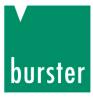

### **OPERATION MANUAL**

### DIGIFORCE<sup>®</sup> 9307 Interfaces manual

© 2017 burster praezisionsmesstechnik gmbh & co kg All rights reserved

 Valid from:
 06.03.2017

 Applies to:
 DIGIFORCE<sup>®</sup> 9307-V0X0X

Manufacturer:bursterpraezisionsmesstechnik gmbh & co kgTalstr. 1 - 5P.O.Box 143276593 Gernsbach76593 GernsbachGermanyGermany

Tel.: +49-7224-645-0 Fax.: +49-7224-645-88 Email: info@burster.com www.burster.com

2565-BA9307IEN-5170-031520

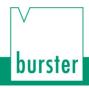

#### Warranty disclaimer

All information in the present documentation was prepared and compiled with great care and reproduced in accordance with effective control measures. This documentation may contain errors, and the information it contains and the corresponding technical data are subject to change without notice. Reproduction of any part of this documentation or its processing or revision using electronic systems is prohibited without the manufacturer's prior written approval.

Components, devices and measurement sensors made by burster praezisionsmesstechnik (hereinafter referred to as the "product") are the result of targeted development and meticulous research. From the date of delivery, burster provides a warranty for the proper condition and functioning of these products covering material and production defects for the period specified in the warranty document accompanying the product. However, burster waives any guarantee or warranty obligations or any additional liability for consequential damages caused by improper use of the product, in particular the implied guarantee of success in the market as well as the suitability of the product for a particular purpose. Furthermore, burster assumes no liability for direct, indirect or incidental damages or for consequential or other damages arising from the provision and use of the present documentation.

### Contents

| 1 | For   | your safe | ety                                                              | 13 |
|---|-------|-----------|------------------------------------------------------------------|----|
|   | 1.1   | Symbols   | s used in the instruction manual                                 | 13 |
|   |       | 1.1.1     | Signal words                                                     | 13 |
|   |       | 1.1.2     | Pictograms                                                       | 13 |
|   | 1.2   | Symbols   | s and precautionary statements on the instrument                 | 14 |
| 2 | Intro | oduction  |                                                                  | 15 |
|   | 2.1   | General   | safety instructions                                              | 15 |
|   | 2.2   | Intendeo  | d use                                                            | 16 |
|   | 2.3   | Electron  | nagnetic compatibility                                           | 16 |
|   |       | 2.3.1     | Interference immunity                                            | 16 |
|   |       | 2.3.2     | Emitted interference                                             | 16 |
|   | 2.4   | Notes of  | n CE labeling                                                    | 16 |
| 3 | Gen   | eral com  | munication info                                                  | 17 |
|   | 3.1   | Commu     | nication via RS232                                               | 17 |
|   | 3.2   | Commu     | nication via the USB port                                        | 19 |
|   |       | 3.2.1     | The communications protocol                                      | 20 |
|   |       | 3.2.2     | Establishing a connection                                        | 20 |
|   |       | 3.2.3     | Selection with response                                          | 21 |
|   |       | 3.2.4     | Fast selection                                                   | 23 |
|   |       | 3.2.5     | Polling                                                          | 24 |
|   |       | 3.2.6     | Data transfer                                                    | 24 |
|   |       | 3.2.7     | Timers                                                           | 25 |
|   |       | 3.2.8     | Terminating a connection                                         | 25 |
|   | 3.3   | Commu     | nication via the Ethernet port                                   | 26 |
|   |       | 3.3.1     | The UDP transmission protocol                                    | 26 |
| 4 | Con   | nmands    |                                                                  | 31 |
|   | 4.1   | Device s  | status                                                           | 33 |
|   |       | 4.1.1     | FSTA - 9307 Query device status                                  | 33 |
|   |       | 4.1.2     | TEMP Query the current device temperature (V2016.0.2 and higher) | 34 |
|   | 4.2   | General   | commands                                                         | 34 |
|   |       | 4.2.1     | GOTO - Go to Measurement or Setup menu                           | 34 |
|   |       | 4.2.2     | UPDA - Perform display update                                    | 35 |
|   |       | 4.2.3     | MEFR - Enable start of measurement on/off                        | 35 |
|   |       | 4.2.4     | EIZA - Query or reset power up counter                           | 36 |
|   |       | 4.2.5     | EIGE - Query or reset counter setting changed                    | 37 |
|   | 4.3   | Minimur   | n setup menu                                                     |    |
|   |       | 4.3.1     | PRNR - Select measurement program                                |    |
|   |       | 4.3.2     | PNAM - the name of the measurement program                       |    |
|   |       | 4.3.3     | RSPR - Reset measurement program statistics                      | 41 |

# burster

|      | 4.3.4               | RSET - Reset all measurement program statistics                | 41 |
|------|---------------------|----------------------------------------------------------------|----|
|      | 4.3.5               | CMPR - Checks the measurement program names                    | 42 |
| 4.4  | Assignin            | g function keys                                                |    |
|      | 4.4.1               | FKEY - Set or query function key assignments                   | 43 |
| 4.5  | PLC out             | puts                                                           | 44 |
|      | 4.5.1               | SPSA - Set selectable PLC output assignments                   | 44 |
|      | 4.5.2               | PCLO - Set or reset the PLC output signal OUT_PC_LOGGING       | 47 |
| 4.6  | Access <sub>l</sub> | permissions                                                    | 48 |
|      | 4.6.1               | MPAS - master password                                         | 48 |
|      | 4.6.2               | MRES - Reset master password to default                        | 49 |
|      | 4.6.3               | UPAS - user password                                           | 49 |
|      | 4.6.4               | PASP - Query or enable/disable password protection             | 50 |
|      | 4.6.5               | ZUGR - Enable/lock or query access levels                      | 50 |
| 4.7  | Enabling            | measurement menus                                              | 52 |
|      | 4.7.1               | MFRE - Measurement menu enable                                 | 52 |
| 4.8  | Info mer            | าน                                                             | 53 |
|      | 4.8.1               | INFO - Device info query                                       | 53 |
|      | 4.8.2               | SERN - Serial number                                           | 54 |
|      | 4.8.3               | STAN - Station name                                            | 54 |
|      | 4.8.4               | WZZA - Tool counter                                            | 55 |
|      | 4.8.5               | WZVO - Tool counter preset value                               | 55 |
|      | 4.8.6               | WZRE - Reset tool counter                                      | 56 |
| 4.9  | LCD set             | ting                                                           | 56 |
|      | 4.9.1               | LCDK - Set LCD contrast                                        | 56 |
|      | 4.9.2               | HIGA–Background design of the graphical view                   | 57 |
| 4.10 | Date and            | d time                                                         | 58 |
|      | 4.10.1              | DATE - Set or query date                                       | 58 |
|      | 4.10.2              | TIME - Set or query the time of day                            | 59 |
| 4.11 | User lan            | guages                                                         | 59 |
|      | 4.11.1              | SPRA - Set or query user language                              | 59 |
| 4.12 | Acknowl             | edgement function                                              | 60 |
|      | 4.12.1              | AMPL - ACK function on/off                                     | 60 |
|      | 4.12.2              | QUIO - OK ACK on/off                                           | 61 |
|      | 4.12.3              | QNIO - NOK ACK on/off                                          | 62 |
|      | 4.12.4              | LASU - Buzzer volume                                           | 62 |
| 4.13 | Fieldbus            | es                                                             | 63 |
|      | 4.13.1              | FELD - Which Fieldbus is implemented on the NETX circuit board | 63 |
|      | 4.13.2              | PBIN - Device controlled via Fieldbus or PLC                   | 64 |
| 4.14 | PROFIB              | US settings                                                    | 65 |
|      | 4.14.1              | PBAD - Set PROFIBUS address                                    | 65 |
|      | 4.14.2              | PINF - PROFIBUS info                                           | 65 |
| 4.15 | EtherCA             | T settings                                                     | 66 |
|      | 4.15.1              | EINF - EtherCAT info                                           | 66 |

| 4.16 | PROFIN   | ET settings                                                                                        | 67   |
|------|----------|----------------------------------------------------------------------------------------------------|------|
|      | 4.16.1   | PNIF - PROFINET info                                                                               | 67   |
|      | 4.16.2   | FBKS - Fieldbus board serial number                                                                | 67   |
|      | 4.16.3   | FBMA - Fieldbus board MAC addresses                                                                | 68   |
|      | 4.16.4   | FSER - Checks whether a serial number has been programmed in the Fieldbus                          |      |
|      |          | board flash memory                                                                                 | 68   |
|      | 4.16.5   | FMAC - Checks whether the MAC addresses have been programmed in the<br>Fieldbus board flash memory | 69   |
| 4.17 | EtherNet | /IP settings                                                                                       | 70   |
|      | 4.17.1   | ETHI - EtherNet/IP settings                                                                        | 70   |
| 4.18 | Order sh | eet                                                                                                | 71   |
|      | 4.18.1   | AUWE - Order sheet: Operator                                                                       | 71   |
|      | 4.18.2   | AUNR - Order sheet: Order number                                                                   | 71   |
|      | 4.18.3   | AUCH - Order sheet: Batch                                                                          | 72   |
|      | 4.18.4   | AUBA - Order sheet: Component identification                                                       | 73   |
|      | 4.18.5   | AUS1 - Order sheet Serial number 1                                                                 | 73   |
|      | 4.18.6   | AUS2 - Order sheet Serial number 2                                                                 | 74   |
|      | 4.18.7   | SINR - Shift number                                                                                | 75   |
|      | 4.18.8   | SINA - Shift name                                                                                  | 75   |
|      | 4.18.9   | SIRE - Reset shift counter                                                                         | 77   |
|      | 4.18.10  | SIST - Shift piece counter                                                                         | 77   |
|      | 4.18.11  | ANIO - Shift NOK counter                                                                           | 78   |
| 4.19 | Measure  | ment mode                                                                                          | 80   |
|      | 4.19.1   | ABTX - X sampling on/off                                                                           | 80   |
|      | 4.19.2   | ABY1 - Y1 sampling on/off                                                                          | 81   |
|      | 4.19.3   | ABY2 - Y2 Sampling on/off                                                                          | 83   |
|      | 4.19.4   | ABTZ - Time sampling on/off                                                                        | 84   |
|      | 4.19.5   | ABSX - Set or query X sample rate                                                                  | 86   |
|      | 4.19.6   | ASY1 - Y1 sample rate                                                                              | 87   |
|      | 4.19.7   | ASY2 - Y2 sample rate                                                                              | 88   |
|      | 4.19.8   | ABSZ - Time sample rate                                                                            | 90   |
|      | 4.19.9   | BZUG - Reference                                                                                   | 92   |
|      | 4.19.10  | BEY1 - Reference line Y1                                                                           | 94   |
|      | 4.19.11  | BEY2 - Reference line Y2                                                                           | 95   |
|      | 4.19.12  | TRY1 - Trigger line Y1                                                                             | 97   |
|      | 4.19.13  | TRY2 - Trigger line Y2                                                                             | 98   |
|      | 4.19.14  | PRTR - Pre-trigger view                                                                            | .100 |
|      | 4.19.15  | UPKT - Return point                                                                                | .102 |
|      | 4.19.16  | KERF - Record curve to                                                                             | .103 |
|      | 4.19.17  | STAM - Start mode                                                                                  | .105 |
|      | 4.19.18  | STOM - Stop mode                                                                                   | .107 |
|      | 4.19.19  | STAX - Start value X                                                                               | .109 |
|      | 4.19.20  | SAY1 - Start value Y1                                                                              | .111 |

## burster

|      | 4.19.21   | SAY2 - Start value Y2                        | .112 |
|------|-----------|----------------------------------------------|------|
|      | 4.19.22   | STOX - X stop value                          | .114 |
|      | 4.19.23   | SOY1- Y1 stop value                          | .115 |
|      | 4.19.24   | SOY2 - Y2 stop value                         | .117 |
|      | 4.19.25   | STOT - Stop timeout value                    | .118 |
|      | 4.19.26   | STOA - Number of readings stop mode          |      |
|      | 4.19.27   | AUFB - Bend-up factor                        |      |
| 4.20 | Channel   | settings                                     | .123 |
|      | 4.20.1    | KANA - Set channels (connection, sensor)     | .123 |
|      | 4.20.2    | FILT - Filters                               | .128 |
|      | 4.20.3    | TRAN - Transmitter supply                    | .131 |
|      | 4.20.4    | EINH - Select or query unit                  | .132 |
|      | 4.20.5    | BEIN - Set or query user defined units       | .135 |
|      | 4.20.6    | SKAL - Scaling; receive and implement values | .137 |
|      | 4.20.7    | MKAL - Teach in cal values                   | .139 |
|      | 4.20.8    | TABM - Tare at start of measurement          | .140 |
|      | 4.20.9    | TAVO - Set or query tare default             | .141 |
|      | 4.20.10   | TAWA - Tare warning                          | .143 |
|      | 4.20.11   | TAWG - Tare warning limit                    | .145 |
|      | 4.20.12   | TARA - Perform tare                          | .146 |
|      | 4.20.13   | TAWE - Tare value                            | .147 |
|      | 4.20.14   | POSP-Potentiometer excilation voltage        | .149 |
| 4.21 | Standard  | d signal input                               | .151 |
|      | 4.21.1    | NOEI - Standard signal input range           | .151 |
| 4.22 | Strain ga | auge sensor                                  | .153 |
|      | 4.22.1    | DMSP - Excilation voltage                    | .153 |
|      | 4.22.2    | DMEI - Strain gauge input range              | .154 |
|      | 4.22.3    | DMNK - Strain gauge sensitivity              | .157 |
|      | 4.22.4    | DMAS - Strain gauge output level             | .158 |
|      | 4.22.5    | DMSH - Strain gauge shunt                    | .159 |
| 4.23 | Resistan  | ce                                           | .162 |
|      | 4.23.1    | WIEI - Resistance input range                | .162 |
| 4.24 | Piezo se  | nsor                                         | .164 |
|      | 4.24.1    | PIEI - Input range of piezoelectric sensor   | .164 |
|      | 4.24.2    | PIKZ - Open/close piezo input short circuit  | .166 |
| 4.25 | Incremer  | ntal sensor                                  | .167 |
|      | 4.25.1    | INTP - Incremental grating period            | .167 |
|      | 4.25.2    | INGA - Nominal increment                     | .169 |
|      | 4.25.3    | INIP - Interpolation                         | .170 |
|      | 4.25.4    | INRF - Incremental reference mark on/off     | .172 |
|      | 4.25.5    | INRW - Standard reference mark value         | .174 |
|      | 4.25.6    | IRFF - Reference traverse on/off             | .176 |
|      | 4.25.7    | INST - Set value at start on/off             | .178 |

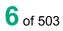

|      | 4.25.8    | INSW - Standard start value                                                                        |     |
|------|-----------|----------------------------------------------------------------------------------------------------|-----|
|      | 4.25.9    | INAB - Incremental terminating resistance on/off                                                   |     |
|      | 4.25.10   | INZR - Incremental sensor count direction                                                          |     |
|      | 4.25.11   | SINC - Initialize incremental counter with a standard value                                        |     |
| 4.26 | SSI Sens  | sor                                                                                                | 186 |
|      | 4.26.1    | SSEN - SSI Sensor type                                                                             | 186 |
|      | 4.26.2    | SKOD SSI coding                                                                                    | 187 |
|      | 4.26.3    | SFOR SSI format                                                                                    | 189 |
|      | 4.26.4    | SPAR - SSI parity                                                                                  | 191 |
|      | 4.26.5    | STAK - SSI clock frequency                                                                         | 193 |
|      | 4.26.6    | SAUF - SSI resolution                                                                              | 195 |
|      | 4.26.7    | SABG - Total number of bits                                                                        | 196 |
|      | 4.26.8    | SABI - Number of bits for angle singleturn or displacement sensors                                 | 198 |
|      | 4.26.9    | SABU - Number of rotations bits for multiturn sensors                                              | 200 |
|      | 4.26.10   | SBMA - Plausibility check and FPGA setup                                                           | 202 |
| 4.27 | EnDat Se  | ensor                                                                                              |     |
|      | 4.27.1    | ETAK - Clock frequency                                                                             | 202 |
|      | 4.27.2    | ELSD - Readout of EnDat sensor data                                                                | 204 |
|      | 4.27.3    | EBMA - Plausibility check, FPGA setting                                                            | 205 |
|      | 4.27.4    | EPAR - Reading and writing of sensor data                                                          |     |
| 4.28 | Evaluatir | ng the square window                                                                               |     |
|      | 4.28.1    | FEST - Switch on/off square window                                                                 |     |
|      | 4.28.2    | FGRZ - Square window limits                                                                        |     |
|      | 4.28.3    | FEAU - Square window entry and exit sides                                                          |     |
|      | 4.28.4    | FBEW - Evaluation of sqaure window                                                                 |     |
|      | 4.28.5    | FKAB - Curve section over which a square window is evaluated                                       |     |
|      | 4.28.6    | FOBE - Online evaluation for a square window                                                       |     |
|      | 4.28.7    | FOSN - Online signal number for a square window                                                    |     |
|      | 4.28.8    | FOLV - Online signal level for a square window                                                     |     |
|      | 4.28.9    | FDUB - Evaluation of first passage only                                                            |     |
|      | 4.28.10   | FKAN - Evaluation channel                                                                          |     |
|      | 4.28.11   | FBEF - Evaluation result of a square window (OK/NOK)                                               |     |
|      | 4.28.12   | FNIO - Number of NOKs for a square window                                                          |     |
|      | 4.28.13   | FAAF - Determination of the absolute maximum within a square window on/off                         |     |
|      | 4.28.14   | FIAF–Determination of the absolute minimum within a square window on/off                           |     |
|      | 4.28.15   | FALF - Determination of the local maximum within a square window on/off                            |     |
|      | 4.28.16   | FILF - Determination of the local minimum within a square window on/off                            |     |
|      | 4.28.17   | FKNF - Bend point within a square window                                                           |     |
|      | 4.28.17   | FGRF - Determination of the gradient within a square window on/off                                 |     |
|      | 4.28.19   | -                                                                                                  |     |
|      |           | FMIF–Mean value within a square window on/off<br>FFLF–Determination of the area under curve on/off |     |
|      | 4.28.20   |                                                                                                    |     |
|      | 4.28.21   | FMAA - Query the absolute maximum within a square window                                           | 244 |

### burster

|      | 4.28.22   | FMIA - Query the absolute minimum within a square window                   | 245 |
|------|-----------|----------------------------------------------------------------------------|-----|
|      | 4.28.23   | FMAL - Local maximum within a square window                                | 246 |
|      | 4.28.24   | FMIL - Local minimum within a square window                                | 248 |
|      | 4.28.25   | FKNI–Bending point within a square window                                  | 249 |
|      | 4.28.26   | FGRA–Gradient within a square window                                       | 250 |
|      | 4.28.27   | FMIT - Y-mean value within a square window                                 | 251 |
|      | 4.28.28   | FFLA-Area under curve within a square window                               | 252 |
|      | 4.28.29   | FDMA–Delta value to determine the local maximum within a square window     | 253 |
|      | 4.28.30   | FDMI–Delta value to determine the local minimum within a square window     | 255 |
|      | 4.28.31   | FDYK - Delta value to determine the bending point within a square window   | 257 |
|      | 4.28.32   | FDSK - Delta gradient value to determine the bending point within a square |     |
|      |           | window                                                                     |     |
|      | 4.28.33   | FEIN - Curve entry values of a square window                               | 260 |
|      | 4.28.34   | FAUS - Curve exit values of a square window                                | 261 |
| 4.29 | Evaluatir | ng thresholds                                                              |     |
|      | 4.29.1    | SWST - Thresholds on/off                                                   | 263 |
|      | 4.29.2    | STYP - Threshold type (X/Y threshold)                                      | 264 |
|      | 4.29.3    | SGRZ - Threshold limits                                                    | 266 |
|      | 4.29.4    | SDUR - Threshold intersection                                              | 268 |
|      | 4.29.5    | SBEW-Evaluation of a threshold on/off                                      | 270 |
|      | 4.29.6    | SKAB - Curve section over which a threshold is evaluated                   | 272 |
|      | 4.29.7    | SDUB-Evaluation of first passage only                                      | 274 |
|      | 4.29.8    | SKAN - Evaluation channel                                                  | 275 |
|      | 4.29.9    | SAAF-Determination of the absolute maximum of a threshold on/off           | 277 |
|      | 4.29.10   | SIAF-Determination of the absolute minimum of a threshold on/off           | 279 |
|      | 4.29.11   | SALF - Determination of the local maximum of a threshold on/off            | 280 |
|      | 4.29.12   | SILF - Determination of the local minimum of a threshold on/off            | 282 |
|      | 4.29.13   | SKNF - Bend point of a threshold                                           | 284 |
|      | 4.29.14   | SGRF - Determination of the gradient of a threshold on/off                 | 285 |
|      | 4.29.15   | SMIF - Mean value of a threshold on/off                                    | 287 |
|      | 4.29.16   | SFLF - Determination of the area under curve on/off                        | 288 |
|      | 4.29.17   | SDMA–Delta value to determine the local maximum of a threshold             | 290 |
|      | 4.29.18   | SDMI - Delta value to determine the local minimum of a threshold           | 292 |
|      | 4.29.19   | SDYK - Delta value to determine the bending point of a threshold           | 294 |
|      | 4.29.20   | SDSK - Delta gradient value to determine the bending point of a threshold  | 295 |
|      | 4.29.21   | SBEF - Evaluation result of a threshold (OK/NOK)                           | 297 |
|      | 4.29.22   | SNIO - NOK counter for a threshold                                         | 298 |
|      | 4.29.23   | SDKO - The curve's intersection points through a threshold                 | 299 |
|      | 4.29.24   | SMAA - Query the absolute maximum of a threshold                           | 300 |
|      | 4.29.25   | SMIA - Absolute minimum of a threshold                                     | 301 |
|      | 4.29.26   | SMAL - Local maximum of a threshold                                        | 302 |
|      | 4.29.27   | SMIL - Local minimum of a threshold                                        | 304 |
|      | 4.29.28   | SKNI - Bending point of a threshold                                        | 305 |
|      |           |                                                                            |     |

|      | 4.29.29   | SGRA - Gradient of a threshold                                   | 306 |
|------|-----------|------------------------------------------------------------------|-----|
|      | 4.29.30   | SMIT - Y-mean value of a threshold                               | 307 |
|      | 4.29.31   | SFLA - Area under curve of a threshold                           | 308 |
| 4.30 | Evaluatir | ng the X-trapezoid window                                        | 309 |
|      | 4.30.1    | TXST- Trapezoid window X on/off                                  | 309 |
|      | 4.30.2    | TXGR - X-trapezoid window limits                                 | 311 |
|      | 4.30.3    | TXEA - X-trapezoid window entries/exits                          | 313 |
|      | 4.30.4    | TXBE - Evaluation of X-trapezoid window                          | 315 |
|      | 4.30.5    | TXKA - Curve section used to evaluate a X-trapezoid window       | 317 |
|      | 4.30.6    | TXDU - Evaluation of first passage only                          | 319 |
|      | 4.30.7    | TXKN - Evaluation channel                                        | 320 |
|      | 4.30.8    | TXBF - Evaluation result of a X-trapezoid window (OK/NOK)        | 322 |
|      | 4.30.9    | TXNI - Query NOK counter for a X-trapezoid window                | 323 |
|      | 4.30.10   | TXEI - Curve entry values of a X-trapezoid window                | 324 |
|      | 4.30.11   | TXAU - Curve exit values of a X-trapezoid window                 | 325 |
| 4.31 | Evaluatir | ng the Y-trapezoid window                                        | 326 |
|      | 4.31.1    | TYST- Trapezoid window Y on/off                                  | 326 |
|      | 4.31.2    | TYGR - Y-trapezoid window limits                                 | 328 |
|      | 4.31.3    | TYEA - Y-trapezoid window entries/exits                          | 330 |
|      | 4.31.4    | TYBE - Evaluation of Y-trapezoid window                          | 332 |
|      | 4.31.5    | TYKA - Curve section used to evaluate a Y-trapezoid window       | 334 |
|      | 4.31.6    | TYDU - Evaluation of first passage only                          | 336 |
|      | 4.31.7    | TYKN - Evaluation channel                                        | 337 |
|      | 4.31.8    | TYBF - Evaluation result of a Y-trapezoid window (OK/NOK)        | 339 |
|      | 4.31.9    | TYNI - NOK counter for a Y-trapezoid window                      | 340 |
|      | 4.31.10   | TYEI - Curve entry values of a Y-trapezoid window                | 341 |
|      | 4.31.11   | TYAU - Curve exit values of a Y-trapezoid window                 | 342 |
| 4.32 | Evaluatir | ng envelopes                                                     | 343 |
|      | 4.32.1    | HKST - Envelopes on/off                                          | 343 |
|      | 4.32.2    | HKGR - Start and end values for envelopes                        | 345 |
|      | 4.32.3    | HKDE - Delta min and max values of envelopes                     | 347 |
|      | 4.32.4    | HKBE - Evaluation of envelope on/off                             | 348 |
|      | 4.32.5    | HKES - Entry side of envelopes                                   | 350 |
|      | 4.32.6    | HKKA - Curve section for envelopes                               | 352 |
|      | 4.32.7    | HKKN - Evaluation channel                                        | 353 |
|      | 4.32.8    | HKBF - Evaluation result of an envelope (OK/NOK)                 | 355 |
|      | 4.32.9    | HKNI - NOK for an envelope                                       | 356 |
|      | 4.32.10   | HKEI - Curve entry values of an envelope                         | 357 |
|      | 4.32.11   | HKAU - Curve exit values of an envelope                          | 358 |
|      | 4.32.12   | HRAW - Index of the last point on the envelope reference curve   | 359 |
|      | 4.32.13   | HKGE - Generate envelope                                         | 361 |
|      | 4.32.14   | HKRX - Reference curve X coordinates for generating the envelope | 361 |

## burster

|      | 4.32.15     | HRYM–Y-coordinates of the reference curve mean values for generating the envelope        | 364 |
|------|-------------|------------------------------------------------------------------------------------------|-----|
|      | 4.32.16     | HDMI - Y-coordinates of the reference curve Delta min values for generating the envelope |     |
|      | 4.32.17     | HDMA - Y-coordinates of the reference curve Delta max values for generating the          |     |
|      | 4.52.17     | envelope                                                                                 |     |
|      | 4.32.18     | HKDA - Are there envelopes at all                                                        |     |
| 4.33 |             | atical functions                                                                         |     |
|      | 4.33.1      | MAKO - Mathematical constants                                                            | 375 |
|      | 4.33.2      | MAFO - Mathematical formula                                                              | 376 |
|      | 4.33.3      | MABW - Mathematical evaluation values                                                    | 378 |
|      | 4.33.4      | MABF - Mathematical evaluation results                                                   | 380 |
|      | 4.33.5      | MANI - NOK counters for mathematical evaluations                                         | 381 |
|      | 4.33.6      | MAZW - Operand values and formula buffer                                                 | 382 |
| 4.34 | Evaluatio   | on in general                                                                            | 383 |
|      | 4.34.1      | TOBA - Tolerance bands                                                                   | 383 |
| 4.35 | Switching   | g points                                                                                 | 385 |
|      | 4.35.1      | SCHA - Configuration of switching points                                                 | 385 |
| 4.36 | Sensor t    | est                                                                                      | 388 |
|      | 4.36.1      | STST - Sensor test on/off                                                                | 388 |
|      | 4.36.2      | STRW - Sensor test reference value                                                       | 389 |
|      | 4.36.3      | STAB - Permitted sensor test tolerance                                                   | 391 |
|      | 4.36.4      | STME - Teach in sensor test reference value                                              | 393 |
|      | 4.36.5      | STDO - Perform a sensor test                                                             | 393 |
| 4.37 | User-def    | ined values                                                                              | 394 |
|      | 4.37.1      | FRDW - User-defined values                                                               | 394 |
|      | 4.37.2      | LIVE - Live values                                                                       | 395 |
| 4.38 | Initializin | g and copying measurement programs                                                       | 397 |
|      | 4.38.1      | PRKO - Copy all data between measurement programs                                        | 397 |
|      | 4.38.2      | SEKO - Copy sensor data between measurement programs                                     | 398 |
|      | 4.38.3      | INIT - Default initialization of measurement programs                                    | 399 |
|      | 4.38.4      | GINI - Default initialization of all measurement programs and device parameters          | 399 |
| 4.39 | Numeric     | al configuration                                                                         | 399 |
|      | 4.39.1      | TEST - Switch On test mode for numerical configuration                                   | 399 |
|      | 4.39.2      | TESA - Switching signals on/off in test mode                                             | 400 |
|      | 4.39.3      | MESS - Fetch current readings                                                            | 401 |
|      | 4.39.4      | SPSI - Fetch PLC inputs                                                                  | 401 |
|      | 4.39.5      | SPSO - Set PLC outputs                                                                   | 402 |
| 4.40 | Record e    | errors/events in the logfile                                                             | 403 |
|      | 4.40.1      | LOGS - Port operation logging on/off                                                     | 403 |
|      | 4.40.2      | LOGL - Delete logfile, query index of last entry                                         | 404 |
|      | 4.40.3      | LOGD - Query logfile entries                                                             | 405 |
| 4.41 | Voltage     | monitor                                                                                  | 406 |

# burster

|      | 4.41.1    | UKNO - Measure and test node voltage                                          | 406 |
|------|-----------|-------------------------------------------------------------------------------|-----|
|      | 4.41.2    | UGND - Measure and test GND potential                                         | 407 |
|      | 4.41.3    | USPA - Measure and test channel A excitation                                  | 407 |
|      | 4.41.4    | USPB - Measure and test channel B excitation                                  | 408 |
|      | 4.41.5    | USPD - Measure and test channel D excitation                                  | 409 |
| 4.42 | Amplifier | test                                                                          | 409 |
|      | 4.42.1    | VTKA - Channel A amplifier test                                               | 409 |
|      | 4.42.2    | VTKB - Channel B amplifier test                                               | 410 |
|      | 4.42.3    | VTKD - Channel D amplifier test                                               | 412 |
|      | 4.42.4    | VTKE - Channel E amplifier test                                               | 413 |
|      | 4.42.5    | VTKF - Channel F amplifier test                                               | 414 |
| 4.43 | Measure   | ment results                                                                  | 415 |
|      | 4.43.1    | KRVA - Supplementary data for current measurement curve                       | 415 |
|      | 4.43.2    | MSTA - Measurement status; is there a new measurement curve?                  | 418 |
|      | 4.43.3    | MEVE - Measurement curves                                                     | 419 |
|      | 4.43.4    | PRAW - Supplementary data for current pretrigger curve                        | 420 |
|      | 4.43.5    | AKY1 - General curve data Y1                                                  |     |
|      | 4.43.6    | AKY2 - General curve data Y2                                                  | 423 |
|      | 4.43.7    | FRER - Query measurement results of the user-defined values                   | 425 |
|      | 4.43.8    | FRAL - Measurement results of all user-defined values                         |     |
|      | 4.43.9    | HITR - Measurement results of all user-defined values                         |     |
|      | 4.43.10   | TRBW - OK/NOK buffer for trend diagram                                        |     |
|      | 4.43.11   | TEKO - Entry coordinates for the trend diagram                                |     |
|      | 4.43.12   | TAKO - Entry coordinates for the trend diagram                                |     |
|      | 4.43.13   | RDYM - PC Ready Mode on/off                                                   |     |
|      | 4.43.14   | REDY - Ready signal enable if Ready Mode On                                   |     |
|      | 4.43.15   | KSAN - Number of curves in the curve array                                    |     |
|      |           | KUSA - Return point and last value of the curves in the curve array           |     |
|      | 4.43.17   | KSPW - Supplementary data for a pretrigger curve inside of the curve array    |     |
|      | 4.43.18   | KURX - Read out the X coordinates of the current measurement curve            |     |
|      | 4.43.19   | KUY1- Read out the Y1 coordinates of the current measurement curve            |     |
|      | 4.43.20   | KUY2- Read out the Y2 coordinates of the current measurement curve            |     |
|      | 4.43.21   | KUSX - Read out the X coordinates of a measurement curve from the curve array |     |
|      | 4.43.22   | KSY1 - Read out the Y1 coordinates of a measurement curve from the curve arra |     |
|      | 4.43.23   | KSY2 - Read out the Y2 coordinates of a measurement curve from the curve arra | •   |
|      | 4.43.24   | PRTX - Read out the X coordinates of the pretrigger curve                     |     |
|      | 4.43.25   | PRY1 - Read out the Y1 coordinates of the pretrigger curve                    |     |
|      | 4.43.26   | PRY2 - Read out the Y2 coordinates of the pretrigger curve                    |     |
|      | 4.43.27   | PRSX - Read out the X coordinates of a pretrigger curve from the curve array  |     |
|      | 4.43.28   | PSY1 - Read out the Y1 coordinates of a pretrigger curve from the curve array |     |
|      |           | PSY2 - Read out the Y2 coordinates of a pretrigger curve from the curve array |     |
|      |           | MENU - current measurement menu                                               |     |
|      |           |                                                                               |     |

## burster

| 4.44   | Measure   | ment data logger                                                           | 463 |
|--------|-----------|----------------------------------------------------------------------------|-----|
|        | 4.44.1    | DSTA - Enabling and status information of measurement data logger          | 463 |
|        | 4.44.2    | DADA - Query general data for a measurement data logger record             | 464 |
|        | 4.44.3    | DRFE - Query square window data for a measurement data logger record       | 464 |
|        | 4.44.4    | DTFX - Query X-trapezoid window data for a measurement data logger record  | 465 |
|        | 4.44.5    | DTFY - Query Y-trapezoid window data for a measurement data logger record  | 466 |
|        | 4.44.6    | DHUE - Query envelope data for a measurement data logger record            | 467 |
|        | 4.44.7    | DSCH - Query threshold data for a measurement data logger record           | 467 |
|        | 4.44.8    | DMAT - Mathematical evaluation data for a measurement data logger record   | 468 |
|        | 4.44.9    | DXKO - Read the X coordinates of a measurement curve from the data logger  | 469 |
|        | 4.44.10   | DY1K - Read the Y1 coordinates of a measurement curve from the data logger | 470 |
|        | 4.44.11   | DY2K - Read the Y2 coordinates of a measurement curve from the data logger | 471 |
| 4.45   | Graphica  | Il scaling                                                                 | 472 |
|        | 4.45.1    | ASKA - Autoscaling                                                         | 472 |
|        | 4.45.2    | MSKA - Manual scaling                                                      | 473 |
| 4.46   | Reference | ce curve                                                                   | 475 |
|        | 4.46.1    | RFAN - Show/hide reference curve                                           | 475 |
|        | 4.46.2    | RAY1 - Number of value pairs for reference curve                           | 477 |
|        | 4.46.3    | RAY2 - Number of value pairs for reference curve                           | 478 |
|        | 4.46.4    | RFX1 - X-coordinates of the reference curve from channel Y1                | 480 |
|        | 4.46.5    | RFY1 - Y-coordinates of the reference curve from channel Y1                | 482 |
|        | 4.46.6    | RFX2 - X-coordinates of the reference curve from channel Y2                | 485 |
|        | 4.46.7    | RFY2 - Y-coordinates of the reference curve from channel Y2                | 488 |
| 5 Appe | endix - O | perand table                                                               | 491 |

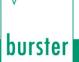

### 1 For your safety

The following symbols on the DIGIFORCE<sup>®</sup> 9307 and in this operation manual warn of hazards.

### **1.1** Symbols used in the instruction manual

### 1.1.1 Signal words

The following signal words are used in the operation manual according to the specified hazard classification.

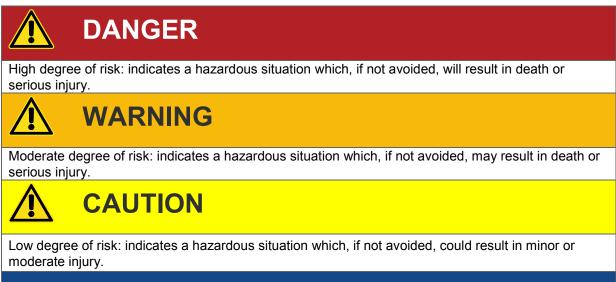

### NOTICE

Property damage to the equipment or the surroundings will result if the hazard is not avoided.

**Note:** It is important to heed these safety notices in order to ensure you handle the DIGIFORCE<sup>®</sup> 9307 correctly.

Caution: Follow the information given in the operation manual.

### 1.1.2 Pictograms

| Symbol | Description                                                             |
|--------|-------------------------------------------------------------------------|
|        | Warning concerning the use and installation of the device and software. |
| l      | Observe the advice for protecting the instrument.                       |

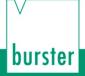

### **1.2** Symbols and precautionary statements on the instrument

| Symbol                                                                    | Description                                                                                                    |  |  |
|---------------------------------------------------------------------------|----------------------------------------------------------------------------------------------------|--|--|
|                                                                           | Hazard warning<br>Disconnect the power plug before opening–Follow safety instructions–<br>Professional servicing only |  |  |
| Warning !<br>To prevent<br>electrical shock do<br>not open device.        | Warning of electrical shock hazard<br>Do not open the unit.                                                           |  |  |
| To prevent fire<br>replace only with<br>same type and<br>rating of fuse ! | Warning of fire hazard<br>Always replace the fuse with a fuse of the same type and rating.                            |  |  |

burster

### 2 Introduction

### 2.1 General safety instructions

|          | <b>DANGER</b>                                                                                                    |
|----------|----------------------------------------------------------------------------------------------------|
|          | Warning concerning installation of the device and software                                                                                                    |
|          | Installation of the device and the interface must be carried out by qualified personnel                                                                                                    |
| •        | <ul> <li>only.</li> <li>Qualified personnel meets the following requirements: <ul> <li>You are familiar with the safety designs used in automation engineering, and understand how to deal with them in your capacity as configuration engineer.</li> </ul> </li> </ul>                                               |
|          | <ul> <li>You are an operator of automation systems and have been instructed<br/>in how to handle the system. You are familiar with the operation of the<br/>equipment described in this documentation.</li> </ul>                                                                                                    |
|          | <ul> <li>You are a commissioning or service engineer and have successfully<br/>completed a training course qualifying you to repair automation<br/>systems. In addition you are authorized to commission, ground and<br/>label circuits and equipment in accordance with safety engineering<br/>standards.</li> </ul> |
|          | Always observe the current safety and accident prevention regulations when commissioning the equipment.<br>Install automation engineering equipment and installations with sufficient protection against accidental actuation.                                                                                        |
|          | <b>DANGER</b>                                                                                                    |
|          | Warning concerning use of the device                                                                                                    |
|          | <ul> <li>Take suitable precautions in both the hardware and software to prevent<br/>any undefined states of the automation installation in the event of an<br/>open circuit.</li> </ul>                                                                                                    |
| <u> </u> | <ul> <li>In installations where major damage to property or even personal injury<br/>may be caused by a malfunction, take suitable precautions to establish<br/>a safe operating state in the event of a fault. This may be achieved<br/>using limit switches, mechanical interlocks etc. for example.</li> </ul>     |
|          | <ul> <li>Do not make unauthorized modifications to the device or to the interfaces.</li> </ul>                                                                                                    |
|          | NOTICE                                                                                                    |
|          | <ul> <li>Install the power, signal and sensor cables so as to prevent<br/>electromagnetic interference from impairing operation of the equipment.</li> </ul>                                                                                                    |
| ĕ        | <ul> <li>Proper transportation, storage, installation and assembly plus careful<br/>operation and maintenance are essential for trouble-free and safe<br/>operation of the equipment.</li> </ul>                                                                                                    |
|          | Have non-functional instruments inspected by the manufacturer.                                                                                                    |

| DOISIGI | DIGIEORCE <sup>®</sup> 9307 Interfaces                                                                                                    |
|---------|----------------------------------------------------------------------------------------------------|
|         | NOTICE                                                                                                    |
|         | <ul> <li>Only the commands described in this operation manual should be used.<br/>Use of undocumented commands can cause incorrect unit operation.</li> </ul> |
|         | No commas can occur within a parameter.                                                                                                    |
| •       | A point '.' is used in floating-point numbers.                                                                                                    |
|         | The number of parameters must always be adhered to.                                                                                                    |

### 2.2 Intended use

hurstor

The DIGIFORCE<sup>®</sup> 9307 is an instrument for monitoring repetitive production processes. Its core function is to record and analyze signals from processes in which physical variables, such as force, pressure or torque, vary as a function of displacement, angle or time according to a defined curve. The resultant measurement curve is analyzed using graphical evaluation elements such as windows, envelopes and thresholds. The result of the analysis is classified as "OK" or "NOT OK" (NOK) and can be retrieved from various interfaces.

The instrument is not a substitute for a safety device; for instance it cannot be used as an emergency stop device in a press for when the pressure exceeds a set limit.

### 2.3 Electromagnetic compatibility

### 2.3.1 Interference immunity

Interference immunity to EN 61326-1:2013

Industrial locations

### 2.3.2 Emitted interference

Emitted interference to EN 61326-1:2013

Class A

EN 61000-3-2:2014

EN 61000-3-3:2013

### 2.4 Notes on CE labeling

burster equipment carrying the CE mark meets the requirements of the EU directives and the harmonized European standards (EN) cited therein.

The EU declarations of conformity are available to the relevant authorities as specified in the directives. A copy of the declaration of conformity is included in the relevant equipment documentation.

### 3 General communication info

The DIGIFORCE<sup>®</sup> 9307 lets you control certain device functions from a remote host and read out all evaluation and measurement results. There are two communication modes to choose from: USB or Ethernet (UDP protocol). The configuration parameters for each port can be found in operation manual DIGIFORCE<sup>®</sup> Model 9307 chapter 4.4 "Interfaces".

Before reading out evaluation or measurement results, you are recommended to execute the command **MSTA**. This checks whether the device has ended the current measurement and the new measurement data are available.

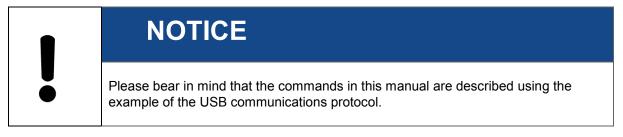

### 3.1 Communication via RS232

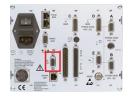

You will find the RS232 socket on the back side of the DIGIFORCE<sup>®</sup>. With help of an RS232 cable you can either connect the device to your PC or to an USB to RS232 converter in case your PC does not have an RS232 port. You can set the transmission parameters in the following menu:

"Config(F5)->Config(F5)->Basic setup menu->Interface setup->RS232->More(F5)"

Figure 1: Communication via RS232

| Baud rates  | 9600, 19200, 38400, 56000, 57600, 115000(*) |
|-------------|---------------------------------------------|
| Data bits   | 8                                           |
| Stop bits   | 1 <sup>(*)</sup> or 2                       |
| Parity      | none <sup>(*)</sup> , even, odd             |
| Block check | On <sup>(*)</sup> - or Off                  |

No hardware handshake (optional configurable)

 $^{(*)} \rightarrow$  Default setting after initialization

Before you write your own program, you can check a command using our **Serial Console** (Windows OS only). The console shows you the communication telegrams between your PC and DIGIFORCE<sup>®</sup> and can also calculate the block checksum if you activate this option in the device interface settings. Just use the button Calculate block check for it.

You will find this tool either on the bursterDVD or you can download it from our website

At first go to Edit->General Settings->Interface to ensure that transmission parameters match the parameters you set in the interface setup menu (see above) of the DIGIFORCE<sup>®</sup>:

# DIGIFORCE® 9307 Interfaces

| General Settings                                    | ×               |
|-----------------------------------------------------|-----------------|
| Interface International Presentation                | on Command line |
| COM9 - USB Serial Port (COM9<br>Baud rate<br>921600 | B) 💽 🖌          |
| Data format<br>8 Data bits, 1 Stop bit, no Parity   | Character Delay |
|                                                     | Accept Cancel   |

burster

Now you can type in the required commands consecutevely into the field Character to send and then click on Send Characters.

Here is an example for the INFO? command (see details in section "Fast selection"):

| Serial Cons      | sole   |                                                                    |                                       |
|------------------|--------|--------------------------------------------------------------------|---------------------------------------|
| File Edit ?      |        |                                                                    |                                       |
| Characters to se | end:   |                                                                    |                                       |
|                  |        |                                                                    |                                       |
| Sent and receiv  | /ed ch | aracters:                                                          |                                       |
| 13:26:10.012     | [OUT]  | <eot></eot>                                                        |                                       |
| 13:26:16.308     | [OUT]  | DDsr <stx>INFO?<lf><etx></etx></lf></stx>                          |                                       |
|                  | [IN]   | <re>ACK&gt;</re>                                                   |                                       |
|                  | [OUT]  | <eot>DDpo<enq></enq></eot>                                         |                                       |
| 13:26:59.775     | [IN]   | <stx>Digiforce Typ 9307<nul>,437438<nul>,V201603</nul></nul></stx> | (32) <nul>,V201102<nul>,1</nul></nul> |
| 13:27:02.505     | [OUT]  | <re>ACK&gt;</re>                                                   | i i                                   |
| 13:27:02.509     | [IN]   | <eot></eot>                                                        |                                       |
|                  |        |                                                                    |                                       |
|                  |        |                                                                    |                                       |

Yor can execute commonly used commands via the function keys F1-F8 of your PC. Please use the Command Configuration fields to store the desired command:

| Serial Console                                                                                                  |                                                                              |                                           |
|----------------------------------------------------------------------------------------------------|------------------------------------------------------------------------------|-------------------------------------------|
| File Edit ?                                                                                                    |                                                                              |                                           |
| Characters to send:                                                                                             | Insert special character                                                     | Calculate block check!                    |
|                                                                                                    |                                                                              | Send Characters                           |
| Sent and received characters:                                                                                   |                                                                              | Command Configuration                     |
| 16:01:44.396 [OUT] <eot><br/>16:01:44.867 [OUT] DDsr<stx>INFO?<lf><etx></etx></lf></stx></eot>                  |                                                                              | Command 1 [F1]                            |
| 16:01:44.878 [IN] <ack><br/>16:01:45.428 [OUT] <eot>ODpo<enq></enq></eot></ack>                                 |                                                                              | <eot></eot>                               |
| 16:01:45.435 [IN] <stx>Digiforce Typ 9307<nul>,437437<nul><br/>16:01:46.043 [OUT] <ack></ack></nul></nul></stx> | >,V201609 (32) <nul>,V201102<nul< td=""><td>Command 2 [F2]</td></nul<></nul> | Command 2 [F2]                            |
| 16:D1:46.D58 [IN] <eot></eot>                                                                                   |                                                                              | 00sr <stx>INFO?<lf><etx></etx></lf></stx> |
|                                                                                                    |                                                                              | Command 3 [F3]                            |
|                                                                                                    |                                                                              | <eot>00po<enq></enq></eot>                |
|                                                                                                    |                                                                              | Command 4 [F4]                            |
|                                                                                                    |                                                                              | KACK>                                     |

# burster

### DIGIFORCE<sup>®</sup> 9307 Interfaces

### 3.2 Communication via the USB port

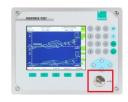

Figure 2: Communication via USB port

The USB port is on the front of the device and is protected against dirt behind a screw-in cover (see figure on the left).

Before accessing the device via the USB port, you have to install an FTDI driver for the OS environment first. The latest FTDI drivers can be downloaded from <u>http://www.ftdichip.com/FTDrivers.htm</u>. The drivers available at present are for some Windows, MAC OS, and Android versions.

**Note:** This is not necessary when Windows is the communications platform and "*DigiControl*" has already been installed.

| Datei       Aktion       Ansicht       ?         Image: State of the state of the state o | 🚔 Geräte-Manager 📃 💷                    | x |
|----------------------------------------------------------------------------------------------------|-----------------------------------------|---|
| Win7T50     Acronis Devices     Arschlüsse (COM & LPT)     Foruckeranschluss (LPT1)     Kommunikationsanschluss (COM1)     USB Serial Port (COM3)     Audio-, Video- und Gamecontroller     Q: ACK Communication Interface     M Computer                                                                                                    | Datei Aktion Ansicht ?                  |   |
|                                                                                                    | 🗢 🌩   📰   🖺   📝 🗊   👧                   |   |
| Amschlüsse (COM & LPT)      Druckeranschluss (LPT1)      With Communikationsanschluss (COM1)      USB Serial Port (COM3)      Audio-, Video- und Gamecontroller      cifX communication Interface      Gomputer                                                                                                    | ⊿ 🛁 Win7T50                             | * |
| Druckeranschluss (LPT1)     Kommunikationsanschluss (COM1)     USB Serial Port (COM3)     Audio-, Video- und Gamecontroller     Seria Communication Interface     Gomputer                                                                                                    | Acronis Devices                         |   |
| Societarischinistic (Cr)     Societarischinistic (Co)     USB Serial Port (COM3)     √     4udio-, Video- und Gamecontroller                                                                                                    | a 🖤 Anschlüsse (COM & LPT)              |   |
| Image: Second Control (COM3)           Image: Second Control (COM3)           Image: Second Contreteeeeeeeeeeeeeeeeeeeeeeeeeeeeeeeeee                                                                                                    | Druckeranschluss (LPT1)                 | E |
| Audio-, Video- und Gamecontroller                                                                                                    |                                         |   |
| <ul> <li></li></ul>                                                                                                    | USB Serial Port (COM3)                  |   |
| Computer                                                                                                    | Audio-, Video- und Gamecontroller       |   |
| 1.0                                                                                                    | of X Communication Interface            |   |
| DVD/CD-ROM-Laufwerke                                                                                                    | Computer                                |   |
|                                                                                                    | DVD/CD-ROM-Laufwerke                    |   |
| Eingabegeräte (Human Interface Devices)                                                                                                    | Eingabegeräte (Human Interface Devices) | - |
|                                                                                                    |                                         |   |

Once the FTDI driver has been installed and the device connected via USB, your operating system creates a new COM port. Please note the COM port number, which you will need to open this. Please also note that this port number may change when the device is reconnected. For this reason, you are recommended to implement a function that finds devices on the installed ports or allow manual COM port selections.

The figure on the left depicts the created COM port USB Serial Port (COM3) in Windows Device Manager.

Figure 3: Device Manager

You have to enter the following settings for the COM port parameters,

| Baud rate   | 921600                 |
|-------------|------------------------|
| Data bits   | 8                      |
| Stop bits   | 1                      |
| Parity      | None                   |
| Block check | Disabled* - or Enabled |

\* Default setting after initialization, can be changed in the menu

Config(F5)->Config(F5)-> Basic setup menu->Interface setup->USB->More

**Note:** Please refer to the *Serial Console* described in section *Communication via RS232* of this document to be able to check the communication telegrams between the DIGIFORCE<sup>®</sup> and PC.

### General procedure under Windows

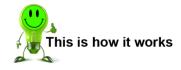

- 1 Open COM port
- 2 Configure COM port (set baud rate, data/stop bits, parity, timeout)

DIGIFORCE<sup>®</sup> 9307 Interfaces

- 3 Send/receive data
- 4 Close COM port

### 3.2.1 The communications protocol

ANSII standard X3.28-1976 Subcategory 2.5, A4 is used as the communications protocol. This standard is used in systems in which a number of secondary stations exists in a non-switched multipoint connection, and all commands are sent by a control station. Only one transmitter (master) and one receiver (slave) are ever active on the bus at one time. One station is the control station. The control station is given master status and sends commands to a selected slave station, or relinquishes its master status to a secondary station and assumes slave status to receive data. A connection between two secondary stations is not allowed. The control station monitors the connection continuously.

### 3.2.2 Establishing a connection

Before a connection is established, the control station has master status and none of the secondary stations have slave status. The connection can be established in two different ways:

#### Selection with response

In this case, device addressing and command sending do not take place in the same communications step. This method is useful when you want to send several commands to the same device and then retrieve the responses to these commands in one go (see example communication in chapter 3.2.3 "Selection with response").

#### Fast selection

This method eliminates the need to address the device before the first command is sent. Instead, the device address is appended to each command (see example communication in chapter 3.2.4 "Fast selection").

When establishing a connection, the control station can

#### either

• define a slave to establish a connection, i.e. send a command to the addressed slave

or

poll in order to relinquish its master status to a secondary station, i.e. query for a
response to a previously sent command and hence assign the transmit right to the
slave.

### 3.2.3 Selection with response

The control station sends a "selection supervisory sequence". The selection supervisory sequence is used to initialize the 9307 as a slave so that it is subsequently possible to send commands to it. The prefix calls up a single secondary station. **<ENQ>** defines the end of the selection supervisory sequence. This method requires the device number to be sent to the device prior to the first command only. All further commands are executed without device number.

The selection supervisory sequence of the 9307 has the following format.

#### <Address>sr<ENQ>

| Parameter           | Value      | Meaning                                |
|---------------------|------------|----------------------------------------|
| <address></address> | 0x30, 0x30 | Device address, ASCII character for 00 |
| sr                  | 0x73, 0x72 | ASCII characters "s" and "r"           |
| <enq></enq>         | 0x05       | Enquiry                                |

A secondary station that recognizes its selection supervisory sequence assumes slave status and sends one of two responses:

If the station is ready to receive data, it sends **<ACK>**. On receiving this response, the master station initiates data transfer.

If the station is not ready to receive data, it sends **<NAK>**. With this response the master station can try to select the same station again.

If the master station receives an invalid response or none at all, it can try to address the same station again or end the transmission.

#### Example

This example queries the INFO command with enabled and disabled block check.

Controller sends: <EOT>

to make sure that any existing connections are terminated and the 9307 receive buffer is cleared.

Controller sends: 00sr<ENQ> Selection: controller wishes to address the 9307 with address 0

#### 9307 replies with: <ACK>

The 9307 signals that it accepts the addressing

Controller sends: **STX>INFO?<LF><ETX>[BCC] (here BCC = 0xB8)** Caution: Only if BCC On (see example in chapter 3.2.6 "Data transfer").

Command sequence: the info? command is to be executed

9307 replies with: <ACK>

The 9307 signals that it recognizes and has understood the info? command

#### Controller sends: <EOT>

The host controller unaddresses the device in order to start a polling sequence immediately.

Controller sends: 00po<ENQ>

The 9307 with address 0 is requested to send all existing responses

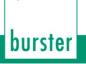

9307 replies with: 
STX>Digiforce Typ 9307<NUL>,437438<NUL>,V201605
(32)<NUL>,V201102<NUL>,4<NUL>,EIPV1401<NUL>,7<NUL>,22.08.2014<NUL>,22.08.2014<NUL><LF><ETX>[BCC]
(hier BCC = 0x88)

DIGIFORCE<sup>®</sup> 9307 Interfaces

This is the correct response to the info? command

Controller sends: **<ACK>** 

The controller has received the response and accepted it. Does the 9307 have other queries saved for which a response can now be sent?

9307 replies with: **<EOT>** 

No. This ends the communication sequence and the 9307 has unaddressed itself.

### 3.2.4 Fast selection

Instead of selection with response, the master station can send a selection supervisory sequence without **<ENQ>**. This will designate a secondary station as the slave station. It then initiates data transfer directly without waiting for the acknowledge response from the secondary station. This method requires the device address to be appended to each command.

The fast selection supervisory sequence of the 9307 has the following format.

<Address>sr<STX>Command<ETX>[BCC]

| Parameter           | Value      | Meaning                                          |
|---------------------|------------|--------------------------------------------------|
| <address></address> | 0x30, 0x30 | Device address, ASCII character for 00           |
| sr                  | 0x73, 0x72 | ASCII characters "s" and "r"                     |
| <stx></stx>         | 0x02       | ASCII character STX                              |
| Command             | e.g. INFO? | Command sequence                                 |
| <etx></etx>         | 0x03       | Enquiry                                          |
| [BCC]               | 0 to 255   | Optional block check (see 3.2.6 "Data transfer") |

### Example

In the following example, the INFO command is executed with block check disabled. The 9307 has the address 00.

Controller sends: <EOT>

to make sure that any existing connections are terminated and the 9307 receive buffer is cleared.

Controller sends:

#### 00sr<STX>INFO?<LF><ETX>

Command sequence: The 9307 with address 0 is to be addressed and the info? command is to be executed

9307 replies with: **<ACK>** The 9307 signals that it accepts the addressing and recognizes and has understood the info? command

Controller sends: <EOT>00po<ENQ>

The 9307 with address 0 is requested to send all existing responses

 9307 replies with:
 <STX>Digiforce Typ 9307<NUL>,437438<NUL>,V201605

 (32)<NUL>,V201102<NUL>,4<NUL>,EIP 

 V1401<NUL>,7<NUL>,22.08.2014<NUL>,22.08.2014<NUL><LF><ETX>

This is the correct response to the info? command

#### Controller sends: <ACK>

The controller has received the response and accepted it. Does the 9307 have other queries saved for which a response can now be sent?

#### 9307 replies with: **<EOT>**

No. This ends the communication sequence and the 9307 has unaddressed itself.

### 3.2.5 Polling

The control station sends a polling supervisory sequence. The polling supervisory sequence is used to retrieve requested data from the 9307. The prefix selects a single station. **<ENQ>** defines the end of the polling supervisory sequence:

DIGIFORCE<sup>®</sup> 9307 Interfaces

The polling supervisory sequence of the 9307 has the following format:

| <address>po<en< th=""><th>۷Q&gt;</th></en<></address> | ۷Q> |
|-------------------------------------------------------|-----|
|-------------------------------------------------------|-----|

| Parameter           | Value      | Meaning                                |
|---------------------|------------|----------------------------------------|
| <address></address> | 0x30, 0x30 | Device address, ASCII character for 00 |
| ро                  | 0x70, 0x6F | ASCII characters "p" and "o"           |
| <enq></enq>         | 0x05       | Enquiry                                |

A secondary station that recognizes its polling supervisory sequence responds using one of two options:

- If the station has data ready to send, it starts the data transfer. The control station assumes the slave status.
- If the station has no data ready to send, it sends **<EOT>**, which terminates its master status. The master status returns to the control station.

If the control station receives an invalid response or none at all, it terminates the connection by sending **<EOT>**.

### 3.2.6 Data transfer

After establishing the connection, the data is transferred in accordance with the rules of subcategory A4. The master station begins the transfer with **STX**>. Then the corresponding data are sent. The data block is terminated with **STX**>. The **STX**> character is followed by the optional block check character **[BCC]**. This is formed from all the bytes that come **after STX**>, **including SETX**>. The **[BCC]** is obtained by performing an exclusive-OR operation on all these bytes. 80hex is also OR'ed with the result of this operation in order to prevent any possible mix up with control characters.

#### Example

Calculating the checksum from the command <STX>INFO?<LF><ETX>

| BCC  |   | Characte    | ər   | ASCII |   | Result | Туре |
|------|---|-------------|------|-------|---|--------|------|
| 0    | ۸ | I           | (0x4 | 9)    | = | 0x49   | XOR  |
| 0x49 | ۸ | Ν           | (0x4 | E)    | = | 0x07   | XOR  |
| 0x07 | ۸ | F           | (0x4 | 6)    | = | 0x41   | XOR  |
| 0x41 | ۸ | 0           | (0x4 | F)    | = | 0x0E   | XOR  |
| 0x0E | ۸ | ?           | (0x3 | F)    | = | 0x31   | XOR  |
| 0x31 | ۸ | <lf></lf>   | (0x0 | A)    | = | 0x3B   | XOR  |
| 0x3B | ۸ | <etx></etx> | (0x0 | 3)    | = | 0x38   | XOR  |
|      |   |             |      |       |   |        |      |
| 0x38 | 1 | -           | (0x8 | 0)    | = | 0xB8   | OR   |

#### C++ example

```
unsigned char CalculateBCC(char *chrCmd)
{
    unsigned char chrBCC = 0;
    for (int i = 0; i < (int)strlen(chrCmd); i++) // Calculate checksum
    {
        chrBCC ^= chrCmd[i]; // Form XOR from all characters
    }
    return (chrBCC | 0x80);// 0x80 to prevent identification as control character
}</pre>
```

The slave station sends one of two possible responses after detecting the [BCC]:

- If the data have been accepted and the station is ready to receive new data, it sends <ACK>. On receiving this, the master station either sends new data or terminates the data transfer.
- If the data were not accepted and the slave station is ready to receive new data, it sends <NAK>. On receiving this, the master station may send other data or terminate the connection.

### 3.2.7 Timers

Two software timers are used to monitor the USB communication. The first timer A (response timer) is used to guard against an invalid response or no response from the control station. Timer B (receive timer), on the other hand, guards against non-identification of the <ETX> character. The timeout for both timers is set to 5 seconds.

#### Timer A (response timer)

- **Start**: Timer A is started after data transfer has been terminated with **<ETX>**. The instrument waits for an acknowledgement by the master.
- **Stop**: Timer A is stopped if a valid response **<ACK>** has been received.
- **Timeout**: If a timeout occurs, the DIGIFORCE<sup>®</sup> 9307 sends an **<EOT>** and returns to its initial state (ready for a new command).

#### Timer B (receive timer)

- Start: Timer B is started after receiving the <STX>character
- **Restart**: Timer B is restarted as long as data are being received in order to allow variable datablock lengths to be received.
- Stop: Timer B is stopped when the <ETX> character has been received
- **Timeout**: If a timeout occurs, the received data (command) are discarded. The instrument enters the initial state and waits for new commands.

#### 3.2.8 Terminating a connection

The master station sends **<EOT>** to indicate that it has no more data to transfer. **<EOT>** returns the master status to the control station.

## burster

DIGIFORCE<sup>®</sup> 9307 Interfaces

### 3.3 Communication via the Ethernet port

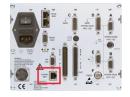

Figure 4: USB port

The Ethernet RJ45 port is on the rear side of the device. Please use a Cat 5e or higher patch cable to connect the device to your Ethernet network. The relevant Ethernet parameters like IP address and port number can be found in the following device menu:

Config(F5)->Config(F5)->Basic setup menu->Interface setup->Ethernet->More

(for further information please see operation manual DIGIFORCE<sup>®</sup> Model 9307 chapter 4.4 "Interfaces").

### 3.3.1 The UDP transmission protocol

Communication with the DIGIFORCE<sup>®</sup> 9307 is based on UDP (User Datagram Protocol). UDP is a connectionless communications protocol used on IP networks. UDP is not a reliable protocol, so the DIGIFORCE<sup>®</sup> 9307 implements block checksum functions that analyse datagram consistency. This XORs all datagram bytes following **<STX**>(including **<ETX**>). 80hex is also OR'ed with the result of this operation in order to prevent any possible mix up with control characters. The calculated checksum is then appended to the end of the datagram. An example block check calculation can be found in chapter 3.2.6 "Data transfer".

For larger data quantities (> 1450 bytes), the datagrams are fragmented.

### Datagram format-Request to device

| Parameter        | Value                |    | Meaning                                                                                                    |  |
|------------------|----------------------|----|----------------------------------------------------------------------------------------------------|--|
| <stx> 0x02</stx> |                      |    | ASCII character STX                                                                                                    |  |
| Code             | bit 0 0:<br>1:<br>0: |    | Message is not encrypted<br>Message is encrypted (for internal purposes)<br>Other command                                             |  |
|                  | bit 1                | 1: | IPEX! command                                                                                                    |  |
| ID               | 1 to 999             |    | Sequential number 1-999 (ASCII) for identifying device's later response                                                               |  |
| Command          | e.g. INFO?           |    | Command (ASCII) or <ack> for acknowledgements</ack>                                                                                   |  |
| <lf> 0x0A</lf>   |                      |    | Line Feed                                                                                                    |  |
| <etx></etx>      | 0x03                 |    | ASCII character ETX                                                                                                    |  |
| BCC              |                      |    | 1 byte block check; XOR all bytes following STX including<br>ETX/ENQ, and additionally OR with 0x80hex<br>(see 3.2.6 "Data transfer") |  |

<STX>Code, ID, Command<LF><ETX>BCC

### Datagram format–Device response to request with data (e.g. INFO?; see example below)

<STX>Code, ID, Status, Number, DataEndCharBCC

| Parameter Value                             |                                                                                                    | Meaning                                                                                                    |  |  |
|---------------------------------------------|----------------------------------------------------------------------------------------------------|----------------------------------------------------------------------------------------------------|--|--|
| <stx></stx>                                 | 0x02                                                                                                    | ASCII character STX                                                                                                    |  |  |
| Code                                        | bit 0 0:<br>1:                                                                                                    | Message is not encrypted<br>Message is encrypted (for internal purposes)                                                                                                    |  |  |
| Code                                        | bit 1 0:<br>1:                                                                                                    | Other command<br>IPEX! Command                                                                                                    |  |  |
| ID                                          | 1 to 999                                                                                                    | Sequential number 1–999 (ASCII). The device responds with the same number as received                                                                                                    |  |  |
| Status                                      | 0<br>1<br>2<br>3<br>4<br>5<br>6<br>7<br>8<br>9<br>A<br>8<br>9<br>A<br>8<br>9<br>A<br>B<br>C<br>D<br>E<br>F<br>G<br>H | No error<br>NAK<br>Not used<br>Timeout on internal serial port<br>STX not detected<br>ID not detected<br>ETX not detected<br>Checksum error<br>No response<br>Unknown error<br>Measurement running<br>Invalid host IP address<br>Unencrypted message received (internal res.)<br>Invalid code ID<br>Device was locked by another master<br>Invalid MAC address<br>Problems entering MAC address<br>Device is in edit mode |  |  |
| Number                                      | 0<br>1                                                                                                    | No fragmentation or no first fragment number<br>Fragment number                                                                                                    |  |  |
| Data e.g. DIGIFORCE <sup>®</sup> model 9307 |                                                                                                    | User data in ASCII format                                                                                                    |  |  |
| End mark                                    | 0x0A, 0x03 <b>or</b><br>0x0A, 0x05                                                                                   | <lf><etx> unfragmented transmission<br/><lf>&lt;<enq> fragmented transimission</enq></lf></etx></lf>                                                                                                    |  |  |
| BCC 0 to 255                                |                                                                                                    | 1 byte block check; XOR all bytes following STX including ETX/ENQ (see 3.2.6 "Data transfer")                                                                                                    |  |  |

### Example "INFO?" request

| Controller sends:  | <pre><stx>0,2,INFO?<lf><etx>BCC (here BCC = 0xBA) Note: For BCC calculations, see example in chapter 3.2.6 "Data transfer".</etx></lf></stx></pre>                                                                                                    |
|--------------------|----------------------------------------------------------------------------------------------------|
| 9307 replies with: | <stx>0,2,0,0,Digiforce Typ 9307<nul>,437438<nul>,V201605_(32)<nu<br>L&gt;,V201102<nul>,4<nul>,EIP-<br/>V1401<nul>,7<nul>,22.08.2014<nul>,22.08.2014<nul><lf><etx>BCC<br/>(here BCC = 0x8A)</etx></lf></nul></nul></nul></nul></nul></nul></nu<br></nul></nul></stx> |

### Datagram format–Device response to command with acknowledgement (see example below)

### <STX>Code, ID, Status, Number, Acknowledgement<LF><ETX>BCC

| Parameter                                                                                                    | Value                                |          | Meaning                                                                                                    |  |
|----------------------------------------------------------------------------------------------------|--------------------------------------|----------|----------------------------------------------------------------------------------------------------|--|
| <stx></stx>                                                                                                    | 0x02                                 |          | ASCII character STX                                                                                                    |  |
| Code                                                                                                    | bit 0 0:<br>1:                       |          | Message is not encrypted<br>Message is encrypted (for internal purposes)                                                              |  |
| Code                                                                                                    | bit 1                                | 0:<br>1: | Other command<br>IPEX! command                                                                                                    |  |
| ID                                                                                                    | 1 to 999                             | 9        | Sequential number 1-999 (ASCII). The device responds with the same number as received.                                                |  |
|                                                                                                    | 0                                    |          | No error                                                                                                    |  |
|                                                                                                    | 1                                    |          | NAK                                                                                                    |  |
|                                                                                                    | 2                                    |          | Not used                                                                                                    |  |
|                                                                                                    | 3                                    |          | Timeout on internal serial port                                                                                                    |  |
|                                                                                                    | 4                                    |          | STX not detected                                                                                                    |  |
|                                                                                                    | 5                                    |          | ID not detected                                                                                                    |  |
|                                                                                                    | 6                                    |          | ETX not detected                                                                                                    |  |
|                                                                                                    | 7                                    |          | Checksum error                                                                                                    |  |
| Status                                                                                                    | 8                                    |          | No response                                                                                                    |  |
| Status                                                                                                    | 9                                    |          | Unknown error                                                                                                    |  |
|                                                                                                    | A<br>B<br>C<br>D<br>E<br>F<br>G<br>H |          | Measurement running                                                                                                    |  |
|                                                                                                    |                                      |          | Invalid host IP address                                                                                                    |  |
|                                                                                                    |                                      |          |                                                                                                    |  |
|                                                                                                    |                                      |          | Invalid code ID                                                                                                    |  |
|                                                                                                    |                                      |          | Device was locked by another master                                                                                                   |  |
|                                                                                                    |                                      |          | Invalid MAC address                                                                                                    |  |
|                                                                                                    |                                      |          | Problems entering MAC address                                                                                                    |  |
|                                                                                                    |                                      |          | Device is in edit mode                                                                                                    |  |
|                                                                                                    | 0                                    |          | No fragmentation or no first fragment number                                                                                          |  |
| Number                                                                                                    |                                      |          | Fragment number                                                                                                    |  |
|                                                                                                    | 1                                    |          |                                                                                                    |  |
| Acknowledgement                                                                                                    | 0x06                                 |          | <ack> (0x06) Command processed OK</ack>                                                                                               |  |
| / local of the local of the loc | 0x15                                 |          | <nak> (0x15) Command processing error</nak>                                                                                           |  |
| <lf></lf>                                                                                                    | 0x0A                                 |          | Line feed                                                                                                    |  |
| <etx></etx>                                                                                                    | 0x03                                 |          | End of Text                                                                                                    |  |
| BCC                                                                                                    | 0 to 255                             |          | 1 byte block check; XOR all bytes following STX including<br>ETX/ENQ, and additionally OR with 0x80hex<br>(see 3.2.6 "Data transfer") |  |

### Example assigning of function key F2 as "Start/Stop"

| Controller sends:  | <stx>0,2,FKEY! 1,8<lf><etx>BCC (here BCC = 0xBE)</etx></lf></stx> |                                                                                                    |  |
|--------------------|-------------------------------------------------------------------|----------------------------------------------------------------------------------------------------|--|
| 9307 replies with: | <stx>0<br/>Note:</stx>                                            | <b>,2,0,0,<ack><lf><etx>BCC (here BCC = 0x8D)</etx></lf></ack></b><br>For BCC calculations, see example in chapter 3.2.6 "Data<br>transfer". |  |

### Data splitting for fragmented transfer (if data >= 1450 bytes)

### 1. Fragment:

<STX>Code,ID,Status,0,Data 1...1450<LF><ENQ>BCC

#### 2. Fragment:

<STX>Code, ID, Status, 1, Data 1451...2900<LF><ENQ>BCC

#### 3. Fragment:

<STX>Code, ID, Status, 2, Data 2901...3000<LF><ENQ>BCC

**Note:** The host must acknowledge every datagram ending on **<ENQ>** with a special datagram before it receives the next datagram from the 9307.

 $^{(*)} \rightarrow$  Default setting after initialization

Before you write your own program, you can check a command using our **UDP Console** (Windows OS only). The console shows you the communication telegrams between your PC and DIGIFORCE<sup>®</sup> and can also calculate the block checksum for you. Just use the button Calculate block check for it. You will find this tool either on the bursterDVD or you can download it from our website

At first go to Edit->General Settings->Interface to ensure that transmission parameters match the parameters you set in the interface setup menu (see above) of the DIGIFORCE<sup>®</sup>:

| General Settings                                                                                                    | ×             |
|----------------------------------------------------------------------------------------------------|---------------|
| Interface International Presentation                                                                                     |               |
| _ Interface                                                                                                    |               |
| Device IP-address (Remote):         UDP-Port (Remote):           192.         168.         110.         253         7292 | _             |
| Local network card:<br>TAP-Windows Adapter V9                                                                            |               |
| UDP-Port (Local) 8364                                                                                                    |               |
| 0304                                                                                                    |               |
|                                                                                                    | Accept Cancel |

Now you can type in the required parameters into the field Character to send and then click on Send characters.

Here is an example for the INFO? command (see details in INFO? example above):

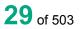

# DIGIFORCE® 9307 Interfaces

| ľ | UDP Cons                                     | sole                                                                                              |                          |                 |                 |          |            |                     |
|---|----------------------------------------------|---------------------------------------------------------------------------------------------------|--------------------------|-----------------|-----------------|----------|------------|---------------------|
|   | File Edit                                    | ?                                                                                                 |                          |                 |                 |          |            |                     |
|   | Characters to send: Insert special character |                                                                                                   |                          |                 |                 |          |            |                     |
|   | <stx>0,1,INFO</stx>                          | ? <lf><e< td=""><td>TX&gt;&lt;185&gt;</td><td></td><td></td><td></td><td></td><td></td></e<></lf> | TX><185>                 |                 |                 |          |            |                     |
|   | Sent and recei                               | ived ch                                                                                           | aracters:                |                 |                 |          |            |                     |
|   | 16:53:11.892                                 | [0UT]                                                                                             | <stx>0,1,INF0?&lt;</stx> | LF> <etx></etx> | <185>           |          |            |                     |
|   | 16:53:11.892                                 | [IN]                                                                                              | <2>0,1,0,0,Digi          | force Ty        | p 9307 <d>,</d> | ,437437< | D>,V201609 | <40>32<41><0>,V201: |
|   |                                              |                                                                                                   |                          |                 |                 |          |            |                     |
|   |                                              |                                                                                                   |                          |                 |                 |          |            |                     |
|   |                                              |                                                                                                   |                          |                 |                 |          |            |                     |
|   |                                              |                                                                                                   |                          |                 |                 |          |            |                     |

**Note:** Yor can execute commonly used commands via the function keys F3-F8 of your PC. The fileds F1 and F2 are preconfigured for the *INFO*? commands of DIGIFORCE<sup>®</sup> 9310 and DIGIFORCE<sup>®</sup> 9307/9311 and can not be changed.

Please use the *Command Configuration* fields to store the desired commands in the F3-F8:

| UDP Console                                                                                         |                                    |                                                     |  |  |  |  |
|----------------------------------------------------------------------------------------------------|------------------------------------|-----------------------------------------------------|--|--|--|--|
| File Edit ?                                                                                         |                                    |                                                     |  |  |  |  |
| Characters to send:                                                                                 | Insert special character           | Calculate block check                               |  |  |  |  |
| <pre>&lt;\$TX&gt;0,1,INF0?<lf><etx>&lt;185&gt;</etx></lf></pre>                                     |                                    | Send Characters                                     |  |  |  |  |
| Sent and received characters:<br>16:53:11.892 [OUT] <\$TX>0,1,1NF0? <lf><etx>&lt;185&gt;</etx></lf> | Command Configuration              |                                                     |  |  |  |  |
| 16:53:11.892 [IN] <2>0,1,0,0,0igiforce Typ 9307<0>,43743                                            | 7<0>,V201609 <40>32<41><0>,V20     | Sample DIGIFORCE 9310 [F1]                          |  |  |  |  |
|                                                                                                    |                                    | <stx>0,1,INF0?<etx>&lt;179&gt;</etx></stx>          |  |  |  |  |
|                                                                                                    |                                    | Sample DIGIFORCE 9307, 9311 [F2]                    |  |  |  |  |
|                                                                                                    |                                    | <stx>0,1,INF0?<lf><etx>&lt;185&gt;</etx></lf></stx> |  |  |  |  |
|                                                                                                    |                                    | Command 3 [F3]                                      |  |  |  |  |
|                                                                                                    |                                    | <stx>0,1,AKRV?<etx>&lt;179&gt;</etx></stx>          |  |  |  |  |
|                                                                                                    |                                    | Command 4 [F4]                                      |  |  |  |  |
|                                                                                                    |                                    |                                                     |  |  |  |  |
|                                                                                                    |                                    | Command 5 [F5]                                      |  |  |  |  |
|                                                                                                    |                                    |                                                     |  |  |  |  |
|                                                                                                    |                                    | Command 6 [F6]                                      |  |  |  |  |
|                                                                                                    |                                    |                                                     |  |  |  |  |
|                                                                                                    |                                    | Command 7 [F7]                                      |  |  |  |  |
|                                                                                                    |                                    | <stx>0,1,BUID?<etx>&lt;167&gt;</etx></stx>          |  |  |  |  |
|                                                                                                    |                                    | Command 8 [F8]                                      |  |  |  |  |
|                                                                                                    |                                    |                                                     |  |  |  |  |
|                                                                                                    |                                    |                                                     |  |  |  |  |
| Delete list                                                                                         |                                    | Quit                                                |  |  |  |  |
| Datenlogging     C:\ProgramData\burster\UDP Con                                                     |                                    |                                                     |  |  |  |  |
| Current state: Port opened.[Local IP: 192.168.110.199  Local F                                      | Port: 8364   Remote IP: 192.168.11 | 0.35   Remote Port: 7292 ]                          |  |  |  |  |

### 4 Commands

Before executing individual commands, you should first familiarize yourself with their structure. Every command has a name that always consists of four letters. When data are read out of the device, a question mark (e.g. INFO?) is appended to the command name. This is an exclamation mark (e.g. STAN!) when data are being written. Commands taking parameters are appended with these additional parameters separated by commas.

| Designation | Hex value | Meaning             |
|-------------|-----------|---------------------|
| <nul></nul> | 0x00      | NULL character      |
| <stx></stx> | 0x02      | Start of Text       |
| <etx></etx> | 0x03      | End of Text         |
| <eot></eot> | 0x04      | End Of Transmission |
| <enq></enq> | 0x05      | Enquiry             |
| <ack></ack> | 0x06      | Acknowledge         |
| <bel></bel> | 0x07      | ACK in edit mode    |
| <lf></lf>   | 0x0A      | Line Feed           |
| <nak></nak> | 0x15      | Not Acknowledge     |
| <syn></syn> | 0x16      | ACK in edit mode    |
| <\$>        | 0x20      | Space               |

### Control characters

Command format

aaaaB[<S>P1,P2,P3,Px]<LF>

| Parameter    | Value        | Meaning                                                          |
|--------------|--------------|------------------------------------------------------------------|
| aaaa         |              | Command name, 4 ASCII characters                                 |
| В            | 0x3F or 0x21 | Command type, '?' for queries, '!' for executions                |
| [ <s>]</s>   | 0x20         | ASCII character <s>, for commands taking<br/>parameters only</s> |
| [P1,P2,,Px]  |              | Parameters 1 to x, for commands taking<br>parameters only        |
| [ <lf>]</lf> | 0x0A         | Line Feed                                                        |

### Device response to a command with 3 parameters

<STX>P1<NUL>,P2<NUL>,P3<NUL><LF><ETX>

| Parameter    | Value | Meaning                      |
|--------------|-------|------------------------------|
| P1, P2, P3   |       | Parameters 1 to 10           |
| <nul></nul>  | 0x00  | ASCII character <nul>,</nul> |
| [ <lf>]</lf> | 0x0A  | Line Feed                    |

| NOTICE                                                                                                    |
|----------------------------------------------------------------------------------------------------|
| <ul> <li>There are no <nul> characters for the commands KUSX,<br/>KSY1,KSY2, HRYM, HDMI, HDMA, DXKO, DY1K, DY2K, RFX1,<br/>RFX2, RFY1, RFY2, KURX, KUY1, KUY2</nul></li> </ul> |
| <ul> <li>Commands in either upper or lower case, not mixed.</li> </ul>                                                                                                    |
| <ul> <li>For example communications with protocol, see chapter 3.2.3<br/>"Selection with response" and 3.2.4 "Fast selection".</li> </ul>                                      |

### 4.1 Device status

### 4.1.1 FSTA - 9307 Query device status

Execute - Query form only

#### Query FSTA?

With the command FSTA? queries the device error status. Once read out, the error status is reset. The error status is a bit-coded 32-bit word. More than one bit can be set when multiple events have occurred since the last readout. The error status is in hexadecimal. Except for USB stick errors, the error bits are set only when the evaluation or the execution of a port command encounters an error.

Host sends: <Address>sr<STX>FSTA?<LF><ETX>[<BCC>]

DIGIFORCE responds: <ACK>

Host sends: <EOT>

Host sends:<Address>po<ENQ>DIGIFORCE responds:<STX>P1<LF><ETX>[<BCC>]Host sends:<ACK>DIGIFORCE responds:<EOT>

### Meaning of parameter Pn

| Parameter | Meaning      | Value      |                                                   |
|-----------|--------------|------------|---------------------------------------------------|
| P1        | Device error | 0x00000000 | No error                                          |
|           | statuses     | 0x0000001  | PREFIX addressing error                           |
|           |              | 0x0000002  | Enquiry received in slave mode                    |
|           |              | 0x00000004 | Block check error                                 |
|           |              | 0x0000008  | Command error                                     |
|           |              | 0x00000010 | Parameter error                                   |
|           |              | 0x00000020 | Timeout Receive Timer                             |
|           |              | 0x00000040 | Timeout Response Timer                            |
|           |              | 0x0000080  | Invalid ! or ?                                    |
|           |              | 0x00000100 | Invalid configuration                             |
|           |              | 0x00000200 | Scaling error                                     |
|           |              | 0x00000400 | No valid measurement found                        |
|           |              | 0x00000800 | A/D converter overdriven                          |
|           |              | 0x00001000 | EEPROM read error                                 |
|           |              | 0x00002000 | Scaling overdrive                                 |
|           |              | 0x00004000 | Measurement curve readout interrupted by start of |
|           |              |            | new measurement                                   |
|           |              | 0x00008000 | Invalid envelope limits                           |
|           |              | 0x00010000 | Calibration failed                                |

burster

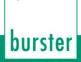

### DIGIFORCE® 9307 Interfaces

### 4.1.2 **TEMP** Query the current device temperature (V2016.0.2 and higher)

### Execute TEMP!

This command does not have a ! form.

### Query TEMP?

The command TEMP? queries the current temperature inside of the device

Host sends: <Address>sr<STX>TEMP?<LF><ETX>[<BCC>] DIGIFORCE responds: <ACK>

Host sends: <EOT>

Host sends:<Address>po<ENQ>DIGIFORCE responds:<STX>P1<LF><ETX>[<BCC>]Host sends:<ACK>DIGIFORCE responds:<EOT>

### Meaning of parameter Pn

| Parameter | Meaning             | Value    |
|-----------|---------------------|----------|
| P1        | Current temperature | 0 to 255 |

### 4.2 General commands

### 4.2.1 GOTO - Go to Measurement or Setup menu

#### Execute GOTO!

This goes to a measurement or setup menu during port communication. Except for the UPDA command, this is the only command that updates the device's process display.

The command GOTO! defines the menu that is opened during port communication. This menu is also opened after the command has been executed.

Host sends: <Address>sr<STX>GOTO! P1<LF><ETX>[<BCC>]

DIGIFORCE responds: <ACK>

Host sends: <EOT>

#### Meaning of parameter Pn

| Parameter | Meaning         | Value                                                                                                    |
|-----------|-----------------|----------------------------------------------------------------------------------------------------|
| P1        | The GOTO target | $0 \rightarrow$ Go to measurement menu<br>$1 \rightarrow$ Go to graphic setup menu<br>$2 \rightarrow$ Go to complex setup menu |

The command GOTO? can read out the menu jumped to during port communication

Host sends:<Address>sr<STX>GOTO?<LF><ETX>[<BCC>]DIGIFORCE responds:<ACK>Host sends:<Address>po<ENQ>DIGIFORCE responds:<STX>P1<LF><ETX>[<BCC>]Host sends:<ACK>DIGIFORCE responds:<EOT>

### Meaning of parameter Pn

| Parameter | Meaning         | Value                                                                                                    |
|-----------|-----------------|----------------------------------------------------------------------------------------------------|
| P1        | The GOTO target | $0 \rightarrow$ Go to Measurement menu<br>$1 \rightarrow$ Go to graphic setup menu<br>$2 \rightarrow$ Go to complex setup menu |

### 4.2.2 UPDA - Perform display update

### Execute UPDA!

For time reasons, normal port communication does not update the device's process display.

The explicit command UPDA! updates the device's process display.

Host sends: <Address>sr<STX>UPDA!<LF><ETX>[<BCC>]

DIGIFORCE responds: <ACK>

Host sends: <EOT>

### Meaning of parameter Pn

| Parameter | Meaning              | Value |
|-----------|----------------------|-------|
| P1        | Updating the display |       |

Query UPDA?

This command does not have a query form.

### 4.2.3 MEFR - Enable start of measurement on/off

Caution: Command not allowed when measurement running.

Execute MEFR!

The command MEFR! locks the start of a new measurement.

Host sends:<Address>sr<STX>MEFR!P1<LF><ETX>[<BCC>]DIGIFORCE responds:<ACK>Host sends:<EOT>

burster

### Meaning of parameter Pn

| Parameter | Meaning            | Value                               |
|-----------|--------------------|-------------------------------------|
| P1        | Measurement enable | 0 → Measurement locked              |
|           |                    | $1 \rightarrow$ Measurement enabled |

### Query MEFR?

The command MEFR? reads out the current status of measurement enable.

| Host sends:         | <address>sr<stx>MEFR?<lf><etx>[<bcc>]</bcc></etx></lf></stx></address> |
|---------------------|------------------------------------------------------------------------|
| DIGIFORCE responds: | <ack></ack>                                                            |
| Host sends:         | <eot></eot>                                                            |

| Host sends:         | <address>po<enq></enq></address>               |
|---------------------|------------------------------------------------|
| DIGIFORCE responds: | <stx>P1<lf><etx>[<bcc>]</bcc></etx></lf></stx> |
| Host sends:         | <ack></ack>                                    |
| DIGIFORCE responds: | <eot></eot>                                    |

### Meaning of parameter Pn

| Parameter | Meaning            | Value                                             |
|-----------|--------------------|---------------------------------------------------|
| P1        | Measurement enable | 0 → Measurement locked<br>1 → Measurement enabled |

### 4.2.4 EIZA - Query or reset power up counter

This counter increments every time the device is switched On.

Execute EIZA! The command EIZA! resets the power up counter to 0. Host sends: <Address>sr<STX>EIZA!<LF><ETX>[<BCC>] DIGIFORCE responds: <ACK> Host sends: <EOT> Query EIZA? The command EIZA? queries the power up counter. Host sends: <Address>sr<STX>EIZA?<LF><ETX>[<BCC>] DIGIFORCE responds: <ACK> Host sends: <EOT> Host sends: <Address>po<ENQ> DIGIFORCE responds: <STX>P1<LF><ETX>[<BCC>]

Host sends: <ACK>

DIGIFORCE responds: <EOT>

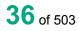

### Meaning of parameter Pn

| Parameter | Meaning                                 | Value                        |
|-----------|-----------------------------------------|------------------------------|
| P1        | Current reading of the power up counter | Unsigned 32 bit long integer |

## 4.2.5 EIGE - Query or reset counter setting changed

"Counter setting changed" increments after every change in the channel settings, measurement mode, or one of the evaluation menus.

#### Execute EIGE!

The command EIGE! resets "Counter setting changed" to 0.

If "Counter setting changed" for the current measurement program

Host sends: <Address>sr<STX>EIGE!<LF><ETX>[<BCC>]

DIGIFORCE responds: <ACK>

Host sends: <EOT>

If "Counter setting changed" for the transferred program number

| Host sends: | <address>sr<stx>EIGE! P1<lf><etx>[<bcc>]</bcc></etx></lf></stx></address> |
|-------------|---------------------------------------------------------------------------|
|-------------|---------------------------------------------------------------------------|

DIGIFORCE responds: <ACK>

Host sends: <EOT>

#### Meaning of parameter Pn

| Parameter | Meaning                    | Value                                                                                                    |
|-----------|----------------------------|----------------------------------------------------------------------------------------------------|
| P1        | Measurement program number | A value between 0 and 31 or<br>between 0 and 127 (128<br>program version of firmware)<br>or between 0 and 127 (128<br>program version of firmware) |

#### Query EIGE?

The command EIGE? queries "Counter setting changed".

If "Counter setting changed" for the current measurement program

Host sends: <Address>sr<STX>EIGE?<LF><ETX>[<BCC>]

DIGIFORCE responds: <ACK>

Host sends: <EOT>

Host sends: <Address>po<ENQ>

DIGIFORCE responds: <STX>P1<LF><ETX>[<BCC>]

Host sends: <ACK>

DIGIFORCE responds: <EOT>

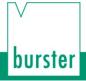

DIGIFORCE® 9307 Interfaces

## Meaning of parameter Pn

| Parameter                                                                             | Meaning                                      | Value                   |
|---------------------------------------------------------------------------------------|----------------------------------------------|-------------------------|
| P1                                                                                    | Current reading of "Counter setting changed" | Unsigned 32 bit integer |
| If "Counter setting changed" for the transferred program number                       |                                              |                         |
| Host sends: <address>sr<stx>EIGE? P1<lf><etx>[<bcc>]</bcc></etx></lf></stx></address> |                                              |                         |
| DIGIFORCE responds: <ack></ack>                                                       |                                              |                         |

Host sends: <EOT>

| Host sends: | <address>po<enq></enq></address> |
|-------------|----------------------------------|
|             |                                  |

DIGIFORCE responds: <STX>P2<LF><ETX>[<BCC>]

Host sends: <ACK>

DIGIFORCE responds: <EOT>

| Parameter | Meaning                                      | Value                                                                                                    |
|-----------|----------------------------------------------|----------------------------------------------------------------------------------------------------|
| P1        | Measurement program number                   | A value between 0 and 31 or<br>between 0 and 127 (128<br>program version of firmware)<br>or between 0 and 127 (128<br>program version of firmware) |
| P2        | Current reading of "Counter setting changed" | Unsigned 32 bit integer                                                                                                    |

## 4.3 Minimum setup menu

## 4.3.1 PRNR - Select measurement program

#### Execute PRNR!

The PRNR! command selects a measurement program

Host sends: <Address>sr<STX>PRNR! P1<LF><ETX>[<BCC>]

DIGIFORCE responds: <ACK>

Host sends: <EOT>

### Meaning of parameter Pn

| Parameter | Meaning                    | Value                                                                                                    |
|-----------|----------------------------|----------------------------------------------------------------------------------------------------|
| P1        | Measurement program number | A value between 0 and 31 or between 0<br>and 127 (128 program version of<br>firmware) or between 0 and 127 (128<br>program version of firmware) |

### Query PRNR?

The command PRNR? reads out the set measurement program.

Host sends: <Address>sr<STX>PRNR?<LF><ETX>[<BCC>] DIGIFORCE responds: <ACK>

Host sends: <EOT>

Host sends:<Address>po<ENQ>DIGIFORCE responds:<STX>P1<LF><ETX>[<BCC>]Host sends:<ACK>DIGIFORCE responds:<EOT>

## Meaning of parameter Pn

| Parameter | Meaning                               | Value                                                                                                    |
|-----------|---------------------------------------|----------------------------------------------------------------------------------------------------|
| P1        | Number of the set measurement program | A value between 0 and 31 or between<br>0 and 127 (128 program version of<br>firmware) or between 0 and 127 (128<br>program version of firmware) |

## 4.3.2 **PNAM** - the name of the measurement program

### Execute PNAM!

The PNAM! command assigns a name to a measurement program.

If 1 parameter, a name is assigned to the measurement program currently selected.

Host sends: <Address>sr<STX>PNAM! P1<LF><ETX>[<BCC>]

DIGIFORCE responds: <ACK>

Host sends: <EOT>

#### Meaning of parameter Pn

| Parameter | Meaning                | Value                         |
|-----------|------------------------|-------------------------------|
| P1        | Measuring program name | ASCII string <= 20 characters |

If 2 parameters, a name is assigned to the measurement program corresponding to the transferred number

Host sends: <Address>sr<STX>PNAM! P1,P2<LF><ETX>[<BCC>]

DIGIFORCE responds: <ACK>

Host sends: <EOT>

#### Meaning of parameter Pn

| Parameter | Meaning                           | Value                                                                                                    |
|-----------|-----------------------------------|----------------------------------------------------------------------------------------------------|
| P1        | Number of the measurement program | A value between 0 and 31 or between<br>0 and 127 (128 program version of<br>firmware) or between 0 and 127 (128<br>program version of firmware) |
| P2        | Measuring program name            | ASCII string <= 20 characters                                                                                                    |

#### Query PNAN?

If no parameters, Query the name of the measurement program currently selected.

Host sends: <Address>sr<STX>PNAM?<LF><ETX>[<BCC>]

DIGIFORCE responds: <ACK>

Host sends: <EOT>

| Host sends:         | <address>po<enq></enq></address>               |
|---------------------|------------------------------------------------|
| DIGIFORCE responds: | <stx>P1<lf><etx>[<bcc>]</bcc></etx></lf></stx> |
| Host sends:         | <ack></ack>                                    |
|                     |                                                |

DIGIFORCE responds: <EOT>

### Meaning of parameter Pn

| Parameter                                                                                          | Meaning                                                                                       | Value                         |  |
|----------------------------------------------------------------------------------------------------|-----------------------------------------------------------------------------------------------|-------------------------------|--|
| P1                                                                                                 | Measuring program name                                                                        | ASCII string <= 20 characters |  |
| If 1 parameter: Query the name of the measurement program corresponding to the transferred number. |                                                                                               |                               |  |
| Host sends:                                                                                        | <address>sr<stx>PNAM? P1<lf><e< td=""><td>ETX&gt;[<bcc>]</bcc></td></e<></lf></stx></address> | ETX>[ <bcc>]</bcc>            |  |
| DIGIFORCE responds                                                                                 | DIGIFORCE responds: <ack></ack>                                                               |                               |  |
| Host sends:                                                                                        | <eot></eot>                                                                                   |                               |  |
|                                                                                                    |                                                                                               |                               |  |
| Host sends:                                                                                        | ends: <address>po<enq></enq></address>                                                        |                               |  |
| DIGIFORCE responds                                                                                 | DIGIFORCE responds: <stx>P2<lf><etx>[<bcc>]</bcc></etx></lf></stx>                            |                               |  |
| Host sends:                                                                                        | <ack></ack>                                                                                   |                               |  |

DIGIFORCE responds: <EOT>

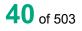

## Meaning of parameter Pn

| Parameter | Meaning                           | Value                                                                                                    |
|-----------|-----------------------------------|----------------------------------------------------------------------------------------------------|
| P1        | Number of the measurement program | A value between 0 and 31 or between<br>0 and 127 (128 program version of<br>firmware) or between 0 and 127 (128<br>program version of firmware) |
| P2        | Measuring program name            | ASCII string <= 20 characters                                                                                                    |

## 4.3.3 RSPR - Reset measurement program statistics

#### Execute RSPR!

The RSPR! command resets a measurement program's statistics

If no parameters, reset the statistics of the measurement program currently selected.

Host sends: <Address>sr<STX>RSPR!<LF><ETX>[<BCC>]

DIGIFORCE responds: <ACK> Host sends: <EOT>

If 1 parameter, reset the statistics of the measurement program corresponding to the transferred number.

| Host sends: | <address>sr<stx>RSPR!</stx></address> | P1 <lf><etx>[<bcc>]</bcc></etx></lf> |
|-------------|---------------------------------------|--------------------------------------|

DIGIFORCE responds: <ACK>

Host sends: <EOT>

### Meaning of parameter Pn

| Parameter | Meaning                           | Value                                                                                 |
|-----------|-----------------------------------|---------------------------------------------------------------------------------------|
| P1        | Number of the measurement program | A value between 0 and 31 or between<br>0 and 127 (128 program version of<br>firmware) |

No query form

## 4.3.4 RSET - Reset all measurement program statistics

Execute RSET!

The RSET! command resets all measurement programs' statistics

Host sends: <Address>sr<STX>RSET!<LF><ETX>[<BCC>]

DIGIFORCE responds: <ACK>

Host sends: <EOT>

No query form

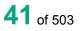

## 4.3.5 CMPR - Checks the measurement program names

## Execute CMPR!

This command does not have a ! form.

#### Query CMPR?

The command CMPR? checks all measurement program names for differences form the default

| Host sends: <address>sr<stx></stx></address> | CMPR? <lf><etx>[<bcc>]</bcc></etx></lf> |
|----------------------------------------------|-----------------------------------------|
|----------------------------------------------|-----------------------------------------|

DIGIFORCE responds: <ACK> Host sends: <EOT>

| Host sends:         | <address>po<enq></enq></address>               |
|---------------------|------------------------------------------------|
| DIGIFORCE responds: | <stx>P1<lf><etx>[<bcc>]</bcc></etx></lf></stx> |
| Host sends:         | <ack></ack>                                    |
| DIGIFORCE responds: | <eot></eot>                                    |

| Parameter | Meaning                                                                                                   | Value                                                                                                    |
|-----------|----------------------------------------------------------------------------------------------------|----------------------------------------------------------------------------------------------------|
| P1        | String with zeroes and ones;<br>A string of length corresponding to the<br>number of programs (32 or 128) | A "0" in the string means the<br>measurement program has the default<br>name. A "1" in the string means the<br>measuring program name has<br>changed. The position in the string<br>corresponds to the measurement<br>program number - a value between 0<br>and 31 or between 0 and 127 (128<br>program version of firmware) |

## 4.4 Assigning function keys

## 4.4.1 FKEY - Set or query function key assignments

#### Execute FKEY!

The FKEY! command sets the F key assignments 1 to 4 in the measurement menus.

Host sends: <Address>sr<STX>FKEY! P1,P2<LF><ETX>[<BCC>]

DIGIFORCE responds: <ACK>

Host sends: <EOT>

### Meaning of parameter Pn

| Parameter | Meaning      | Value                              |
|-----------|--------------|------------------------------------|
| P1        | F key number | 0 -> F1 key                        |
|           |              | 1 -> F2 key                        |
|           |              | 2 -> F3 key                        |
|           |              | 3 -> F4 key                        |
| P2        | Assignment   | 0 -> Off                           |
|           |              | 1 -> Next menu page                |
|           |              | 2 -> Previous menu page            |
|           |              | 3 -> Increment measurement program |
|           |              | 4 -> Decrement measurement program |
|           |              | 5 -> Tare X                        |
|           |              | 6 -> Tare Y1                       |
|           |              | 7 -> Tare Y2                       |
|           |              | 8 -> Start/stop measurement        |
|           |              | 9 -> Acknowledge OK parts          |
|           |              | 10 -> Acknowledge NOK parts        |
|           |              | 11 -> Sensor test                  |
|           |              | 12 -> Reference measurement        |
|           |              | 13 -> Edit mode                    |

### Query FKEY?

The FKEY? command queries the F key assignments.

Host sends: <Address>sr<STX>FKEY? P1<LF><ETX>[<BCC>]

DIGIFORCE responds: <ACK>

Host sends: <EOT>

Host sends: <Address>po<ENQ>

DIGIFORCE responds: <STX>P2<LF><ETX>[<BCC>]

Host sends: <ACK>

DIGIFORCE responds: <EOT>

## Meaning of parameter Pn

| Parameter | Meaning      | Value                              |
|-----------|--------------|------------------------------------|
| P1        | F key number | 0 -> F1 key                        |
|           |              | 1 -> F2 key                        |
|           |              | 2 -> F3 key                        |
|           |              | 3 -> F4 key                        |
| P2        | Assignment   | 0 -> Off                           |
|           |              | 1 -> Next menu page                |
|           |              | 2 -> Previous menu page            |
|           |              | 3 -> Increment measurement program |
|           |              | 4 -> Decrement measurement program |
|           |              | 5 -> Tare X                        |
|           |              | 6 -> Tare Y1                       |
|           |              | 7 -> Tare Y2                       |
|           |              | 8 -> Start/stop measurement        |
|           |              | 9 -> Acknowledge OK parts          |
|           |              | 10 -> Acknowledge NOK parts        |
|           |              | 11 -> Sensor test                  |
|           |              | 12 -> Reference measurement        |
|           |              | 13 -> Edit mode                    |

## 4.5 PLC outputs

## 4.5.1 SPSA - Set selectable PLC output assignments

### Execute SPSA!

The SPSA! command sets the selectable PLC output assignments.

Host sends: <Address>sr<STX>SPSA! P1,P2<LF><ETX>[<BCC>]

DIGIFORCE responds: <ACK>

Host sends: <EOT>

| Parameter | Meaning                  | Value                    |
|-----------|--------------------------|--------------------------|
| P1        | Number of the PLC output | 0 -> Output 1 (pin 2)    |
|           |                          | 1 -> Output 2 (pin 6)    |
|           |                          | 2 -> Output 3 (pin 8)    |
|           |                          | 3 -> Output 4 (pin 9)    |
|           |                          | 4 -> Output 5 (pin 10)   |
|           |                          | 5 -> Output 6 (pin 11)   |
|           |                          | 6 -> Output 7 (pin 12)   |
|           |                          | 7 -> Output 8 (pin 13)   |
|           |                          | 8 -> Output 9 (pin 16)   |
|           |                          | 9 -> Output 10 (pin 17)  |
|           |                          | 10 -> Output 11 (pin 21) |
|           |                          | 11 -> Output 12 (pin 22) |
|           |                          | 12 -> Output 13 (pin 23) |
|           |                          | 13 -> Output 14 (pin 24) |
|           |                          | 14 -> Output 15 (pin 25) |
|           |                          | 15 -> Output 16 (pin 26) |
|           |                          | 16 -> Output 17 (pin 27) |
|           |                          | 17 -> Output 18 (pin 28) |
|           |                          | 18 -> Output 19 (pin 29) |

| 19 -> Output 20 (pin 30)           20 >> Output 22 (pin 32)           22 -> Output 23 (pin 33)           P2           Assignment of the PLC<br>output           0utput           1 -> OUT_STROBE           3 -> OUT_PROG0           4 -> OUT_PROG1           5 -> OUT_PROG3           7 -> OUT_PROG3           7 -> OUT_VARNING_TARE           9 -> OUT_WARNING_TOOLCOUNTER           10 -> OUT_WARNING_TOTAL           11 -> OUT_CONFIGURATION           16 -> OUT_TEST_OP_SIMPLE           13 -> OUT_CONFIGURATION           16 -> OUT_ACK_ALARM           17 -> OUT_ACK_LOCK           18 -> OUT_NOK_WINDOW_1           21 -> OUT_NOK_WINDOW_1           22 -> OUT_NOK_WINDOW_3           23 -> OUT_NOK_WINDOW_3           23 -> OUT_NOK_WINDOW_6           26 -> OUT_NOK_WINDOW_7           27 -> OUT_NOK_WINDOW_8           28 -> OUT_NOK_WINDOW_9           29 -> OUT_NOK_TRAPEZE_X1           31 -> OUT_NOK_TRAPEZE_Y1           33 -> OUT_NOK_THRESHOLD_1           35 -> OUT_NOK_THRESHOLD_1           35 -> OUT_NOK_THRESHOLD_1           35 -> OUT_NOK_THRESHOLD_1           35 -> OUT_NOK_THRESHOLD_1           35 -> OUT_NOK_THRESHOLD_1                                                                                                    |    |
|----------------------------------------------------------------------------------------------------|----|
| 21 -> Output 22 (pin 32)           22 -> Output 23 (pin 33)           P2         Assignment of the PLC<br>output         0> OUT_S4           2.> OUT_SC         2.> OUT_PROG0           4.> OUT_PROG1         5.> OUT_PROG2           6.> OUT_PROG3         7.> OUT_PROG3           7.> OUT_PROG3         7.> OUT_PROG3           7.> OUT_PROG3         7.> OUT_WARNING_TOOLCOUNTER           10.> OUT_WARNING_TOTAL         11.> OUT_OK STEST           12.> OUT_TEST_OP_SIMPLE         13.> OUT_CONFIGURATION           16.> OUT_ACK_ALARM         17.> OUT_ACK_LOCK           18.> OUT_ACK_ALARM         17.> OUT_ACK_LOCK           18.> OUT_ACK NOK         20.> OUT_NOK_WINDOW_1           21.> OUT_NOK_WINDOW_3         23.> OUT_NOK_WINDOW_3           23.> OUT_NOK_WINDOW_4         24.> OUT_NOK_WINDOW_5           25.> OUT_NOK_WINDOW_9         29.> OUT_NOK_WINDOW_9           29.> OUT_NOK_WINDOW_10         30.> OUT_NOK_TRAPEZE_X1           31.> OUT_NOK_TRAPEZE_Y2         36.> OUT_NOK_THRESHOLD_1           35.> OUT_NOK_THRESHOLD_1         35.> OUT_NOK_THRESHOLD_1           35.> OUT_NOK_THRESHOLD_1         35.> OUT_NOK_THRESHOLD_1           35.> OUT_NOK_THRESHOLD_1         35.> OUT_NOK_THRESHOLD_1           36.> OUT_NOK_THRESHOLD_1         36.> OUT_NOK_THRESHOLD_2                                                                                                    |    |
| 22 -> Output 23 (pin 33)           P2         Assignment of the PLC<br>output         0 -> OUT_S4           1 -> OUT_S4         2 -> OUT_PROG0           3 -> OUT_PROG1         5 -> OUT_PROG2           6 -> OUT_PROG3         7 -> OUT_PROG4           8 -> OUT_WARNING_TARE         9 -> OUT_WARNING_TOTAL           11 -> OUT_OK_STEST         12 -> OUT_TEST_OP_SIMPLE           13 -> OUT_TEST_OP_COMPLEX         14 -> OUT_MEAS_ACTIVE           15 -> OUT_ACK_LOCK         18 -> OUT_ACK_LOCK           18 -> OUT_ACK_LOCK         18 -> OUT_ACK_LOCK           19 -> OUT_ACK_NOK         19 -> OUT_ACK_NOK           10 -> OUT_NOK_WINDOW_12         22 -> OUT_NOK_WINDOW_12           22 -> OUT_NOK_WINDOW_12         22 -> OUT_NOK_WINDOW_13           23 -> OUT_NOK_WINDOW_13         23 -> OUT_NOK_WINDOW_14           24 -> OUT_NOK_WINDOW_16         26 -> OUT_NOK_WINDOW_16           26 -> OUT_NOK_WINDOW_18         28 -> OUT_NOK_WINDOW_18           28 -> OUT_NOK_TRAPEZE_X1         31 -> OUT_NOK_TRAPEZE_X2           32 -> OUT_NOK_TRAPEZE_X1         31 -> OUT_NOK_TRAPEZE_Y2           34 -> OUT_NOK_TRAPEZE_Y1         33 -> OUT_NOK_TRAPEZE_Y2           34 -> OUT_NOK_TRAPEZE_Y2         34 -> OUT_NOK_TRAPEZE_Y2           34 -> OUT_NOK_TRAPEZE_Y2         34 -> OUT_NOK_TRAPEZE_Y2           36 -> OUT_NOK_T                                                                                                    |    |
| P2       Assignment of the PLC<br>output       0 -> OUT_S3<br>1 -> OUT_STROBE<br>3 -> OUT_STROBE<br>3 -> OUT_PROG0<br>4 -> OUT_PROG1<br>5 -> OUT_PROG2<br>6 -> OUT_PROG3<br>7 -> OUT_PROG3<br>7 -> OUT_PROG3<br>7 -> OUT_WARNING_TOTAL<br>11 -> OUT_OK_STEST<br>12 -> OUT_WARNING_TOTAL<br>11 -> OUT_OK_STEST<br>12 -> OUT_WARNING_TOTAL<br>11 -> OUT_OK_STEST<br>12 -> OUT_CONFIGURATION<br>16 -> OUT_CONFIGURATION<br>16 -> OUT_CONFIGURATION<br>16 -> OUT_ACK_LOCK<br>18 -> OUT_ACK_LOCK<br>18 -> OUT_NOK_WINDOW_1<br>20 -> OUT_NOK_WINDOW_1<br>21 -> OUT_NOK_WINDOW_1<br>22 -> OUT_NOK_WINDOW_2<br>22 -> OUT_NOK_WINDOW_3<br>23 -> OUT_NOK_WINDOW_4<br>24 -> OUT_NOK_WINDOW_6<br>26 -> OUT_NOK_WINDOW_7<br>27 -> OUT_NOK_WINDOW_1<br>31 -> OUT_NOK_WINDOW_1<br>30 -> OUT_NOK_TRAPEZE_X1<br>31 -> OUT_NOK_TRAPEZE_Y1<br>33 -> OUT_NOK_TRAPEZE_Y2<br>34 -> OUT_NOK_TRAPEZE_Y2<br>34 -> OUT_NOK_TRAPEZE_Y2<br>3 |    |
| output         1 -> OUT_S4           2 -> OUT_PROG0           3 -> OUT_PROG1           5 -> OUT_PROG2           6 -> OUT_PROG3           7 -> OUT_PROG4           8 -> OUT_WARNING_TARE           9 -> OUT_WARNING_TOOLCOUNTER           10 -> OUT_WARNING_TOTAL           11 -> OUT_OK_STEST           12 -> OUT_REST_OP_SIMPLE           13 -> OUT_TEST_OP_COMPLEX           14 -> OUT_ACK_ALARM           17 -> OUT_ACK_LOCK           18 -> OUT_ACK_ALARM           17 -> OUT_ACK_LOCK           18 -> OUT_NOK_WINDOW_1           21 -> OUT_NOK_WINDOW_1           21 -> OUT_NOK_WINDOW_1           21 -> OUT_NOK_WINDOW_3           23 -> OUT_NOK_WINDOW_4           24 -> OUT_NOK_WINDOW_6           26 -> OUT_NOK_WINDOW_7           27 -> OUT_NOK_WINDOW_7           27 -> OUT_NOK_WINDOW_10           30 -> OUT_NOK_WINDOW_10           30 -> OUT_NOK_WINDOW_10           31 -> OUT_NOK_WINDOW_11           31 -> OUT_NOK_WINDOW_11           31 -> OUT_NOK_WINDOW_12           32 -> OUT_NOK_WINDOW_13           33 -> OUT_NOK_WINDOW_14           34 -> OUT_NOK_WINDOW_14           34 -> OUT_NOK_WINDOW_15           35 -> OUT_NOK_WINDOW_16                                                                                                    |    |
| 2 -> OUT_STROBE<br>3 -> OUT_PROG0<br>4 -> OUT_PROG2<br>6 -> OUT_PROG3<br>7 -> OUT_PROG3<br>7 -> OUT_PROG4<br>8 -> OUT_WARNING_TOTAL<br>11 -> OUT_WARNING_TOTAL<br>11 -> OUT_OK_STEST<br>12 -> OUT_IEST_OP_SIMPLE<br>13 -> OUT_CONFIGURATION<br>16 -> OUT_ACK_ACRM<br>17 -> OUT_ACK_LOCK<br>18 -> OUT_ACK_LOCK<br>18 -> OUT_ACK_NOK<br>20 -> OUT_NOK_WINDOW_1<br>21 -> OUT_NOK_WINDOW_3<br>22 -> OUT_NOK_WINDOW_4<br>24 -> OUT_NOK_WINDOW_6<br>26 -> OUT_NOK_WINDOW_7<br>27 -> OUT_NOK_WINDOW_8<br>28 -> OUT_NOK_WINDOW_9<br>29 -> OUT_NOK_WINDOW_10<br>30 -> OUT_NOK_WINDOW_10<br>30 -> OUT_NOK_WINDOW_10<br>30 -> OUT_NOK_WINDOW_10<br>30 -> OUT_NOK_TRAPEZE_X1<br>31 -> OUT_NOK_TRAPEZE_Y1<br>33 -> OUT_NOK_TRAPEZE_Y2<br>34 -> OUT_NOK_TRAPEZE_Y2<br>34 -> OUT_NOK_TRAPEZE_Y2                                             |    |
| 2 -> OUT_STROBE<br>3 -> OUT_PROG0<br>4 -> OUT_PROG2<br>6 -> OUT_PROG3<br>7 -> OUT_PROG3<br>7 -> OUT_PROG4<br>8 -> OUT_WARNING_TOTAL<br>11 -> OUT_WARNING_TOTAL<br>11 -> OUT_GK_STEST<br>12 -> OUT_TEST_OP_SIMPLE<br>13 -> OUT_CONFIGURATION<br>16 -> OUT_ACK_ALARM<br>17 -> OUT_ACK_LOCK<br>18 -> OUT_ACK_LOCK<br>18 -> OUT_NOK_WINDOW_1<br>21 -> OUT_NOK_WINDOW_3<br>22 -> OUT_NOK_WINDOW_3<br>23 -> OUT_NOK_WINDOW_4<br>24 -> OUT_NOK_WINDOW_6<br>26 -> OUT_NOK_WINDOW_7<br>27 -> OUT_NOK_WINDOW_8<br>28 -> OUT_NOK_WINDOW_9<br>29 -> OUT_NOK_WINDOW_10<br>30 -> OUT_NOK_WINDOW_10<br>30 -> OUT_NOK_TRAPEZE_X1<br>31 -> OUT_NOK_TRAPEZE_Y1<br>33 -> OUT_NOK_TRAPEZE_Y2<br>34 -> OUT_NOK_TRAPEZE_Y2<br>34 -> OUT_NOK_TRAPEZE_Y2<br>34 -> OUT_NOK_TRAPEZE_Y2<br>35 -> OUT_NOK_TRAPEZE_Y2<br>36 -> OUT_NOK_TRAPEZE_Y2<br>37 -> OUT_NOK_TRAPEZE_Y2<br>38 -> OUT_NOK_TRAPEZE_Y2<br>31 -> OUT_NOK_TRAPEZE_Y2<br>33 -> OUT_NOK_TRAPEZE_Y2<br>34 -> OUT_NOK_TRAPEZE_Y2<br>35 -> OUT_NOK_TRAPEZE_Y2<br>36 -> OUT_NOK_TRAPEZE_Y2<br>37 -> OUT_NOK_TRAPEZE_Y2<br>38 -> OUT_NOK_TRAPEZE_Y2<br>31 -> OUT_NOK_TRAPEZE_Y2<br>32 -> OUT_NOK_TRAPEZE_Y2<br>33 -> OUT_NOK_TRAPEZE_Y2<br>34 -> OUT_NOK_TRAPEZE_Y2<br>35 -> OUT_NOK_TRAPEZE_Y2<br>36 -> OUT_NOK_TRAPEZE_Y2<br>37 -> OUT_NOK_TRAPEZE_Y2<br>38 -> OUT_NOK_TRAPEZE_Y2<br>39 -> OUT_NOK_TRAPEZE_Y2<br>30 -> OUT_NOK_TRAPEZE_Y2<br>31 -> OUT_NOK_TRAPEZE_Y2<br>32 -> OUT_NOK_TRAPEZE_Y2<br>34 -> OUT_NOK_TRAPEZE_Y2<br>34 -> OUT_NOK_TRAP                                           |    |
| 3 -> OUT_PROG0<br>4 -> OUT_PROG3<br>5 -> OUT_PROG3<br>7 -> OUT_PROG4<br>8 -> OUT_WARNING_TARE<br>9 -> OUT_WARNING_TOTAL<br>11 -> OUT_WARNING_TOTAL<br>11 -> OUT_WARNING_TOTAL<br>11 -> OUT_WARNING_TOTAL<br>11 -> OUT_WARNING_TOTAL<br>11 -> OUT_TEST_OP_SIMPLE<br>13 -> OUT_TEST_OP_COMPLEX<br>14 -> OUT_ACK_DOCK<br>15 -> OUT_CONFIGURATION<br>16 -> OUT_ACK_LOCK<br>18 -> OUT_ACK_LOCK<br>18 -> OUT_ACK_NOK<br>20 -> OUT_NOK_WINDOW_1<br>21 -> OUT_NOK_WINDOW_2<br>22 -> OUT_NOK_WINDOW_3<br>23 -> OUT_NOK_WINDOW_4<br>24 -> OUT_NOK_WINDOW_5<br>26 -> OUT_NOK_WINDOW_7<br>27 -> OUT_NOK_WINDOW_10<br>30 -> OUT_NOK_WINDOW_10<br>30 -> OUT_NOK_WINDOW_10<br>30 -> OUT_NOK_TRAPEZE_X2<br>32 -> OUT_NOK_TRAPEZE_Y1<br>33 -> OUT_NOK_TRAPEZE_Y1<br>33 -> OUT_NOK_TRAPEZE_Y2<br>34 -> OUT_NOK_TRAPEZE_Y2<br>34 -> OUT_NOK_TRAPEZE_Y2<br>34 -> OUT_NOK_TRAPEZE_Y2<br>34 -> OUT_NOK_TRAPEZE_Y2<br>34 -> OUT_NOK_MATHE_3<br>35 -> OUT_NOK_MATHE_2<br>42 -> OUT_NOK_MATHE_3                                                                                                    |    |
| 4 -> OUT_PROG1<br>5 -> OUT_PROG2<br>6 -> OUT_PROG3<br>7 -> OUT_PROG3<br>7 -> OUT_WARNING_TARE<br>9 -> OUT_WARNING_TOTAL<br>10 -> OUT_WARNING_TOTAL<br>11 -> OUT_OK_STEST<br>12 -> OUT_TEST_OP_SIMPLE<br>13 -> OUT_ICEST_OP_COMPLEX<br>14 -> OUT_MEAS_ACTIVE<br>15 -> OUT_CONFIGURATION<br>16 -> OUT_ACK_LOCK<br>18 -> OUT_ACK_LOCK<br>18 -> OUT_ACK_NOK<br>20 -> OUT_NOK_WINDOW_1<br>21 -> OUT_NOK_WINDOW_2<br>22 -> OUT_NOK_WINDOW_3<br>23 -> OUT_NOK_WINDOW_4<br>24 -> OUT_NOK_WINDOW_5<br>25 -> OUT_NOK_WINDOW_6<br>26 -> OUT_NOK_WINDOW_7<br>27 -> OUT_NOK_WINDOW_9<br>29 -> OUT_NOK_WINDOW_1<br>31 -> OUT_NOK_WINDOW_1<br>32 -> OUT_NOK_WINDOW_1<br>32 -> OUT_NOK_WINDOW_6<br>26 -> OUT_NOK_WINDOW_7<br>27 -> OUT_NOK_WINDOW_1<br>30 -> OUT_NOK_TRAPEZE_X1<br>31 -> OUT_NOK_TRAPEZE_Y1<br>33 -> OUT_NOK_TRAPEZE_Y1<br>33 -> OUT_NOK_TRAPEZE_Y2<br>34 -> OUT_NOK_THRESHOLD_1<br>35 -> OUT_NOK_THRESHOLD_1<br>35 -> OUT_NOK_THRESHOLD_1<br>35 -> OUT_NOK_THRESHOLD_1<br>35 -> OUT_NOK_THRESHOLD_1<br>35 -> OUT_NOK_THRESHOLD_1<br>35 -> OUT_NOK_THRESHOLD_1<br>35 -> OUT_NOK_THRESHOLD_1<br>35 -> OUT_NOK_THRESHOLD_2<br>36 -> OUT_NOK_THRESHOLD_1<br>37 -> OUT_NOK_THRESHOLD_2<br>36 -> OUT_NOK_THRESHOLD_2<br>36 -> OUT_NOK_THRESHOLD_2<br>36 -> OUT_NOK_THRESHOLD_2<br>36 -> OUT_NOK_THRESHOLD_2<br>36 -> OUT_NOK_THRESHOLD_2<br>36 -> OUT_NOK_THRESHOLD_2<br>36 -> OUT_NOK_THRESHOLD_2<br>36 -> OUT_NOK_THRESHOLD_2<br>37 -> OUT_NOK_THRESHOLD_2<br>36 -> OUT_NOK_THRESHOLD_2<br>36 -> OUT_NOK_THRESHOLD_2<br>36 -> OUT_NOK_THRESHOLD_2<br>36 -> OUT_NOK_THRESHOLD_2<br>36 -> OUT_NOK_THRESHOLD_2<br>36 -> OUT_NOK_THRESHOLD_2<br>36 -> OUT_NOK_THRESHOLD_2<br>37 -> OUT_NOK_THRESHOLD_2<br>36 -> OUT_NOK_THRESHOLD_2<br>36 -> OUT_NOK_THRESHOLD_2<br>36 -> OUT_NOK_THRESHOLD_2<br>36 -> OUT_NOK_THRESHOLD_2<br>37 -> OUT_NOK_THRESHOLD_2<br>36 -> OUT_NOK_THRESHOLD_2<br>37 -> OUT_NOK_THRESHOLD_2<br>36 -> OUT_NOK_THRESHOLD_2<br>37 -> OUT_NOK_THRESHOLD_2<br>36 -> OUT_NOK_THRESHOLD_2<br>37 -> OUT_NOK_THRESHOLD_2<br>36 -> OUT_NOK_THRESHOLD_2<br>37 -> OUT_NOK_THRESHOLD_2<br>36 -> OUT_NOK_THRESHOLD_2<br>37 -> OUT_NOK_THRESHOLD_2<br>36 -> OUT_NOK_THRESHOLD_2<br>37 -> OUT_NOK_THRESHOLD_2<br>38 -> OUT_NOK_THRESHOLD_2<br>39 -> OUT_NOK_THRESHOLD_2<br>30 -> OUT_NOK_THRESH                                               |    |
| 5 -> OUT_PROG2<br>6 -> OUT_PROG3<br>7 -> OUT_WARNING_TOTA<br>8 -> OUT_WARNING_TOTAL<br>10 -> OUT_WARNING_TOTAL<br>11 -> OUT_OK_STEST<br>12 -> OUT_TEST_OP_SIMPLE<br>13 -> OUT_MEAS_ACTIVE<br>14 -> OUT_MEAS_ACTIVE<br>15 -> OUT_CONFIGURATION<br>16 -> OUT_ACK_LOCK<br>18 -> OUT_ACK_LOCK<br>18 -> OUT_ACK_WINDOW_1<br>20 -> OUT_ACK_NOK<br>20 -> OUT_NOK_WINDOW_2<br>22 -> OUT_NOK_WINDOW_3<br>23 -> OUT_NOK_WINDOW_3<br>23 -> OUT_NOK_WINDOW_6<br>26 -> OUT_NOK_WINDOW_8<br>28 -> OUT_NOK_WINDOW_8<br>28 -> OUT_NOK_WINDOW_1<br>21 -> OUT_NOK_WINDOW_1<br>21 -> OUT_NOK_WINDOW_1<br>22 -> OUT_NOK_WINDOW_1<br>23 -> OUT_NOK_WINDOW_1<br>24 -> OUT_NOK_WINDOW_1<br>25 -> OUT_NOK_WINDOW_1<br>26 -> OUT_NOK_WINDOW_1<br>27 -> OUT_NOK_WINDOW_1<br>28 -> OUT_NOK_WINDOW_1<br>29 -> OUT_NOK_TRAPEZE_X1<br>31 -> OUT_NOK_TRAPEZE_Y1<br>33 -> OUT_NOK_THRESHOLD_1<br>35 -> OUT_NOK_THRESHOLD_2<br>36 -> OUT_NOK_THRESHOLD_2<br>36 -> OUT_NOK_THRESHOLD_1<br>37 -> OUT_NOK_THRESHOLD_1<br>37 -> OUT_NOK_THRESHOLD_2<br>36 -> OUT_NOK_THRESHOLD_2<br>36 -> OUT_NOK_THRESHOLD_2<br>36 -> OUT_NOK_TRAPEZE_Y2<br>34 -> OUT_NOK_MATHE_1<br>41 -> OUT_NOK_MATHE_2<br>42 -> OUT_NOK_MATHE_3                                                                                                    |    |
| 6 -> OUT_PROG3<br>7 -> OUT_PROG4<br>8 -> OUT_WARNING_TARE<br>9 -> OUT_WARNING_TOTAL<br>11 -> OUT_OK_STEST<br>12 -> OUT_TEST_OP_SIMPLE<br>13 -> OUT_TEST_OP_COMPLEX<br>14 -> OUT_MEAS_ACTIVE<br>15 -> OUT_CONFIGURATION<br>16 -> OUT_ACK_ALARM<br>17 -> OUT_ACK_LOCK<br>18 -> OUT_ACK_OK<br>19 -> OUT_ACK_WINDOW_1<br>21 -> OUT_NOK_WINDOW_2<br>22 -> OUT_NOK_WINDOW_3<br>23 -> OUT_NOK_WINDOW_4<br>24 -> OUT_NOK_WINDOW_6<br>25 -> OUT_NOK_WINDOW_6<br>26 -> OUT_NOK_WINDOW_7<br>27 -> OUT_NOK_WINDOW_1<br>31 -> OUT_NOK_WINDOW_1<br>32 -> OUT_NOK_WINDOW_1<br>32 -> OUT_NOK_WINDOW_1<br>32 -> OUT_NOK_WINDOW_1<br>32 -> OUT_NOK_WINDOW_1<br>33 -> OUT_NOK_WINDOW_1<br>34 -> OUT_NOK_WINDOW_1<br>35 -> OUT_NOK_TRAPEZE_X1<br>31 -> OUT_NOK_TRAPEZE_Y2<br>34 -> OUT_NOK_TRAPEZE_Y2<br>34 -> OUT_NOK_MATHE_3<br>35 -> OUT_NOK_MATHE_3<br>35 -> OUT_NOK_MATHE                                         |    |
| 7 -> OUT_PROG4<br>8 -> OUT_WARNING_TARE<br>9 -> OUT_WARNING_TOTAL<br>11 -> OUT_WARNING_TOTAL<br>11 -> OUT_WC_STEST<br>12 -> OUT_TEST_OP_SIMPLE<br>13 -> OUT_TEST_OP_COMPLEX<br>14 -> OUT_MEAS_ACTIVE<br>15 -> OUT_CONFIGURATION<br>16 -> OUT_ACK_ALARM<br>17 -> OUT_ACK_OK<br>18 -> OUT_ACK_OK<br>19 -> OUT_ACK_NOK<br>20 -> OUT_NOK_WINDOW_1<br>21 -> OUT_NOK_WINDOW_1<br>22 -> OUT_NOK_WINDOW_3<br>23 -> OUT_NOK_WINDOW_5<br>25 -> OUT_NOK_WINDOW_5<br>25 -> OUT_NOK_WINDOW_7<br>27 -> OUT_NOK_WINDOW_7<br>27 -> OUT_NOK_WINDOW_9<br>28 -> OUT_NOK_TRAPEZE_X1<br>31 -> OUT_NOK_TRAPEZE_X1<br>31 -> OUT_NOK_TRAPEZE_Y2<br>34 -> OUT_NOK_TRAPEZE_Y1<br>33 -> OUT_NOK_TRAPEZE_Y2<br>34 -> OUT_NOK_TRAPEZE_Y2<br>34 -> OUT_NOK_TRAPEZE_Y2<br>35 -> OUT_NOK_TRAPEZE_Y2<br>36 -> OUT_NOK_TRAPEZE_Y2<br>37 -> OUT_NOK_TRAPEZE_Y2<br>37 -> OUT_NOK_TRAPEZE_Y2<br>37 -> OUT_NOK_TRAPEZE_Y2<br>37 -> OUT_NOK_TRAPEZE_Y2<br>37 -> OUT_NOK_TRAPEZE_Y2<br>38 -> OUT_NOK_TRAPEZE_Y2<br>31 -> OUT_NOK_TRAPEZE_Y2<br>31 -> OUT_NOK_TRAPEZE_Y2<br>31 -> OUT_NOK_TRAPEZE_Y2<br>32 -> OUT_NOK_TRAPEZE_Y2<br>33 -> OUT_NOK_TRAPEZE_Y2<br>34 -> OUT_NOK_TRAPEZE_Y2<br>34 -> OUT_NOK_TRAPEZE_Y2<br>35 -> OUT_NOK_TRAPEZE_Y2<br>36 -> OUT_NOK_TRAPEZE_Y2<br>37 -> OUT_NOK_TRAPEZE_Y2<br>38 -> OUT_NOK_TRAPEZE_Y2<br>34 -> OUT_NOK_TRAPEZE_Y2<br>34 -> OUT_NOK_TRAPEZE_Y2<br>35 -> OUT_NOK_TRAPEZE_Y2<br>35 -> OUT_NOK_TRAPEZE_Y2<br>36 -> OUT_NOK_TRAPEZE_Y2<br>37 -> OUT_NOK_TRAPEZE_Y2<br>38 -> OUT_NOK_TRAPEZE_Y2<br>39 -> OUT                                             |    |
| 8 -> OUT_WARNING_TARE         9 -> OUT_WARNING_TOTAL         10 -> OUT_WARNING_TOTAL         11 -> OUT_OK_STEST         12 -> OUT_TEST_OP_SIMPLE         13 -> OUT_CONFIGURATION         16 -> OUT_ACK_ALARM         17 -> OUT_ACK_LOCK         18 -> OUT_ACK_ALARM         17 -> OUT_ACK_LOCK         18 -> OUT_NOK_WINDOW_1         21 -> OUT_NOK_WINDOW_1         21 -> OUT_NOK_WINDOW_2         22 -> OUT_NOK_WINDOW_3         23 -> OUT_NOK_WINDOW_3         23 -> OUT_NOK_WINDOW_6         60 -> OUT_NOK_WINDOW_7         27 -> OUT_NOK_WINDOW_8         28 -> OUT_NOK_WINDOW_9         29 -> OUT_NOK_WINDOW_10         30 -> OUT_NOK_TRAPEZE_X1         31 -> OUT_NOK_TRAPEZE_X1         31 -> OUT_NOK_TRAPEZE_Y2         34 -> OUT_NOK_THRESHOLD_1         35 -> OUT_NOK_THRESHOLD_1         36 -> OUT_NOK_THRESHOLD_1         37 -> OUT_NOK_THRESHOLD_3         37 -> OUT_NOK_THRESHOLD_4         38 -> OUT_NOK_THRESHOLD_4         38 -> OUT_NOK_THRESHOLD_4         38 -> OUT_NOK_THRESHOLD_4         38 -> OUT_NOK_THRESHOLD_4         38 -> OUT_NOK_THRESHOLD_4         38 -> OUT_NOK_THRESHOLD_4         38 -> OUT_NOK_MATHE_1                                                                                                    |    |
| 9 -> OUT_WARNING_TOOLCOUNTER<br>10 -> OUT_WARNING_TOTAL<br>11 -> OUT_OK_STEST<br>12 -> OUT_TEST_OP_SIMPLE<br>13 -> OUT_TEST_OP_COMPLEX<br>14 -> OUT_MEAS_ACTIVE<br>15 -> OUT_CONFIGURATION<br>16 -> OUT_ACK_LARM<br>17 -> OUT_ACK_LOCK<br>18 -> OUT_ACK_OK<br>20 -> OUT_NOK_WINDOW_1<br>21 -> OUT_NOK_WINDOW_2<br>22 -> OUT_NOK_WINDOW_3<br>23 -> OUT_NOK_WINDOW_4<br>24 -> OUT_NOK_WINDOW_6<br>26 -> OUT_NOK_WINDOW_6<br>26 -> OUT_NOK_WINDOW_8<br>28 -> OUT_NOK_WINDOW_9<br>29 -> OUT_NOK_WINDOW_10<br>30 -> OUT_NOK_TRAPEZE_X1<br>31 -> OUT_NOK_TRAPEZE_Y1<br>33 -> OUT_NOK_TRAPEZE_Y2<br>34 -> OUT_NOK_TRAPEZE_Y2<br>34 -> OUT_NOK_TRAPEZE_Y2<br>34 -> OUT_NOK_TRAPEZE_Y2<br>36 -> OUT_NOK_TRAPEZE_Y2<br>36 -> OUT_NOK_TRAPEZE_Y2<br>37 -> OUT_NOK_TRAPEZE_Y2<br>36 -> OUT_NOK_TRAPEZE_Y2<br>36 -> OUT_NOK_TRAPEZE_Y2<br>37 -> OUT_NOK_TRAPEZE_Y2<br>36 -> OUT_NOK_TRAPEZE_Y2<br>37 -> OUT_NOK_TRAPEZE_Y2<br>36 -> OUT_NOK_TRAPEZE_Y2<br>37 -> OUT_NOK_TRAPEZE_Y2<br>36 -> OUT_NOK_TRAPEZE_Y2<br>37 -> OUT_NOK_TRAPEZE_Y2<br>36 -> OUT_NOK_TRAPEZE_Y2<br>37 -> OUT_NOK_TRAPEZE_Y2<br>36 -> OUT_NOK_TRAPEZE_Y2<br>37 -> OUT_NOK_TRAPEZE_Y2<br>36 -> OUT_NOK_TRAPEZE_Y2<br>37 -> OUT_NOK_TRAPEZE_Y2<br>36 -> OUT_NOK_TRAPEZE_Y2<br>37 -> OUT_NOK_TRAPEZE_Y2<br>36 -> OUT_NOK_TRAPEZE_Y2<br>37 -> OUT_NOK_TRAPEZE_Y2<br>36 -> OUT_NOK_TRAPEZE_Y2<br>37 -> OUT_NOK_TRAPEZE_Y2<br>36 -> OUT_NOK_TRAPEZE_Y2<br>37 -> OUT_NOK_TRAPEZE_Y2<br>36 -> OUT_NOK_TRAPEZE_Y2<br>37 -> OUT_NOK_TRAPEZE_Y2<br>31 -> OUT_NOK_TRAPEZE_Y2<br>32 -> OUT_NOK_TRAPEZE_Y2<br>34 -> OUT_NOK_TRAPEZE_Y2<br>34 -> OUT_NOK_TRAPEZE_Y2<br>35 -> OUT_NOK_TRAPEZE_Y2<br>36 -> OUT_NOK_TRAPEZE_Y2<br>36 -> OUT_NOK_TRAPEZE_Y2<br>37 -> OUT_NOK_TRAPEZE_Y2<br>37 -> OUT_NOK_TRAPEZE_Y2<br>38 -> OUT_NOK_TRAPEZE_Y2<br>39 -> OUT_NOK_TRAPEZE_Y2<br>30 -> OUT_NOK_TRAPEZE_Y2<br>30 -> OUT_NOK_TRAPEZE_Y2<br>30 -> OUT_NOK_TRAPEZE_Y2<br>30 -> OUT                                               |    |
| 10 -> OUT_WARNING_TOTAL<br>11 -> OUT_OK_STEST<br>12 -> OUT_TEST_OP_SIMPLE<br>13 -> OUT_TEST_OP_COMPLEX<br>14 -> OUT_MEAS_ACTIVE<br>15 -> OUT_CONFIGURATION<br>16 -> OUT_ACK_LARM<br>17 -> OUT_ACK_LOCK<br>18 -> OUT_ACK_NOK<br>20 -> OUT_NOK_WINDOW_1<br>21 -> OUT_NOK_WINDOW_2<br>22 -> OUT_NOK_WINDOW_3<br>23 -> OUT_NOK_WINDOW_4<br>24 -> OUT_NOK_WINDOW_6<br>26 -> OUT_NOK_WINDOW_6<br>26 -> OUT_NOK_WINDOW_8<br>28 -> OUT_NOK_WINDOW_9<br>29 -> OUT_NOK_TRAPEZE_X1<br>31 -> OUT_NOK_TRAPEZE_Y2<br>34 -> OUT_NOK_TRAPEZE_Y2<br>34 -> OUT_NOK_TRAPEZE_Y2<br>34 -> OUT_NOK_TRAPEZE_Y2<br>36 -> OUT_NOK_THRESHOLD_1<br>35 -> OUT_NOK_THRESHOLD_1<br>35 -> OUT_NOK_THRESHOLD_4<br>38 -> OUT_NOK_ENVELOPE_1<br>39 -> OUT_NOK_ENVELOPE_2<br>40 -> OUT_NOK_MATHE_1<br>41 -> OUT_NOK_MATHE_3                                                                                                    |    |
| 11 -> OUT_OK_STEST<br>12 -> OUT_TEST_OP_SIMPLE<br>13 -> OUT_TEST_OP_COMPLEX<br>14 -> OUT_MEAS_ACTIVE<br>15 -> OUT_CONFIGURATION<br>16 -> OUT_ACK_ALARM<br>17 -> OUT_ACK_LOCK<br>18 -> OUT_ACK_NOK<br>20 -> OUT_NOK_WINDOW_1<br>21 -> OUT_NOK_WINDOW_2<br>22 -> OUT_NOK_WINDOW_3<br>23 -> OUT_NOK_WINDOW_4<br>24 -> OUT_NOK_WINDOW_5<br>25 -> OUT_NOK_WINDOW_6<br>26 -> OUT_NOK_WINDOW_7<br>27 -> OUT_NOK_WINDOW_9<br>29 -> OUT_NOK_WINDOW_10<br>30 -> OUT_NOK_TRAPEZE_X1<br>31 -> OUT_NOK_TRAPEZE_Y1<br>33 -> OUT_NOK_TRAPEZE_Y2<br>34 -> OUT_NOK_TRAPEZE_Y2<br>34 -> OUT_NOK_THRESHOLD_1<br>35 -> OUT_NOK_THRESHOLD_2<br>36 -> OUT_NOK_THRESHOLD_4<br>38 -> OUT_NOK_THRESHOLD_4<br>38 -> OUT_NOK_THRESHOLD_4<br>38 -> OUT_NOK_THRESHOLD_4<br>38 -> OUT_NOK_MATHE_1<br>41 -> OUT_NOK_MATHE_3<br>42 -> OUT_NOK_MATHE_3                                                                                                    |    |
| 12 -> OUT_TEST_OP_SIMPLE<br>13 -> OUT_TEST_OP_COMPLEX<br>14 -> OUT_MEAS_ACTIVE<br>15 -> OUT_CONFIGURATION<br>16 -> OUT_ACK_ALARM<br>17 -> OUT_ACK_LOCK<br>18 -> OUT_ACK_NOK<br>20 -> OUT_NOK_WINDOW_1<br>21 -> OUT_NOK_WINDOW_2<br>22 -> OUT_NOK_WINDOW_3<br>23 -> OUT_NOK_WINDOW_4<br>24 -> OUT_NOK_WINDOW_5<br>25 -> OUT_NOK_WINDOW_6<br>26 -> OUT_NOK_WINDOW_7<br>27 -> OUT_NOK_WINDOW_8<br>28 -> OUT_NOK_WINDOW_9<br>29 -> OUT_NOK_TRAPEZE_X1<br>31 -> OUT_NOK_TRAPEZE_X1<br>31 -> OUT_NOK_TRAPEZE_Y1<br>33 -> OUT_NOK_TRAPEZE_Y2<br>34 -> OUT_NOK_TRAPEZE_Y2<br>34 -> OUT_NOK_THRESHOLD_1<br>35 -> OUT_NOK_THRESHOLD_3<br>37 -> OUT_NOK_THRESHOLD_4<br>38 -> OUT_NOK_ENVELOPE_1<br>39 -> OUT_NOK_MATHE_1<br>41 -> OUT_NOK_MATHE_3<br>42 -> OUT_NOK_MATHE_3                                                                                                    |    |
| 13 -> OUT_TEST_OP_COMPLEX<br>14 -> OUT_MEAS_ACTIVE<br>15 -> OUT_CONFIGURATION<br>16 -> OUT_ACK_ALARM<br>17 -> OUT_ACK_LOCK<br>18 -> OUT_ACK_NOK<br>20 -> OUT_NOK_WINDOW_1<br>21 -> OUT_NOK_WINDOW_2<br>22 -> OUT_NOK_WINDOW_3<br>23 -> OUT_NOK_WINDOW_3<br>23 -> OUT_NOK_WINDOW_5<br>25 -> OUT_NOK_WINDOW_6<br>26 -> OUT_NOK_WINDOW_7<br>27 -> OUT_NOK_WINDOW_8<br>28 -> OUT_NOK_WINDOW_9<br>29 -> OUT_NOK_WINDOW_10<br>30 -> OUT_NOK_TRAPEZE_X1<br>31 -> OUT_NOK_TRAPEZE_Y2<br>32 -> OUT_NOK_TRAPEZE_Y2<br>34 -> OUT_NOK_TRAPEZE_Y2<br>34 -> OUT_NOK_TRAPEZE_Y2<br>34 -> OUT_NOK_THRESHOLD_1<br>35 -> OUT_NOK_THRESHOLD_2<br>36 -> OUT_NOK_THRESHOLD_2<br>36 -> OUT_NOK_THRESHOLD_4<br>38 -> OUT_NOK_TRAPEZE_1<br>39 -> OUT_NOK_MATHE_1<br>41 -> OUT_NOK_MATHE_2<br>42 -> OUT_NOK_MATHE_3                                                                                                    |    |
| 13 -> OUT_TEST_OP_COMPLEX<br>14 -> OUT_MEAS_ACTIVE<br>15 -> OUT_CONFIGURATION<br>16 -> OUT_ACK_ALARM<br>17 -> OUT_ACK_LOCK<br>18 -> OUT_ACK_NOK<br>20 -> OUT_NOK_WINDOW_1<br>21 -> OUT_NOK_WINDOW_2<br>22 -> OUT_NOK_WINDOW_3<br>23 -> OUT_NOK_WINDOW_3<br>23 -> OUT_NOK_WINDOW_5<br>25 -> OUT_NOK_WINDOW_6<br>26 -> OUT_NOK_WINDOW_7<br>27 -> OUT_NOK_WINDOW_8<br>28 -> OUT_NOK_WINDOW_9<br>29 -> OUT_NOK_WINDOW_10<br>30 -> OUT_NOK_TRAPEZE_X1<br>31 -> OUT_NOK_TRAPEZE_Y2<br>32 -> OUT_NOK_TRAPEZE_Y2<br>34 -> OUT_NOK_TRAPEZE_Y2<br>34 -> OUT_NOK_TRAPEZE_Y2<br>34 -> OUT_NOK_THRESHOLD_1<br>35 -> OUT_NOK_THRESHOLD_2<br>36 -> OUT_NOK_THRESHOLD_2<br>36 -> OUT_NOK_THRESHOLD_4<br>38 -> OUT_NOK_TRAPEZE_1<br>39 -> OUT_NOK_MATHE_1<br>41 -> OUT_NOK_MATHE_2<br>42 -> OUT_NOK_MATHE_3                                                                                                    |    |
| 14 -> OUT_MEAS_ACTIVE<br>15 -> OUT_CONFIGURATION<br>16 -> OUT_ACK_ALARM<br>17 -> OUT_ACK_LOCK<br>18 -> OUT_ACK_OK<br>19 -> OUT_ACK_NOK<br>20 -> OUT_NOK_WINDOW_1<br>21 -> OUT_NOK_WINDOW_2<br>22 -> OUT_NOK_WINDOW_3<br>23 -> OUT_NOK_WINDOW_5<br>25 -> OUT_NOK_WINDOW_6<br>26 -> OUT_NOK_WINDOW_6<br>26 -> OUT_NOK_WINDOW_7<br>27 -> OUT_NOK_WINDOW_8<br>28 -> OUT_NOK_WINDOW_10<br>30 -> OUT_NOK_TRAPEZE_X1<br>31 -> OUT_NOK_TRAPEZE_X2<br>32 -> OUT_NOK_TRAPEZE_Y1<br>33 -> OUT_NOK_TRAPEZE_Y1<br>33 -> OUT_NOK_TRAPEZE_Y1<br>33 -> OUT_NOK_TRAPEZE_Y2<br>34 -> OUT_NOK_THRESHOLD_1<br>35 -> OUT_NOK_THRESHOLD_2<br>36 -> OUT_NOK_THRESHOLD_4<br>38 -> OUT_NOK_TRAPEZE_2<br>40 -> OUT_NOK_MATHE_1<br>41 -> OUT_NOK_MATHE_3                                                                                                    |    |
| 15 -> OUT_CONFIGURATION<br>16 -> OUT_ACK_ALARM<br>17 -> OUT_ACK_LOCK<br>18 -> OUT_ACK_NOK<br>20 -> OUT_NOK_WINDOW_1<br>21 -> OUT_NOK_WINDOW_2<br>22 -> OUT_NOK_WINDOW_3<br>23 -> OUT_NOK_WINDOW_4<br>24 -> OUT_NOK_WINDOW_6<br>26 -> OUT_NOK_WINDOW_6<br>26 -> OUT_NOK_WINDOW_7<br>27 -> OUT_NOK_WINDOW_9<br>29 -> OUT_NOK_WINDOW_10<br>30 -> OUT_NOK_TRAPEZE_X1<br>31 -> OUT_NOK_TRAPEZE_X1<br>31 -> OUT_NOK_TRAPEZE_Y2<br>32 -> OUT_NOK_TRAPEZE_Y2<br>33 -> OUT_NOK_TRAPEZE_Y2<br>34 -> OUT_NOK_TRAPEZE_Y2<br>34 -> OUT_NOK_TRAPEZE_Y2<br>35 -> OUT_NOK_TRAPEZE_Y2<br>36 -> OUT_NOK_TRAPEZE_Y2<br>37 -> OUT_NOK_TRAPEZE_Y2<br>38 -> OUT_NOK_TRAPEZE_Y2<br>36 -> OUT_NOK_TRAPEZE_Y2<br>37 -> OUT_NOK_TRAPEZE_Y2<br>38 -> OUT_NOK_TRAPEZE_Y2<br>39 -> OUT_NOK_TRAPEZE_Y2<br>30 -> OUT_NOK_TRAPEZE_Y2<br>31 -> OUT_NOK_TRAPEZE_Y2<br>32 -> OUT_NOK_TRAPEZE_Y2<br>34 -> OUT_NOK_TRAPEZE_Y2<br>35 -> OUT_NOK_TRAPEZE_Y2<br>36 -> OUT_NOK_TRAPEZE_Y2<br>37 -> OUT_NOK_TRAPEZE_Y2<br>38 -> OUT_NOK_TRAPEZE_Y2<br>39 -> OUT_NOK_TRAPEZE_Y2<br>31 -> OUT_NOK_TRAPEZE_Y2<br>32 -> OUT_NOK_TRAPEZE_Y2<br>34 -> OUT_NOK_TRAPEZE_Y2<br>34 -> OUT_NOK_TRAPEZE_Y2<br>35 -> OUT_NOK_TRAPEZE_Y2<br>36 -> OUT_NOK_TRAPEZE_Y2<br>36 -> OUT_NOK_TRAPEZE_Y2<br>36 -> OUT_NOK_TRAPEZE_Y2<br>37 -> OUT_NOK_TRAPEZE_Y2<br>36 -> OUT_NOK_TRAPEZE_Y2<br>37 -> OUT_NOK_TRAPEZE_Y2<br>37 -> OUT_NOK_TRAPEZE_Y2<br>38 -> OUT_NOK_TRAPEZE_Y2<br>39 -> OUT_NOK_TRAPEZE_Y2<br>30 -> OUT_NOK_TRAPEZE_Y2<br>30 -> OUT_NOK_TRAPEZE_Y2<br>30 -> OUT_NOK_TRAPEZE_Y2<br>30 -> OUT_NOK_TRAPEZE_Y2<br>30 -> OUT_NOK_TRAPEZE_Y2<br>30 -> OUT_NOK_TRAPEZE_Y2<br>30 -> OUT_NOK_TRAPEZE_Y2<br>30 -> OUT_NOK_TRAPEZE_Y2<br>30 -> OUT_NOK_TRAPEZE_Y2<br>30                                               |    |
| 16 -> OUT_ACK_ALARM<br>17 -> OUT_ACK_LOCK<br>18 -> OUT_ACK_OK<br>19 -> OUT_ACK_NOK<br>20 -> OUT_NOK_WINDOW_1<br>21 -> OUT_NOK_WINDOW_2<br>22 -> OUT_NOK_WINDOW_3<br>23 -> OUT_NOK_WINDOW_4<br>24 -> OUT_NOK_WINDOW_6<br>26 -> OUT_NOK_WINDOW_6<br>26 -> OUT_NOK_WINDOW_7<br>27 -> OUT_NOK_WINDOW_8<br>28 -> OUT_NOK_WINDOW_9<br>29 -> OUT_NOK_WINDOW_10<br>30 -> OUT_NOK_TRAPEZE_X1<br>31 -> OUT_NOK_TRAPEZE_Y1<br>33 -> OUT_NOK_TRAPEZE_Y1<br>33 -> OUT_NOK_TRAPEZE_Y2<br>34 -> OUT_NOK_TRAPEZE_Y2<br>34 -> OUT_NOK_THRESHOLD_1<br>35 -> OUT_NOK_THRESHOLD_1<br>35 -> OUT_NOK_THRESHOLD_2<br>36 -> OUT_NOK_THRESHOLD_4<br>38 -> OUT_NOK_THRESHOLD_4<br>38 -> OUT_NOK_ENVELOPE_1<br>39 -> OUT_NOK_MATHE_1<br>41 -> OUT_NOK_MATHE_3                                                                                                    |    |
| 17 -> OUT_ACK_LOCK<br>18 -> OUT_ACK_OK<br>19 -> OUT_ACK_NOK<br>20 -> OUT_NOK_WINDOW_1<br>21 -> OUT_NOK_WINDOW_2<br>22 -> OUT_NOK_WINDOW_3<br>23 -> OUT_NOK_WINDOW_4<br>24 -> OUT_NOK_WINDOW_5<br>25 -> OUT_NOK_WINDOW_6<br>26 -> OUT_NOK_WINDOW_7<br>27 -> OUT_NOK_WINDOW_9<br>29 -> OUT_NOK_WINDOW_10<br>30 -> OUT_NOK_TRAPEZE_X1<br>31 -> OUT_NOK_TRAPEZE_X2<br>32 -> OUT_NOK_TRAPEZE_Y2<br>34 -> OUT_NOK_TRAPEZE_Y2<br>34 -> OUT_NOK_TRAPEZE_Y2<br>34 -> OUT_NOK_THRESHOLD_1<br>35 -> OUT_NOK_THRESHOLD_2<br>36 -> OUT_NOK_THRESHOLD_3<br>37 -> OUT_NOK_THRESHOLD_4<br>38 -> OUT_NOK_TNRESHOLD_4<br>38 -> OUT_NOK_ENVELOPE_1<br>39 -> OUT_NOK_MATHE_1<br>41 -> OUT_NOK_MATHE_3                                                                                                    |    |
| 18 -> OUT_ACK_OK<br>19 -> OUT_ACK_NOK<br>20 -> OUT_NOK_WINDOW_1<br>21 -> OUT_NOK_WINDOW_2<br>22 -> OUT_NOK_WINDOW_3<br>23 -> OUT_NOK_WINDOW_4<br>24 -> OUT_NOK_WINDOW_6<br>25 -> OUT_NOK_WINDOW_6<br>26 -> OUT_NOK_WINDOW_7<br>27 -> OUT_NOK_WINDOW_9<br>29 -> OUT_NOK_WINDOW_9<br>29 -> OUT_NOK_WINDOW_10<br>30 -> OUT_NOK_TRAPEZE_X1<br>31 -> OUT_NOK_TRAPEZE_X2<br>32 -> OUT_NOK_TRAPEZE_Y1<br>33 -> OUT_NOK_TRAPEZE_Y1<br>33 -> OUT_NOK_TRAPEZE_Y2<br>34 -> OUT_NOK_THRESHOLD_1<br>35 -> OUT_NOK_THRESHOLD_3<br>37 -> OUT_NOK_THRESHOLD_4<br>38 -> OUT_NOK_ENVELOPE_1<br>39 -> OUT_NOK_ENVELOPE_2<br>40 -> OUT_NOK_MATHE_1<br>41 -> OUT_NOK_MATHE_3                                                                                                    |    |
| 19 -> OUT_ACK_NOK<br>20 -> OUT_NOK_WINDOW_1<br>21 -> OUT_NOK_WINDOW_2<br>22 -> OUT_NOK_WINDOW_3<br>23 -> OUT_NOK_WINDOW_4<br>24 -> OUT_NOK_WINDOW_5<br>25 -> OUT_NOK_WINDOW_6<br>26 -> OUT_NOK_WINDOW_7<br>27 -> OUT_NOK_WINDOW_9<br>29 -> OUT_NOK_WINDOW_9<br>29 -> OUT_NOK_TRAPEZE_X1<br>31 -> OUT_NOK_TRAPEZE_X2<br>32 -> OUT_NOK_TRAPEZE_Y1<br>33 -> OUT_NOK_TRAPEZE_Y2<br>34 -> OUT_NOK_TRAPEZE_Y2<br>34 -> OUT_NOK_THRESHOLD_1<br>35 -> OUT_NOK_THRESHOLD_2<br>36 -> OUT_NOK_THRESHOLD_3<br>37 -> OUT_NOK_ENVELOPE_1<br>39 -> OUT_NOK_ENVELOPE_2<br>40 -> OUT_NOK_MATHE_1<br>41 -> OUT_NOK_MATHE_3                                                                                                    |    |
| 20 -> OUT_NOK_WINDOW_1<br>21 -> OUT_NOK_WINDOW_2<br>22 -> OUT_NOK_WINDOW_3<br>23 -> OUT_NOK_WINDOW_4<br>24 -> OUT_NOK_WINDOW_5<br>25 -> OUT_NOK_WINDOW_6<br>26 -> OUT_NOK_WINDOW_7<br>27 -> OUT_NOK_WINDOW_8<br>28 -> OUT_NOK_WINDOW_9<br>29 -> OUT_NOK_WINDOW_10<br>30 -> OUT_NOK_TRAPEZE_X1<br>31 -> OUT_NOK_TRAPEZE_X2<br>32 -> OUT_NOK_TRAPEZE_Y1<br>33 -> OUT_NOK_TRAPEZE_Y2<br>34 -> OUT_NOK_TRAPEZE_Y2<br>34 -> OUT_NOK_THRESHOLD_1<br>35 -> OUT_NOK_THRESHOLD_2<br>36 -> OUT_NOK_THRESHOLD_4<br>38 -> OUT_NOK_ENVELOPE_1<br>39 -> OUT_NOK_ENVELOPE_2<br>40 -> OUT_NOK_MATHE_1<br>41 -> OUT_NOK_MATHE_3                                                                                                    |    |
| 21 -> OUT_NOK_WINDOW_2<br>22 -> OUT_NOK_WINDOW_3<br>23 -> OUT_NOK_WINDOW_4<br>24 -> OUT_NOK_WINDOW_5<br>25 -> OUT_NOK_WINDOW_6<br>26 -> OUT_NOK_WINDOW_7<br>27 -> OUT_NOK_WINDOW_9<br>29 -> OUT_NOK_WINDOW_10<br>30 -> OUT_NOK_TRAPEZE_X1<br>31 -> OUT_NOK_TRAPEZE_X1<br>31 -> OUT_NOK_TRAPEZE_X2<br>32 -> OUT_NOK_TRAPEZE_Y1<br>33 -> OUT_NOK_TRAPEZE_Y2<br>34 -> OUT_NOK_THRESHOLD_1<br>35 -> OUT_NOK_THRESHOLD_2<br>36 -> OUT_NOK_THRESHOLD_3<br>37 -> OUT_NOK_THRESHOLD_4<br>38 -> OUT_NOK_ENVELOPE_1<br>39 -> OUT_NOK_ENVELOPE_2<br>40 -> OUT_NOK_MATHE_1<br>41 -> OUT_NOK_MATHE_3                                                                                                    |    |
| 22 -> OUT_NOK_WINDOW_3<br>23 -> OUT_NOK_WINDOW_4<br>24 -> OUT_NOK_WINDOW_5<br>25 -> OUT_NOK_WINDOW_6<br>26 -> OUT_NOK_WINDOW_7<br>27 -> OUT_NOK_WINDOW_8<br>28 -> OUT_NOK_WINDOW_9<br>29 -> OUT_NOK_WINDOW_10<br>30 -> OUT_NOK_TRAPEZE_X1<br>31 -> OUT_NOK_TRAPEZE_X2<br>32 -> OUT_NOK_TRAPEZE_Y2<br>34 -> OUT_NOK_TRAPEZE_Y2<br>34 -> OUT_NOK_TRAPEZE_Y2<br>34 -> OUT_NOK_THRESHOLD_1<br>35 -> OUT_NOK_THRESHOLD_2<br>36 -> OUT_NOK_THRESHOLD_3<br>37 -> OUT_NOK_THRESHOLD_4<br>38 -> OUT_NOK_ENVELOPE_1<br>39 -> OUT_NOK_ENVELOPE_1<br>39 -> OUT_NOK_MATHE_1<br>41 -> OUT_NOK_MATHE_3                                                                                                    |    |
| 23 -> OUT_NOK_WINDOW_4<br>24 -> OUT_NOK_WINDOW_5<br>25 -> OUT_NOK_WINDOW_6<br>26 -> OUT_NOK_WINDOW_7<br>27 -> OUT_NOK_WINDOW_8<br>28 -> OUT_NOK_WINDOW_9<br>29 -> OUT_NOK_WINDOW_10<br>30 -> OUT_NOK_TRAPEZE_X1<br>31 -> OUT_NOK_TRAPEZE_X2<br>32 -> OUT_NOK_TRAPEZE_Y2<br>34 -> OUT_NOK_TRAPEZE_Y2<br>34 -> OUT_NOK_THRESHOLD_1<br>35 -> OUT_NOK_THRESHOLD_1<br>35 -> OUT_NOK_THRESHOLD_2<br>36 -> OUT_NOK_THRESHOLD_3<br>37 -> OUT_NOK_THRESHOLD_4<br>38 -> OUT_NOK_ENVELOPE_1<br>39 -> OUT_NOK_ENVELOPE_2<br>40 -> OUT_NOK_MATHE_1<br>41 -> OUT_NOK_MATHE_3                                                                                                    |    |
| 24 -> OUT_NOK_WINDOW_5<br>25 -> OUT_NOK_WINDOW_6<br>26 -> OUT_NOK_WINDOW_7<br>27 -> OUT_NOK_WINDOW_8<br>28 -> OUT_NOK_WINDOW_9<br>29 -> OUT_NOK_WINDOW_10<br>30 -> OUT_NOK_TRAPEZE_X1<br>31 -> OUT_NOK_TRAPEZE_X2<br>32 -> OUT_NOK_TRAPEZE_Y2<br>34 -> OUT_NOK_TRAPEZE_Y2<br>34 -> OUT_NOK_THRESHOLD_1<br>35 -> OUT_NOK_THRESHOLD_2<br>36 -> OUT_NOK_THRESHOLD_3<br>37 -> OUT_NOK_THRESHOLD_4<br>38 -> OUT_NOK_ENVELOPE_1<br>39 -> OUT_NOK_ENVELOPE_2<br>40 -> OUT_NOK_MATHE_1<br>41 -> OUT_NOK_MATHE_3                                                                                                    |    |
| 25 -> OUT_NOK_WINDOW_6<br>26 -> OUT_NOK_WINDOW_7<br>27 -> OUT_NOK_WINDOW_8<br>28 -> OUT_NOK_WINDOW_9<br>29 -> OUT_NOK_WINDOW_10<br>30 -> OUT_NOK_TRAPEZE_X1<br>31 -> OUT_NOK_TRAPEZE_X2<br>32 -> OUT_NOK_TRAPEZE_Y2<br>34 -> OUT_NOK_TRAPEZE_Y2<br>34 -> OUT_NOK_THRESHOLD_1<br>35 -> OUT_NOK_THRESHOLD_2<br>36 -> OUT_NOK_THRESHOLD_2<br>36 -> OUT_NOK_THRESHOLD_3<br>37 -> OUT_NOK_THRESHOLD_4<br>38 -> OUT_NOK_ENVELOPE_1<br>39 -> OUT_NOK_ENVELOPE_2<br>40 -> OUT_NOK_MATHE_1<br>41 -> OUT_NOK_MATHE_3                                                                                                    |    |
| 26 -> OUT_NOK_WINDOW_7<br>27 -> OUT_NOK_WINDOW_8<br>28 -> OUT_NOK_WINDOW_9<br>29 -> OUT_NOK_WINDOW_10<br>30 -> OUT_NOK_TRAPEZE_X1<br>31 -> OUT_NOK_TRAPEZE_X2<br>32 -> OUT_NOK_TRAPEZE_Y1<br>33 -> OUT_NOK_TRAPEZE_Y2<br>34 -> OUT_NOK_TRAPEZE_Y2<br>34 -> OUT_NOK_THRESHOLD_1<br>35 -> OUT_NOK_THRESHOLD_2<br>36 -> OUT_NOK_THRESHOLD_3<br>37 -> OUT_NOK_THRESHOLD_4<br>38 -> OUT_NOK_ENVELOPE_1<br>39 -> OUT_NOK_ENVELOPE_2<br>40 -> OUT_NOK_MATHE_1<br>41 -> OUT_NOK_MATHE_2<br>42 -> OUT_NOK_MATHE_3                                                                                                    |    |
| 27 -> OUT_NOK_WINDOW_8<br>28 -> OUT_NOK_WINDOW_9<br>29 -> OUT_NOK_WINDOW_10<br>30 -> OUT_NOK_TRAPEZE_X1<br>31 -> OUT_NOK_TRAPEZE_X2<br>32 -> OUT_NOK_TRAPEZE_Y1<br>33 -> OUT_NOK_TRAPEZE_Y2<br>34 -> OUT_NOK_TRAPEZE_Y2<br>34 -> OUT_NOK_THRESHOLD_1<br>35 -> OUT_NOK_THRESHOLD_2<br>36 -> OUT_NOK_THRESHOLD_3<br>37 -> OUT_NOK_THRESHOLD_4<br>38 -> OUT_NOK_ENVELOPE_1<br>39 -> OUT_NOK_ENVELOPE_2<br>40 -> OUT_NOK_MATHE_1<br>41 -> OUT_NOK_MATHE_3                                                                                                    |    |
| 27 -> OUT_NOK_WINDOW_8<br>28 -> OUT_NOK_WINDOW_9<br>29 -> OUT_NOK_WINDOW_10<br>30 -> OUT_NOK_TRAPEZE_X1<br>31 -> OUT_NOK_TRAPEZE_X2<br>32 -> OUT_NOK_TRAPEZE_Y1<br>33 -> OUT_NOK_TRAPEZE_Y2<br>34 -> OUT_NOK_TRAPEZE_Y2<br>34 -> OUT_NOK_THRESHOLD_1<br>35 -> OUT_NOK_THRESHOLD_2<br>36 -> OUT_NOK_THRESHOLD_3<br>37 -> OUT_NOK_THRESHOLD_4<br>38 -> OUT_NOK_ENVELOPE_1<br>39 -> OUT_NOK_ENVELOPE_2<br>40 -> OUT_NOK_MATHE_1<br>41 -> OUT_NOK_MATHE_3                                                                                                    |    |
| 28 -> OUT_NOK_WINDOW_9<br>29 -> OUT_NOK_WINDOW_10<br>30 -> OUT_NOK_TRAPEZE_X1<br>31 -> OUT_NOK_TRAPEZE_X2<br>32 -> OUT_NOK_TRAPEZE_Y1<br>33 -> OUT_NOK_TRAPEZE_Y2<br>34 -> OUT_NOK_THRESHOLD_1<br>35 -> OUT_NOK_THRESHOLD_2<br>36 -> OUT_NOK_THRESHOLD_3<br>37 -> OUT_NOK_ENVELOPE_1<br>39 -> OUT_NOK_ENVELOPE_1<br>39 -> OUT_NOK_ENVELOPE_2<br>40 -> OUT_NOK_MATHE_1<br>41 -> OUT_NOK_MATHE_3                                                                                                    |    |
| 29 -> OUT_NOK_WINDOW_10<br>30 -> OUT_NOK_TRAPEZE_X1<br>31 -> OUT_NOK_TRAPEZE_X2<br>32 -> OUT_NOK_TRAPEZE_Y1<br>33 -> OUT_NOK_TRAPEZE_Y2<br>34 -> OUT_NOK_THRESHOLD_1<br>35 -> OUT_NOK_THRESHOLD_2<br>36 -> OUT_NOK_THRESHOLD_3<br>37 -> OUT_NOK_THRESHOLD_4<br>38 -> OUT_NOK_ENVELOPE_1<br>39 -> OUT_NOK_ENVELOPE_2<br>40 -> OUT_NOK_MATHE_1<br>41 -> OUT_NOK_MATHE_3                                                                                                    |    |
| 30 -> OUT_NOK_TRAPEZE_X1<br>31 -> OUT_NOK_TRAPEZE_X2<br>32 -> OUT_NOK_TRAPEZE_Y1<br>33 -> OUT_NOK_TRAPEZE_Y2<br>34 -> OUT_NOK_THRESHOLD_1<br>35 -> OUT_NOK_THRESHOLD_2<br>36 -> OUT_NOK_THRESHOLD_3<br>37 -> OUT_NOK_THRESHOLD_4<br>38 -> OUT_NOK_ENVELOPE_1<br>39 -> OUT_NOK_ENVELOPE_2<br>40 -> OUT_NOK_MATHE_1<br>41 -> OUT_NOK_MATHE_3                                                                                                    |    |
| 31 -> OUT_NOK_TRAPEZE_X2<br>32 -> OUT_NOK_TRAPEZE_Y1<br>33 -> OUT_NOK_TRAPEZE_Y2<br>34 -> OUT_NOK_THRESHOLD_1<br>35 -> OUT_NOK_THRESHOLD_2<br>36 -> OUT_NOK_THRESHOLD_3<br>37 -> OUT_NOK_THRESHOLD_4<br>38 -> OUT_NOK_ENVELOPE_1<br>39 -> OUT_NOK_ENVELOPE_2<br>40 -> OUT_NOK_MATHE_1<br>41 -> OUT_NOK_MATHE_3                                                                                                    |    |
| 32 -> OUT_NOK_TRAPEZE_Y1<br>33 -> OUT_NOK_TRAPEZE_Y2<br>34 -> OUT_NOK_THRESHOLD_1<br>35 -> OUT_NOK_THRESHOLD_2<br>36 -> OUT_NOK_THRESHOLD_3<br>37 -> OUT_NOK_THRESHOLD_4<br>38 -> OUT_NOK_ENVELOPE_1<br>39 -> OUT_NOK_ENVELOPE_2<br>40 -> OUT_NOK_MATHE_1<br>41 -> OUT_NOK_MATHE_3                                                                                                    |    |
| 33 -> OUT_NOK_TRAPEZE_Y2<br>34 -> OUT_NOK_THRESHOLD_1<br>35 -> OUT_NOK_THRESHOLD_2<br>36 -> OUT_NOK_THRESHOLD_3<br>37 -> OUT_NOK_THRESHOLD_4<br>38 -> OUT_NOK_ENVELOPE_1<br>39 -> OUT_NOK_ENVELOPE_2<br>40 -> OUT_NOK_MATHE_1<br>41 -> OUT_NOK_MATHE_3                                                                                                    |    |
| 34 -> OUT_NOK_THRESHOLD_1<br>35 -> OUT_NOK_THRESHOLD_2<br>36 -> OUT_NOK_THRESHOLD_3<br>37 -> OUT_NOK_THRESHOLD_4<br>38 -> OUT_NOK_ENVELOPE_1<br>39 -> OUT_NOK_ENVELOPE_2<br>40 -> OUT_NOK_MATHE_1<br>41 -> OUT_NOK_MATHE_3                                                                                                    |    |
| 35 -> OUT_NOK_THRESHOLD_2<br>36 -> OUT_NOK_THRESHOLD_3<br>37 -> OUT_NOK_THRESHOLD_4<br>38 -> OUT_NOK_ENVELOPE_1<br>39 -> OUT_NOK_ENVELOPE_2<br>40 -> OUT_NOK_MATHE_1<br>41 -> OUT_NOK_MATHE_2<br>42 -> OUT_NOK_MATHE_3                                                                                                    |    |
| 36 -> OUT_NOK_THRESHOLD_3<br>37 -> OUT_NOK_THRESHOLD_4<br>38 -> OUT_NOK_ENVELOPE_1<br>39 -> OUT_NOK_ENVELOPE_2<br>40 -> OUT_NOK_MATHE_1<br>41 -> OUT_NOK_MATHE_2<br>42 -> OUT_NOK_MATHE_3                                                                                                    |    |
| 37 -> OUT_NOK_THRESHOLD_4<br>38 -> OUT_NOK_ENVELOPE_1<br>39 -> OUT_NOK_ENVELOPE_2<br>40 -> OUT_NOK_MATHE_1<br>41 -> OUT_NOK_MATHE_2<br>42 -> OUT_NOK_MATHE_3                                                                                                    |    |
| 38 -> OUT_NOK_ENVELOPE_1<br>39 -> OUT_NOK_ENVELOPE_2<br>40 -> OUT_NOK_MATHE_1<br>41 -> OUT_NOK_MATHE_2<br>42 -> OUT_NOK_MATHE_3                                                                                                    |    |
| 39 -> OUT_NOK_ENVELOPE_2<br>40 -> OUT_NOK_MATHE_1<br>41 -> OUT_NOK_MATHE_2<br>42 -> OUT_NOK_MATHE_3                                                                                                    |    |
| 40 -> OUT_NOK_MATHE_1<br>41 -> OUT_NOK_MATHE_2<br>42 -> OUT_NOK_MATHE_3                                                                                                    |    |
| 41 -> OUT_NOK_MATHE_2<br>42 -> OUT_NOK_MATHE_3                                                                                                    |    |
| 41 -> OUT_NOK_MATHE_2<br>42 -> OUT_NOK_MATHE_3                                                                                                    |    |
| 42 -> OUT_NOK_MATHE_3                                                                                                    |    |
|                                                                                                    |    |
| 43 -> OUT NOK MATHE 4                                                                                                    |    |
| 44 -> OUT_NOK_MATHE 5                                                                                                    |    |
| 44 -> OUT_NOK_MATHE_5<br>45 -> OUT_NOK_MATHE_6                                                                                                    |    |
|                                                                                                    |    |
| 46 -> OUT_NOK_CURVE_Y1                                                                                                    |    |
| 47 -> OUT_NOK_CURVE_Y2                                                                                                    |    |
| 48 -> OUT_NOK_ROTSWITCH_1                                                                                                    |    |
| 49 -> OUT_NOK_ROTSWITCH_2                                                                                                    |    |
| 50 -> OUT_PC _LOGGING                                                                                                    |    |
| 51 -> OUT_REF_MEAS_OK                                                                                                    |    |
| 52 -> OUT_PROG5 (128 program FW-version on                                                                                                    | V) |

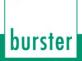

### Query SPSA?

The SPSA? command queries the selectable PLC output assignments.

Host sends: <Address>sr<STX>SPSA? P1<LF><ETX>[<BCC>]

DIGIFORCE responds: <ACK>

Host sends: <EOT>

Host sends: <Address>po<ENQ>

DIGIFORCE responds: <STX>P2<LF><ETX>[<BCC>]

Host sends: <ACK>

DIGIFORCE responds: <EOT>

| Parameter | Meaning               | Value                        |
|-----------|-----------------------|------------------------------|
| P1        | Number of the PLC     | 0 -> Output 1 (pin 2)        |
|           | output                | 1 -> Output 2 (pin 6)        |
|           |                       | 2 -> Output 3 (pin 8)        |
|           |                       | 3 -> Output 4 (pin 9)        |
|           |                       | 4 -> Output 5 (pin 10)       |
|           |                       | 5 -> Output 6 (pin 11)       |
|           |                       | 6 -> Output 7 (pin 12)       |
|           |                       | 7 -> Output 8 (pin 13)       |
|           |                       | 8 -> Output 9 (pin 16)       |
|           |                       | 9 -> Output 10 (pin 17)      |
|           |                       | 10 -> Output 11 (pin 21)     |
|           |                       | 11 -> Output 12 (pin 22)     |
|           |                       | 12 -> Output 13 (pin 23)     |
|           |                       | 13 -> Output 14 (pin 24)     |
|           |                       | 14 -> Output 15 (pin 25)     |
|           |                       | 15 -> Output 16 (pin 26)     |
|           |                       | 16 -> Output 17 (pin 27)     |
|           |                       | 17 -> Output 18 (pin 28)     |
|           |                       | 18 -> Output 19 (pin 29)     |
|           |                       | 19 -> Output 20 (pin 30)     |
|           |                       | 20 -> Output 21 (pin 31)     |
|           |                       | 21 -> Output 22 (pin 32)     |
|           |                       | 22 -> Output 23 (pin 33)     |
| P2        | Assignment of the PLC | 0 -> OUT_S3                  |
|           | output                | 1 -> OUT_S4                  |
|           |                       | 2 -> OUT_STROBE              |
|           |                       | 3 -> OUT_PROG0               |
|           |                       | 4 -> OUT_PROG1               |
|           |                       | 5 -> OUT_PROG2               |
|           |                       | 6 -> OUT_PROG3               |
|           |                       | 7 -> OUT_PROG4               |
|           |                       | 8 -> OUT_WARNING_TARE        |
|           |                       | 9 -> OUT_WARNING_TOOLCOUNTER |
|           |                       | 10 -> OUT_WARNING_TOTAL      |
|           |                       | 11 -> OUT_OK_STEST           |

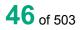

| 12 -> OUT_TEST_OP_SIMPLE                               |
|--------------------------------------------------------|
| 13 -> OUT_TEST_OP_COMPLEX                              |
| 14 -> OUT_MEAS_ACTIVE                                  |
| 15 -> OUT CONFIGURATION                                |
| 16 -> OUT_ACK_ALARM                                    |
| 17 -> OUT ACK LOCK                                     |
| 18 -> OUT ACK OK                                       |
| 19 -> OUT_ACK_NOK                                      |
| 20 -> OUT_NOK_WINDOW_1                                 |
| 21 -> OUT_NOK_WINDOW_2                                 |
| 22 -> OUT_NOK_WINDOW_3                                 |
|                                                        |
| 23 -> OUT_NOK_WINDOW_4                                 |
| 24 -> OUT_NOK_WINDOW_5                                 |
| 25 -> OUT_NOK_WINDOW_6                                 |
| 26 -> OUT_NOK_WINDOW_7                                 |
| 27 -> OUT_NOK_WINDOW_8                                 |
| 28 -> OUT_NOK_WINDOW_9                                 |
| 29 -> OUT_NOK_WINDOW_10                                |
| 30 -> OUT_NOK_TRAPEZE_X1                               |
| 31 -> OUT_NOK_TRAPEZE_X2                               |
| 32 -> OUT_NOK_TRAPEZE_Y1                               |
| 33 -> OUT_NOK_TRAPEZE_Y2                               |
| 34 -> OUT_NOK_THRESHOLD_1                              |
| 35 -> OUT_NOK_THRESHOLD_2                              |
| 36 -> OUT_NOK_THRESHOLD_3                              |
| 37 -> OUT NOK THRESHOLD 4                              |
| 38 -> OUT_NOK_ENVELOPE_1                               |
| 39 -> OUT_NOK_ENVELOPE_2                               |
| 40 -> OUT_NOK_MATHE_1                                  |
| 41 -> OUT_NOK_MATHE_2                                  |
| 42 -> OUT_NOK_MATHE_3                                  |
| 43 -> OUT NOK MATHE 4                                  |
| 44 -> OUT NOK MATHE 5                                  |
| 45 -> OUT NOK MATHE 6                                  |
| 46 -> OUT NOK CURVE Y1                                 |
| 47 -> OUT NOK CURVE Y2                                 |
|                                                        |
| 48 -> OUT_NOK_ROTSWITCH_1<br>49 -> OUT_NOK_ROTSWITCH_2 |
|                                                        |
| 50 -> OUT_PC_LOGGING                                   |
| 51 -> OUT_REF_MEAS_OK                                  |
| 52 -> OUT_PROG5 (128 program FW-version only)          |
| 53 -> OUT_PROG6 (128 program FW-version only)          |
| 54 -> OUT_OK_CURVE_Y1                                  |
| 55 ->OUT_OK_CURVE_Y2                                   |

## 4.5.2 PCLO - Set or reset the PLC output signal OUT\_PC\_LOGGING

## Execute PCLO!

The PCLO! command sets or resets the PLC output signal OUT\_PC\_LOGGING.

Host sends: <Address>sr<STX>PCLO! P1<LF><ETX>[<BCC>]

DIGIFORCE responds: <ACK>

Host sends: <EOT>

## Meaning of parameter Pn

| Parameter | Meaning               | Value                                              |
|-----------|-----------------------|----------------------------------------------------|
| P1        | OUT_PC_LOGGING status | 0 -> OUT_PC_LOGGING = 0<br>1 -> OUT_PC_LOGGING = 1 |

Query PCLO?

This command does not have a query form

## 4.6 Access permissions

## 4.6.1 MPAS - master password

#### Execute MPAS!

The MPAS! command lets the user enter a new master password.

Host sends: <Address>sr<STX>MPAS! P1<LF><ETX>[<BCC>]

DIGIFORCE responds: <ACK>

Host sends: <EOT>

## Meaning of parameter Pn

| Parameter | Meaning                 | Value                                 |
|-----------|-------------------------|---------------------------------------|
| P1        | The new master password | It must consist of 4 numbers (0 to 9) |

Query MPAS?

The MPAS? command queries the master password.

Host sends: <Address>sr<STX>MPAS?<LF><ETX>[<BCC>]

DIGIFORCE responds: <ACK>

Host sends: <EOT>

Host sends: <Address>po<ENQ>

DIGIFORCE responds: <STX>P1<LF><ETX>[<BCC>]

Host sends: <ACK>

DIGIFORCE responds: <EOT>

| Parameter | Meaning                 | Value               |
|-----------|-------------------------|---------------------|
| P1        | The set master password | 4 numerics (0 to 9) |

## Execute MRES!

The MRES! command resets the master password to its default

Host sends: <a href="https://www.address>sr<STX>MRES!<LF><ETX>[<BCC>]</a>

DIGIFORCE responds: <ACK>

Host sends: <EOT>

### Query MPAS?

This command does not have a ? form.

## 4.6.3 UPAS - user password

#### Execute UPAS!

The UPAS! command lets the user enter a new user password.

Host sends: <Address>sr<STX>UPAS! P1<LF><ETX>[<BCC>]

DIGIFORCE responds: <ACK>

Host sends: <EOT>

### Meaning of parameter Pn

| Parameter | Meaning               | Value                                  |
|-----------|-----------------------|----------------------------------------|
| P1        | The new user password | It must consist of 4 numerics (0 to 9) |

### Query UPAS?

The UPAS? command queries the user password.

Host sends: <Address>sr<STX>UPAS?<LF><ETX>[<BCC>]

DIGIFORCE responds: <ACK>

Host sends: <EOT>

Host sends:<Address>po<ENQ>DIGIFORCE responds:<STX>P1<LF><ETX>[<BCC>]Host sends:<ACK>DIGIFORCE responds:<EOT>

### Meaning of parameter Pn

| Parameter | Meaning               | Value              |
|-----------|-----------------------|--------------------|
| P1        | The set user password | 4 numbers (0 to 9) |

## 4.6.4 PASP - Query or enable/disable password protection

## Execute PASP!

The PASP! command enables or disables password protection

Host sends: <Address>sr<STX>PASP! P1<LF><ETX>[<BCC>]

DIGIFORCE responds: <ACK>

Host sends: <EOT>

## Meaning of parameter Pn

| Parameter | Meaning                     | Value                        |
|-----------|-----------------------------|------------------------------|
| P1        | Setting password protection | 0 -> Password protection Off |
|           |                             | 1 -> Password protection On  |

### Query PASP?

The PASP? command queries the password protection setting.

Host sends: <Address>sr<STX>PASP?<LF><ETX>[<BCC>]

DIGIFORCE responds: <ACK>

Host sends: <EOT>

| Host sends:         | <address>po<enq></enq></address>               |
|---------------------|------------------------------------------------|
| DIGIFORCE responds: | <stx>P1<lf><etx>[<bcc>]</bcc></etx></lf></stx> |
| Host sends:         | <ack></ack>                                    |
| DIGIFORCE responds: | <eot></eot>                                    |

## Meaning of parameter Pn

| Parameter | Meaning | Value                                                       |
|-----------|---------|-------------------------------------------------------------|
| P1        |         | 0 -> Password protection Off<br>1 -> Password protection On |

## 4.6.5 ZUGR - Enable/lock or query access levels

Execute ZUGR!

The ZUGR! command locks or disables the various access levels.

| Host sends:         | <address>sr<stx>ZUGR! P1,P2<lf><etx>[<bcc>]</bcc></etx></lf></stx></address> |
|---------------------|------------------------------------------------------------------------------|
| DIGIFORCE responds: | <ack></ack>                                                                  |
| Host sends:         | <eot></eot>                                                                  |

## Meaning of parameter Pn

| Parameter | Meaning                  | Value                                                                                                    |
|-----------|--------------------------|----------------------------------------------------------------------------------------------------|
| P1        | Access level number      | <ul> <li>0 -&gt; Basic setup menu</li> <li>1 -&gt; Minimal setup menu</li> <li>2 -&gt; Main setup menu</li> <li>3 -&gt; Channel settings menu</li> <li>4 -&gt; Measurement mode menu</li> <li>5 -&gt; Evaluation menu</li> <li>6 -&gt; Switching points menu</li> <li>7 -&gt; Test operation simple menu</li> <li>8 -&gt; Test operation complex menu</li> <li>9 -&gt; Sensor test menu</li> <li>10 -&gt; User-defined values menu</li> </ul> |
| P2        | Setting the access level | 11 -> Copy programs menu0 -> Access level locked1 -> Access level enabled                                                                                                    |

## Query ZUGR?

The ZUGR? command queries the access level settings.

| Host sends:         | <address>sr<stx>ZUGR? P1<lf><etx>[<bcc>]</bcc></etx></lf></stx></address> |
|---------------------|---------------------------------------------------------------------------|
| DIGIFORCE responds: | <ack></ack>                                                               |
| Host sends:         | <eot></eot>                                                               |

Host sends: <Address>po<ENQ>

DIGIFORCE responds: <STX>P2<LF><ETX>[<BCC>]

Host sends: <ACK>

DIGIFORCE responds: <EOT>

| Parameter | Meaning                  | Value                                                                                                    |
|-----------|--------------------------|----------------------------------------------------------------------------------------------------|
| P1        | Access level number      | <ul> <li>0 -&gt; Basic setup menu</li> <li>1 -&gt; Minimal setup menu</li> <li>2 -&gt; Main setup menu</li> <li>3 -&gt; Channel settings menu</li> <li>4 -&gt; Measurement mode menu</li> <li>5 -&gt; Evaluation menu</li> <li>6 -&gt; Switching points menu</li> <li>7 -&gt; Test operation simple menu</li> <li>8 -&gt; Test operation complex menu</li> <li>9 -&gt; Sensor test menu</li> </ul> |
|           |                          | 10 -> User-defined values menu<br>11 -> Copy programs menu                                                                                                    |
| P2        | Setting the access level | 0 -> Access level locked<br>1 -> Access level enabled                                                                                                    |

## burster

## DIGIFORCE® 9307 Interfaces

## 4.7 Enabling measurement menus

## 4.7.1 MFRE - Measurement menu enable

### Execute MFRE!

The MFRE! command enables or locks the various measurement menus.

Host sends: <Address>sr<STX>MFRE! P1,P2<LF><ETX>[<BCC>]

DIGIFORCE responds: <ACK>

Host sends: <EOT>

## Meaning of parameter Pn

| Parameter | Meaning                                                                                                    | Value                                                                                                    |
|-----------|----------------------------------------------------------------------------------------------------|----------------------------------------------------------------------------------------------------|
| P1        | Number of the measurement menu enable                                                                          | <ul> <li>0 -&gt; Graphic measurement curves</li> <li>1 -&gt; Curve array</li> <li>2 -&gt; General curve data</li> <li>3 -&gt; Total result</li> <li>4 -&gt; Entries/exits</li> <li>5 -&gt; User def values</li> <li>6 -&gt; Statistics</li> <li>7 -&gt; Order sheet</li> <li>8 -&gt; Rotary switch</li> </ul> |
| P2        | Setting the measurement menu<br>enable for all measurement<br>menus except Total<br>For Total measurement menu | <ul> <li>0 -&gt; Measurement menu locked</li> <li>1 -&gt; Measurement menu enabled</li> <li>0 -&gt; Measurement menu locked</li> <li>1 -&gt; Smiley</li> <li>2 -&gt; Pass/fail</li> </ul>                                                                                                    |

### Query MFRE?

The MFRE? command queries the measurement menu enable settings.

Host sends: <Address>sr<STX>MFRE? P1<LF><ETX>[<BCC>]

DIGIFORCE responds: <ACK>

Host sends: <EOT>

Host sends:<Address>po<ENQ>DIGIFORCE responds:<STX>P2<LF><ETX>[<BCC>]Host sends:<ACK>DIGIFORCE responds:<EOT>

burster

## Meaning of parameter Pn

| Parameter | Meaning                                                                          | Value                                                                                                    |
|-----------|----------------------------------------------------------------------------------|----------------------------------------------------------------------------------------------------|
| P1        | Number of the measurement menu enable                                            | 0 -> Graphic measurement curves<br>1 -> Curve array<br>2 -> General curve data<br>3 -> Total result                                                                |
|           |                                                                                  | <ul> <li>4 -&gt; Entries/exits</li> <li>5 -&gt; User def values</li> <li>6 -&gt; Statistics</li> <li>7 -&gt; Order sheet</li> <li>8 -&gt; Rotary switch</li> </ul> |
| P2        | Setting the measurement menu<br>enable for all measurement<br>menus except Total | 0 -> Measurement menu locked<br>1 -> Measurement menu enabled                                                                                                    |
|           | For Total measurement menu                                                       | 0 -> Measurement menu locked<br>1 -> Smiley<br>2 -> Pass/fail                                                                                                    |

## 4.8 Info menu

## 4.8.1 INFO - Device info query

Execute - No ! form

Query INFO?

The INFO? command queries the device information.

Host sends: <a href="https://www.address>sr<STX>INFO?<LF><ETX>[<BCC>]</a>

DIGIFORCE responds: <ACK>

Host sends: <EOT>

Host sends: <Address>po<ENQ> DIGIFORCE responds: <STX>P1,P2,P3,P4,P5,P6,P7,P8,P9<LF><ETX>[<BCC>]

Host sends: <ACK>

DIGIFORCE responds: <EOT>

| Parameter | Meaning                 | Value                                                                                                    |
|-----------|-------------------------|----------------------------------------------------------------------------------------------------|
| P1        | Device ID               | Digiforce Type 9307                                                                                                |
| P2        | Serial number           | Max 10 character ASCII string                                                                                      |
| P3        | Device software version | Max 15 character ASCII string                                                                                      |
| P4        | Boot software version   | Max 15 character ASCII string                                                                                      |
| P5        | Fieldbus ID             | 0 -> No Fieldbus<br>1 -> PROFIBUS<br>2 -> EtherCAT (not available at present)<br>3 -> PROFINET<br>4 -> Ethernet/IP |

| P6 | Fieldbus software version                  | Max 15 character ASCII string            |
|----|--------------------------------------------|------------------------------------------|
|    |                                            | (not relevant if no Fieldbus)            |
| P7 | Optional analogue card ID                  | 0 -> No option                           |
|    |                                            | 1 -> Torque                              |
|    |                                            | 2 -> Piezoelectric                       |
|    |                                            | 3 -> Torque + Piezoelectric              |
|    |                                            | 4 -> Potentiometer                       |
|    |                                            | 5 -> Torque + Resistance                 |
|    |                                            | 6 -> Piezoelectric + Resistance          |
|    |                                            | 7 -> Torque + Piezoelectric + Resistance |
| P8 | Main analogue card<br>calibration date     | Max 10 character ASCII string            |
| P9 | Optional analogue card<br>calibration date | Max 10 character ASCII string            |

## 4.8.2 SERN - Serial number

#### Execute - No ! form

#### Query SERN?

The SERN? command queries the serial number.

| Host sends:         | <address>sr<stx>SERN?<lf><etx>[<bcc>]</bcc></etx></lf></stx></address> |
|---------------------|------------------------------------------------------------------------|
| DIGIFORCE responds: | <ack></ack>                                                            |
| Host sends:         | <eot></eot>                                                            |

Host sends:<Address>po<ENQ>DIGIFORCE responds:<STX>P1<LF><ETX>[<BCC>]Host sends:<ACK>DIGIFORCE responds:<EOT>

### Meaning of parameter Pn

| Parameter | Meaning           | Value                         |
|-----------|-------------------|-------------------------------|
| P1        | The serial number | Max 11 character ASCII string |

## 4.8.3 STAN - Station name

### Execute STAN!

The STAN! command lets the user enter the station name

Host sends: <Address>sr<STX>STAN! P1<LF><ETX>[<BCC>]

DIGIFORCE responds: <ACK>

Host sends: <EOT>

| Parameter | Meaning          | Value                         |
|-----------|------------------|-------------------------------|
| P1        | The station name | Max 15 character ASCII string |

burster

#### Query STAN?

The STAN? command queries the station name.

Host sends:<Address>sr<STX>STAN?<LF><ETX>[<BCC>]DIGIFORCE responds:<ACK>Host sends:<EOT>

Host sends:<Address>po<ENQ>DIGIFORCE responds:<STX>P1<LF><ETX>[<BCC>]Host sends:<ACK>DIGIFORCE responds:<EOT>

### Meaning of parameter Pn

| Parameter | Meaning          | Value                         |
|-----------|------------------|-------------------------------|
| P1        | The station name | Max 15 character ASCII string |

## 4.8.4 WZZA - Tool counter

#### Execute - No ! form

Query WZZA?

The WZZA? command queries the value of the tool counter.

Host sends: <Address>sr<STX>WZZA?<LF><ETX>[<BCC>]

DIGIFORCE responds: <ACK>

Host sends: <EOT>

Host sends:<Address>po<ENQ>DIGIFORCE responds:<STX>P1<LF><ETX>[<BCC>]Host sends:<ACK>DIGIFORCE responds:<EOT>

### Meaning of parameter Pn

| Parameter | Meaning                    | Value                           |
|-----------|----------------------------|---------------------------------|
| P1        | Tool counter current value | 0 to 4.294.967.296 (unsigned 32 |
|           |                            | integer)                        |

## 4.8.5 WZVO - Tool counter preset value

### Execute WZVO!

The WZVO! command sets the tool counter preset value.

Host sends: <Address>sr<STX>WZVO! P1<LF><ETX>[<BCC>]
DIGIFORCE responds: <ACK>

Host sends: <EOT>

## Meaning of parameter Pn

| Parameter | Meaning                   | Value                           |
|-----------|---------------------------|---------------------------------|
| P1        | Tool counter preset value | 0 to 4.294.967.296 (unsigned 32 |
|           |                           | integer)                        |

Query WZVO?

The WZVO? command queries the tool counter preset value.

| Host sends: | <address>sr<stx>WZVO?<lf><etx>[<bcc></bcc></etx></lf></stx></address> | ] |
|-------------|-----------------------------------------------------------------------|---|
|             |                                                                       |   |

DIGIFORCE responds: <ACK>

Host sends: <EOT>

Host sends:<Address>po<ENQ>DIGIFORCE responds:<STX>P1<LF><ETX>[<BCC>]Host sends:<ACK>DIGIFORCE responds:<EOT>

## Meaning of parameter Pn

| Parameter | Meaning                   | Value                           |
|-----------|---------------------------|---------------------------------|
| P1        | Tool counter preset value | 0 to 4.294.967.296 (unsigned 32 |
|           |                           | integer)                        |

## 4.8.6 WZRE - Reset tool counter

### Execute WZRE!

The WZRE command performs reset of the tool counter to 0

Host sends: <Address>sr<STX>WZRE!<LF><ETX>[<BCC>]

DIGIFORCE responds: <ACK>

Host sends: <EOT>

Query WZRE?

There is no ? form of this command.

## 4.9 LCD setting

## 4.9.1 LCDK - Set LCD contrast

 Execute LCDK!

 The LCDK! command sets the LCD display contrast.

 Host sends:
 <Address>sr<STX>LCDK! P1<LF><ETX>[<BCC>]

 DIGIFORCE responds:
 <ACK>

 Host sends:
 <EOT>

## Meaning of parameter Pn

| Parameter | Meaning          | Value                  |
|-----------|------------------|------------------------|
| P1        | The LCD contrast | Value between 1 and 10 |
|           |                  | 10 -> Max contrast     |

Query LCDK?

The LCDK? command queries the LCD display contrast.

| Host sends:         | <address>sr<stx>LCDK?<lf><etx>[<bcc>]</bcc></etx></lf></stx></address> |
|---------------------|------------------------------------------------------------------------|
| DIGIFORCE responds: | <ack></ack>                                                            |
| Host sends:         | <eot></eot>                                                            |

| Host sends:         | <address>po<enq></enq></address>               |
|---------------------|------------------------------------------------|
| DIGIFORCE responds: | <stx>P1<lf><etx>[<bcc>]</bcc></etx></lf></stx> |
| Host sends:         | <ack></ack>                                    |
| DIGIFORCE responds: | <eot></eot>                                    |

## Meaning of parameter Pn

| Parameter | Meaning          | Value                  |
|-----------|------------------|------------------------|
| P1        | The LCD contrast | Value between 1 and 10 |
|           |                  | 10 -> Max contrast     |

## 4.9.2 HIGA–Background design of the graphical view

### Execute HIGA!

The HIGA! command sets the background design of the graphical view.

Host sends: <Address>sr<STX>HIGA! P1<LF><ETX>[<BCC>]

DIGIFORCE responds: <ACK>

Host sends: <EOT>

### Meaning of parameter Pn

| Parameter | Meaning                         | Value       |
|-----------|---------------------------------|-------------|
| P1        | Design ID of the graphical view | 0 -> Dark   |
|           |                                 | 1 -> Bright |

## Query HIGA?

The HIGA? command queries the background design ID of the graphical view.

Host sends: <Address>sr<STX>HIGA?<LF><ETX>[<BCC>]

DIGIFORCE responds: <ACK>

Host sends: <EOT>

Host sends: <Address>po<ENQ>

DIGIFORCE responds: <STX>P1<LF><ETX>[<BCC>]

Host sends: <ACK>

DIGIFORCE responds: <EOT>

## Meaning of parameter Pn

| Parameter | Meaning                         | Value                    |
|-----------|---------------------------------|--------------------------|
| P1        | Design ID of the graphical view | 0 -> Dark<br>1 -> Bright |

## 4.10 Date and time

## 4.10.1 DATE - Set or query date

### Execute DATE!

The DATE! command sets the RTC date.

Host sends: <Address>sr<STX>DATE! P1<LF><ETX>[<BCC>]

DIGIFORCE responds: <ACK>

Host sends: <EOT>

## Meaning of parameter Pn

| Parameter | Meaning  | Value                          |
|-----------|----------|--------------------------------|
| P1        | The date | String in the form: dd.mm.yyyy |
|           |          | Example: 23.07.2016            |

#### Query DATE?

The DATE? command queries the RTC date.

Host sends:<Address>sr<STX>DATE?<LF><ETX>[<BCC>]DIGIFORCE responds:<ACK>Host sends:<EOT>

Host sends:<Address>po<ENQ>DIGIFORCE responds:<STX>P1<LF><ETX>[<BCC>]Host sends:<ACK>DIGIFORCE responds:<EOT>

| Parameter | Meaning  | Value                                                 |
|-----------|----------|-------------------------------------------------------|
| P1        | The date | String in the form: dd.mm.yyyy<br>Example: 23.07.2016 |

## 4.10.2 TIME - Set or query the time of day

#### Execute TIME!

The TIME! command sets the RTC time.

Host sends: <Address>sr<STX>TIME! P1<LF><ETX>[<BCC>]

DIGIFORCE responds: <ACK>

Host sends: <EOT>

### Meaning of parameter Pn

| Parameter | Meaning         | Value                        |
|-----------|-----------------|------------------------------|
| P1        | The time of day | String in the form: hh:mm:ss |
|           |                 | Example: 08:11:34            |

### Query TIME?

The TIME? command queries the RTC time.

Host sends: <Address>sr<STX>TIME?<LF><ETX>[<BCC>]

DIGIFORCE responds: <ACK>

Host sends: <EOT>

| Host sends:         | <address>po<enq></enq></address>               |
|---------------------|------------------------------------------------|
| DIGIFORCE responds: | <stx>P1<lf><etx>[<bcc>]</bcc></etx></lf></stx> |
| Host sends:         | <ack></ack>                                    |
| DIGIFORCE responds: | <eot></eot>                                    |

## Meaning of parameter Pn

| Parameter | Meaning         | Value                                             |
|-----------|-----------------|---------------------------------------------------|
| P1        | The time of day | String in the form: hh:mm:ss<br>Example: 08:11:34 |

## 4.11 User languages

## 4.11.1 SPRA - Set or query user language

### Execute SPRA!

The SPRA! command sets the user language.

Host sends: <Address>sr<STX>SPRA! P1<LF><ETX>[<BCC>]

DIGIFORCE responds: <ACK>

Host sends: <EOT>

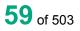

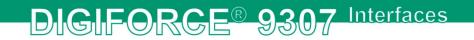

## Meaning of parameter Pn

| Parameter | Meaning            | Value                                      |
|-----------|--------------------|--------------------------------------------|
| P1        | Operating language | 0 -> German<br>1 -> English<br>2 -> French |
|           |                    | 3 -> Spanish<br>4 -> Italian               |

Query SPRA?

The SPRA? command queries the user language.

Host sends: <a href="https://www.address>sr<STX>SPRA?<LF><ETX>[<BCC>]</a>

DIGIFORCE responds: <ACK>

Host sends: <EOT>

Host sends:<Address>po<ENQ>DIGIFORCE responds:<STX>P1<LF><ETX>[<BCC>]Host sends:<ACK>DIGIFORCE responds:<EOT>

## Meaning of parameter Pn

| Parameter | Meaning            | Value                                                                                      |
|-----------|--------------------|--------------------------------------------------------------------------------------------|
| P1        | Operating language | 0 -> German<br>1 -> English<br>2 -> French<br>3 -> Spanish<br>4 -> Italian<br>5 -> Chinese |

## 4.12 Acknowledgement function

## 4.12.1 AMPL - ACK function on/off

Execute AMPL!

The AMPL! command sets the ACK function.

Host sends: <Address>sr<STX>AMPL! P1<LF><ETX>[<BCC>]

DIGIFORCE responds: <ACK>

Host sends: <EOT>

| Parameter | Meaning                    | Value               |
|-----------|----------------------------|---------------------|
| P1        | Selecting the ACK function | 0 -> Off<br>1 -> On |

#### Query AMPL?

The AMPL? command queries the ACK function setting.Host sends:<Address>sr<STX>AMPL?<LF><ETX>[<BCC>]DIGIFORCE responds:<ACK>Host sends:<EOT>

Host sends:<Address>po<ENQ>DIGIFORCE responds:<STX>P1<LF><ETX>[<BCC>]Host sends:<ACK>DIGIFORCE responds:<EOT>

### Meaning of parameter Pn

| Parameter | Meaning                  | Value               |
|-----------|--------------------------|---------------------|
| P1        | Setting the ACK function | 0 -> Off<br>1 -> On |

## 4.12.2 QUIO - OK ACK on/off

| Execute QUIO!                   |                                                                           |
|---------------------------------|---------------------------------------------------------------------------|
| The QUIO! command sets OK ACK.  |                                                                           |
| Host sends:                     | <address>sr<stx>QUIO! P1<lf><etx>[<bcc>]</bcc></etx></lf></stx></address> |
| DIGIFORCE responds: <ack></ack> |                                                                           |

Host sends: <EOT>

## Meaning of parameter Pn

| Parameter | Meaning        | Value               |
|-----------|----------------|---------------------|
| P1        | Setting OK ACK | 0 -> Off<br>1 -> On |

### Query QUIO?

The QUIO? command queries the OK ACK setting.

Host sends: <Address>sr<STX>QUIO?<LF><ETX>[<BCC>]
DIGIFORCE responds: <ACK>

Host sends: <EOT>

Host sends:<Address>po<ENQ>DIGIFORCE responds:<STX>P1<LF><ETX>[<BCC>]Host sends:<ACK>DIGIFORCE responds:<EOT>

#### Meaning of parameter Pn

| Parameter | Meaning        | Value    |
|-----------|----------------|----------|
| P1        | Setting OK ACK | 0 -> Off |
|           |                | 1 -> On  |

## 4.12.3 QNIO - NOK ACK on/off

| Execute | QNIO! |
|---------|-------|
|         |       |

The QNIO! command sets NOK ACK.

Host sends: <Address>sr<STX>QNIO! P1<LF><ETX>[<BCC>]

DIGIFORCE responds: <ACK>

Host sends: <EOT>

### Meaning of parameter Pn

| Parameter | Meaning         | Value    |
|-----------|-----------------|----------|
| P1        | Setting NOK ACK | 0 -> Off |
|           | -               | 1 -> On  |

## Query QNIO?

The QNIO? command queries the NOK ACK setting.

Host sends: <a href="https://www.address>sr<STX>QNIO?<LF><ETX>[<BCC>]</a>

DIGIFORCE responds: <ACK>

Host sends: <EOT>

Host sends:<Address>po<ENQ>DIGIFORCE responds:<STX>P1<LF><ETX>[<BCC>]Host sends:<ACK>

DIGIFORCE responds: <EOT>

### Meaning of parameter Pn

| Parameter | Meaning         | Value    |
|-----------|-----------------|----------|
| P1        | Setting NOK ACK | 0 -> Off |
|           |                 | 1 -> On  |

## 4.12.4 LASU - Buzzer volume

Execute LASU!

The LASU! command sets the buzzer volume.

Host sends: <Address>sr<STX>LASU! P1<LF><ETX>[<BCC>]
DIGIFORCE responds: <ACK>

Host sends: <EOT>

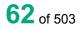

## Meaning of parameter Pn

| Parameter | Meaning       | Value                  |
|-----------|---------------|------------------------|
| P1        | Buzzer volume | Value between 0 and 10 |
|           |               | 10 -> Max volume       |

Query LASU?

The LASU? command queries the buzzer volume.

| Host sends:        | <address>sr<stx>LASU?<lf><etx>[<bcc>]</bcc></etx></lf></stx></address> |
|--------------------|------------------------------------------------------------------------|
| DIGIFORCE responds | : <ack></ack>                                                          |
| Host sends:        | <eot></eot>                                                            |

| Host sends:         | <address>po<enq></enq></address>               |
|---------------------|------------------------------------------------|
| DIGIFORCE responds: | <stx>P1<lf><etx>[<bcc>]</bcc></etx></lf></stx> |
| Host sends:         | <ack></ack>                                    |
| DIGIFORCE responds: | <eot></eot>                                    |

## Meaning of parameter Pn

| Parameter | Meaning       | Value                  |
|-----------|---------------|------------------------|
| P1        | Buzzer volume | Value between 0 and 10 |
|           |               | 10 -> Max volume       |

## 4.13 Fieldbuses

## 4.13.1 FELD - Which Fieldbus is implemented on the NETX circuit board

Execute - There is no ! form

Query FELD?

The FELD? command queries which Fieldbus is implemented.

Host sends: <Address>sr<STX>FELD?<LF><ETX>[<BCC>]

DIGIFORCE responds: <ACK>

Host sends: <EOT>

Host sends:<Address>po<ENQ>DIGIFORCE responds:<STX>P1<LF><ETX>[<BCC>]Host sends:<ACK>DIGIFORCE responds:<EOT>

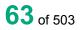

## Meaning of parameter Pn

| Parameter | Meaning | Value                |
|-----------|---------|----------------------|
| P1        | Version | 0 ->No Fieldbus      |
|           |         | 1 -> PROFIBUS        |
|           |         | 2 -> EtherCAT        |
|           |         | 3 -> PROFINET        |
|           |         | 4 -> EtherNet/IP     |
|           |         | 9 -> Invalid setting |

## 4.13.2 PBIN - Device controlled via Fieldbus or PLC

#### Execute PBIN!

The PBIN! command sets the source of device control.

Host sends: <Address>sr<STX>PBIN! P1<LF><ETX>[<BCC>]

DIGIFORCE responds: <ACK>

Host sends: <EOT>

### Meaning of parameter Pn

| Parameter | Meaning                  | Value         |
|-----------|--------------------------|---------------|
| P1        | Source of device control | 0 -> PLC      |
|           |                          | 1 -> Fieldbus |

## Query PBIN?

The PBIN? command queries the source of device control.

Host sends: <Address>sr<STX>PBIN?<LF><ETX>[<BCC>]

DIGIFORCE responds: <ACK>

Host sends: <EOT>

Host sends:<Address>po<ENQ>DIGIFORCE responds:<STX>P1<LF><ETX>[<BCC>]Host sends:<ACK>DIGIFORCE responds:<EOT>

| Parameter | Meaning                  | Value         |
|-----------|--------------------------|---------------|
| P1        | Source of device control | 0 -> PLC      |
|           |                          | 1 -> Fieldbus |

## 4.14 PROFIBUS settings

## 4.14.1 PBAD - Set PROFIBUS address

## Execute PBAD!

The PBAD! command sets the PROFIBUS address.

Host sends: <a href="https://www.address>sr<STX>PBAD!P1<LF><ETX>[<BCC>]</a>

DIGIFORCE responds: <ACK>

Host sends: <EOT>

## Meaning of parameter Pn

| Parameter | Meaning          | Value                                                              |
|-----------|------------------|--------------------------------------------------------------------|
| P1        | PROFIBUS address | Value between 0 and 125 (126 is a factory setting, and the devices |
|           |                  | denies writing to this)                                            |

### Query PBAD?

The PBAD? command queries the PROFIBUS address.

Host sends:<Address>sr<STX>PBAD?<LF><ETX>[<BCC>]DIGIFORCE responds:<ACK>Host sends:<EOT>

Host sends:<Address>po<ENQ>DIGIFORCE responds:<STX>P1<LF><ETX>[<BCC>]Host sends:<ACK>DIGIFORCE responds:<EOT>

## Meaning of parameter Pn

| Parameter | Meaning          | Value                   |
|-----------|------------------|-------------------------|
| P1        | PROFIBUS address | Value between 0 and 126 |

## 4.14.2 PINF - PROFIBUS info

Execute - There is no ! form

 Query PINF?

 The PINF? command queries the PROFIBUS information.

 Host sends:
 <Address>sr<STX>PINF?<LF><ETX>[<BCC>]

 DIGIFORCE responds:
 <ACK>

 Host sends:
 <EOT>

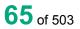

Host sends: <Address>po<ENQ>

DIGIFORCE responds: <STX>P1,P2<LF><ETX>[<BCC>]

Host sends: <ACK>

DIGIFORCE responds: <EOT>

## Meaning of parameter Pn

| Parameter | Meaning            | Value                   |
|-----------|--------------------|-------------------------|
| P1        | Version            | Max 20 character string |
| P2        | PROFIBUS data mode | 0 to 5                  |

## 4.15 EtherCAT settings

## 4.15.1 EINF - EtherCAT info

|  | Execute - | There | is | no | ļ | form |
|--|-----------|-------|----|----|---|------|
|--|-----------|-------|----|----|---|------|

Query EINF?

The EINF? command queries the EtherCAT information.

Host sends: <Address>sr<STX>EINF?<LF><ETX>[<BCC>]

DIGIFORCE responds: <ACK>

Host sends: <EOT>

Host sends: <Address>po<ENQ>

DIGIFORCE responds: <STX>P1,P2<LF><ETX>[<BCC>]

Host sends: <ACK>

DIGIFORCE responds: <EOT>

| Parameter | Meaning                  | Value                   |
|-----------|--------------------------|-------------------------|
| P1        | Version                  | Max 20 character string |
| P2        | EtherCAT operating state | 0 -> INIT               |
|           |                          | 1 -> PREOP              |
|           |                          | 2 -> SAVEOP             |
|           |                          | 3 -> OP                 |
|           |                          | 4 -> BOOTSTRAP          |
|           |                          | 5 -> Invalid state      |

## 4.16 **PROFINET** settings

## 4.16.1 PNIF - PROFINET info

#### Execute - There is no ! form

## Query PNIF?

The PNIF? command queries the PROFINET information.

Host sends: <Address>sr<STX>PNIF?<LF><ETX>[<BCC>]
DIGIFORCE responds: <ACK>
Host sends: <EOT>

| Host sends:         | <address>po<enq></enq></address>                           |
|---------------------|------------------------------------------------------------|
| DIGIFORCE responds: | <stx>P1,P2,P3,P4,P5<lf><etx>[<bcc>]</bcc></etx></lf></stx> |
| Host sends:         | <ack></ack>                                                |
| DIGIFORCE responds: | <eot></eot>                                                |

### Meaning of parameter Pn

| Parameter | Meaning                     | Value                   |
|-----------|-----------------------------|-------------------------|
| P1        | PROFINET SW version         | Max 20 character string |
| P2        | PROFINET device name        | Max 63 character string |
| P3        | PROFINET IP address         | 15 character string     |
| P4        | PROFINET subnet mask        | 15 character string     |
| P5        | PROFINET gateway IP address | 15 character string     |

## 4.16.2 FBKS - Fieldbus board serial number

### Query FBKS?

FBKS? queries the serial number received form the Fieldbus board during booting.

Host sends: <Address>sr<STX>FBKS?<LF><ETX>[<BCC>]

DIGIFORCE responds: <ACK>

Host sends: <EOT>

Host sends:<Address>po<ENQ>DIGIFORCE responds:<STX>P1<LF><ETX>[<BCC>]Host sends:<ACK>DIGIFORCE responds:<EOT>

### Meaning of parameter Pn

| Parameter | Meaning                      | Value                   |
|-----------|------------------------------|-------------------------|
| P1        | Fieldbus board serial number | Max 20 character string |

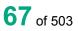

## 4.16.3 FBMA - Fieldbus board MAC addresses

#### Query FBMA?

FBMA? queries the MAC addresses received form the Fieldbus board during booting.

Host sends: <Address>sr<STX>FBMA?<LF><ETX>[<BCC>]

DIGIFORCE responds: <ACK>

Host sends: <EOT>

Host sends:<Address>po<ENQ>DIGIFORCE responds:<STX>P1,P2,P3<LF><ETX>[<BCC>]Host sends:<ACK>DIGIFORCE responds:<EOT>

### Meaning of parameter Pn

| Parameter | Meaning                                  | Value               |
|-----------|------------------------------------------|---------------------|
| P1        | Device MAC address of the Fieldbus board | String in the form: |
|           |                                          | 00-23-6e-xx-xx-xx   |
| P2        | Port1 MAC address of the Fieldbus board  | String in the form: |
|           |                                          | 00-23-6e-xx-xx-xx   |
| P3        | Port2 MAC address of the Fieldbus board  | String in the form: |
|           |                                          | 00-23-6e-xx-xx-xx   |

## 4.16.4 FSER - Checks whether a serial number has been programmed in the Fieldbus board flash memory

Execute - There is no ! form

### Query FSER?

The FSER? command checks whether a serial number has been programmed in the Fieldbus board flash memory.

Goldfire reads it directly out of thed NETX flash memory.

Host sends: <Address>sr<STX>FSER?<LF><ETX>[<BCC>]

DIGIFORCE responds: <ACK>

Host sends: <EOT>

Host sends:<Address>po<ENQ>DIGIFORCE responds:<STX>P1,P2<LF><ETX>[<BCC>]Host sends:<ACK>DIGIFORCE responds:<EOT>

## Meaning of parameter Pn

| Parameter | Meaning                                                                                | Value                                                                                 |
|-----------|----------------------------------------------------------------------------------------|---------------------------------------------------------------------------------------|
| P1        | Is the serial number programmed into the Fieldbus board flash memory?                  | $0 \rightarrow$ There is no serial number<br>1 $\rightarrow$ There is a serial number |
| P2        | Otherwise, if none is programmed in flash memory, the serial number is a string of 0s. | The serial number as a string. If there is one, then 11 0s                            |

## 4.16.5 FMAC - Checks whether the MAC addresses have been programmed in the Fieldbus board flash memory

Execute - There is no ! form

Query FMAC?

The FMAC? command checks whether the 3 MAC addresses have been programmed in the Fieldbus board flash memory

Coldfire reads it directly out of thed NETX flash memory.

| Host sends:         | <address>sr<stx>FMAC?<lf><etx>[<bcc>]</bcc></etx></lf></stx></address> |
|---------------------|------------------------------------------------------------------------|
| DIGIFORCE responds: | <ack></ack>                                                            |
| Host sends:         | <eot></eot>                                                            |

| Host sends:         | <address>po<enq></enq></address>                        |
|---------------------|---------------------------------------------------------|
| DIGIFORCE responds: | <stx>P1,P2,P3,P4<lf><etx>[<bcc>]</bcc></etx></lf></stx> |
| Host sends:         | <ack></ack>                                             |

DIGIFORCE responds: <EOT>

| Parameter | Meaning                             | Value                                      |
|-----------|-------------------------------------|--------------------------------------------|
| P1        | Are the MAC addresses programmed in | $0 \rightarrow$ There are no MAC addresses |
|           | the Fieldbus board flash memory?    | 1 → There are MAC addresses                |
| P2        | Device MAC address, if programmed   | 00-23-6e-xx-xx-xx                          |
|           | Else 0s                             | 00-00-00-00-00, if no MAC                  |
| P3        | Port 1 MAC address, if programmed   | 00-23-6e-xx-xx-xx                          |
|           | Else 0s                             | 00-00-00-00-00, if no MAC                  |
| P4        | Port 2 MAC address, if programmed   | 00-23-6e-xx-xx-xx                          |
|           | Else 0s                             | 00-00-00-00-00, if no MAC                  |

## 4.17 EtherNet/IP settings

## 4.17.1 ETHI - EtherNet/IP settings

### Execute ETHI!

The ETHI! command can transfer the Ethernet/IP IP setting.

Host sends: <Address>sr<STX>ETHI! P1,P2,P3<LF><ETX>[<BCC>]

DIGIFORCE responds: <ACK>

Host sends: <EOT>

## Meaning of parameter Pn

| Parameter | Meaning                     | Value                           |
|-----------|-----------------------------|---------------------------------|
| P1        | EtherNet/IP IP address      | 15 character string in the form |
|           |                             | XXX.XXX.XXX.XXX                 |
| P2        | EtherNet/IP subnet mask     | 15 character string in the form |
|           |                             | XXX.XXX.XXX.XXX                 |
| P3        | EtherNet/IP gateway address | 15 character string in the form |
|           |                             | XXX.XXX.XXX.XXX                 |

## Query ETHI?

The ETHI? command queries the Ethernet/IP settings.

Host sends: <Address>sr<STX>ETHI?<LF><ETX>[<BCC>]

DIGIFORCE responds: <ACK>

Host sends: <EOT>

Host sends: <Address>po<ENQ>

DIGIFORCE responds: <STX>P1,P2,P3,P4,P5<LF><ETX>[<BCC>]

Host sends: <ACK>

DIGIFORCE responds: <EOT>

| Parameter | Meaning                      | Value                           |
|-----------|------------------------------|---------------------------------|
| P1        | EtherNet/IP SW version       | Max 20 character string         |
| P2        | EtherNet/IP IP configuration | 0 -> DHCP                       |
|           |                              | 1-> BOOTP                       |
|           |                              | 2 -> Static                     |
|           |                              | 3 -> DHCP and BOOTP             |
| P3        | EtherNet/IP IP address       | 15 character string in the form |
|           |                              | XXX.XXX.XXX.XXX                 |
| P4        | EtherNet/IP subnet mask      | 15 character string in the form |
|           |                              | XXX.XXX.XXX.XXX                 |
| P5        | EtherNet/IP gateway address  | 15 character string in the form |
|           |                              | XXX.XXX.XXX.XXX                 |

## 4.18 Order sheet

## 4.18.1 AUWE - Order sheet: Operator

#### Execute AUWE!

The AUWE! command lets the user enter the worker's name given on the order sheet.

Host sends: <Address>sr<STX>AUWE! P1<LF><ETX>[<BCC>]

DIGIFORCE responds: <ACK>

Host sends: <EOT>

### Meaning of parameter Pn

| Parameter | Meaning       | Value                         |
|-----------|---------------|-------------------------------|
| P1        | Worker's name | Max 64 character ASCII string |

#### Query AUWE?

The AUWE? command queries the worker's name given on the order sheet.

| Host sends:         | <address>sr<stx>AUWE?<lf><etx>[<bcc>]</bcc></etx></lf></stx></address> |
|---------------------|------------------------------------------------------------------------|
| DIGIFORCE responds: | <ack></ack>                                                            |
| Host sends:         | <eot></eot>                                                            |

| Host sends:         | <address>po<enq></enq></address>               |
|---------------------|------------------------------------------------|
| DIGIFORCE responds: | <stx>P1<lf><etx>[<bcc>]</bcc></etx></lf></stx> |
| Host sends:         | <ack></ack>                                    |
| DIGIFORCE responds: | <eot></eot>                                    |

### Meaning of parameter Pn

| Parameter | Meaning       | Value                         |
|-----------|---------------|-------------------------------|
| P1        | Worker's name | Max 64 character ASCII string |

## 4.18.2 AUNR - Order sheet: Order number

#### Execute AUNR!

The AUNR! command lets the user enter the order number given on the order sheet.

Host sends: <Address>sr<STX>AUNR! P1<LF><ETX>[<BCC>]

DIGIFORCE responds: <ACK>

Host sends: <EOT>

### Meaning of parameter Pn

| Parameter | Meaning      | Value                         |
|-----------|--------------|-------------------------------|
| P1        | Order number | Max 64 character ASCII string |

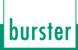

#### Query AUNR?

The AUNR? command queries the order number given on the order sheet.

| Host sends:         | <address>sr<stx>AUNR?<lf><etx>[<bcc>]</bcc></etx></lf></stx></address> |
|---------------------|------------------------------------------------------------------------|
| DIGIFORCE responds: | <ack></ack>                                                            |
| Host sends:         | <eot></eot>                                                            |

Host sends:<Address>po<ENQ>DIGIFORCE responds:<STX>P1<LF><ETX>[<BCC>]Host sends:<ACK>DIGIFORCE responds:<EOT>

#### Meaning of parameter Pn

| Parameter | Meaning      | Value                         |
|-----------|--------------|-------------------------------|
| P1        | Order number | Max 64 character ASCII string |

## 4.18.3 AUCH - Order sheet: Batch

#### Execute AUCH!

The AUCH! command lets the user enter the batch given on the order sheet.

Host sends: <Address>sr<STX>AUCH! P1<LF><ETX>[<BCC>]
DIGIFORCE responds: <ACK>

Host sends: <EOT>

#### Meaning of parameter Pn

| Parameter | Meaning | Value                         |
|-----------|---------|-------------------------------|
| P1        | Batch   | Max 64 character ASCII string |

#### Query AUCH?

The AUCH? command queries the batch given on the order sheet.

Host sends: <Address>sr<STX>AUCH?<LF><ETX>[<BCC>]

DIGIFORCE responds: <ACK>

Host sends: <EOT>

Host sends:<Address>po<ENQ>DIGIFORCE responds:<STX>P1<LF><ETX>[<BCC>]Host sends:<ACK>

DIGIFORCE responds: <EOT>

| Parameter | Meaning | Value                         |
|-----------|---------|-------------------------------|
| P1        | Batch   | Max 64 character ASCII string |

# 4.18.4 AUBA - Order sheet: Component identification

#### Execute AUBA!

The AUBA! command lets the user enter the component identification given on the order sheet.

| Host sends:   | <address>sr<stx>AUBA!</stx></address> | P1 <le><etx>[<bcc>]</bcc></etx></le> |
|---------------|---------------------------------------|--------------------------------------|
| TIUSI SETIUS. |                                       |                                      |

DIGIFORCE responds: <ACK>

Host sends: <EOT>

## Meaning of parameter Pn

| Parameter | Meaning                  | Value                         |
|-----------|--------------------------|-------------------------------|
| P1        | Component identification | Max 64 character ASCII string |

## Query AUBA?

The AUBA? command queries the component identification given on the order sheet.

| Host sends:         | <address>sr<stx>AUBA?<lf><etx>[<bcc>]</bcc></etx></lf></stx></address> |
|---------------------|------------------------------------------------------------------------|
| DIGIFORCE responds: | <ack></ack>                                                            |
| Host sends:         | <eot></eot>                                                            |
|                     |                                                                        |
|                     |                                                                        |

| Host sends:         | <address>po<enq></enq></address>               |
|---------------------|------------------------------------------------|
| DIGIFORCE responds: | <stx>P1<lf><etx>[<bcc>]</bcc></etx></lf></stx> |
| Host sends:         | <ack></ack>                                    |
| DIGIFORCE responds: | <eot></eot>                                    |

## Meaning of parameter Pn

| Parameter | Meaning                  | Value                         |
|-----------|--------------------------|-------------------------------|
| P1        | Component identification | Max 64 character ASCII string |

# 4.18.5 AUS1 - Order sheet Serial number 1

## Execute AUS1!

The AUS1! command lets the user enter serial number 1 given on the order sheet.

Host sends: <Address>sr<STX>AUS1! P1<LF><ETX>[<BCC>]

DIGIFORCE responds: <ACK>

Host sends: <EOT>

## Meaning of parameter Pn

| Parameter | Meaning         | Value                         |
|-----------|-----------------|-------------------------------|
| P1        | Serial number 1 | Max 64 character ASCII string |

burster

# burster

# DIGIFORCE<sup>®</sup> 9307 Interfaces

### Query AUS1?

The AUS1? command queries serial number 1 given on the order sheet.

| Host sends:         | <address>sr<stx>AUS1?<lf><etx>[<bcc>]</bcc></etx></lf></stx></address> |
|---------------------|------------------------------------------------------------------------|
| DIGIFORCE responds: | <ack></ack>                                                            |
| Host sends:         | <eot></eot>                                                            |

Host sends:<Address>po<ENQ>DIGIFORCE responds:<STX>P1<LF><ETX>[<BCC>]Host sends:<ACK>DIGIFORCE responds:<EOT>

#### Meaning of parameter Pn

| Parameter | Meaning         | Value                         |
|-----------|-----------------|-------------------------------|
| P1        | Serial number 1 | Max 64 character ASCII string |

## 4.18.6 AUS2 - Order sheet Serial number 2

#### Execute AUS2!

The AUS2! command lets the user enter serial number 2 given on the order sheet.

| Host sends:         | <address>sr<stx>AUS2!</stx></address> | P1 <lf><etx>[<bcc>]</bcc></etx></lf> |
|---------------------|---------------------------------------|--------------------------------------|
| DIGIFORCE responds: | <ack></ack>                           |                                      |
| Host sends:         | <eot></eot>                           |                                      |

## Meaning of parameter Pn

| Parameter | Meaning         | Value                         |
|-----------|-----------------|-------------------------------|
| P1        | Serial number 2 | Max 64 character ASCII string |

#### Query AUS2?

The AUS2? command queries serial number 2 given on the order sheet.

Host sends: <Address>sr<STX>AUS2?<LF><ETX>[<BCC>]

DIGIFORCE responds: <ACK>

Host sends: <EOT>

Host sends:<Address>po<ENQ>DIGIFORCE responds:<STX>P1<LF><ETX>[<BCC>]Host sends:<ACK>

DIGIFORCE responds: <EOT>

| Parameter | Meaning         | Value                         |
|-----------|-----------------|-------------------------------|
| P1        | Serial number 2 | Max 64 character ASCII string |

# 4.18.7 SINR - Shift number

## Execute SINR!

The SINR! command lets the user enter shift number given on the order sheet.

Host sends: <Address>sr<STX>SINR! P1<LF><ETX>[<BCC>]

DIGIFORCE responds: <ACK>

Host sends: <EOT>

#### Meaning of parameter Pn

| Parameter | Meaning      | Value                         |
|-----------|--------------|-------------------------------|
| P1        | Shift number | Integer value between 1 and 6 |

#### Query SINR?

The SINR? command queries shift number given on the order sheet.

| Host sends:         | <address>sr<stx>SINR?<lf><etx>[<bcc>]</bcc></etx></lf></stx></address> |
|---------------------|------------------------------------------------------------------------|
| DIGIFORCE responds: | <ack></ack>                                                            |
| Host sends:         | <eot></eot>                                                            |
| Host sends:         | <address>po<enq></enq></address>                                       |
| DIGIFORCE responds: | <stx>P1<lf><etx>[<bcc>]</bcc></etx></lf></stx>                         |
| Host sends:         | <ack></ack>                                                            |
| DIGIFORCE responds: | <eot></eot>                                                            |
|                     |                                                                        |

## Meaning of parameter Pn

| Parameter | Meaning      | Value                         |
|-----------|--------------|-------------------------------|
| P1        | Shift number | Integer value between 1 and 6 |

## 4.18.8 SINA - Shift name

## Execute SINA!

The SINA! command lets the user enter shift name given on the order sheet.

If 1 parameter, the name will be assign to the currently selected shift

| Host sends:         | <address>sr<stx>SINA! P1<lf><etx>[<bcc>]</bcc></etx></lf></stx></address> |
|---------------------|---------------------------------------------------------------------------|
| DIGIFORCE responds: | <ack></ack>                                                               |
| Host sends:         | <eot></eot>                                                               |

## Meaning of parameter Pn

| Parameter | Meaning    | Value                         |
|-----------|------------|-------------------------------|
| P1        | Shift name | Max 64 character ASCII string |

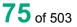

burster

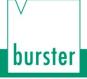

If 2 parameters, the name will be assigned the shift number corresponding to the transferred shift number

Host sends: <Address>sr<STX>SINA! P1, P2<LF><ETX>[<BCC>]

DIGIFORCE responds: <ACK>

Host sends: <EOT>

## Meaning of parameter Pn

| Parameter | Meaning      | Value                         |
|-----------|--------------|-------------------------------|
| P1        | Shift number | Integer value between 1 and 6 |
| P2        | Shift name   | Max 64 character ASCII string |

## Query SINA?

The SINA? command queries shift name given on the order sheet.

If no parameters, the name of the currently selected shift will be returned.

| Host sends:         | <address>sr<stx>SINA?<lf><etx>[<bcc>]</bcc></etx></lf></stx></address> |
|---------------------|------------------------------------------------------------------------|
| DIGIFORCE responds: | <ack></ack>                                                            |
| Host sends:         | <eot></eot>                                                            |
| Host sends:         | <address>po<enq></enq></address>                                       |
| DIGIFORCE responds: | <stx>P1<lf><etx>[<bcc>]</bcc></etx></lf></stx>                         |
| Host sends:         | <ack></ack>                                                            |
| DIGIFORCE responds: | <eot></eot>                                                            |

## Meaning of parameter Pn

| Parameter | Meaning    | Value                         |
|-----------|------------|-------------------------------|
| P1        | Shift name | Max 64 character ASCII string |

If 1 parameter, the name of the shift number corresponding to the transferred shift number will be returned.

| Host sends:         | <address>sr<stx>SINA? P1<lf><etx>[<bcc>]</bcc></etx></lf></stx></address> |
|---------------------|---------------------------------------------------------------------------|
| DIGIFORCE responds: | <ack></ack>                                                               |
| Host sends:         | <eot></eot>                                                               |
| Host sends:         | <address>po<enq></enq></address>                                          |
| DIGIFORCE responds: | <stx>P2<lf><etx>[<bcc>]</bcc></etx></lf></stx>                            |
| Host sends:         | <ack></ack>                                                               |
| DIGIFORCE responds: | <eot></eot>                                                               |

## Meaning of parameter Pn

| Parameter | Meaning      | Value                          |
|-----------|--------------|--------------------------------|
| P1        | Shift number | Integer value between 1 and 6  |
| P2        | Shift name   | Max. 64 character ASCII string |

# 4.18.9 SIRE - Reset shift counter

## Execute SIRE!

The SIRE! command performs a reset of the shift counter .

If no parameters, the counter of the currently selected shift will be reset

Host sends: <Address>sr<STX>SIRE!<LF><ETX>[<BCC>]

DIGIFORCE responds: <ACK>

Host sends: <EOT>

If 1 parameter, the counter of the shift number corresponding to the transferred shift number will be reset.

Host sends: <Address>sr<STX>SIRE! P1<LF><ETX>[<BCC>]

DIGIFORCE responds: <ACK>

Host sends: <EOT>

## Meaning of parameter Pn

| Parameter | Meaning      | Value                         |
|-----------|--------------|-------------------------------|
| P1        | Shift number | Integer value between 1 and 6 |

Query SIRE?

There is no ? form of this command.

## 4.18.10 SIST - Shift piece counter

Execute - There is no ! form

Query SIST?

The SIST? command queries shift piece counter.

If no parameters, the piece counter of the currently selected shift will be returned.

| Host sends:         | <address>sr<stx>SIST?<lf><etx>[<bcc>]</bcc></etx></lf></stx></address> |
|---------------------|------------------------------------------------------------------------|
| DIGIFORCE responds: | <ack></ack>                                                            |
| Host sends:         | <eot></eot>                                                            |
| Host sends:         | <address>po<enq></enq></address>                                       |
| DIGIFORCE responds: | <stx>P1<lf><etx>[<bcc>]</bcc></etx></lf></stx>                         |
| Host sends:         | <ack></ack>                                                            |
| DIGIFORCE responds: | <eot></eot>                                                            |

DIGIFORCE® 9307 Interfaces

## Meaning of parameter Pn

| Parameter | Meaning             | Value                                    |
|-----------|---------------------|------------------------------------------|
| P1        | Shift piece counter | 0 to 4.294.967.296 (unsigned 32 integer) |

If 1 parameter, the shift piece counter of the shift number corresponding to the transferred shift number will be returned.

| Host sends:         | <address>sr<stx>SIST? P1<lf><etx>[<bcc>]</bcc></etx></lf></stx></address> |
|---------------------|---------------------------------------------------------------------------|
| DIGIFORCE responds: | <ack></ack>                                                               |
| Host sends:         | <eot></eot>                                                               |
| Host sends:         | <address>po<enq></enq></address>                                          |
| DIGIFORCE responds: | <pre>stx&gt;P2<lf><etx>[<bcc>]</bcc></etx></lf></pre>                     |
| Host sends:         | <ack></ack>                                                               |
| DIGIFORCE responds: | : <eot></eot>                                                             |

#### Meaning of parameter Pn

| Parameter | Meaning             | Value                                    |
|-----------|---------------------|------------------------------------------|
| P1        | Shift number        | Integer value between 1 and 6            |
| P2        | Shift piece counter | 0 to 4.294.967.296 (unsigned 32 integer) |

## 4.18.11 ANIO - Shift NOK counter

Execute - There is no ! form

#### Query ANIO?

The ANIO? command queries NOK shift piece counter

If no parameters, the shift NOK piece counter of the currently selected shift will be returned.

Host sends: <Address>sr<STX>ANIO?<LF><ETX>[<BCC>]

DIGIFORCE responds: <ACK>

Host sends: <EOT>

Host sends: <Address>po<ENQ>

DIGIFORCE responds: <STX>P1<LF><ETX>[<BCC>]

Host sends: <ACK>

DIGIFORCE responds: <EOT>

| Parameter | Meaning             | Value                           |
|-----------|---------------------|---------------------------------|
| P1        | Shift piece counter | 0 to 4.294.967.296 (unsigned 32 |
|           |                     | integer)                        |

If 1 parameter, the shift NOK piece counter of the shift number corresponding to the transferred shift number will be returned.

Host sends: <Address>sr<STX>ANIO? P1<LF><ETX>[<BCC>]

DIGIFORCE responds: <ACK>

Host sends: <EOT>

Host sends: <Address>po<ENQ> DIGIFORCE responds: <STX>P2<LF><ETX>[<BCC>]

Host sends: <ACK>

DIGIFORCE responds: <EOT>

## Meaning of parameter Pn

| Parameter | Meaning                 | Value                                    |
|-----------|-------------------------|------------------------------------------|
| P1        | Shift number            | Integer value between 1 and 6            |
| P2        | NOK Shift piece counter | 0 to 4.294.967.296 (unsigned 32 integer) |

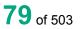

burster

# 4.19 Measurement mode

# 4.19.1 ABTX - X sampling on/off

#### Execute ABTX!

The ABTX! command sets X sampling.

If 1 parameter, the X sampling for the currently selected measurement program is set

Host sends: <a href="https://www.address>sr<STX>ABTX!P1<LF><ETX>[<BCC>]</a>

DIGIFORCE responds: <ACK>

Host sends: <EOT>

## Meaning of parameter Pn

| Parameter | Meaning        | Value               |
|-----------|----------------|---------------------|
| P1        | The X sampling | 0 -> Off<br>1 -> On |

If 2 parameters, the X sampling is set of the measurement program corresponding to the transferred number.

Host sends: <Address>sr<STX>ABTX! P1,P2<LF><ETX>[<BCC>]

DIGIFORCE responds: <ACK>

Host sends: <EOT>

#### Meaning of parameter Pn

| Parameter | Meaning                    | Value                                                                                 |
|-----------|----------------------------|---------------------------------------------------------------------------------------|
| P1        | Measurement program number | A value between 0 and 31 or<br>between 0 and 127 (128 program<br>version of firmware) |
| P2        | The X sampling             | 0 -> Off<br>1 -> On                                                                   |

#### Query ABTX?

The ABTX? command queries the X sampling.

If no parameter, the X sampling for the currently selected measurement program is queried

Host sends: <Address>sr<STX>ABTX?<LF><ETX>[<BCC>]

DIGIFORCE responds: <ACK>

Host sends: <EOT>

Host sends: <Address>po<ENQ>

DIGIFORCE responds: <STX>P1<LF><ETX>[<BCC>]

Host sends: <ACK>

DIGIFORCE responds: <EOT>

| Parameter | Meaning        | Value    |
|-----------|----------------|----------|
| P1        | The X sampling | 0 -> Off |
|           |                | 1 -> On  |

If 1 parameter, the X sampling is queried of the measurement program corresponding to the transferred number.

Host sends: <Address>sr<STX>ABTX? P1<LF><ETX>[<BCC>]

DIGIFORCE responds: <ACK>

Host sends: <EOT>

Host sends:<Address>po<ENQ>DIGIFORCE responds:<STX>P2<LF><ETX>[<BCC>]Host sends:<ACK>

DIGIFORCE responds: <EOT>

## Meaning of parameter Pn

| Parameter | Meaning                    | Value                                                                                 |
|-----------|----------------------------|---------------------------------------------------------------------------------------|
| P1        | Measurement program number | A value between 0 and 31 or<br>between 0 and 127 (128 program<br>version of firmware) |
| P2        | The X sampling             | 0 -> Off<br>1 -> On                                                                   |

## 4.19.2 ABY1 - Y1 sampling on/off

## Execute ABY1!

The ABY1! command sets Y1 sampling.

If 1 parameter, the Y1 sampling for the currently selected measurement program is set

Host sends: <a href="https://www.address>sr<STX>ABY1!P1<LF><ETX>[<BCC>]</a>

DIGIFORCE responds: <ACK>

Host sends: <EOT>

## Meaning of parameter Pn

| Parameter | Meaning         | Value    |
|-----------|-----------------|----------|
| P1        | The Y1 sampling | 0 -> Off |
|           |                 | 1 -> On  |

If 2 parameters, the Y1 sampling is set of the measurement program corresponding to the transferred number.

Host sends: <Address>sr<STX>ABY1! P1,P2<LF><ETX>[<BCC>]

DIGIFORCE responds: <ACK>

Host sends: <EOT>

burster

## Meaning of parameter Pn

| Parameter | Meaning                    | Value                                                                                 |
|-----------|----------------------------|---------------------------------------------------------------------------------------|
| P1        | Measurement program number | A value between 0 and 31 or<br>between 0 and 127 (128 program<br>version of firmware) |
| P2        | The Y1 sampling            | 0 -> Off<br>1 -> On                                                                   |

## Query ABY1?

The ABY1? command queries the Y1 sampling.

If no parameter, the Y sampling for the currently selected measurement program is queried

DIGIFORCE responds: <ACK>

Host sends: <EOT>

| Host sends:         | <address>po<enq></enq></address>               |
|---------------------|------------------------------------------------|
| DIGIFORCE responds: | <stx>P1<lf><etx>[<bcc>]</bcc></etx></lf></stx> |
| Host sends:         | <ack></ack>                                    |
| DIGIFORCE responds: | <eot></eot>                                    |

## Meaning of parameter Pn

| Parameter | Meaning         | Value    |
|-----------|-----------------|----------|
| P1        | The Y1 sampling | 0 -> Off |
|           |                 | 1 -> On  |

If 1 parameter, the Y1 sampling is queried of the measurement program corresponding to the transferred number.

Host sends: <Address>sr<STX>ABY1? P1<LF><ETX>[<BCC>]

DIGIFORCE responds: <ACK>

Host sends: <EOT>

| Host sends:         | <address>po<enq></enq></address>               |
|---------------------|------------------------------------------------|
| DIGIFORCE responds: | <stx>P2<lf><etx>[<bcc>]</bcc></etx></lf></stx> |
| Host sends:         | <ack></ack>                                    |
| DIGIFORCE responds: | <eot></eot>                                    |

| Parameter | Meaning                    | Value                                                                                 |
|-----------|----------------------------|---------------------------------------------------------------------------------------|
| P1        | Measurement program number | A value between 0 and 31 or<br>between 0 and 127 (128 program<br>version of firmware) |
| P2        | The Y1 sampling            | 0 -> Off<br>1 -> On                                                                   |

# 4.19.3 ABY2 - Y2 Sampling on/off

#### Execute ABY2!

The ABY2! command sets Y2 sampling.

If 1 parameter, the Y2 sampling for the currently selected measurement program is set

Limitation: If channel Y2 is Off the !-form of this command is not allowed.

| Host sends:         | <address>sr<stx>ABY2! P1<lf><etx>[<bcc>]</bcc></etx></lf></stx></address> |
|---------------------|---------------------------------------------------------------------------|
| DIGIFORCE responds: | <ack></ack>                                                               |
| Host sends:         | <eot></eot>                                                               |

Meaning of parameter Pn

| Parameter | Meaning         | Value    |
|-----------|-----------------|----------|
| P1        | The Y2 sampling | 0 -> Off |
|           |                 | 1 -> On  |

If 2 parameters, the Y2 sampling is set of the measurement program corresponding to the transferred number.

Host sends: <Address>sr<STX>ABY2! P1,P2<LF><ETX>[<BCC>]

DIGIFORCE responds: <ACK>

Host sends: <EOT>

#### Meaning of parameter Pn

| Parameter | Meaning                    | Value                                                                                 |
|-----------|----------------------------|---------------------------------------------------------------------------------------|
| P1        | Measurement program number | A value between 0 and 31 or<br>between 0 and 127 (128 program<br>version of firmware) |
| P2        | The Y2 sampling            | 0 -> Off<br>1 -> On                                                                   |

## Query ABY2?

The ABY2? command queries the Y2 sampling.

If no parameter, the Y sampling for the currently selected measurement program is queried

Host sends: <Address>sr<STX>ABY2?<LF><ETX>[<BCC>]

DIGIFORCE responds: <ACK>

Host sends: <EOT>

Host sends:<Address>po<ENQ>DIGIFORCE responds:<STX>P1<LF><ETX>[<BCC>]Host sends:<ACK>DIGIFORCE responds:<EOT>

burster

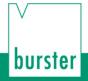

## Meaning of parameter Pn

| Parameter                                                                                                    | Meaning                                                                   | Value               |  |
|----------------------------------------------------------------------------------------------------|---------------------------------------------------------------------------|---------------------|--|
| P1                                                                                                    | The Y2 sampling                                                           | 0 -> Off<br>1 -> On |  |
| If 1 parameter, the Y2 sampling is queried of the measurement program corresponding to the transferred number. |                                                                           |                     |  |
| Host sends:                                                                                                    | <address>sr<stx>ABY2? P1<lf><etx>[<bcc>]</bcc></etx></lf></stx></address> |                     |  |
| DIGIFORCE respon                                                                                               | DIGIFORCE responds: <ack></ack>                                           |                     |  |
| Host sends:                                                                                                    | <eot></eot>                                                               |                     |  |
|                                                                                                    |                                                                           |                     |  |
| Host sends:                                                                                                    | <address>po<enq></enq></address>                                          |                     |  |
| DIGIFORCE respon                                                                                               | nds: <stx>P2<lf><etx>[<bcc>]</bcc></etx></lf></stx>                       |                     |  |
| Host sends:                                                                                                    | <ack></ack>                                                               |                     |  |
| DIGIFORCE responds: <eot></eot>                                                                                |                                                                           |                     |  |

#### Meaning of parameter Pn

| Parameter | Meaning                    | Value                                                                                 |
|-----------|----------------------------|---------------------------------------------------------------------------------------|
| P1        | Measurement program number | A value between 0 and 31 or<br>between 0 and 127 (128 program<br>version of firmware) |
| P2        | The Y2 sampling            | 0 -> Off<br>1 -> On                                                                   |

# 4.19.4 ABTZ - Time sampling on/off

#### Execute ABTZ!

The ABTZ! command sets time sampling.

If 1 parameter, the time sampling for the currently selected measurement program is set

Host sends: <Address>sr<STX>ABTZ! P1<LF><ETX>[<BCC>]

DIGIFORCE responds: <ACK>

Host sends: <EOT>

#### Meaning of parameter Pn

| Parameter | Meaning           | Value    |
|-----------|-------------------|----------|
| P1        | The time sampling | 0 -> Off |
|           |                   | 1 -> On  |

If 2 parameters, the time sampling is set of the measurement program corresponding to the transferred number.

Host sends: <Address>sr<STX>ABTZ! P1,P2<LF><ETX>[<BCC>]

DIGIFORCE responds: <ACK>

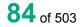

# Meaning of parameter Pn

| Parameter | Meaning                    | Value                                                                                  |
|-----------|----------------------------|----------------------------------------------------------------------------------------|
| P1        | Measurement program number | A value between 0 and 31 or<br>between 0 and 127 (128 program<br>version of firmware). |
| P2        | The time sampling          | 0 -> Off<br>1 -> On                                                                    |

## Query ABTZ?

The ABTZ? command queries the time sampling.

If no parameter, the time sampling for the currently selected measurement program is queried

```
Host sends: <Address>sr<STX>ABTZ?<LF><ETX>[<BCC>]
```

DIGIFORCE responds: <ACK>

Host sends: <EOT>

| Host sends:         | <address>po<enq></enq></address>               |
|---------------------|------------------------------------------------|
| DIGIFORCE responds: | <stx>P1<lf><etx>[<bcc>]</bcc></etx></lf></stx> |
| Host sends:         | <ack></ack>                                    |
| DIGIFORCE responds: | <eot></eot>                                    |

## Meaning of parameter Pn

| Parameter | Meaning           | Value    |
|-----------|-------------------|----------|
| P1        | The time sampling | 0 -> Off |
|           |                   | 1 -> On  |

If 1 parameter, the time sampling is queried of the measurement program corresponding to the transferred number.

Host sends: <Address>sr<STX>ABTZ? P1<LF><ETX>[<BCC>]

DIGIFORCE responds: <ACK>

Host sends: <EOT>

Host sends:<Address>po<ENQ>DIGIFORCE responds:<STX>P2<LF><ETX>[<BCC>]Host sends:<ACK>

DIGIFORCE responds: <EOT>

| Parameter | Meaning                    | Value                                                                                  |
|-----------|----------------------------|----------------------------------------------------------------------------------------|
| P1        | Measurement program number | A value between 0 and 31 or<br>between 0 and 127 (128 program<br>version of firmware). |
| P2        | The time sampling          | 0 -> Off<br>1 -> On                                                                    |

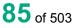

# 4.19.5 ABSX - Set or query X sample rate

#### Execute ABSX!

The ABSX! command sets X sample rate.

If 1 parameter, the X sample rate for the currently selected measurement program is set

Host sends: <Address>sr<STX>ABSX! P1<LF><ETX>[<BCC>]

DIGIFORCE responds: <ACK>

Host sends: <EOT>

#### Meaning of parameter Pn

| Parameter | Meaning       | Value                            |
|-----------|---------------|----------------------------------|
| P1        | X sample rate | Floating point value 0 to 999999 |

DIGIFORCE<sup>®</sup> 9307 Interfaces

If 2 parameters, the X sample rate is set of the measurement program corresponding to the transferred number.

Host sends: <Address>sr<STX>ABSX! P1,P2<LF><ETX>[<BCC>]
DIGIFORCE responds: <ACK>

Host sends: <EOT>

#### Meaning of parameter Pn

| Parameter | Meaning                    | Value                                                                                 |
|-----------|----------------------------|---------------------------------------------------------------------------------------|
| P1        | Measurement program number | A value between 0 and 31 or<br>between 0 and 127 (128 program<br>version of firmware) |
| P2        | X sample rate              | Floating point value 0 to 999999                                                      |

#### Query ABSX?

The ABTX? command queries X sample rate.

If no parameter, the X sample rate for the currently selected measurement program is queried

Host sends: <a href="https://www.address>sr<STX>ABSX?<LF><ETX>[<BCC>]</a>

DIGIFORCE responds: <ACK>

Host sends: <EOT>

Host sends: <Address>po<ENQ>

DIGIFORCE responds: <STX>P1<LF><ETX>[<BCC>]

Host sends: <ACK>

DIGIFORCE responds: <EOT>

| Parameter | Meaning       | Value                            |
|-----------|---------------|----------------------------------|
| P1        | X sample rate | Floating point value 0 to 999999 |

If 1 parameter, the X sample rate is set of the measurement program corresponding to the transferred number.

Host sends:<Address>sr<STX>ABSX? P1<LF><ETX>[<BCC>]DIGIFORCE responds:<ACK>Host sends:<EOT>

Host sends:<Address>po<ENQ>DIGIFORCE responds:<STX>P2<LF><ETX>[<BCC>]Host sends:<ACK>DIGIFORCE responds:<EOT>

#### Meaning of parameter Pn

| Parameter | Meaning                    | Value                                                                                 |
|-----------|----------------------------|---------------------------------------------------------------------------------------|
| P1        | Measurement program number | A value between 0 and 31 or<br>between 0 and 127 (128 program<br>version of firmware) |
| P2        | X sample rate              | Floating point value 0 to 999999                                                      |

## 4.19.6 ASY1 - Y1 sample rate

#### Execute ASY1!

The ASY1! command sets Y1 sample rate.

If 1 parameter, the Y1 sample rate for the currently selected measurement program is set

Host sends: <Address>sr<STX>ASY1! P1<LF><ETX>[<BCC>]

DIGIFORCE responds: <ACK>

Host sends: <EOT>

#### Meaning of parameter Pn

| Parameter | Meaning        | Value                            |
|-----------|----------------|----------------------------------|
| P1        | Y1 sample rate | Floating point value 0 to 999999 |

If 2 parameters, the Y1 sample rate is set of the measurement program corresponding to the transferred number.

Host sends: <Address>sr<STX>ASY1! P1,P2<LF><ETX>[<BCC>]

DIGIFORCE responds: <ACK>

Host sends: <EOT>

| Parameter | Meaning                    | Value                                                                                 |
|-----------|----------------------------|---------------------------------------------------------------------------------------|
| P1        | Measurement program number | A value between 0 and 31 or<br>between 0 and 127 (128 program<br>version of firmware) |
| P2        | Y1 sample rate             | Floating point value 0 to 999999                                                      |

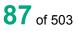

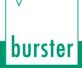

#### Query ASY1?

 The ASY1? command queries Y1 sample rate.

 If no parameter, the Y1 sample rate for the currently selected measurement program is queried

 Host sends:
 <Address>sr<STX>ASY1?<LF><ETX>[<BCC>]

 DIGIFORCE responds:
 <ACK>

 Host sends:
 <EOT>

Host sends:<Address>po<ENQ>DIGIFORCE responds:<STX>P1<LF><ETX>[<BCC>]Host sends:<ACK>DIGIFORCE responds:<EOT>

#### Meaning of parameter Pn

| Parameter | Meaning        | Value                            |
|-----------|----------------|----------------------------------|
| P1        | Y1 sample rate | Floating point value 0 to 999999 |

If 1 parameter, the Y1 sample rate is set of the measurement program corresponding to the transferred number.

Host sends:<Address>sr<STX>ASY1? P1<LF><ETX>[<BCC>]DIGIFORCE responds:<ACK>Host sends:<EOT>

Host sends:<Address>po<ENQ>DIGIFORCE responds:<STX>P2<LF><ETX>[<BCC>]Host sends:<ACK>DIGIFORCE responds:<EOT>

#### Meaning of parameter Pn

| Parameter | Meaning                    | Value                                                                                 |
|-----------|----------------------------|---------------------------------------------------------------------------------------|
| P1        | Measurement program number | A value between 0 and 31 or<br>between 0 and 127 (128 program<br>version of firmware) |
| P2        | Y1 sample rate             | Floating point value 0 to 999999                                                      |

## 4.19.7 ASY2 - Y2 sample rate

#### Execute ASY2!

The ASY2! command sets Y2 sample rate.

If 1 parameter, the Y2 sample rate for the currently selected measurement program is set

Host sends: <a href="https://www.address>sr<STX>ASY2">ASY2</a>! P1<LF><ETX>[<BCC>]

DIGIFORCE responds: <ACK>

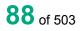

## Meaning of parameter Pn

| Parameter | Meaning        | Value                            |
|-----------|----------------|----------------------------------|
| P1        | Y2 sample rate | Floating point value 0 to 999999 |

If 2 parameters, the Y2 sample rate is set of the measurement program corresponding to the transferred number.

| Host sends:         | <address>sr<stx>ASY2! P1,P2<lf><etx>[<bcc>]</bcc></etx></lf></stx></address> |
|---------------------|------------------------------------------------------------------------------|
| DIGIFORCE responds: | <ack></ack>                                                                  |
| Host sends:         | <eot></eot>                                                                  |

#### Meaning of parameter Pn

| Parameter | Meaning                    | Value                                                                                 |
|-----------|----------------------------|---------------------------------------------------------------------------------------|
| P1        | Measurement program number | A value between 0 and 31 or<br>between 0 and 127 (128 program<br>version of firmware) |
| P2        | Y2 sample rate             | Floating point value 0 to 999999                                                      |

#### Query ASY2?

The ASY2? command queries Y2 sample rate.

If no parameter, the Y2 sample rate for the currently selected measurement program is queried

Host sends: <a href="https://www.address>sr<STX>ASY2?<LF><ETX>[<BCC>]</a>

DIGIFORCE responds: <ACK>

Host sends: <EOT>

| Host sends:         | <address>po<enq></enq></address>               |
|---------------------|------------------------------------------------|
| DIGIFORCE responds: | <stx>P1<lf><etx>[<bcc>]</bcc></etx></lf></stx> |
| Host sends:         | <ack></ack>                                    |

DIGIFORCE responds: <EOT>

## Meaning of parameter Pn

| Parameter | Meaning        | Value                            |
|-----------|----------------|----------------------------------|
| P1        | Y2 sample rate | Floating point value 0 to 999999 |

If 1 parameter, the Y2 sample rate is set of the measurement program corresponding to the transferred number.

Host sends: <Address>sr<STX>ASY2? P1<LF><ETX>[<BCC>]

DIGIFORCE responds: <ACK>

# burster

DIGIFORCE<sup>®</sup> 9307 Interfaces

Host sends:<Address>po<ENQ>DIGIFORCE responds:<STX>P2<LF><ETX>[<BCC>]Host sends:<ACK>

DIGIFORCE responds: <EOT>

## Meaning of parameter Pn

| Parameter | Meaning                    | Value                                                                                 |
|-----------|----------------------------|---------------------------------------------------------------------------------------|
| P1        | Measurement program number | A value between 0 and 31 or<br>between 0 and 127 (128 program<br>version of firmware) |
| P2        | Y2 sample rate             | Floating point value 0 to 999999                                                      |

# 4.19.8 ABSZ - Time sample rate

## Execute ABSZ!

The ABSZ! command sets time sample rate.

If 1 parameter, the time sample rate for the currently selected measurement program is set

Host sends: <Address>sr<STX>ABSZ! P1<LF><ETX>[<BCC>]

DIGIFORCE responds: <ACK>

Host sends: <EOT>

## Meaning of parameter Pn

| Parameter | Meaning          | Value                                |
|-----------|------------------|--------------------------------------|
| P1        | Time sample rate | Floating point value 0.0001 to 99999 |

If 2 parameters, the time sample rate is set of the measurement program corresponding to the transferred number.

Host sends: <Address>sr<STX>ABSZ! P1,P2<LF><ETX>[<BCC>]

DIGIFORCE responds: <ACK>

Host sends: <EOT>

| Parameter | Meaning                    | Value                                                                                 |
|-----------|----------------------------|---------------------------------------------------------------------------------------|
| P1        | Measurement program number | A value between 0 and 31 or<br>between 0 and 127 (128 program<br>version of firmware) |
| P2        | Time sample rate           | Floating point value 0.0001 to 99999                                                  |

## Query ABSZ?

The ABSZ? command queries time sample rate.

If no parameter, the time sample rate for the currently selected measurement program is queried

Host sends: <Address>sr<STX>ABSZ?<LF><ETX>[<BCC>]

DIGIFORCE responds: <ACK>

Host sends: <EOT>

Host sends:<Address>po<ENQ>DIGIFORCE responds:<STX>P1<LF><ETX>[<BCC>]Host sends:<ACK>DIGIFORCE responds:<EOT>

## Meaning of parameter Pn

| Parameter | Meaning          | Value                                |
|-----------|------------------|--------------------------------------|
| P1        | Time sample rate | Floating point value 0.0001 to 99999 |

If 1 parameter, the time sample rate is set of the measurement program corresponding to the transferred number.

Host sends: <Address>sr<STX>ABSZ? P1<LF><ETX>[<BCC>]
DIGIFORCE responds: <ACK>
Host sends: <EOT>

Host sends:<Address>po<ENQ>DIGIFORCE responds:<STX>P2<LF><ETX>[<BCC>]Host sends:<ACK>DIGIFORCE responds:<EOT>

| Parameter | Meaning                    | Value                                                                                 |
|-----------|----------------------------|---------------------------------------------------------------------------------------|
| P1        | Measurement program number | A value between 0 and 31 or<br>between 0 and 127 (128 program<br>version of firmware) |
| P2        | Time sample rate           | Floating point value 0.0001 to 99999                                                  |

## 4.19.9 BZUG - Reference

#### Execute BZUG!

The BZUG! command sets the reference.

If 1 parameter, the reference for the currently selected measurement program is set

Host sends: <Address>sr<STX>BZUG! P1<LF><ETX>[<BCC>]

DIGIFORCE responds: <ACK>

Host sends: <EOT>

#### Meaning of parameter Pn

| Parameter | Meaning   | Value                                                                                                    |
|-----------|-----------|----------------------------------------------------------------------------------------------------|
| P1        | Reference | <ul> <li>0 -&gt; Absolute</li> <li>1 -&gt; Final force</li> <li>2 -&gt; Y1 reference line above reference</li> <li>3 -&gt; Y1 reference line below reference</li> <li>4 -&gt; Y1 trigger above reference</li> <li>5 -&gt; Y1 trigger below reference</li> <li>6 -&gt; Y2 reference line above reference (only if Y2 is On)</li> <li>7 -&gt; Y2 reference line below reference (only if Y2 is On)</li> <li>8 -&gt; Y2 trigger above reference (only if Y2 is On)</li> <li>9 -&gt; Y2 trigger below reference (only if Y2 is On)</li> <li>Comment: Below reference not permitted if the affected channel is set to time.</li> </ul> |

If 2 parameters, the reference is set of the measurement program corresponding to the transferred number.

Host sends: <Address>sr<STX>BZUG! P1,P2<LF><ETX>[<BCC>]

DIGIFORCE responds: <ACK>

Host sends: <EOT>

| Parameter | Meaning                    | Value                                                                                                    |
|-----------|----------------------------|----------------------------------------------------------------------------------------------------|
| P1        | Measurement program number | A value between 0 and 31 or between 0 and 127 (128 program version of firmware)                                                                                                    |
| P2        | Reference                  | <ul> <li>0 -&gt; Absolute</li> <li>1 -&gt; Final force</li> <li>2 -&gt; Y1 reference line above reference</li> <li>3 -&gt; Y1 reference line below reference</li> <li>4 -&gt; Y1 trigger above reference</li> <li>5 -&gt; Y1 trigger below reference</li> <li>6 -&gt; Y2 reference line above reference (only if Y2 is On)</li> <li>7 -&gt; Y2 reference line below reference (only if Y2 is On)</li> <li>8 -&gt; Y2 trigger above reference (only if Y2 is On)</li> <li>9 -&gt; Y2 trigger below reference not permitted if the affected channel is set to time.</li> </ul> |

## Query BZUG?

The BZUG? command queries the reference.

If no parameter, the reference for the currently selected measurement program is queried

Host sends: <Address>sr<STX>BZUG?<LF><ETX>[<BCC>]

DIGIFORCE responds: <ACK>

Host sends: <EOT>

Host sends:<Address>po<ENQ>DIGIFORCE responds:<STX>P1<LF><ETX>[<BCC>]Host sends:<ACK>DIGIFORCE responds:<EOT>

## Meaning of parameter Pn

| Parameter | Meaning   | Value                                                                                                    |
|-----------|-----------|----------------------------------------------------------------------------------------------------|
| Ρ1        | Reference | <ul> <li>0 -&gt; Absolute</li> <li>1 -&gt; Final force</li> <li>2 -&gt; Y1 reference line above reference</li> <li>3 -&gt; Y1 reference line below reference</li> <li>4 -&gt; Y1 trigger above reference</li> <li>5 -&gt; Y1 trigger below reference</li> <li>6 -&gt; Y2 reference line above reference (only if Y2 is On)</li> <li>7 -&gt; Y2 reference line below reference (only if Y2 is On)</li> <li>8 -&gt; Y2 trigger above reference (only if Y2 is On)</li> <li>9 -&gt; Y2 trigger below reference (only if Y2 is On)</li> <li>Comment: Below reference not permitted if the affected channel is set to time.</li> </ul> |

If 1 parameter, the reference is queried for the measurement program corresponding to the transferred number.

Host sends: <Address>sr<STX>BZUG? P1<LF><ETX>[<BCC>]

DIGIFORCE responds: <ACK>

Host sends: <EOT>

Host sends: <Address>po<ENQ>

DIGIFORCE responds: <STX>P2<LF><ETX>[<BCC>]

Host sends: <ACK>

DIGIFORCE responds: <EOT>

## Meaning of parameter Pn

| Parameter | Meaning                       | Value                                                                                                    |
|-----------|-------------------------------|----------------------------------------------------------------------------------------------------|
| P1        | Measurement<br>program number | A value between 0 and 31 or between 0 and 127 (128 program version of firmware)                                                                                                    |
| P2        | Reference                     | <ul> <li>0 -&gt; Absolute</li> <li>1 -&gt; Final force</li> <li>2 -&gt; Y1 reference line above reference</li> <li>3 -&gt; Y1 reference line below reference</li> <li>4 -&gt; Y1 trigger above reference</li> <li>5 -&gt; Y1 trigger below reference</li> <li>6 -&gt; Y2 reference line above reference (only if Y2 is On)</li> <li>7 -&gt; Y2 reference line below reference (only if Y2 is On)</li> <li>8 -&gt; Y2 trigger above reference (only if Y2 is On)</li> <li>9 -&gt; Y2 trigger below reference (only if Y2 is On)</li> <li>Comment: Below reference not permitted if the affected channel is set to time.</li> </ul> |

# 4.19.10 BEY1 - Reference line Y1

#### Execute BEY1!

The BEY1! command sets the Y1 reference line.

If 1 parameter, the Y1 reference line for the currently selected measurement program is set

Host sends: <Address>sr<STX>BEY1! P1<LF><ETX>[<BCC>]

DIGIFORCE responds: <ACK>

Host sends: <EOT>

## Meaning of parameter Pn

| Parameter | Meaning           | Value                                    |
|-----------|-------------------|------------------------------------------|
| P1        | Y1 reference line | Floating point value -9999999 to 9999999 |

If 2 parameters, the Y1 reference line is set of the measurement program corresponding to the transferred number.

Host sends: <Address>sr<STX>BEY1! P1,P2<LF><ETX>[<BCC>]

DIGIFORCE responds: <ACK>

Host sends: <EOT>

| Parameter | Meaning                    | Value                                                                                 |
|-----------|----------------------------|---------------------------------------------------------------------------------------|
| P1        | Measurement program number | A value between 0 and 31 or<br>between 0 and 127 (128 program<br>version of firmware) |
| P2        | Y1 reference line          | Floating point value -9999999 to 9999999                                              |

## Query BEY1?

The BEY1? command queries the Y1 reference line.

If no parameter, the Y1 reference line for the currently selected measurement program is queried

Host sends: <Address>sr<STX>BEY1?<LF><ETX>[<BCC>]

DIGIFORCE responds: <ACK>

Host sends: <EOT>

Host sends:<Address>po<ENQ>DIGIFORCE responds:<STX>P1<LF><ETX>[<BCC>]Host sends:<ACK>DIGIFORCE responds:<EOT>

## Meaning of parameter Pn

| Parameter                                                                                                    | Meaning           | Value                                    |
|----------------------------------------------------------------------------------------------------|-------------------|------------------------------------------|
| P1                                                                                                    | Y1 reference line | Floating point value -9999999 to 9999999 |
| If 1 parameter, the Y1 reference line is queried for the measurement program corresponding to the transferred number. |                   |                                          |

Host sends: <Address>sr<STX>BEY1? P1<LF><ETX>[<BCC>]

DIGIFORCE responds: <ACK>

Host sends: <EOT>

Host sends: <Address>po<ENQ>

DIGIFORCE responds: <STX>P2<LF><ETX>[<BCC>]

Host sends: <ACK>

DIGIFORCE responds: <EOT>

## Meaning of parameter Pn

| Parameter | Meaning                    | Value                                                                                 |
|-----------|----------------------------|---------------------------------------------------------------------------------------|
| P1        | Measurement program number | A value between 0 and 31 or<br>between 0 and 127 (128 program<br>version of firmware) |
| P2        | Y1 reference line          | Floating point value -9999999 to 9999999                                              |

## 4.19.11 BEY2 - Reference line Y2

#### Execute BEY1!

The BEY2! command sets the Y2 reference line.

If 1 parameter, the Y2 reference line for the currently selected measurement program is set

Host sends: <Address>sr<STX>BEY2! P1<LF><ETX>[<BCC>]

DIGIFORCE responds: <ACK>

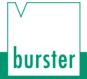

#### Meaning of parameter Pn

| Parameter | Meaning           | Value                                    |
|-----------|-------------------|------------------------------------------|
| P1        | Y2 reference line | Floating point value -9999999 to 9999999 |

If 2 parameters, the Y2 reference line is set of the measurement program corresponding to the transferred number.

Host sends: <Address>sr<STX>BEY2! P1,P2<LF><ETX>[<BCC>]

DIGIFORCE responds: <ACK>

Host sends: <EOT>

## Meaning of parameter Pn

| Parameter | Meaning                    | Value                                                                                 |
|-----------|----------------------------|---------------------------------------------------------------------------------------|
| P1        | Measurement program number | A value between 0 and 31 or<br>between 0 and 127 (128 program<br>version of firmware) |
| P2        | Y2 reference line          | Floating point value -9999999 to 9999999                                              |

#### Query BEY2?

The BEY2? command queries the Y2 reference line.

If no parameter, the Y2 reference line for the currently selected measurement program is queried

Host sends: <Address>sr<STX>BEY2?<LF><ETX>[<BCC>]

DIGIFORCE responds: <ACK>

Host sends: <EOT>

| Host sends:         | <address>po<enq></enq></address>               |
|---------------------|------------------------------------------------|
| DIGIFORCE responds: | <stx>P1<lf><etx>[<bcc>]</bcc></etx></lf></stx> |
| Host sends:         | <ack></ack>                                    |
| DIGIFORCE responds: | <eot></eot>                                    |
|                     |                                                |

#### Meaning of parameter Pn

| Parameter | Meaning           | Value                                    |
|-----------|-------------------|------------------------------------------|
| P1        | Y2 reference line | Floating point value -9999999 to 9999999 |

If 1 parameter, the Y2 reference line is queried for the measurement program corresponding to the transferred number.

Host sends: <Address>sr<STX>BEY2? P1<LF><ETX>[<BCC>]

DIGIFORCE responds: <ACK>

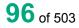

burster

Host sends:<Address>po<ENQ>DIGIFORCE responds:<STX>P2<LF><ETX>[<BCC>]Host sends:<ACK>DIGIFORCE responds:<EOT>

## Meaning of parameter Pn

| Parameter | Meaning                    | Value                                                                                 |
|-----------|----------------------------|---------------------------------------------------------------------------------------|
| P1        | Measurement program number | A value between 0 and 31 or<br>between 0 and 127 (128 program<br>version of firmware) |
| P2        | Y2 reference line          | Floating point value -9999999 to 9999999                                              |

# 4.19.12 TRY1 - Trigger line Y1

Execute TRY1!

The TRY1! command sets the Y trigger line.

If 1 parameter, the Y1 trigger line for the currently selected measurement program is set

Host sends: <Address>sr<STX>TRY1! P1<LF><ETX>[<BCC>]

DIGIFORCE responds: <ACK>

Host sends: <EOT>

## Meaning of parameter Pn

| Parameter | Meaning         | Value                                    |
|-----------|-----------------|------------------------------------------|
| P1        | Y1 trigger line | Floating point value -9999999 to 9999999 |

If 2 parameters, the Y1 trigger line is set of the measurement program corresponding to the transferred number.

Host sends: <Address>sr<STX>TRY1! P1,P2<LF><ETX>[<BCC>]

DIGIFORCE responds: <ACK>

Host sends: <EOT>

| Parameter | Meaning                    | Value                                                                                 |
|-----------|----------------------------|---------------------------------------------------------------------------------------|
| P1        | Measurement program number | A value between 0 and 31 or<br>between 0 and 127 (128 program<br>version of firmware) |
| P2        | Y1 trigger line            | Floating point value -9999999 to 9999999                                              |

#### Query TRY1?

The TRY1? command queries the Y1 trigger line.

If no parameter, the Y1 trigger line for the currently selected measurement program is queried

Host sends: <Address>sr<STX>TRY1?<LF><ETX>[<BCC>]

DIGIFORCE responds: <ACK>

Host sends: <EOT>

Host sends: <Address>po<ENQ>

DIGIFORCE responds: <STX>P1<LF><ETX>[<BCC>]

Host sends: <ACK>

DIGIFORCE responds: <EOT>

## Meaning of parameter Pn

| Parameter | Meaning         | Value                                    |
|-----------|-----------------|------------------------------------------|
| P1        | Y1 trigger line | Floating point value -9999999 to 9999999 |

If 1 parameter, the Y1 trigger line is queried for the measurement program corresponding to the transferred number.

Host sends: <Address>sr<STX>TRY1? P1<LF><ETX>[<BCC>]

DIGIFORCE responds: <ACK>

Host sends: <EOT>

Host sends:<Address>po<ENQ>DIGIFORCE responds:<STX>P2<LF><ETX>[<BCC>]Host sends:<ACK>DIGIFORCE responds:<EOT>

Meaning of parameter Pn

| Parameter | Meaning                    | Value                                                                                 |
|-----------|----------------------------|---------------------------------------------------------------------------------------|
| P1        | Measurement program number | A value between 0 and 31 or<br>between 0 and 127 (128 program<br>version of firmware) |
| P2        | Y1 trigger line            | Floating point value -9999999 to 9999999                                              |

# 4.19.13 TRY2 - Trigger line Y2

## Execute TRY2!

The TRY2! command sets the Y2 trigger line.

If 1 parameter, the Y2 trigger line for the currently selected measurement program is set

Host sends: <a href="https://www.address>sr<STX>TRY2">Address>sr<STX>TRY2</a> P1<LF><ETX>[<BCC>]

DIGIFORCE responds: <ACK>

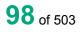

## Meaning of parameter Pn

| Parameter | Meaning         | Value                                    |
|-----------|-----------------|------------------------------------------|
| P1        | Y2 trigger line | Floating point value -9999999 to 9999999 |

If 2 parameters, the Y2 trigger line is set of the measurement program corresponding to the transferred number.

 Host sends:
 <Address>sr<STX>TRY2! P1,P2<LF><ETX>[<BCC>]

 DIGIFORCE responds:
 <ACK>

Host sends: <EOT>

#### Meaning of parameter Pn

| Parameter | Meaning                    | Value                                                                                 |
|-----------|----------------------------|---------------------------------------------------------------------------------------|
| P1        | Measurement program number | A value between 0 and 31 or<br>between 0 and 127 (128 program<br>version of firmware) |
| P2        | Y2 trigger line            | Floating point value -9999999 to 9999999                                              |

## Query TRY1?

The TRY1? command queries the Y2 trigger line.

If no parameter, the Y2 trigger line for the currently selected measurement program is queried

Host sends: <a href="https://www.address>sr<STX>TRY2?<LF><ETX>[<BCC>]</a>

DIGIFORCE responds: <ACK>

Host sends: <EOT>

| Host sends:         | <address>po<enq></enq></address>               |
|---------------------|------------------------------------------------|
| DIGIFORCE responds: | <stx>P1<lf><etx>[<bcc>]</bcc></etx></lf></stx> |
| Host sends:         | <ack></ack>                                    |
| DIGIFORCE responds: | <eot></eot>                                    |
|                     |                                                |

## Meaning of parameter Pn

| Parameter | Meaning         | Value                                    |
|-----------|-----------------|------------------------------------------|
| P1        | Y2 trigger line | Floating point value -9999999 to 9999999 |

If 1 parameter, the Y2 trigger line is queried for the measurement program corresponding to the transferred number.

Host sends: <Address>sr<STX>TRY2? P1<LF><ETX>[<BCC>]
DIGIFORCE responds: <ACK>
Host sends: <FOT>

# burster

DIGIFORCE<sup>®</sup> 9307 Interfaces

Host sends:<Address>po<ENQ>DIGIFORCE responds:<STX>P2<LF><ETX>[<BCC>]Host sends:<ACK>DIGIFORCE responds:<EOT>

# Meaning of parameter Pn

| Parameter | Meaning                    | Value                                                                                 |
|-----------|----------------------------|---------------------------------------------------------------------------------------|
| P1        | Measurement program number | A value between 0 and 31 or<br>between 0 and 127 (128 program<br>version of firmware) |
| P2        | Y2 trigger line            | Floating point value -9999999 to 9999999                                              |

## 4.19.14 PRTR - Pre-trigger view

#### Execute PRTR!

The PRTR! activates the pre-trigger view.

If 1 parameter, the pre-trigger view for the currently selected measurement program is set

Host sends: <Address>sr<STX>PRTR! P1<LF><ETX>[<BCC>]

DIGIFORCE responds: <ACK>

Host sends: <EOT>

## Meaning of parameter Pn

| Parameter | Meaning          | Value    |
|-----------|------------------|----------|
| P1        | Pre-trigger view | 0 -> Off |
|           |                  | 1 -> On  |

If 2 parameters, the pre-trigger view is set of the measurement program corresponding to the transferred number.

Host sends: <Address>sr<STX>PRTR! P1,P2<LF><ETX>[<BCC>]

DIGIFORCE responds: <ACK>

Host sends: <EOT>

| Parameter | Meaning                    | Value                                                                                 |
|-----------|----------------------------|---------------------------------------------------------------------------------------|
| P1        | Measurement program number | A value between 0 and 31 or<br>between 0 and 127 (128 program<br>version of firmware) |
| P2        | Pre-trigger view           | 0 -> Off<br>1 -> On                                                                   |

## Query PRTR?

The PRTR? command queries the pre-trigger view setting.

If no parameter, the pre-trigger setting for the currently selected measurement program is queried

Host sends: <Address>sr<STX>PRTR?<LF><ETX>[<BCC>]

DIGIFORCE responds: <ACK>

Host sends: <EOT>

Host sends: <Address>po<ENQ>

DIGIFORCE responds: <STX>P1<LF><ETX>[<BCC>]

Host sends: <ACK>

DIGIFORCE responds: <EOT>

## Meaning of parameter Pn

| Parameter | Meaning          | Value    |
|-----------|------------------|----------|
| P1        | Pre-trigger view | 0 -> Off |
|           |                  | 1 -> On  |

If 1 parameter, the pre-trigger setting is queried for the measurement program corresponding to the transferred number.

Host sends: <Address>sr<STX>PRTR? P1<LF><ETX>[<BCC>]
DIGIFORCE responds: <ACK>

Host sends: <EOT>

Host sends:<Address>po<ENQ>DIGIFORCE responds:<STX>P2<LF><ETX>[<BCC>]Host sends:<ACK>DIGIFORCE responds:<EOT>

| Parameter | Meaning                    | Value                                                                                 |
|-----------|----------------------------|---------------------------------------------------------------------------------------|
| P1        | Measurement program number | A value between 0 and 31 or<br>between 0 and 127 (128 program<br>version of firmware) |
| P2        | Pre-trigger view           | 0 -> Off<br>1 -> On                                                                   |

## 4.19.15 UPKT - Return point

#### Execute UPKT!

The UPKT! command sets the return point.

If 1 parameter, the return point for the currently selected measurement program is set

Host sends: <a href="https://www.address>sr<STX>UPKT!P1<LF><ETX>[<BCC>]</a>

DIGIFORCE responds: <ACK>

Host sends: <EOT>

#### Meaning of parameter Pn

| Parameter | Meaning      | Value                                            |
|-----------|--------------|--------------------------------------------------|
| P1        | Return point | 0 -> XMIN<br>1 -> XMAX<br>2 -> YMIN<br>3 -> YMAX |

If 2 parameters, the return point is set of the measurement program corresponding to the transferred number.

Host sends: <Address>sr<STX>UPKT! P1,P2<LF><ETX>[<BCC>]

DIGIFORCE responds: <ACK>

Host sends: <EOT>

#### Meaning of parameter Pn

| Parameter | Meaning                    | Value                                                                           |
|-----------|----------------------------|---------------------------------------------------------------------------------|
| P1        | Measurement program number | A value between 0 and 31 or between 0 and 127 (128 program version of firmware) |
| P2        | Return point               | 0 -> XMIN<br>1 -> XMAX<br>2 -> YMIN<br>3 -> YMAX                                |

#### Query UPKT?

The UPKT? command queries the return point.

If no parameter, the return point for the currently selected measurement program is queried

Host sends: <a href="https://www.address>sr<STX>UPKT?<LF><ETX>[<BCC>]</a>

DIGIFORCE responds: <ACK>

| Host sends:         | <address>po<enq></enq></address>               |
|---------------------|------------------------------------------------|
| DIGIFORCE responds: | <stx>P1<lf><etx>[<bcc>]</bcc></etx></lf></stx> |
| Host sends:         | <ack></ack>                                    |
| DIGIFORCE responds: | <eot></eot>                                    |

burster

## Meaning of parameter Pn

| Parameter | Meaning      | Value                                            |
|-----------|--------------|--------------------------------------------------|
| P1        | Return point | 0 -> XMIN<br>1 -> XMAX<br>2 -> YMIN<br>3 -> YMAX |

If 1 parameter, the return point is queried for the measurement program corresponding to the transferred number.

| Host sends:         | <address>sr<stx>UPKT? P1<lf><etx>[<bcc>]</bcc></etx></lf></stx></address> |
|---------------------|---------------------------------------------------------------------------|
| DIGIFORCE responds: | <ack></ack>                                                               |
| Host sends:         | <eot></eot>                                                               |

Host sends:<Address>po<ENQ>DIGIFORCE responds:<STX>P2<LF><ETX>[<BCC>]Host sends:<ACK>DIGIFORCE responds:<EOT>

#### Meaning of parameter Pn

| Parameter | Meaning                       | Value                                                                           |
|-----------|-------------------------------|---------------------------------------------------------------------------------|
| P1        | Measurement<br>program number | A value between 0 and 31 or between 0 and 127 (128 program version of firmware) |
| P2        | Return point                  | 0 -> XMIN<br>1 -> XMAX<br>2 -> YMIN<br>3 -> YMAX                                |

## 4.19.16 KERF - Record curve to

#### Execute KERF!

The KERF! command sets the recorded curve section.

If 1 parameter, the recorded curve section for the currently selected measurement program is set

Host sends: <a href="https://www.address>sr<STX>KERF!P1<LF><ETX>[<BCC>]</a>

DIGIFORCE responds: <ACK>

Host sends: <EOT>

| Parameter | Meaning                | Value                                                                    |
|-----------|------------------------|--------------------------------------------------------------------------|
| P1        | Recorded curve section | <ul><li>0 -&gt; Complete curve</li><li>1 -&gt; To return point</li></ul> |

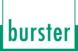

If 2 parameters, the recorded curve section is set of the measurement program corresponding to the transferred number.

Host sends: <Address>sr<STX>KERF! P1,P2<LF><ETX>[<BCC>]

DIGIFORCE responds: <ACK>

Host sends: <EOT>

#### Meaning of parameter Pn

| Parameter | Meaning                       | Value                                                                           |
|-----------|-------------------------------|---------------------------------------------------------------------------------|
| P1        | Measurement program<br>number | A value between 0 and 31 or between 0 and 127 (128 program version of firmware) |
| P2        | Recorded curve section        | 0 -> Complete curve<br>1 -> To return point                                     |

## Query KERF?

The KERF? command queries the recorded curve section.

If no parameter, the recorded curve section for the currently selected measurement program is queried

Host sends: <Address>sr<STX>KERF?<LF><ETX>[<BCC>]

DIGIFORCE responds: <ACK>

Host sends: <EOT>

| Host sends:         | <address>po<enq></enq></address>               |
|---------------------|------------------------------------------------|
| DIGIFORCE responds: | <stx>P1<lf><etx>[<bcc>]</bcc></etx></lf></stx> |
| Host sends:         | <ack></ack>                                    |
| DIGIFORCE responds: | <eot></eot>                                    |

# Meaning of parameter Pn

| Parameter | Meaning                | Value                |
|-----------|------------------------|----------------------|
| P1        | Recorded curve section | 0 -> Complete curve  |
|           |                        | 1 -> To return point |

If 1 parameter, the recorded curve section is queried for the measurement program corresponding to the transferred number.

Host sends: <Address>sr<STX>KERF? P1<LF><ETX>[<BCC>]

DIGIFORCE responds: <ACK>

| Host sends:         | <address>po<enq></enq></address>               |
|---------------------|------------------------------------------------|
| DIGIFORCE responds: | <stx>P2<lf><etx>[<bcc>]</bcc></etx></lf></stx> |
| Host sends:         | <ack></ack>                                    |
| DIGIFORCE responds: | <eot></eot>                                    |

## Meaning of parameter Pn

| Parameter | Meaning                       | Value                                                                           |
|-----------|-------------------------------|---------------------------------------------------------------------------------|
| P1        | Measurement program<br>number | A value between 0 and 31 or between 0 and 127 (128 program version of firmware) |
| P2        | Recorded curve section        | <ul><li>0 -&gt; Complete curve</li><li>1 -&gt; To return point</li></ul>        |

# 4.19.17 STAM - Start mode

#### Execute STAM!

The STAM! command sets the start mode.

If 1 parameter, the start mode for the currently selected measurement program is set

Host sends: <a href="https://www.address>sr<STX>STAM!">Address>sr<STX>STAM!</a> P1<LF><ETX>[<BCC>]

DIGIFORCE responds: <ACK>

Host sends: <EOT>

Meaning of parameter Pn

| Parameter | Meaning    | Value                                                  |
|-----------|------------|--------------------------------------------------------|
| P1        | Start mode | 0 -> External                                          |
|           |            | 1 -> X above reference                                 |
|           |            | 2 -> X below reference                                 |
|           |            | 3 -> Y1 above reference                                |
|           |            | 4 -> Y1 below reference                                |
|           |            | 5 -> Y2 above reference (only if Y2 is On)             |
|           |            | 6 -> Y2 below reference (only if Y2 is On              |
|           |            | Comment: Below or above reference not permitted if the |
|           |            | affected channel is set to piezo or time.              |

If 2 parameters, the start mode is set of the measurement program corresponding to the transferred number.

Host sends: <Address>sr<STX>STAM! P1,P2<LF><ETX>[<BCC>]

DIGIFORCE responds: <ACK>

Host sends: <EOT>

| Parameter | Meaning                       | Value                                                                                                    |
|-----------|-------------------------------|----------------------------------------------------------------------------------------------------|
| P1        | Measurement<br>program number | A value between 0 and 31 or between 0 and 127 (128 program version of firmware)                                                                                                    |
| P2        | Start mode                    | <ul> <li>0 -&gt; External</li> <li>1 -&gt; X above reference</li> <li>2 -&gt; X below reference</li> <li>3 -&gt; Y1 above reference</li> <li>4 -&gt; Y1 below reference</li> <li>5 -&gt; Y2 above reference (only if Y2 is On)</li> <li>6 -&gt; Y2 below reference (only if Y2 is On</li> <li>Comment: Below or above reference not permitted if the affected channel is set to piezo or time.</li> </ul> |

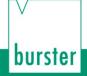

#### Query STAM?

The STAM? command queries the start mode.

If no parameter, the start mode for the currently selected measurement program is queried

Host sends: <Address>sr<STX>STAM?<LF><ETX>[<BCC>]

DIGIFORCE responds: <ACK>

Host sends: <EOT>

Host sends:<Address>po<ENQ>DIGIFORCE responds:<STX>P1<LF><ETX>[<BCC>]Host sends:<ACK>DIGIFORCE responds:<EOT>

#### Meaning of parameter Pn

| Parameter | Meaning    | Value                                                                                                    |
|-----------|------------|----------------------------------------------------------------------------------------------------|
| P1        | Start mode | <ul> <li>0 -&gt; External</li> <li>1 -&gt; X above reference</li> <li>2 -&gt; X below reference</li> <li>3 -&gt; Y1 above reference</li> <li>4 -&gt; Y1 below reference</li> <li>5 -&gt; Y2 above reference (only if Y2 is On)</li> <li>6 -&gt; Y2 below reference (only if Y2 is On</li> <li>Comment: Below or above reference not permitted if the affected channel is set to piezo or time.</li> </ul> |

If 1 parameter, the start mode is queried for the measurement program corresponding to the transferred number.

Host sends: <Address>sr<STX>STAM? P1<LF><ETX>[<BCC>]

DIGIFORCE responds: <ACK>

| Host sends:         | <address>po<enq></enq></address>               |
|---------------------|------------------------------------------------|
| DIGIFORCE responds: | <stx>P2<lf><etx>[<bcc>]</bcc></etx></lf></stx> |
| Host sends:         | <ack></ack>                                    |
| DIGIFORCE responds: | <eot></eot>                                    |

burster

## Meaning of parameter Pn

| Parameter | Meaning                    | Value                                                                                                    |
|-----------|----------------------------|----------------------------------------------------------------------------------------------------|
| P1        | Measurement program number | A value between 0 and 31 or between 0 and 127 (128 program version of firmware)                                                                                                    |
| P2        | Start mode                 | <ul> <li>0 -&gt; External</li> <li>1 -&gt; X above reference</li> <li>2 -&gt; X below reference</li> <li>3 -&gt; Y1 above reference</li> <li>4 -&gt; Y1 below reference</li> <li>5 -&gt; Y2 above reference (only if Y2 is On)</li> <li>6 -&gt; Y2 below reference (only if Y2 is On</li> <li>Comment: Below or above reference not permitted if the affected channel is set to piezo or time.</li> </ul> |

## 4.19.18 STOM - Stop mode

#### Execute STOM!

The STOM! command sets the stop mode.

If 1 parameter, the stop mode for the currently selected measurement program is set

Host sends: <Address>sr<STX>STOM! P1<LF><ETX>[<BCC>]

DIGIFORCE responds: <ACK>

Host sends: <EOT>

#### Meaning of parameter Pn

| Parameter | Meaning   | Value                                                                                                    |
|-----------|-----------|----------------------------------------------------------------------------------------------------|
| P1 Sto    | Stop mode | <ul> <li>0 -&gt; External</li> <li>1 -&gt; X above reference</li> <li>2 -&gt; X below reference</li> <li>3 -&gt; Y1 above reference</li> <li>4 -&gt; Y1 below reference</li> <li>5 -&gt; Timeout</li> <li>6 -&gt; Number of readings</li> </ul> |
|           |           | <ul> <li>7 -&gt; Y2 above reference (only if Y2 is On)</li> <li>8 -&gt; Y2 below reference (only if Y2 is On</li> <li>Comment: Below reference not permitted if the affected channel is set to time.</li> </ul>                                 |

If 2 parameters, the stop mode is set of the measurement program corresponding to the transferred number.

Host sends: <Address>sr<STX>STOM! P1,P2<LF><ETX>[<BCC>]

DIGIFORCE responds: <ACK>

## Meaning of parameter Pn

| Parameter | Meaning                       | Value                                                                                                    |
|-----------|-------------------------------|----------------------------------------------------------------------------------------------------|
| P1        | Measurement<br>program number | A value between 0 and 31 or between 0 and 127 (128 program version of firmware)                                                                                                    |
| P2        | Stop mode                     | <ul> <li>0 -&gt; External</li> <li>1 -&gt; X above reference</li> <li>2 -&gt; X below reference</li> <li>3 -&gt; Y1 above reference</li> <li>4 -&gt; Y1 below reference</li> <li>5 -&gt; Timeout</li> <li>6 -&gt; Number of readings</li> <li>7 -&gt; Y2 above reference (only if Y2 is On)</li> <li>8 -&gt; Y2 below reference not permitted if the affected channel is set to time.</li> </ul> |

## Query STOM?

The STOM? command queries the stop mode.

If no parameter, the stop mode for the currently selected measurement program is queried

Host sends: <Address>sr<STX>STOM?<LF><ETX>[<BCC>]

DIGIFORCE responds: <ACK>

Host sends: <EOT>

Host sends: <Address>po<ENQ>

DIGIFORCE responds: <STX>P1<LF><ETX>[<BCC>]

Host sends: <ACK>

DIGIFORCE responds: <EOT>

| Parameter | Meaning   | Value                                                                                                    |
|-----------|-----------|----------------------------------------------------------------------------------------------------|
| P1 S      | Stop mode | <ul> <li>0 -&gt; External</li> <li>1 -&gt; X above reference</li> <li>2 -&gt; X below reference</li> <li>3 -&gt; Y1 above reference</li> <li>4 -&gt; Y1 below reference</li> <li>5 -&gt; Timeout</li> <li>6 -&gt; Number of readings</li> </ul> |
|           |           | <ul> <li>7 -&gt; Y2 above reference (only if Y2 is On)</li> <li>8 -&gt; Y2 below reference (only if Y2 is On</li> <li>Comment: Below reference not permitted if the affected channel is set to time.</li> </ul>                                 |

If 1 parameter, the stop mode is queried for the measurement program corresponding to the transferred number.

| Host sends:         | <address>sr<stx>STOM? P1<lf><etx>[<bcc>]</bcc></etx></lf></stx></address> |
|---------------------|---------------------------------------------------------------------------|
| DIGIFORCE responds: | <ack></ack>                                                               |
| Host sends:         | <eot></eot>                                                               |

Host sends:<Address>po<ENQ>DIGIFORCE responds:<STX>P2<LF><ETX>[<BCC>]Host sends:<ACK>DIGIFORCE responds:<EOT>

### Meaning of parameter Pn

| Parameter | Meaning                    | Value                                                                                                    |
|-----------|----------------------------|----------------------------------------------------------------------------------------------------|
| P1        | Measurement program number | A value between 0 and 31 or between 0 and 127 (128 program version of firmware)                                                                                                    |
| P2        | Stop mode                  | <ul> <li>0 -&gt; External</li> <li>1 -&gt; X above reference</li> <li>2 -&gt; X below reference</li> <li>3 -&gt; Y1 above reference</li> <li>4 -&gt; Y1 below reference</li> <li>5 -&gt; Timeout</li> <li>6 -&gt; Number of readings</li> <li>7 -&gt; Y2 above reference (only if Y2 is On)</li> <li>8 -&gt; Y2 below reference not permitted if the affected channel is set to time.</li> </ul> |

# 4.19.19 STAX - Start value X

# Execute STAX!

The STAX! command sets the X start value.

If 1 parameter, the X start value for the currently selected measurement program is set

Host sends: <Address>sr<STX>STAX! P1<LF><ETX>[<BCC>]

DIGIFORCE responds: <ACK>

Host sends: <EOT>

# Meaning of parameter Pn

| Parameter | Meaning       | Value                                    |
|-----------|---------------|------------------------------------------|
| P1        | X start value | Floating point value -9999999 to 9999999 |

If 2 parameters, the X start value is set of the measurement program corresponding to the transferred number.

Host sends: <Address>sr<STX>STAX! P1,P2<LF><ETX>[<BCC>]

DIGIFORCE responds: <ACK>

# Meaning of parameter Pn

| Parameter | Meaning                    | Value                                                                                 |
|-----------|----------------------------|---------------------------------------------------------------------------------------|
| P1        | Measurement program number | A value between 0 and 31 or<br>between 0 and 127 (128 program<br>version of firmware) |
| P2        | X start value              | Floating point value -9999999 to 9999999                                              |

# Query STAX?

The STAX? command queries the X start value.

If no parameter, the X start value for the currently selected measurement program is queried

```
Host sends: <Address>sr<STX>STAX?<LF><ETX>[<BCC>]
```

DIGIFORCE responds: <ACK>

Host sends: <EOT>

Host sends:<Address>po<ENQ>DIGIFORCE responds:<STX>P1<LF><ETX>[<BCC>]Host sends:<ACK>DIGIFORCE responds:<EOT>

# Meaning of parameter Pn

| Parameter | Meaning       | Value                                    |
|-----------|---------------|------------------------------------------|
| P1        | X start value | Floating point value -9999999 to 9999999 |

If 1 parameter, the X start value is queried for the measurement program corresponding to the transferred number.

Host sends: <Address>sr<STX>STAX? P1<LF><ETX>[<BCC>]
DIGIFORCE responds: <ACK>
Host sends: <EOT>

Host sends:<Address>po<ENQ>DIGIFORCE responds:<STX>P2<LF><ETX>[<BCC>]Host sends:<ACK>DIGIFORCE responds:<EOT>

| Parameter | Meaning                    | Value                                                                                 |
|-----------|----------------------------|---------------------------------------------------------------------------------------|
| P1        | Measurement program number | A value between 0 and 31 or<br>between 0 and 127 (128 program<br>version of firmware) |
| P2        | X start value              | Floating point value -9999999 to 9999999                                              |

# 4.19.20 SAY1 - Start value Y1

# Execute SAY1!

The SAY1! command sets the Y1 start value.

If 1 parameter, the Y1 start value for the currently selected measurement program is set

Host sends: <Address>sr<STX>SAY1! P1<LF><ETX>[<BCC>]

DIGIFORCE responds: <ACK>

Host sends: <EOT>

### Meaning of parameter Pn

| Parameter | Meaning        | Value                                    |
|-----------|----------------|------------------------------------------|
| P1        | Y1 start value | Floating point value -9999999 to 9999999 |

If 2 parameters, the Y1 start value is set of the measurement program corresponding to the transferred number.

Host sends: <Address>sr<STX>SAY1! P1,P2<LF><ETX>[<BCC>]
DIGIFORCE responds: <ACK>

Host sends: <EOT>

### Meaning of parameter Pn

| Parameter | Meaning                    | Value                                                                                 |
|-----------|----------------------------|---------------------------------------------------------------------------------------|
| P1        | Measurement program number | A value between 0 and 31 or<br>between 0 and 127 (128 program<br>version of firmware) |
| P2        | Y1 start value             | Floating point value -9999999 to 9999999                                              |

### Query SAY1?

The SAY1? command queries the Y1 start value.

If no parameter, the Y1 start value for the currently selected measurement program is queried

Host sends: <Address>sr<STX>SAY1?<LF><ETX>[<BCC>]

DIGIFORCE responds: <ACK>

Host sends: <EOT>

Host sends: <Address>po<ENQ>

DIGIFORCE responds: <STX>P1<LF><ETX>[<BCC>]

Host sends: <ACK>

DIGIFORCE responds: <EOT>

| Parameter | Meaning        | Value                                    |
|-----------|----------------|------------------------------------------|
| P1        | Y1 start value | Floating point value -9999999 to 9999999 |

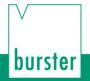

If 1 parameter, the Y2 start value is queried for the measurement program corresponding to the transferred number.

DIGIFORCE<sup>®</sup> 9307 Interfaces

Host sends: <Address>sr<STX>SAY1? P1<LF><ETX>[<BCC>]

DIGIFORCE responds: <ACK>

Host sends: <EOT>

Host sends:<Address>po<ENQ>DIGIFORCE responds:<STX>P2<LF><ETX>[<BCC>]

Host sends: <ACK>

DIGIFORCE responds: <EOT>

### Meaning of parameter Pn

| Parameter | Meaning                    | Value                                                                                 |
|-----------|----------------------------|---------------------------------------------------------------------------------------|
| P1        | Measurement program number | A value between 0 and 31 or<br>between 0 and 127 (128 program<br>version of firmware) |
| P2        | Y1 start value             | Floating point value -9999999 to 9999999                                              |

# 4.19.21 SAY2 - Start value Y2

### Execute SAY2!

The SAY2! command sets the Y2 start value.

If 1 parameter, the Y2 start value for the currently selected measurement program is set

Host sends: <a href="https://www.address>sr<STX>SAY2">Address>sr<STX>SAY2</a> P1<LF><ETX>[<BCC>]

DIGIFORCE responds: <ACK>

Host sends: <EOT>

### Meaning of parameter Pn

| Parameter | Meaning        | Value                                    |
|-----------|----------------|------------------------------------------|
| P1        | Y2 start value | Floating point value -9999999 to 9999999 |

If 2 parameters, the Y2 start value is set of the measurement program corresponding to the transferred number.

Host sends: <Address>sr<STX>SAY2! P1,P2<LF><ETX>[<BCC>]

DIGIFORCE responds: <ACK>

# Meaning of parameter Pn

| Parameter | Meaning                    | Value                                                                                 |
|-----------|----------------------------|---------------------------------------------------------------------------------------|
| P1        | Measurement program number | A value between 0 and 31 or<br>between 0 and 127 (128 program<br>version of firmware) |
| P2        | Y2 start value             | Floating point value -9999999 to 9999999                                              |

# Query SAY2?

The SAY2? command queries the Y2 start value.

If no parameter, the Y2 start value for the currently selected measurement program is queried

Host sends: <Address>sr<STX>SAY2?<LF><ETX>[<BCC>]

DIGIFORCE responds: <ACK>

Host sends: <EOT>

Host sends: <Address>po<ENQ>

DIGIFORCE responds: <STX>P1<LF><ETX>[<BCC>]

Host sends: <ACK>

DIGIFORCE responds: <EOT>

# Meaning of parameter Pn

| Parameter | Meaning        | Value                                    |
|-----------|----------------|------------------------------------------|
| P1        | Y2 start value | Floating point value -9999999 to 9999999 |

If 1 parameter, the Y2 start value is queried for the measurement program corresponding to the transferred number.

 Host sends:
 <Address>sr<STX>SAY2? P1<LF><ETX>[<BCC>]

 DIGIFORCE responds:
 <ACK>

Host sends: <EOT>

Host sends:<Address>po<ENQ>DIGIFORCE responds:<STX>P2<LF><ETX>[<BCC>]Host sends:<ACK>DIGIFORCE responds:<EOT>

| Parameter | Meaning                    | Value                                                                                 |
|-----------|----------------------------|---------------------------------------------------------------------------------------|
| P1        | Measurement program number | A value between 0 and 31 or<br>between 0 and 127 (128 program<br>version of firmware) |
| P2        | Y2 start value             | Floating point value -9999999 to 9999999                                              |

# 4.19.22 STOX - X stop value

### Execute STOX!

The STOX! command sets the X stop value.

If 1 parameter, the X stop value for the currently selected measurement program is set

Host sends: <Address>sr<STX>STOX! P1<LF><ETX>[<BCC>]

DIGIFORCE responds: <ACK>

Host sends: <EOT>

### Meaning of parameter Pn

| Parameter | Meaning      | Value                                    |
|-----------|--------------|------------------------------------------|
| P1        | X stop value | Floating point value -9999999 to 9999999 |

DIGIFORCE<sup>®</sup> 9307 Interfaces

If 2 parameters, the X stop value is set of the measurement program corresponding to the transferred number.

 Host sends:
 <Address>sr<STX>STOX! P1,P2<LF><ETX>[<BCC>]

 DIGIFORCE responds:
 <ACK>

Host sends: <EOT>

# Meaning of parameter Pn

| Parameter | Meaning                    | Value                                                                                 |
|-----------|----------------------------|---------------------------------------------------------------------------------------|
| P1        | Measurement program number | A value between 0 and 31 or<br>between 0 and 127 (128 program<br>version of firmware) |
| P2        | X stop value               | Floating point value -9999999 to 9999999                                              |

### Query STOX?

The STOX? command queries the X stop value.

If no parameter, the X stop value for the currently selected measurement program is queried

Host sends: <Address>sr<STX>STOX?<LF><ETX>[<BCC>]

DIGIFORCE responds: <ACK>

Host sends: <EOT>

Host sends:<Address>po<ENQ>DIGIFORCE responds:<STX>P1<LF><ETX>[<BCC>]Host sends:<ACK>DIGIFORCE responds:<EOT>

# Meaning of parameter Pn

| Parameter | Meaning      | Value                                    |
|-----------|--------------|------------------------------------------|
| P1        | X stop value | Floating point value -9999999 to 9999999 |

If 1 parameter, the X stop value is queried for the measurement program corresponding to the transferred number.

| Host sends:         | <address>sr<stx>STOX? P1<lf><etx>[<bcc>]</bcc></etx></lf></stx></address> |
|---------------------|---------------------------------------------------------------------------|
| DIGIFORCE responds: | <ack></ack>                                                               |
| Host sends:         | <eot></eot>                                                               |

| Host sends:         | <address>po<enq></enq></address>               |
|---------------------|------------------------------------------------|
| DIGIFORCE responds: | <stx>P2<lf><etx>[<bcc>]</bcc></etx></lf></stx> |
| Host sends:         | <ack></ack>                                    |
| DIGIFORCE responds: | <eot></eot>                                    |

# Meaning of parameter Pn

| Parameter | Meaning                    | Value                                                                                 |
|-----------|----------------------------|---------------------------------------------------------------------------------------|
| P1        | Measurement program number | A value between 0 and 31 or<br>between 0 and 127 (128 program<br>version of firmware) |
| P2        | X stop value               | Floating point value -9999999 to 9999999                                              |

# 4.19.23 SOY1- Y1 stop value

# Execute SOY1!

The SOY1! command sets the Y1 stop value.

If 1 parameter, the Y1 stop value for the currently selected measurement program is set

Host sends: <Address>sr<STX>SOY1! P1<LF><ETX>[<BCC>]

DIGIFORCE responds: <ACK>

Host sends: <EOT>

# Meaning of parameter Pn

| Parameter | Meaning       | Value                                    |
|-----------|---------------|------------------------------------------|
| P1        | Y1 stop value | Floating point value -9999999 to 9999999 |

If 2 parameters, the Y1 stop value is set of the measurement program corresponding to the transferred number.

 Host sends:
 <Address>sr<STX>SOY1! P1,P2<LF><ETX>[<BCC>]

 DIGIFORCE responds:
 <ACK>

# Meaning of parameter Pn

| Parameter | Meaning                    | Value                                                                                 |
|-----------|----------------------------|---------------------------------------------------------------------------------------|
| P1        | Measurement program number | A value between 0 and 31 or<br>between 0 and 127 (128 program<br>version of firmware) |
| P2        | Y1 stop value              | Floating point value -9999999 to 9999999                                              |

## Query SOY1?

The SOY1? command queries the Y1 stop value.

If no parameter, the Y1 stop value for the currently selected measurement program is queried

```
Host sends: <Address>sr<STX>SOY1?<LF><ETX>[<BCC>]
```

DIGIFORCE responds: <ACK>

Host sends: <EOT>

Host sends:<Address>po<ENQ>DIGIFORCE responds:<STX>P1<LF><ETX>[<BCC>]Host sends:<ACK>DIGIFORCE responds:<EOT>

# Meaning of parameter Pn

| Parameter | Meaning       | Value                                   |
|-----------|---------------|-----------------------------------------|
| P1        | Y1 stop value | Floating point value -9999999 to 999999 |

If 1 parameter, the Y1 stop value is queried for the measurement program corresponding to the transferred number.

Host sends: <Address>sr<STX>SOY1? P1<LF><ETX>[<BCC>]
DIGIFORCE responds: <ACK>
Host sends: <EOT>

Host sends:<Address>po<ENQ>DIGIFORCE responds:<STX>P2<LF><ETX>[<BCC>]Host sends:<ACK>DIGIFORCE responds:<EOT>

| Parameter | Meaning                    | Value                                                                                 |
|-----------|----------------------------|---------------------------------------------------------------------------------------|
| P1        | Measurement program number | A value between 0 and 31 or<br>between 0 and 127 (128 program<br>version of firmware) |
| P2        | Y1 stop value              | Floating point value -9999999 to 9999999                                              |

# Execute SOY2!

The SOY2! command sets the Y2 stop value.

If 1 parameter, the Y2 stop value for the currently selected measurement program is set

Host sends: <Address>sr<STX>SOY2! P1<LF><ETX>[<BCC>]

DIGIFORCE responds: <ACK>

Host sends: <EOT>

# Meaning of parameter Pn

| Parameter | Meaning       | Value                                    |
|-----------|---------------|------------------------------------------|
| P1        | Y2 stop value | Floating point value -9999999 to 9999999 |

If 2 parameters, the Y2 stop value is set of the measurement program corresponding to the transferred number.

 Host sends:
 <Address>sr<STX>SOY2! P1,P2<LF><ETX>[<BCC>]

 DIGIFORCE responds:
 <ACK>

 Host sends:
 <EOT>

# Meaning of parameter Pn

| Parameter | Meaning                    | Value                                                                                 |
|-----------|----------------------------|---------------------------------------------------------------------------------------|
| P1        | Measurement program number | A value between 0 and 31 or<br>between 0 and 127 (128 program<br>version of firmware) |
| P2        | Y2 stop value              | Floating point value -9999999 to 9999999                                              |

# Query SOY2?

The SOY2? command queries the Y2 stop value.

If no parameter, the Y2 stop value for the currently selected measurement program is queried

Host sends: <Address>sr<STX>SOY2?<LF><ETX>[<BCC>]

DIGIFORCE responds: <ACK>

Host sends: <EOT>

Host sends: <Address>po<ENQ>

DIGIFORCE responds: <STX>P1<LF><ETX>[<BCC>]

Host sends: <ACK>

DIGIFORCE responds: <EOT>

# Meaning of parameter Pn

| Par | ameter | Meaning       | Value                                    |
|-----|--------|---------------|------------------------------------------|
| P1  |        | Y2 stop value | Floating point value -9999999 to 9999999 |

burster

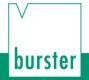

If 1 parameter, the Y2 stop value is queried for the measurement program corresponding to the transferred number.

DIGIFORCE<sup>®</sup> 9307 Interfaces

Host sends: <Address>sr<STX>SOY2? P1<LF><ETX>[<BCC>]

DIGIFORCE responds: <ACK>

Host sends: <EOT>

Host sends:<Address>po<ENQ>DIGIFORCE responds:<STX>P2<LF><ETX>[<BCC>]Host sends:<ACK>DIGIFORCE responds:<EOT>

# Meaning of parameter Pn

| Parameter | Meaning                    | Value                                                                                 |
|-----------|----------------------------|---------------------------------------------------------------------------------------|
| P1        | Measurement program number | A value between 0 and 31 or<br>between 0 and 127 (128 program<br>version of firmware) |
| P2        | Y2 stop value              | Floating point value -9999999 to 9999999                                              |

# 4.19.25 STOT - Stop timeout value

### Execute STOT!

The STOT! command sets the stop timeout value.

If 1 parameter, the stop timeout value for the currently selected measurement program is set

Host sends: <Address>sr<STX>STOT! P1<LF><ETX>[<BCC>]

DIGIFORCE responds: <ACK>

Host sends: <EOT>

### Meaning of parameter Pn

| Parameter | Meaning            | Value                                |
|-----------|--------------------|--------------------------------------|
| P1        | Stop timeout value | Floating point value 0.0001 to 99999 |

If 2 parameters, the stop timeout value is set of the measurement program corresponding to the transferred number.

Host sends:<Address>sr<STX>STOT! P1,P2<LF><ETX>[<BCC>]DIGIFORCE responds:<ACK>Host sends:<EOT>

| Parameter | Meaning                    | Value                                                                                 |
|-----------|----------------------------|---------------------------------------------------------------------------------------|
| P1        | Measurement program number | A value between 0 and 31 or<br>between 0 and 127 (128 program<br>version of firmware) |
| P2        | Stop timeout value         | Floating point value 0.0001 to 99999                                                  |

# Query STOT?

The STOT? command queries the stop timeout value.

If no parameter, the stop timeout value for the currently selected measurement program is queried

```
Host sends: <Address>sr<STX>STOT?<LF><ETX>[<BCC>]
```

DIGIFORCE responds: <ACK>

Host sends: <EOT>

Host sends:<Address>po<ENQ>DIGIFORCE responds:<STX>P1<LF><ETX>[<BCC>]Host sends:<ACK>DIGIFORCE responds:<EOT>

# Meaning of parameter Pn

| Parameter | Meaning            | Value                                |
|-----------|--------------------|--------------------------------------|
| P1        | Stop timeout value | Floating point value 0.0001 to 99999 |

If 1 parameter, the stop timeout value is set of the measurement program corresponding to the transferred number.

Host sends: <Address>sr<STX>STOT? P1<LF><ETX>[<BCC>]

DIGIFORCE responds: <ACK>

Host sends: <EOT>

Host sends: <Address>po<ENQ> DIGIFORCE responds: <STX>P2<LF><ETX>[<BCC>] Host sends: <ACK>

DIGIFORCE responds: <EOT>

# Meaning of parameter Pn

| Parameter | Meaning                    | Value                                                                                 |
|-----------|----------------------------|---------------------------------------------------------------------------------------|
| P1        | Measurement program number | A value between 0 and 31 or<br>between 0 and 127 (128 program<br>version of firmware) |
| P2        | Stop timeout value         | Floating point value 0.0001 to 99999                                                  |

burster

# DIGIFORCE® 9307 Interfaces

# 4.19.26 STOA - Number of readings stop mode

### Execute STOA!

The STOA! command sets the number of readings stop mode.

If 1 parameter, the number of readings stop mode for the currently selected measurement program is set

Host sends: <a href="https://www.address>sr<STX>STOA!P1<LF><ETX>[<BCC>]</a>

DIGIFORCE responds: <ACK>

Host sends: <EOT>

### Meaning of parameter Pn

| Parameter | Meaning                      | Value                            |
|-----------|------------------------------|----------------------------------|
| P1        | Number of readings stop mode | Integer value between 0 and 5000 |
|           |                              | (unsigned 16 bit)                |

If 2 parameters, the number of readings stop mode is set of the measurement program corresponding to the transferred number.

Host sends: <Address>sr<STX>STOA! P1,P2<LF><ETX>[<BCC>]

DIGIFORCE responds: <ACK>

Host sends: <EOT>

#### Meaning of parameter Pn

| Parameter | Meaning                      | Value                                                                                 |
|-----------|------------------------------|---------------------------------------------------------------------------------------|
| P1        | Measurement program number   | A value between 0 and 31 or<br>between 0 and 127 (128 program<br>version of firmware) |
| P2        | Number of readings stop mode | Integer value between 0 and 5000 (unsigned 16 bit)                                    |

### Query STOA?

The STOA? command queies the number of readings stop mode.

If no parameter, the number of readings stop mode for the currently selected measurement program is queried

Host sends: <a href="https://www.address>sr<STX>STOA?<LF><ETX>[<BCC>]</a>

DIGIFORCE responds: <ACK>

| Host sends:         | <address>po<enq></enq></address>               |
|---------------------|------------------------------------------------|
| DIGIFORCE responds: | <stx>P1<lf><etx>[<bcc>]</bcc></etx></lf></stx> |
| Host sends:         | <ack></ack>                                    |
| DIGIFORCE responds: | <eot></eot>                                    |

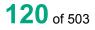

| Parameter                                                                                                    | Meaning                                                                                      | Value                            |  |
|----------------------------------------------------------------------------------------------------|----------------------------------------------------------------------------------------------|----------------------------------|--|
| P1                                                                                                    | Number of readings stop mode                                                                 | Integer value between 0 and 5000 |  |
| If 1 parameter, the number of readings stop mode is queried for the measurement program corresponding to the transferred number. |                                                                                              |                                  |  |
| Host sends:                                                                                                    | <address>sr<stx>STOA? P1<lf><e< td=""><td>TX&gt;[<bcc>]</bcc></td></e<></lf></stx></address> | TX>[ <bcc>]</bcc>                |  |
| DIGIFORCE responds: <ack></ack>                                                                                                  |                                                                                              |                                  |  |
| Host sends:                                                                                                    | <eot></eot>                                                                                  |                                  |  |
|                                                                                                    |                                                                                              |                                  |  |
| Host sends:                                                                                                    | <address>po<enq></enq></address>                                                             |                                  |  |
| DIGIFORCE respon                                                                                                    | DIGIFORCE responds: <stx>P2<lf><etx>[<bcc>]</bcc></etx></lf></stx>                           |                                  |  |
| Host sends:                                                                                                    | <ack></ack>                                                                                  |                                  |  |
| DIGIFORCE respo                                                                                                    | DIGIFORCE responds: <eot></eot>                                                              |                                  |  |

### Meaning of parameter Pn

| Parameter | Meaning                      | Value                                                                                 |
|-----------|------------------------------|---------------------------------------------------------------------------------------|
| P1        | Measurement program number   | A value between 0 and 31 or<br>between 0 and 127 (128 program<br>version of firmware) |
| P2        | Number of readings stop mode | Integer value between 0 and 5000 (unsigned 16 bit)                                    |

# 4.19.27 AUFB - Bend-up factor

Execute AUFB!

The AUFB! command sets the bend-up factor value.

If 1 parameter, the bend-up factor for the currently selected measurement program is set

Host sends: <a href="https://www.address>sr<STX>AUFB">AUFB</a>! P1<LF><ETX>[<BCC>]

DIGIFORCE responds: <ACK>

Host sends: <EOT>

### Meaning of parameter Pn

| Parameter | Meaning        | Value                                               |
|-----------|----------------|-----------------------------------------------------|
| P1        | Bend-up factor | Floating-point value between -<br>999999 and 999999 |

If 2 parameters, the bend-up factor value is set of the measurement program corresponding to the transferred number.

Host sends: <Address>sr<STX>AUFB! P1,P2<LF><ETX>[<BCC>]

DIGIFORCE responds: <ACK>

Host sends: <EOT>

burster

# Meaning of parameter Pn

| Parameter | Meaning                    | Value                                                                                 |
|-----------|----------------------------|---------------------------------------------------------------------------------------|
| P1        | Measurement program number | A value between 0 and 31 or<br>between 0 and 127 (128 program<br>version of firmware) |
| P2        | Bend-up factor             | Floating-point value between -<br>999999 and 999999                                   |

# Query AUFB?

The AUFB? command queries the bend-up factor value.

If no parameter, the bend-up factor value for the currently selected measurement program is queried

| Host sends: | <address>sr<stx>AUFB?<lf><etx>[<bcc>]</bcc></etx></lf></stx></address> |
|-------------|------------------------------------------------------------------------|
|             |                                                                        |

DIGIFORCE responds: <ACK>

Host sends: <EOT>

Host sends: <Address>po<ENQ> DIGIFORCE responds: <STX>P1<LF><ETX>[<BCC>]

Host sends: <ACK>

DIGIFORCE responds: <EOT>

# Meaning of parameter Pn

| Parameter | Meaning        | Value                          |
|-----------|----------------|--------------------------------|
| P1        | Bend-up factor | Floating-point value between - |
|           |                | 999999 and 999999              |

If 1 parameter, the bend-up factor value is queried for the measurement program corresponding to the transferred number.

 Host sends:
 <Address>sr<STX>AUFB? P1<LF><ETX>[<BCC>]

 DIGIFORCE responds:
 <ACK>

 Host sends:
 <EOT>

Host sends:<Address>po<ENQ>DIGIFORCE responds:<STX>P2<LF><ETX>[<BCC>]Host sends:<ACK>DIGIFORCE responds:<EOT>

| Parameter | Meaning                    | Value                                                                                 |
|-----------|----------------------------|---------------------------------------------------------------------------------------|
| P1        | Measurement program number | A value between 0 and 31 or<br>between 0 and 127 (128 program<br>version of firmware) |
| P2        | Bend-up factor             | Floating-point value between -<br>999999 and 999999                                   |

# 4.20 Channel settings

# 4.20.1 KANA - Set channels (connection, sensor)

# Execute KANA!

The KANA! command assigns connections or sensors to the channels.

If 3 parameters, the channels for the currently selected measurement program are set

Host sends: <Address>sr<STX>KANA! P1,P2,P3,<LF><ETX>[<BCC>]

DIGIFORCE responds: <ACK>

Host sends: <EOT>

| Parameter | Meaning                             | Value                                                                                                    |
|-----------|-------------------------------------|----------------------------------------------------------------------------------------------------|
| P1        | Channel X sensor<br>and connection  | <ul> <li>0 -&gt; Connector A, strain gauge</li> <li>1 -&gt; Connector A, potentiometer</li> <li>2 -&gt; Connector A, standard signal</li> <li>3 -&gt; Connector B, strain gauge</li> <li>4 -&gt; Connector B, potentiometer</li> <li>5 -&gt; Connector B, standard signal</li> <li>6 -&gt; Connector C, incr. TTL</li> <li>7 -&gt; Connector C, Incr. sinus 1 Vpp</li> <li>8 -&gt; Connector C, Incr. sinus 11 uApp</li> <li>9 -&gt; Connector D, strain gauge</li> <li>10 -&gt; Connector D, standard signal</li> <li>12 -&gt; Connector D, incr. TTL.</li> <li>13 -&gt; Connector E, resistance</li> <li>14 -&gt; Connector F, piezoelectric</li> <li>15 -&gt; Time</li> <li>17 -&gt; Connector C, SSI</li> <li>18 -&gt; Connector C, EnDat</li> </ul> |
| P2        | Channel Y1 sensor<br>and connection | <ul> <li>0 -&gt; Connector A, strain gauge</li> <li>1 -&gt; Connector A, potentiometer</li> <li>2 -&gt; Connector B, strain gauge</li> <li>4 -&gt; Connector B, strain gauge</li> <li>4 -&gt; Connector B, standard signal</li> <li>6 -&gt; Connector C, incr. TTL</li> <li>7 -&gt; Connector C, Incr. sinus 1 Vpp</li> <li>8 -&gt; Connector C, Incr. sinus 11 uApp</li> <li>9 -&gt; Connector D, strain gauge</li> <li>10 -&gt; Connector D, strain gauge</li> <li>10 -&gt; Connector D, standard signal</li> <li>12 -&gt; Connector D, incr. TTL.</li> <li>13 -&gt; Connector E, resistance</li> <li>14 -&gt; Connector F, piezoelectric</li> <li>15 -&gt; Time</li> <li>17 -&gt; Connector C, SSI</li> <li>18 -&gt; Connector C, EnDat</li> </ul>    |

# burster

# DIGIFORCE<sup>®</sup> 9307 Interfaces

| P3 | Channel Y2 sensor | 0 –> Connector A, strain gauge        |
|----|-------------------|---------------------------------------|
|    | and connection    | 1 -> Connector A, potentiometer       |
|    |                   | 2 -> Connector A, standard signal     |
|    |                   | 3 -> Connector B, strain gauge        |
|    |                   | 4 -> Connector B, potentiometer       |
|    |                   | 5 -> Connector B, standard signal     |
|    |                   | 6 -> Connector C, incr. TTL           |
|    |                   | 7 -> Connector C, Incr. sinus 1 Vpp   |
|    |                   | 8 -> Connector C, Incr. sinus 11 uApp |
|    |                   | 9 -> Connector D, strain gauge        |
|    |                   | 10 -> Connector D, potentiometer      |
|    |                   | 11 -> Connector D, standard signal    |
|    |                   | 12 -> Connector D, incr. TTL.         |
|    |                   | 13 -> Connector E, resistance         |
|    |                   | 14 -> Connector F, piezoelectric      |
|    |                   | 15 -> Time                            |
|    |                   | 16 -> Off                             |
|    |                   | 17 -> Connector C, SSI                |
|    |                   | 18 -> Connector C, EnDat              |

If 4 parameters, the channels are set of the measurement program corresponding to the transferred number.

Host sends: <Address>sr<STX>KANA! P1,P2,P3,P4<LF><ETX>[<BCC>]

DIGIFORCE responds: <ACK>

Host sends: <EOT>

| Parameter | Meaning                            | Value                                                                                                    |
|-----------|------------------------------------|----------------------------------------------------------------------------------------------------|
| P1        | Measurement program number         | A value between 0 and 31 or between 0 and 127 (128 program version of firmware)                                                                                                    |
| P2        | Channel X sensor and<br>connection | <ul> <li>0 -&gt; Connector A, strain gauge</li> <li>1 -&gt; Connector A, potentiometer</li> <li>2 -&gt; Connector B, strain gauge</li> <li>4 -&gt; Connector B, potentiometer</li> <li>5 -&gt; Connector B, standard signal</li> <li>6 -&gt; Connector C, incr. TTL</li> <li>7 -&gt; Connector C, Incr. sinus 1 Vpp</li> <li>8 -&gt; Connector C, Incr. sinus 11 uApp</li> <li>9 -&gt; Connector D, strain gauge</li> <li>10 -&gt; Connector D, standard signal</li> <li>12 -&gt; Connector D, standard signal</li> <li>12 -&gt; Connector D, incr. TTL.</li> <li>13 -&gt; Connector F, piezoelectric</li> <li>15 -&gt; Time</li> <li>17 -&gt; Connector C, SSI</li> <li>18 -&gt; Connector C, EnDat</li> </ul> |
| P3        | Channel Y1 sensor and connection   | <ul> <li>0 -&gt; Connector A, strain gauge</li> <li>1 -&gt; Connector A, potentiometer</li> <li>2 -&gt; Connector A, standard signal</li> <li>3 -&gt; Connector B, strain gauge</li> <li>4 -&gt; Connector B, potentiometer</li> <li>5 -&gt; Connector B, standard signal</li> </ul>                                                                                                    |

6 -> Connector C, incr. TTL 7 -> Connector C, Incr. sinus 1 Vpp 8 -> Connector C, Incr. sinus 11 uApp 9 -> Connector D, strain gauge 10 -> Connector D, potentiometer 11 -> Connector D, standard signal 12 -> Connector D, incr. TTL. 13 -> Connector E, resistance 14 -> Connector F, piezoelectric 15 -> Time 17 -> Connector C, SSI 18 -> Connector C, EnDat P4 0 -> Connector A, strain gauge Channel Y2 sensor and 1 -> Connector A, potentiometer connection 2 -> Connector A, standard signal 3 -> Connector B, strain gauge 4 -> Connector B, potentiometer 5 -> Connector B, standard signal 6 -> Connector C, incr. TTL 7 -> Connector C, Incr. sinus 1 Vpp 8 -> Connector C, Incr. sinus 11 uApp 9 -> Connector D, strain gauge 10 -> Connector D, potentiometer 11 -> Connector D, standard signal 12 -> Connector D, incr. TTL. 13 -> Connector E, resistance 14 -> Connector F, piezoelectric 15 -> Time 16 -> Off 17 -> Connector C, SSI 18 -> Connector C, EnDat

# Query KANA?

The KANA? command queries the channel settings.

If no parameter, the channel settings for the currently selected measurement program are queried

Host sends: <a href="https://www.address>sr<STX>KANA?<LF><ETX>[<BCC>]</a>

DIGIFORCE responds: <ACK>

Host sends: <EOT>

Host sends:<Address>po<ENQ>DIGIFORCE responds:<STX>P1,P2,P3<LF><ETX>[<BCC>]Host sends:<ACK>DIGIFORCE responds:<EOT>

burster

| Parameter | Meaning                             | Value                                                                                                    |
|-----------|-------------------------------------|----------------------------------------------------------------------------------------------------|
| P1        | Channel X sensor<br>and connection  | <ul> <li>0 -&gt; Connector A, strain gauge</li> <li>1 -&gt; Connector A, potentiometer</li> <li>2 -&gt; Connector A, standard signal</li> <li>3 -&gt; Connector B, strain gauge</li> <li>4 -&gt; Connector B, potentiometer</li> <li>5 -&gt; Connector B, standard signal</li> <li>6 -&gt; Connector C, incr. TTL</li> <li>7 -&gt; Connector C, Incr. sinus 1 Vpp</li> <li>8 -&gt; Connector C, Incr. sinus 11 uApp</li> <li>9 -&gt; Connector D, strain gauge</li> <li>10 -&gt; Connector D, standard signal</li> <li>12 -&gt; Connector D, standard signal</li> <li>12 -&gt; Connector E, resistance</li> <li>14 -&gt; Connector F, piezoelectric</li> <li>15 -&gt; Time</li> <li>17 -&gt; Connector C, SSI</li> <li>18 -&gt; Connector C, EnDat</li> </ul>                                                                      |
| P2        | Channel Y1 sensor<br>and connection | <ul> <li>0 -&gt; Connector C, Elibat</li> <li>0 -&gt; Connector A, strain gauge</li> <li>1 -&gt; Connector A, potentiometer</li> <li>2 -&gt; Connector B, strain gauge</li> <li>4 -&gt; Connector B, potentiometer</li> <li>5 -&gt; Connector B, standard signal</li> <li>6 -&gt; Connector C, incr. TTL</li> <li>7 -&gt; Connector C, Incr. sinus 1 Vpp</li> <li>8 -&gt; Connector C, Incr. sinus 11 uApp</li> <li>9 -&gt; Connector D, strain gauge</li> <li>10 -&gt; Connector D, strain gauge</li> <li>10 -&gt; Connector D, strain gauge</li> <li>11 -&gt; Connector D, incr. TTL.</li> <li>13 -&gt; Connector D, incr. TTL.</li> <li>13 -&gt; Connector E, resistance</li> <li>14 -&gt; Connector F, piezoelectric</li> <li>15 -&gt; Time</li> <li>17 -&gt; Connector C, SSI</li> <li>18 -&gt; Connector C, EnDat</li> </ul> |
| P3        | Channel Y2 sensor<br>and connection | <ul> <li>0 -&gt; Connector A, strain gauge</li> <li>1 -&gt; Connector A, potentiometer</li> <li>2 -&gt; Connector A, standard signal</li> <li>3 -&gt; Connector B, strain gauge</li> <li>4 -&gt; Connector B, potentiometer</li> <li>5 -&gt; Connector B, standard signal</li> <li>6 -&gt; Connector C, incr. TTL</li> <li>7 -&gt; Connector C, Incr. sinus 1 Vpp</li> <li>8 -&gt; Connector C, Incr. sinus 11 uApp</li> <li>9 -&gt; Connector D, strain gauge</li> <li>10 -&gt; Connector D, strain gauge</li> <li>10 -&gt; Connector D, standard signal</li> <li>12 -&gt; Connector D, incr. TTL.</li> <li>13 -&gt; Connector E, resistance</li> <li>14 -&gt; Connector F, piezoelectric</li> <li>15 -&gt; Time</li> <li>16 -&gt;Off</li> </ul>                                                                                  |

|  | <ul><li>17 -&gt; Connector C, SSI</li><li>18 -&gt; Connector C, EnDat</li></ul> |
|--|---------------------------------------------------------------------------------|
|  |                                                                                 |
|  |                                                                                 |

If 1 parameter, the channel settings corresponding to the transferred measurement program number are queried.

Host sends: <Address>sr<STX>KANA? P1<LF><ETX>[<BCC>]

DIGIFORCE responds: <ACK>

Host sends: <EOT>

Host sends: <Address>po<ENQ>

DIGIFORCE responds: <STX>P2,P3<LF><ETX>[<BCC>]

Host sends: <ACK>

DIGIFORCE responds: <EOT>

| Parameter | Meaning                            | Value                                                                                                    |
|-----------|------------------------------------|----------------------------------------------------------------------------------------------------|
| P1        | Measurement program number         | A value between 0 and 31 or between 0 and 127 (128 program version of firmware)                                                                                                    |
| P2        | Channel X sensor and<br>connection | <ul> <li>0 -&gt; Connector A, strain gauge</li> <li>1 -&gt; Connector A, potentiometer</li> <li>2 -&gt; Connector A, standard signal</li> <li>3 -&gt; Connector B, strain gauge</li> <li>4 -&gt; Connector B, potentiometer</li> <li>5 -&gt; Connector B, standard signal</li> <li>6 -&gt; Connector C, incr. TTL</li> <li>7 -&gt; Connector C, Incr. sinus 1 Vpp</li> <li>8 -&gt; Connector C, Incr. sinus 11 uApp</li> <li>9 -&gt; Connector D, strain gauge</li> <li>10 -&gt; Connector D, strain gauge</li> <li>10 -&gt; Connector D, standard signal</li> <li>12 -&gt; Connector D, incr. TTL.</li> <li>13 -&gt; Connector E, resistance</li> <li>14 -&gt; Connector F, piezoelectric</li> <li>15 -&gt; Time</li> <li>17 -&gt; Connector C, SSI</li> <li>18 -&gt; Connector C, EnDat</li> </ul> |
| Ρ3        | Channel Y1 sensor and connection   | <ul> <li>0 -&gt; Connector A, strain gauge</li> <li>1 -&gt; Connector A, potentiometer</li> <li>2 -&gt; Connector A, standard signal</li> <li>3 -&gt; Connector B, strain gauge</li> <li>4 -&gt; Connector B, potentiometer</li> <li>5 -&gt; Connector B, standard signal</li> <li>6 -&gt; Connector C, incr. TTL</li> <li>7 -&gt; Connector C, Incr. sinus 1 Vpp</li> <li>8 -&gt; Connector C, Incr. sinus 11 uApp</li> </ul>                                                                                                    |

# DIGIFORCE® 9307 Interfaces

|    |                                  | <ul> <li>9 -&gt; Connector D, strain gauge</li> <li>10 -&gt; Connector D, potentiometer</li> <li>11 -&gt; Connector D, standard signal</li> <li>12 -&gt; Connector D, incr. TTL.</li> <li>13 -&gt; Connector E, resistance</li> <li>14 -&gt; Connector F, piezoelectric</li> <li>15 -&gt; Time</li> <li>17 -&gt; Connector C, SSI</li> <li>18 -&gt; Connector C, EnDat</li> </ul>                                                                                                    |
|----|----------------------------------|----------------------------------------------------------------------------------------------------|
| P4 | Channel Y2 sensor and connection | <ul> <li>0 -&gt; Connector A, strain gauge</li> <li>1 -&gt; Connector A, potentiometer</li> <li>2 -&gt; Connector A, standard signal</li> <li>3 -&gt; Connector B, strain gauge</li> <li>4 -&gt; Connector B, potentiometer</li> <li>5 -&gt; Connector B, standard signal</li> <li>6 -&gt; Connector C, incr. TTL</li> <li>7 -&gt; Connector C, Incr. sinus 1 Vpp</li> <li>8 -&gt; Connector C, Incr. sinus 11 uApp</li> <li>9 -&gt; Connector D, strain gauge</li> <li>10 -&gt; Connector D, strain gauge</li> <li>10 -&gt; Connector D, standard signal</li> <li>12 -&gt; Connector D, incr. TTL.</li> <li>13 -&gt; Connector E, resistance</li> <li>14 -&gt; Connector F, piezoelectric</li> <li>15 -&gt; Time</li> <li>16 -&gt; Off</li> <li>17 -&gt; Connector C, SSI</li> <li>18 -&gt; Connector C, EnDat</li> </ul> |

**Caution:** Only one sensor can be set for the one connector at any one time.

# 4.20.2 FILT - Filters

**Caution:** Not permitted if connection Off or set to time. Command not allowed when measurement running.

# Execute FILT!

The FILT! command sets the filters for each of the channels.

If 2 parameters, the filter for the transferred channel and the currently selected measurement program is set

Host sends: <Address>sr<STX>FILT! P1,P2<LF><ETX>[<BCC>]

DIGIFORCE responds: <ACK>

burster

# Meaning of parameter Pn

| Parameter | Meaning        | Value                                                                                                    |
|-----------|----------------|----------------------------------------------------------------------------------------------------|
| P1        | Channel number | 0 -> Channel X<br>1 -> Channel Y1                                                                                                    |
| P2        | Filter         | 2 -> Channel Y2<br>0 -> Off<br>1 -> 5 Hz filter<br>2 -> 10 Hz filter<br>3 -> 25 Hz filter<br>4 -> 50 Hz filter<br>5 -> 100 Hz filter<br>6 -> 200 Hz filter<br>7 -> 400 Hz filter<br>8 -> 800 Hz filter |

If 3 parameters, the filter for the transferred channel and for the measurement program corresponding to the transferred number is set.

Host sends: <Address>sr<STX>FILT! P1,P2,P3<LF><ETX>[<BCC>]

DIGIFORCE responds: <ACK>

Host sends: <EOT>

### Meaning of parameter Pn

| Parameter | Meaning                    | Value                                                                                                    |
|-----------|----------------------------|----------------------------------------------------------------------------------------------------|
| P1        | Measurement program number | A value between 0 and 31 or between 0 and 127 (128 program version of firmware)                                                                                                    |
| P2        | Channel number             | 0 -> Channel X<br>1 -> Channel Y1<br>2 -> Channel Y2                                                                                                    |
| P3        | Filter                     | 0 -> Off<br>1 -> 5 Hz filter<br>2 -> 10 Hz filter<br>3 -> 25 Hz filter<br>4 -> 50 Hz filter<br>5 -> 100 Hz filter<br>6 -> 200 Hz filter<br>7 -> 400 Hz filter<br>8 -> 800 Hz filter |

### Query FILT?

The FILT? command queries the channel filters.

If 1 parameter, the filter for the transferred channel and the currently selected measurement program is queried

Host sends: <Address>sr<STX>FILT? P1<LF><ETX>[<BCC>]

DIGIFORCE responds: <ACK>

# burster

# DIGIFORCE<sup>®</sup> 9307 Interfaces

Host sends:<Address>po<ENQ>DIGIFORCE responds:<STX>P2<LF><ETX>[<BCC>]Host sends:<ACK>DIGIFORCE responds:<EOT>

# Meaning of parameter Pn

| Parameter | Meaning        | Value              |
|-----------|----------------|--------------------|
| P1        | Channel number | 0 -> Channel X     |
|           |                | 1 -> Channel Y1    |
|           |                | 2 -> Channel Y2    |
| P2        | Filter         | 0 -> Off           |
|           |                | 1 -> 5 Hz filter   |
|           |                | 2 -> 10 Hz filter  |
|           |                | 3 -> 25 Hz filter  |
|           |                | 4 -> 50 Hz filter  |
|           |                | 5 -> 100 Hz filter |
|           |                | 6 -> 200 Hz filter |
|           |                | 7 -> 400 Hz filter |
|           |                | 8 -> 800 Hz filter |

If 2 parameters, the filter for the transferred channel corresponding to the transferred measurement program number is queried.

Host sends: <Address>sr<STX>FILT? P1,P2<LF><ETX>[<BCC>]

DIGIFORCE responds: <ACK>

Host sends: <EOT>

Host sends: <Address>po<ENQ>

DIGIFORCE responds: <STX>P3<LF><ETX>[<BCC>]

Host sends: <ACK>

DIGIFORCE responds: <EOT>

| Parameter | Meaning                    | Value                                                                                                    |
|-----------|----------------------------|----------------------------------------------------------------------------------------------------|
| P1        | Measurement program number | A value between 0 and 31 or between 0 and 127 (128 program version of firmware)                                                                                                    |
| P2        | Channel number             | 0 -> Channel X<br>1 -> Channel Y1<br>2 -> Channel Y2                                                                                                    |
| P3        | Filter                     | 0 -> Off<br>1 -> 5 Hz filter<br>2 -> 10 Hz filter<br>3 -> 25 Hz filter<br>4 -> 50 Hz filter<br>5 -> 100 Hz filter<br>6 -> 200 Hz filter<br>7 -> 400 Hz filter<br>8 -> 800 Hz filter |

# 4.20.3 TRAN - Transmitter supply

Caution: Not permitted if connection Off or set to time or piezo.

#### Execute TRAN!

The TRAN! command sets the transmitter supplies for each of the channels.

If 2 parameters, the transmitter supply for the transferred channel and the currently selected measurement program is set

Host sends: <Address>sr<STX>TRAN! P1,P2<LF><ETX>[<BCC>]

DIGIFORCE responds: <ACK>

Host sends: <EOT>

#### Meaning of parameter Pn

| Parameter | Meaning            | Value                                                |
|-----------|--------------------|------------------------------------------------------|
| P1        | Channel number     | 0 -> Channel X<br>1 -> Channel Y1<br>2 -> Channel Y2 |
| P2        | Transmitter supply | 0 -> Off<br>1 -> On                                  |

If 3 parameters, the transmitter supply for the transferred channel and for the measurement program corresponding to the transferred number is set.

Host sends: <a href="https://www.address>sr<STX>TRAN!">Address>sr<STX>TRAN!</a> P1,P2,P3<LF><ETX>[<BCC>]

DIGIFORCE responds: <ACK>

Host sends: <EOT>

#### Meaning of parameter Pn

| Parameter | Meaning                       | Value                                                                           |
|-----------|-------------------------------|---------------------------------------------------------------------------------|
| P1        | Measurement program<br>number | A value between 0 and 31 or between 0 and 127 (128 program version of firmware) |
| P2        | Channel number                | 0 -> Channel X<br>1 -> Channel Y1<br>2 -> Channel Y2                            |
| P3        | Transmitter supply            | 0 -> Off<br>1 -> On                                                             |

#### Query TRAN?

The TRAN? command queries the transmitter supplies for the channels.

If 1 parameter, the transmitter supply for the transferred channel and the currently selected measurement program is queried.

Host sends: <Address>sr<STX>TRAN? P1<LF><ETX>[<BCC>]

DIGIFORCE responds: <ACK>

# burster

DIGIFORCE<sup>®</sup> 9307 Interfaces

Host sends:<Address>po<ENQ>DIGIFORCE responds:<STX>P2<LF><ETX>[<BCC>]Host sends:<ACK>DIGIFORCE responds:<EOT>

# Meaning of parameter Pn

| Parameter | Meaning            | Value           |
|-----------|--------------------|-----------------|
| P1        | Channel number     | 0 -> Channel X  |
|           |                    | 1 -> Channel Y1 |
|           |                    | 2 -> Channel Y2 |
| P2        | Transmitter supply | 0 -> Off        |
|           |                    | 1 -> On         |

If 2 parameters, the transmitter supply for the transferred channel corresponding to the transferred measurement program number is queried.

| Host sends:         | <address>sr<stx>TRAN? P1,P2<lf><etx>[<bcc>]</bcc></etx></lf></stx></address> |
|---------------------|------------------------------------------------------------------------------|
| DIGIFORCE responds: | <ack></ack>                                                                  |
| Host sends:         | <eot></eot>                                                                  |

Host sends:<Address>po<ENQ>DIGIFORCE responds:<STX>P3<LF><ETX>[<BCC>]Host sends:<ACK>DIGIFORCE responds:<EOT>

# Meaning of parameter Pn

| Parameter | Meaning                    | Value                                                                                         |
|-----------|----------------------------|-----------------------------------------------------------------------------------------------|
| P1        | Measurement program number | A value between 0 and 31 or between 0 and 127 (128 program version of firmware)               |
| P2        | Channel number             | <ul> <li>0 -&gt; Channel X</li> <li>1 -&gt; Channel Y1</li> <li>2 -&gt; Channel Y2</li> </ul> |
| P3        | Transmitter supply         | 0 -> Off<br>1 -> On                                                                           |

# 4.20.4 EINH - Select or query unit

### Execute EINH!

Caution: Not permitted if connection Off or set to time or resistance.

The **EINH**! command sets the unit for each of the channels.

If 2 parameters, the unit for the transferred channel and the currently selected measurement program is set

Host sends: <Address>sr<STX>EINH! P1,P2<LF><ETX>[<BCC>]

DIGIFORCE responds: <ACK>

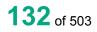

burster

# Meaning of parameter Pn

| Parameter | Meaning        | Value                                                                                                    |
|-----------|----------------|----------------------------------------------------------------------------------------------------|
| P1        | Channel number | 0 -> Channel X<br>1 -> Channel Y1<br>2 -> Channel Y2                                                                                                    |
| P2        | Units          | 0 -> User defined unit 1<br>1 -> User defined unit 2<br>2 -> User defined unit 3<br>3 -> mm<br>4 -> N<br>5 -> kN<br>6 -> Nm<br>7 -> Ncm<br>8 -> degrees<br>9 -> bar<br>10 -> V<br>11 -> s<br>12 -> ms |

If 3 parameters, the unit for the transferred channel corresponding to the transferred measurement program number is set.

Host sends: <Address>sr<STX>EINH! P1,P2,P3<LF><ETX>[<BCC>]

DIGIFORCE responds: <ACK>

Host sends: <EOT>

| Parameter | Meaning                    | Value                                                                                                    |
|-----------|----------------------------|----------------------------------------------------------------------------------------------------|
| P1        | Measurement program number | A value between 0 and 31 or between 0 and 127 (128 program version of firmware)                                                                                                    |
| P2        | Channel number             | 0 -> Channel X<br>1 -> Channel Y1<br>2 -> Channel Y2                                                                                                    |
| P3        | Units                      | 0 -> User defined unit 1<br>1 -> User defined unit 2<br>2 -> User defined unit 3<br>3 -> mm<br>4 -> N<br>5 -> kN<br>6 -> Nm<br>7 -> Ncm<br>8 -> degrees<br>9 -> bar<br>10 -> V<br>11 -> s<br>12 -> ms |

### Query EINH?

The EINH? command queries the unit for each of the channels.

If 1 parameter, the unit for the transferred channel and the currently selected measurement program is queried.

Host sends: <a href="https://www.address>sr<STX>EINH?">Address>sr<STX>EINH?</a> P1<LF><ETX>[<BCC>]

DIGIFORCE responds: <ACK>

Host sends: <EOT>

Host sends: <Address>po<ENQ>

DIGIFORCE responds: <STX>P2<LF><ETX>[<BCC>]

Host sends: <ACK>

DIGIFORCE responds: <EOT>

### Meaning of parameter Pn

| Parameter | Meaning        | Value                    |
|-----------|----------------|--------------------------|
| P1        | Channel number | 0 -> Channel X           |
|           |                | 1 -> Channel Y1          |
|           |                | 2 -> Channel Y2          |
| P2        | Units          | 0 -> User defined unit 1 |
|           |                | 1 -> User defined unit 2 |
|           |                | 2 -> User defined unit 3 |
|           |                | 3 -> mm                  |
|           |                | 4 -> N                   |
|           |                | 5 -> kN                  |
|           |                | 6 -> Nm                  |
|           |                | 7 -> Ncm                 |
|           |                | 8 -> degrees             |
|           |                | 9 -> bar                 |
|           |                | 10 -> V                  |
|           |                | 11 -> s                  |
|           |                | 12 -> ms                 |

If 2 parameters, the unit for the transferred channel corresponding to the transferred measurement program number is queried.

Host sends:<Address>sr<STX>EINH? P1,P2<LF><ETX>[<BCC>]DIGIFORCE responds:<ACK>

Host sends: <EOT>

Host sends:<Address>po<ENQ>DIGIFORCE responds:<STX>P3<LF><ETX>[<BCC>]Host sends:<ACK>DIGIFORCE responds:<EOT>

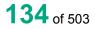

# Meaning of parameter Pn

| Parameter | Meaning                       | Value                                                                                                    |
|-----------|-------------------------------|----------------------------------------------------------------------------------------------------|
| P1        | Measurement program<br>number | A value between 0 and 31 or between 0 and 127 (128 program version of firmware)                                                                                                    |
| P2        | Channel number                | 0 -> Channel X<br>1 -> Channel Y1<br>2 -> Channel Y2                                                                                                    |
| P3        | Units                         | 0 -> User defined unit 1<br>1 -> User defined unit 2<br>2 -> User defined unit 3<br>3 -> mm<br>4 -> N<br>5 -> kN<br>6 -> Nm<br>7 -> Ncm<br>8 -> degrees<br>9 -> bar<br>10 -> V<br>11 -> s<br>12 -> ms |

# 4.20.5 BEIN - Set or query user defined units

### Execute BEIN!

The BEIN! command sets the user defined units.

If 2 parameters, the user defined units for the currently selected measurement program are set

Host sends: <a href="https://www.address>sr<STX>BEIN! P1,P2<LF><ETX>[<BCC>]</a>

DIGIFORCE responds: <ACK>

Host sends: <EOT>

# Meaning of parameter Pn

| Parameter | Meaning                          | Value                  |
|-----------|----------------------------------|------------------------|
| P1        | Number of the user defined units | 0, 1, 2                |
| P2        | User defined units               | Max 4 character string |

If 3 parameters, the user defined units corresponding to the transferred measurement program number are set.

Host sends: <Address>sr<STX>BEIN! P1,P2,P3<LF><ETX>[<BCC>]

DIGIFORCE responds: <ACK>

### Meaning of parameter Pn

| Parameter | Meaning                          | Value                                                                           |
|-----------|----------------------------------|---------------------------------------------------------------------------------|
| P1        | Measurement program<br>number    | A value between 0 and 31 or between 0 and 127 (128 program version of firmware) |
| P2        | Number of the user defined units | 0, 1, 2                                                                         |
| P3        | User defined units               | Max 4 character string                                                          |

### Query BEIN?

The BEIN? command queries the user defined units.

If 1 parameter, the user defined units for the currently selected measurement program are queried.

Host sends: <a href="https://www.address>sr<STX>BEIN?P1<LF><ETX>[<BCC>]</a>

DIGIFORCE responds: <ACK>

Host sends: <EOT>

Host sends:<Address>po<ENQ>DIGIFORCE responds:<STX>P2<LF><ETX>[<BCC>]Host sends:<ACK>DIGIFORCE responds:<EOT>

### Meaning of parameter Pn

| Parameter | Meaning                             | Value                  |
|-----------|-------------------------------------|------------------------|
| P1        | Number of the user<br>defined units | 0, 1, 2                |
| P2        | User defined units                  | Max 4 character string |

If 2 parameters, the user defined units corresponding to the transferred measurement program number are queried.

Host sends: <Address>sr<STX>BEIN? P1,P2<LF><ETX>[<BCC>]

DIGIFORCE responds: <ACK>

Host sends: <EOT>

Host sends:<Address>po<ENQ>DIGIFORCE responds:<STX>P3<LF><ETX>[<BCC>]Host sends:<ACK>DIGIFORCE responds:<EOT>

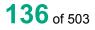

# Meaning of parameter Pn

| Parameter | Meaning                             | Value                                                                           |
|-----------|-------------------------------------|---------------------------------------------------------------------------------|
| P1        | Measurement program number          | A value between 0 and 31 or between 0 and 127 (128 program version of firmware) |
| P2        | Number of the user defined<br>units | 0, 1, 2                                                                         |
| P3        | User defined units                  | Max 4 character string                                                          |

# 4.20.6 SKAL - Scaling; receive and implement values

### Execute SKAL!

Caution: Not permitted if connection set to time.

Lower scale and upper scale as well as lower calibration value and upper calibration value may not be equal to each other.

The SKAL! command receives the scaling values and executes scaling.

If 2 parameters, the values for the currently selected measurement program are received.

Host sends: <Address>sr<STX>SKAL! P1,P2,P3,P4,P5<LF><ETX>[<BCC>]

DIGIFORCE responds: <ACK>

Host sends: <EOT>

### Meaning of parameter Pn

| Parameter | Meaning                 | Value                                                |
|-----------|-------------------------|------------------------------------------------------|
| P1        | Channel number          | 0 -> Channel X<br>1 -> Channel Y1<br>2 -> Channel Y2 |
| P2        | Lower scale             | Floating-point value between -999999 and 999999      |
| P3        | Upper scale             | Floating-point value between -999999 and 999999      |
| P4        | Lower calibration value | Floating-point value between -999999 and 999999      |
| P5        | Upper calibration value | Floating-point value between -999999 and 999999      |

If 3 parameters, the values corresponding to the transferred measurement program number are received.

Host sends: <a href="https://www.address>sr<STX>SKAL!P1,P2,P3,P4,P5,P6<LF><ETX>[<BCC>]</a>

DIGIFORCE responds: <ACK>

# Meaning of parameter Pn

| Parameter | Meaning                    | Value                                                                           |
|-----------|----------------------------|---------------------------------------------------------------------------------|
| P1        | Measurement program number | A value between 0 and 31 or between 0 and 127 (128 program version of firmware) |
| P2        | Channel number             | 0 -> Channel X<br>1 -> Channel Y1<br>2 -> Channel Y2                            |
| P3        | Lower scale                | Floating-point value between -999999 and 999999                                 |
| P4        | Upper scale                | Floating-point value between -999999 and 999999                                 |
| P5        | Lower calibration value    | Floating-point value between -999999 and 999999                                 |
| P6        | Upper calibration value    | Floating-point value between -999999 and 999999                                 |

# Query SKAL?

The SKAL? command queries the scaling values.

If 1 parameter, the values for the currently selected measurement program are queried.

| Host sends:         | <address>sr<stx>SKAL? P1<lf><etx>[<bcc>]</bcc></etx></lf></stx></address> |
|---------------------|---------------------------------------------------------------------------|
| DIGIFORCE responds: | <ack></ack>                                                               |

| Host sends: | <eot></eot> |
|-------------|-------------|

| Host sends:         | <address>po<enq></enq></address>                        |
|---------------------|---------------------------------------------------------|
| DIGIFORCE responds: | <stx>P2,P3,P4,P5<lf><etx>[<bcc>]</bcc></etx></lf></stx> |
| Host sends:         | <ack></ack>                                             |
| DIGIFORCE responds: | <eot></eot>                                             |

# Meaning of parameter Pn

| Parameter | Meaning                 | Value                                                |
|-----------|-------------------------|------------------------------------------------------|
| P1        | Channel number          | 0 -> Channel X<br>1 -> Channel Y1<br>2 -> Channel Y2 |
| P2        | Lower scale             | Floating-point value between -999999 and 999999      |
| P3        | Upper scale             | Floating-point value between -999999 and 999999      |
| P4        | Lower calibration value | Floating-point value between -999999 and 999999      |
| P5        | Upper calibration value | Floating-point value between -999999 and 999999      |

If 2 parameters, the values corresponding to the transferred measurement program number are queried

Host sends:<Address>sr<STX>SKAL? P1,P2<LF><ETX>[<BCC>]DIGIFORCE responds:<ACK>

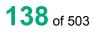

Host sends:<Address>po<ENQ>DIGIFORCE responds:<STX>P3,P4,P5,P6<LF><ETX>[<BCC>]Host sends:<ACK>DIGIFORCE responds:<EOT>

## Meaning of parameter Pn

| Parameter | Meaning                    | Value                                                                           |
|-----------|----------------------------|---------------------------------------------------------------------------------|
| P1        | Measurement program number | A value between 0 and 31 or between 0 and 127 (128 program version of firmware) |
| P2        | Channel number             | 0 -> Channel X<br>1 -> Channel Y1<br>2 -> Channel Y2                            |
| P3        | Lower scale                | Floating-point value between -999999 and 999999                                 |
| P4        | Upper scale                | Floating-point value between -999999 and 999999                                 |
| P5        | Lower calibration value    | Floating-point value between -999999 and 999999                                 |
| P6        | Upper calibration value    | Floating-point value between -999999 and 999999                                 |

# 4.20.7 MKAL - Teach in cal values

Caution: Not permitted if connection set to time. Command not allowed when measurement running.

Execute - There is no ! form of this command

### Query MKAL?

The MKAL? command teaches in a cal value

Host sends: <Address>sr<STX>MKAL? P1<LF><ETX>[<BCC>]

DIGIFORCE responds: <ACK>

Host sends: <EOT>

Host sends: <Address>po<ENQ>

DIGIFORCE responds: <STX>P2<LF><ETX>[<BCC>]

Host sends: <ACK>

DIGIFORCE responds: <EOT>

# Meaning of parameter Pn

| Parameter | Meaning                    | Value                                           |
|-----------|----------------------------|-------------------------------------------------|
| P1        | Channel number             | 0 -> Channel X                                  |
|           |                            | 1 -> Channel Y1                                 |
|           |                            | 2 -> Channel Y2                                 |
| P2        | Measured calibration value | Floating-point value between -999999 and 999999 |

burster

# 4.20.8 TABM - Tare at start of measurement

Caution: Not permitted if connection set to time or piezo.

#### Execute TABM!

The TABM! command sets the tare at the start of measurements for each of the channels.

If 2 parameters, the tare at the start of measurements for the transferred channel and the currently selected measurement program is set

Host sends: <Address>sr<STX>TABM! P1,P2<LF><ETX>[<BCC>]

DIGIFORCE responds: <ACK>

Host sends: <EOT>

#### Meaning of parameter Pn

| Parameter | Meaning             | Value                                                |
|-----------|---------------------|------------------------------------------------------|
| P1        | Channel number      | 0 -> Channel X<br>1 -> Channel Y1<br>2 -> Channel Y2 |
| P2        | Tare at meas. start | 0 -> Off<br>1 -> On                                  |

If 3 parameters, the tare at the start of measurements for the transferred channel and the transferred measurement program is set.

Host sends: <a href="https://www.address>sr<STX>TABM!">Address>sr<STX>TABM!</a> P1,P2,P3<LF><ETX>[<BCC>]

DIGIFORCE responds: <ACK>

Host sends: <EOT>

### Meaning of parameter Pn

| Parameter | Meaning                    | Value                                                                           |
|-----------|----------------------------|---------------------------------------------------------------------------------|
| P1        | Measurement program number | A value between 0 and 31 or between 0 and 127 (128 program version of firmware) |
| P2        | Channel number             | 0 -> Channel X<br>1 -> Channel Y1<br>2 -> Channel Y2                            |
| P3        | Tare at meas. start        | 0 -> Off<br>1 -> On                                                             |

#### Query TABM?

The TABM? command queries the tare at the start of measurements for each of the channels.

If 1 parameter, the tare at the start of measurements for the transferred channel and the currently selected measurement program is queried.

Host sends: <Address>sr<STX>TABM? P1<LF><ETX>[<BCC>]

DIGIFORCE responds: <ACK>

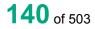

burster

| Host sends:         | <address>po<enq></enq></address>               |
|---------------------|------------------------------------------------|
| DIGIFORCE responds: | <stx>P2<lf><etx>[<bcc>]</bcc></etx></lf></stx> |
| Host sends:         | <ack></ack>                                    |
| DIGIFORCE responds: | <eot></eot>                                    |

# Meaning of parameter Pn

| Parameter | Meaning             | Value           |
|-----------|---------------------|-----------------|
| P1        | Channel number      | 0 -> Channel X  |
|           |                     | 1 -> Channel Y1 |
|           |                     | 2 -> Channel Y2 |
| P2        | Tare at meas. start | 0 -> Off        |
|           |                     | 1 -> On         |

If 2 parameters, the tare at the start of measurements for the transferred channel and the transferred measurement program is queried.

Host sends: <Address>sr<STX>TABM? P1,P2<LF><ETX>[<BCC>] DIGIFORCE responds: <ACK>

Host sends: <EOT>

| Host sends:         | <address>po<enq></enq></address>               |
|---------------------|------------------------------------------------|
| DIGIFORCE responds: | <stx>P3<lf><etx>[<bcc>]</bcc></etx></lf></stx> |
| Host sends:         | <ack></ack>                                    |
| DIGIFORCE responds: | <eot></eot>                                    |

# Meaning of parameter Pn

| Parameter | Meaning                    | Value                                                                           |
|-----------|----------------------------|---------------------------------------------------------------------------------|
| P1        | Measurement program number | A value between 0 and 31 or between 0 and 127 (128 program version of firmware) |
| P2        | Channel number             | 0 -> Channel X<br>1 -> Channel Y1<br>2 -> Channel Y2                            |
| P3        | Tare at meas. start        | 0 -> Off<br>1 -> On                                                             |

# 4.20.9 TAVO - Set or query tare default

Caution: Not permitted if connection set to time or piezo.

### Execute TAVO!

The TAVO! command sets the tare default for each of the channels.

If 2 parameters, the tare default for the transferred channel and the currently selected measurement program is set

Host sends: <Address>sr<STX>TAVO! P1,P2<LF><ETX>[<BCC>]

DIGIFORCE responds: <ACK>

# Meaning of parameter Pn

| Parameter | Meaning        | Value                                                |
|-----------|----------------|------------------------------------------------------|
| P1        | Channel number | 0 -> Channel X<br>1 -> Channel Y1<br>2 -> Channel Y2 |
| P2        | Tare default   | Floating-point value between -999999 and 999999      |

If 3 parameters, the tare default for the transferred channel and the transferred measurement program is set.

Host sends: <a href="https://www.address>sr<STX>TAVO!P1,P2,P3<LF><ETX>[<BCC>]</a>

DIGIFORCE responds: <ACK>

Host sends: <EOT>

#### Meaning of parameter Pn

| Parameter | Meaning                    | Value                                                                           |
|-----------|----------------------------|---------------------------------------------------------------------------------|
| P1        | Measurement program number | A value between 0 and 31 or between 0 and 127 (128 program version of firmware) |
| P2        | Channel number             | 0 -> Channel X<br>1 -> Channel Y1<br>2 -> Channel Y2                            |
| P3        | Tare default               | Floating-point value between -999999 and 999999                                 |

### Query TAVO?

The TAVO? command queries the tare default for each of the channels.

If 1 parameter, the tare default at the start of measurements for the transferred channel and the currently selected measurement program is queried.

Host sends: <Address>sr<STX>TAVO? P1<LF><ETX>[<BCC>]

DIGIFORCE responds: <ACK>

Host sends: <EOT>

Host sends: <Address>po<ENQ>

DIGIFORCE responds: <STX>P2<LF><ETX>[<BCC>]

Host sends: <ACK>

DIGIFORCE responds: <EOT>

| Parameter | Meaning        | Value                                           |
|-----------|----------------|-------------------------------------------------|
| P1        | Channel number | 0 -> Channel X                                  |
|           |                | 1 -> Channel Y1                                 |
|           |                | 2 -> Channel Y2                                 |
| P2        | Tare default   | Floating-point value between -999999 and 999999 |

If 2 parameters, the tare default for the transferred channel and the transferred measurement program is queried.

 Host sends:
 <Address>sr<STX>TAVO? P1,P2<LF><ETX>[<BCC>]

 DIGIFORCE responds:
 <ACK>

 Host sends:
 <EOT>

Host sends:<Address>po<ENQ>DIGIFORCE responds:<STX>P3<LF><ETX>[<BCC>]Host sends:<ACK>DIGIFORCE responds:<EOT>

### Meaning of parameter Pn

| Parameter | Meaning                    | Value                                                                           |
|-----------|----------------------------|---------------------------------------------------------------------------------|
| P1        | Measurement program number | A value between 0 and 31 or between 0 and 127 (128 program version of firmware) |
| P2        | Channel number             | 0 -> Channel X<br>1 -> Channel Y1<br>2 -> Channel Y2                            |
| P3        | Tare default               | Floating-point value between -999999 and 999999                                 |

# 4.20.10 TAWA - Tare warning

**Caution:** Permitted only if a strain gauge, pot, or standard signal sensor is set.

### Execute TAWA!

The TAWA! command sets the tare warning for each channel (X, Y1, Y2).

If 2 parameters, the tare warning for the transferred channel and the currently selected measurement program is set

Host sends: <Address>sr<STX>TAWA! P1,P2<LF><ETX>[<BCC>]

DIGIFORCE responds: <ACK>

Host sends: <EOT>

### Meaning of parameter Pn

| Parameter | Meaning        | Value                                                |
|-----------|----------------|------------------------------------------------------|
| P1        | Channel number | 0 -> Channel X<br>1 -> Channel Y1<br>2 -> Channel Y2 |
| P2        | Tare warning   | 0 -> Off<br>1 -> On                                  |

If 3 parameters, the tare warning for the transferred channel and the transferred measurement program is set.

Host sends:<Address>sr<STX>TAWA! P1,P2,P3<LF><ETX>[<BCC>]DIGIFORCE responds:<ACK>Host sends:<EOT>

**143** of 503

### Meaning of parameter Pn

| Parameter | Meaning                    | Value                                                                           |
|-----------|----------------------------|---------------------------------------------------------------------------------|
| P1        | Measurement program number | A value between 0 and 31 or between 0 and 127 (128 program version of firmware) |
| P2        | Channel number             | 0 -> Channel X<br>1 -> Channel Y1<br>2 -> Channel Y2                            |
| P3        | Tare warning               | 0 -> Off<br>1 -> On                                                             |

### Query TAWA?

The TAWA? command queries the tare warning for each of the channels.

If 1 parameter, the tare warning for the transferred channel and the currently selected measurement program is queried.

Host sends: <Address>sr<STX>TAWA? P1<LF><ETX>[<BCC>]

DIGIFORCE responds: <ACK>

Host sends: <EOT>

| Host sends:         | <address>po<enq></enq></address>               |
|---------------------|------------------------------------------------|
| DIGIFORCE responds: | <stx>P2<lf><etx>[<bcc>]</bcc></etx></lf></stx> |
| Host sends:         | <ack></ack>                                    |
| DIGIFORCE responds: | <eot></eot>                                    |
| Host sends:         | <ack></ack>                                    |

# Meaning of parameter Pn

| Parameter | Meaning        | Value           |
|-----------|----------------|-----------------|
| P1        | Channel number | 0 -> Channel X  |
|           |                | 1 -> Channel Y1 |
|           |                | 2 -> Channel Y2 |
| P2        | Tare warning   | 0 -> Off        |
|           |                | 1 -> On         |

If 2 parameters, the tare warning for the transferred channel and the transferred measurement program is queried.

Host sends:<Address>sr<STX>TAWA? P1,P2<LF><ETX>[<BCC>]DIGIFORCE responds:<ACK>Host sends:<EOT>

Host sends:<Address>po<ENQ>DIGIFORCE responds:<STX>P3<LF><ETX>[<BCC>]Host sends:<ACK>DIGIFORCE responds:<EOT>

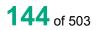

## Meaning of parameter Pn

| Parameter | Meaning                    | Value                                                                           |
|-----------|----------------------------|---------------------------------------------------------------------------------|
| P1        | Measurement program number | A value between 0 and 31 or between 0 and 127 (128 program version of firmware) |
| P2        | Channel number             | 0 -> Channel X<br>1 -> Channel Y1<br>2 -> Channel Y2                            |
| P3        | Tare warning               | 0 -> Off<br>1 -> On                                                             |

## 4.20.11 TAWG - Tare warning limit

Caution: Permitted only if a strain gauge, potentiometer or standard signal sensor is set.

### Execute TAWG!

The TAWG! command sets the tare warning limit for each channel (X, Y1, Y2).

If 2 parameters, the tare warning for the transferred channel and the currently selected measurement program is set

Host sends: <Address>sr<STX>TAWG! P1,P2<LF><ETX>[<BCC>]

DIGIFORCE responds: <ACK>

Host sends: <EOT>

## Meaning of parameter Pn

| Parameter | Meaning            | Value                                                |
|-----------|--------------------|------------------------------------------------------|
| P1        | Channel number     | 0 -> Channel X<br>1 -> Channel Y1<br>2 -> Channel Y2 |
| P2        | Tare warning limit | Floating-point value between 1.0 and 20.0            |

If 3 parameters, the tare warning limit for the transferred channel and the transferred measurement program is set.

Host sends: <Address>sr<STX>TAWG! P1,P2,P3<LF><ETX>[<BCC>]

DIGIFORCE responds: <ACK>

Host sends: <EOT>

| Parameter | Meaning                    | Value                                                                           |
|-----------|----------------------------|---------------------------------------------------------------------------------|
| P1        | Measurement program number | A value between 0 and 31 or between 0 and 127 (128 program version of firmware) |
| P2        | Channel number             | 0 -> Channel X<br>1 -> Channel Y1<br>2 -> Channel Y2                            |
| P3        | Tare warning limit         | Floating-point value between 1.0 and 20.0                                       |

## DIGIFORCE® 9307 Interfaces

### Query TAWG?

The TAWG? command queries the tare warning limit for each of the channels.

If 1 parameter, the tare warning limit for the transferred channel and the currently selected measurement program is queried.

Host sends: <Address>sr<STX>TAWG? P1<LF><ETX>[<BCC>]

DIGIFORCE responds: <ACK>

Host sends: <EOT>

Host sends:<Address>po<ENQ>DIGIFORCE responds:<STX>P2<LF><ETX>[<BCC>]Host sends:<ACK>DIGIFORCE responds:<EOT>

## Meaning of parameter Pn

| Parameter | Meaning            | Value                                                |
|-----------|--------------------|------------------------------------------------------|
| P1        | Channel number     | 0 -> Channel X<br>1 -> Channel Y1<br>2 -> Channel Y2 |
| P2        | Tare warning limit | Floating-point value between 1.0 and 20.0            |

If 2 parameters, the tare warning limit for the transferred channel and the transferred measurement program is queried.

| Host sends:         | <address>sr<stx>TAWG? P1,P2<lf><etx>[<bcc>]</bcc></etx></lf></stx></address> |
|---------------------|------------------------------------------------------------------------------|
| DIGIFORCE responds: | <ack></ack>                                                                  |
| Host sends:         | <eot></eot>                                                                  |

| Host sends:         | <address>po<enq></enq></address>               |
|---------------------|------------------------------------------------|
| DIGIFORCE responds: | <stx>P3<lf><etx>[<bcc>]</bcc></etx></lf></stx> |
| Host sends:         | <ack></ack>                                    |
| DIGIFORCE responds: | <eot></eot>                                    |

## Meaning of parameter Pn

| Parameter | Meaning                    | Value                                                                                         |
|-----------|----------------------------|-----------------------------------------------------------------------------------------------|
| P1        | Measurement program number | A value between 0 and 31 or between 0 and 127 (128 program version of firmware)               |
| P2        | Channel number             | <ul> <li>0 -&gt; Channel X</li> <li>1 -&gt; Channel Y1</li> <li>2 -&gt; Channel Y2</li> </ul> |
| P3        | Tare warning limit         | Floating-point value between 1.0 and 20.0                                                     |

## 4.20.12 TARA - Perform tare

**Caution:** Not permitted if connection set to time or piezo.

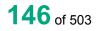

## Execute TARA!

The TARA! command performs or undoes a tare for each of the channels.

Host sends: <Address>sr<STX>TARA! P1,P2<LF><ETX>[<BCC>]

DIGIFORCE responds: <ACK>

Host sends: <EOT>

## Meaning of parameter Pn

| Parameter | Meaning           | Value                                                                                 |
|-----------|-------------------|---------------------------------------------------------------------------------------|
| P1        | Channel number    | 0 -> Channel X<br>1 -> Channel Y1<br>2 -> Channel Y2                                  |
| P2        | Performing a tare | <ul><li>1 -&gt; Perform tare</li><li>0 -&gt; Reset the tared-off value to 0</li></ul> |

## Query TARA?

The TARA? command queries tared-off value for each of the channels.

| Host sends:         | <address>sr<stx>TARA? P1<lf><etx>[<bcc>]</bcc></etx></lf></stx></address> |
|---------------------|---------------------------------------------------------------------------|
| DIGIFORCE responds: | <ack></ack>                                                               |
| Host sends:         | <eot></eot>                                                               |
|                     |                                                                           |

| Host sends:         | <address>po<enq></enq></address>               |
|---------------------|------------------------------------------------|
| DIGIFORCE responds: | <stx>P2<lf><etx>[<bcc>]</bcc></etx></lf></stx> |
| Host sends:         | <ack></ack>                                    |
| DIGIFORCE responds: | <eot></eot>                                    |

## Meaning of parameter Pn

| Parameter | Meaning        | Value                                                |
|-----------|----------------|------------------------------------------------------|
| P1        | Channel number | 0 -> Channel X<br>1 -> Channel Y1<br>2 -> Channel Y2 |
| P2        | Tared value    | Floating-point value between -999999 and 999999      |

## 4.20.13 TAWE - Tare value

Caution: Not permitted if connection set to time or piezo.

## Execute TAWE!

The TAWE! command sets the tare for each channel to a particular value.

If 2 parameters, the tare value for the transferred channel and the currently selected measurement program is set

Host sends: <Address>sr<STX>TAWE! P1,P2<LF><ETX>[<BCC>]

DIGIFORCE responds: <ACK>

## Meaning of parameter Pn

| Parameter | Meaning             | Value                                                |
|-----------|---------------------|------------------------------------------------------|
| P1        | Channel number      | 0 -> Channel X<br>1 -> Channel Y1<br>2 -> Channel Y2 |
| P2        | Standard tare value | Floating-point value between -999999 and 999999      |

If 3 parameters, the tare value for the transferred channel and the transferred measurement program is set.

Host sends: <Address>sr<STX>TAWE! P1,P2,P3<LF><ETX>[<BCC>]

DIGIFORCE responds: <ACK>

Host sends: <EOT>

### Meaning of parameter Pn

| Parameter | Meaning                    | Value                                                                           |
|-----------|----------------------------|---------------------------------------------------------------------------------|
| P1        | Measurement program number | A value between 0 and 31 or between 0 and 127 (128 program version of firmware) |
| P2        | Channel number             | 0 -> Channel X<br>1 -> Channel Y1<br>2 -> Channel Y2                            |
| P3        | Standard tare value        | Floating-point value between -999999 and 999999                                 |

## Query TAWE?

The TAWE? command queries the tared-off value for each of the channels.

If 1 parameter, the tared-off value for the transferred channel and the currently selected measurement program is queried.

Host sends: <Address>sr<STX>TAWE? P1<LF><ETX>[<BCC>]

DIGIFORCE responds: <ACK>

Host sends: <EOT>

Host sends: <Address>po<ENQ>

DIGIFORCE responds: <STX>P2<LF><ETX>[<BCC>]

Host sends: <ACK>

DIGIFORCE responds: <EOT>

| Parameter | Meaning        | Value                                           |
|-----------|----------------|-------------------------------------------------|
| P1        | Channel number | 0 -> Channel X                                  |
|           |                | 1 -> Channel Y1                                 |
|           |                | 2 -> Channel Y2                                 |
| P2        | Tared value    | Floating-point value between -999999 and 999999 |

If 2 parameters, the tared-off value for the transferred channel and the transferred measurement program is queried.

Host sends:<Address>sr<STX>TAWE? P1,P2<LF><ETX>[<BCC>]DIGIFORCE responds:<ACK>Host sends:<EOT>

Host sends:<Address>po<ENQ>DIGIFORCE responds:<STX>P3<LF><ETX>[<BCC>]Host sends:<ACK>DIGIFORCE responds:<EOT>

### Meaning of parameter Pn

| Parameter | Meaning             | Value                                           |
|-----------|---------------------|-------------------------------------------------|
| P1        | Measurement program | A value between 0 and 31 or between 0 and 127   |
|           | number              | (128 program version of firmware)               |
| P2        | Channel number      | 0 -> Channel X                                  |
|           |                     | 1 -> Channel Y1                                 |
|           |                     | 2 -> Channel Y2                                 |
| P3        | Tared value         | Floating-point value between -999999 and 999999 |

## 4.20.14 POSP–Potentiometer excilation voltage

Caution: Not permitted if connection set to time or piezo.

### Execute POSP!

The POSP! command sets the excilation voltage for each channel.

If 2 parameters, the excilation voltage for the transferred channel and the currently selected measurement program is set

Host sends: <a href="https://www.address>sr<STX>POSP!">Address>sr<STX>POSP!</a> P1,P2<LF><ETX>[<BCC>]

DIGIFORCE responds: <ACK>

Host sends: <EOT>

## Meaning of parameter Pn

| Parameter | Meaning            | Value                                                |
|-----------|--------------------|------------------------------------------------------|
| P1        | Channel number     | 0 -> Channel X<br>1 -> Channel Y1<br>2 -> Channel Y2 |
| P2        | Excilation voltage | 0 -> 5V<br>1 -> 10V                                  |

If 3 parameters, the excilation voltage for the transferred channel and the transferred measurement program is set.

 Host sends:
 <Address>sr<STX>POSP! P1,P2,P3<LF><ETX>[<BCC>]

 DIGIFORCE responds:
 <ACK>

### Meaning of parameter Pn

| Parameter | Meaning                    | Value                                                                           |
|-----------|----------------------------|---------------------------------------------------------------------------------|
| P1        | Measurement program number | A value between 0 and 31 or between 0 and 127 (128 program version of firmware) |
| P2        | Channel number             | 0 -> Channel X<br>1 -> Channel Y1<br>2 -> Channel Y2                            |
| P3        | Excilation voltage         | 0 -> 5V<br>1 -> 10V                                                             |

### Query POSP?

The POSP? command queries the excilation voltage for each of the channels.

If 1 parameter, the excilation voltage for the transferred channel and the currently selected measurement program is queried.

Host sends: <Address>sr<STX>POSP? P1<LF><ETX>[<BCC>]

DIGIFORCE responds: <ACK>

Host sends: <EOT>

Host sends:<Address>po<ENQ>DIGIFORCE responds:<STX>P2<LF><ETX>[<BCC>]Host sends:<ACK>DIGIFORCE responds:<EOT>

## Meaning of parameter Pn

| Parameter | Meaning            | Value           |
|-----------|--------------------|-----------------|
| P1        | Channel number     | 0 -> Channel X  |
|           |                    | 1 -> Channel Y1 |
|           |                    | 2 -> Channel Y2 |
| P2        | Excilation voltage | 0 -> 5V         |
|           |                    | 1 -> 10V        |

If 2 parameters, the excilation voltage for the transferred channel and the transferred measurement program is queried.

Host sends: <Address>sr<STX>POSP? P1,P2<LF><ETX>[<BCC>] DIGIFORCE responds: <ACK>

Host sends: <EOT>

Host sends:<Address>po<ENQ>DIGIFORCE responds:<STX>P3<LF><ETX>[<BCC>]Host sends:<ACK>DIGIFORCE responds:<EOT>

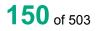

## Meaning of parameter Pn

| Parameter | Meaning                    | Value                                                                           |
|-----------|----------------------------|---------------------------------------------------------------------------------|
| P1        | Measurement program number | A value between 0 and 31 or between 0 and 127 (128 program version of firmware) |
| P2        | Channel number             | 0 -> Channel X<br>1 -> Channel Y1<br>2 -> Channel Y2                            |
| P3        | Excilation voltage         | 0 -> 5V<br>1 -> 10V                                                             |

## 4.21 Standard signal input

## 4.21.1 NOEI - Standard signal input range

Caution: Permitted only if standard signal set.

### Execute NOEI!

The NOEI! command sets the standard signal input range for each channel (X, Y1, Y2).

If 2 parameters, the standard signal input range for the transferred channel and the currently selected measurement program is set

Host sends: <Address>sr<STX>NOEI! P1,P2<LF><ETX>[<BCC>]

DIGIFORCE responds: <ACK>

Host sends: <EOT>

### Meaning of parameter Pn

| Parameter | Meaning                     | Value                                                |
|-----------|-----------------------------|------------------------------------------------------|
| P1        | Channel number              | 0 -> Channel X<br>1 -> Channel Y1<br>2 -> Channel Y2 |
| P2        | Standard signal input range | 0 -> 5 V range<br>1 -> 10 V range                    |

If 3 parameters, the standard signal input range for the transferred channel and the transferred measurement program is set.

Host sends: <Address>sr<STX>NOEI! P1,P2,P3<LF><ETX>[<BCC>]

DIGIFORCE responds: <ACK>

Host sends: <EOT>

| Parameter | Meaning                     | Value                                                                           |
|-----------|-----------------------------|---------------------------------------------------------------------------------|
| P1        | Measurement program number  | A value between 0 and 31 or between 0 and 127 (128 program version of firmware) |
| P2        | Channel number              | 0 -> Channel X<br>1 -> Channel Y1<br>2 -> Channel Y2                            |
| P3        | Standard signal input range | 0 -> 5 V range<br>1 -> 10 V range                                               |

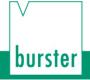

### Query NOEI?

The NOEI? command queries the standard signal input range for each of the channels.

If 1 parameter, the standard signal input range for the transferred channel and the currently selected measurement program is queried.

| Host sends: | <address>sr<stx>NOEI? P1<lf><etx>[<bcc>]</bcc></etx></lf></stx></address> |
|-------------|---------------------------------------------------------------------------|
|-------------|---------------------------------------------------------------------------|

DIGIFORCE responds: <ACK>

Host sends: <EOT>

| Host sends:         | <address>po<enq></enq></address>               |
|---------------------|------------------------------------------------|
| DIGIFORCE responds: | <stx>P2<lf><etx>[<bcc>]</bcc></etx></lf></stx> |
| Host sends:         | <ack></ack>                                    |
| DIGIFORCE responds: | <eot></eot>                                    |

### Meaning of parameter Pn

| Parameter | Meaning                     | Value                                                |
|-----------|-----------------------------|------------------------------------------------------|
| P1        | Channel number              | 0 -> Channel X<br>1 -> Channel Y1<br>2 -> Channel Y2 |
| P2        | Standard signal input range | 0 -> 5 V range<br>1 -> 10 V range                    |

If 2 parameters, the standard signal input range for the transferred channel and the transferred measurement program is queried.

Host sends: <Address>sr<STX>NOEI? P1,P2<LF><ETX>[<BCC>]
DIGIFORCE responds: <ACK>

Host sends: <EOT>

Host sends:<Address>po<ENQ>DIGIFORCE responds:<STX>P3<LF><ETX>[<BCC>]Host sends:<ACK>DIGIFORCE responds:<EOT>

| Parameter | Meaning                       | Value                                                                           |
|-----------|-------------------------------|---------------------------------------------------------------------------------|
| P1        | Measurement program<br>number | A value between 0 and 31 or between 0 and 127 (128 program version of firmware) |
| P2        | Channel number                | 0 -> Channel X<br>1 -> Channel Y1<br>2 -> Channel Y2                            |
| P3        | Standard signal input range   | 0 -> 5 V range<br>1 -> 10 V range                                               |

## 4.22 Strain gauge sensor

## 4.22.1 DMSP - Excilation voltage

### Execute DMSP!

Host sends:

The DMSP! command sets the excilation voltage for each channel.

If 2 parameters, the excilation voltage for the transferred channel and the currently selected measurement program is set

<Address>sr<STX>DMSP! P1,P2<LF><ETX>[<BCC>]

DIGIFORCE responds: <ACK>

Host sends: <EOT>

#### Meaning of parameter Pn

| Parameter | Meaning            | Value           |
|-----------|--------------------|-----------------|
| P1        | Channel number     | 0 -> Channel X  |
|           |                    | 1 -> Channel Y1 |
|           |                    | 2 -> Channel Y2 |
| P2        | Excilation voltage | 0 -> 2.5V       |
|           | _                  | 1 -> 5V         |
|           |                    | 2 -> 10V        |

If 3 parameters, the excilation voltage for the transferred channel and the transferred measurement program is set.

Host sends: <Address>sr<STX>DMSP! P1,P2,P3<LF><ETX>[<BCC>]

DIGIFORCE responds: <ACK>

Host sends: <EOT>

### Meaning of parameter Pn

| Parameter | Meaning                    | Value                                                                           |
|-----------|----------------------------|---------------------------------------------------------------------------------|
| P1        | Measurement program number | A value between 0 and 31 or between 0 and 127 (128 program version of firmware) |
| P2        | Channel number             | 0 -> Channel X<br>1 -> Channel Y1<br>2 -> Channel Y2                            |
| P3        | Excilation voltage         | 0 -> 2.5V<br>1 -> 5V<br>2 -> 10V                                                |

### Query DMSP?

The DMSP? command queries the excilation voltage for each of the channels.

If 1 parameter, the excilation voltage for the transferred channel and the currently selected measurement program is queried.

Host sends: <Address>sr<STX>DMSP? P1<LF><ETX>[<BCC>]

DIGIFORCE responds: <ACK>

Host sends: <EOT>

burster

## burster

## DIGIFORCE<sup>®</sup> 9307 Interfaces

Host sends:<Address>po<ENQ>DIGIFORCE responds:<STX>P2<LF><ETX>[<BCC>]Host sends:<ACK>DIGIFORCE responds:<EOT>

## Meaning of parameter Pn

| Parameter | Meaning            | Value               |
|-----------|--------------------|---------------------|
| P1        | Channel number     | 0 -> Channel X      |
|           |                    | 1 -> Channel Y1     |
|           |                    | 2 -> Channel Y2     |
| P2        | Excilation voltage | 0 -> 2.5V           |
|           |                    | 1 -> 5V             |
|           |                    | 1 -> 5V<br>2 -> 10V |

If 2 parameters, the excilation voltage for the transferred channel and the transferred measurement program is queried.

Host sends: <Address>sr<STX>DMSP? P1,P2<LF><ETX>[<BCC>]

DIGIFORCE responds: <ACK>

Host sends: <EOT>

| Host sends:         | <address>po<enq></enq></address>               |
|---------------------|------------------------------------------------|
| DIGIFORCE responds: | <stx>P3<lf><etx>[<bcc>]</bcc></etx></lf></stx> |
| Host sends:         | <ack></ack>                                    |
| DIGIFORCE responds: | <eot></eot>                                    |

## Meaning of parameter Pn

| Parameter | Meaning                    | Value                                                                           |
|-----------|----------------------------|---------------------------------------------------------------------------------|
| P1        | Measurement program number | A value between 0 and 31 or between 0 and 127 (128 program version of firmware) |
| P2        | Channel number             | 0 -> Channel X<br>1 -> Channel Y1<br>2 -> Channel Y2                            |
| P3        | Excilation voltage         | 0 -> 2.5V<br>1 -> 5V<br>2 -> 10V                                                |

## 4.22.2 DMEI - Strain gauge input range

Caution: Permitted only if strain gauge set.

## Execute DMEI!

The DMEI! command sets the strain gauge input range for each channel (X, Y1, Y2).

If 2 parameters, the strain gauge input range for the transferred channel and the currently selected measurement program is set

Host sends: <Address>sr<STX>DMEI! P1,P2<LF><ETX>[<BCC>]

DIGIFORCE responds: <ACK>

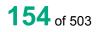

burster

## Meaning of parameter Pn

| Parameter | Meaning                  | Value                                                                                                    |
|-----------|--------------------------|----------------------------------------------------------------------------------------------------|
| P1        | Channel number           | 0 -> Channel X<br>1 -> Channel Y1<br>2 -> Channel Y2                                                                                                    |
| P2        | Strain gauge input range | 0 -> 1 mV/V input range<br>1 -> 2 mV/V input range<br>2 -> 4 mV/V input range<br>3 -> 10 mV/V input range<br>4 -> 20 mV/V input range<br>5 -> 40 mV/V input range (not allowed at 10V<br>excilation voltage) |

If 3 parameters, the strain gauge input range for the transferred channel and the transferred measurement program is set.

Host sends: <Address>sr<STX>DMEI! P1,P2,P3<LF><ETX>[<BCC>]

DIGIFORCE responds: <ACK>

Host sends: <EOT>

## Meaning of parameter Pn

| Parameter | Meaning                    | Value                                                                                                    |
|-----------|----------------------------|----------------------------------------------------------------------------------------------------|
| P1        | Measurement program number | A value between 0 and 31 or between 0 and 127 (128 program version of firmware)                                                                                                    |
| P2        | Channel number             | 0 -> Channel X<br>1 -> Channel Y1<br>2 -> Channel Y2                                                                                                    |
| P3        | Strain gauge input range   | 0 -> 1 mV/V input range<br>1 -> 2 mV/V input range<br>2 -> 4 mV/V input range<br>3 -> 10 mV/V input range<br>4 -> 20 mV/V input range<br>5 -> 40 mV/V input range (not allowed at 10V<br>excilation voltage) |

### Query DMEI?

The DMEI? command queries the strain gauge input range for each of the channels.

If 1 parameter, the strain gauge input range for the transferred channel and the currently selected measurement program is queried.

Host sends: <a href="https://www.address>sr<STX>DMEI?P1<LF><ETX>[<BCC>]</a>

DIGIFORCE responds: <ACK>

Host sends: <EOT>

Host sends:<Address>po<ENQ>DIGIFORCE responds:<STX>P2<LF><ETX>[<BCC>]Host sends:<ACK>DIGIFORCE responds:<EOT>

## Meaning of parameter Pn

| Parameter | Meaning                  | Value                                                                                                    |
|-----------|--------------------------|----------------------------------------------------------------------------------------------------|
| P1        | Channel number           | 0 -> Channel X<br>1 -> Channel Y1<br>2 -> Channel Y2                                                                                                    |
| P2        | Strain gauge input range | 0 -> 1 mV/V input range<br>1 -> 2 mV/V input range<br>2 -> 4 mV/V input range<br>3 -> 10 mV/V input range<br>4 -> 20 mV/V input range<br>5 -> 40 mV/V input range (not allowed at 10V excilation<br>voltage) |

If 2 parameters, the strain gauge input range for the transferred channel and the transferred measurement program is queried.

| Host sends:         | <address>sr<stx>DMEI? P1,P2<lf><etx>[<bcc>]</bcc></etx></lf></stx></address> |
|---------------------|------------------------------------------------------------------------------|
| DIGIFORCE responds: | <ack></ack>                                                                  |
| Host sends:         | <eot></eot>                                                                  |
| Host sends:         | <address>po<enq></enq></address>                                             |
| DIGIFORCE responds: | <stx>P3<lf><etx>[<bcc>]</bcc></etx></lf></stx>                               |

Host sends: <ACK>

DIGIFORCE responds: <EOT>

| Parameter | Meaning                    | Value                                                                                                    |
|-----------|----------------------------|----------------------------------------------------------------------------------------------------|
| P1        | Measurement program number | A value between 0 and 31 or between 0 and 127 (128 program version of firmware)                                                                                                    |
| P2        | Channel number             | 0 -> Channel X<br>1 -> Channel Y1<br>2 -> Channel Y2                                                                                                    |
| P3        | Strain gauge input range   | 0 -> 1 mV/V input range<br>1 -> 2 mV/V input range<br>2 -> 4 mV/V input range<br>3 -> 10 mV/V input range<br>4 -> 20 mV/V input range<br>5 -> 40 mV/V input range (not allowed at 10V excilation<br>voltage) |

## 4.22.3 DMNK - Strain gauge sensitivity

Caution: Permitted only if strain gauge sensor set.

#### Execute DMNK!

The DMNK! command sets the strain gauge sensitivity for each channel (X, Y1, Y2).

If 2 parameters, the strain gauge sensitivity for the transferred channel and the currently selected measurement program is set

Host sends: <a href="https://www.address>sr<STX>DMNK!P1,P2<LF><ETX>[<BCC>]</a>

DIGIFORCE responds: <ACK>

Host sends: <EOT>

### Meaning of parameter Pn

| Parameter | Meaning                  | Value                                       |
|-----------|--------------------------|---------------------------------------------|
| P1        | Channel number           | 0 -> Channel X                              |
|           |                          | 1 -> Channel Y1<br>2 -> Channel Y2          |
| P2        | Strain gauge sensitivity | Floating-point value between 0.01 and 100.0 |

If 3 parameters, the strain gauge sensitivity for the transferred channel and the transferred measurement program is set.

Host sends: <a href="https://www.address>sr<STX>DMNK!P1,P2,P3<LF><ETX>[<BCC>]</a>

DIGIFORCE responds: <ACK>

Host sends: <EOT>

### Meaning of parameter Pn

| Parameter | Meaning                       | Value                                                                           |
|-----------|-------------------------------|---------------------------------------------------------------------------------|
| P1        | Measurement program<br>number | A value between 0 and 31 or between 0 and 127 (128 program version of firmware) |
| P2        | Channel number                | 0 -> Channel X<br>1 -> Channel Y1<br>2 -> Channel Y2                            |
| P3        | Tare warning limit            | Floating-point value between 0.01 and 100.0                                     |

#### Query DMNK?

The DMNK? command queries the strain gauge sensitivity for each of the channels.

If 1 parameter, the strain gauge sensitivity for the transferred channel and the currently selected measurement program is queried.

Host sends: <Address>sr<STX>DMNK? P1<LF><ETX>[<BCC>]

DIGIFORCE responds: <ACK>

## burster

DIGIFORCE<sup>®</sup> 9307 Interfaces

Host sends:<Address>po<ENQ>DIGIFORCE responds:<STX>P2<LF><ETX>[<BCC>]Host sends:<ACK>DIGIFORCE responds:<EOT>

## Meaning of parameter Pn

| Parameter | Meaning                  | Value                                                |
|-----------|--------------------------|------------------------------------------------------|
| P1        | Channel number           | 0 -> Channel X<br>1 -> Channel Y1<br>2 -> Channel Y2 |
| P2        | Strain gauge sensitivity | Floating-point value between 0.01 and 100.0          |

If 2 parameters, the strain gauge sensitivity for the transferred channel and the transferred measurement program is queried.

| Host sends:         | <address>sr<stx>DMNK? P1,P2<lf><etx>[<bcc>]</bcc></etx></lf></stx></address> |
|---------------------|------------------------------------------------------------------------------|
| DIGIFORCE responds: | <ack></ack>                                                                  |
| Host sends:         | <eot></eot>                                                                  |

Host sends:<Address>po<ENQ>DIGIFORCE responds:<STX>P3<LF><ETX>[<BCC>]Host sends:<ACK>DIGIFORCE responds:<EOT>Meaning of parameter Pn

| Parameter | Meaning                    | Value                                                                           |
|-----------|----------------------------|---------------------------------------------------------------------------------|
| P1        | Measurement program number | A value between 0 and 31 or between 0 and 127 (128 program version of firmware) |
| P2        | Channel number             | 0 -> Channel X<br>1 -> Channel Y1<br>2 -> Channel Y2                            |
| P3        | Strain gauge sensitivity   | Floating-point value between 0.01 and 100.0                                     |

## 4.22.4 DMAS - Strain gauge output level

Caution: Permitted only if strain gauge sensor set.

Execute - This command does not have a ! form.

### Query DMAS?

The DMAS? command queries the strain gauge output level for each of the channels.

If 1 parameter, the strain gauge output level for the transferred channel and the currently selected measurement program is queried.

Host sends: <Address>sr<STX>DMAS? P1<LF><ETX>[<BCC>]
DIGIFORCE responds: <ACK>
Host sends: <EOT>

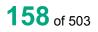

| Host sends:         | <address>po<enq></enq></address>               |
|---------------------|------------------------------------------------|
| DIGIFORCE responds: | <stx>P2<lf><etx>[<bcc>]</bcc></etx></lf></stx> |
| Host sends:         | <ack></ack>                                    |

DIGIFORCE responds: <EOT>

## Meaning of parameter Pn

| Parameter | Meaning                      | Value                                                |
|-----------|------------------------------|------------------------------------------------------|
| P1        | Channel number               | 0 -> Channel X<br>1 -> Channel Y1<br>2 -> Channel Y2 |
| P2        | Strain gauge output<br>level | Floating-point value between 0.01 and 100.0          |

If 2 parameters, the strain gauge output level for the transferred channel and the transferred measurement program is queried.

| Host sends:         | <address>sr<stx>DMAS? P1,P2<lf><etx>[<bcc>]</bcc></etx></lf></stx></address> |
|---------------------|------------------------------------------------------------------------------|
| DIGIFORCE responds: | <ack></ack>                                                                  |
| Host sends:         | <eot></eot>                                                                  |

| Host sends:         | <address>po<enq></enq></address>               |
|---------------------|------------------------------------------------|
| DIGIFORCE responds: | <stx>P3<lf><etx>[<bcc>]</bcc></etx></lf></stx> |
| Host sends:         | <ack></ack>                                    |
| DIGIFORCE responds: | <eot></eot>                                    |

## Meaning of parameter Pn

| Parameter | Meaning                    | Value                                                                           |
|-----------|----------------------------|---------------------------------------------------------------------------------|
| P1        | Measurement program number | A value between 0 and 31 or between 0 and 127 (128 program version of firmware) |
| P2        | Channel number             | 0 -> Channel X<br>1 -> Channel Y1<br>2 -> Channel Y2                            |
| P3        | Strain gauge output level  | Floating-point value between 0 and 999999                                       |

## 4.22.5 DMSH - Strain gauge shunt

Caution: Permitted only if strain gauge set.

### Execute DMSH!

The DMSH! command sets the shunt resistor value for each channel (X, Y1, Y2).

If 2 parameters, the shunt resistor value for the transferred channel and the currently selected measurement program is set

Host sends: <Address>sr<STX>DMSH! P1,P2<LF><ETX>[<BCC>]

DIGIFORCE responds: <ACK>

## Meaning of parameter Pn

| Parameter | Meaning        | Value           |
|-----------|----------------|-----------------|
| P1        | Channel number | 0 -> Channel X  |
|           |                | 1 -> Channel Y1 |
|           |                | 2 -> Channel Y2 |
| P2        | Shunt value    | 0 -> Off        |
|           |                | 1 -> 10 kOhm    |
|           |                | 2 -> 59 kOhm    |
|           |                | 3 -> 80 kOhm    |
|           |                | 4 -> 100 kOhm   |
|           |                | 5 -> 300 kOhm   |

If 3 parameters, the shunt resistor value for the transferred channel and the transferred measurement program is set.

Host sends: <Address>sr<STX>DMSH! P1,P2,P3<LF><ETX>[<BCC>]

DIGIFORCE responds: <ACK>

Host sends: <EOT>

### Meaning of parameter Pn

| Parameter | Meaning                    | Value                                                                                      |
|-----------|----------------------------|--------------------------------------------------------------------------------------------|
| P1        | Measurement program number | A value between 0 and 31 or between 0 and 127 (128 program version of firmware)            |
| P2        | Channel number             | 0 -> Channel X<br>1 -> Channel Y1<br>2 -> Channel Y2                                       |
| P3        | Shunt value                | 0 -> Off<br>1 -> 10 kOhm<br>2 -> 59 kOhm<br>3 -> 80 kOhm<br>4 -> 100 kOhm<br>5 -> 300 kOhm |

### Query DMSH?

The DMSH? command queries the shunt resistor value for each of the channels.

If 1 parameter, the shunt resistor value for the transferred channel and the currently selected measurement program is queried.

Host sends: <Address>sr<STX>DMSH? P1<LF><ETX>[<BCC>]

DIGIFORCE responds: <ACK>

Host sends: <EOT>

Host sends:<Address>po<ENQ>DIGIFORCE responds:<STX>P2<LF><ETX>[<BCC>]Host sends:<ACK>DIGIFORCE responds:<EOT>

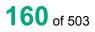

burster

## Meaning of parameter Pn

| Parameter | Meaning        | Value           |
|-----------|----------------|-----------------|
| P1        | Channel number | 0 -> Channel X  |
|           |                | 1 -> Channel Y1 |
|           |                | 2 -> Channel Y2 |
| P2        | Shunt value    | 0 -> Off        |
|           |                | 1 -> 10 kOhm    |
|           |                | 2 -> 59 kOhm    |
|           |                | 3 -> 80 kOhm    |
|           |                | 4 -> 100 kOhm   |
|           |                | 5 -> 300 kOhm   |

If 2 parameters, the shunt resistor value for the transferred channel and the transferred measurement program is queried.

Host sends: <Address>sr<STX>DMSH? P1,P2<LF><ETX>[<BCC>]

DIGIFORCE responds: <ACK> Host sends: <EOT>

Host sends: <Address>po<ENQ>

DIGIFORCE responds: <STX>P3<LF><ETX>[<BCC>]

Host sends: <ACK>

DIGIFORCE responds: <EOT>

| Parameter | Meaning                    | Value                                                                                      |
|-----------|----------------------------|--------------------------------------------------------------------------------------------|
| P1        | Measurement program number | A value between 0 and 31 or between 0 and 127 (128 program version of firmware)            |
| P2        | Channel number             | 0 -> Channel X<br>1 -> Channel Y1<br>2 -> Channel Y2                                       |
| P3        | Shunt value                | 0 -> Off<br>1 -> 10 kOhm<br>2 -> 59 kOhm<br>3 -> 80 kOhm<br>4 -> 100 kOhm<br>5 -> 300 kOhm |

## burster

## DIGIFORCE<sup>®</sup> 9307 Interfaces

## 4.23 Resistance

## 4.23.1 WIEI - Resistance input range

Caution: Permitted only if strain gauge set.

### Execute WIEI!

The WIEI! command sets the resistance range for each channel (X, Y1, Y2).

If 2 parameters, the resistor range for the transferred channel and the currently selected measurement program is set

Host sends: <Address>sr<STX>WIEI! P1,P2<LF><ETX>[<BCC>]

DIGIFORCE responds: <ACK>

Host sends: <EOT>

## Meaning of parameter Pn

| Parameter | Meaning        | Value                                                         |
|-----------|----------------|---------------------------------------------------------------|
| P1        | Channel number | 0 -> Channel X<br>1 -> Channel Y1<br>2 -> Channel Y2          |
| P2        | Resistor range | 0 -> 1 mOhm range<br>1 -> 1 kOhm range<br>2 -> 100 kOhm range |

If 3 parameters, the resistance range for the transferred channel and the transferred measurement program is set.

Host sends: <Address>sr<STX>WIEI! P1,P2,P3<LF><ETX>[<BCC>]

DIGIFORCE responds: <ACK>

Host sends: <EOT>

### Meaning of parameter Pn

| Parameter | Meaning                    | Value                                                                           |
|-----------|----------------------------|---------------------------------------------------------------------------------|
| P1        | Measurement program number | A value between 0 and 31 or between 0 and 127 (128 program version of firmware) |
| P2        | Channel number             | 0 -> Channel X<br>1 -> Channel Y1<br>2 -> Channel Y2                            |
| P3        | Resistor range             | 0 -> 1 mOhm range<br>1 -> 1 kOhm range<br>2 -> 100 kOhm range                   |

## Query WIEI?

The WIEI? command queries the resistance range for each of the channels.

If 1 parameter, the resistor range for the transferred channel and the currently selected measurement program is queried.

Host sends: <a href="https://www.address>sr<STX>WIEI?P1<LF><ETX>[<BCC>]</a>

DIGIFORCE responds: <ACK>

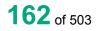

burster

| Host sends:         | <address>po<enq></enq></address>               |
|---------------------|------------------------------------------------|
| DIGIFORCE responds: | <stx>P2<lf><etx>[<bcc>]</bcc></etx></lf></stx> |
| Host sends:         | <ack></ack>                                    |
| DIGIFORCE responds: | <eot></eot>                                    |

## Meaning of parameter Pn

| Parameter | Meaning        | Value                                                         |
|-----------|----------------|---------------------------------------------------------------|
| P1        | Channel number | 0 -> Channel X<br>1 -> Channel Y1<br>2 -> Channel Y2          |
| P2        | Resistor range | 0 -> 1 mOhm range<br>1 -> 1 kOhm range<br>2 -> 100 kOhm range |

If 2 parameters, the resistance range for the transferred channel and the transferred measurement program is queried.

| Host sends:         | <address>sr<stx>WIEI? P1,P2<lf><etx>[<bcc>]</bcc></etx></lf></stx></address> |
|---------------------|------------------------------------------------------------------------------|
| DIGIFORCE responds: | <ack></ack>                                                                  |
| Host sends:         | <eot></eot>                                                                  |
| Host sends:         | <address>po<enq></enq></address>                                             |
| DIGIFORCE responds: | <stx>P3<lf><etx>[<bcc>]</bcc></etx></lf></stx>                               |
| Host sends:         | <ack></ack>                                                                  |

DIGIFORCE responds: <EOT>

| Parameter | Meaning                    | Value                                                                           |
|-----------|----------------------------|---------------------------------------------------------------------------------|
| P1        | Measurement program number | A value between 0 and 31 or between 0 and 127 (128 program version of firmware) |
| P2        | Channel number             | 0 -> Channel X<br>1 -> Channel Y1<br>2 -> Channel Y2                            |
| P3        | Resistor range             | 0 -> 1 mOhm range<br>1 -> 1 kOhm range<br>2 -> 100 kOhm range                   |

## 4.24 Piezo sensor

## 4.24.1 PIEI - Input range of piezoelectric sensor

Caution: Permitted only if piezo set.

### Execute PIEI!

The PIEI! command sets the piezo input range for each channel (X, Y1, Y2).

If 2 parameters, the piezo input range for the transferred channel and the currently selected measurement program is set

Host sends: <a href="https://www.address>sr<STX>PIEI">Address>sr<STX>PIEI</a> P1,P2<LF><ETX>[<BCC>]

DIGIFORCE responds: <ACK>

Host sends: <EOT>

### Meaning of parameter Pn

| Parameter | Meaning           | Value                                                                                                    |
|-----------|-------------------|----------------------------------------------------------------------------------------------------|
| P1        | Channel number    | 0 -> Channel X<br>1 -> Channel Y1<br>2 -> Channel Y2                                                                                                    |
| P2        | Piezo input range | 0 -> 1 nC range<br>1 -> 2 nC range<br>2 -> 5 nC range<br>3 -> 10 nC range<br>4 -> 20 nC range<br>5 -> 40 nC range<br>6 -> 80 nC range<br>7 -> 200 nC range<br>8 -> 400 nC range<br>9 -> 1 uC range |

If 3 parameters, the piezo input range for the transferred channel and the transferred measurement program is set.

Host sends: <Address>sr<STX>PIEI! P1,P2,P3<LF><ETX>[<BCC>]

DIGIFORCE responds: <ACK>

Host sends: <EOT>

| Parameter | Meaning                       | Value                                                                                                    |
|-----------|-------------------------------|----------------------------------------------------------------------------------------------------|
| P1        | Measurement program<br>number | A value between 0 and 31 or between 0 and 127 (128 program version of firmware)                                   |
| P2        | Channel number                | 0 -> Channel X<br>1 -> Channel Y1<br>2 -> Channel Y2                                                              |
| P3        | Piezo input range             | 0 -> 1 nC range<br>1 -> 2 nC range<br>2 -> 5 nC range<br>3 -> 10 nC range<br>4 -> 20 nC range<br>5 -> 40 nC range |

| 6 -> 80 nC range  |  |
|-------------------|--|
| 7 -> 200 nC range |  |
| 8 -> 400 nC range |  |
| 9 -> 1 uC range   |  |

## Query PIEI?

The PIEI? command queries the piezo input range for each of the channels.

If 1 parameter, the piezo input range for the transferred channel and the currently selected measurement program is queried.

Host sends: <Address>sr<STX>PIEI? P1<LF><ETX>[<BCC>]

DIGIFORCE responds: <ACK>

Host sends: <EOT>

Host sends: <Address>po<ENQ>

DIGIFORCE responds: <STX>P2<LF><ETX>[<BCC>]

Host sends: <ACK>

DIGIFORCE responds: <EOT>

## Meaning of parameter Pn

| Parameter | Meaning           | Value                                                                                                    |
|-----------|-------------------|----------------------------------------------------------------------------------------------------|
| P1        | Channel number    | 0 -> Channel X<br>1 -> Channel Y1<br>2 -> Channel Y2                                                                                                    |
| P2        | Piezo input range | 0 -> 1 nC range<br>1 -> 2 nC range<br>2 -> 5 nC range<br>3 -> 10 nC range<br>4 -> 20 nC range<br>5 -> 40 nC range<br>6 -> 80 nC range<br>7 -> 200 nC range<br>8 -> 400 nC range<br>9 -> 1 uC range |

If 2 parameters, the piezo input range for the transferred channel and the transferred measurement program is queried.

Host sends:<Address>sr<STX>PIEI? P1,P2<LF><ETX>[<BCC>]DIGIFORCE responds:<ACK>Host sends:<EOT>

| Host sends:         | <address>po<enq></enq></address>               |
|---------------------|------------------------------------------------|
| DIGIFORCE responds: | <stx>P3<lf><etx>[<bcc>]</bcc></etx></lf></stx> |
| Host sends:         | <ack></ack>                                    |
| DIGIFORCE responds: | <eot></eot>                                    |

burster

## Meaning of parameter Pn

| Parameter | Meaning                    | Value                                                                                                    |
|-----------|----------------------------|----------------------------------------------------------------------------------------------------|
| P1        | Measurement program number | A value between 0 and 31 or between 0 and 127 (128 program version of firmware)                                                                                                    |
| P2        | Channel number             | 0 -> Channel X<br>1 -> Channel Y1<br>2 -> Channel Y2                                                                                                    |
| Ρ3        | Piezo input range          | 0 -> 1 nC range<br>1 -> 2 nC range<br>2 -> 5 nC range<br>3 -> 10 nC range<br>4 -> 20 nC range<br>5 -> 40 nC range<br>6 -> 80 nC range<br>7 -> 200 nC range<br>8 -> 400 nC range<br>9 -> 1 uC range |

## 4.24.2 PIKZ - Open/close piezo input short circuit

Caution: Permitted only if piezo set.

## Execute PIKZ!

The PIKZ command short circuits or opens the piezo input

Host sends: <Address>sr<STX>PIKZ! P1,P2<LF><ETX>[<BCC>]

DIGIFORCE responds: <ACK>

Host sends: <EOT>

## Meaning of parameter Pn

| Parameter | Meaning           | Value                                                                   |
|-----------|-------------------|-------------------------------------------------------------------------|
| P1        | Channel number    | 0 -> Channel X<br>1 -> Channel Y1<br>2 -> Channel Y2                    |
| P2        | Piezo input range | 0 -> Do not short circuit piezo input<br>1 -> Short circuit piezo input |

Query PIKZ?

There is no ? form of this command.

## 4.25 Incremental sensor

## 4.25.1 INTP - Incremental grating period

Caution: Permitted only if incremental sensor set.

### Execute INTP!

Host sends:

The INTP! command sets the incremental grating period for each channel (X, Y1, Y2).

If 2 parameters, the incremental grating period for the transferred channel and the currently selected measurement program is set

<Address>sr<STX>INTP! P1,P2<LF><ETX>[<BCC>]

DIGIFORCE responds: <ACK>

Host sends: <EOT>

### Meaning of parameter Pn

| Parameter | Meaning                    | Value                                                |
|-----------|----------------------------|------------------------------------------------------|
| P1        | Channel number             | 0 -> Channel X<br>1 -> Channel Y1<br>2 -> Channel Y2 |
| P2        | Incremental grating period | Floating-point value between 0 and 999999.0          |

If 3 parameters, the incremental grating period for the transferred channel and the transferred measurement program is set.

Host sends: <Address>sr<STX>INTP! P1,P2,P3<LF><ETX>[<BCC>]

DIGIFORCE responds: <ACK> Host sends: <EOT>

## Meaning of parameter Pn

| Parameter | Meaning                    | Value                                                                           |
|-----------|----------------------------|---------------------------------------------------------------------------------|
| P1        | Measurement program number | A value between 0 and 31 or between 0 and 127 (128 program version of firmware) |
| P2        | Channel number             | 0 -> Channel X<br>1 -> Channel Y1<br>2 -> Channel Y2                            |
| P3        | Incremental grating period | Floating-point value between 0 and 999999.0                                     |

# Note: The signal interval is calculated from the grating period and the interpolation: Grating pitch / interpolation. The resolution is calculated from the signal interval: Signal interval / 4

### Query INTP?

The INTP? command queries the incremental grating period for each of the channels.

If 1 parameter, the incremental grating period for the transferred channel and the currently selected measurement program is queried.

Host sends: <a href="https://www.address>sr<STX>INTP?P1<LF><ETX>[<BCC>]</a>

DIGIFORCE responds: <ACK>

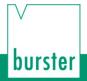

Host sends:<Address>po<ENQ>DIGIFORCE responds:<STX>P2<LF><ETX>[<BCC>]Host sends:<ACK>DIGIFORCE responds:<EOT>

### Meaning of parameter Pn

| Parameter | Meaning                    | Value                                                |
|-----------|----------------------------|------------------------------------------------------|
| P1        | Channel number             | 0 -> Channel X<br>1 -> Channel Y1<br>2 -> Channel Y2 |
| P2        | Incremental grating period | Floating-point value between 0 and 999999.0          |

If 2 parameters, the incremental grating period for the transferred channel and the transferred measurement program is queried.

 Host sends:
 <Address>sr<STX>INTP? P1,P2<LF><ETX>[<BCC>]

 DIGIFORCE responds:
 <ACK>

Host sends: <EOT>

Host sends:<Address>po<ENQ>DIGIFORCE responds:<STX>P3<LF><ETX>[<BCC>]Host sends:<ACK>DIGIFORCE responds:<EOT>

| Parameter | Meaning                    | Value                                                                           |
|-----------|----------------------------|---------------------------------------------------------------------------------|
| P1        | Measurement program number | A value between 0 and 31 or between 0 and 127 (128 program version of firmware) |
| P2        | Channel number             | 0 -> Channel X<br>1 -> Channel Y1<br>2 -> Channel Y2                            |
| P3        | Incremental grating period | Floating-point value between 0 and 999999.0                                     |

## 4.25.2 INGA - Nominal increment

Caution: Permitted only if incremental sensor set.

This value is relevant only to distance-coded reference marks.

#### Execute INGA!

The INGA! command sets the nominal increment for incremental sensors with distance-coded reference marks for each of the channels (X, Y1, Y2).

If 2 parameters, the nominal increment for the transferred channel and the currently selected measurement program is set

Host sends: <Address>sr<STX>INGA! P1,P2<LF><ETX>[<BCC>]

DIGIFORCE responds: <ACK>

Host sends: <EOT>

#### Meaning of parameter Pn

| Parameter | Meaning           | Value                                                |
|-----------|-------------------|------------------------------------------------------|
| P1        | Channel number    | 0 -> Channel X<br>1 -> Channel Y1<br>2 -> Channel Y2 |
| P2        | Nominal increment | Floating-point value between 0 and 999999.0          |

If 3 parameters, the nominal increment for the transferred channel and the transferred measurement program is set.

| Host sends:         | <address>sr<stx>INGA! P1,P2,P3<lf><etx>[<bcc>]</bcc></etx></lf></stx></address> |
|---------------------|---------------------------------------------------------------------------------|
| DIGIFORCE responds: | <ack></ack>                                                                     |

Host sends: <EOT>

### Meaning of parameter Pn

| Parameter | Meaning                    | Value                                                                           |
|-----------|----------------------------|---------------------------------------------------------------------------------|
| P1        | Measurement program number | A value between 0 and 31 or between 0 and 127 (128 program version of firmware) |
| P2        | Channel number             | 0 -> Channel X<br>1 -> Channel Y1<br>2 -> Channel Y2                            |
| P3        | Nominal increment          | Floating-point value between 0 and 999999.0                                     |

### Query INGA?

The INGA? command queries the nominal increment for each of the channels.

If 1 parameter, the nominal increment for the transferred channel and the currently selected measurement program is queried.

Host sends: <Address>sr<STX>INGA? P1<LF><ETX>[<BCC>]

DIGIFORCE responds: <ACK>

## burster

DIGIFORCE<sup>®</sup> 9307 Interfaces

Host sends:<Address>po<ENQ>DIGIFORCE responds:<STX>P2<LF><ETX>[<BCC>]Host sends:<ACK>DIGIFORCE responds:<EOT>

## Meaning of parameter Pn

| Parameter | Meaning           | Value                                                |
|-----------|-------------------|------------------------------------------------------|
| P1        | Channel number    | 0 -> Channel X<br>1 -> Channel Y1<br>2 -> Channel Y2 |
| P2        | Nominal increment | Floating-point value between 0 and 999999.0          |

If 2 parameters, the nominal increment for the transferred channel and the transferred measurement program is queried.

| Host sends: | <address>sr<stx>INGA? P1,P2<lf><etx>[<bcc>]</bcc></etx></lf></stx></address> |
|-------------|------------------------------------------------------------------------------|
|             |                                                                              |

DIGIFORCE responds: <ACK>

Host sends: <EOT>

Host sends:<Address>po<ENQ>DIGIFORCE responds:<STX>P3<LF><ETX>[<BCC>]Host sends:<ACK>DIGIFORCE responds:<EOT>

## Meaning of parameter Pn

| Parameter | Meaning                    | Value                                                                           |
|-----------|----------------------------|---------------------------------------------------------------------------------|
| P1        | Measurement program number | A value between 0 and 31 or between 0 and 127 (128 program version of firmware) |
| P2        | Channel number             | 0 -> Channel X<br>1 -> Channel Y1<br>2 -> Channel Y2                            |
| P3        | Nominal increment          | Floating-point value between 0 and 999999.0                                     |

## 4.25.3 INIP - Interpolation

Caution: Permitted only if incremental sensor set.

## Execute INIP!

The INIP! command sets the interpolation for incremental sensors with distance-coded reference marks for each of the channels (X, Y1, Y2).

If 2 parameters, the interpolation for the transferred channel and the currently selected measurement program is set

Host sends: <Address>sr<STX>INIP! P1,P2<LF><ETX>[<BCC>] DIGIFORCE responds: <ACK>

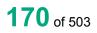

## Meaning of parameter Pn

| Parameter | Meaning        | Value                                                |
|-----------|----------------|------------------------------------------------------|
| P1        | Channel number | 0 -> Channel X<br>1 -> Channel Y1<br>2 -> Channel Y2 |
| P2        | Interpolation  | Integer value between 1 and 65000 (unsigned 16 bit)  |

If 3 parameters, the interpolation for the transferred channel and the transferred measurement program is set.

Host sends: <Address>sr<STX>INIP! P1,P2,P3<LF><ETX>[<BCC>]

DIGIFORCE responds: <ACK>

Host sends: <EOT>

### Meaning of parameter Pn

| Parameter | Meaning                    | Value                                                                           |
|-----------|----------------------------|---------------------------------------------------------------------------------|
| P1        | Measurement program number | A value between 0 and 31 or between 0 and 127 (128 program version of firmware) |
| P2        | Channel number             | 0 -> Channel X<br>1 -> Channel Y1<br>2 -> Channel Y2                            |
| P3        | Interpolation              | Integer value between 1 and 65000 (unsigned 16 bit)                             |

# Note: The signal interval is calculated from the grating period and the interpolation: Grating pitch / interpolation. The resolution is calculated from the signal interval: Signal interval / 4.

### Query INIP?

The INIP? command queries the interpolation for each of the channels.

If 1 parameter, the interpolation for the transferred channel and the currently selected measurement program is queried.

Host sends: <Address>sr<STX>INIP? P1<LF><ETX>[<BCC>]

DIGIFORCE responds: <ACK>

Host sends: <EOT>

Host sends:<Address>po<ENQ>DIGIFORCE responds:<STX>P2<LF><ETX>[<BCC>]Host sends:<ACK>DIGIFORCE responds:<EOT>

## Meaning of parameter Pn

| Parameter | Meaning        | Value                                                |
|-----------|----------------|------------------------------------------------------|
| P1        | Channel number | 0 -> Channel X<br>1 -> Channel Y1<br>2 -> Channel Y2 |
| P2        | Interpolation  | Integer value between 1 and 65000 (unsigned 16 bit)  |

If 2 parameters, the interpolation for the transferred channel and the transferred measurement program is queried.

| Host sends:         | <address>sr<stx>INIP? P1,P2<lf><etx>[<bcc>]</bcc></etx></lf></stx></address> |
|---------------------|------------------------------------------------------------------------------|
| DIGIFORCE responds: | <ack></ack>                                                                  |
| Host sends:         | <eot></eot>                                                                  |

Host sends: <Address>po<ENQ>

DIGIFORCE responds: <STX>P3<LF><ETX>[<BCC>]

Host sends: <ACK>

DIGIFORCE responds: <EOT>

## Meaning of parameter Pn

| Parameter | Meaning                    | Value                                                                           |
|-----------|----------------------------|---------------------------------------------------------------------------------|
| P1        | Measurement program number | A value between 0 and 31 or between 0 and 127 (128 program version of firmware) |
| P2        | Channel number             | 0 -> Channel X<br>1 -> Channel Y1<br>2 -> Channel Y2                            |
| P3        | Interpolation              | Integer value between 1 and 65000 (unsigned 16 bit)                             |

## 4.25.4 INRF - Incremental reference mark on/off

Caution: Permitted only if incremental sensor set.

If the reference mark is set to distance-coded, the reference traverse is activated automatically and the function 'Set value at start' deactivated.

If the reference mark is deactivated, the reference traverse is deactivated automatically.

### Execute INRF!

The INRF! command sets the incremental reference mark for each channel (X, Y1, Y2).

If 2 parameters, the incremental reference mark for the transferred channel and the currently selected measurement program is set

Host sends: <Address>sr<STX>INRF! P1,P2<LF><ETX>[<BCC>]

DIGIFORCE responds: <ACK>

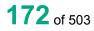

burster

## Meaning of parameter Pn

| Parameter | Meaning                    | Value                                                                                   |
|-----------|----------------------------|-----------------------------------------------------------------------------------------|
| P1        | Channel number             | 0 -> Channel X<br>1 -> Channel Y1<br>2 -> Channel Y2                                    |
| P2        | Incremental reference mark | 0 -> Reference mark Off<br>1 -> Reference mark On<br>2 -> Reference mark distance-coded |

If 3 parameters, the incremental reference mark for the transferred channel and the transferred measurement program is set.

Host sends: <Address>sr<STX>INRF! P1,P2,P3<LF><ETX>[<BCC>]

DIGIFORCE responds: <ACK>

Host sends: <EOT>

### Meaning of parameter Pn

| Parameter | Meaning                    | Value                                                                                   |
|-----------|----------------------------|-----------------------------------------------------------------------------------------|
| P1        | Measurement program number | A value between 0 and 31 or between 0 and 127 (128 program version of firmware)         |
| P2        | Channel number             | 0 -> Channel X<br>1 -> Channel Y1<br>2 -> Channel Y2                                    |
| P3        | Incremental reference mark | 0 -> Reference mark Off<br>1 -> Reference mark On<br>2 -> Reference mark distance-coded |

## Query INRF?

The INRF? command queries the incremental reference mark for each of the channels.

If 1 parameter, the incremental reference mark for the transferred channel and the currently selected measurement program is queried.

Host sends: <a href="https://www.address>sr<STX>INRF?">Address>sr<STX>INRF?</a> P1<LF><ETX>[<BCC>]

DIGIFORCE responds: <ACK>

Host sends: <EOT>

Host sends:<Address>po<ENQ>DIGIFORCE responds:<STX>P2<LF><ETX>[<BCC>]Host sends:<ACK>DIGIFORCE responds:<EOT>

| Parameter | Meaning                    | Value                                                |
|-----------|----------------------------|------------------------------------------------------|
| P1        | Channel number             | 0 -> Channel X<br>1 -> Channel Y1<br>2 -> Channel Y2 |
| P2        | Incremental reference mark | 0 -> Reference mark Off<br>1 -> Reference mark On    |

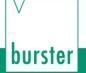

If 2 parameters, the incremental reference mark for the transferred channel and the transferred measurement program is queried.

DIGIFORCE<sup>®</sup> 9307 Interfaces

Host sends: <Address>sr<STX>INRF? P1,P2<LF><ETX>[<BCC>]

DIGIFORCE responds: <ACK>

Host sends: <EOT>

Host sends: <Address>po<ENQ>

DIGIFORCE responds: <STX>P3<LF><ETX>[<BCC>]

Host sends: <ACK>

DIGIFORCE responds: <EOT>

#### Meaning of parameter Pn

| Parameter | Meaning                       | Value                                                                           |
|-----------|-------------------------------|---------------------------------------------------------------------------------|
| P1        | Measurement program<br>number | A value between 0 and 31 or between 0 and 127 (128 program version of firmware) |
| P2        | Channel number                | 0 -> Channel X<br>1 -> Channel Y1<br>2 -> Channel Y2                            |
| P3        | Incremental reference mark    | 0 -> Reference mark Off<br>1 -> Reference mark On                               |

## 4.25.5 INRW - Standard reference mark value

Caution: Permitted only if incremental sensor set.

### Execute INRW!

The INRW! command sets the standard reference mark value for each channel (X, Y1, Y2).

If 2 parameters, the standard reference mark value for the transferred channel and the currently selected measurement program is set

Host sends: <Address>sr<STX>INRW! P1,P2<LF><ETX>[<BCC>]

DIGIFORCE responds: <ACK>

Host sends: <EOT>

### Meaning of parameter Pn

| Parameter | Meaning                       | Value                                                |
|-----------|-------------------------------|------------------------------------------------------|
| P1        | Channel number                | 0 -> Channel X<br>1 -> Channel Y1<br>2 -> Channel Y2 |
| P2        | Standard reference mark value | Floating-point value between -999999.0 and 999999.0  |

If 3 parameters, the standard reference mark value for the transferred channel and the transferred measurement program is set.

Host sends: <Address>sr<STX>INRW! P1,P2,P3<LF><ETX>[<BCC>]

DIGIFORCE responds: <ACK>

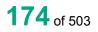

## Meaning of parameter Pn

| Parameter | Meaning                       | Value                                                                           |
|-----------|-------------------------------|---------------------------------------------------------------------------------|
| P1        | Measurement program number    | A value between 0 and 31 or between 0 and 127 (128 program version of firmware) |
| P2        | Channel number                | 0 -> Channel X<br>1 -> Channel Y1<br>2 -> Channel Y2                            |
| P3        | Standard reference mark value | Floating-point value between -999999.0 and 999999.0                             |

### Query INRW?

The INRW? command queries the standard reference mark value for each of the channels.

If 1 parameter, the standard reference mark value for the transferred channel and the currently selected measurement program is queried.

Host sends: <a href="https://www.address>sr<STX>INRW?P1<LF><ETX>[<BCC>]</a>

DIGIFORCE responds: <ACK>

Host sends: <EOT>

| Host sends:         | <address>po<enq></enq></address>               |
|---------------------|------------------------------------------------|
| DIGIFORCE responds: | <stx>P2<lf><etx>[<bcc>]</bcc></etx></lf></stx> |
| Host sends:         | <ack></ack>                                    |
| DIGIFORCE responds: | <eot></eot>                                    |

## Meaning of parameter Pn

| Parameter | Meaning                       | Value                                                |
|-----------|-------------------------------|------------------------------------------------------|
| P1        | Channel number                | 0 -> Channel X<br>1 -> Channel Y1<br>2 -> Channel Y2 |
| P2        | Standard reference mark value | Floating-point value between -999999.0 and 999999.0  |

If 2 parameters, the standard reference mark value for the transferred channel and the transferred measurement program is queried.

Host sends: <Address>sr<STX>INRW? P1,P2<LF><ETX>[<BCC>]

DIGIFORCE responds: <ACK>

Host sends: <EOT>

Host sends:<Address>po<ENQ>DIGIFORCE responds:<STX>P3<LF><ETX>[<BCC>]Host sends:<ACK>DIGIFORCE responds:<EOT>

### Meaning of parameter Pn

| Parameter | Meaning                       | Value                                                                           |
|-----------|-------------------------------|---------------------------------------------------------------------------------|
| P1        | Measurement program number    | A value between 0 and 31 or between 0 and 127 (128 program version of firmware) |
| P2        | Channel number                | 0 -> Channel X<br>1 -> Channel Y1<br>2 -> Channel Y2                            |
| P3        | Standard reference mark value | Floating-point value between -999999.0 and 999999.0                             |

## 4.25.6 IRFF - Reference traverse on/off

**Caution:** Permitted only if incremental sensor set. Not permitted if reference mark Off or distancecoded.

#### Execute IRFF!

The IRFF! command sets the reference traverse for each channel (X, Y1, Y2).

If 2 parameters, the reference traverse for the transferred channel and the currently selected measurement program is set

Host sends: <a href="https://www.address>sr<STX>IRFF">Address>sr<STX>IRFF</a> P1,P2<LF><ETX>[<BCC>]

DIGIFORCE responds: <ACK>

Host sends: <EOT>

#### Meaning of parameter Pn

| Parameter | Meaning            | Value                                                |
|-----------|--------------------|------------------------------------------------------|
| P1        | Channel number     | 0 -> Channel X<br>1 -> Channel Y1<br>2 -> Channel Y2 |
| P2        | Reference traverse | 0 -> Off<br>1 -> On                                  |

If 3 parameters, the reference traverse for the transferred channel and the transferred measurement program is set.

Host sends: <Address>sr<STX>IRFF! P1,P2,P3<LF><ETX>[<BCC>]

DIGIFORCE responds: <ACK>

Host sends: <EOT>

| Parameter | Meaning                    | Value                                                                           |
|-----------|----------------------------|---------------------------------------------------------------------------------|
| P1        | Measurement program number | A value between 0 and 31 or between 0 and 127 (128 program version of firmware) |
| P2        | Channel number             | 0 -> Channel X<br>1 -> Channel Y1<br>2 -> Channel Y2                            |
| P3        | Reference traverse         | 0 -> Off<br>1 -> On                                                             |

The IRFF? command queries the reference traverse for each of the channels.

If 1 parameter, the reference traverse for the transferred channel and the currently selected measurement program is queried.

Host sends: <a href="https://www.address>sr<STX>IRFF">Address>sr<STX>IRFF</a>? P1<LF><ETX>[<BCC>]</a>

DIGIFORCE responds: <ACK>

Host sends: <EOT>

Host sends:<Address>po<ENQ>DIGIFORCE responds:<STX>P2<LF><ETX>[<BCC>]Host sends:<ACK>DIGIFORCE responds:<EOT>

## Meaning of parameter Pn

| Parameter | Meaning            | Value                                                |
|-----------|--------------------|------------------------------------------------------|
| P1        | Channel number     | 0 -> Channel X<br>1 -> Channel Y1<br>2 -> Channel Y2 |
| P2        | Reference traverse | 0 -> Off<br>1 -> On                                  |

If 2 parameters, the reference traverse for the transferred channel and the transferred measurement program is queried.

Host sends:<Address>sr<STX>IRFF? P1,P2<LF><ETX>[<BCC>]DIGIFORCE responds:<ACK>

Host sends: <EOT>

Host sends:<Address>po<ENQ>DIGIFORCE responds:<STX>P3<LF><ETX>[<BCC>]Host sends:<ACK>DIGIFORCE responds:<EOT>

### Meaning of parameter Pn

| Parameter | Meaning                       | Value                                                                           |
|-----------|-------------------------------|---------------------------------------------------------------------------------|
| P1        | Measurement program<br>number | A value between 0 and 31 or between 0 and 127 (128 program version of firmware) |
| P2        | Channel number                | 0 -> Channel X<br>1 -> Channel Y1<br>2 -> Channel Y2                            |
| P3        | Reference traverse            | 0 -> Off<br>1 -> On                                                             |

burster

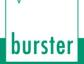

## 4.25.7 INST - Set value at start on/off

Caution: Permitted only if incremental sensor set. Permitted only if reference traverse deactivated

### Execute INST!

Host sends:

The INST! command sets "Set value at start" for each channel (X, Y1, Y2).

If 2 parameters, "Set value at start" for the transferred channel and the currently selected measurement program is set

<Address>sr<STX>INST! P1,P2<LF><ETX>[<BCC>]

DIGIFORCE responds: <ACK>

Host sends: <EOT>

### Meaning of parameter Pn

| Parameter | Meaning            | Value                                                |
|-----------|--------------------|------------------------------------------------------|
| P1        | Channel number     | 0 -> Channel X<br>1 -> Channel Y1<br>2 -> Channel Y2 |
| P2        | Set value at start | 0 -> Off<br>1 -> On                                  |

If 3 parameters, "Set value at start" for the transferred channel and the transferred measurement program is set.

Host sends: <Address>sr<STX>INST! P1,P2,P3<LF><ETX>[<BCC>]

DIGIFORCE responds: <ACK>

Host sends: <EOT>

#### Meaning of parameter Pn

| Parameter | Meaning                    | Value                                                                           |
|-----------|----------------------------|---------------------------------------------------------------------------------|
| P1        | Measurement program number | A value between 0 and 31 or between 0 and 127 (128 program version of firmware) |
| P2        | Channel number             | 0 -> Channel X<br>1 -> Channel Y1<br>2 -> Channel Y2                            |
| P3        | Set value at start         | 0 -> Off<br>1 -> On                                                             |

#### Query INST?

The INRF? command queries "Set value at start" for each of the channels.

If 1 parameter, "Set value at start" for the transferred channel and the currently selected measurement program is queried.

Host sends: <Address>sr<STX>INST? P1<LF><ETX>[<BCC>]

DIGIFORCE responds: <ACK>

Host sends:<Address>po<ENQ>DIGIFORCE responds:<STX>P2<LF><ETX>[<BCC>]Host sends:<ACK>DIGIFORCE responds:<EOT>

## Meaning of parameter Pn

| Parameter | Meaning            | Value                             |
|-----------|--------------------|-----------------------------------|
| P1        | Channel number     | 0 -> Channel X<br>1 -> Channel Y1 |
|           |                    | 2 -> Channel Y2                   |
| P2        | Set value at start | 0 -> Off                          |
|           |                    | 1 -> On                           |

If 2 parameters, "Set value at start" for the transferred channel and the transferred measurement program is queried.

Host sends: <Address>sr<STX>INST? P1,P2<LF><ETX>[<BCC>]
DIGIFORCE responds: <ACK>

Host sends: <EOT>

| Host sends:         | <address>po<enq></enq></address>               |
|---------------------|------------------------------------------------|
| DIGIFORCE responds: | <stx>P3<lf><etx>[<bcc>]</bcc></etx></lf></stx> |
| Host sends:         | <ack></ack>                                    |
| DIGIFORCE responds: | <eot></eot>                                    |

## Meaning of parameter Pn

| Parameter | Meaning                    | Value                                                                           |
|-----------|----------------------------|---------------------------------------------------------------------------------|
| P1        | Measurement program number | A value between 0 and 31 or between 0 and 127 (128 program version of firmware) |
| P2        | Channel number             | 0 -> Channel X<br>1 -> Channel Y1<br>2 -> Channel Y2                            |
| P3        | Set value at start         | 0 -> Off<br>1 -> On                                                             |

## 4.25.8 INSW - Standard start value

Caution: Permitted only if incremental sensor set.

### Execute INSW!

The INSW! command sets the standard start value for each channel (X, Y1, Y2).

If 2 parameters, the standard start value for the transferred channel and the currently selected measurement program is set

Host sends: <Address>sr<STX>INSW! P1,P2<LF><ETX>[<BCC>]

DIGIFORCE responds: <ACK>

Host sends: <EOT>

burster

## Meaning of parameter Pn

| Parameter | Meaning              | Value                                                |
|-----------|----------------------|------------------------------------------------------|
| P1        | Channel number       | 0 -> Channel X<br>1 -> Channel Y1<br>2 -> Channel Y2 |
| P2        | Standard start value | Floating-point value between -999999.0 and 999999.0  |

If 3 parameters, the standard start value for the transferred channel and the transferred measurement program is set.

Host sends: <Address>sr<STX>INSW! P1,P2,P3<LF><ETX>[<BCC>]

DIGIFORCE responds: <ACK>

Host sends: <EOT>

### Meaning of parameter Pn

| Parameter | Meaning                    | Value                                                                           |
|-----------|----------------------------|---------------------------------------------------------------------------------|
| P1        | Measurement program number | A value between 0 and 31 or between 0 and 127 (128 program version of firmware) |
| P2        | Channel number             | 0 -> Channel X<br>1 -> Channel Y1<br>2 -> Channel Y2                            |
| P3        | Standard start value       | Floating-point value between -999999.0 and 999999.0                             |

### Query INSW?

The INSW? command queries the reference mark start value for each of the channels.

If 1 parameter, the standard start value for the transferred channel and the currently selected measurement program is queried.

Host sends: <Address>sr<STX>INSW? P1<LF><ETX>[<BCC>]

DIGIFORCE responds: <ACK>

Host sends: <EOT>

Host sends: <Address>po<ENQ>

DIGIFORCE responds: <STX>P2<LF><ETX>[<BCC>]

Host sends: <ACK>

DIGIFORCE responds: <EOT>

| Parameter | Meaning              | Value                                                |
|-----------|----------------------|------------------------------------------------------|
| P1        | Channel number       | 0 -> Channel X<br>1 -> Channel Y1<br>2 -> Channel Y2 |
| P2        | Standard start value | Floating-point value between -999999.0 and 999999.0  |

If 2 parameters, the standard start value for the transferred channel and the transferred measurement program is queried.

Host sends:<Address>sr<STX>INSW? P1,P2<LF><ETX>[<BCC>]DIGIFORCE responds:<ACK>Host sends:<EOT>

Host sends:<Address>po<ENQ>DIGIFORCE responds:<STX>P3<LF><ETX>[<BCC>]Host sends:<ACK>DIGIFORCE responds:<EOT>

#### Meaning of parameter Pn

| Parameter | Meaning                    | Value                                                                           |
|-----------|----------------------------|---------------------------------------------------------------------------------|
| P1        | Measurement program number | A value between 0 and 31 or between 0 and 127 (128 program version of firmware) |
| P2        | Channel number             | 0 -> Channel X<br>1 -> Channel Y1<br>2 -> Channel Y2                            |
| P3        | Standard start value       | Floating-point value between -999999.0 and 999999.0                             |

#### 4.25.9 INAB - Incremental terminating resistance on/off

Caution: Permitted only if incremental sensor set. (not for incr. Sinus 11 uAss)

#### Execute INAB!

The INAB! command sets the incremental terminating resistance for each channel (X, Y1, Y2).

If 2 parameters, the incremental terminating resistance for the transferred channel and the currently selected measurement program is set

Host sends: <Address>sr<STX>INAB! P1,P2<LF><ETX>[<BCC>]

DIGIFORCE responds: <ACK>

Host sends: <EOT>

#### Meaning of parameter Pn

| Parameter | Meaning                            | Value                                                |
|-----------|------------------------------------|------------------------------------------------------|
| P1        | Channel number                     | 0 -> Channel X<br>1 -> Channel Y1<br>2 -> Channel Y2 |
| P2        | Incremental terminating resistance | 0 -> Off<br>1 -> On                                  |

If 3 parameters, the incremental terminating resistance for the transferred channel and the transferred measurement program is set.

Host sends:<Address>sr<STX>INAB! P1,P2,P3<LF><ETX>[<BCC>]DIGIFORCE responds:<ACK>Host sends:<EOT>

#### Meaning of parameter Pn

| Parameter | Meaning                            | Value                                                                           |
|-----------|------------------------------------|---------------------------------------------------------------------------------|
| P1        | Measurement program number         | A value between 0 and 31 or between 0 and 127 (128 program version of firmware) |
| P2        | Channel number                     | 0 -> Channel X<br>1 -> Channel Y1<br>2 -> Channel Y2                            |
| P3        | Incremental terminating resistance | 0 -> Off<br>1 -> On                                                             |

#### Query INAB?

The INAB? command queries the incremental terminating resistance for each of the channels.

If 1 parameter, the incremental terminating resistance for the transferred channel and the currently selected measurement program is queried.

Host sends: <a href="https://www.address>sr<STX>INAB?P1<LF><ETX>[<BCC>]</a>

DIGIFORCE responds: <ACK>

Host sends: <EOT>

| Host sends:         | <address>po<enq></enq></address>               |
|---------------------|------------------------------------------------|
| DIGIFORCE responds: | <stx>P2<lf><etx>[<bcc>]</bcc></etx></lf></stx> |
| Host sends:         | <ack></ack>                                    |
| DIGIFORCE responds: | <eot></eot>                                    |

#### Meaning of parameter Pn

| Parameter | Meaning                 | Value           |
|-----------|-------------------------|-----------------|
| P1        | Channel number          | 0 -> Channel X  |
|           |                         | 1 -> Channel Y1 |
|           |                         | 2 -> Channel Y2 |
| P2        | Incremental terminating | 0 -> Off        |
|           | resistance              | 1 -> On         |

If 2 parameters, the incremental terminating resistance for the transferred channel and the transferred measurement program is queried.

| Host sends:                       | <address>sr<stx>INAB? P1,P2<lf><etx>[<bcc>]</bcc></etx></lf></stx></address> |
|-----------------------------------|------------------------------------------------------------------------------|
| DIGIFORCE responds                | : <ack></ack>                                                                |
| Host sends:                       | <eot></eot>                                                                  |
|                                   |                                                                              |
| Host sends:                       | <address>po<enq></enq></address>                                             |
|                                   | •                                                                            |
| DIGIFORCE responds                | <pre>stx&gt;P3<lf><etx>[<bcc>]</bcc></etx></lf></pre>                        |
| DIGIFORCE responds<br>Host sends: | <pre><stx>P3<lf><etx>[<bcc>] <ack></ack></bcc></etx></lf></stx></pre>        |

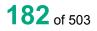

## Meaning of parameter Pn

| Parameter | Meaning                            | Value                                                                           |
|-----------|------------------------------------|---------------------------------------------------------------------------------|
| P1        | Measurement program number         | A value between 0 and 31 or between 0 and 127 (128 program version of firmware) |
| P2        | Channel number                     | 0 -> Channel X<br>1 -> Channel Y1<br>2 -> Channel Y2                            |
| P3        | Incremental terminating resistance | 0 -> Off<br>1 -> On                                                             |

## 4.25.10 INZR - Incremental sensor count direction

Caution: Permitted only if incremental sensor set.

#### Execute INZR!

The INZR! command sets the incremental sensor count direction for each channel (X, Y1, Y2).

If 2 parameters, the incremental sensor count direction for the transferred channel and the currently selected measurement program is set

Host sends: <Address>sr<STX>INZR! P1,P2<LF><ETX>[<BCC>]

DIGIFORCE responds: <ACK>

Host sends: <EOT>

#### Meaning of parameter Pn

| Parameter | Meaning         | Value           |
|-----------|-----------------|-----------------|
| P1        | Channel number  | 0 -> Channel X  |
|           |                 | 1 -> Channel Y1 |
|           |                 | 2 -> Channel Y2 |
| P2        | count direction | 0 -> positive   |
|           |                 | 1 -> negative   |

If 3 parameters, the incremental sensor count direction for the transferred channel and the transferred measurement program is set.

Host sends: <Address>sr<STX>INZR! P1,P2,P3<LF><ETX>[<BCC>]

DIGIFORCE responds: <ACK>

Host sends: <EOT>

| Parameter | Meaning                    | Value                                                                           |
|-----------|----------------------------|---------------------------------------------------------------------------------|
| P1        | Measurement program number | A value between 0 and 31 or between 0 and 127 (128 program version of firmware) |
| P2        | Channel number             | 0 -> Channel X<br>1 -> Channel Y1<br>2 -> Channel Y2                            |
| P3        | count direction            | 0 -> positive<br>1 -> negative                                                  |

#### Query INZR?

The INZR? command queries the incremental sensor count direction for each channel (X, Y1, Y2).

If 1 parameter, the incremental sensor count direction for the transferred channel and the currently selected measurement program is queried.

Host sends: <Address>sr<STX>INZR? P1<LF><ETX>[<BCC>]

DIGIFORCE responds: <ACK>

Host sends: <EOT>

Host sends:<Address>po<ENQ>DIGIFORCE responds:<STX>P2<LF><ETX>[<BCC>]Host sends:<ACK>DIGIFORCE responds:<EOT>

## Meaning of parameter Pn

| Parameter | Meaning         | Value           |
|-----------|-----------------|-----------------|
| P1        | Channel number  | 0 -> Channel X  |
|           |                 | 1 -> Channel Y1 |
|           |                 | 2 -> Channel Y2 |
| P2        | count direction | 0 -> positive   |
|           |                 | 1 -> negative   |

If 2 parameters, the incremental sensor count direction for the transferred channel and the transferred measurement program is queried.

| Host sends: | <address>sr<stx>INZR? P1,P2<lf><etx>[<bcc>]</bcc></etx></lf></stx></address> |
|-------------|------------------------------------------------------------------------------|
|             |                                                                              |

DIGIFORCE responds: <ACK>

Host sends: <EOT>

| Host sends:         | <address>po<enq></enq></address>               |
|---------------------|------------------------------------------------|
| DIGIFORCE responds: | <stx>P3<lf><etx>[<bcc>]</bcc></etx></lf></stx> |
| Host sends:         | <ack></ack>                                    |
| DIGIFORCE responds: | <eot></eot>                                    |

| Parameter | Meaning                    | Value                                                                           |
|-----------|----------------------------|---------------------------------------------------------------------------------|
| P1        | Measurement program number | A value between 0 and 31 or between 0 and 127 (128 program version of firmware) |
| P2        | Channel number             | 0 -> Channel X<br>1 -> Channel Y1<br>2 -> Channel Y2                            |
| P3        | count direction            | 0 -> positive<br>1 -> negative                                                  |

## 4.25.11 SINC - Initialize incremental counter with a standard value

Caution: Permitted only if incremental sensor set

#### Execute SINC!

The SINC! command initializes the incremental counter with the set standard value

Host sends: <Address>sr<STX>SINC! P1<LF><ETX>[<BCC>]

DIGIFORCE responds: <ACK>

Host sends: <EOT>

## Meaning of parameter Pn

| Parameter | Meaning        | Value                                                |
|-----------|----------------|------------------------------------------------------|
| P1        | Channel number | 0 -> Channel X<br>1 -> Channel Y1<br>2 -> Channel Y2 |

#### Query SINC?

| The SINC? command queries the set standard value. |                                                                           |  |
|---------------------------------------------------|---------------------------------------------------------------------------|--|
| Host sends:                                       | <address>sr<stx>SINC? P1<lf><etx>[<bcc>]</bcc></etx></lf></stx></address> |  |
| DIGIFORCE responds: <ack></ack>                   |                                                                           |  |
| Host sends:                                       | <eot></eot>                                                               |  |
|                                                   |                                                                           |  |

Host sends:<Address>po<ENQ>DIGIFORCE responds:<STX>P2<LF><ETX>[<BCC>]Host sends:<ACK>DIGIFORCE responds:<EOT>

#### Meaning of parameter Pn

| Parameter | Meaning        | Value                                                |
|-----------|----------------|------------------------------------------------------|
| P1        | Channel number | 0 -> Channel X<br>1 -> Channel Y1<br>2 -> Channel Y2 |
| P2        | Standard value | Floating-point value between -999999 and 999999      |

burster

# burster

# DIGIFORCE<sup>®</sup> 9307 Interfaces

## 4.26 SSI Sensor

## 4.26.1 SSEN - SSI Sensor type

Plese also refer to SBMA command!

#### Execute SSEN!

The SSEN! command sets the sensor type for each channel (X, Y1, Y2).

If 2 parameters, the sensor type for the transferred channel and the currently selected measurement program is set

Host sends: <a href="https://www.address>sr<STX>SSEN!P1,P2<LF><ETX>[<BCC>]</a>

DIGIFORCE responds: <ACK>

Host sends: <EOT>

#### Meaning of parameter Pn

| Parameter | Meaning        | Value                                                                                                    |
|-----------|----------------|----------------------------------------------------------------------------------------------------|
| P1        | Channel number | 0 -> Channel X<br>1 -> Channel Y1<br>2 -> Channel Y2                                                                   |
| P2        | Sensor type    | <ul> <li>0 -&gt; Displacement sensor</li> <li>1 -&gt; Singleturn encoder</li> <li>2 -&gt; Multiturn encoder</li> </ul> |

If 3 parameters, the sensor type for the transferred channel and the transferred measurement program is set.

Host sends: <a href="https://www.address>sr<STX>SSEN!P1,P2,P3<LF><ETX>[<BCC>]</a>

DIGIFORCE responds: <ACK>

Host sends: <EOT>

#### Meaning of parameter Pn

| Parameter | Meaning                    | Value                                                                                                    |
|-----------|----------------------------|----------------------------------------------------------------------------------------------------|
| P1        | Measurement program number | A value between 0 and 31 or between 0 and 127 (128 program version of firmware)                                        |
| P2        | Channel number             | 0 -> Channel X<br>1 -> Channel Y1<br>2 -> Channel Y2                                                                   |
| P3        | Sensor type                | <ul> <li>0 -&gt; Displacement sensor</li> <li>1 -&gt; Singleturn encoder</li> <li>2 -&gt; Multiturn encoder</li> </ul> |

#### Query SSEN?

The SSEN? command queries the sensor type for each of the channels.

If 1 parameter, the reference traverse for the transferred channel and the currently selected measurement program is queried.

Host sends:<Address>sr<STX>SSEN? P1<LF><ETX>[<BCC>]DIGIFORCE responds:<ACK>Host sends:<EOT>

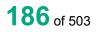

Host sends:<Address>po<ENQ>DIGIFORCE responds:<STX>P2<LF><ETX>[<BCC>]Host sends:<ACK>DIGIFORCE responds:<EOT>

### Meaning of parameter Pn

| Parameter | Meaning        | Value                    |
|-----------|----------------|--------------------------|
| P1        | Channel number | 0 -> Channel X           |
|           |                | 1 -> Channel Y1          |
|           |                | 2 -> Channel Y2          |
| P2        | Sensor type    | 0 -> Displacement sensor |
|           |                | 1 -> Singleturn encoder  |
|           |                | 2 -> Multiturn encoder   |

If 2 parameters, the sensor type for the transferred channel and the transferred measurement program is queried.

Host sends: <Address>sr<STX>SSEN? P1,P2<LF><ETX>[<BCC>]
DIGIFORCE responds: <ACK>

Host sends: <EOT>

| Host sends:         | <address>po<enq></enq></address>               |
|---------------------|------------------------------------------------|
| DIGIFORCE responds: | <stx>P3<lf><etx>[<bcc>]</bcc></etx></lf></stx> |
| Host sends:         | <ack></ack>                                    |
| DIGIFORCE responds: | <eot></eot>                                    |

## Meaning of parameter Pn

| Parameter | Meaning                    | Value                                                                                                    |
|-----------|----------------------------|----------------------------------------------------------------------------------------------------|
| P1        | Measurement program number | A value between 0 and 31 or between 0 and 127 (128 program version of firmware)                                        |
| P2        | Channel number             | 0 -> Channel X<br>1 -> Channel Y1<br>2 -> Channel Y2                                                                   |
| P3        | Sensor type                | <ul> <li>0 -&gt; Displacement sensor</li> <li>1 -&gt; Singleturn encoder</li> <li>2 -&gt; Multiturn encoder</li> </ul> |

## 4.26.2 SKOD SSI coding

Plese also refer to SBMA command!

#### Execute SKOD!

The SKOD! command sets the SSI coding for each channel (X, Y1, Y2).

If 2 parameters, the SSI coding for the transferred channel and the currently selected measurement program is set

Host sends: <Address>sr<STX>SKOD! P1,P2<LF><ETX>[<BCC>]

DIGIFORCE responds: <ACK>

Host sends: <EOT>

burster

#### Meaning of parameter Pn^

| Parameter | Meaning        | Value                             |
|-----------|----------------|-----------------------------------|
| P1        | Channel number | 0 -> Channel X<br>1 -> Channel Y1 |
|           |                | 2 -> Channel Y2                   |
| P2        | SSI coding     | 0 -> Binary                       |
|           |                | 1 -> Gray code                    |

If 3 parameters, the SSI coding for the transferred channel and the transferred measurement program is set.

Host sends: <Address>sr<STX>SKOD! P1,P2,P3<LF><ETX>[<BCC>]

DIGIFORCE responds: <ACK>

Host sends: <EOT>

#### Meaning of parameter Pn

| Parameter | Meaning                    | Value                                                                           |
|-----------|----------------------------|---------------------------------------------------------------------------------|
| P1        | Measurement program number | A value between 0 and 31 or between 0 and 127 (128 program version of firmware) |
| P2        | Channel number             | 0 -> Channel X<br>1 -> Channel Y1<br>2 -> Channel Y2                            |
| P3        | SSI coding                 | 0 -> Binary<br>1 -> Gray code                                                   |

#### Query SKOD?

The SKOD? command queries SSI coding for each of the channels.

If 1 parameter, the SSI coding for the transferred channel and the currently selected measurement program is queried.

Host sends: <Address>sr<STX>SKOD? P1<LF><ETX>[<BCC>]

DIGIFORCE responds: <ACK>

Host sends: <EOT>

Host sends: <Address>po<ENQ>

DIGIFORCE responds: <STX>P2<LF><ETX>[<BCC>]

Host sends: <ACK>

DIGIFORCE responds: <EOT>

| Parameter | Meaning        | Value           |
|-----------|----------------|-----------------|
| P1        | Channel number | 0 -> Channel X  |
|           |                | 1 -> Channel Y1 |
|           |                | 2 -> Channel Y2 |
| P2        | SSI coding     | 0 -> Binary     |
|           | _              | 1 -> Gray code  |

If 2 parameters, the SSI coding for the transferred channel and the transferred measurement program is queried.

Host sends: <Address>sr<STX>SKOD? P1,P2<LF><ETX>[<BCC>]
DIGIFORCE responds: <ACK>

Host sends: <EOT>

Host sends:<Address>po<ENQ>DIGIFORCE responds:<STX>P3<LF><ETX>[<BCC>]Host sends:<ACK>DIGIFORCE responds:<EOT>

#### Meaning of parameter Pn

| Parameter | Meaning                    | Value                                                                           |
|-----------|----------------------------|---------------------------------------------------------------------------------|
| P1        | Measurement program number | A value between 0 and 31 or between 0 and 127 (128 program version of firmware) |
| P2        | Channel number             | 0 -> Channel X<br>1 -> Channel Y1<br>2 -> Channel Y2                            |
| P3        | SSI coding                 | 0 -> Binary<br>1 -> Gray code                                                   |

## 4.26.3 SFOR SSI format

Plese also refer to SBMA command!

#### Execute SFOR!

The SFOR! command sets the SSI format for each channel (X, Y1, Y2).

If 2 parameters, the SSI format for the transferred channel and the currently selected measurement program is set

Host sends: <Address>sr<STX>SFOR! P1,P2<LF><ETX>[<BCC>]

DIGIFORCE responds: <ACK>

Host sends: <EOT>

#### Meaning of parameter Pn^

| Parameter | Meaning        | Value                                                |
|-----------|----------------|------------------------------------------------------|
| P1        | Channel number | 0 -> Channel X<br>1 -> Channel Y1<br>2 -> Channel Y2 |
| P2        | SSI format     | 0 -> Right aligned<br>1 -> Tree                      |

If 3 parameters, the SSI format for the transferred channel and the transferred measurement program is set.

Host sends: <Address>sr<STX>SFOR! P1,P2,P3<LF><ETX>[<BCC>]

DIGIFORCE responds: <ACK>

#### Meaning of parameter Pn

| Parameter | Meaning                    | Value                                                                           |
|-----------|----------------------------|---------------------------------------------------------------------------------|
| P1        | Measurement program number | A value between 0 and 31 or between 0 and 127 (128 program version of firmware) |
| P2        | Channel number             | 0 -> Channel X<br>1 -> Channel Y1<br>2 -> Channel Y2                            |
| P3        | SSI format                 | 0 -> Right aligned<br>1 -> Tree                                                 |

#### Query SFOR?

The SFOR? command queries SSI format for each of the channels.

If 1 parameter, the SSI format for the transferred channel and the currently selected measurement program is queried.

Host sends: <Address>sr<STX>SFOR? P1<LF><ETX>[<BCC>]

DIGIFORCE responds: <ACK>

Host sends: <EOT>

Host sends:<Address>po<ENQ>DIGIFORCE responds:<STX>P2<LF><ETX>[<BCC>]Host sends:<ACK>DIGIFORCE responds:<EOT>

#### Meaning of parameter Pn

| Parameter | Meaning        | Value                                                |
|-----------|----------------|------------------------------------------------------|
| P1        | Channel number | 0 -> Channel X<br>1 -> Channel Y1<br>2 -> Channel Y2 |
| P2        | SSI format     | 0 -> Right aligned<br>1 -> Tree                      |

If 2 parameters, the SSI format for the transferred channel and the transferred measurement program is queried.

Host sends:<Address>sr<STX>SFOR? P1,P2<LF><ETX>[<BCC>]DIGIFORCE responds:<ACK>Host sends:<EOT>

Host sends:<Address>po<ENQ>DIGIFORCE responds:<STX>P3<LF><ETX>[<BCC>]Host sends:<ACK>DIGIFORCE responds:<EOT>

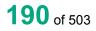

## Meaning of parameter Pn

| Parameter | Meaning                    | Value                                                                           |
|-----------|----------------------------|---------------------------------------------------------------------------------|
| P1        | Measurement program number | A value between 0 and 31 or between 0 and 127 (128 program version of firmware) |
| P2        | Channel number             | 0 -> Channel X<br>1 -> Channel Y1<br>2 -> Channel Y2                            |
| P3        | SSI format                 | 0 -> Right aligned<br>1 -> Tree                                                 |

## 4.26.4 SPAR - SSI parity

Plese also refer to SBMA command!

Execute SPAR!

The SPAR! command sets the SSI format for each channel (X, Y1, Y2).

If 2 parameters, the SSI parity for the transferred channel and the currently selected measurement program is set

Host sends: <Address>sr<STX>SPAR! P1,P2<LF><ETX>[<BCC>]

DIGIFORCE responds: <ACK>

Host sends: <EOT>

#### Meaning of parameter Pn^

| Parameter | Meaning        | Value                                                |
|-----------|----------------|------------------------------------------------------|
| P1        | Channel number | 0 -> Channel X<br>1 -> Channel Y1<br>2 -> Channel Y2 |
| P2        | SSI parity     | 0 -> Off<br>1 -> Even                                |

If 3 parameters, the SSI parity for the transferred channel and the transferred measurement program is set.

Host sends: <Address>sr<STX>SPAR! P1,P2,P3<LF><ETX>[<BCC>]

DIGIFORCE responds: <ACK>

Host sends: <EOT>

| Parameter | Meaning                    | Value                                                                           |
|-----------|----------------------------|---------------------------------------------------------------------------------|
| P1        | Measurement program number | A value between 0 and 31 or between 0 and 127 (128 program version of firmware) |
| P2        | Channel number             | 0 -> Channel X<br>1 -> Channel Y1<br>2 -> Channel Y2                            |
| P3        | SSI parity                 | 0 -> Off<br>1 -> Even                                                           |

#### Query SPAR?

The SPAR? command queries SSI parity for each of the channels.

If 1 parameter, the SSI format for the transferred channel and the currently selected measurement program is queried.

Host sends: <Address>sr<STX>SPAR? P1<LF><ETX>[<BCC>]

DIGIFORCE responds: <ACK>

Host sends: <EOT>

Host sends:<Address>po<ENQ>DIGIFORCE responds:<STX>P2<LF><ETX>[<BCC>]Host sends:<ACK>DIGIFORCE responds:<EOT>

## Meaning of parameter Pn

| Parameter | Meaning        | Value                                                |
|-----------|----------------|------------------------------------------------------|
| P1        | Channel number | 0 -> Channel X<br>1 -> Channel Y1<br>2 -> Channel Y2 |
| P2        | SSI parity     | 0 -> Off<br>1 -> Even                                |

If 2 parameters, the SSI parity for the transferred channel and the transferred measurement program is queried.

Host sends: <Address>sr<STX>SPAR? P1,P2<LF><ETX>[<BCC>]
DIGIFORCE responds: <ACK>

Host sends: <EOT>

| Host sends:         | <address>po<enq></enq></address>               |
|---------------------|------------------------------------------------|
| DIGIFORCE responds: | <stx>P3<lf><etx>[<bcc>]</bcc></etx></lf></stx> |
| Host sends:         | <ack></ack>                                    |
| DIGIFORCE responds: | <eot></eot>                                    |

| Parameter | Meaning                    | Value                                                                           |
|-----------|----------------------------|---------------------------------------------------------------------------------|
| P1        | Measurement program number | A value between 0 and 31 or between 0 and 127 (128 program version of firmware) |
| P2        | Channel number             | 0 -> Channel X<br>1 -> Channel Y1<br>2 -> Channel Y2                            |
| P3        | SSI parity                 | 0 -> Off<br>1 -> Even                                                           |

4.26.5 STAK - SSI clock frequency

Please also refer to SBMA command!

Execute STAK!

The STAK! command sets the SSI clock frequency for each channel (X, Y1, Y2).

If 2 parameters, the SSI clock frequency for the transferred channel and the currently selected measurement program is set

Host sends: <Address>sr<STX>STAK! P1,P2<LF><ETX>[<BCC>]

DIGIFORCE responds: <ACK>

Host sends: <EOT>

#### Meaning of parameter Pn^

| Parameter | Meaning             | Value                                                |
|-----------|---------------------|------------------------------------------------------|
| P1        | Channel number      | 0 -> Channel X<br>1 -> Channel Y1<br>2 -> Channel Y2 |
| P2        | SSI clock frequency | 0 -> 100 kHz<br>1 -> 200 kHz<br>2 -> 1 MHz           |

If 3 parameters, the SSI clock frequency for the transferred channel and the transferred measurement program is set.

Host sends: <Address>sr<STX>STAK! P1,P2,P3<LF><ETX>[<BCC>]

DIGIFORCE responds: <ACK>

Host sends: <EOT>

#### Meaning of parameter Pn

| Parameter | Meaning                    | Value                                                                           |
|-----------|----------------------------|---------------------------------------------------------------------------------|
| P1        | Measurement program number | A value between 0 and 31 or between 0 and 127 (128 program version of firmware) |
| P2        | Channel number             | 0 -> Channel X<br>1 -> Channel Y1<br>2 -> Channel Y2                            |
| P3        | SSI clock frequency        | 0 -> 100 kHz<br>1 -> 200 kHz<br>2 -> 1 MHz                                      |

#### Query STAK?

The STAK? command queries SSI clock frequency for each of the channels.

If 1 parameter, the SSI format for the transferred channel and the currently selected measurement program is queried.

Host sends: <Address>sr<STX>STAK? P1<LF><ETX>[<BCC>]

DIGIFORCE responds: <ACK>

Host sends: <EOT>

burster

# burster

DIGIFORCE<sup>®</sup> 9307 Interfaces

Host sends:<Address>po<ENQ>DIGIFORCE responds:<STX>P2<LF><ETX>[<BCC>]Host sends:<ACK>DIGIFORCE responds:<EOT>

## Meaning of parameter Pn

| Parameter | Meaning             | Value                                                |
|-----------|---------------------|------------------------------------------------------|
| P1        | Channel number      | 0 -> Channel X<br>1 -> Channel Y1<br>2 -> Channel Y2 |
| P2        | SSI clock frequency | 0 -> 100 kHz<br>1 -> 200 kHz<br>2 -> 1 MHz           |

If 2 parameters, the SSI format for the transferred channel and the transferred measurement program is queried.

Host sends: <Address>sr<STX>STAK? P1,P2<LF><ETX>[<BCC>]

DIGIFORCE responds: <ACK>

Host sends: <EOT>

| Host sends:         | <address>po<enq></enq></address>               |
|---------------------|------------------------------------------------|
| DIGIFORCE responds: | <stx>P3<lf><etx>[<bcc>]</bcc></etx></lf></stx> |
| Host sends:         | <ack></ack>                                    |
| DIGIFORCE responds: | <eot></eot>                                    |

| Parameter | Meaning                    | Value                                                                           |
|-----------|----------------------------|---------------------------------------------------------------------------------|
| P1        | Measurement program number | A value between 0 and 31 or between 0 and 127 (128 program version of firmware) |
| P2        | Channel number             | 0 -> Channel X<br>1 -> Channel Y1<br>2 -> Channel Y2                            |
| P3        | SSI clock frequency        | 0 -> 100 kHz<br>1 -> 200 kHz<br>2 -> 1 MHz                                      |

## 4.26.6 SAUF - SSI resolution

Plese also refer to SBMA command!

Applicable to displacement sensors only!

#### Execute SAUF!

The SAUF! command sets the SSI resolution for each channel (X, Y1, Y2).

If 2 parameters, the SSI resolution for the transferred channel and the currently selected measurement program is set

Host sends: <a href="https://www.address>sr<STX>SAUF">Address>sr<STX>SAUF</a>! P1,P2<LF><ETX>[<BCC>]

DIGIFORCE responds: <ACK>

Host sends: <EOT>

#### Meaning of parameter Pn

| Parameter | Meaning        | Value                                                |
|-----------|----------------|------------------------------------------------------|
| P1        | Channel number | 0 -> Channel X<br>1 -> Channel Y1<br>2 -> Channel Y2 |
| P2        | SSI resolution | Floating-point value between -999999 and 999999      |

If 3 parameters, the SSI resolution for the transferred channel and the transferred measurement program is set.

Host sends: <Address>sr<STX>SAUF! P1,P2,P3<LF><ETX>[<BCC>]

DIGIFORCE responds: <ACK>

Host sends: <EOT>

#### Meaning of parameter Pn

| Parameter | Meaning                    | Value                                                                           |
|-----------|----------------------------|---------------------------------------------------------------------------------|
| P1        | Measurement program number | A value between 0 and 31 or between 0 and 127 (128 program version of firmware) |
| P2        | Channel number             | 0 -> Channel X<br>1 -> Channel Y1<br>2 -> Channel Y2                            |
| P3        | SSI resolution             | Floating-point value between -999999 and 999999                                 |

#### Query SAUF?

The SAUF? command queries SSI resolution for each of the channels.

If 1 parameter, the SSI format for the transferred channel and the currently selected measurement program is queried.

Host sends: <Address>sr<STX>SAUF? P1<LF><ETX>[<BCC>]

DIGIFORCE responds: <ACK>

# burster

DIGIFORCE<sup>®</sup> 9307 Interfaces

Host sends:<Address>po<ENQ>DIGIFORCE responds:<STX>P2<LF><ETX>[<BCC>]Host sends:<ACK>DIGIFORCE responds:<EOT>

## Meaning of parameter Pn

| Parameter | Meaning        | Value                                                |
|-----------|----------------|------------------------------------------------------|
| P1        | Channel number | 0 -> Channel X<br>1 -> Channel Y1<br>2 -> Channel Y2 |
| P2        | SSI resolution | Floating-point value between -999999 and 999999      |

If 2 parameters, the SSI resolution for the transferred channel and the transferred measurement program is queried.

Host sends: <Address>sr<STX>SAUF? P1,P2<LF><ETX>[<BCC>]
DIGIFORCE responds: <ACK>

Host sends: <EOT>

Host sends:<Address>po<ENQ>DIGIFORCE responds:<STX>P3<LF><ETX>[<BCC>]Host sends:<ACK>DIGIFORCE responds:<EOT>

#### Meaning of parameter Pn

| Parameter | Meaning                    | Value                                                                                         |
|-----------|----------------------------|-----------------------------------------------------------------------------------------------|
| P1        | Measurement program number | A value between 0 and 31 or between 0 and 127 (128 program version of firmware)               |
| P2        | Channel number             | <ul> <li>0 -&gt; Channel X</li> <li>1 -&gt; Channel Y1</li> <li>2 -&gt; Channel Y2</li> </ul> |
| P3        | SSI resolution             | Floating-point value between -999999 and 999999                                               |

## 4.26.7 SABG - Total number of bits

Plese also refer to SBMA command!

#### Execute SABG!

The SABG! command sets the SSI total number of bits for each channel (X, Y1, Y2).

If 2 parameters, the SSI total number of bits for the transferred channel and the currently selected measurement program is set

Host sends: <Address>sr<STX>SABG! P1,P2<LF><ETX>[<BCC>]

DIGIFORCE responds: <ACK>

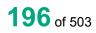

burster

#### Meaning of parameter Pn

| Parameter | Meaning                  | Value                                                |
|-----------|--------------------------|------------------------------------------------------|
| P1        | Channel number           | 0 -> Channel X<br>1 -> Channel Y1<br>2 -> Channel Y2 |
| P2        | SSI total number of bits | Integer value between 0 and 48                       |

If 3 parameters, the SSI total number of bits for the transferred channel and the transferred measurement program is set.

Host sends: <a href="https://www.address>sr<STX>SABG!">Address>sr<STX>SABG!</a> P1,P2,P3<LF><ETX>[<BCC>]

DIGIFORCE responds: <ACK>

Host sends: <EOT>

#### Meaning of parameter Pn

| Parameter | Meaning                    | Value                                                                                         |
|-----------|----------------------------|-----------------------------------------------------------------------------------------------|
| P1        | Measurement program number | A value between 0 and 31 or between 0 and 127 (128 program version of firmware)               |
| P2        | Channel number             | <ul> <li>0 -&gt; Channel X</li> <li>1 -&gt; Channel Y1</li> <li>2 -&gt; Channel Y2</li> </ul> |
| P3        | SSI total number of bits   | Integer value between 0 and 48                                                                |

#### Query SABG?

The SABG? command queries SSI total number of bits for each of the channels.

If 1 parameter, the SSI total number of bits for the transferred channel and the currently selected measurement program is queried.

Host sends: <Address>sr<STX>SABG? P1<LF><ETX>[<BCC>]

DIGIFORCE responds: <ACK>

Host sends: <EOT>

Host sends: <Address>po<ENQ>

DIGIFORCE responds: <STX>P2<LF><ETX>[<BCC>]

Host sends: <ACK>

DIGIFORCE responds: <EOT>

| Parameter | Meaning                  | Value                                                |
|-----------|--------------------------|------------------------------------------------------|
| P1        | Channel number           | 0 -> Channel X<br>1 -> Channel Y1<br>2 -> Channel Y2 |
| P2        | SSI total number of bits | Integer value between 0 and 48                       |

# burster

DIGIFORCE<sup>®</sup> 9307 Interfaces

If 2 parameters, the SSI total number of bits for the transferred channel and the transferred measurement program is queried.

Host sends:<Address>sr<STX>SABG? P1,P2<LF><ETX>[<BCC>]DIGIFORCE responds:<ACK>

Host sends: <EOT>

Host sends:<Address>po<ENQ>DIGIFORCE responds:<STX>P3<LF><ETX>[<BCC>]Host sends:<ACK>DIGIFORCE responds:<EOT>

### Meaning of parameter Pn

| Parameter | Meaning                       | Value                                                                           |
|-----------|-------------------------------|---------------------------------------------------------------------------------|
| P1        | Measurement program<br>number | A value between 0 and 31 or between 0 and 127 (128 program version of firmware) |
| P2        | Channel number                | 0 -> Channel X<br>1 -> Channel Y1<br>2 -> Channel Y2                            |
| P3        | SSI total number of bits      | Integer value between 0 and 48                                                  |

## 4.26.8 SABI - Number of bits for angle singleturn or displacement sensors

Plese also refer to SBMA command!

#### Execute SABI!

The SABI! command sets the number of bits for angle singleturn or displacement sensors for for each channel (X, Y1, Y2).

If 2 parameters, the number of bits for angle singleturn or displacement sensors for the transferred channel and the currently selected measurement program is set

Host sends: <a href="https://www.address>sr<STX>SABI">Address>sr<STX>SABI</a> P1,P2<LF><ETX>[<BCC>]

DIGIFORCE responds: <ACK>

Host sends: <EOT>

#### Meaning of parameter Pn

| Parameter | Meaning        | Value                                                |
|-----------|----------------|------------------------------------------------------|
| P1        | Channel number | 0 -> Channel X<br>1 -> Channel Y1<br>2 -> Channel Y2 |
| P2        | Number of bits | Integer value between 0 and 32                       |

If 3 parameters, the number of bits for angle singleturn or displacement sensors for the transferred channel and the transferred measurement program is set.

Host sends: <Address>sr<STX>SABI! P1,P2,P3<LF><ETX>[<BCC>]

DIGIFORCE responds: <ACK>

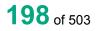

## Meaning of parameter Pn

| Parameter | Meaning                    | Value                                                                           |
|-----------|----------------------------|---------------------------------------------------------------------------------|
| P1        | Measurement program number | A value between 0 and 31 or between 0 and 127 (128 program version of firmware) |
| P2        | Channel number             | 0 -> Channel X<br>1 -> Channel Y1<br>2 -> Channel Y2                            |
| P3        | Number of bits             | Integer value between 0 and 32                                                  |

#### Query SABI?

The SABI? command queries the number of bits for angle singleturn or displacement sensors for each of the channels.

If 1 parameter, the SSI total number of bits for the transferred channel and the currently selected measurement program is queried.

Host sends: <Address>sr<STX>SABI? P1<LF><ETX>[<BCC>]
DIGIFORCE responds: <ACK>

Host sends: <EOT>

| Host sends:         | <address>po<enq></enq></address>               |
|---------------------|------------------------------------------------|
| DIGIFORCE responds: | <stx>P2<lf><etx>[<bcc>]</bcc></etx></lf></stx> |
| Host sends:         | <ack></ack>                                    |
| DIGIFORCE responds: | <eot></eot>                                    |

## Meaning of parameter Pn

| Parameter | Meaning        | Value                                                |  |
|-----------|----------------|------------------------------------------------------|--|
| P1        | Channel number | 0 -> Channel X<br>1 -> Channel Y1<br>2 -> Channel Y2 |  |
| P2        | Number of bits | Integer value between 0 and 48                       |  |

If 2 parameters, the number of bits for angle singleturn or displacement sensors for the transferred channel and the transferred measurement program is queried.

| Host sends:         | <address>sr<stx>SABI? P1,P2<lf><etx>[<bcc>]</bcc></etx></lf></stx></address> |
|---------------------|------------------------------------------------------------------------------|
| DIGIFORCE responds: | <ack></ack>                                                                  |
| Host sends:         | <eot></eot>                                                                  |
|                     |                                                                              |
| Host sends:         | <addressespecenos< td=""></addressespecenos<>                                |
| nust senus.         | <address>po<enq></enq></address>                                             |
|                     | <stx>P3<lf><etx>[<bcc>]</bcc></etx></lf></stx>                               |
|                     | •                                                                            |
| DIGIFORCE responds: | <stx>P3<lf><etx>[<bcc>]<br/><ack></ack></bcc></etx></lf></stx>               |

#### Meaning of parameter Pn

| Parameter | Meaning                    | Value                                                                           |
|-----------|----------------------------|---------------------------------------------------------------------------------|
| P1        | Measurement program number | A value between 0 and 31 or between 0 and 127 (128 program version of firmware) |
| P2        | Channel number             | 0 -> Channel X<br>1 -> Channel Y1<br>2 -> Channel Y2                            |
| P3        | Number of bits             | Integer value between 0 and 32                                                  |

## 4.26.9 SABU - Number of rotations bits for multiturn sensors

Plese also refer to SBMA command!

#### Execute SABU!

The SABU! command sets the number of rotation bits for multiturn sensors for each channel (X, Y1, Y2).

If 2 parameters, the number of rotation bits for multiturn sensors for the transferred channel and the currently selected measurement program is set

Host sends: <Address>sr<STX>SABU! P1,P2<LF><ETX>[<BCC>]

DIGIFORCE responds: <ACK>

Host sends: <EOT>

#### Meaning of parameter Pn

| Parameter | Meaning                 | Value                                                |
|-----------|-------------------------|------------------------------------------------------|
| P1        | Channel number          | 0 -> Channel X<br>1 -> Channel Y1<br>2 -> Channel Y2 |
| P2        | Number of rotation bits | Integer value between 0 and 32                       |

If 3 parameters, the number of rotation bits for multiturn sensors for the transferred channel and the transferred measurement program is set.

Host sends: <a href="https://www.address>sr<STX>SABU!P1,P2,P3<LF><ETX>[<BCC>]</a>

DIGIFORCE responds: <ACK>

Host sends: <EOT>

| Parameter | Meaning                    | Value                                                                           |
|-----------|----------------------------|---------------------------------------------------------------------------------|
| P1        | Measurement program number | A value between 0 and 31 or between 0 and 127 (128 program version of firmware) |
| P2        | Channel number             | 0 -> Channel X<br>1 -> Channel Y1<br>2 -> Channel Y2                            |
| P3        | Number of rotation bits    | Integer value between 0 and 32                                                  |

#### Query SABU?

The SABU? command queries the number of rotation bits for multiturn sensors for each of the channels.

If 1 parameter, the number of rotation bits for multiturn sensors for the transferred channel and the currently selected measurement program is queried.

Host sends: <a href="https://www.address>sr<STX>SABU?P1<LF><ETX>[<BCC>]</a>

DIGIFORCE responds: <ACK>

Host sends: <EOT>

Host sends: <Address>po<ENQ>

DIGIFORCE responds: <STX>P2<LF><ETX>[<BCC>]

Host sends: <ACK>

DIGIFORCE responds: <EOT>

#### Meaning of parameter Pn

| Parameter | Meaning                 | Value                                                |
|-----------|-------------------------|------------------------------------------------------|
| P1        | Channel number          | 0 -> Channel X<br>1 -> Channel Y1<br>2 -> Channel Y2 |
| P2        | Number of rotation bits | Integer value between 0 and 48                       |

If 2 parameters, the number of rotation bits for multiturn sensors for the transferred channel and the transferred measurement program is queried.

Host sends: <Address>sr<STX>SABU? P1,P2<LF><ETX>[<BCC>]

DIGIFORCE responds: <ACK>

Host sends: <EOT>

Host sends: <Address>po<ENQ>

DIGIFORCE responds: <STX>P3<LF><ETX>[<BCC>]

Host sends: <ACK>

DIGIFORCE responds: <EOT>

| Parameter | Meaning                       | Value                                                                           |
|-----------|-------------------------------|---------------------------------------------------------------------------------|
| P1        | Measurement program<br>number | A value between 0 and 31 or between 0 and 127 (128 program version of firmware) |
| P2        | Channel number                | 0 -> Channel X<br>1 -> Channel Y1<br>2 -> Channel Y2                            |
| P3        | Number of rotation bits       | Integer value between 0 and 32                                                  |

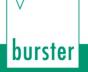

## 4.26.10 SBMA - Plausibility check and FPGA setup

#### Execute SBMA!

The SBMA! command performs a plausibility check of the SSI settings. While this plausibility check the SSI settings may be corrected. Masks for the calculation of measurement values are created. If current or no program number is handing over the FPGA setup is also performed.

DIGIFORCE<sup>®</sup> 9307 Interfaces

If 1 parameter, the SSI settings for the transferred channel and the currently selected measurement program are affected

Host sends: <Address>sr<STX>SBMA! P1<LF><ETX>[<BCC>]

DIGIFORCE responds: <ACK>

Host sends: <EOT>

#### Meaning of parameter Pn

| Parameter | Meaning        | Value                                                |
|-----------|----------------|------------------------------------------------------|
| P1        | Channel number | 0 -> Channel X<br>1 -> Channel Y1<br>2 -> Channel Y2 |

If 2 parameters, the SSI settings for the transferred channel and the transferred measurement program are affected.

Host sends: <Address>sr<STX>SBMA! P1,P2<LF><ETX>[<BCC>]

DIGIFORCE responds: <ACK>

Host sends: <EOT>

#### Meaning of parameter Pn

| Parameter | Meaning                    | Value                                                                                         |
|-----------|----------------------------|-----------------------------------------------------------------------------------------------|
| P1        | Measurement program number | A value between 0 and 31 or between 0 and 127 (128 program version of firmware)               |
| P2        | Channel number             | <ul> <li>0 -&gt; Channel X</li> <li>1 -&gt; Channel Y1</li> <li>2 -&gt; Channel Y2</li> </ul> |

Query SBMA?

This command does not have a query form

## 4.27 EnDat Sensor

#### 4.27.1 ETAK - Clock frequency

Plese also refer to EBMA command!

#### Execute ETAK!

The ETAK! command sets the EnDat clock frequency for each channel (X, Y1, Y2).

If 2 parameters, the EnDat clock frequency for the transferred channel and the currently selected measurement program is set

Host sends: <a href="https://www.address>sr<STX>ETAK!P1,P2<LF><ETX>[<BCC>]</a>

DIGIFORCE responds: <ACK>

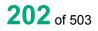

burster

## Meaning of parameter Pn

| Parameter | Meaning               | Value                                                    |
|-----------|-----------------------|----------------------------------------------------------|
| P1        | Channel number        | 0 -> Channel X<br>1 -> Channel Y1<br>2 -> Channel Y2     |
| P2        | EnDat clock frequency | 0 -> 100 kHz<br>1 -> 200 kHz<br>2 -> 1 MHz<br>3 -> 2 MHz |

If 3 parameters, the number EnDat clock frequency for the transferred channel and the transferred measurement program is set.

Host sends: <Address>sr<STX>ETAK! P1,P2,P3<LF><ETX>[<BCC>]

DIGIFORCE responds: <ACK>

Host sends: <EOT>

#### Meaning of parameter Pn

| Parameter | Meaning                    | Value                                                                           |
|-----------|----------------------------|---------------------------------------------------------------------------------|
| P1        | Measurement program number | A value between 0 and 31 or between 0 and 127 (128 program version of firmware) |
| P2        | Channel number             | 0 -> Channel X<br>1 -> Channel Y1<br>2 -> Channel Y2                            |
| P3        | EnDat clock frequency      | 0 -> 100 kHz<br>1 -> 200 kHz<br>2 -> 1 MHz<br>3 -> 2 MHz                        |

#### Query ETAK?

The ETAK? command queries the EnDat clock frequency for each of the channels.

If 1 parameter, the number of rotation bits for multiturn sensors for the transferred channel and the currently selected measurement program is queried.

Host sends: <Address>sr<STX>ETAK? P1<LF><ETX>[<BCC>]

DIGIFORCE responds: <ACK>

Host sends: <EOT>

Host sends: <Address>po<ENQ>

DIGIFORCE responds: <STX>P2<LF><ETX>[<BCC>]

Host sends: <ACK>

DIGIFORCE responds: <EOT>

#### Meaning of parameter Pn

| Parameter | Meaning               | Value                                                    |
|-----------|-----------------------|----------------------------------------------------------|
| P1        | Channel number        | 0 -> Channel X<br>1 -> Channel Y1<br>2 -> Channel Y2     |
| P2        | EnDat clock frequency | 0 -> 100 kHz<br>1 -> 200 kHz<br>2 -> 1 MHz<br>3 -> 2 MHz |

If 2 parameters, the EnDat clock frequency for the transferred channel and the transferred measurement program is queried.

 Host sends:
 <Address>sr<STX>ETAK? P1,P2<LF><ETX>[<BCC>]

 DIGIFORCE responds:
 <ACK>

Host sends: <EOT>

Host sends:<Address>po<ENQ>DIGIFORCE responds:<STX>P3<LF><ETX>[<BCC>]Host sends:<ACK>

DIGIFORCE responds: <EOT>

#### Meaning of parameter Pn

| Parameter | Meaning                    | Value                                                                           |
|-----------|----------------------------|---------------------------------------------------------------------------------|
| P1        | Measurement program number | A value between 0 and 31 or between 0 and 127 (128 program version of firmware) |
| P2        | Channel number             | 0 -> Channel X<br>1 -> Channel Y1<br>2 -> Channel Y2                            |
| P3        | EnDat clock frequency      | 0 -> 100 kHz<br>1 -> 200 kHz<br>2 -> 1 MHz<br>3 -> 2 MHz                        |

#### 4.27.2 ELSD - Readout of EnDat sensor data

Plese also refer to EBMA command!

#### Execute ELSD!

The ELSD! command reads out the data from a connected EnDat sensor and stores them according to the transferred channel and measurement program.

If 1 parameter, the EnDat sensor data are read out and stored according to the transferred channel and the currently selected measurement program.

Host sends: <a href="https://www.address>sr<STX>ELSD!">Address>sr<STX>ELSD!</a> P1<LF><ETX>[<BCC>]

DIGIFORCE responds: <ACK>

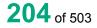

## Meaning of parameter Pn

| Parameter | Meaning        | Value                                                |
|-----------|----------------|------------------------------------------------------|
| P1        | Channel number | 0 -> Channel X<br>1 -> Channel Y1<br>2 -> Channel Y2 |

If 2 parameters, EnDat sensor data are read out and stored according to the transferred channel and the transferred measurement program.

Host sends: <a href="https://www.address>sr<STX>ELSD!">Address>sr<STX>ELSD!</a> P1,P2<LF><ETX>[<BCC>]

DIGIFORCE responds: <ACK>

Host sends: <EOT>

#### Meaning of parameter Pn

| Parameter | Meaning                    | Value                                                                           |
|-----------|----------------------------|---------------------------------------------------------------------------------|
| P1        | Measurement program number | A value between 0 and 31 or between 0 and 127 (128 program version of firmware) |
| P2        | Channel number             | 0 -> Channel X<br>1 -> Channel Y1<br>2 -> Channel Y2                            |

#### Query ELSD?

This command does not have a query form

## 4.27.3 EBMA - Plausibility check, FPGA setting

#### Execute EBMA!

The EBMA! command performs a plausibility check of the EnDat settings. While this plausibility check the EnDat settings may be corrected. Masks for the calculation of measurement values are created. If current or no program number is handing over the FPGA setup is also performed.

To configure an EnDat sensor at first the sensor data have to be read out with ELSD!

Then a valid clock frequence has to be set with the ETAK! command.

Finally this EBMA! command has to be executed.

If 1 parameter, the EnDat settings for the transferred channel and the currently selected measurement program are affected

Host sends: <Address>sr<STX>EBMA! P1<LF><ETX>[<BCC>]

DIGIFORCE responds: <ACK>

Host sends: <EOT>

| Parameter | Meaning        | Value                                                |
|-----------|----------------|------------------------------------------------------|
| P1        | Channel number | 0 -> Channel X<br>1 -> Channel Y1<br>2 -> Channel Y2 |

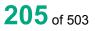

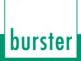

If 2 parameters, the EnDat settings for the transferred channel and the transferred measurement program are affected.

Host sends: <Address>sr<STX>EBMA! P1,P2<LF><ETX>[<BCC>]

DIGIFORCE responds: <ACK>

Host sends: <EOT>

#### Meaning of parameter Pn

| Parameter | Meaning                       | Value                                                                           |
|-----------|-------------------------------|---------------------------------------------------------------------------------|
| P1        | Measurement program<br>number | A value between 0 and 31 or between 0 and 127 (128 program version of firmware) |
| P2        | Channel number                | 0 -> Channel X<br>1 -> Channel Y1<br>2 -> Channel Y2                            |

#### Query EBMA?

This command does not have a query form

## 4.27.4 EPAR - Reading and writing of sensor data

The EPAR! command copies the sensor data which had been read out over the ELSD command for backup purposes. The data is being read with EPAR? and written with EPAR! commands. The purpose of this command is NOT to change the sensor data. A correct acquisition of the position via an EnDat sensor as well as a correct calculation of the measurement value can not be guaranteed if the data has being changed after reading out.

#### Execute EPAR!

The EPAR! command writes the sensor data.

If 13 parameters, the EnDat sensor data for the transferred channel and the currently selected measurement program is set.

Host sends: <a href="https://www.exaddress>sr<STX>EPAR!">Address>sr<STX>EPAR!</a> P1,P2,P3,P4,P5,....P12,P13<LF><ETX>[<BCC>]

DIGIFORCE responds: <ACK>

Host sends: <EOT>

| Parameter | Meaning                                | Value                                                  |
|-----------|----------------------------------------|--------------------------------------------------------|
| P1        | Channel number                         | 0 -> Channel X<br>1 -> Channel Y1<br>2 -> Channel Y2   |
| P2        | EnDat state                            | 0 -> Ready<br>1 -> Error                               |
| P3        | EnDat norm                             | 0 -> EnDat 2.1<br>1 -> EnDat 2.2                       |
| P4        | Sensor description<br>(EnDat 2.2 only) | Max 20 character ASCII string                          |
| P5        | Sensor serial                          | Max 20 character ASCII string                          |
| P6        | Sensor type                            | 0 -> Displacement<br>1 -> Singleturn<br>2 -> Multiturn |
| P7        | Number of total bits                   | 16-Bit Integer value between 0 and 48                  |

| P8  | Number of bits displacement/singleturn   | 16-Bit Integer value between 0 and 32                               |
|-----|------------------------------------------|---------------------------------------------------------------------|
| P9  | Number of bits multiturn                 | 16-Bit Integer value between 0 and 32                               |
| P10 | Resoluttion                              | Floating-point value                                                |
| P11 | Measurement length (Displacement sensor) | 16-Bit integer value                                                |
| P12 | Unit of measurement length               | 0 -> PP (pitch period)<br>1 -> um (micrometer)<br>2 -> mm<br>3 -> m |
| P13 | Max clock frequency (EnDat 2.2 only)     | 16-Bit Integer value                                                |

If 14 parameters, the EnDat sensor data for the transferred channel and the transferred measurement program is set.

Host sends: <Address>sr<STX>EPAR! P1,P2,P3,P4,P5,....P13,P14<LF><ETX>[<BCC>]

DIGIFORCE responds: <ACK>

Host sends: <EOT>

## Meaning of parameter Pn

| Parameter | Meaning                                  | Value                                                                           |
|-----------|------------------------------------------|---------------------------------------------------------------------------------|
| P1        | Measurement program number               | A value between 0 and 31 or between 0 and 127 (128 program version of firmware) |
| P2        | Channel number                           | 0 -> Channel X<br>1 -> Channel Y1<br>2 -> Channel Y2                            |
| P3        | EnDat state                              | 0 -> Ready<br>1 -> Error                                                        |
| P4        | EnDat norm                               | 0 -> EnDat 2.1<br>1 -> EnDat 2.2                                                |
| P5        | Sensor description<br>(EnDat 2.2 only)   | Max 20 character ASCII string                                                   |
| P6        | Sensor serial                            | Max 20 character ASCII string                                                   |
| P7        | Sensor type                              | 0 -> Displacement<br>1 -> Singleturn<br>2 -> Multiturn                          |
| P8        | Number of total bits                     | 16-Bit Integer value between 0 and 48                                           |
| P9        | Number of bits displacement/singleturn   | 16-Bit Integer value between 0 and 32                                           |
| P10       | Number of bits multiturn                 | 16-Bit Integer value between 0 and 32                                           |
| P11       | Resoluttion                              | Floating-point value                                                            |
| P12       | Measurement length (Displacement sensor) | 16-Bit integer value                                                            |
| P13       | Unit of measurement length               | 0 -> PP (pitch period)<br>1 -> um (micrometer)<br>2 -> mm<br>3 -> m             |
| P14       | Max clock frequency (EnDat 2.2 only)     | 16-Bit Integer value                                                            |

burster

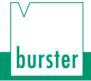

#### Query EPAR?

The EPAR? command queries the EnDat sensor data for each of the channels.

If 1 parameter, the EnDat sensor data for the transferred channel and the currently selected measurement program is queried.

| Host sends: | <address>sr<stx>EPAR? P1<lf><etx>[<bcc>]</bcc></etx></lf></stx></address> |
|-------------|---------------------------------------------------------------------------|
|-------------|---------------------------------------------------------------------------|

DIGIFORCE responds: <ACK>

Host sends: <EOT>

Host sends:<Address>po<ENQ>DIGIFORCE responds:<STX>P2,P3,P4,P5,....P12,P13<LF><ETX>[<BCC>]Host sends:<ACK>DIGIFORCE responds:<EOT>

| Parameter | Meaning                  | Value                                 |
|-----------|--------------------------|---------------------------------------|
| P1        | Channel number           | 0 -> Channel X                        |
|           |                          | 1 -> Channel Y1                       |
|           |                          | 2 -> Channel Y2                       |
| P2        | EnDat state              | 0 -> Ready                            |
|           |                          | 1 -> Error                            |
| P3        | EnDat norm               | 0 -> EnDat 2.1                        |
|           |                          | 1 -> EnDat 2.2                        |
| P4        | Sensor description       | Max 20 character ASCII string         |
|           | (EnDat 2.2 only)         |                                       |
| P5        | Sensor serial            | Max 20 character ASCII string         |
| P6        | Sensor type              | 0 -> Displacement                     |
|           |                          | 1 -> Singleturn                       |
|           |                          | 2 -> Multiturn                        |
| P7        | Number of total bits     | 16-Bit Integer value between 0 and 48 |
| P8        | Number of bits           | 16-Bit Integer value between 0 and 32 |
|           | displacement/singleturn  |                                       |
| P9        | Number of bits multiturn | 16-Bit Integer value between 0 and 32 |
| P10       | Resoluttion              | Floating-point value                  |
| P11       | Measurement length       | 16-Bit integer value                  |
|           | (Displacement sensor)    |                                       |
| P12       | Unit of measurement      | 0 -> PP (pitch period)                |
|           | length                   | 1 -> um (micrometer)                  |
|           |                          | 2 -> mm                               |
|           |                          | 3 -> m                                |
| P13       | Max clock frequency      | 16-Bit Integer value                  |
|           | (EnDat 2.2 only)         |                                       |

If 2 parameters, the EnDat sensor data for the transferred channel and the transferred measurement program is queried.

| Host sends:         | <address>sr<stx>EPAR? P1,P2<lf><etx>[<bcc>]</bcc></etx></lf></stx></address> |
|---------------------|------------------------------------------------------------------------------|
| DIGIFORCE responds: | <ack></ack>                                                                  |
| Host sends:         | <eot></eot>                                                                  |

Host sends:<Address>po<ENQ>DIGIFORCE responds:<STX>P3,P4,P5,P6....P13,P14<LF><ETX>[<BCC>]Host sends:<ACK>DIGIFORCE responds:<EOT>

| Parameter | Meaning                                  | Value                                                                           |
|-----------|------------------------------------------|---------------------------------------------------------------------------------|
| P1        | Measurement program number               | A value between 0 and 31 or between 0 and 127 (128 program version of firmware) |
| P2        | Channel number                           | 0 -> Channel X<br>1 -> Channel Y1<br>2 -> Channel Y2                            |
| P3        | EnDat state                              | 0 -> Ready<br>1 -> Error                                                        |
| P4        | EnDat norm                               | 0 -> EnDat 2.1<br>1 -> EnDat 2.2                                                |
| P5        | Sensor description<br>(EnDat 2.2 only)   | Max 20 character ASCII string                                                   |
| P6        | Sensor serial                            | Max 20 character ASCII string                                                   |
| P7        | Sensor type                              | 0 -> Displacement<br>1 -> Singleturn<br>2 -> Multiturn                          |
| P8        | Number of total bits                     | 16-Bit Integer value between 0 and 48                                           |
| P9        | Number of bits displacement/singleturn   | 16-Bit Integer value between 0 and 32                                           |
| P10       | Number of bits multiturn                 | 16-Bit Integer value between 0 and 32                                           |
| P11       | Resoluttion                              | Floating-point value                                                            |
| P12       | Measurement length (Displacement sensor) | 16-Bit integer value                                                            |
| P13       | Unit of measurement length               | 0 -> PP (pitch period)<br>1 -> um (micrometer)<br>2 -> mm<br>3 -> m             |
| P14       | Max clock frequency<br>(EnDat 2.2 only)  | 16-Bit Integer value                                                            |

# burster

# DIGIFORCE<sup>®</sup> 9307 Interfaces

## 4.28 Evaluating the square window

## 4.28.1 FEST - Switch on/off square window

#### Execute FEST!

The FEST! command enables or disables a square window.

If 2 parameters, the square window for the transferred window number and the currently selected measurement program is enabled or disabled.

Host sends: <a href="https://www.address>sr<STX>FEST!P1,P2<LF><ETX>[<BCC>]</a>

DIGIFORCE responds: <ACK>

Host sends: <EOT>

## Meaning of parameter Pn

| Parameter | Meaning       | Value               |
|-----------|---------------|---------------------|
| P1        | Window number | 1 to 10             |
| P2        | Window on/off | 0 -> Off<br>1 -> On |

If 3 parameters, the square window for the transferred window number and the currently selected measurement program is enabled or disabled.

Host sends: <Address>sr<STX>FEST! P1,P2,P3<LF><ETX>[<BCC>]

DIGIFORCE responds: <ACK>

Host sends: <EOT>

#### Meaning of parameter Pn

| Parameter | Meaning                    | Value                                                                           |
|-----------|----------------------------|---------------------------------------------------------------------------------|
| P1        | Measurement program number | A value between 0 and 31 or between 0 and 127 (128 program version of firmware) |
| P2        | Window number              | 1 to 10                                                                         |
| P3        | Window on/off              | 0 -> Off<br>1 -> On                                                             |

#### Query FEST?

The FEST? command queries whether the square window is enabled or disabled.

If 1 parameter, the square window for the transferred window number and the currently selected measurement program is queried for its enabled/disabled status.

Host sends:<Address>sr<STX>FEST? P1<LF><ETX>[<BCC>]DIGIFORCE responds:<ACK>Host sends:<EOT>

| Host sends:         | <address>po<enq></enq></address>               |
|---------------------|------------------------------------------------|
| DIGIFORCE responds: | <stx>P2<lf><etx>[<bcc>]</bcc></etx></lf></stx> |
| Host sends:         | <ack></ack>                                    |
| DIGIFORCE responds: | <eot></eot>                                    |

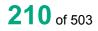

burster

#### Meaning of parameter Pn

| Parameter | Meaning       | Value               |  |
|-----------|---------------|---------------------|--|
| P1        | Window number | 1 to 10             |  |
| P2        | Window on/off | 0 -> Off<br>1 -> On |  |

If 2 parameters, the square window for the transferred window number and the transferred measurement program is queried for its enabled/disabled status.

Host sends:<Address>sr<STX>FEST? P1,P2<LF><ETX>[<BCC>]DIGIFORCE responds:<ACK>Host sends:<EOT>

Host sends:<Address>po<ENQ>DIGIFORCE responds:<STX>P3<LF><ETX>[<BCC>]Host sends:<ACK>DIGIFORCE responds:<EOT>

#### Meaning of parameter Pn

| Parameter | Meaning                    | Value                                                                           |
|-----------|----------------------------|---------------------------------------------------------------------------------|
| P1        | Measurement program number | A value between 0 and 31 or between 0 and 127 (128 program version of firmware) |
| P2        | Window number              | 1 to 10                                                                         |
| P3        | Window on/off              | 0 -> Off<br>1 -> On                                                             |

#### 4.28.2 FGRZ - Square window limits

#### Execute FGRZ!

The FGRZ! command sets the square window limits.

If 5 parameters, the window limits are set with the transferred window number and the currently selected measurement program

Host sends: <Address>sr<STX>FGRZ! P1,P2,P3,P4,P5<LF><ETX>[<BCC>]

DIGIFORCE responds: <ACK>

#### Meaning of parameter Pn

| Parameter | Meaning           | Value                                           |
|-----------|-------------------|-------------------------------------------------|
| P1        | Window number     | 1 to 10                                         |
| P2        | Xmin window limit | Floating-point value between -999999 and 999999 |
| P3        | Xmax window limit | Floating-point value between -999999 and 999999 |
| P4        | Ymin window limit | Floating-point value between -999999 and 999999 |
| P5        | Ymax window limit | Floating-point value between -999999 and 999999 |

If 6 parameters, the window limits are set with the transferred window number and the transferred measurement program

Host sends: <Address>sr<STX>FGRZ! P1,P2,P3,P4,P5,P6<LF><ETX>[<BCC>]

DIGIFORCE responds: <ACK>

Host sends: <EOT>

#### Meaning of parameter Pn

| Parameter | Meaning                    | Value                                                                           |
|-----------|----------------------------|---------------------------------------------------------------------------------|
| P1        | Measurement program number | A value between 0 and 31 or between 0 and 127 (128 program version of firmware) |
| P2        | Window number              | 1 to 10                                                                         |
| P3        | Xmin window limit          | Floating-point value between -999999 and 999999                                 |
| P4        | Xmax window limit          | Floating-point value between -999999 and 999999                                 |
| P5        | Ymin window limit          | Floating-point value between -999999 and 999999                                 |
| P6        | Ymax window limit          | Floating-point value between -999999 and 999999                                 |

**Note:** Xmax must be greater than Xmin, and Ymax must be greater than Ymin.

#### Query FGRZ?

The FGRZ? command queries the square window limits.

If 1 parameter, the window limits are queried with the transferred window number and the currently selected measurement program

Host sends: <Address>sr<STX>FGRZ? P1<LF><ETX>[<BCC>]

DIGIFORCE responds: <ACK>

Host sends: <EOT>

Host sends:<Address>po<ENQ>DIGIFORCE responds:<STX>P2,P3,P4,P5<LF><ETX>[<BCC>]Host sends:<ACK>DIGIFORCE responds:<EOT>

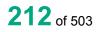

| Parameter | Meaning           | Value                                           |
|-----------|-------------------|-------------------------------------------------|
| P1        | Window number     | 1 to 10                                         |
| P2        | Xmin window limit | Floating-point value between -999999 and 999999 |
| P3        | Xmax window limit | Floating-point value between -999999 and 999999 |
| P4        | Ymin window limit | Floating-point value between -999999 and 999999 |
| P5        | Ymax window limit | Floating-point value between -999999 and 999999 |

If 2 parameters, the window limits are queried with the transferred window number and the transferred measurement program

Host sends: <Address>sr<STX>FGRZ? P1,P2<LF><ETX>[<BCC>]

DIGIFORCE responds: <ACK>

Host sends: <EOT>

| Host sends:         | <address>po<enq></enq></address>                        |
|---------------------|---------------------------------------------------------|
| DIGIFORCE responds: | <stx>P3,P4,P5,P6<lf><etx>[<bcc>]</bcc></etx></lf></stx> |
| Host sends:         | <ack></ack>                                             |
| DIGIFORCE responds: | <eot></eot>                                             |

#### Meaning of parameter Pn

| Parameter | Meaning                       | Value                                                                           |
|-----------|-------------------------------|---------------------------------------------------------------------------------|
| P1        | Measurement program<br>number | A value between 0 and 31 or between 0 and 127 (128 program version of firmware) |
| P2        | Window number                 | 1 to 10                                                                         |
| P3        | Xmin window limit             | Floating-point value between -999999 and 999999                                 |
| P4        | Xmax window limit             | Floating-point value between -999999 and 999999                                 |
| P5        | Ymin window limit             | Floating-point value between -999999 and 999999                                 |
| P6        | Ymax window limit             | Floating-point value between -999999 and 999999                                 |

## 4.28.3 FEAU - Square window entry and exit sides

#### Execute **FEAU**!

The FEAU! command sets the square window entry and exit sides

If 9 parameters, the square window entry and exit sides are set with the transferred window number and the currently selected measurement program

Host sends: <Address>sr<STX>FEAU! P1,P2,P3,P4,P5,P6,P7,P8,P9
<LF><ETX>[<BCC>]

DIGIFORCE responds: <ACK>

Host sends: <EOT>

burster

## Meaning of parameter Pn

| Parameter | Meaning       | Value               |
|-----------|---------------|---------------------|
| P1        | Window number | 1 to 10             |
| P2        | Entry left    | 0 -> No<br>1 -> Yes |
| P3        | Entry right   | 0 -> No<br>1 -> Yes |
| P4        | Entry bottom  | 0 -> No<br>1 -> Yes |
| P5        | Entry top     | 0 -> No<br>1 -> Yes |
| P6        | Exit left     | 0 -> No<br>1 -> Yes |
| P7        | Exit right    | 0 -> No<br>1 -> Yes |
| P8        | Exit bottom   | 0 -> No<br>1 -> Yes |
| P9        | Exit top      | 0 -> No<br>1 -> Yes |

If 10 parameters, the entry and exit sides are set for the window with the transferred window number and the transferred measurement program.

Host sends: <Address>sr<STX>FEAU! P1,P2,P3,P4,P5,P6,P7,P8,P9,P10
<LF><ETX>[<BCC>]

DIGIFORCE responds: <ACK>

Host sends: <EOT>

| Parameter | Meaning                    | Value                                                                           |
|-----------|----------------------------|---------------------------------------------------------------------------------|
| P1        | Measurement program number | A value between 0 and 31 or between 0 and 127 (128 program version of firmware) |
| P2        | Window number              | 1 to 10                                                                         |
| P3        | Entry left                 | 0 -> No<br>1 -> Yes                                                             |
| P4        | Entry right                | 0 -> No<br>1 -> Yes                                                             |
| P5        | Entry bottom               | 0 -> No<br>1 -> Yes                                                             |
| P6        | Entry top                  | 0 -> No<br>1 -> Yes                                                             |
| P7        | Exit left                  | 0 -> No<br>1 -> Yes                                                             |
| P8        | Exit right                 | 0 -> No<br>1 -> Yes                                                             |
| P9        | Exit bottom                | 0 -> No<br>1 -> Yes                                                             |
| P10       | Exit top                   | 0 -> No<br>1 -> Yes                                                             |

#### Query **FEAU**?

The FEAU? command queries the square window entry and exit sides.

If 1 parameter, the entry and exit sides of the window are set queried with the transferred window number and the currently selected measurement program.

| Host sends:         | <address>sr<stx>FEAU? P1<lf><etx>[<bcc>]</bcc></etx></lf></stx></address> |
|---------------------|---------------------------------------------------------------------------|
| DIGIFORCE responds: | <ack></ack>                                                               |
| Host sends:         | <eot></eot>                                                               |
|                     |                                                                           |
| Host sends:         | <address>po<enq></enq></address>                                          |
| DIGIFORCE responds: | <stx>P2,P3,P4,P5,P6,P7,P8,P9<lf><etx>[<bcc>]</bcc></etx></lf></stx>       |

Host sends: <ACK>

DIGIFORCE responds: <EOT>

#### Meaning of parameter Pn

| Parameter | Meaning       | Value               |
|-----------|---------------|---------------------|
| P1        | Window number | 1 to 10             |
| P2        | Entry left    | 0 -> No<br>1 -> Yes |
| P3        | Entry right   | 0 -> No<br>1 -> Yes |
| P4        | Entry bottom  | 0 -> No<br>1 -> Yes |
| P5        | Entry top     | 0 -> No<br>1 -> Yes |
| P6        | Exit left     | 0 -> No<br>1 -> Yes |
| P7        | Exit right    | 0 -> No<br>1 -> Yes |
| P8        | Exit bottom   | 0 -> No<br>1 -> Yes |
| P9        | Exit top      | 0 -> No<br>1 -> Yes |

If 2 parameters, the entry and exit sides are queried for the window with the transferred window number and the transferred measurement program.

Host sends: <Address>sr<STX>FEAU? P1,P2<LF><ETX>[<BCC>]

DIGIFORCE responds: <ACK>

Host sends: <EOT>

Host sends:<Address>po<ENQ>DIGIFORCE responds:<STX>P3,P4,P5,P6,P7,P8,P9,P10<LF><ETX>[<BCC>]Host sends:<ACK>DIGIFORCE responds:<EOT>

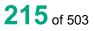

burster

# DIGIFORCE® 9307 Interfaces

#### Meaning of parameter Pn

| Parameter | Meaning                    | Value                                                                           |
|-----------|----------------------------|---------------------------------------------------------------------------------|
| P1        | Measurement program number | A value between 0 and 31 or between 0 and 127 (128 program version of firmware) |
| P2        | Window number              | 1 to 10                                                                         |
| P3        | Entry left                 | 0 -> No<br>1 -> Yes                                                             |
| P4        | Entry right                | 0 -> No<br>1 -> Yes                                                             |
| P5        | Entry bottom               | 0 -> No<br>1 -> Yes                                                             |
| P6        | Entry top                  | 0 -> No<br>1 -> Yes                                                             |
| P7        | Exit left                  | 0 -> No<br>1 -> Yes                                                             |
| P8        | Exit right                 | 0 -> No<br>1 -> Yes                                                             |
| P9        | Exit bottom                | 0 -> No<br>1 -> Yes                                                             |
| P10       | Exit top                   | 0 -> No<br>1 -> Yes                                                             |

## 4.28.4 FBEW - Evaluation of sqaure window

#### Execute FBEW!

The FBEW! command enables/disables the evaluation of a square window.

If 2 parameters, the square window's evaluation is set with the transferred window number and the currently selected measurement program.

Host sends: <Address>sr<STX>FBEW P1,P2<LF><ETX>[<BCC>]

DIGIFORCE responds: <ACK>

Host sends: <EOT>

#### Meaning of parameter Pn

| Parameter | Meaning                  | Value               |
|-----------|--------------------------|---------------------|
| P1        | Window number            | 1 to 10             |
| P2        | Square window evaluation | 0 -> Off<br>1 -> On |

If 3 parameters, the square window's evaluation is set with the transferred window number and the transferred measurement program.

Host sends: <Address>sr<STX>FBEW! P1,P2,P3<LF><ETX>[<BCC>]

DIGIFORCE responds: <ACK>

## Meaning of parameter Pn

| Parameter | Meaning                    | Value                                                                           |
|-----------|----------------------------|---------------------------------------------------------------------------------|
| P1        | Measurement program number | A value between 0 and 31 or between 0 and 127 (128 program version of firmware) |
| P2        | Window number              | 1 to 10                                                                         |
| P3        | Square window evaluation   | 0 -> Off<br>1 -> On                                                             |

## Query FBEW?

The FBEW? command queries the square window's evaluation status.

If 1 parameter, the square window's evaluation status is queried for the square window with the transferred window number and the currently selected measurement program.

Host sends: <a href="https://www.address>sr<STX>FBEW?P1<LF><ETX>[<BCC>]</a>

DIGIFORCE responds: <ACK>

Host sends: <EOT>

| Host sends:         | <address>po<enq></enq></address>               |
|---------------------|------------------------------------------------|
| DIGIFORCE responds: | <stx>P2<lf><etx>[<bcc>]</bcc></etx></lf></stx> |
| Host sends:         | <ack></ack>                                    |
| DIGIFORCE responds: | <eot></eot>                                    |

## Meaning of parameter Pn

| Parameter | Meaning                  | Value    |
|-----------|--------------------------|----------|
| P1        | Window number            | 1 to 10  |
| P2        | Square window evaluation | 0 -> Off |
|           | -                        | 1 -> On  |

If 2 parameters, the square window's evaluation status is queried for the square window with the transferred window number and the transferred measurement program.

Host sends: <a href="https://www.address>sr<STX>FBEW?P1,P2<LF><ETX>[<BCC>]</a>

DIGIFORCE responds: <ACK>

Host sends: <EOT>

Host sends:<Address>po<ENQ>DIGIFORCE responds:<STX>P3<LF><ETX>[<BCC>]Host sends:<ACK>DIGIFORCE responds:<EOT>

#### Meaning of parameter Pn

| Parameter | Meaning                    | Value                                                                           |
|-----------|----------------------------|---------------------------------------------------------------------------------|
| P1        | Measurement program number | A value between 0 and 31 or between 0 and 127 (128 program version of firmware) |
| P2        | Window number              | 1 to 10                                                                         |
| P3        | Square window evaluation   | 0 -> Off<br>1 -> On                                                             |

## 4.28.5 FKAB - Curve section over which a square window is evaluated

#### Execute FKAB!

The FKAB! command sets the curve section over which a square window is evaluated.

If 2 parameters, the square window's curve section is set with the transferred window number and the currently selected measurement program.

Host sends: <Address>sr<STX>FKAB! P1,P2<LF><ETX>[<BCC>]

DIGIFORCE responds: <ACK>

Host sends: <EOT>

## Meaning of parameter Pn

| Parameter | Meaning       | Value                                        |
|-----------|---------------|----------------------------------------------|
| P1        | Window number | 1 to 10                                      |
| P2        | Curve segment | 0 -> Forward<br>1 -> Return<br>2 -> Complete |

If 3 parameters, the square window's curve section is set with the transferred window number and the transferred measurement program.

Host sends: <Address>sr<STX>FKAB! P1,P2,P3<LF><ETX>[<BCC>]

DIGIFORCE responds: <ACK>

Host sends: <EOT>

| Parameter | Meaning                    | Value                                                                           |
|-----------|----------------------------|---------------------------------------------------------------------------------|
| P1        | Measurement program number | A value between 0 and 31 or between 0 and 127 (128 program version of firmware) |
| P2        | Window number              | 1 to 10                                                                         |
| P3        | Curve segment              | 0 -> Forward<br>1 -> Return<br>2 -> Complete                                    |

## Query FKAB?

The FKAB? command queries the curve section over which a square window is evaluated.

If 1 parameter, the curve section is queried for the square window with the transferred window number and the currently selected measurement program.

Host sends: <a href="https://www.address>sr<STX>FKAB?P1<LF><ETX>[<BCC>]</a>

DIGIFORCE responds: <ACK>

Host sends: <EOT>

Host sends:<Address>po<ENQ>DIGIFORCE responds:<STX>P2<LF><ETX>[<BCC>]Host sends:<ACK>DIGIFORCE responds:<EOT>

## Meaning of parameter Pn

| Parameter | Meaning       | Value                                        |
|-----------|---------------|----------------------------------------------|
| P1        | Window number | 1 to 10                                      |
| P2        | Curve segment | 0 -> Forward<br>1 -> Return<br>2 -> Complete |

If 2 parameters, the curve section is queried for the square window with the transferred window number and the transferred measurement program.

Host sends: <Address>sr<STX>FKAB? P1,P2<LF><ETX>[<BCC>]
DIGIFORCE responds: <ACK>

Host sends: <EOT>

Host sends:<Address>po<ENQ>DIGIFORCE responds:<STX>P3<LF><ETX>[<BCC>]Host sends:<ACK>DIGIFORCE responds:<EOT>

| Parameter | Meaning                    | Value                                                                           |
|-----------|----------------------------|---------------------------------------------------------------------------------|
| P1        | Measurement program number | A value between 0 and 31 or between 0 and 127 (128 program version of firmware) |
| P2        | Window number              | 1 to 10                                                                         |
| P3        | Curve segment              | 0 -> Forward<br>1 -> Return<br>2 -> Complete                                    |

## 4.28.6 FOBE - Online evaluation for a square window

#### Execute FOBE!

Caution: Only two windows per measurement program can be activated for the online evaluation!

DIGIFORCE<sup>®</sup> 9307 Interfaces

The FOBE! command sets the evaluation of a square window.

If 2 parameters, the online evaluation is set for the square window with the transferred window number and the currently selected measurement program.

Host sends: <a href="https://www.address>sr<STX>FOBE!P1,P2<LF><ETX>[<BCC>]</a>

DIGIFORCE responds: <ACK>

Host sends: <EOT>

#### Meaning of parameter Pn

| Parameter | Meaning           | Value                                                                                |
|-----------|-------------------|--------------------------------------------------------------------------------------|
| P1        | Window number     | 1 to 10                                                                              |
| P2        | Online evaluation | 0 -> Off<br>1 -> Left–Right<br>2 -> Right–Left<br>3 -> Bottom–Top<br>4 -> Top–Bottom |

If 3 parameters, the online evaluation is set for the square window with the transferred window number and the transferred measurement program.

Host sends: <Address>sr<STX>FOBE! P1,P2,P3<LF><ETX>[<BCC>]

DIGIFORCE responds: <ACK>

Host sends: <EOT>

#### Meaning of parameter Pn

| Parameter | Meaning                    | Value                                                                                |
|-----------|----------------------------|--------------------------------------------------------------------------------------|
| P1        | Measurement program number | A value between 0 and 31 or between 0 and 127 (128 program version of firmware)      |
| P2        | Window number              | 1 to 10                                                                              |
| P3        | Online evaluation          | 0 -> Off<br>1 -> Left–Right<br>2 -> Right–Left<br>3 -> Bottom–Top<br>4 -> Top–Bottom |

#### Query FOBE?

The FKAB? command queries the evaluation of a square window.

If 1 parameter, the online evaluation is queried for the square window with the transferred window number and the currently selected measurement program.

Host sends: <Address>sr<STX>FOBE? P1<LF><ETX>[<BCC>]

DIGIFORCE responds: <ACK>

Host sends: <EOT>

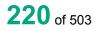

<Address>po<ENQ> DIGIFORCE responds: <STX>P2<LF><ETX>[<BCC>] <ACK>

DIGIFORCE responds: <EOT>

Host sends:

Host sends:

## Meaning of parameter Pn

| Parameter | Meaning           | Value                                                                                |
|-----------|-------------------|--------------------------------------------------------------------------------------|
| P1        | Window number     | 1 to 10                                                                              |
| P2        | Online evaluation | 0 -> Off<br>1 -> Left–Right<br>2 -> Right–Left<br>3 -> Bottom–Top<br>4 -> Top–Bottom |

If 2 parameters, the online evaluation is queried for the square window with the transferred window number and the transferred measurement program.

Host sends: <Address>sr<STX>FOBE? P1,P2<LF><ETX>[<BCC>]

DIGIFORCE responds: <ACK>

Host sends: <EOT>

| Host sends:         | <address>po<enq></enq></address>               |
|---------------------|------------------------------------------------|
| DIGIFORCE responds: | <stx>P3<lf><etx>[<bcc>]</bcc></etx></lf></stx> |
| Host sends:         | <ack></ack>                                    |
| DIGIFORCE responds: | <eot></eot>                                    |

## Meaning of parameter Pn

| Parameter | Meaning                    | Value                                                                                |
|-----------|----------------------------|--------------------------------------------------------------------------------------|
| P1        | Measurement program number | A value between 0 and 31 or between 0 and 127 (128 program version of firmware)      |
| P2        | Window number              | 1 to 10                                                                              |
| P3        | Online evaluation          | 0 -> Off<br>1 -> Left–Right<br>2 -> Right–Left<br>3 -> Bottom–Top<br>4 -> Top–Bottom |

burster

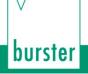

## 4.28.7 FOSN - Online signal number for a square window

#### Execute FOSN!

**Caution:** You must first activate the online evaluation for a window before you can set an online signal number for it.

The FOSN! command sets the online signal number for a square window.

If 2 parameters, the online signal number is set for the square window with the transferred window number and the currently selected measurement program.

Host sends: <Address>sr<STX>FOSN! P1,P2<LF><ETX>[<BCC>]

DIGIFORCE responds: <ACK>

Host sends: <EOT>

#### Meaning of parameter Pn

| Parameter | Meaning              | Value   |
|-----------|----------------------|---------|
| P1        | Window number        | 1 to 10 |
| P2        | Online signal number | 1 or 2  |

If 3 parameters, the online signal number is set for the square window with the transferred window number and the transferred measurement program.

Host sends: <a href="https://www.address>sr<STX>FOSN!P1,P2,P3<LF><ETX>[<BCC>]</a>

DIGIFORCE responds: <ACK>

Host sends: <EOT>

#### Meaning of parameter Pn

| Parameter | Meaning                    | Value                                                                           |
|-----------|----------------------------|---------------------------------------------------------------------------------|
| P1        | Measurement program number | A value between 0 and 31 or between 0 and 127 (128 program version of firmware) |
| P2        | Window number              | 1 to 10                                                                         |
| P3        | Online signal number       | 1 or 2                                                                          |

#### Query FOSN?

The FOSN? command queries the online signal level for a square window.

If 1 parameter, the online signal number is queried for the square window with the transferred window number and the currently selected measurement program.

Host sends: <Address>sr<STX>FOSN? P1<LF><ETX>[<BCC>]

DIGIFORCE responds: <ACK>

Host sends: <EOT>

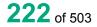

Host sends:<Address>po<ENQ>DIGIFORCE responds:<STX>P2<LF><ETX>[<BCC>]Host sends:<ACK>DIGIFORCE responds:<EOT>

## Meaning of parameter Pn

| Parameter | Meaning              | Value   |
|-----------|----------------------|---------|
| P1        | Window number        | 1 to 10 |
| P2        | Online signal number | 1 or 2  |

If 2 parameters, the online signal number is queried for the square window with the transferred window number and the transferred measurement program.

 Host sends:
 <Address>sr<STX>FOSN? P1,P2<LF><ETX>[<BCC>]

 DIGIFORCE responds:
 <ACK>

 Host sends:
 <EOT>

| Host sends:         | <address>po<enq></enq></address>               |
|---------------------|------------------------------------------------|
| DIGIFORCE responds: | <stx>P3<lf><etx>[<bcc>]</bcc></etx></lf></stx> |
| Host sends:         | <ack></ack>                                    |
| DIGIFORCE responds: | <eot></eot>                                    |

## Meaning of parameter Pn

| Parameter | Meaning                    | Value                                                                           |
|-----------|----------------------------|---------------------------------------------------------------------------------|
| P1        | Measurement program number | A value between 0 and 31 or between 0 and 127 (128 program version of firmware) |
| P2        | Window number              | 1 to 10                                                                         |
| P3        | Online signal number       | 1 or 2                                                                          |

## 4.28.8 FOLV - Online signal level for a square window

#### Execute FOLV!

**Caution:** You must first activate the online evaluation for a window before you can set an online signal level for it.

The FOLV! command sets the online signal level for a square window.

If 2 parameters, the online signal level is set for the square window with the transferred window number and the currently selected measurement program.

Host sends:<Address>sr<STX>FOLV! P1,P2<LF><ETX>[<BCC>]DIGIFORCE responds:<ACK>Host sends:<EOT>

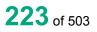

#### Meaning of parameter Pn

| Parameter | Meaning             | Value                               |
|-----------|---------------------|-------------------------------------|
| P1        | Window number       | 1 to 10                             |
| P2        | Online signal level | 0 -> Low active<br>1 -> High active |

If 3 parameters, the online signal level is set for the square window with the transferred window number and the transferred measurement program.

Host sends: <Address>sr<STX>FOLV! P1,P2,P3<LF><ETX>[<BCC>]

DIGIFORCE responds: <ACK>

Host sends: <EOT>

#### Meaning of parameter Pn

| Parameter | Meaning                    | Value                                                                           |
|-----------|----------------------------|---------------------------------------------------------------------------------|
| P1        | Measurement program number | A value between 0 and 31 or between 0 and 127 (128 program version of firmware) |
| P2        | Window number              | 1 to 10                                                                         |
| P3        | Online signal level        | 0 -> Low active<br>1 -> High active                                             |

#### Query FOLV?

The FOLV? command queries the online signal level for a square window.

If 1 parameter, the online signal level is queried for the square window with the transferred window number and the currently selected measurement program.

Host sends: <a href="https://www.address>sr<STX>FOLV?P1<LF><ETX>[<BCC>]</a>

DIGIFORCE responds: <ACK>

Host sends: <EOT>

Host sends: <Address>po<ENQ>

DIGIFORCE responds: <STX>P2<LF><ETX>[<BCC>]

Host sends: <ACK>

DIGIFORCE responds: <EOT>

| Parameter | Meaning             | Value                               |
|-----------|---------------------|-------------------------------------|
| P1        | Window number       | 1 to 10                             |
| P2        | Online signal level | 0 -> High active<br>1 -> Low active |

If 2 parameters, the online signal level is queried for the square window with the transferred window number and the transferred measurement program.

Host sends: <Address>sr<STX>FOLV? P1,P2<LF><ETX>[<BCC>]
DIGIFORCE responds: <ACK>

Host sends: <EOT>

Host sends:<Address>po<ENQ>DIGIFORCE responds:<STX>P3<LF><ETX>[<BCC>]Host sends:<ACK>

DIGIFORCE responds: <EOT>

## Meaning of parameter Pn

| Parameter | Meaning                    | Value                                                                           |
|-----------|----------------------------|---------------------------------------------------------------------------------|
| P1        | Measurement program number | A value between 0 and 31 or between 0 and 127 (128 program version of firmware) |
| P2        | Window number              | 1 to 10                                                                         |
| P3        | Online signal level        | 0 -> High active<br>1 -> Low active                                             |

## 4.28.9 FDUB - Evaluation of first passage only

## Execute FDUB!

The FDUB! command causes the square window is being evaluated at first passage only .

If 2 parameters, the evaluation option is set for the square window with the transferred window number and the currently selected measurement program.

Host sends: <a href="https://www.address>sr<STX>FDUB">Address>sr<STX>FDUB</a>! P1,P2<LF><ETX>[<BCC>]

DIGIFORCE responds: <ACK>

Host sends: <EOT>

## Meaning of parameter Pn

| Parameter | Meaning           | Value                                                                    |
|-----------|-------------------|--------------------------------------------------------------------------|
| P1        | Window number     | 1 to 10                                                                  |
| P2        | Evaluation option | 0 -> Evaluation of all passages<br>1 -> Evaluation of first passage only |

If 3 parameters, the evaluation option is set for the square window with the transferred window number and the transferred measurement program.

Host sends: <Address>sr<STX>FDUB! P1,P2,P3<LF><ETX>[<BCC>]

DIGIFORCE responds: <ACK>

Host sends: <EOT>

#### Meaning of parameter Pn

| Parameter | Meaning                    | Value                                                                           |
|-----------|----------------------------|---------------------------------------------------------------------------------|
| P1        | Measurement program number | A value between 0 and 31 or between 0 and 127 (128 program version of firmware) |
| P2        | Window number              | 1 to 10                                                                         |
| P3        | Evaluation option          | 0 -> Evaluation of all passages<br>1 -> Evaluation of first passage only        |

#### Query FDUB?

The FDUB? command determines if a square window is being evaluated at first passage only.

If 1 parameter, the evaluation option is queried for the square window with the transferred window number and the currently selected measurement program.

Host sends: <Address>sr<STX>FDUB? P1<LF><ETX>[<BCC>]

DIGIFORCE responds: <ACK>

Host sends: <EOT>

| Host sends:         | <address>po<enq></enq></address>               |
|---------------------|------------------------------------------------|
| DIGIFORCE responds: | <stx>P2<lf><etx>[<bcc>]</bcc></etx></lf></stx> |
| Host sends:         | <ack></ack>                                    |
| DIGIFORCE responds: | <eot></eot>                                    |

## Meaning of parameter Pn

| Parameter | Meaning           | Value                                                                    |
|-----------|-------------------|--------------------------------------------------------------------------|
| P1        | Window number     | 1 to 10                                                                  |
| P2        | Evaluation option | 0 -> Evaluation of all passages<br>1 -> Evaluation of first passage only |

If 2 parameters, the evaluation option is queried for the square window with the transferred window number and the transferred measurement program.

Host sends: <Address>sr<STX>FDUB? P1,P2<LF><ETX>[<BCC>]

DIGIFORCE responds: <ACK>

Host sends: <EOT>

Host sends:<Address>po<ENQ>DIGIFORCE responds:<STX>P3<LF><ETX>[<BCC>]Host sends:<ACK>DIGIFORCE responds:<EOT>

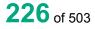

## Meaning of parameter Pn

| Parameter | Meaning                    | Value                                                                                                 |
|-----------|----------------------------|----------------------------------------------------------------------------------------------------|
| P1        | Measurement program number | A value between 0 and 31 or between 0 and 127 (128 program version of firmware)                       |
| P2        | Window number              | 1 to 10                                                                                               |
| P3        | Evaluation option          | <ul><li>0 -&gt; Evaluation of all passages</li><li>1 -&gt; Evaluation of first passage only</li></ul> |

## 4.28.10 FKAN - Evaluation channel

#### Execute FKAN!

The FKAN! command sets the channel for the evaluation of a square window.

If 2 parameters, the evaluation channel is set for the square window with the transferred window number and the currently selected measurement program.

Host sends: <Address>sr<STX>FKAN! P1,P2<LF><ETX>[<BCC>]

DIGIFORCE responds: <ACK>

Host sends: <EOT>

## Meaning of parameter Pn

| Parameter | Meaning            | Value                              |
|-----------|--------------------|------------------------------------|
| P1        | Window number      | 1 to 10                            |
| P2        | Evaluation channel | 0 -> Channel Y1<br>1 -> Channel Y2 |

If 3 parameters, the evaluation channel is set for the square window with the transferred window number and the transferred measurement program.

Host sends: <Address>sr<STX>FKAN! P1,P2,P3<LF><ETX>[<BCC>]

DIGIFORCE responds: <ACK>

Host sends: <EOT>

| Parameter | Meaning                    | Value                                                                           |
|-----------|----------------------------|---------------------------------------------------------------------------------|
| P1        | Measurement program number | A value between 0 and 31 or between 0 and 127 (128 program version of firmware) |
| P2        | Window number              | 1 to 10                                                                         |
| P3        | Evaluation channel         | 0 -> Channel Y1<br>1 -> Channel Y2                                              |

#### Query FKAN?

The FKAN? command queries the evaluation channel for a square window.

If 1 parameter, the evaluation channel is queried for the square window with the transferred window number and the currently selected measurement program.

Host sends: <Address>sr<STX>FKAN? P1<LF><ETX>[<BCC>]

DIGIFORCE responds: <ACK>

Host sends: <EOT>

Host sends:<Address>po<ENQ>DIGIFORCE responds:<STX>P2<LF><ETX>[<BCC>]Host sends:<ACK>DIGIFORCE responds:<EOT>

## Meaning of parameter Pn

| Parameter | Meaning            | Value           |
|-----------|--------------------|-----------------|
| P1        | Window number      | 1 to 10         |
| P2        | Evaluation channel | 0 -> Channel Y1 |
|           |                    | 1 -> Channel Y2 |

If 2 parameters, the evaluation channel is queried for the square window with the transferred window number and the transferred measurement program.

Host sends:<Address>sr<STX>FKAN? P1,P2<LF><ETX>[<BCC>]DIGIFORCE responds:<ACK>Host sends:<EOT>

Host sends:<Address>po<ENQ>DIGIFORCE responds:<STX>P3<LF><ETX>[<BCC>]Host sends:<ACK>DIGIFORCE responds:<EOT>

| Parameter | Meaning                    | Value                                                                           |
|-----------|----------------------------|---------------------------------------------------------------------------------|
| P1        | Measurement program number | A value between 0 and 31 or between 0 and 127 (128 program version of firmware) |
| P2        | Window number              | 1 to 10                                                                         |
| P3        | Evaluation channel         | 0 -> Channel Y1<br>1 -> Channel Y2                                              |

## 4.28.11 FBEF - Evaluation result of a square window (OK/NOK)

## Execute FBEF!

There is no ! form of this command

#### Query FBEF?

The FBEF? command queries the evaluation result of a square window.

If 1 parameter, the evaluation result is queried for the square window with the transferred window number and the currently selected measurement program.

Host sends: <Address>sr<STX>FBEF? P1<LF><ETX>[<BCC>]

DIGIFORCE responds: <ACK>

Host sends: <EOT>

Host sends: <Address>po<ENQ>

DIGIFORCE responds: <STX>P2<LF><ETX>[<BCC>]

Host sends: <ACK>

DIGIFORCE responds: <EOT>

## Meaning of parameter Pn

| Parameter | Meaning           | Value               |
|-----------|-------------------|---------------------|
| P1        | Window number     | 1 to 10             |
| P2        | Evaluation result | 0 -> NOK<br>1 -> OK |

If 2 parameters, the evaluation result is queried for the square window with the transferred window number and the transferred measurement program.

Host sends: <Address>sr<STX>FBEF? P1,P2<LF><ETX>[<BCC>]

DIGIFORCE responds: <ACK>

Host sends: <EOT>

Host sends: <Address>po<ENQ>

DIGIFORCE responds: <STX>P3<LF><ETX>[<BCC>]

Host sends: <ACK>

DIGIFORCE responds: <EOT>

## Meaning of parameter Pn

| Parameter | Meaning                    | Value                                                                           |
|-----------|----------------------------|---------------------------------------------------------------------------------|
| P1        | Measurement program number | A value between 0 and 31 or between 0 and 127 (128 program version of firmware) |
| P2        | Window number              | 1 to 10                                                                         |
| P3        | Evaluation result          | 0 -> NOK<br>1 -> OK                                                             |

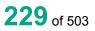

burster

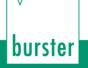

## 4.28.12 FNIO - Number of NOKs for a square window

#### Execute FNIO!

There is no ! form of this command

#### Query FNIO?

The FNIO? command queries the number of NOKs for a square window.

If 1 parameter, the number of NOKs is queried for the square window with the transferred window number and the currently selected measurement program.

DIGIFORCE<sup>®</sup> 9307 Interfaces

Host sends: <Address>sr<STX>FNIO? P1<LF><ETX>[<BCC>]

DIGIFORCE responds: <ACK>

Host sends: <EOT>

Host sends: <Address>po<ENQ>

DIGIFORCE responds: <STX>P2<LF><ETX>[<BCC>]

Host sends: <ACK>

DIGIFORCE responds: <EOT>

#### Meaning of parameter Pn

| Parameter | Meaning        | Value                  |
|-----------|----------------|------------------------|
| P1        | Window number  | 1 to 10                |
| P2        | Number of NOKs | Numerical integer >= 0 |

If 2 parameters, the number of NOKs is queried for the square window with the transferred window number and the transferred measurement program.

Host sends: <Address>sr<STX>FNIO? P1,P2<LF><ETX>[<BCC>]

DIGIFORCE responds: <ACK> Host sends: <EOT>

Host sends: <Address>po<ENQ>

DIGIFORCE responds: <STX>P3<LF><ETX>[<BCC>]

Host sends: <ACK>

DIGIFORCE responds: <EOT>

| Parameter | Meaning                    | Value                                                                           |
|-----------|----------------------------|---------------------------------------------------------------------------------|
| P1        | Measurement program number | A value between 0 and 31 or between 0 and 127 (128 program version of firmware) |
| P2        | Window number              | 1 to 10                                                                         |
| P3        | Number of NOKs             | Numerical integer >= 0                                                          |

# 4.28.13 FAAF - Determination of the absolute maximum within a square window on/off

#### **Execute FAAF!**

The FAAF! command enables/disables the determination of the absolute maximum within a square window.

If 2 parameters, the determination of the absolute maximum is set for the square window with the transferred window number and the currently selected measurement program.

Host sends: <Address>sr<STX>FAAF! P1,P2<LF><ETX>[<BCC>]

DIGIFORCE responds: <ACK>

Host sends: <EOT>

#### Meaning of parameter Pn

| Parameter | Meaning                       | Value    |
|-----------|-------------------------------|----------|
| P1        | Window number                 | 1 to 10  |
| P2        | Determination of the absolute | 0 -> Off |
|           | maximum                       | 1 -> On  |

If 3 parameters, the determination of the absolute maximum is set for the square window with the transferred window number and the transferred measurement program.

Host sends: <a href="https://www.address>sr<STX>FAAF">Address>sr<STX>FAAF</a>! P1,P2,P3<LF><ETX>[<BCC>]

DIGIFORCE responds: <ACK>

Host sends: <EOT>

#### Meaning of parameter Pn

| Parameter | Meaning                               | Value                                                                           |
|-----------|---------------------------------------|---------------------------------------------------------------------------------|
| P1        | Measurement program number            | A value between 0 and 31 or between 0 and 127 (128 program version of firmware) |
| P2        | Window number                         | 1 to 10                                                                         |
| P3        | Determination of the absolute maximum | 0 -> Off<br>1 -> On                                                             |

#### Query FAAF?

The FAAF? command queries the determination of the absolute maximum within a square window.

If 1 parameter, the determination of the absolute maximum is queried with the transferred window number and the currently selected measurement program.

Host sends: <Address>sr<STX>FAAF? P1<LF><ETX>[<BCC>]

DIGIFORCE responds: <ACK>

Host sends: <EOT>

# burster

DIGIFORCE<sup>®</sup> 9307 Interfaces

Host sends: <Address>po<ENQ>

DIGIFORCE responds: <STX>P2<LF><ETX>[<BCC>]

Host sends: <ACK>

DIGIFORCE responds: <EOT>

## Meaning of parameter Pn

| Parameter | Meaning                               | Value               |
|-----------|---------------------------------------|---------------------|
| P1        | Window number                         | 1 to 10             |
| P2        | Determination of the absolute maximum | 0 -> Off<br>1 -> On |

If 2 parameters, the determination of the absolute maximum is queried with the transferred window number and the transferred measurement program.

| Host sends:         | <address>sr<stx>FAAF? P1,P2<lf><etx>[<bcc>]</bcc></etx></lf></stx></address> |
|---------------------|------------------------------------------------------------------------------|
| DIGIFORCE responds: | <ack></ack>                                                                  |
| Host sends:         | <eot></eot>                                                                  |

| Host sends:         | <address>po<enq></enq></address>               |
|---------------------|------------------------------------------------|
| DIGIFORCE responds: | <stx>P3<lf><etx>[<bcc>]</bcc></etx></lf></stx> |
| Host sends:         | <ack></ack>                                    |
| DIGIFORCE responds: | <eot></eot>                                    |

## Meaning of parameter Pn

| Parameter | Meaning                               | Value                                                                                 |
|-----------|---------------------------------------|---------------------------------------------------------------------------------------|
| P1        | Measurement program number            | A value between 0 and 31 or between 0<br>and 127 (128 program version of<br>firmware) |
| P2        | Window number                         | 1 to 10                                                                               |
| P3        | Determination of the absolute maximum | 0 -> Off<br>1 -> On                                                                   |

# 4.28.14 FIAF–Determination of the absolute minimum within a square window on/off

#### Execute FIAF!

The FIAF! command enables/disables the determination of the absolute minimum within a square window.

If 2 parameters, the determination of the absolute minimum is set for the square window with the transferred window number and the currently selected measurement program.

| Host sends:         | <address>sr<stx>FIAF! P1,P2<lf><etx>[<bcc>]</bcc></etx></lf></stx></address> |
|---------------------|------------------------------------------------------------------------------|
| DIGIFORCE responds: | <ack></ack>                                                                  |
| Host sends:         | <eot></eot>                                                                  |

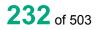

burster

#### Meaning of parameter Pn

| Parameter | Meaning                               | Value               |
|-----------|---------------------------------------|---------------------|
| P1        | Window number                         | 1 to 10             |
| P2        | Determination of the absolute minimum | 0 -> Off<br>1 -> On |

If 3 parameters, the determination of the absolute minimum is set for the square window with the transferred window number and the transferred measurement program.

Host sends: <Address>sr<STX>FIAF! P1,P2,P3<LF><ETX>[<BCC>]

DIGIFORCE responds: <ACK>

Host sends: <EOT>

#### Meaning of parameter Pn

| Parameter | Meaning                       | Value                                                                           |
|-----------|-------------------------------|---------------------------------------------------------------------------------|
| P1        | Measurement program number    | A value between 0 and 31 or between 0 and 127 (128 program version of firmware) |
| P2        | Window number                 | 1 to 10                                                                         |
| P3        | Determination of the absolute | 0 -> Off                                                                        |
|           | minimum                       | 1 -> On                                                                         |

#### Query FIAF?

The FIAF? command queries the determination of the absolute minimum within a square window.

If 1 parameter, the determination of the absolute minimum is queried with the transferred window number and the currently selected measurement program.

Host sends: <Address>sr<STX>FIAF? P1<LF><ETX>[<BCC>]

DIGIFORCE responds: <ACK>

Host sends: <EOT>

Host sends: <Address>po<ENQ>

DIGIFORCE responds: <STX>P2<LF><ETX>[<BCC>]

Host sends: <ACK>

DIGIFORCE responds: <EOT>

| Parameter | Meaning                               | Value               |
|-----------|---------------------------------------|---------------------|
| P1        | Window number                         | 1 to 10             |
| P2        | Determination of the absolute minimum | 0 -> Off<br>1 -> On |

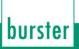

If 2 parameters, the determination of the absolute minimum is queried with the transferred window number and the transferred measurement program.

Host sends:<Address>sr<STX>FIAF? P1,P2<LF><ETX>[<BCC>]DIGIFORCE responds:<ACK>

Host sends: <EOT>

Host sends:<Address>po<ENQ>DIGIFORCE responds:<STX>P3<LF><ETX>[<BCC>]Host sends:<ACK>DIGIFORCE responds:<EOT>

## Meaning of parameter Pn

| Parameter | Meaning                               | Value                                                                                 |
|-----------|---------------------------------------|---------------------------------------------------------------------------------------|
| P1        | Measurement program number            | A value between 0 and 31 or between 0<br>and 127 (128 program version of<br>firmware) |
| P2        | Window number                         | 1 to 10                                                                               |
| P3        | Determination of the absolute minimum | 0 -> Off<br>1 -> On                                                                   |

# 4.28.15 FALF - Determination of the local maximum within a square window on/off

#### Execute FALF!

The FALF! command enables/disables the determination of the local maximum within a square window.

If 2 parameters, the determination of the local maximum is set for the square window with the transferred window number and the currently selected measurement program.

Host sends: <Address>sr<STX>FALF! P1,P2<LF><ETX>[<BCC>]

DIGIFORCE responds: <ACK>

Host sends: <EOT>

#### Meaning of parameter Pn

| Parameter | Meaning                            | Value               |
|-----------|------------------------------------|---------------------|
| P1        | Window number                      | 1 to 10             |
| P2        | Determination of the local maximum | 0 -> Off<br>1 -> On |

If 3 parameters, the determination of the local maximum is set for the square window with the transferred window number and the transferred measurement program.

 Host sends:
 <Address>sr<STX>FALF! P1,P2,P3<LF><ETX>[<BCC>]

 DIGIFORCE responds:
 <ACK>

 Host sends:
 <EOT>

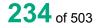

## Meaning of parameter Pn

| Parameter | Meaning                            | Value                                                                           |
|-----------|------------------------------------|---------------------------------------------------------------------------------|
| P1        | Measurement program number         | A value between 0 and 31 or between 0 and 127 (128 program version of firmware) |
| P2        | Window number                      | 1 to 10                                                                         |
| P3        | Determination of the local maximum | 0 -> Off<br>1 -> On                                                             |

#### Query FALF?

The FALF? command queries the determination of the local maximum within a square window.

If 1 parameter, the determination of the local maximum is queried with the transferred window number and the currently selected measurement program.

Host sends: <a href="https://www.address>sr<STX>FALF?P1<LF><ETX>[<BCC>]</a>

DIGIFORCE responds: <ACK>

Host sends: <EOT>

| Host sends:         | <address>po<enq></enq></address>               |
|---------------------|------------------------------------------------|
| DIGIFORCE responds: | <stx>P2<lf><etx>[<bcc>]</bcc></etx></lf></stx> |
| Host sends:         | <ack></ack>                                    |
| DIGIFORCE responds: | <eot></eot>                                    |

## Meaning of parameter Pn

| Parameter | Meaning                            | Value    |
|-----------|------------------------------------|----------|
| P1        | Window number                      | 1 to 10  |
| P2        | Determination of the local maximum | 0 -> Off |
|           |                                    | 1 -> On  |

If 2 parameters, the determination of the local maximum is queried with the transferred window number and the transferred measurement program.

Host sends: <Address>sr<STX>FALF? P1,P2<LF><ETX>[<BCC>]

DIGIFORCE responds: <ACK>

Host sends: <EOT>

Host sends: <Address>po<ENQ>

DIGIFORCE responds: <STX>P3<LF><ETX>[<BCC>]

Host sends: <ACK>

DIGIFORCE responds: <EOT>

#### Meaning of parameter Pn

| Parameter | Meaning                            | Value                                                                                 |
|-----------|------------------------------------|---------------------------------------------------------------------------------------|
| P1        | Measurement program number         | A value between 0 and 31 or between 0<br>and 127 (128 program version of<br>firmware) |
| P2        | Window number                      | 1 to 10                                                                               |
| P3        | Determination of the local maximum | 0 -> Off<br>1 -> On                                                                   |

# 4.28.16 FILF - Determination of the local minimum within a square window on/off

#### Execute FILF!

The FILF! command enables/disables the determination of the local minimum within a square window.

If 2 parameters, the determination of the local minimum is set for the square window with the transferred window number and the currently selected measurement program.

Host sends: <Address>sr<STX>FILF! P1,P2<LF><ETX>[<BCC>]

DIGIFORCE responds: <ACK>

Host sends: <EOT>

#### Meaning of parameter Pn

| Parameter | Meaning                            | Value               |
|-----------|------------------------------------|---------------------|
| P1        | Window number                      | 1 to 10             |
| P2        | Determination of the local minimum | 0 -> Off<br>1 -> On |

If 3 parameters, the determination of the local minimum is set for the square window with the transferred window number and the transferred measurement program.

Host sends: <Address>sr<STX>FILF! P1,P2,P3<LF><ETX>[<BCC>]

DIGIFORCE responds: <ACK>

Host sends: <EOT>

| Parameter | Meaning                            | Value                                                                           |
|-----------|------------------------------------|---------------------------------------------------------------------------------|
| P1        | Measurement program number         | A value between 0 and 31 or between 0 and 127 (128 program version of firmware) |
| P2        | Window number                      | 1 to 10                                                                         |
| P3        | Determination of the local minimum | 0 -> Off<br>1 -> On                                                             |

## Query FILF?

The FILF? command queries the determination of the local minimum within a square window.

If 1 parameter, the determination of the local minimum is queried with the transferred window number and the currently selected measurement program.

Host sends: <a href="https://www.address>sr<STX>FILF?P1<LF><ETX>[<BCC>]</a>

DIGIFORCE responds: <ACK>

Host sends: <EOT>

Host sends:<Address>po<ENQ>DIGIFORCE responds:<STX>P2<LF><ETX>[<BCC>]Host sends:<ACK>DIGIFORCE responds:<EOT>

#### Meaning of parameter Pn

| Parameter | Meaning                            | Value    |
|-----------|------------------------------------|----------|
| P1        | Window number                      | 1 to 10  |
| P2        | Determination of the local minimum | 0 -> Off |
|           |                                    | 1 -> On  |

If 2 parameters, the determination of the local minimum is queried with the transferred window number and the transferred measurement program.

Host sends: <Address>sr<STX>FILF? P1,P2<LF><ETX>[<BCC>]

DIGIFORCE responds: <ACK>

Host sends: <EOT>

Host sends:<Address>po<ENQ>DIGIFORCE responds:<STX>P3<LF><ETX>[<BCC>]Host sends:<ACK>DIGIFORCE responds:<EOT>

| Parameter | Meaning                            | Value                                                                                 |
|-----------|------------------------------------|---------------------------------------------------------------------------------------|
| P1        | Measurement program number         | A value between 0 and 31 or between 0<br>and 127 (128 program version of<br>firmware) |
| P2        | Window number                      | 1 to 10                                                                               |
| P3        | Determination of the local minimum | 0 -> Off<br>1 -> On                                                                   |

## 4.28.17 FKNF - Bend point within a square window

#### **Execute FKNF!**

The FKNF! command enables/disables the determination of the bending point within a square window.

If 2 parameters, the determination of the bending point is set for the square window with the transferred window number and the currently selected measurement program.

Host sends: <Address>sr<STX>FKNF! P1,P2<LF><ETX>[<BCC>]

DIGIFORCE responds: <ACK>

Host sends: <EOT>

#### Meaning of parameter Pn

| Parameter | Meaning                            | Value               |
|-----------|------------------------------------|---------------------|
| P1        | Window number                      | 1 to 10             |
| P2        | Determination of the bending point | 0 -> Off<br>1 -> On |

If 3 parameters, the determination of the bending point is set for the square window with the transferred window number and the transferred measurement program.

Host sends: <Address>sr<STX>FKNF! P1,P2,P3<LF><ETX>[<BCC>]

DIGIFORCE responds: <ACK>

Host sends: <EOT>

#### Meaning of parameter Pn

| Parameter | Meaning                            | Value                                                                           |
|-----------|------------------------------------|---------------------------------------------------------------------------------|
| P1        | Measurement program number         | A value between 0 and 31 or between 0 and 127 (128 program version of firmware) |
| P2        | Window number                      | 1 to 10                                                                         |
| P3        | Determination of the bending point | 0 -> Off<br>1 -> On                                                             |

#### Query FKNF?

The FKNF? command queries the determination of the bending point within a square window.

If 1 parameter, the determination of the bending point is queried with the transferred window number and the currently selected measurement program.

Host sends: <Address>sr<STX>FKNF? P1<LF><ETX>[<BCC>]

DIGIFORCE responds: <ACK>

Host sends: <EOT>

Host sends:<Address>po<ENQ>DIGIFORCE responds:<STX>P2<LF><ETX>[<BCC>]Host sends:<ACK>DIGIFORCE responds:<EOT>

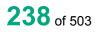

## Meaning of parameter Pn

| Parameter | Meaning                            | Value               |
|-----------|------------------------------------|---------------------|
| P1        | Window number                      | 1 to 10             |
| P2        | Determination of the bending point | 0 -> Off<br>1 -> On |

If 2 parameters, the determination of the bending point is queried with the transferred window number and the transferred measurement program.

Host sends: <Address>sr<STX>FKNF? P1,P2<LF><ETX>[<BCC>]
DIGIFORCE responds: <ACK>

Host sends: <EOT>

Host sends:<Address>po<ENQ>DIGIFORCE responds:<STX>P3<LF><ETX>[<BCC>]Host sends:<ACK>DIGIFORCE responds:<EOT>

#### Meaning of parameter Pn

| Parameter | Meaning                            | Value                                                                                 |
|-----------|------------------------------------|---------------------------------------------------------------------------------------|
| P1        | Measurement program number         | A value between 0 and 31 or between 0<br>and 127 (128 program version of<br>firmware) |
| P2        | Window number                      | 1 to 10                                                                               |
| P3        | Determination of the bending point | 0 -> Off<br>1 -> On                                                                   |

## 4.28.18 FGRF - Determination of the gradient within a square window on/off

#### Execute FGRF!

The FGRF! command enables/disables the determination of the gradient within a square window.

If 2 parameters, the determination of the gradient is set for the square window with the transferred window number and the currently selected measurement program.

Host sends: <Address>sr<STX>FGRF! P1,P2<LF><ETX>[<BCC>]

DIGIFORCE responds: <ACK>

Host sends: <EOT>

| Parameter | Meaning                       | Value               |
|-----------|-------------------------------|---------------------|
| P1        | Window number                 | 1 to 10             |
| P2        | Determination of the gradient | 0 -> Off<br>1 -> On |

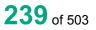

# burster

## DIGIFORCE<sup>®</sup> 9307 Interfaces

If 3 parameters, the determination of the gradient is set for the square window with the transferred window number and the transferred measurement program.

Host sends: <Address>sr<STX>FGRF! P1,P2,P3<LF><ETX>[<BCC>]

DIGIFORCE responds: <ACK>

Host sends: <EOT>

#### Meaning of parameter Pn

| Parameter | Meaning                       | Value                                                                           |
|-----------|-------------------------------|---------------------------------------------------------------------------------|
| P1        | Measurement program number    | A value between 0 and 31 or between 0 and 127 (128 program version of firmware) |
| P2        | Window number                 | 1 to 10                                                                         |
| P3        | Determination of the gradient | 0 -> Off<br>1 -> On                                                             |

#### Query FGRF?

The FGRF? command queries the determination of the gradient within a square window.

If 1 parameter, the determination of the gradient is queried with the transferred window number and the currently selected measurement program.

Host sends:<Address>sr<STX>FGRF? P1<LF><ETX>[<BCC>]DIGIFORCE responds:<ACK>Host sends:<EOT>

Host sends:<Address>po<ENQ>DIGIFORCE responds:<STX>P2<LF><ETX>[<BCC>]Host sends:<ACK>DIGIFORCE responds:<EOT>

## Meaning of parameter Pn

| Parameter | Meaning                       | Value               |
|-----------|-------------------------------|---------------------|
| P1        | Window number                 | 1 to 10             |
| P2        | Determination of the gradient | 0 -> Off<br>1 -> On |

If 2 parameters, the determination of the gradient is queried with the transferred window number and the transferred measurement program.

Host sends:<Address>sr<STX>FGRF? P1,P2<LF><ETX>[<BCC>]DIGIFORCE responds:<ACK>Host sends:<EOT>

Host sends:<Address>po<ENQ>DIGIFORCE responds:<STX>P3<LF><ETX>[<BCC>]Host sends:<ACK>DIGIFORCE responds:<EOT>

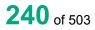

## Meaning of parameter Pn

| Parameter | Meaning                       | Value                                                                                 |
|-----------|-------------------------------|---------------------------------------------------------------------------------------|
| P1        | Measurement program number    | A value between 0 and 31 or between 0<br>and 127 (128 program version of<br>firmware) |
| P2        | Window number                 | 1 to 10                                                                               |
| P3        | Determination of the gradient | 0 -> Off<br>1 -> On                                                                   |

## 4.28.19 FMIF-Mean value within a square window on/off

#### Execute FMIF!

The FMIF! command enables/disables the determination of mean value within a square window.

If 2 parameters, the determination of the mean value is set for the square window with the transferred window number and the currently selected measurement program.

Host sends: <Address>sr<STX>FMIF! P1,P2<LF><ETX>[<BCC>]

DIGIFORCE responds: <ACK>

Host sends: <EOT>

#### Meaning of parameter Pn

| Parameter | Meaning                         | Value   |
|-----------|---------------------------------|---------|
| P1        | Window number                   | 1 to 10 |
| P2        | Determination of the mean value |         |
|           |                                 | 1 -> On |

If 3 parameters, the determination of the mean value is set for the square window with the transferred window number and the transferred measurement program.

Host sends: <Address>sr<STX>FMIF! P1,P2,P3<LF><ETX>[<BCC>]

DIGIFORCE responds: <ACK>

Host sends: <EOT>

#### Meaning of parameter Pn

| Parameter | Meaning                         | Value                                                                           |
|-----------|---------------------------------|---------------------------------------------------------------------------------|
| P1        | Measurement program number      | A value between 0 and 31 or between 0 and 127 (128 program version of firmware) |
| P2        | Window number                   | 1 to 10                                                                         |
| P3        | Determination of the mean value | 0 -> Off<br>1 -> On                                                             |

#### Query FMIF?

The FMIF? command queries the determination of the mean value within a square window.

If 1 parameter, the determination of mean value is queried with the transferred window number and the currently selected measurement program.

# burster

DIGIFORCE® 9307 Interfaces

Host sends:<Address>sr<STX>FMIF? P1<LF><ETX>[<BCC>]DIGIFORCE responds:<ACK>Host sends:<EOT>

Host sends:<Address>po<ENQ>DIGIFORCE responds:<STX>P2<LF><ETX>[<BCC>]Host sends:<ACK>DIGIFORCE responds:<EOT>

## Meaning of parameter Pn

| Parameter | Meaning                         | Value               |
|-----------|---------------------------------|---------------------|
| P1        | Window number                   | 1 to 10             |
| P2        | Determination of the mean value | 0 -> Off<br>1 -> On |

If 2 parameters, the determination of the mean value is queried with the transferred window number and the transferred measurement program.

Host sends:<Address>sr<STX>FMIF? P1,P2<LF><ETX>[<BCC>]DIGIFORCE responds:<ACK>Host sends:<EOT>

Host sends:<Address>po<ENQ>DIGIFORCE responds:<STX>P3<LF><ETX>[<BCC>]Host sends:<ACK>DIGIFORCE responds:<EOT>

## Meaning of parameter Pn

| Parameter | Meaning                         | Value                                                                                 |
|-----------|---------------------------------|---------------------------------------------------------------------------------------|
| P1        | Measurement program number      | A value between 0 and 31 or between 0<br>and 127 (128 program version of<br>firmware) |
| P2        | Window number                   | 1 to 10                                                                               |
| P3        | Determination of the mean value | 0 -> Off<br>1 -> On                                                                   |

## 4.28.20 FFLF–Determination of the area under curve on/off

#### Execute FFLF!

The FFLF! command enables/disables the determination of the area under curve within a square window.

If 2 parameters, the determination of the area under curve is set for the square window with the transferred window number and the currently selected measurement program.

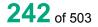

#### <Address>sr<STX>FFLF! P1,P2<LF><ETX>[<BCC>]

DIGIFORCE responds: <ACK>

Host sends: <EOT>

Host sends:

## Meaning of parameter Pn

| Parameter | Meaning                         | Value    |
|-----------|---------------------------------|----------|
| P1        | Window number                   | 1 to 10  |
| P2        | Determination of the area under | 0 -> Off |
|           | curve                           | 1 -> On  |

If 3 parameters, the determination of the area under curve is set for the square window with the transferred window number and the transferred measurement program.

Host sends: <Address>sr<STX>FFLF! P1,P2,P3<LF><ETX>[<BCC>]

DIGIFORCE responds: <ACK>

Host sends: <EOT>

#### Meaning of parameter Pn

| Parameter | Meaning                         | Value                                                                           |
|-----------|---------------------------------|---------------------------------------------------------------------------------|
| P1        | Measurement program number      | A value between 0 and 31 or between 0 and 127 (128 program version of firmware) |
| P2        | Window number                   | 1 to 10                                                                         |
| P3        | Determination of the area under | 0 -> Off                                                                        |
|           | curve                           | 1 -> On                                                                         |

## Query FFLF?

The FFLF? command queries the determination of the area under curve within a square window.

If 1 parameter, the determination of the area under curve is queried with the transferred window number and the currently selected measurement program.

Host sends: <a href="https://www.address>sr<STX>FFLF?P1<LF><ETX>[<BCC>]</a>

| <b>DIGIFORCE</b> res | sponds: <ack></ack> |
|----------------------|---------------------|
|----------------------|---------------------|

Host sends: <EOT>

Host sends:<Address>po<ENQ>DIGIFORCE responds:<STX>P2<LF><ETX>[<BCC>]Host sends:<ACK>DIGIFORCE responds:<EOT>

| Parameter | Meaning                               | Value               |
|-----------|---------------------------------------|---------------------|
| P1        | Window number                         | 1 to 10             |
| P2        | Determination of the area under curve | 0 -> Off<br>1 -> On |

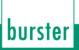

If 2 parameters, the determination of the area under curve is queried with the transferred window number and the transferred measurement program.

Host sends:<Address>sr<STX>FFLF? P1,P2<LF><ETX>[<BCC>]DIGIFORCE responds:<ACK>Host sends:<EOT>

Host sends:<Address>po<ENQ>DIGIFORCE responds:<STX>P3<LF><ETX>[<BCC>]Host sends:<ACK>DIGIFORCE responds:<EOT>

## Meaning of parameter Pn

| Parameter | Meaning                               | Value                                                                                 |
|-----------|---------------------------------------|---------------------------------------------------------------------------------------|
| P1        | Measurement program number            | A value between 0 and 31 or between 0<br>and 127 (128 program version of<br>firmware) |
| P2        | Window number                         | 1 to 10                                                                               |
| P3        | Determination of the area under curve | 0 -> Off<br>1 -> On                                                                   |

## 4.28.21 FMAA - Query the absolute maximum within a square window

#### Execute FMAA!

There is no ! form of this command

## Query FMAA?

The FMAA? command queries the absolute maximum within a square window.

If 1 parameter, the absolute maximum is queried within the square window with the transferred window number and the currently selected measurement program.

Host sends: <Address>sr<STX>FMAA? P1<LF><ETX>[<BCC>]

DIGIFORCE responds: <ACK>

Host sends: <EOT>

Host sends: <Address>po<ENQ>

DIGIFORCE responds: <STX>P2,P3<LF><ETX>[<BCC>]

Host sends: <ACK>

DIGIFORCE responds: <EOT>

| Parameter | Meaning                               | Value                |
|-----------|---------------------------------------|----------------------|
| P1        | Window number                         | 1 to 10              |
| P2        | X coordinate of the absolute maximum  | Floating-point value |
| P3        | The absolute maximum (of the Y value) | Floating-point value |

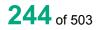

If 2 parameters, the absolute maximum is queried within the square window with the transferred window number and the transferred measurement program.

Host sends: <Address>sr<STX>FMAA? P1,P2<LF><ETX>[<BCC>]

DIGIFORCE responds: <ACK>

Host sends: <EOT>

Host sends: <Address>po<ENQ>

DIGIFORCE responds: <STX>P3,P4<LF><ETX>[<BCC>]

Host sends: <ACK>

DIGIFORCE responds: <EOT>

#### Meaning of parameter Pn

| Parameter | Meaning                               | Value                                                                                 |
|-----------|---------------------------------------|---------------------------------------------------------------------------------------|
| P1        | Measurement program number            | A value between 0 and 31 or between 0<br>and 127 (128 program version of<br>firmware) |
| P2        | Window number                         | 1 to 10                                                                               |
| P3        | X coordinate of the absolute maximum  | Floating-point value                                                                  |
| P4        | The absolute maximum (of the Y value) | Floating-point value                                                                  |

## 4.28.22 FMIA - Query the absolute minimum within a square window

## Execute FMIA!

There is no ! form of this command

## Query FMIA?

The FMIA? command queries the absolute minimum within a square window.

If 1 parameter, the absolute minimum is queried within the square window with the transferred window number and the currently selected measurement program.

Host sends: <a href="https://www.address>sr<STX>FMIA?P1<LF><ETX>[<BCC>]</a>

DIGIFORCE responds: <ACK>

Host sends: <EOT>

Host sends: <Address>po<ENQ>

DIGIFORCE responds: <STX>P2,P3<LF><ETX>[<BCC>]

Host sends: <ACK>

DIGIFORCE responds: <EOT>

#### Meaning of parameter Pn

| Parameter | Meaning                               | Value                |
|-----------|---------------------------------------|----------------------|
| P1        | Window number                         | 1 to 10              |
| P2        | X coordinate of the absolute minimum  | Floating-point value |
| P3        | The absolute minimum (of the Y value) | Floating-point value |

If 2 parameters, the absolute minimum is queried within the square window with the transferred window number and the transferred measurement program.

Host sends: <Address>sr<STX>FMIA? P1,P2<LF><ETX>[<BCC>]

DIGIFORCE responds: <ACK>

Host sends: <EOT>

Host sends:<Address>po<ENQ>DIGIFORCE responds:<STX>P3,P4<LF><ETX>[<BCC>]Host sends:<ACK>DIGIFORCE responds:<EOT>

## Meaning of parameter Pn

| Parameter | Meaning                               | Value                                                                                 |
|-----------|---------------------------------------|---------------------------------------------------------------------------------------|
| P1        | Measurement program number            | A value between 0 and 31 or between 0<br>and 127 (128 program version of<br>firmware) |
| P2        | Window number                         | 1 to 10                                                                               |
| P3        | X coordinate of the absolute minimum  | Floating-point value                                                                  |
| P4        | The absolute minimum (of the Y value) | Floating-point value                                                                  |

## 4.28.23 FMAL - Local maximum within a square window

#### Execute FMAL!

There is no ! form of this command

#### Query FMAL?

The FMAL? command queries the local maximum within a square window.

If 1 parameter, the local maximum is queried within the square window with the transferred window number and the currently selected measurement program.

Host sends: <Address>sr<STX>FMAL? P1<LF><ETX>[<BCC>]

DIGIFORCE responds: <ACK>

Host sends: <EOT>

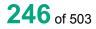

| ss>po <enq></enq>                       |
|-----------------------------------------|
| P2,P3 <lf><etx>[<bcc>]</bcc></etx></lf> |
|                                         |
|                                         |
|                                         |

## Meaning of parameter Pn

| Parameter | Meaning                            | Value                |
|-----------|------------------------------------|----------------------|
| P1        | Window number                      | 1 to 10              |
| P2        | X coordinate of the local maximum  | Floating-point value |
| P3        | The local maximum (of the Y value) | Floating-point value |

If 2 parameters, the local maximum is queried within the square window with the transferred window number and the transferred measurement program.

Host sends: <Address>sr<STX>FMAL? P1,P2<LF><ETX>[<BCC>]

DIGIFORCE responds: <ACK>

Host sends: <EOT>

| Host sends:         | <address>po<enq></enq></address>                  |
|---------------------|---------------------------------------------------|
| DIGIFORCE responds: | <stx>P3,P4<lf><etx>[<bcc>]</bcc></etx></lf></stx> |
| Host sends:         | <ack></ack>                                       |
| DIGIFORCE responds: | <eot></eot>                                       |

## Meaning of parameter Pn

| Parameter | Meaning                            | Value                                                                                 |
|-----------|------------------------------------|---------------------------------------------------------------------------------------|
| P1        | Measurement program number         | A value between 0 and 31 or between 0<br>and 127 (128 program version of<br>firmware) |
| P2        | Window number                      | 1 to 10                                                                               |
| P3        | X coordinate of the local maximum  | Floating-point value                                                                  |
| P4        | The local maximum (of the Y value) | Floating-point value                                                                  |

burster

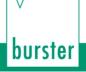

## 4.28.24 FMIL - Local minimum within a square window

#### Execute FMIL!

There is no ! form of this command

#### Query FMIL?

The FMIL? command queries the local minimum within a square window.

If 1 parameter, the local minimum is queried within the square window with the transferred window number and the currently selected measurement program.

Host sends: <a href="https://www.address>sr<STX>FMIL?P1<LF><ETX>[<BCC>]</a>

DIGIFORCE responds: <ACK>

Host sends: <EOT>

Host sends: <Address>po<ENQ>

DIGIFORCE responds: <STX>P2,P3<LF><ETX>[<BCC>]

Host sends: <ACK>

DIGIFORCE responds: <EOT>

#### Meaning of parameter Pn

| Parameter | Meaning                            | Value                |
|-----------|------------------------------------|----------------------|
| P1        | Window number                      | 1 to 10              |
| P2        | X coordinate of the local minimum  | Floating-point value |
| P3        | The local minimum (of the Y value) | Floating-point value |

If 2 parameters, the local minimum is queried within the square window with the transferred window number and the transferred measurement program.

Host sends: <Address>sr<STX>FMIL? P1,P2<LF><ETX>[<BCC>]

DIGIFORCE responds: <ACK>

Host sends: <EOT>

| Host sends:         | <address>po<enq></enq></address>                  |
|---------------------|---------------------------------------------------|
| DIGIFORCE responds: | <stx>P3,P4<lf><etx>[<bcc>]</bcc></etx></lf></stx> |
| Host sends:         | <ack></ack>                                       |
| DIGIFORCE responds: | <eot></eot>                                       |

## Meaning of parameter Pn

| Parameter | Meaning                            | Value                                                                                 |
|-----------|------------------------------------|---------------------------------------------------------------------------------------|
| P1        | Measurement program number         | A value between 0 and 31 or between 0<br>and 127 (128 program version of<br>firmware) |
| P2        | Window number                      | 1 to 10                                                                               |
| P3        | X coordinate of the local minimum  | Floating-point value                                                                  |
| P4        | The local minimum (of the Y value) | Floating-point value                                                                  |

## 4.28.25 FKNI–Bending point within a square window

#### Execute FKNI!

There is no ! form of this command

#### Query FKNI?

The FKNI? command queries the the bending point within a square window.

If 1 parameter, the bending point is queried within the square window with the transferred window number and the currently selected measurement program.

| Host sends:         | <address>sr<stx>FKNI? P1<lf><etx>[<bcc>]</bcc></etx></lf></stx></address> |
|---------------------|---------------------------------------------------------------------------|
| DIGIFORCE responds: | <ack></ack>                                                               |
| Host sends:         | <eot></eot>                                                               |

| Host sends:         | <address>po<enq></enq></address>                  |
|---------------------|---------------------------------------------------|
| DIGIFORCE responds: | <stx>P2,P3<lf><etx>[<bcc>]</bcc></etx></lf></stx> |
| Host sends:         | <ack></ack>                                       |
| DIGIFORCE responds: | <eot></eot>                                       |

## Meaning of parameter Pn

| Parameter | Meaning                           | Value                |
|-----------|-----------------------------------|----------------------|
| P1        | Window number                     | 1 to 10              |
| P2        | X coordinate of the bending point | Floating-point value |
| P3        | X coordinate of the bending point | Floating-point value |

If 2 parameters, the bending point is queried within the square window with the transferred window number and the transferred measurement program.

Host sends: <Address>sr<STX>FKNI? P1,P2<LF><ETX>[<BCC>]

DIGIFORCE responds: <ACK>

Host sends: <EOT>

# burster

DIGIFORCE<sup>®</sup> 9307 Interfaces

Host sends: <Address>po<ENQ> DIGIFORCE responds: <STX>P3,P4<LF><ETX>[<BCC>]

Host sends: <ACK>

DIGIFORCE responds: <EOT>

## Meaning of parameter Pn

| Parameter | Meaning                           | Value                                                                                 |
|-----------|-----------------------------------|---------------------------------------------------------------------------------------|
| P1        | Measurement program number        | A value between 0 and 31 or between 0<br>and 127 (128 program version of<br>firmware) |
| P2        | Window number                     | 1 to 10                                                                               |
| P3        | X coordinate of the bending point | Floating-point value                                                                  |
| P4        | Y coordinate of the bending point | Floating-point value                                                                  |

## 4.28.26 FGRA–Gradient within a square window

Execute FGRA! There is no ! form of this command

## Query FGRA?

The FGRA? command queries the the gradient within a square window.

If 1 parameter, the gradient is queried within the square window with the transferred window number and the currently selected measurement program.

Host sends: <Address>sr<STX>FGRA? P1<LF><ETX>[<BCC>]

DIGIFORCE responds: <ACK>

Host sends: <EOT>

Host sends:<Address>po<ENQ>DIGIFORCE responds:<STX>P2<LF><ETX>[<BCC>]Host sends:<ACK>DIGIFORCE responds:<EOT>

| Parameter | Meaning       | Value                |
|-----------|---------------|----------------------|
| P1        | Window number | 1 to 10              |
| P2        | Gradient      | Floating-point value |

If 2 parameters, the gradient is queried within the square window with the transferred window number and the transferred measurement program.

Host sends:<Address>sr<STX>FGRA? P1,P2<LF><ETX>[<BCC>]DIGIFORCE responds:<ACK>Host sends:<EOT>

Host sends:<Address>po<ENQ>DIGIFORCE responds:<STX>P3<LF><ETX>[<BCC>]Host sends:<ACK>DIGIFORCE responds:<EOT>

#### Meaning of parameter Pn

| Parameter | Meaning                    | Value                                                                                 |
|-----------|----------------------------|---------------------------------------------------------------------------------------|
| P1        | Measurement program number | A value between 0 and 31 or between 0<br>and 127 (128 program version of<br>firmware) |
| P2        | Window number              | 1 to 10                                                                               |
| P3        | Gradient                   | Floating-point value                                                                  |

## 4.28.27 FMIT - Y-mean value within a square window

#### Execute FMIT!

There is no ! form of this command

## Query FMIT?

The FMIT? command queries the the Y-mean value within a square window.

If 1 parameter, the Y-mean value is queried within the square window with the transferred window number and the currently selected measurement program.

Host sends: <Address>sr<STX>FMIT? P1<LF><ETX>[<BCC>]

DIGIFORCE responds: <ACK>

Host sends: <EOT>

Host sends:<Address>po<ENQ>DIGIFORCE responds:<STX>P2<LF><ETX>[<BCC>]Host sends:<ACK>DIGIFORCE responds:<EOT>

| Parameter | Meaning       | Value                |
|-----------|---------------|----------------------|
| P1        | Window number | 1 to 10              |
| P2        | Y-mean value  | Floating-point value |

# burster

## DIGIFORCE<sup>®</sup> 9307 Interfaces

If 2 parameters, the Y-mean value is queried within the square window with the transferred window number and the transferred measurement program.

Host sends:<Address>sr<STX>FMIT? P1,P2<LF><ETX>[<BCC>]DIGIFORCE responds:<ACK>Host sends:<EOT>

Host sends:<Address>po<ENQ>DIGIFORCE responds:<STX>P3<LF><ETX>[<BCC>]Host sends:<ACK>DIGIFORCE responds:<EOT>

## Meaning of parameter Pn

| Parameter | Meaning                    | Value                                                                                 |
|-----------|----------------------------|---------------------------------------------------------------------------------------|
| P1        | Measurement program number | A value between 0 and 31 or between 0<br>and 127 (128 program version of<br>firmware) |
| P2        | Window number              | 1 to 10                                                                               |
| P3        | Y-mean value               | Floating-point value                                                                  |

## 4.28.28 FFLA-Area under curve within a square window

#### Execute FFLA!

There is no ! form of this command

## Query FFLA?

The FFLA? command queries the area under curve within a square window.

If 1 parameter, the area under curve is queried within the square window with the transferred window number and the currently selected measurement program.

Host sends: <Address>sr<STX>FFLA? P1<LF><ETX>[<BCC>]

DIGIFORCE responds: <ACK>

Host sends: <EOT>

Host sends:<Address>po<ENQ>DIGIFORCE responds:<STX>P2<LF><ETX>[<BCC>]Host sends:<ACK>DIGIFORCE responds:<EOT>

| Parameter | Meaning                                 | Value                |
|-----------|-----------------------------------------|----------------------|
| P1        | Window number                           | 1 to 10              |
| P2        | Area under curve within a square window | Floating-point value |

If 2 parameters, the area under curve is queried within the square window with the transferred window number and the transferred measurement program.

Host sends:<Address>sr<STX>FFLA? P1,P2<LF><ETX>[<BCC>]DIGIFORCE responds:<ACK>Host sends:<EOT>

Host sends:<Address>po<ENQ>DIGIFORCE responds:<STX>P3<LF><ETX>[<BCC>]Host sends:<ACK>DIGIFORCE responds:<EOT>

#### Meaning of parameter Pn

| Parameter | Meaning                                 | Value                                                                                 |
|-----------|-----------------------------------------|---------------------------------------------------------------------------------------|
| P1        | Measurement program number              | A value between 0 and 31 or between 0<br>and 127 (128 program version of<br>firmware) |
| P2        | Window number                           | 1 to 10                                                                               |
| P3        | Area under curve within a square window | Floating-point value                                                                  |

# 4.28.29 FDMA–Delta value to determine the local maximum within a square window

#### Execute FDMA!

The FDMA! command sets the delta value to determine the local maximum within a square window

If 2 parameters, the delta value to determine the local maximum is set for the square window with the transferred window number and the currently selected measurement program.

Host sends: <a href="https://www.address>sr<STX>FDMA!">Address>sr<STX>FDMA!</a> P1,P2<LF><ETX>[<BCC>]

DIGIFORCE responds: <ACK>

Host sends: <EOT>

#### Meaning of parameter Pn

| Parameter | Meaning                                    | Value                |
|-----------|--------------------------------------------|----------------------|
| P1        | Window number                              | 1 to 10              |
| P2        | Delta value to determine the local maximum | Floating-point value |

If 3 parameters, the delta value to determine the local maximum is set for the square window with the transferred window number and the transferred measurement program.

 Host sends:
 <Address>sr<STX>FDMA! P1,P2,P3<LF><ETX>[<BCC>]

 DIGIFORCE responds:
 <ACK>

 Host sends:
 <EOT>

#### Meaning of parameter Pn

| Parameter | Meaning                                    | Value                                                                           |
|-----------|--------------------------------------------|---------------------------------------------------------------------------------|
| P1        | Measurement program number                 | A value between 0 and 31 or between 0 and 127 (128 program version of firmware) |
| P2        | Window number                              | 1 to 10                                                                         |
| P3        | Delta value to determine the local maximum | Floating-point value                                                            |

#### Query FDMA?

The FDMA? command queries the delta value to determine the local maximum within a square window.

If 1 parameter, the delta value to determine the local maximum is queried within the square window with the transferred window number and the currently selected measurement program.

Host sends: <Address>sr<STX>FDMA? P1<LF><ETX>[<BCC>]

DIGIFORCE responds: <ACK>

Host sends: <EOT>

| Host sends:         | <address>po<enq></enq></address>               |
|---------------------|------------------------------------------------|
| DIGIFORCE responds: | <stx>P2<lf><etx>[<bcc>]</bcc></etx></lf></stx> |
| Host sends:         | <ack></ack>                                    |
| DIGIFORCE responds: | <eot></eot>                                    |
|                     |                                                |

#### Meaning of parameter Pn

| Parameter | Meaning                                    | Value                |
|-----------|--------------------------------------------|----------------------|
| P1        | Window number                              | 1 to 10              |
| P2        | Delta value to determine the local maximum | Floating-point value |

If 2 parameters, the delta value to determine the local maximum is queried within the square window with the transferred window number and the transferred measurement program.

Host sends: <Address>sr<STX>FDMA? P1,P2<LF><ETX>[<BCC>]

DIGIFORCE responds: <ACK>

Host sends: <EOT>

Host sends:<Address>po<ENQ>DIGIFORCE responds:<STX>P3<LF><ETX>[<BCC>]Host sends:<ACK>DIGIFORCE responds:<EOT>

### Meaning of parameter Pn

| Parameter | Meaning                                    | Value                                                                                 |
|-----------|--------------------------------------------|---------------------------------------------------------------------------------------|
| P1        | Measurement program number                 | A value between 0 and 31 or between 0<br>and 127 (128 program version of<br>firmware) |
| P2        | Window number                              | 1 to 10                                                                               |
| P3        | Delta value to determine the local maximum | Floating-point value                                                                  |

# 4.28.30 FDMI–Delta value to determine the local minimum within a square window

Execute FDMI!

The FDMI! command sets the delta value to determine the local minimum within a square window

If 2 parameters, the delta value to determine the local minimum is set for the square window with the transferred window number and the currently selected measurement program.

Host sends: <Address>sr<STX>FDMI! P1,P2<LF><ETX>[<BCC>]

DIGIFORCE responds: <ACK>

Host sends: <EOT>

#### Meaning of parameter Pn

| Parameter | Meaning                                    | Value                |
|-----------|--------------------------------------------|----------------------|
| P1        | Window number                              | 1 to 10              |
| P2        | Delta value to determine the local minimum | Floating-point value |

If 3 parameters, the delta value to determine the local minimum is set for the square window with the transferred window number and the transferred measurement program.

Host sends: <Address>sr<STX>FDMI! P1,P2,P3<LF><ETX>[<BCC>]

DIGIFORCE responds: <ACK>

Host sends: <EOT>

| Parameter | Meaning                                    | Value                                                                           |
|-----------|--------------------------------------------|---------------------------------------------------------------------------------|
| P1        | Measurement program number                 | A value between 0 and 31 or between 0 and 127 (128 program version of firmware) |
| P2        | Window number                              | 1 to 10                                                                         |
| P3        | Delta value to determine the local minimum | Floating-point value                                                            |

#### Query FDMI?

The FDMI? command queries the delta value to determine the local minimum within a square window.

If 1 parameter, the delta value to determine the local minimum is queried within the square window with the transferred window number and the currently selected measurement program.

Host sends: <a href="https://www.address>sr<STX>FDMI?P1<LF><ETX>[<BCC>]</a>

DIGIFORCE responds: <ACK>

Host sends: <EOT>

Host sends:<Address>po<ENQ>DIGIFORCE responds:<STX>P2<LF><ETX>[<BCC>]Host sends:<ACK>DIGIFORCE responds:<EOT>

#### Meaning of parameter Pn

| Parameter | Meaning                                    | Value                |
|-----------|--------------------------------------------|----------------------|
| P1        | Window number                              | 1 to 10              |
| P2        | Delta value to determine the local minimum | Floating-point value |

If 2 parameters, the delta value to determine the local minimum is queried within the square window with the transferred window number and the transferred measurement program.

Host sends: <Address>sr<STX>FDMI? P1,P2<LF><ETX>[<BCC>]

DIGIFORCE responds: <ACK>

Host sends: <EOT>

Host sends: <Address>po<ENQ>

DIGIFORCE responds: <STX>P3<LF><ETX>[<BCC>]

Host sends: <ACK>

DIGIFORCE responds: <EOT>

| Parameter | Meaning                                    | Value                                                                                 |
|-----------|--------------------------------------------|---------------------------------------------------------------------------------------|
| P1        | Measurement program number                 | A value between 0 and 31 or between 0<br>and 127 (128 program version of<br>firmware) |
| P2        | Window number                              | 1 to 10                                                                               |
| P3        | Delta value to determine the local minimum | Floating-point value                                                                  |

# 4.28.31 FDYK - Delta value to determine the bending point within a square

#### window

Execute FDYK!

The FDYK! command sets the delta value to determine the bending point within a square window

If 2 parameters, the delta value to determine the bending point is set for the square window with the transferred window number and the currently selected measurement program.

Host sends: <Address>sr<STX>FDYK! P1,P2<LF><ETX>[<BCC>]

DIGIFORCE responds: <ACK>

Host sends: <EOT>

#### Meaning of parameter Pn

| Parameter | Meaning                          | Value    |
|-----------|----------------------------------|----------|
| P1        | Window number                    | 1 to 10  |
| P2        | Delta value to determine the the | 0 -> Off |
|           | bending point                    | 1 -> On  |

If 3 parameters, the delta value to determine the bending point is set for the square window with the transferred window number and the transferred measurement program.

Host sends: <Address>sr<STX>FDYK! P1,P2,P3<LF><ETX>[<BCC>]

DIGIFORCE responds: <ACK>

Host sends: <EOT>

#### Meaning of parameter Pn

| Parameter | Meaning                                       | Value                                                                           |
|-----------|-----------------------------------------------|---------------------------------------------------------------------------------|
| P1        | Measurement program number                    | A value between 0 and 31 or between 0 and 127 (128 program version of firmware) |
| P2        | Window number                                 | 1 to 10                                                                         |
| P3        | Delta value to determine the<br>bending point | 0 -> Off<br>1 -> On                                                             |

#### Query FDYK?

The FDYK? command queries the delta value to determine the bending point within a square window.

If 1 parameter, the delta value to determine the bending point is queried within the square window with the transferred window number and the currently selected measurement program.

Host sends: <a href="https://www.address>sr<STX>FDYK?P1<LF><ETX>[<BCC>]</a>

DIGIFORCE responds: <ACK>

Host sends: <EOT>

burster

# burster

DIGIFORCE<sup>®</sup> 9307 Interfaces

Host sends:<Address>po<ENQ>DIGIFORCE responds:<STX>P2<LF><ETX>[<BCC>]Host sends:<ACK>DIGIFORCE responds:<EOT>

### Meaning of parameter Pn

| Parameter | Meaning                                    | Value                |
|-----------|--------------------------------------------|----------------------|
| P1        | Window number                              | 1 to 10              |
| P2        | Delta value to determine the bending point | Floating-point value |

If 2 parameters, the delta value to determine the bending point is queried within the square window with the transferred window number and the transferred measurement program.

Host sends:<Address>sr<STX>FDYK? P1,P2<LF><ETX>[<BCC>]DIGIFORCE responds:<ACK>

Host sends: <EOT>

| Host sends:         | <address>po<enq></enq></address>               |
|---------------------|------------------------------------------------|
| DIGIFORCE responds: | <stx>P3<lf><etx>[<bcc>]</bcc></etx></lf></stx> |
| Host sends:         | <ack></ack>                                    |
| DIGIFORCE responds: | <eot></eot>                                    |

#### Meaning of parameter Pn

| Parameter | Meaning                                    | Value                                                                                 |
|-----------|--------------------------------------------|---------------------------------------------------------------------------------------|
| P1        | Measurement program number                 | A value between 0 and 31 or between 0<br>and 127 (128 program version of<br>firmware) |
| P2        | Window number                              | 1 to 10                                                                               |
| P3        | Delta value to determine the bending point | Floating-point value                                                                  |

# 4.28.32 FDSK - Delta gradient value to determine the bending point within a square window

#### Execute FDSK!

The FDSK! command sets the delta gradient value to determine the bending point within a square window

If 2 parameters, the delta gradient value to determine the bending point is set for the square window with the transferred window number and the currently selected measurement program.

Host sends:<Address>sr<STX>FDSK! P1,P2<LF><ETX>[<BCC>]DIGIFORCE responds:<ACK>Host sends:<EOT>

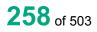

burster

#### Meaning of parameter Pn

| Parameter | Meaning                                             | Value                |
|-----------|-----------------------------------------------------|----------------------|
| P1        | Window number                                       | 1 to 10              |
| P2        | Delta gradient value to determine the bending point | Floating-point value |

If 3 parameters, the delta gradient value to determine the bending point is set for the square window with the transferred window number and the transferred measurement program.

Host sends: <Address>sr<STX>FDSK! P1,P2,P3<LF><ETX>[<BCC>]

DIGIFORCE responds: <ACK>

Host sends: <EOT>

#### Meaning of parameter Pn

| Parameter | Meaning                                             | Value                                                                           |
|-----------|-----------------------------------------------------|---------------------------------------------------------------------------------|
| P1        | Measurement program number                          | A value between 0 and 31 or between 0 and 127 (128 program version of firmware) |
| P2        | Window number                                       | 1 to 10                                                                         |
| P3        | Delta gradient value to determine the bending point | Floating-point value                                                            |

#### Query FDSK?

The FDSK? command queries the delta delta gradient value to determine the bending point within a square window.

If 1 parameter, the delta gradient value to determine the bending point is queried within the square window with the transferred window number and the currently selected measurement program.

Host sends: <Address>sr<STX>FDSK? P1<LF><ETX>[<BCC>]

DIGIFORCE responds: <ACK>

Host sends: <EOT>

Host sends: <Address>po<ENQ>

DIGIFORCE responds: <STX>P2<LF><ETX>[<BCC>]

Host sends: <ACK>

DIGIFORCE responds: <EOT>

| Parameter | Meaning                                             | Value                |
|-----------|-----------------------------------------------------|----------------------|
| P1        | Window number                                       | 1 to 10              |
| P2        | Delta gradient value to determine the bending point | Floating-point value |

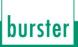

If 2 parameters, the delta gradient value to determine the bending point is queried within the square window with the transferred window number and the transferred measurement program.

Host sends:<Address>sr<STX>FDSK? P1,P2<LF><ETX>[<BCC>]DIGIFORCE responds:<ACK>Host sends:<EOT>

Host sends:<Address>po<ENQ>DIGIFORCE responds:<STX>P3<LF><ETX>[<BCC>]Host sends:<ACK>DIGIFORCE responds:<EOT>

### Meaning of parameter Pn

| Parameter | Meaning                                             | Value                                                                                 |
|-----------|-----------------------------------------------------|---------------------------------------------------------------------------------------|
| P1        | Measurement program number                          | A value between 0 and 31 or between 0<br>and 127 (128 program version of<br>firmware) |
| P2        | Window number                                       | 1 to 10                                                                               |
| P3        | Delta gradient value to determine the bending point | Floating-point value                                                                  |

### 4.28.33 FEIN - Curve entry values of a square window

#### Execute FEIN!

There is no ! form of this command

#### Query FEIN?

The FEIN? command queries the curve entry values of a square window.

If 1 parameter, the entry values are queried for the square window with the transferred window number and the currently selected measurement program.

Host sends: <a href="https://www.address>sr<STX>FEIN?P1<LF><ETX>[<BCC>]</a>

DIGIFORCE responds: <ACK>

| Host sends:         | <address>po<enq></enq></address>                     |
|---------------------|------------------------------------------------------|
| DIGIFORCE responds: | <stx>P2,P3,P4<lf><etx>[<bcc>]</bcc></etx></lf></stx> |
| Host sends:         | <ack></ack>                                          |
| DIGIFORCE responds: | <eot></eot>                                          |

### Meaning of parameter Pn

| Parameter | Meaning                   | Value                           |
|-----------|---------------------------|---------------------------------|
| P!        | Window number             | 1 to 10                         |
| P2        | Index of the entry        | Integer value (unsigned 16 bit) |
| P3        | X coordinate of the entry | Floating-point value            |
| P4        | Y coordinate of the entry | Floating-point value            |

If 2 parameters, the entry values are queried for the square window with the transferred window number and the transferred measurement program.

Host sends:<Address>sr<STX>FEIN? P1,P2<LF><ETX>[<BCC>]DIGIFORCE responds:<ACK>Host sends:<EOT>

Host sends:<Address>po<ENQ>DIGIFORCE responds:<STX>P3,P4,P5<LF><ETX>[<BCC>]Host sends:<ACK>

DIGIFORCE responds: <EOT>

Meaning of parameter Pn

| Parameter | Meaning                    | Value                                                                                 |
|-----------|----------------------------|---------------------------------------------------------------------------------------|
| P1        | Measurement program number | A value between 0 and 31 or between 0<br>and 127 (128 program version of<br>firmware) |
| P2        | Window number              | 1 to 10                                                                               |
| P3        | Index of the entry         | Integer value (unsigned 16 bit)                                                       |
| P4        | X coordinate of the entry  | Floating-point value                                                                  |
| P5        | Y coordinate of the entry  | Floating-point value                                                                  |

## 4.28.34 FAUS - Curve exit values of a square window

Execute FAUS!

There is no ! form of this command

#### Query FAUS?

The FAUS? command queries the curve exit values of a square window.

If 1 parameter, the exit values are queried for the square window with the transferred window number and the currently selected measurement program.

Host sends: <Address>sr<STX>FAUS? P1<LF><ETX>[<BCC>]

DIGIFORCE responds: <ACK>

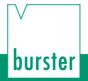

Host sends:<Address>po<ENQ>DIGIFORCE responds:<STX>P2,P3,P4<LF><ETX>[<BCC>]Host sends:<ACK>

DIGIFORCE responds: <EOT>

### Meaning of parameter Pn

| Parameter | Meaning                  | Value                           |
|-----------|--------------------------|---------------------------------|
| P!        | Window number            | 1 to 10                         |
| P2        | Index of the exit        | Integer value (unsigned 16 bit) |
| P3        | X coordinate of the exit | Floating-point value            |
| P4        | Y coordinate of the exit | Floating-point value            |

If 2 parameters, the exit values are queried for the square window with the transferred window number and the transferred measurement program.

| Host sends:         | <address>sr<stx>FAUS? P1,P2<lf><etx>[<bcc>]</bcc></etx></lf></stx></address> |
|---------------------|------------------------------------------------------------------------------|
| DIGIFORCE responds: | <ack></ack>                                                                  |
| Host sends:         | <eot></eot>                                                                  |

Host sends:<Address>po<ENQ>DIGIFORCE responds:<STX>P3,P4,P5<LF><ETX>[<BCC>]Host sends:<ACK>DIGIFORCE responds:<EOT>

| Parameter | Meaning                    | Value                                                                                 |
|-----------|----------------------------|---------------------------------------------------------------------------------------|
| P1        | Measurement program number | A value between 0 and 31 or between 0<br>and 127 (128 program version of<br>firmware) |
| P2        | Window number              | 1 to 10                                                                               |
| P3        | Index of the exit          | Integer value (unsigned 16 bit)                                                       |
| P4        | X coordinate of the exit   | Floating-point value                                                                  |
| P5        | Y coordinate of the exit   | Floating-point value                                                                  |

# 4.29 Evaluating thresholds

### 4.29.1 SWST - Thresholds on/off

#### Execute SWST!

The SWST! command enables or disables a threshold.

If 2 parameters, the threshold for the transferred threshold number and the currently selected measurement program is enabled or disabled.

Host sends: <a href="https://www.address>sr<STX>SWST!P1,P2<LF><ETX>[<BCC>]</a>

DIGIFORCE responds: <ACK>

Host sends: <EOT>

#### Meaning of parameter Pn

| Parameter | Meaning          | Value               |
|-----------|------------------|---------------------|
| P1        | Threshold number | 1 to 4              |
| P2        | Threshold on/off | 0 -> Off<br>1 -> On |

If 3 parameters, the threshold for the transferred threshold number and the transferred measurement program is enabled or disabled.

Host sends: <a href="https://www.address>sr<STX>SWST!P1,P2,P3<LF><ETX>[<BCC>]</a>

DIGIFORCE responds: <ACK>

Host sends: <EOT>

#### Meaning of parameter Pn

| Parameter | Meaning                    | Value                                                                           |
|-----------|----------------------------|---------------------------------------------------------------------------------|
| P1        | Measurement program number | A value between 0 and 31 or between 0 and 127 (128 program version of firmware) |
| P2        | Threshold number           | 1 to 4                                                                          |
| P3        | Threshold on/off           | 0 -> Off<br>1 -> On                                                             |

#### Query SWST?

The SWST? command queries whether the threshold is enabled or disabled.

If 1 parameter, the threshold for the transferred threshold number and the currently selected measurement program is queried for its enabled/disabled status.

 Host sends:
 <Address>sr<STX>SWST? P1<LF><ETX>[<BCC>]

| DIGIFORCE resp | onds: <ack></ack> |
|----------------|-------------------|
| Host sends:    | <eot></eot>       |

| Host sends:         | <address>po<enq></enq></address>               |
|---------------------|------------------------------------------------|
| DIGIFORCE responds: | <stx>P2<lf><etx>[<bcc>]</bcc></etx></lf></stx> |
| Host sends:         | <ack></ack>                                    |
| DIGIFORCE responds: | <eot></eot>                                    |

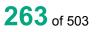

#### Meaning of parameter Pn

| Parameter | Meaning          | Value               |
|-----------|------------------|---------------------|
| P1        | Threshold number | 1 to 4              |
| P2        | Threshold on/off | 0 -> Off<br>1 -> On |

If 2 parameters, the threshold for the transferred threshold number and the transferred measurement program is queried for its enabled/disabled status.

Host sends:<Address>sr<STX>SWST? P1,P2<LF><ETX>[<BCC>]DIGIFORCE responds:<ACK>Host sends:<EOT>

Host sends:<Address>po<ENQ>DIGIFORCE responds:<STX>P3<LF><ETX>[<BCC>]Host sends:<ACK>DIGIFORCE responds:<EOT>

#### Meaning of parameter Pn

| Parameter | Meaning                    | Value                                                                           |
|-----------|----------------------------|---------------------------------------------------------------------------------|
| P1        | Measurement program number | A value between 0 and 31 or between 0 and 127 (128 program version of firmware) |
| P2        | Threshold number           | 1 to 4                                                                          |
| P3        | Threshold on/off           | 0 -> Off<br>1 -> On                                                             |

# 4.29.2 STYP - Threshold type (X/Y threshold)

#### Execute STYP!

The STYP! command sets the threshold type (X or Y threshold).

If 2 parameters, the threshold type corresponding to the transferred threshold number and the currently selected measurement program is set.

Host sends: <a href="https://www.address>sr<STX>STYP">Address>sr<STX>STYP</a> P1,P2<LF><ETX>[<BCC>]

DIGIFORCE responds: <ACK>

Host sends: <EOT>

| Parameter | Meaning          | Value                                |
|-----------|------------------|--------------------------------------|
| P1        | Threshold number | 1 to 4                               |
| P2        | Threshold type   | 0 -> X threshold<br>1 -> Y threshold |

If 3 parameters, the threshold type corresponding to the transferred threshold number and the transferred measurement program is set.

Host sends: <Address>sr<STX>STYP! P1,P2,P3<LF><ETX>[<BCC>]

DIGIFORCE responds: <ACK>

Host sends: <EOT>

#### Meaning of parameter Pn

| Parameter | Meaning                    | Value                                                                           |
|-----------|----------------------------|---------------------------------------------------------------------------------|
| P1        | Measurement program number | A value between 0 and 31 or between 0 and 127 (128 program version of firmware) |
| P2        | Threshold number           | 1 to 4                                                                          |
| P3        | Threshold type             | 0 -> X threshold<br>1 -> Y threshold                                            |

#### Query STYP?

The STYP? command queries the threshold type (X or Y threshold).

If 1 parameter, the threshold type corresponding to the transferred threshold number and the currently selected measurement program is queried.

Host sends: <Address>sr<STX>STYP? P1<LF><ETX>[<BCC>] DIGIFORCE responds: <ACK>

|             | • |             |
|-------------|---|-------------|
| Host sends: |   | <eot></eot> |

Host sends:<Address>po<ENQ>DIGIFORCE responds:<STX>P2<LF><ETX>[<BCC>]Host sends:<ACK>DIGIFORCE responds:<EOT>

#### Meaning of parameter Pn

| Parameter | Meaning          | Value                                |
|-----------|------------------|--------------------------------------|
| P1        | Threshold number | 1 to 4                               |
| P2        | Threshold type   | 0 -> X threshold<br>1 -> Y threshold |

If 2 parameters, the threshold type corresponding to the transferred threshold number and the transferred measurement program is queried.

Host sends: <Address>sr<STX>STYP? P1,P2<LF><ETX>[<BCC>]

DIGIFORCE responds: <ACK>

Host sends: <EOT>

Host sends:<Address>po<ENQ>DIGIFORCE responds:<STX>P3<LF><ETX>[<BCC>]Host sends:<ACK>DIGIFORCE responds:<EOT>

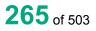

#### Meaning of parameter Pn

| Parameter | Meaning                    | Value                                                                           |
|-----------|----------------------------|---------------------------------------------------------------------------------|
| P1        | Measurement program number | A value between 0 and 31 or between 0 and 127 (128 program version of firmware) |
| P2        | Threshold number           | 1 to 4                                                                          |
| P3        | Threshold type             | 0 -> X threshold<br>1 -> Y threshold                                            |

## 4.29.3 SGRZ - Threshold limits

#### Execute SGRZ!

The SGRZ! command sets the threshold limits.

If 4 parameters, the threshold limits are set with the transferred threshold number and the currently selected measurement program

Host sends: <Address>sr<STX>SGRZ! P1,P2,P3,P4<LF><ETX>[<BCC>]

DIGIFORCE responds: <ACK>

Host sends: <EOT>

#### Meaning of parameter Pn

| Parameter | Meaning                                                                      | Value                                                |
|-----------|------------------------------------------------------------------------------|------------------------------------------------------|
| P1        | Threshold number                                                             | 1 to 4                                               |
| P2        | For X threshold: X value of threshold, for Y threshold: Y value of threshold | Floating-point value between -9999999<br>and 9999999 |
| P3        | For X threshold: Ymin; for Y threshold: Xmin                                 | Floating-point value between -9999999<br>and 999999  |
| P4        | For X threshold: Ymax; for Y threshold: Xmax                                 | Floating-point value between -9999999<br>and 999999  |

If 5 parameters, the threshold limits are set with the transferred threshold number and the transferred measurement program.

Host sends: <a href="https://www.address>sr<STX>SGRZ!">Address>sr<STX>SGRZ!</a> P1,P2,P3,P4,P5<LF><ETX>[<BCC>]

DIGIFORCE responds: <ACK>

Host sends: <EOT>

#### Meaning of parameter Pn

| Parameter | Meaning                                                                      | Value                                                                                 |
|-----------|------------------------------------------------------------------------------|---------------------------------------------------------------------------------------|
| P1        | Measurement program number                                                   | A value between 0 and 31 or between 0<br>and 127 (128 program version of<br>firmware) |
| P2        | Threshold number                                                             | 1 to 4                                                                                |
| P3        | For X threshold: X value of threshold, for Y threshold: Y value of threshold | Floating-point value between -999999<br>and 999999                                    |
| P4        | For X threshold: Ymin; for Y threshold: Xmin                                 | Floating-point value between -999999<br>and 999999                                    |
| P5        | For X threshold: Ymax; for Y threshold: Xmax                                 | Floating-point value between -999999<br>and 999999                                    |

**Note:** Xmax must be greater than Xmin, and Ymax must be greater than Ymin.

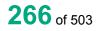

#### Query SGRZ?

The SGRZ? command queries the threshold limits.

If 1 parameter, the threshold limits are queried with the transferred threshold number and the currently selected measurement program.

Host sends: <Address>sr<STX>SGRZ? P1<LF><ETX>[<BCC>]

DIGIFORCE responds: <ACK>

Host sends: <EOT>

Host sends:<Address>po<ENQ>DIGIFORCE responds:<STX>P2,P3,P4<LF><ETX>[<BCC>]Host sends:<ACK>DIGIFORCE responds:<EOT>

#### Meaning of parameter Pn

| Parameter | Meaning                                                                      | Value                                               |
|-----------|------------------------------------------------------------------------------|-----------------------------------------------------|
| P1        | Threshold number                                                             | 1 to 4                                              |
| P2        | For X threshold: X value of threshold, for Y threshold: Y value of threshold | Floating-point value between -9999999<br>and 999999 |
| P3        | For X threshold: Ymin; for Y threshold: Xmin                                 | Floating-point value between -9999999<br>and 999999 |
| P4        | For X threshold: Ymax; for Y threshold: Xmax                                 | Floating-point value between -9999999<br>and 999999 |

If 2 parameters, the threshold limits are queried with the transferred threshold number and the transferred measurement program.

Host sends: <Address>sr<STX>SGRZ? P1,P2<LF><ETX>[<BCC>]

DIGIFORCE responds: <ACK>

Host sends: <EOT>

Host sends: <Address>po<ENQ>

DIGIFORCE responds: <STX>P3,P4,P5<LF><ETX>[<BCC>]

Host sends: <ACK>

DIGIFORCE responds: <EOT>

#### Meaning of parameter Pn

| Parameter | Meaning                                                                      | Value                                                                                 |
|-----------|------------------------------------------------------------------------------|---------------------------------------------------------------------------------------|
| P1        | Measurement program number                                                   | A value between 0 and 31 or between 0<br>and 127 (128 program version of<br>firmware) |
| P2        | Threshold number                                                             | 1 to 4                                                                                |
| P3        | For X threshold: X value of threshold, for Y threshold: Y VALUE of threshold | Floating-point value between -999999<br>and 999999                                    |
| P4        | For X threshold: Ymin; for Y threshold: Xmin                                 | Floating-point value between -9999999<br>and 999999                                   |
| P5        | For X threshold: Ymax; for Y threshold: Xmax                                 | Floating-point value between -9999999<br>and 999999                                   |

## 4.29.4 SDUR - Threshold intersection

#### Execute SDUR!

The SDUR! command sets the threshold intersections. Left–right or right–left for an X threshold, and bottom–top or top–bottom for a Y threshold.

If 3 parameters, the threshold intersections are set with the transferred threshold number and the currently selected measurement program

Host sends: <Address>sr<STX>SDUR! P1,P2,P3<LF><ETX>[<BCC>]

DIGIFORCE responds: <ACK>

Host sends: <EOT>

#### Meaning of parameter Pn

| Parameter | Meaning                                                                               | Value               |
|-----------|---------------------------------------------------------------------------------------|---------------------|
| P1        | Threshold number                                                                      | 1 to 4              |
| P2        | Left–right intersection for X threshold<br>Bottom–top intersection for Y<br>threshold | 0 -> No<br>1 -> Yes |
| P3        | Right–left intersection for X threshold<br>Top–bottom intersection for Y<br>threshold | 0 -> No<br>1 -> Yes |

If 4 parameters, the threshold intersections are set with the transferred threshold number and the transferred measurement program.

Host sends: <Address>sr<STX>SDUR! P1,P2,P3,P4<LF><ETX>[<BCC>]

DIGIFORCE responds: <ACK>

## Meaning of parameter Pn

| Parameter | Meaning                                                                               | Value                                                                                 |
|-----------|---------------------------------------------------------------------------------------|---------------------------------------------------------------------------------------|
| P1        | Measurement program number                                                            | A value between 0 and 31 or between 0<br>and 127 (128 program version of<br>firmware) |
| P2        | Threshold number                                                                      | 1 to 4                                                                                |
| P3        | Left–right intersection for X threshold<br>Bottom–top intersection for Y<br>threshold | 0 -> No<br>1 -> Yes                                                                   |
| P4        | Left–right intersection for X threshold<br>Bottom–top intersection for Y<br>threshold | 0 -> No<br>1 -> Yes                                                                   |

#### Query SDUR?

The SDUR? command queries the threshold intersections.

If 1 parameter, the threshold intersections are queried with the transferred threshold number and the currently selected measurement program.

Host sends: <Address>sr<STX>SDUR? P1<LF><ETX>[<BCC>]

DIGIFORCE responds: <ACK>

Host sends: <EOT>

Host sends:<Address>po<ENQ>DIGIFORCE responds:<STX>P2,P3<LF><ETX>[<BCC>]Host sends:<ACK>DIGIFORCE responds:<EOT>

#### Meaning of parameter Pn

| Parameter | Meaning                                                                               | Value               |
|-----------|---------------------------------------------------------------------------------------|---------------------|
| P1        | Threshold number                                                                      | 1 to 4              |
| P2        | Left–right intersection for X threshold<br>Bottom–top intersection for Y<br>threshold | 0 -> No<br>1 -> Yes |
| P3        | Left–right intersection for X threshold<br>Bottom–top intersection for Y<br>threshold | 0 -> No<br>1 -> Yes |

If 2 parameters, the threshold intersections are queried with the transferred threshold number and the transferred measurement program.

Host sends: <a href="https://www.address>sr<STX>SDUR?P1,P2<LF><ETX>[<BCC>]</a>

DIGIFORCE responds: <ACK>

# burster

DIGIFORCE<sup>®</sup> 9307 Interfaces

Host sends: <Address>po<ENQ>

DIGIFORCE responds: <STX>P3,P4<LF><ETX>[<BCC>]

Host sends: <ACK>

DIGIFORCE responds: <EOT>

#### Meaning of parameter Pn

| Parameter | Meaning                                                                               | Value                                                                                 |
|-----------|---------------------------------------------------------------------------------------|---------------------------------------------------------------------------------------|
| P1        | Measurement program number                                                            | A value between 0 and 31 or between 0<br>and 127 (128 program version of<br>firmware) |
| P2        | Threshold number                                                                      | 1 to 4                                                                                |
| P3        | Left–right intersection for X threshold<br>Bottom–top intersection for Y<br>threshold | 0 -> No<br>1 -> Yes                                                                   |
| P4        | Left–right intersection for X threshold<br>Bottom–top intersection for Y<br>threshold | 0 -> No<br>1 -> Yes                                                                   |

## 4.29.5 SBEW-Evaluation of a threshold on/off

#### Execute SBEW!

The SBEW! command enables/disables the evaluation of a threshold.

If 2 parameters, the evaluation of a threshold is set with the transferred threshold number and the currently selected measurement program.

Host sends: <Address>sr<STX>SBEW! P1,P2<LF><ETX>[<BCC>]

DIGIFORCE responds: <ACK>

Host sends: <EOT>

#### Meaning of parameter Pn

| Parameter | Meaning                   | Value               |
|-----------|---------------------------|---------------------|
| P1        | Threshold number          | 1 to 4              |
| P2        | Evaluation of a threshold | 0 -> On<br>1 -> Off |

If 3 parameters, the evaluation of a threshold is set with the transferred threshold number and the transferred measurement program.

Host sends: <Address>sr<STX>SBEW! P1,P2,P3<LF><ETX>[<BCC>]

DIGIFORCE responds: <ACK>

### Meaning of parameter Pn

| Parameter | Meaning                    | Value                                                                           |
|-----------|----------------------------|---------------------------------------------------------------------------------|
| P1        | Measurement program number | A value between 0 and 31 or between 0 and 127 (128 program version of firmware) |
| P2        | Threshold number           | 1 to 4                                                                          |
| P3        | Evaluation of a threshold  | 0 -> On<br>1 -> Off                                                             |

#### Query SBEW?

The SBEW? command queries the threshold's evaluation status.

If 1 parameter, the evaluation status of a threshold is queried with the transferred threshold number and the currently selected measurement program.

Host sends: <Address>sr<STX>SBEW? P1<LF><ETX>[<BCC>]

DIGIFORCE responds: <ACK>

Host sends: <EOT>

Host sends: <Address>po<ENQ>

DIGIFORCE responds: <STX>P2<LF><ETX>[<BCC>]

Host sends: <ACK>

DIGIFORCE responds: <EOT>

#### Meaning of parameter Pn

| Parameter | Meaning                   | Value               |
|-----------|---------------------------|---------------------|
| P1        | Threshold number          | 1 to 4              |
| P2        | Evaluation of a threshold | 0 -> On<br>1 -> Off |

If 2 parameters, the evaluation status of a threshold is queried with the transferred threshold number and the transferred measurement program.

Host sends: <Address>sr<STX>SBEW? P1,P2<LF><ETX>[<BCC>]

DIGIFORCE responds: <ACK>

Host sends: <EOT>

Host sends:<Address>po<ENQ>DIGIFORCE responds:<STX>P3<LF><ETX>[<BCC>]Host sends:<ACK>DIGIFORCE responds:<EOT>

#### Meaning of parameter Pn

| Parameter | Meaning                    | Value                                                                           |
|-----------|----------------------------|---------------------------------------------------------------------------------|
| P1        | Measurement program number | A value between 0 and 31 or between 0 and 127 (128 program version of firmware) |
| P2        | Threshold number           | 1 to 4                                                                          |
| P3        | Evaluation of a threshold  | 0 -> On<br>1 -> Off                                                             |

## 4.29.6 SKAB - Curve section over which a threshold is evaluated

#### Execute SKAB!

The SKAB! command sets the curve section over which a threshold is evaluated.

If 2 parameters, the threshold's curve section is set with the transferred threshold number and the currently selected measurement program.

Host sends: <Address>sr<STX>SKAB! P1,P2<LF><ETX>[<BCC>]

DIGIFORCE responds: <ACK>

Host sends: <EOT>

#### Meaning of parameter Pn

| Parameter | Meaning          | Value                                     |
|-----------|------------------|-------------------------------------------|
| P1        | Threshold number | 1 to 4                                    |
| P2        | Curve segment    | 0 -> Forward<br>1 -> Return<br>2 -> Total |

If 3 parameters, the threshold's curve section is set with the transferred threshold number and the transferred measurement program.

Host sends: <Address>sr<STX>SKAB! P1,P2,P3<LF><ETX>[<BCC>]

DIGIFORCE responds: <ACK>

Host sends: <EOT>

| Parameter | Meaning                    | Value                                                                           |
|-----------|----------------------------|---------------------------------------------------------------------------------|
| P1        | Measurement program number | A value between 0 and 31 or between 0 and 127 (128 program version of firmware) |
| P2        | Threshold number           | 1 to 4                                                                          |
| P3        | Curve segment              | 0 -> Forward<br>1 -> Return<br>2 -> Total                                       |

The SKAB? command queries the curve section over which a threshold is evaluated.

If 1 parameter, the threshold's curve section is queried with the transferred threshold number and the currently selected measurement program.

Host sends: <a href="https://www.address>sr<STX>SKAB?P1<LF><ETX>[<BCC>]</a>

DIGIFORCE responds: <ACK>

Host sends: <EOT>

Host sends:<Address>po<ENQ>DIGIFORCE responds:<STX>P2<LF><ETX>[<BCC>]Host sends:<ACK>DIGIFORCE responds:<EOT>

#### Meaning of parameter Pn

| Parameter | Meaning          | Value                                     |
|-----------|------------------|-------------------------------------------|
| P1        | Threshold number | 1 to 4                                    |
| P2        | Curve segment    | 0 -> Forward<br>1 -> Return<br>2 -> Total |

If 2 parameters, the threshold's curve section is queried with the transferred threshold number and the transferred measurement program.

Host sends: <Address>sr<STX>SKAB? P1,P2<LF><ETX>[<BCC>]

DIGIFORCE responds: <ACK>

Host sends: <EOT>

Host sends:<Address>po<ENQ>DIGIFORCE responds:<STX>P3<LF><ETX>[<BCC>]Host sends:<ACK>

DIGIFORCE responds: <EOT>

#### Meaning of parameter Pn

| Parameter | Meaning                    | Value                                                                           |
|-----------|----------------------------|---------------------------------------------------------------------------------|
| P1        | Measurement program number | A value between 0 and 31 or between 0 and 127 (128 program version of firmware) |
| P2        | Threshold number           | 1 to 4                                                                          |
| P3        | Curve segment              | 0 -> Forward<br>1 -> Return<br>2 -> Total                                       |

burster

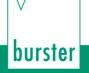

### 4.29.7 SDUB-Evaluation of first passage only

#### Execute SDUB!

The SDUB! command causes the threshold is being evaluated at first passage only .

If 2 parameters, the evaluation option is set for the threshold with the transferred threshold number and the currently selected measurement program.

Host sends: <Address>sr<STX>SDUB! P1,P2<LF><ETX>[<BCC>]

DIGIFORCE responds: <ACK>

Host sends: <EOT>

#### Meaning of parameter Pn

| Parameter | Meaning           | Value                                                                    |
|-----------|-------------------|--------------------------------------------------------------------------|
| P1        | Threshold number  | 1 to 10                                                                  |
| P2        | Evaluation option | 0 -> Evaluation of all passages<br>1 -> Evaluation of first passage only |

If 3 parameters, the evaluation option is set for the threshold with the transferred threshold number and the transferred measurement program.

Host sends: <Address>sr<STX>SDUB! P1,P2,P3<LF><ETX>[<BCC>]

DIGIFORCE responds: <ACK>

Host sends: <EOT>

#### Meaning of parameter Pn

| Parameter | Meaning                    | Value                                                                           |
|-----------|----------------------------|---------------------------------------------------------------------------------|
| P1        | Measurement program number | A value between 0 and 31 or between 0 and 127 (128 program version of firmware) |
| P2        | Threshold number           | 1 to 10                                                                         |
| P3        | Evaluation option          | 0 -> Evaluation of all passages<br>1 -> Evaluation of first passage only        |

#### Query SDUB?

The SDUB? command determines if a threshold is being evaluated at first passage only.

If 1 parameter, the evaluation option is queried for the threshold with the transferred threshold number and the currently selected measurement program.

Host sends: <Address>sr<STX>SDUB? P1<LF><ETX>[<BCC>]
DIGIFORCE responds: <ACK>

| Host sends:         | <address>po<enq></enq></address>               |
|---------------------|------------------------------------------------|
| DIGIFORCE responds: | <stx>P2<lf><etx>[<bcc>]</bcc></etx></lf></stx> |
| Host sends:         | <ack></ack>                                    |
| DIGIFORCE responds: | <eot></eot>                                    |

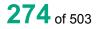

### Meaning of parameter Pn

| Parameter | Meaning           | Value                                                                    |
|-----------|-------------------|--------------------------------------------------------------------------|
| P1        | Threshold number  | 1 to 10                                                                  |
| P2        | Evaluation option | 0 -> Evaluation of all passages<br>1 -> Evaluation of first passage only |

If 2 parameters, the evaluation option is queried for the threshold with the transferred threshold number and the transferred measurement program.

| Host sends:         | <address>sr<stx>SDUB? P1,P2<lf><etx>[<bcc>]</bcc></etx></lf></stx></address> |
|---------------------|------------------------------------------------------------------------------|
| DIGIFORCE responds: | <ack></ack>                                                                  |
| Host sends:         | <eot></eot>                                                                  |

Host sends:<Address>po<ENQ>DIGIFORCE responds:<STX>P3<LF><ETX>[<BCC>]Host sends:<ACK>DIGIFORCE responds:<EOT>

#### Meaning of parameter Pn

| Parameter | Meaning                    | Value                                                                           |
|-----------|----------------------------|---------------------------------------------------------------------------------|
| P1        | Measurement program number | A value between 0 and 31 or between 0 and 127 (128 program version of firmware) |
| P2        | Threshold number           | 1 to 10                                                                         |
| P3        | Evaluation option          | 0 -> Evaluation of all passages<br>1 -> Evaluation of first passage only        |

## 4.29.8 SKAN - Evaluation channel

#### Execute SKAN!

The SKAN! command sets the channel for the evaluation of a threshold.

If 2 parameters, the evaluation channel is set for the threshold with the transferred threshold number and the currently selected measurement program.

Host sends: <Address>sr<STX>SKAN! P1,P2<LF><ETX>[<BCC>]

DIGIFORCE responds: <ACK>

Host sends: <EOT>

| Parameter | Meaning            | Value                              |
|-----------|--------------------|------------------------------------|
| P1        | Threshold number   | 1 to 4                             |
| P2        | Evaluation channel | 0 -> Channel Y1<br>1 -> Channel Y2 |

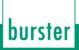

If 3 parameters, the evaluation channel is set for the threshold with the transferred threshold number and the transferred measurement program.

Host sends: <a href="https://www.address>sr<STX>SKAN!P1,P2,P3<LF><ETX>[<BCC>]</a>

DIGIFORCE responds: <ACK>

Host sends: <EOT>

Meaning of parameter Pn

| Parameter | Meaning                    | Value                                                                           |
|-----------|----------------------------|---------------------------------------------------------------------------------|
| P1        | Measurement program number | A value between 0 and 31 or between 0 and 127 (128 program version of firmware) |
| P2        | Threshold number           | 1 to 4                                                                          |
| P3        | Evaluation channel         | 0 -> Channel Y1<br>1 -> Channel Y2                                              |

#### Query SKAN?

The SKAN? command queries the evaluation channel for a threshold.

If 1 parameter, the evaluation channel is queried for the threshold with the transferred threshold number and the currently selected measurement program.

| Host sends:         | <address>sr<stx>SKAN? P1<lf><etx>[<bcc>]</bcc></etx></lf></stx></address> |
|---------------------|---------------------------------------------------------------------------|
| DIGIFORCE responds: | <ack></ack>                                                               |
|                     |                                                                           |

Host sends: <EOT>

Host sends:<Address>po<ENQ>DIGIFORCE responds:<STX>P2<LF><ETX>[<BCC>]Host sends:<ACK>DIGIFORCE responds:<EOT>

#### Meaning of parameter Pn

| Parameter | Meaning            | Value                              |
|-----------|--------------------|------------------------------------|
| P1        | Threshold number   | 1 to 4                             |
| P2        | Evaluation channel | 0 -> Channel Y1<br>1 -> Channel Y2 |

If 2 parameters, the evaluation channel is queried for the threshold with the transferred threshold number and the transferred measurement program.

Host sends:<Address>sr<STX>SKAN? P1,P2<LF><ETX>[<BCC>]DIGIFORCE responds:<ACK>Host sends:<EOT>

Host sends:<Address>po<ENQ>DIGIFORCE responds:<STX>P3<LF><ETX>[<BCC>]Host sends:<ACK>DIGIFORCE responds:<EOT>

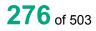

### Meaning of parameter Pn

| Parameter | Meaning                    | Value                                                                           |
|-----------|----------------------------|---------------------------------------------------------------------------------|
| P1        | Measurement program number | A value between 0 and 31 or between 0 and 127 (128 program version of firmware) |
| P2        | Threshold number           | 1 to 4                                                                          |
| P3        | Evaluation channel         | 0 -> Channel Y1<br>1 -> Channel Y2                                              |

## 4.29.9 SAAF-Determination of the absolute maximum of a threshold on/off

#### Execute SAAF!

The SAAF! command enables/disables the determination of the absolute maximum of a threshold.

If 2 parameters, the determination of the absolute maximum is set for the threshold with the transferred threshold number and the currently selected measurement program.

Host sends: <Address>sr<STX>SAAF! P1,P2<LF><ETX>[<BCC>]

DIGIFORCE responds: <ACK>

Host sends: <EOT>

#### Meaning of parameter Pn

| Parameter | Meaning                       | Value    |
|-----------|-------------------------------|----------|
| P1        | Threshold number              | 1 to 4   |
| P2        | Determination of the absolute | 0 -> Off |
|           | maximum                       | 1 -> On  |

If 3 parameters, the determination of the absolute maximum is set for the threshold with the transferred threshold number and the transferred measurement program.

Host sends: <Address>sr<STX>SAAF! P1,P2,P3<LF><ETX>[<BCC>]

DIGIFORCE responds: <ACK>

Host sends: <EOT>

| Parameter | Meaning                               | Value                                                                           |
|-----------|---------------------------------------|---------------------------------------------------------------------------------|
| P1        | Measurement program number            | A value between 0 and 31 or between 0 and 127 (128 program version of firmware) |
| P2        | Threshold number                      | 1 to 4                                                                          |
| P3        | Determination of the absolute maximum | 0 -> Off<br>1 -> On                                                             |

#### Query SAAF?

The SAAF? command queries the determination of the absolute maximum of a threshold.

If 1 parameter, the determination of the absolute maximum is queried with the transferred threshold number and the currently selected measurement program.

Host sends: <a href="https://www.address>sr<STX>SAAF?P1<LF><ETX>[<BCC>]</a>

DIGIFORCE responds: <ACK>

Host sends: <EOT>

Host sends:<Address>po<ENQ>DIGIFORCE responds:<STX>P2<LF><ETX>[<BCC>]Host sends:<ACK>DIGIFORCE responds:<EOT>

## Meaning of parameter Pn

| Parameter | Meaning                               | Value               |
|-----------|---------------------------------------|---------------------|
| P1        | Threshold number                      | 1 to 4              |
| P2        | Determination of the absolute maximum | 0 -> Off<br>1 -> On |

If 2 parameters, the determination of the absolute maximum is queried with the transferred threshold number and the transferred measurement program.

Host sends: <Address>sr<STX>SAAF? P1,P2<LF><ETX>[<BCC>]

DIGIFORCE responds: <ACK>

Host sends: <EOT>

Host sends: <Address>po<ENQ>

DIGIFORCE responds: <STX>P3<LF><ETX>[<BCC>]

Host sends: <ACK>

DIGIFORCE responds: <EOT>

| Parameter | Meaning                               | Value                                                                                 |
|-----------|---------------------------------------|---------------------------------------------------------------------------------------|
| P1        | Measurement program number            | A value between 0 and 31 or between 0<br>and 127 (128 program version of<br>firmware) |
| P2        | Threshold number                      | 1 to 4                                                                                |
| P3        | Determination of the absolute maximum | 0 -> Off<br>1 -> On                                                                   |

## 4.29.10 SIAF–Determination of the absolute minimum of a threshold on/off

### Execute SIAF!

The SIAF! command enables/disables the determination of the absolute minimum of a threshold.

If 2 parameters, the determination of the absolute minimum is set for the threshold with the transferred threshold number and the currently selected measurement program.

Host sends: <a href="https://www.address>sr<STX>SIAF">Address>sr<STX>SIAF</a>! P1,P2<LF><ETX>[<BCC>]

DIGIFORCE responds: <ACK>

Host sends: <EOT>

Meaning of parameter Pn

| Parameter | Meaning                               | Value               |
|-----------|---------------------------------------|---------------------|
| P1        | Threshold number                      | 1 to 4              |
| P2        | Determination of the absolute minimum | 0 -> Off<br>1 -> On |

If 3 parameters, the determination of the absolute minimum is set for the threshold with the transferred threshold number and the transferred measurement program.

| Host sends: | <address>sr<stx>SIAF! P1,P2,P3<lf><etx>[<bcc>]</bcc></etx></lf></stx></address> |
|-------------|---------------------------------------------------------------------------------|
|-------------|---------------------------------------------------------------------------------|

DIGIFORCE responds: <ACK>

Host sends: <EOT>

Meaning of parameter Pn

| Parameter | Meaning                               | Value                                                                           |
|-----------|---------------------------------------|---------------------------------------------------------------------------------|
| P1        | Measurement program number            | A value between 0 and 31 or between 0 and 127 (128 program version of firmware) |
| P2        | Threshold number                      | 1 to 4                                                                          |
| P3        | Determination of the absolute minimum | 0 -> Off<br>1 -> On                                                             |

#### Query SIAF?

The SIAF? command queries the determination of the absolute minimum of a threshold.

If 1 parameter, the determination of the absolute minimum is queried with the transferred threshold number and the currently selected measurement program.

Host sends: <Address>sr<STX>SIAF? P1<LF><ETX>[<BCC>]
DIGIFORCE responds: <ACK>

Host sends: <EOT>

| Host sends:         | <address>po<enq></enq></address>               |
|---------------------|------------------------------------------------|
| DIGIFORCE responds: | <stx>P2<lf><etx>[<bcc>]</bcc></etx></lf></stx> |
| Host sends:         | <ack></ack>                                    |
| DIGIFORCE responds: | <eot></eot>                                    |

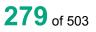

burster

#### Meaning of parameter Pn

| Parameter | Meaning                               | Value               |
|-----------|---------------------------------------|---------------------|
| P1        | Threshold number                      | 1 to 4              |
| P2        | Determination of the absolute minimum | 0 -> Off<br>1 -> On |

If 2 parameters, the determination of the absolute minimum is queried with the transferred threshold number and the transferred measurement program.

Host sends:<Address>sr<STX>SIAF? P1,P2<LF><ETX>[<BCC>]DIGIFORCE responds:<ACK>Host sends:<EOT>

Host sends:<Address>po<ENQ>DIGIFORCE responds:<STX>P3<LF><ETX>[<BCC>]Host sends:<ACK>DIGIFORCE responds:<EOT>

#### Meaning of parameter Pn

| Parameter | Meaning                               | Value                                                                                 |
|-----------|---------------------------------------|---------------------------------------------------------------------------------------|
| P1        | Measurement program number            | A value between 0 and 31 or between 0<br>and 127 (128 program version of<br>firmware) |
| P2        | Threshold number                      | 1 to 4                                                                                |
| P3        | Determination of the absolute minimum | 0 -> Off<br>1 -> On                                                                   |

## 4.29.11 SALF - Determination of the local maximum of a threshold on/off

#### Execute SALF!

The SALF! command enables/disables the determination of the local maximum of a threshold.

If 2 parameters, the determination of the local maximum is set for the threshold with the transferred threshold number and the currently selected measurement program.

Host sends: <Address>sr<STX>SALF! P1,P2<LF><ETX>[<BCC>]

DIGIFORCE responds: <ACK>

Host sends: <EOT>

| Parameter | Meaning                            | Value               |
|-----------|------------------------------------|---------------------|
| P1        | Threshold number                   | 1 to 4              |
| P2        | Determination of the local maximum | 0 -> Off<br>1 -> On |

If 3 parameters, the determination of the local maximum is set for the threshold with the transferred threshold number and the transferred measurement program.

Host sends: <Address>sr<STX>SALF! P1,P2,P3<LF><ETX>[<BCC>]

DIGIFORCE responds: <ACK>

Host sends: <EOT>

#### Meaning of parameter Pn

| Parameter | Meaning                            | Value                                                                           |
|-----------|------------------------------------|---------------------------------------------------------------------------------|
| P1        | Measurement program number         | A value between 0 and 31 or between 0 and 127 (128 program version of firmware) |
| P2        | Threshold number                   | 1 to 4                                                                          |
| P3        | Determination of the local maximum | 0 -> Off<br>1 -> On                                                             |

#### Query SALF?

The SALF? command queries the determination of the local maximum of a threshold.

If 1 parameter, the determination of the local maximum is queried with the transferred threshold number and the currently selected measurement program.

| Host sends:         | <address>sr<stx>SALF? P1<lf><etx>[<bcc>]</bcc></etx></lf></stx></address> |
|---------------------|---------------------------------------------------------------------------|
| DIGIFORCE responds: | <ack></ack>                                                               |
| Host sends:         | <eot></eot>                                                               |

| Host sends:         | <address>po<enq></enq></address>               |
|---------------------|------------------------------------------------|
| DIGIFORCE responds: | <stx>P2<lf><etx>[<bcc>]</bcc></etx></lf></stx> |
| Host sends:         | <ack></ack>                                    |
| DIGIFORCE responds: | <eot></eot>                                    |

#### Meaning of parameter Pn

| Parameter | Meaning                            | Value               |
|-----------|------------------------------------|---------------------|
| P1        | Threshold number                   | 1 to 4              |
| P2        | Determination of the local maximum | 0 -> Off<br>1 -> On |

If 2 parameters, the determination of the local maximum is queried with the transferred threshold number and the transferred measurement program.

Host sends: <a href="https://www.address>sr<STX>SALF?">Address>sr<STX>SALF?</a> P1,P2<LF><ETX>[<BCC>]

DIGIFORCE responds: <ACK>

# burster

DIGIFORCE<sup>®</sup> 9307 Interfaces

Host sends: <Address>po<ENQ>

DIGIFORCE responds: <STX>P3<LF><ETX>[<BCC>]

Host sends: <ACK>

DIGIFORCE responds: <EOT>

## Meaning of parameter Pn

| Parameter | Meaning                            | Value                                                                                 |
|-----------|------------------------------------|---------------------------------------------------------------------------------------|
| P1        | Measurement program number         | A value between 0 and 31 or between 0<br>and 127 (128 program version of<br>firmware) |
| P2        | Threshold number                   | 1 to 4                                                                                |
| P3        | Determination of the local maximum | 0 -> Off<br>1 -> On                                                                   |

# 4.29.12 SILF - Determination of the local minimum of a threshold on/off

### Execute SILF!

The SILF! command enables/disables the determination of the local minimum of a threshold.

If 2 parameters, the determination of the local minimum is set for the threshold with the transferred threshold number and the currently selected measurement program.

Host sends: <Address>sr<STX>SILF! P1,P2<LF><ETX>[<BCC>]

DIGIFORCE responds: <ACK>

Host sends: <EOT>

#### Meaning of parameter Pn

| Parameter | Meaning                            | Value               |
|-----------|------------------------------------|---------------------|
| P1        | Threshold number                   | 1 to 4              |
| P2        | Determination of the local minimum | 0 -> Off<br>1 -> On |

If 3 parameters, the determination of the local minimum is set for the threshold with the transferred threshold number and the transferred measurement program.

Host sends: <Address>sr<STX>SILF! P1,P2,P3<LF><ETX>[<BCC>]

DIGIFORCE responds: <ACK>

Host sends: <EOT>

| Parameter | Meaning                            | Value                                                                           |
|-----------|------------------------------------|---------------------------------------------------------------------------------|
| P1        | Measurement program number         | A value between 0 and 31 or between 0 and 127 (128 program version of firmware) |
| P2        | Threshold number                   | 1 to 4                                                                          |
| P3        | Determination of the local minimum | 0 -> Off<br>1 -> On                                                             |

#### Query SILF?

The SILF? command queries the determination of the local minimum of a threshold.

If 1 parameter, the determination of the local minimum is queried with the transferred threshold number and the currently selected measurement program.

Host sends: <a href="https://www.address>sr<STX>SILF?P1<LF><ETX>[<BCC>]</a>

DIGIFORCE responds: <ACK>

Host sends: <EOT>

Host sends:<Address>po<ENQ>DIGIFORCE responds:<STX>P2<LF><ETX>[<BCC>]Host sends:<ACK>DIGIFORCE responds:<EOT>

#### Meaning of parameter Pn

| Parameter | Meaning                            | Value               |
|-----------|------------------------------------|---------------------|
| P1        | Threshold number                   | 1 to 4              |
| P2        | Determination of the local minimum | 0 -> Off<br>1 -> On |

If 2 parameters, the determination of the local minimum is queried with the transferred threshold number and the transferred measurement program.

Host sends:<Address>sr<STX>SILF? P1,P2<LF><ETX>[<BCC>]DIGIFORCE responds:<ACK>Host sends:<EOT>

Host sends:<Address>po<ENQ>DIGIFORCE responds:<STX>P3<LF><ETX>[<BCC>]Host sends:<ACK>DIGIFORCE responds:<EOT>

| Parameter | Meaning                            | Value                                                                                 |
|-----------|------------------------------------|---------------------------------------------------------------------------------------|
| P1        | Measurement program number         | A value between 0 and 31 or between 0<br>and 127 (128 program version of<br>firmware) |
| P2        | Threshold number                   | 1 to 4                                                                                |
| P3        | Determination of the local minimum | 0 -> Off<br>1 -> On                                                                   |

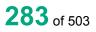

## 4.29.13 SKNF - Bend point of a threshold

#### Execute SKNF!

The SKNF! command enables/disables the determination of the bending point of a threshold.

If 2 parameters, the determination of the bending point is set for the threshold with the transferred threshold number and the currently selected measurement program.

Host sends: <Address>sr<STX>SKNF! P1,P2<LF><ETX>[<BCC>]

DIGIFORCE responds: <ACK>

Host sends: <EOT>

#### Meaning of parameter Pn

| Parameter | Meaning                            | Value               |
|-----------|------------------------------------|---------------------|
| P1        | Threshold number                   | 1 to 4              |
| P2        | Determination of the bending point | 0 -> Off<br>1 -> On |

If 3 parameters, the determination of the bending point is set for the threshold with the transferred threshold number and the transferred measurement program.

Host sends: <Address>sr<STX>SKNF! P1,P2,P3<LF><ETX>[<BCC>]

DIGIFORCE responds: <ACK>

Host sends: <EOT>

#### Meaning of parameter Pn

| Parameter | Meaning                            | Value                                                                           |
|-----------|------------------------------------|---------------------------------------------------------------------------------|
| P1        | Measurement program number         | A value between 0 and 31 or between 0 and 127 (128 program version of firmware) |
| P2        | Threshold number                   | 1 to 4                                                                          |
| P3        | Determination of the bending point | 0 -> Off<br>1 -> On                                                             |

#### Query SKNF?

The SKNF? command queries the determination of the bending point of a threshold.

If 1 parameter, the determination of the bending point is queried with the transferred threshold number and the currently selected measurement program.

Host sends: <Address>sr<STX>SKNF? P1<LF><ETX>[<BCC>]

DIGIFORCE responds: <ACK>

Host sends: <EOT>

Host sends:<Address>po<ENQ>DIGIFORCE responds:<STX>P2<LF><ETX>[<BCC>]Host sends:<ACK>DIGIFORCE responds:<EOT>

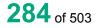

burster

### Meaning of parameter Pn

| Parameter | Meaning                            | Value               |
|-----------|------------------------------------|---------------------|
| P1        | Threshold number                   | 1 to 4              |
| P2        | Determination of the bending point | 0 -> Off<br>1 -> On |

If 2 parameters, the determination of the bending point is queried with the transferred threshold number and the transferred measurement program.

Host sends: <Address>sr<STX>SKNF? P1,P2<LF><ETX>[<BCC>]
DIGIFORCE responds: <ACK>

Host sends: <EOT>

Host sends:<Address>po<ENQ>DIGIFORCE responds:<STX>P3<LF><ETX>[<BCC>]Host sends:<ACK>DIGIFORCE responds:<EOT>

#### Meaning of parameter Pn

| Parameter | Meaning                            | Value                                                                                 |
|-----------|------------------------------------|---------------------------------------------------------------------------------------|
| P1        | Measurement program number         | A value between 0 and 31 or between 0<br>and 127 (128 program version of<br>firmware) |
| P2        | Threshold number                   | 1 to 4                                                                                |
| P3        | Determination of the bending point | 0 -> Off<br>1 -> On                                                                   |

# 4.29.14 SGRF - Determination of the gradient of a threshold on/off

#### Execute SGRF!

The SGRF! command enables/disables the determination of the gradient of a threshold.

If 2 parameters, the determination of the gradient is set for the threshold with the transferred threshold number and the currently selected measurement program.

Host sends: <Address>sr<STX>SGRF! P1,P2<LF><ETX>[<BCC>]

DIGIFORCE responds: <ACK>

Host sends: <EOT>

| Parameter | Meaning                       | Value               |
|-----------|-------------------------------|---------------------|
| P1        | Threshold number              | 1 to 4              |
| P2        | Determination of the gradient | 0 -> Off<br>1 -> On |

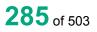

# burster

# DIGIFORCE<sup>®</sup> 9307 Interfaces

If 3 parameters, the determination of the gradient is set for the threshold with the transferred threshold number and the transferred measurement program.

Host sends: <a href="https://www.address>sr<STX>SGRF!P1,P2,P3<LF><ETX>[<BCC>]</a>

DIGIFORCE responds: <ACK>

Host sends: <EOT>

#### Meaning of parameter Pn

| Parameter | Meaning                       | Value                                                                           |
|-----------|-------------------------------|---------------------------------------------------------------------------------|
| P1        | Measurement program number    | A value between 0 and 31 or between 0 and 127 (128 program version of firmware) |
| P2        | Threshold number              | 1 to 4                                                                          |
| P3        | Determination of the gradient | 0 -> Off<br>1 -> On                                                             |

#### Query SGRF?

The SGRF? command queries the determination of the gradient of a threshold.

If 1 parameter, the determination of the gradient is queried with the transferred threshold number and the currently selected measurement program.

Host sends:<Address>sr<STX>SGRF? P1<LF><ETX>[<BCC>]DIGIFORCE responds:<ACK>Host sends:<EOT>

Host sends:<Address>po<ENQ>DIGIFORCE responds:<STX>P2<LF><ETX>[<BCC>]Host sends:<ACK>DIGIFORCE responds:<EOT>

#### Meaning of parameter Pn

| Parameter | Meaning                       | Value               |
|-----------|-------------------------------|---------------------|
| P1        | Threshold number              | 1 to 4              |
| P2        | Determination of the gradient | 0 -> Off<br>1 -> On |

If 2 parameters, the determination of the gradient is queried with the transferred threshold number and the transferred measurement program.

 Host sends:
 <Address>sr<STX>SGRF? P1,P2<LF><ETX>[<BCC>]

 DIGIFORCE responds:
 <ACK>

Host sends: <EOT>

Host sends:<Address>po<ENQ>DIGIFORCE responds:<STX>P3<LF><ETX>[<BCC>]Host sends:<ACK>DIGIFORCE responds:<EOT>

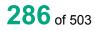

### Meaning of parameter Pn

| Parameter | Meaning                       | Value                                                                                 |
|-----------|-------------------------------|---------------------------------------------------------------------------------------|
| P1        | Measurement program number    | A value between 0 and 31 or between 0<br>and 127 (128 program version of<br>firmware) |
| P2        | Threshold number              | 1 to 4                                                                                |
| P3        | Determination of the gradient | 0 -> Off<br>1 -> On                                                                   |

## 4.29.15 SMIF - Mean value of a threshold on/off

#### Execute SMIF!

The SMIF! command enables/disables the determination of mean value of a threshold.

If 2 parameters, the determination of the mean value is set for the threshold with the transferred threshold number and the currently selected measurement program.

Host sends: <Address>sr<STX>SMIF! P1,P2<LF><ETX>[<BCC>]

DIGIFORCE responds: <ACK>

Host sends: <EOT>

#### Meaning of parameter Pn

| Meaning                         | Value               |
|---------------------------------|---------------------|
| Threshold number                | 1 to 4              |
| Determination of the mean value | 0 -> Off<br>1 -> On |
| Γ                               | hreshold number     |

If 3 parameters, the determination of the mean value is set for the threshold with the transferred threshold number and the transferred measurement program.

Host sends: <Address>sr<STX>SMIF! P1,P2,P3<LF><ETX>[<BCC>]

DIGIFORCE responds: <ACK>

Host sends: <EOT>

#### Meaning of parameter Pn

| Parameter | Meaning                         | Value                                                                           |
|-----------|---------------------------------|---------------------------------------------------------------------------------|
| P1        | Measurement program number      | A value between 0 and 31 or between 0 and 127 (128 program version of firmware) |
| P2        | Threshold number                | 1 to 4                                                                          |
| P3        | Determination of the mean value | 0 -> Off<br>1 -> On                                                             |

#### Query SMIF?

The SMIF? command queries the determination of the mean value of a threshold.

If 1 parameter, the determination of mean value is queried with the transferred threshold number and the currently selected measurement program.

# burster

DIGIFORCE<sup>®</sup> 9307 Interfaces

Host sends:<Address>sr<STX>SMIF? P1<LF><ETX>[<BCC>]DIGIFORCE responds:<ACK>

Host sends: <EOT>

Host sends:<Address>po<ENQ>DIGIFORCE responds:<STX>P2<LF><ETX>[<BCC>]Host sends:<ACK>DIGIFORCE responds:<EOT>

#### Meaning of parameter Pn

| Parameter | Meaning                         | Value               |
|-----------|---------------------------------|---------------------|
| P1        | Threshold number                | 1 to 4              |
| P2        | Determination of the mean value | 0 -> Off<br>1 -> On |

If 2 parameters, the determination of the mean value is queried with the transferred threshold number and the transferred measurement program.

Host sends:<Address>sr<STX>SMIF? P1,P2<LF><ETX>[<BCC>]DIGIFORCE responds:<ACK>Host sends:<EOT>

Host sends:<Address>po<ENQ>DIGIFORCE responds:<STX>P3<LF><ETX>[<BCC>]Host sends:<ACK>DIGIFORCE responds:<EOT>

#### Meaning of parameter Pn

| Parameter | Meaning                         | Value                                                                                 |
|-----------|---------------------------------|---------------------------------------------------------------------------------------|
| P1        | Measurement program number      | A value between 0 and 31 or between 0<br>and 127 (128 program version of<br>firmware) |
| P2        | Threshold number                | 1 to 4                                                                                |
| P3        | Determination of the mean value | 0 -> Off<br>1 -> On                                                                   |

## 4.29.16 SFLF - Determination of the area under curve on/off

#### Execute SFLF!

The SFLF! command enables/disables the determination of the area under curve of a threshold.

If 2 parameters, the determination of the area under curve is set for the threshold with the transferred threshold number and the currently selected measurement program.

### <Address>sr<STX>SFLF! P1,P2<LF><ETX>[<BCC>]

DIGIFORCE responds: <ACK>

Host sends:

Host sends: <EOT>

## Meaning of parameter Pn

| Parameter | Meaning                         | Value    |
|-----------|---------------------------------|----------|
| P1        | Threshold number                | 1 to 4   |
| P2        | Determination of the area under | 0 -> Off |
|           | curve                           | 1 -> On  |

If 3 parameters, the determination of the area under curve is set for the threshold with the transferred threshold number and the transferred measurement program.

Host sends: <Address>sr<STX>SFLF! P1,P2,P3<LF><ETX>[<BCC>]

DIGIFORCE responds: <ACK>

Host sends: <EOT>

#### Meaning of parameter Pn

| Parameter | Meaning                               | Value                                                                           |
|-----------|---------------------------------------|---------------------------------------------------------------------------------|
| P1        | Measurement program number            | A value between 0 and 31 or between 0 and 127 (128 program version of firmware) |
| P2        | Threshold number                      | 1 to 4                                                                          |
| P3        | Determination of the area under curve | 0 -> Off<br>1 -> On                                                             |

#### Query SFLF?

The SFLF? command queries the determination of the area under curve of a threshold.

If 1 parameter, the determination of the area under curve is queried with the transferred threshold number and the currently selected measurement program.

| Host sends: | <address>sr<stx>SFLF? P1<lf><etx>[<b< th=""><th>[<oo< th=""></oo<></th></b<></etx></lf></stx></address> | [ <oo< th=""></oo<> |
|-------------|----------------------------------------------------------------------------------------------------|---------------------|
|-------------|----------------------------------------------------------------------------------------------------|---------------------|

| <b>DIGIFORCE</b> resp | oonds: <ack></ack> |
|-----------------------|--------------------|
|-----------------------|--------------------|

Host sends: <EOT>

Host sends:<Address>po<ENQ>DIGIFORCE responds:<STX>P2<LF><ETX>[<BCC>]Host sends:<ACK>DIGIFORCE responds:<EOT>

| Parameter | Meaning                               | Value    |
|-----------|---------------------------------------|----------|
| P1        | Threshold number                      | 1 to 4   |
| P2        | Determination of the area under curve | 0 -> Off |
|           |                                       | 1 -> On  |

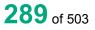

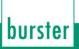

If 2 parameters, the determination of the area under curve is queried with the transferred threshold number and the transferred measurement program.

 Host sends:
 <Address>sr<STX>SFLF? P1,P2<LF><ETX>[<BCC>]

 DIGIFORCE responds:
 <ACK>

 Host sends:
 <EOT>

Host sends:<Address>po<ENQ>DIGIFORCE responds:<STX>P3<LF><ETX>[<BCC>]Host sends:<ACK>DIGIFORCE responds:<EOT>

## Meaning of parameter Pn

| Parameter | Meaning                               | Value                                                                                 |
|-----------|---------------------------------------|---------------------------------------------------------------------------------------|
| P1        | Measurement program number            | A value between 0 and 31 or between 0<br>and 127 (128 program version of<br>firmware) |
| P2        | Threshold number                      | 1 to 4                                                                                |
| P3        | Determination of the area under curve | 0 -> Off<br>1 -> On                                                                   |

## 4.29.17 SDMA–Delta value to determine the local maximum of a threshold

#### Execute SDMA!

The SDMA! command sets the delta value to determine the local maximum of a threshold

If 2 parameters, the delta value to determine the local maximum is set for the threshold with the transferred threshold number and the currently selected measurement program.

Host sends: <a href="https://www.address>sr<STX>SDMA!">Address>sr<STX>SDMA!</a> P1,P2<LF><ETX>[<BCC>]

DIGIFORCE responds: <ACK>

Host sends: <EOT>

#### Meaning of parameter Pn

| Parameter | Meaning                                    | Value                |
|-----------|--------------------------------------------|----------------------|
| P1        | Threshold number                           | 1 to 4               |
| P2        | Delta value to determine the local maximum | Floating-point value |

If 3 parameters, the delta value to determine the local maximum is set for the threshold with the transferred threshold number and the transferred measurement program.

Host sends:<Address>sr<STX>SDMA! P1,P2,P3<LF><ETX>[<BCC>]DIGIFORCE responds:<ACK>Host sends:<EOT>

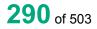

## Meaning of parameter Pn

| Parameter | Meaning                                    | Value                                                                           |
|-----------|--------------------------------------------|---------------------------------------------------------------------------------|
| P1        | Measurement program number                 | A value between 0 and 31 or between 0 and 127 (128 program version of firmware) |
| P2        | Threshold number                           | 1 to 4                                                                          |
| P3        | Delta value to determine the local maximum | Floating-point value                                                            |

### Query SDMA?

The SDMA? command queries the delta value to determine the local maximum of a threshold.

If 1 parameter, the delta value to determine the local maximum is queried within the threshold with the transferred threshold number and the currently selected measurement program.

Host sends: <a href="https://www.address>sr<STX>SDMA?P1<LF><ETX>[<BCC>]</a>

DIGIFORCE responds: <ACK>

Host sends: <EOT>

Host sends: <Address>po<ENQ>

DIGIFORCE responds: <STX>P2<LF><ETX>[<BCC>]

Host sends: <ACK>

DIGIFORCE responds: <EOT>

Meaning of parameter Pn

| Parameter | Meaning                                    | Value                |
|-----------|--------------------------------------------|----------------------|
| P1        | Threshold number                           | 1 to 4               |
| P2        | Delta value to determine the local maximum | Floating-point value |

If 2 parameters, the delta value to determine the local maximum is queried within the threshold with the transferred threshold number and the transferred measurement program.

Host sends: <Address>sr<STX>SDMA? P1,P2<LF><ETX>[<BCC>]

DIGIFORCE responds: <ACK>

Host sends: <EOT>

Host sends:<Address>po<ENQ>DIGIFORCE responds:<STX>P3<LF><ETX>[<BCC>]Host sends:<ACK>DIGIFORCE responds:<EOT>

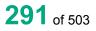

### Meaning of parameter Pn

| Parameter | Meaning                                    | Value                                                                                 |
|-----------|--------------------------------------------|---------------------------------------------------------------------------------------|
| P1        | Measurement program number                 | A value between 0 and 31 or between 0<br>and 127 (128 program version of<br>firmware) |
| P2        | Threshold number                           | 1 to 4                                                                                |
| P3        | Delta value to determine the local maximum | Floating-point value                                                                  |

## 4.29.18 SDMI - Delta value to determine the local minimum of a threshold

#### Execute SDMI!

The SDMI! command sets the delta value to determine the local minimum of a threshold

If 2 parameters, the delta value to determine the local minimum is set for the threshold with the transferred threshold number and the currently selected measurement program.

Host sends: <Address>sr<STX>SDMI! P1,P2<LF><ETX>[<BCC>]

DIGIFORCE responds: <ACK>

Host sends: <EOT>

#### Meaning of parameter Pn

| Parameter | Meaning                                    | Value                |
|-----------|--------------------------------------------|----------------------|
| P1        | Threshold number                           | 1 to 4               |
| P2        | Delta value to determine the local minimum | Floating-point value |

If 3 parameters, the delta value to determine the local minimum is set for the threshold with the transferred threshold number and the transferred measurement program.

Host sends: <Address>sr<STX>SDMI! P1,P2,P3<LF><ETX>[<BCC>]

DIGIFORCE responds: <ACK>

Host sends: <EOT>

| Parameter | Meaning                                    | Value                                                                           |
|-----------|--------------------------------------------|---------------------------------------------------------------------------------|
| P1        | Measurement program number                 | A value between 0 and 31 or between 0 and 127 (128 program version of firmware) |
| P2        | Threshold number                           | 1 to 4                                                                          |
| P3        | Delta value to determine the local minimum | Floating-point value                                                            |

## Query SDMI?

The SDMI? command queries the delta value to determine the local minimum of a threshold.

If 1 parameter, the delta value to determine the local minimum is queried within the threshold with the transferred threshold number and the currently selected measurement program.

Host sends: <Address>sr<STX>SDMI? P1<LF><ETX>[<BCC>]

DIGIFORCE responds: <ACK>

Host sends: <EOT>

Host sends:<Address>po<ENQ>DIGIFORCE responds:<STX>P2<LF><ETX>[<BCC>]Host sends:<ACK>DIGIFORCE responds:<EOT>

## Meaning of parameter Pn

| Parameter | Meaning                                    | Value                |
|-----------|--------------------------------------------|----------------------|
| P1        | Threshold number                           | 1 to 4               |
| P2        | Delta value to determine the local minimum | Floating-point value |

If 2 parameters, the delta value to determine the local minimum is queried within the threshold with the transferred threshold number and the transferred measurement program.

Host sends: <Address>sr<STX>SDMI? P1,P2<LF><ETX>[<BCC>]

DIGIFORCE responds: <ACK>

Host sends: <EOT>

Host sends:<Address>po<ENQ>DIGIFORCE responds:<STX>P3<LF><ETX>[<BCC>]Host sends:<ACK>DIGIFORCE responds:<EOT>

| Parameter | Meaning                                    | Value                                                                                 |
|-----------|--------------------------------------------|---------------------------------------------------------------------------------------|
| P1        | Measurement program number                 | A value between 0 and 31 or between 0<br>and 127 (128 program version of<br>firmware) |
| P2        | Threshold number                           | 1 to 4                                                                                |
| P3        | Delta value to determine the local minimum | Floating-point value                                                                  |

## 4.29.19 SDYK - Delta value to determine the bending point of a threshold

### Execute SDYK!

The SDYK! command sets the delta value to determine the bending point of a threshold

If 2 parameters, the delta value to determine the bending point is set for the threshold with the transferred threshold number and the currently selected measurement program.

Host sends: <a href="https://www.address>sr<STX>SDYK!P1,P2<LF><ETX>[<BCC>]</a>

DIGIFORCE responds: <ACK>

Host sends: <EOT>

#### Meaning of parameter Pn

| Parameter | Meaning                                        | Value               |
|-----------|------------------------------------------------|---------------------|
| P1        | Threshold number                               | 1 to 4              |
| P2        | Delta value to determine the the bending point | 0 -> Off<br>1 -> On |
|           |                                                | 1-2011              |

If 3 parameters, the delta value to determine the bending point is set for the threshold with the transferred threshold number and the transferred measurement program.

Host sends: <Address>sr<STX>SDYK! P1,P2,P3<LF><ETX>[<BCC>] DIGIFORCE responds: <ACK>

Host sends: <EOT>

#### Meaning of parameter Pn

| Parameter | Meaning                                       | Value                                                                           |
|-----------|-----------------------------------------------|---------------------------------------------------------------------------------|
| P1        | Measurement program number                    | A value between 0 and 31 or between 0 and 127 (128 program version of firmware) |
| P2        | Threshold number                              | 1 to 4                                                                          |
| P3        | Delta value to determine the<br>bending point | 0 -> Off<br>1 -> On                                                             |

#### Query SDYK?

The SDYK? command queries the delta value to determine the bending point of a threshold.

If 1 parameter, the delta value to determine the bending point is queried within the threshold with the transferred threshold number and the currently selected measurement program.

Host sends: <Address>sr<STX>SDYK? P1<LF><ETX>[<BCC>]
DIGIFORCE responds: <ACK>

| Host sends:         | <address>po<enq></enq></address>               |
|---------------------|------------------------------------------------|
| DIGIFORCE responds: | <stx>P2<lf><etx>[<bcc>]</bcc></etx></lf></stx> |
| Host sends:         | <ack></ack>                                    |
| DIGIFORCE responds: | <eot></eot>                                    |

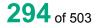

## Meaning of parameter Pn

| Parameter | Meaning                                    | Value                |
|-----------|--------------------------------------------|----------------------|
| P1        | Threshold number                           | 1 to 4               |
| P2        | Delta value to determine the bending point | Floating-point value |

If 2 parameters, the delta value to determine the bending point is queried within the threshold with the transferred threshold number and the transferred measurement program.

 Host sends:
 <Address>sr<STX>SDYK? P1,P2<LF><ETX>[<BCC>]

 DIGIFORCE responds:
 <ACK>

Host sends: <EOT>

Host sends:<Address>po<ENQ>DIGIFORCE responds:<STX>P3<LF><ETX>[<BCC>]Host sends:<ACK>DIGIFORCE responds:<EOT>

### Meaning of parameter Pn

| Parameter | Meaning                                    | Value                                                                                 |
|-----------|--------------------------------------------|---------------------------------------------------------------------------------------|
| P1        | Measurement program number                 | A value between 0 and 31 or between 0<br>and 127 (128 program version of<br>firmware) |
| P2        | Threshold number                           | 1 to 4                                                                                |
| P3        | Delta value to determine the bending point | Floating-point value                                                                  |

# 4.29.20 SDSK - Delta gradient value to determine the bending point of a threshold

#### Execute SDSK!

The SDSK! command sets the delta gradient value to determine the bending point of a threshold

If 2 parameters, the delta gradient value to determine the bending point is set for the threshold with the transferred threshold number and the currently selected measurement program.

Host sends: <Address>sr<STX>SDSK! P1,P2<LF><ETX>[<BCC>]

DIGIFORCE responds: <ACK>

Host sends: <EOT>

| Parameter | Meaning                                             | Value                |
|-----------|-----------------------------------------------------|----------------------|
| P1        | Threshold number                                    | 1 to 4               |
| P2        | Delta gradient value to determine the bending point | Floating-point value |

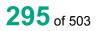

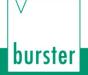

If 3 parameters, the delta gradient value to determine the bending point is set for the threshold with the transferred threshold number and the transferred measurement program.

Host sends: <Address>sr<STX>SDSK! P1,P2,P3<LF><ETX>[<BCC>]

DIGIFORCE responds: <ACK>

Host sends: <EOT>

#### Meaning of parameter Pn

| Parameter | Meaning                                             | Value                                                                           |
|-----------|-----------------------------------------------------|---------------------------------------------------------------------------------|
| P1        | Measurement program number                          | A value between 0 and 31 or between 0 and 127 (128 program version of firmware) |
| P2        | Threshold number                                    | 1 to 4                                                                          |
| P3        | Delta gradient value to determine the bending point | Floating-point value                                                            |

#### Query SDSK?

The SDSK? command queries the delta delta gradient value to determine the bending point of a threshold.

If 1 parameter, the delta gradient value to determine the bending point is queried within the threshold with the transferred threshold number and the currently selected measurement program.

Host sends: <Address>sr<STX>SDSK? P1<LF><ETX>[<BCC>]

DIGIFORCE responds: <ACK>

Host sends: <EOT>

 Host sends:
 <Address>po<ENQ>

 DIGIFORCE responds:
 <STX>P2<LF><ETX>[<BCC>]

 Host sends:
 <ACK>

DIGIFORCE responds: <EOT>

### Meaning of parameter Pn

| Parameter | Meaning                                             | Value                |
|-----------|-----------------------------------------------------|----------------------|
| P1        | Threshold number                                    | 1 to 4               |
| P2        | Delta gradient value to determine the bending point | Floating-point value |

If 2 parameters, the delta gradient value to determine the bending point is queried within the threshold with the transferred threshold number and the transferred measurement program.

Host sends: <Address>sr<STX>SDSK? P1,P2<LF><ETX>[<BCC>]

DIGIFORCE responds: <ACK>

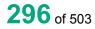

Host sends:<Address>po<ENQ>DIGIFORCE responds:<STX>P3<LF><ETX>[<BCC>]Host sends:<ACK>DIGIFORCE responds:<EOT>

## Meaning of parameter Pn

| Parameter | Meaning                                             | Value                                                                                 |
|-----------|-----------------------------------------------------|---------------------------------------------------------------------------------------|
| P1        | Measurement program number                          | A value between 0 and 31 or between 0<br>and 127 (128 program version of<br>firmware) |
| P2        | Threshold number                                    | 1 to 4                                                                                |
| P3        | Delta gradient value to determine the bending point | Floating-point value                                                                  |

## 4.29.21 SBEF - Evaluation result of a threshold (OK/NOK)

Execute SBEF! There is no ! form of this command

### Query SBEF?

The SBEF? command queries the evaluation result of a threshold.

If 1 parameter, the threshold's evaluation result is queried with the transferred threshold number and the currently selected measurement program.

Host sends: <Address>sr<STX>SBEF? P1<LF><ETX>[<BCC>]

DIGIFORCE responds: <ACK>

Host sends: <EOT>

| Host sends:         | <address>po<enq></enq></address>               |
|---------------------|------------------------------------------------|
| DIGIFORCE responds: | <stx>P2<lf><etx>[<bcc>]</bcc></etx></lf></stx> |
| Host sends:         | <ack></ack>                                    |
| DIGIFORCE responds: | <eot></eot>                                    |

## Meaning of parameter Pn

| Parameter | Meaning           | Value               |
|-----------|-------------------|---------------------|
| P1        | Threshold number  | 1 to 4              |
| P2        | Evaluation result | 0 -> NOK<br>1 -> OK |

If 2 parameters, the threshold's evaluation result is queried with the transferred threshold number and the transferred measurement program.

Host sends:<Address>sr<STX>SBEF? P1,P2<LF><ETX>[<BCC>]DIGIFORCE responds:<ACK>Host sends:<EOT>

burster

# burster

DIGIFORCE<sup>®</sup> 9307 Interfaces

Host sends: <Address>po<ENQ>

DIGIFORCE responds: <STX>P3<LF><ETX>[<BCC>]

Host sends: <ACK>

DIGIFORCE responds: <EOT>

## Meaning of parameter Pn

| Parameter | Meaning                    | Value                                                                           |
|-----------|----------------------------|---------------------------------------------------------------------------------|
| P1        | Measurement program number | A value between 0 and 31 or between 0 and 127 (128 program version of firmware) |
| P2        | Threshold number           | 1 to 4                                                                          |
| P3        | Evaluation result          | 0 -> NOK<br>1 -> OK                                                             |

## 4.29.22 SNIO - NOK counter for a threshold

Execute SNIO!

There is no ! form of this command

### Query SNIO?

The SNIO? command queries the NOK counter for a threshold.

If 1 parameter, the NOK counter is queried for the threshold with the transferred threshold number and the currently selected measurement program.

Host sends: <a href="https://www.address>sr<STX>SNIO?P1<LF><ETX>[<BCC>]</a>

DIGIFORCE responds: <ACK>

Host sends: <EOT>

Host sends:<Address>po<ENQ>DIGIFORCE responds:<STX>P2<LF><ETX>[<BCC>]Host sends:<ACK>

DIGIFORCE responds: <EOT>

## Meaning of parameter Pn

| Parameter | Meaning                     | Value              |
|-----------|-----------------------------|--------------------|
| P1        | Threshold number            | 1 to 4             |
| P2        | NOK counter for a threshold | Integer value >= 0 |

If 2 parameters, the NOK counter is queried for the threshold with the transferred threshold number and the transferred measurement program.

 Host sends:
 <Address>sr<STX>SNIO? P1,P2<LF><ETX>[<BCC>]

 DIGIFORCE responds:
 <ACK>

 Host sends:
 <EOT>

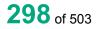

Host sends:<Address>po<ENQ>DIGIFORCE responds:<STX>P3<LF><ETX>[<BCC>]Host sends:<ACK>DIGIFORCE responds:<EOT>

## Meaning of parameter Pn

| Parameter | Meaning                     | Value                                                                           |
|-----------|-----------------------------|---------------------------------------------------------------------------------|
| P1        | Measurement program number  | A value between 0 and 31 or between 0 and 127 (128 program version of firmware) |
| P2        | Threshold number            | 1 to 4                                                                          |
| P3        | NOK counter for a threshold | Integer value >= 0                                                              |

## 4.29.23 SDKO - The curve's intersection points through a threshold

### Execute SDKO!

There is no ! form of this command

### Query SDKO?

The SDKO? command queries the curve's intersection points through a threshold.

If 1 parameter, the intersection points are queried through the threshold with the transferred threshold number and the currently selected measurement program.

Host sends: <Address>sr<STX>SDKO? P1<LF><ETX>[<BCC>]

DIGIFORCE responds: <ACK>

Host sends: <EOT>

Host sends: <Address>po<ENQ> DIGIFORCE responds: <STX>P2,P3,P4<LF><ETX>[<BCC>]

Host sends: <ACK>

DIGIFORCE responds: <EOT>

## Meaning of parameter Pn

| Parameter | Meaning                     | Value                |
|-----------|-----------------------------|----------------------|
| P1        | Threshold number            | 1 to 4               |
| P2        | Index of curve intersection | Integer value >= 0   |
| P3        | Crossover X coordinate      | Floating-point value |
| P3        | Crossover Y coordinate      | Floating-point value |

If 2 parameters, the intersection points are queried through the threshold with the transferred threshold number and the transferred measurement program.

Host sends: <Address>sr<STX>SDKO? P1,P2<LF><ETX>[<BCC>] DIGIFORCE responds: <ACK>

Host sends: <EOT>

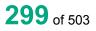

burster

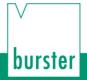

Host sends:<Address>po<ENQ>DIGIFORCE responds:<STX>P3,P4,P5<LF><ETX>[<BCC>]Host sends:<ACK>DIGIFORCE responds:<EOT>

#### Meaning of parameter Pn

| Parameter | Meaning                     | Value                                                                           |
|-----------|-----------------------------|---------------------------------------------------------------------------------|
| P1        | Measurement program number  | A value between 0 and 31 or between 0 and 127 (128 program version of firmware) |
| P2        | Threshold number            | 1 to 4                                                                          |
| P3        | Index of curve intersection | Integer value >= 0                                                              |
| P4        | Crossover X coordinate      | Floating-point value                                                            |
| P5        | Crossover Y coordinate      | Floating-point value                                                            |

## 4.29.24 SMAA - Query the absolute maximum of a threshold

Execute SMAA!

There is no ! form of this command

#### Query SMAA?

The SMAA? command queries the absolute maximum of a threshold.

If 1 parameter, the absolute maximum is queried within the threshold with the transferred threshold number and the currently selected measurement program.

Host sends: <Address>sr<STX>SMAA? P1<LF><ETX>[<BCC>]

DIGIFORCE responds: <ACK>

Host sends: <EOT>

Host sends:<Address>po<ENQ>DIGIFORCE responds:<STX>P2,P3<LF><ETX>[<BCC>]Host sends:<ACK>

DIGIFORCE responds: <EOT>

| Parameter | Meaning                               | Value                |
|-----------|---------------------------------------|----------------------|
| P1        | Threshold number                      | 1 to 4               |
| P2        | X coordinate of the absolute maximum  | Floating-point value |
| P3        | The absolute maximum (of the Y value) | Floating-point value |

If 2 parameters, the absolute maximum is queried within the threshold with the transferred threshold number and the transferred measurement program.

 Host sends:
 <Address>sr<STX>SMAA? P1,P2<LF><ETX>[<BCC>]

 DIGIFORCE responds:
 <ACK>

 Host sends:
 <EOT>

Host sends:<Address>po<ENQ>DIGIFORCE responds:<STX>P3,P4<LF><ETX>[<BCC>]Host sends:<ACK>DIGIFORCE responds:<EOT>

#### Meaning of parameter Pn

| Parameter | Meaning                               | Value                                                                                 |
|-----------|---------------------------------------|---------------------------------------------------------------------------------------|
| P1        | Measurement program number            | A value between 0 and 31 or between 0<br>and 127 (128 program version of<br>firmware) |
| P2        | Threshold number                      | 1 to 4                                                                                |
| P3        | X coordinate of the absolute maximum  | Floating-point value                                                                  |
| P4        | The absolute maximum (of the Y value) | Floating-point value                                                                  |

## 4.29.25 SMIA - Absolute minimum of a threshold

#### Execute SMIA!

There is no ! form of this command

#### Query SMIA?

The SMIA? command queries the absolute minimum of a threshold.

If 1 parameter, the absolute minimum is queried within the threshold with the transferred threshold number and the currently selected measurement program.

Host sends: <Address>sr<STX>SMIA? P1<LF><ETX>[<BCC>]

DIGIFORCE responds: <ACK>

Host sends: <EOT>

Host sends: <Address>po<ENQ>

DIGIFORCE responds: <STX>P2,P3<LF><ETX>[<BCC>]

Host sends: <ACK>

DIGIFORCE responds: <EOT>

### Meaning of parameter Pn

| Parameter | Meaning                               | Value                |
|-----------|---------------------------------------|----------------------|
| P1        | Threshold number                      | 1 to 4               |
| P2        | X coordinate of the absolute minimum  | Floating-point value |
| P3        | The absolute minimum (of the Y value) | Floating-point value |

If 2 parameters, the absolute minimum is queried within the threshold with the transferred threshold number and the transferred measurement program.

Host sends: <Address>sr<STX>SMIA? P1,P2<LF><ETX>[<BCC>]

DIGIFORCE responds: <ACK>

Host sends: <EOT>

Host sends:<Address>po<ENQ>DIGIFORCE responds:<STX>P3,P4<LF><ETX>[<BCC>]Host sends:<ACK>DIGIFORCE responds:<EOT>

### Meaning of parameter Pn

| Parameter | Meaning                               | Value                                                                                 |
|-----------|---------------------------------------|---------------------------------------------------------------------------------------|
| P1        | Measurement program number            | A value between 0 and 31 or between 0<br>and 127 (128 program version of<br>firmware) |
| P2        | Threshold number                      | 1 to 4                                                                                |
| P3        | X coordinate of the absolute minimum  | Floating-point value                                                                  |
| P4        | The absolute minimum (of the Y value) | Floating-point value                                                                  |

## 4.29.26 SMAL - Local maximum of a threshold

### Execute SMAL!

There is no ! form of this command

#### Query SMAL?

The SMAL? command queries the local maximum of a threshold.

If 1 parameter, the local maximum is queried within the threshold with the transferred threshold number and the currently selected measurement program.

Host sends: <Address>sr<STX>SMAL? P1<LF><ETX>[<BCC>]

DIGIFORCE responds: <ACK>

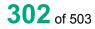

| Host sends:         | <address>po<enq></enq></address>                  |
|---------------------|---------------------------------------------------|
| DIGIFORCE responds: | <stx>P2,P3<lf><etx>[<bcc>]</bcc></etx></lf></stx> |
| Host sends:         | <ack></ack>                                       |
|                     |                                                   |
| DIGIFORCE responds: | <eot></eot>                                       |

## Meaning of parameter Pn

| Parameter | Meaning                            | Value                |
|-----------|------------------------------------|----------------------|
| P1        | Threshold number                   | 1 to 4               |
| P2        | X coordinate of the local maximum  | Floating-point value |
| P3        | The local maximum (of the Y value) | Floating-point value |

If 2 parameters, the local maximum is queried within the threshold with the transferred threshold number and the transferred measurement program.

Host sends: <Address>sr<STX>SMAL? P1,P2<LF><ETX>[<BCC>]

DIGIFORCE responds: <ACK>

Host sends: <EOT>

| Host sends:         | <address>po<enq></enq></address>                  |
|---------------------|---------------------------------------------------|
| DIGIFORCE responds: | <stx>P3,P4<lf><etx>[<bcc>]</bcc></etx></lf></stx> |
| Host sends:         | <ack></ack>                                       |
| DIGIFORCE responds: | <eot></eot>                                       |

| Parameter | Meaning                            | Value                                                                                 |
|-----------|------------------------------------|---------------------------------------------------------------------------------------|
| P1        | Measurement program number         | A value between 0 and 31 or between 0<br>and 127 (128 program version of<br>firmware) |
| P2        | Threshold number                   | 1 to 4                                                                                |
| P3        | X coordinate of the local maximum  | Floating-point value                                                                  |
| P4        | The local maximum (of the Y value) | Floating-point value                                                                  |

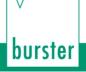

# DIGIFORCE® 9307 Interfaces

## 4.29.27 SMIL - Local minimum of a threshold

#### Execute SMIL!

There is no ! form of this command

#### Query SMIL?

The SMIL? command queries the local minimum of a threshold.

If 1 parameter, the local minimum is queried within the threshold with the transferred threshold number and the currently selected measurement program.

Host sends: <Address>sr<STX>SMIL? P1<LF><ETX>[<BCC>]

DIGIFORCE responds: <ACK>

Host sends: <EOT>

Host sends: <Address>po<ENQ>

DIGIFORCE responds: <STX>P2,P3<LF><ETX>[<BCC>]

Host sends: <ACK>

DIGIFORCE responds: <EOT>

### Meaning of parameter Pn

| Parameter | Meaning                            | Value                |
|-----------|------------------------------------|----------------------|
| P1        | Threshold number                   | 1 to 4               |
| P2        | X coordinate of the local minimum  | Floating-point value |
| P3        | The local minimum (of the Y value) | Floating-point value |

If 2 parameters, the local minimum is queried within the threshold with the transferred threshold number and the transferred measurement program.

Host sends: <Address>sr<STX>SMIL? P1,P2<LF><ETX>[<BCC>]

DIGIFORCE responds: <ACK>

| Host sends:         | <address>po<enq></enq></address>                  |
|---------------------|---------------------------------------------------|
| DIGIFORCE responds: | <stx>P3,P4<lf><etx>[<bcc>]</bcc></etx></lf></stx> |
| Host sends:         | <ack></ack>                                       |
| DIGIFORCE responds: | <eot></eot>                                       |

## Meaning of parameter Pn

| Parameter | Meaning                            | Value                                                                                 |
|-----------|------------------------------------|---------------------------------------------------------------------------------------|
| P1        | Measurement program number         | A value between 0 and 31 or between 0<br>and 127 (128 program version of<br>firmware) |
| P2        | Threshold number                   | 1 to 4                                                                                |
| P3        | X coordinate of the local minimum  | Floating-point value                                                                  |
| P4        | The local minimum (of the Y value) | Floating-point value                                                                  |

## 4.29.28 SKNI - Bending point of a threshold

#### Execute SKNI!

There is no ! form of this command

#### Query SKNI?

The SKNI? command queries the the bending point of a threshold.

If 1 parameter, the bending point is queried within the threshold with the transferred threshold number and the currently selected measurement program.

| Host sends:         | <address>sr<stx>SKNI? P1<lf><etx>[<bcc>]</bcc></etx></lf></stx></address> |
|---------------------|---------------------------------------------------------------------------|
| DIGIFORCE responds: | <ack></ack>                                                               |

| BIOI OIGE   | reepende. | / 10/11     |
|-------------|-----------|-------------|
| Host sends: |           | <eot></eot> |

| Host sends:         | <address>po<enq></enq></address>                  |
|---------------------|---------------------------------------------------|
| DIGIFORCE responds: | <stx>P2,P3<lf><etx>[<bcc>]</bcc></etx></lf></stx> |
| Host sends:         | <ack></ack>                                       |
| DIGIFORCE responds: | <eot></eot>                                       |

## Meaning of parameter Pn

| Parameter | Meaning                           | Value                |
|-----------|-----------------------------------|----------------------|
| P1        | Threshold number                  | 1 to 4               |
| P2        | X coordinate of the bending point | Floating-point value |
| P3        | X coordinate of the bending point | Floating-point value |

If 2 parameters, the bending point is queried within the threshold with the transferred threshold number and the transferred measurement program.

Host sends: <Address>sr<STX>SKNI? P1,P2<LF><ETX>[<BCC>]

DIGIFORCE responds: <ACK>

# burster

DIGIFORCE<sup>®</sup> 9307 Interfaces

Host sends: <Address>po<ENQ>

DIGIFORCE responds: <STX>P3,P4<LF><ETX>[<BCC>]

Host sends: <ACK>

DIGIFORCE responds: <EOT>

## Meaning of parameter Pn

| Parameter | Meaning                           | Value                                                                                 |
|-----------|-----------------------------------|---------------------------------------------------------------------------------------|
| P1        | Measurement program number        | A value between 0 and 31 or between 0<br>and 127 (128 program version of<br>firmware) |
| P2        | Threshold number                  | 1 to 4                                                                                |
| P3        | X coordinate of the bending point | Floating-point value                                                                  |
| P4        | Y coordinate of the bending point | Floating-point value                                                                  |

## 4.29.29 SGRA - Gradient of a threshold

Execute SGRA! There is no ! form of this command

#### Query SGRA?

The SGRA? command queries the the gradient of a threshold.

If 1 parameter, the gradient is queried within the threshold with the transferred threshold number and the currently selected measurement program.

Host sends: <Address>sr<STX>SGRA? P1<LF><ETX>[<BCC>]

DIGIFORCE responds: <ACK>

Host sends: <EOT>

Host sends:<Address>po<ENQ>DIGIFORCE responds:<STX>P2<LF><ETX>[<BCC>]Host sends:<ACK>DIGIFORCE responds:<EOT>Meaning of parameter Pn

ParameterMeaningValueP1Threshold number1 to 4P2GradientFloating-point value

If 2 parameters, the gradient is queried within the threshold with the transferred threshold number and the transferred measurement program.

Host sends: <Address>sr<STX>SGRA? P1,P2<LF><ETX>[<BCC>]
DIGIFORCE responds: <ACK>
Host sends: <EOT>

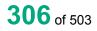

Host sends:<Address>po<ENQ>DIGIFORCE responds:<STX>P3<LF><ETX>[<BCC>]Host sends:<ACK>DIGIFORCE responds:<EOT>

## Meaning of parameter Pn

| Parameter | Meaning                    | Value                                                                                 |
|-----------|----------------------------|---------------------------------------------------------------------------------------|
| P1        | Measurement program number | A value between 0 and 31 or between 0<br>and 127 (128 program version of<br>firmware) |
| P2        | Threshold number           | 1 to 4                                                                                |
| P3        | Gradient                   | Floating-point value                                                                  |

## 4.29.30 SMIT - Y-mean value of a threshold

## Execute SMIT!

There is no ! form of this command

### Query SMIT?

The SMIT? command queries the the Y-mean value of a threshold.

If 1 parameter, the Y-mean value is queried within the threshold with the transferred threshold number and the currently selected measurement program.

Host sends: <a href="https://www.address>sr<STX>SMIT?P1<LF><ETX>[<BCC>]</a>

DIGIFORCE responds: <ACK>

Host sends: <EOT>

Host sends:<Address>po<ENQ>DIGIFORCE responds:<STX>P2<LF><ETX>[<BCC>]Host sends:<ACK>

DIGIFORCE responds: <EOT>

Meaning of parameter Pn

| Parameter | Meaning          | Value                |
|-----------|------------------|----------------------|
| P1        | Threshold number | 1 to 4               |
| P2        | Y-mean value     | Floating-point value |

If 2 parameters, the Y-mean value is queried within the threshold with the transferred threshold number and the transferred measurement program.

Host sends: <Address>sr<STX>SMIT? P1,P2<LF><ETX>[<BCC>]

DIGIFORCE responds: <ACK>

Host sends: <EOT>

burster

# burster

DIGIFORCE<sup>®</sup> 9307 Interfaces

Host sends: <Address>po<ENQ>

DIGIFORCE responds: <STX>P3<LF><ETX>[<BCC>]

Host sends: <ACK>

DIGIFORCE responds: <EOT>

## Meaning of parameter Pn

| Parameter | Meaning                    | Value                                                                                 |
|-----------|----------------------------|---------------------------------------------------------------------------------------|
| P1        | Measurement program number | A value between 0 and 31 or between 0<br>and 127 (128 program version of<br>firmware) |
| P2        | Threshold number           | 1 to 4                                                                                |
| P3        | Y-mean value               | Floating-point value                                                                  |

## 4.29.31 SFLA - Area under curve of a threshold

Execute SFLA!

There is no ! form of this command

Query SFLA?

The SFLA? command queries the area under curve of a threshold.

If 1 parameter, the area under curve is queried within the threshold with the transferred threshold number and the currently selected measurement program.

Host sends: <a href="https://www.address>sr<STX>SFLA?P1<LF><ETX>[<BCC>]</a>

DIGIFORCE responds: <ACK>

Host sends: <EOT>

Host sends:<Address>po<ENQ>DIGIFORCE responds:<STX>P2<LF><ETX>[<BCC>]Host sends:<ACK>DIGIFORCE responds:<EOT>

## Meaning of parameter Pn

| Parameter | Meaning                         | Value                |
|-----------|---------------------------------|----------------------|
| P1        | Threshold number                | 1 to 4               |
| P2        | Area under curve of a threshold | Floating-point value |

If 2 parameters, the area under curve is queried within the threshold with the transferred threshold number and the transferred measurement program.

Host sends: <Address>sr<STX>SFLA? P1,P2<LF><ETX>[<BCC>]

DIGIFORCE responds: <ACK>

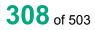

Host sends:<Address>po<ENQ>DIGIFORCE responds:<STX>P3<LF><ETX>[<BCC>]Host sends:<ACK>DIGIFORCE responds:<EOT>

## Meaning of parameter Pn

| Parameter | Meaning                         | Value                                                                                 |
|-----------|---------------------------------|---------------------------------------------------------------------------------------|
| P1        | Measurement program number      | A value between 0 and 31 or between 0<br>and 127 (128 program version of<br>firmware) |
| P2        | Threshold number                | 1 to 4                                                                                |
| P3        | Area under curve of a threshold | Floating-point value                                                                  |

## 4.30 Evaluating the X-trapezoid window

## 4.30.1 TXST- Trapezoid window X on/off

## Execute TXST!

The TXST! command enables or disables a X-trapezoid window.

If 2 parameters, the X-trapezoid window for the transferred trapezoid window number and the currently selected measurement program is enabled or disabled.

Host sends: <Address>sr<STX>TXST! P1,P2<LF><ETX>[<BCC>]

DIGIFORCE responds: <ACK>

Host sends: <EOT>

## Meaning of parameter Pn

| Parameter | Meaning                   | Value               |
|-----------|---------------------------|---------------------|
| P1        | Trapezoid window number   | 1 to 2              |
| P2        | X-trapezoid window on/off | 0 -> Off<br>1 -> On |

If 3 parameters, the X-trapezoid window for the transferred trapezoid window number and the transferred measurement program is enabled or disabled.

Host sends: <Address>sr<STX>TXST! P1,P2,P3<LF><ETX>[<BCC>]

DIGIFORCE responds: <ACK>

Host sends: <EOT>

## Meaning of parameter Pn

| Parameter | Meaning                    | Value                                                                           |
|-----------|----------------------------|---------------------------------------------------------------------------------|
| P1        | Measurement program number | A value between 0 and 31 or between 0 and 127 (128 program version of firmware) |
| P2        | Trapezoid window number    | 1 to 2                                                                          |
| P3        | X-trapezoid window on/off  | 0 -> Off<br>1 -> On                                                             |

burster

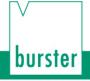

#### Query TXST?

The TXST? command queries whether the X-trapezoid window is enabled or disabled.

If 1 parameter, the X-trapezoid window for the transferred trapezoid window number and the currently selected measurement program is queried for its enabled/disabled status.

Host sends: <Address>sr<STX>TXST? P1<LF><ETX>[<BCC>]

DIGIFORCE responds: <ACK>

Host sends: <EOT>

Host sends:<Address>po<ENQ>DIGIFORCE responds:<STX>P2<LF><ETX>[<BCC>]Host sends:<ACK>DIGIFORCE responds:<EOT>

## Meaning of parameter Pn

| Parameter | Meaning                   | Value               |
|-----------|---------------------------|---------------------|
| P1        | Trapezoid window number   | 1 to 2              |
| P2        | X-trapezoid window on/off | 0 -> Off<br>1 -> On |

If 2 parameters, the X-trapezoid window for the transferred trapezoid window number and the transferred measurement program is queried for its enabled/disabled status.

Host sends: <Address>sr<STX>TXST? P1,P2<LF><ETX>[<BCC>]

DIGIFORCE responds: <ACK> Host sends: <EOT>

Host sends:<Address>po<ENQ>DIGIFORCE responds:<STX>P3<LF><ETX>[<BCC>]Host sends:<ACK>DIGIFORCE responds:<EOT>

| Parameter | Meaning                    | Value                                                                           |
|-----------|----------------------------|---------------------------------------------------------------------------------|
| P1        | Measurement program number | A value between 0 and 31 or between 0 and 127 (128 program version of firmware) |
| P2        | Trapezoid window number    | 1 to 2                                                                          |
| P3        | X-trapezoid window on/off  | 0 -> Off<br>1 -> On                                                             |

## 4.30.2 TXGR - X-trapezoid window limits

### Execute TXGR!

The TXGR! command sets the X-trapezoid window limits.

If 7 parameters, the X-trapezoid window limits are set with the transferred trapezoid window number and the currently selected measurement program.

Host sends: <Address>sr<STX>TXGR! P1,P2,P3,P4,P5,P6,P7<LF><ETX>[<BCC>]

DIGIFORCE responds: <ACK>

Host sends: <EOT>

#### Meaning of parameter Pn

| Parameter | Meaning                 | Value                |
|-----------|-------------------------|----------------------|
| P1        | Trapezoid window number | 1 to 2               |
| P2        | Xmin                    | Floating-point value |
| P3        | Xmax                    | Floating-point value |
| P4        | Y value top left        | Floating-point value |
| P5        | Y value top right       | Floating-point value |
| P6        | Y value bottom left     | Floating-point value |
| P7        | Y value bottom right    | Floating-point value |

If 8 parameters, the X-trapezoid window limits are set with the transferred trapezoid window number and the transferred measurement program.

Host sends: <Address>sr<STX>TXGR! P1,P2,P3,P4,P5,P6,P7,P8<LF><ETX>[<BCC>]

DIGIFORCE responds: <ACK>

Host sends: <EOT>

| Parameter | Meaning                    | Value                                                                           |
|-----------|----------------------------|---------------------------------------------------------------------------------|
| P1        | Measurement program number | A value between 0 and 31 or between 0 and 127 (128 program version of firmware) |
| P2        | Trapezoid window number    | 1 to 2                                                                          |
| P3        | Xmin                       | Floating-point value                                                            |
| P4        | Xmax                       | Floating-point value                                                            |
| P4        | Y value top left           | Floating-point value                                                            |
| P5        | Y value top right          | Floating-point value                                                            |
| P6        | Y value bottom left        | Floating-point value                                                            |
| P7        | Y value bottom right       | Floating-point value                                                            |

### Query TXGR?

The TXGR? command queries the X-trapezoid window limits.

If 1 parameter, the X-trapezoid window limits are queried with the transferred trapezoid window number and the currently selected measurement program.

Host sends: <Address>sr<STX>TXGR? P1<LF><ETX>[<BCC>]

DIGIFORCE responds: <ACK>

Host sends: <EOT>

Host sends:<Address>po<ENQ>DIGIFORCE responds:<STX>P2,P3,P4,P5,P6,P7<LF><ETX>[<BCC>]Host sends:<ACK>DIGIFORCE responds:<EOT>

### Meaning of parameter Pn

| Parameter | Meaning                 | Value                |
|-----------|-------------------------|----------------------|
| P1        | Trapezoid window number | 1 to 2               |
| P2        | Xmin                    | Floating-point value |
| P3        | Xmax                    | Floating-point value |
| P4        | Y value top left        | Floating-point value |
| P5        | Y value top right       | Floating-point value |
| P6        | Y value bottom left     | Floating-point value |
| P7        | Y value bottom right    | Floating-point value |

If 2 parameters, the X-trapezoid window limits are queried with the transferred trapezoid window number and the transferred measurement program.

Host sends: <a href="https://www.address>sr<STX>TXGR?P1,P2<LF><ETX>[<BCC>]</a>

DIGIFORCE responds: <ACK>

Host sends: <EOT>

Host sends:<Address>po<ENQ>DIGIFORCE responds:<STX>P3,P4,P5,>P6,P7,P8<LF><ETX>[<BCC>]Host sends:<ACK>DIGIFORCE responds:<EOT>

| Parameter | Meaning                    | Value                                                                           |
|-----------|----------------------------|---------------------------------------------------------------------------------|
| P1        | Measurement program number | A value between 0 and 31 or between 0 and 127 (128 program version of firmware) |
| P2        | Trapezoid window number    | 1 to 2                                                                          |
| P3        | Xmin                       | Floating-point value                                                            |

| P4 | Xmax                 | Floating-point value |  |
|----|----------------------|----------------------|--|
| P5 | Y value top left     | Floating-point value |  |
| P6 | Y value top right    | Floating-point value |  |
| P7 | Y value bottom left  | Floating-point value |  |
| P8 | Y value bottom right | Floating-point value |  |

## 4.30.3 TXEA - X-trapezoid window entries/exits

## Execute TXEA!

The TXEA! command sets the X-trapezoid window entries/exits.

If 5 parameters, the X-trapezoid window entries/exits are set with the transferred trapezoid window number and the currently selected measurement program.

Host sends: <a href="https://www.address>sr<STX>TXEA!P1,P2,P3,P4,P5<LF><ETX>[<BCC>]</a>

DIGIFORCE responds: <ACK>

Host sends: <EOT>

## Meaning of parameter Pn

| Parameter | Meaning                 | Value               |
|-----------|-------------------------|---------------------|
| P1        | Trapezoid window number | 1 to 2              |
| P2        | Entry left              | 0 -> No<br>1 -> Yes |
| P3        | Entry right             | 0 -> No<br>1 -> Yes |
| P4        | Exit left               | 0 -> No<br>1 -> Yes |
| P5        | Exit right              | 0 -> No<br>1 -> Yes |

If 6 parameters, the X-trapezoid window entries/exits are set with the transferred trapezoid window number and the transferred measurement program.

Host sends: <Address>sr<STX>TXEA! P1,P2,P3,P4,P5,P6<LF><ETX>[<BCC>] DIGIFORCE responds: <ACK>

Host sends: <EOT>

burster

### Meaning of parameter Pn

| Parameter | Meaning                    | Value                                                                           |
|-----------|----------------------------|---------------------------------------------------------------------------------|
| P1        | Measurement program number | A value between 0 and 31 or between 0 and 127 (128 program version of firmware) |
| P2        | Trapezoid window number    | 1 to 2                                                                          |
| P3        | Entry left                 | 0 -> No<br>1 -> Yes                                                             |
| P4        | Entry right                | 0 -> No<br>1 -> Yes                                                             |
| P5        | Exit left                  | 0 -> No<br>1 -> Yes                                                             |
| P6        | Exit right                 | 0 -> No<br>1 -> Yes                                                             |

## Query TXEA?

The TXEA? command queries the X-trapezoid window entries/exits.

If 1 parameter, the entries/exits are queried of that X-trapezoid window with the transferred trapezoid window number and the currently selected measurement program.

Host sends:<Address>sr<STX>TXEA? P1<LF><ETX>[<BCC>]DIGIFORCE responds:<ACK>Host sends:<EOT>

Host sends: <Address>po<ENQ> DIGIFORCE responds: <STX>P2,P3,P4,P5<LF><ETX>[<BCC>]

Host sends: <ACK>

DIGIFORCE responds: <EOT>

## Meaning of parameter Pn

| Parameter | Meaning                 | Value               |
|-----------|-------------------------|---------------------|
| P1        | Trapezoid window number | 1 to 2              |
| P2        | Entry left              | 0 -> No<br>1 -> Yes |
| P3        | Entry right             | 0 -> No<br>1 -> Yes |
| P4        | Exit left               | 0 -> No<br>1 -> Yes |
| P5        | Exit right              | 0 -> No<br>1 -> Yes |

If 2 parameters, the entries/exits are set queried of that X-trapezoid window with the transferred trapezoid window number and the transferred measurement program.

Host sends:<Address>sr<STX>TXEA? P1,P2<LF><ETX>[<BCC>]DIGIFORCE responds:<ACK>Host sends:<EOT>

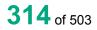

Host sends:<Address>po<ENQ>DIGIFORCE responds:<STX>P3,P4,P5,>P6<LF><ETX>[<BCC>]Host sends:<ACK>DIGIFORCE responds:<EOT>

Meaning of parameter Pn

| Parameter | Meaning                    | Value                                                                           |
|-----------|----------------------------|---------------------------------------------------------------------------------|
| P1        | Measurement program number | A value between 0 and 31 or between 0 and 127 (128 program version of firmware) |
| P2        | Trapezoid window number    | 1 to 2                                                                          |
| P3        | Entry left                 | 0 -> No<br>1 -> Yes                                                             |
| P4        | Entry right                | 0 -> No<br>1 -> Yes                                                             |
| P5        | Exit left                  | 0 -> No<br>1 -> Yes                                                             |
| P6        | Exit right                 | 0 -> No<br>1 -> Yes                                                             |

## 4.30.4 TXBE - Evaluation of X-trapezoid window

## Execute TXBE!

The TXBE! command enables/disables the evaluation of a X-trapezoid window.

If 2 parameters, the X-trapezoid window's evaluation is set with the transferred trapezoid window number and the currently selected measurement program.

Host sends: <a href="https://www.address>sr<STX>TXBE!P1,P2<LF><ETX>[<BCC>]</a>

DIGIFORCE responds: <ACK>

Host sends: <EOT>

#### Meaning of parameter Pn

| Parameter | Meaning                          | Value    |
|-----------|----------------------------------|----------|
| P1        | Trapezoid window number          | 1 to 2   |
| P2        | Evaluation of a trapezoid window | 0 -> Off |
|           | -                                | 1 -> On  |

If 3 parameters, the X-trapezoid window's evaluation is set with the transferred trapezoid window number and the transferred measurement program.

Host sends: <Address>sr<STX>TXBE! P1,P2,P3<LF><ETX>[<BCC>]

DIGIFORCE responds: <ACK>

Host sends: <EOT>

burster

## Meaning of parameter Pn

| Parameter | Meaning                          | Value                                                                           |
|-----------|----------------------------------|---------------------------------------------------------------------------------|
| P1        | Evaluation of a trapezoid window | A value between 0 and 31 or between 0 and 127 (128 program version of firmware) |
| P2        | Trapezoid window number          | 1 to 2                                                                          |
| P3        | Evaluation of a trapezoid window | 0 -> Off<br>1 -> On                                                             |

### Query TXBE?

The TXBE? command queries the curve section over which a trapezoid window is evaluated.

If 1 parameter, the trapezoid window 's evaluation status is queried for the trapezoid window with the transferred trapezoid window number and the currently selected measurement program.

Host sends: <Address>sr<STX>TXBE? P1<LF><ETX>[<BCC>]

DIGIFORCE responds: <ACK>

Host sends: <EOT>

| Host sends:         | <address>po<enq></enq></address>               |
|---------------------|------------------------------------------------|
| DIGIFORCE responds: | <stx>P2<lf><etx>[<bcc>]</bcc></etx></lf></stx> |
| Host sends:         | <ack></ack>                                    |
| DIGIFORCE responds: | <eot></eot>                                    |

#### Meaning of parameter Pn

| Parameter | Meaning                          | Value               |
|-----------|----------------------------------|---------------------|
| P1        | Trapezoid window number          | 1 to 2              |
| P2        | Evaluation of a trapezoid window | 0 -> Off<br>1 -> On |

If 2 parameters, the trapezoid window 's evaluation status is queried for the trapezoid window with the transferred trapezoid window number and the transferred measurement program.

Host sends: <a href="https://www.address>sr<STX>TXBE?P1,P2<LF><ETX>[<BCC>]</a>

DIGIFORCE responds: <ACK>

Host sends: <EOT>

Host sends:<Address>po<ENQ>DIGIFORCE responds:<STX>P3<LF><ETX>[<BCC>]Host sends:<ACK>DIGIFORCE responds:<EOT>

## Meaning of parameter Pn

| Parameter | Meaning                             | Value                                                                           |
|-----------|-------------------------------------|---------------------------------------------------------------------------------|
| P1        | Measurement program number          | A value between 0 and 31 or between 0 and 127 (128 program version of firmware) |
| P2        | Trapezoid window number             | 1 to 2                                                                          |
| P3        | Evaluation of a trapezoid<br>window | 0 -> Off<br>1 -> On                                                             |

## 4.30.5 TXKA - Curve section used to evaluate a X-trapezoid window

### Execute TXKA!

The TXKA! command lets the user enter the curve section used to evaluate a X-trapezoid window.

If 2 parameters, the curve section is set for that X-trapezoid window with the transferred trapezoid window number and the currently selected measurement program

Host sends: <Address>sr<STX>TXKA! P1,P2<LF><ETX>[<BCC>]

DIGIFORCE responds: <ACK>

Host sends: <EOT>

### Meaning of parameter Pn

| Parameter | Meaning                 | Value                                     |
|-----------|-------------------------|-------------------------------------------|
| P1        | Trapezoid window number | 1 to 2                                    |
| P2        | Curve segment           | 0 -> Forward<br>1 -> Return<br>2 -> Total |

If 3 parameters, the curve section is set for that X-trapezoid window with the transferred trapezoid window number and the transferred measurement program.

Host sends: <Address>sr<STX>TXKA! P1,P2,P3<LF><ETX>[<BCC>]

DIGIFORCE responds: <ACK>

Host sends: <EOT>

| Parameter | Meaning                    | Value                                                                           |
|-----------|----------------------------|---------------------------------------------------------------------------------|
| P1        | Measurement program number | A value between 0 and 31 or between 0 and 127 (128 program version of firmware) |
| P2        | Trapezoid window number    | 1 to 2                                                                          |
| P3        | Curve segment              | 0 -> Forward<br>1 -> Return<br>2 -> Total                                       |

## Query TXKA?

The TXKA? command queries the curve section used to evaluate a X-trapezoid window.

If 1 parameter, the curve section is queried for that X-trapezoid window with the transferred trapezoid window number and the currently selected measurement program.

Host sends: <Address>sr<STX>TXKA? P1<LF><ETX>[<BCC>]

DIGIFORCE responds: <ACK>

Host sends: <EOT>

Host sends:<Address>po<ENQ>DIGIFORCE responds:<STX>P2<LF><ETX>[<BCC>]Host sends:<ACK>DIGIFORCE responds:<EOT>

## Meaning of parameter Pn

| Parameter | Meaning                 | Value                                     |
|-----------|-------------------------|-------------------------------------------|
| P1        | Trapezoid window number | 1 to 2                                    |
| P2        | Curve segment           | 0 -> Forward<br>1 -> Return<br>2 -> Total |

If 2 parameters, the curve section is queried for that X-trapezoid window with the transferred trapezoid window number and the transferred measurement program.

Host sends: <Address>sr<STX>TXKA? P1,P2<LF><ETX>[<BCC>]

DIGIFORCE responds: <ACK>

Host sends: <EOT>

| Host sends:         | <address>po<enq></enq></address>               |
|---------------------|------------------------------------------------|
| DIGIFORCE responds: | <stx>P3<lf><etx>[<bcc>]</bcc></etx></lf></stx> |
| Host sends:         | <ack></ack>                                    |
| DIGIFORCE responds: | <eot></eot>                                    |

| Parameter | Meaning                    | Value                                                                           |
|-----------|----------------------------|---------------------------------------------------------------------------------|
| P1        | Measurement program number | A value between 0 and 31 or between 0 and 127 (128 program version of firmware) |
| P2        | Trapezoid window number    | 1 to 2                                                                          |
| P3        | Curve segment              | 0 -> Forward<br>1 -> Return<br>2 -> Total                                       |

## 4.30.6 TXDU - Evaluation of first passage only

#### Execute TXDU!

The TXDU! command causes the trapezoid window is being evaluated at first passage only .

If 2 parameters, the evaluation option is set for the trapezoid window with the transferred trapezoid window number and the currently selected measurement program.

Host sends: <Address>sr<STX>TXDU! P1,P2<LF><ETX>[<BCC>]

DIGIFORCE responds: <ACK>

Host sends: <EOT>

#### Meaning of parameter Pn

| Parameter | Meaning                 | Value                                                                    |
|-----------|-------------------------|--------------------------------------------------------------------------|
| P1        | Trapezoid window number | 1 to 2                                                                   |
| P2        | Evaluation option       | 0 -> Evaluation of all passages<br>1 -> Evaluation of first passage only |

If 3 parameters, the evaluation option is set for the trapezoid window with the transferred trapezoid window number and the transferred measurement program.

| Host sends: | <address>sr<stx>TXDU! P1,P2,P3<lf><etx>[<bcc>]</bcc></etx></lf></stx></address> |
|-------------|---------------------------------------------------------------------------------|
|-------------|---------------------------------------------------------------------------------|

DIGIFORCE responds: <ACK>

Host sends: <EOT>

Meaning of parameter Pn

| Parameter | Meaning                    | Value                                                                           |
|-----------|----------------------------|---------------------------------------------------------------------------------|
| P1        | Measurement program number | A value between 0 and 31 or between 0 and 127 (128 program version of firmware) |
| P2        | Trapezoid window number    | 1 to 2                                                                          |
| P3        | Evaluation option          | 0 -> Evaluation of all passages<br>1 -> Evaluation of first passage only        |

#### Query TXDU?

The TXDU? command determines if a trapezoid window is being evaluated at first passage only.

If 1 parameter, the evaluation option is queried for the trapezoid window with the transferred trapezoid window number and the currently selected measurement program.

Host sends: <Address>sr<STX>TXDU? P1<LF><ETX>[<BCC>]

DIGIFORCE responds: <ACK>

Host sends: <EOT>

Host sends:<Address>po<ENQ>DIGIFORCE responds:<STX>P2<LF><ETX>[<BCC>]Host sends:<ACK>DIGIFORCE responds:<EOT>

burster

## Meaning of parameter Pn

| Parameter | Meaning                 | Value                                                                    |
|-----------|-------------------------|--------------------------------------------------------------------------|
| P1        | Trapezoid window number | 1 to 2                                                                   |
| P2        | Evaluation option       | 0 -> Evaluation of all passages<br>1 -> Evaluation of first passage only |

If 2 parameters, the evaluation option is queried for the trapezoid window with the transferred trapezoid window number and the transferred measurement program.

| Host sends:         | <address>sr<stx>TXDU? P1,P2<lf><etx>[<bcc>]</bcc></etx></lf></stx></address> |
|---------------------|------------------------------------------------------------------------------|
| DIGIFORCE responds: | <ack></ack>                                                                  |
| Host sends:         | <eot></eot>                                                                  |
|                     |                                                                              |
| Host sends:         | <address>po<enq></enq></address>                                             |
| DIGIFORCE responds: | <stx>P3<lf><etx>[<bcc>]</bcc></etx></lf></stx>                               |
| Host sends:         | <ack></ack>                                                                  |
| DIGIFORCE responds: | <eot></eot>                                                                  |

### Meaning of parameter Pn

| Parameter | Meaning                    | Value                                                                           |
|-----------|----------------------------|---------------------------------------------------------------------------------|
| P1        | Measurement program number | A value between 0 and 31 or between 0 and 127 (128 program version of firmware) |
| P2        | Trapezoid window number    | 1 to 2                                                                          |
| P3        | Evaluation option          | 0 -> Evaluation of all passages<br>1 -> Evaluation of first passage only        |

## 4.30.7 TXKN - Evaluation channel

## Execute TXKN!

The TXKN! command sets the channel (Y1 or Y2) for the evaluation of a trapezoid window .

If 2 parameters, the evaluation channel is set for the trapezoid window with the transferred trapezoid window number and the currently selected measurement program.

Host sends: <Address>sr<STX>TXKN! P1,P2<LF><ETX>[<BCC>]

DIGIFORCE responds: <ACK>

Host sends: <EOT>

| Parameter | Meaning                 | Value                              |
|-----------|-------------------------|------------------------------------|
| P1        | Trapezoid window number | 1 to 2                             |
| P2        | Evaluation channel      | 0 -> Channel Y1<br>1 -> Channel Y2 |

If 3 parameters, the evaluation channel is set for the trapezoid window with the transferred trapezoid window number and the transferred measurement program.

Host sends: <Address>sr<STX>TXKN! P1,P2,P3<LF><ETX>[<BCC>]

DIGIFORCE responds: <ACK>

Host sends: <EOT>

#### Meaning of parameter Pn

| Parameter | Meaning                    | Value                                                                           |
|-----------|----------------------------|---------------------------------------------------------------------------------|
| P1        | Measurement program number | A value between 0 and 31 or between 0 and 127 (128 program version of firmware) |
| P2        | Trapezoid window number    | 1 to 2                                                                          |
| P3        | Evaluation channel         | 0 -> Channel Y1<br>1 -> Channel Y2                                              |

### Query TXKN?

The TXKN? command queries the evaluation channel (Y1 or Y2) for a trapezoid window .

If 1 parameter, the evaluation channel is queried for the trapezoid window with the transferred trapezoid window number and the currently selected measurement program.

Host sends:<Address>sr<STX>TXKN? P1<LF><ETX>[<BCC>]DIGIFORCE responds:<ACK>Host sends:<EOT>

Host sends:<Address>po<ENQ>DIGIFORCE responds:<STX>P2<LF><ETX>[<BCC>]Host sends:<ACK>DIGIFORCE responds:<EOT>

## Meaning of parameter Pn

| Parameter | Meaning                 | Value                              |
|-----------|-------------------------|------------------------------------|
| P1        | Trapezoid window number | 1 to 2                             |
| P2        | Evaluation channel      | 0 -> Channel Y1<br>1 -> Channel Y2 |
|           |                         |                                    |

If 2 parameters, the evaluation channel is queried for the trapezoid window with the transferred trapezoid window number and the transferred measurement program.

Host sends:<Address>sr<STX>TXKN? P1,P2<LF><ETX>[<BCC>]DIGIFORCE responds:<ACK>Host sends:<EOT>

Host sends:<Address>po<ENQ>DIGIFORCE responds:<STX>P3<LF><ETX>[<BCC>]Host sends:<ACK>DIGIFORCE responds:<EOT>

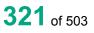

### Meaning of parameter Pn

| Parameter | Meaning                    | Value                                                                           |
|-----------|----------------------------|---------------------------------------------------------------------------------|
| P1        | Measurement program number | A value between 0 and 31 or between 0 and 127 (128 program version of firmware) |
| P2        | Trapezoid window number    | 1 to 2                                                                          |
| P3        | Evaluation channel         | 0 -> Channel Y1<br>1 -> Channel Y2                                              |

## 4.30.8 TXBF - Evaluation result of a X-trapezoid window (OK/NOK)

#### Execute TXBF!

There is no ! form of this command

### Query TXBF?

The TXBF? command queries the evaluation result of a X-trapezoid window.

If 1 parameter, the evaluation result is queried for the X X-trapezoid window with the transferred trapezoid window number and the currently selected measurement program.

| Host sends:         | <address>sr<stx>TXBF? P1<lf><etx>[<bcc>]</bcc></etx></lf></stx></address> |
|---------------------|---------------------------------------------------------------------------|
| DIGIFORCE responds: | <ack></ack>                                                               |
| Host sends:         | <eot></eot>                                                               |

| Host sends:         | <address>po<enq></enq></address>               |
|---------------------|------------------------------------------------|
| DIGIFORCE responds: | <stx>P2<lf><etx>[<bcc>]</bcc></etx></lf></stx> |
| Host sends:         | <ack></ack>                                    |
| DIGIFORCE responds: | <eot></eot>                                    |

#### Meaning of parameter Pn

| Parameter | Meaning                 | Value               |
|-----------|-------------------------|---------------------|
| P1        | Trapezoid window number | 1 to 2              |
| P2        | Evaluation result       | 0 -> NOK<br>1 -> OK |

If 2 parameters, the evaluation result is queried for the X-trapezoid window with the transferred trapezoid window number and the transferred measurement program.

 Host sends:
 <Address>sr<STX>TXBF? P1,P2<LF><ETX>[<BCC>]

DIGIFORCE responds: <ACK>

| Host sends:         | <address>po<enq></enq></address>               |
|---------------------|------------------------------------------------|
| DIGIFORCE responds: | <stx>P3<lf><etx>[<bcc>]</bcc></etx></lf></stx> |
| Host sends:         | <ack></ack>                                    |
| DIGIFORCE responds: | <eot></eot>                                    |

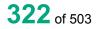

## Meaning of parameter Pn

| Parameter | Meaning                    | Value                                                                           |
|-----------|----------------------------|---------------------------------------------------------------------------------|
| P1        | Measurement program number | A value between 0 and 31 or between 0 and 127 (128 program version of firmware) |
| P2        | Trapezoid window number    | 1 to 2                                                                          |
| P3        | Evaluation result          | 0 -> NOK<br>1 -> OK                                                             |

## 4.30.9 TXNI - Query NOK counter for a X-trapezoid window

### Execute TXNI!

There is no ! form of this command

### Query TXNI?

The TXNI? command queries the NOK counter for a X-trapezoid window.

If 1 parameter, the NOK counter is queried for the X-trapezoid window with the transferred trapezoid window number and the currently selected measurement program.

| Host sends:         | <address>sr<stx>TXNI? P1<lf><etx>[<bcc>]</bcc></etx></lf></stx></address> |
|---------------------|---------------------------------------------------------------------------|
| DIGIFORCE responds: | <ack></ack>                                                               |
| Host sends:         | <eot></eot>                                                               |

Host sends:<Address>po<ENQ>DIGIFORCE responds:<STX>P2<LF><ETX>[<BCC>]Host sends:<ACK>DIGIFORCE responds:<EOT>

## Meaning of parameter Pn

| Parameter | Meaning                 | Value             |
|-----------|-------------------------|-------------------|
| P1        | Trapezoid window number | 1 to 2            |
| P2        | NOK counter             | Integer value > 0 |

If 2 parameters, the NOK counter is queried for the X-trapezoid window with the transferred trapezoid window number and the transferred measurement program.

 Host sends:
 <Address>sr<STX>TXNI? P1,P2<LF><ETX>[<BCC>]

 DIGIFORCE responds:
 <ACK>

 Host sends:
 <EOT>

 Host sends:
 <Address>po<ENQ>

DIGIFORCE responds: <STX>P3<LF><ETX>[<BCC>]

Host sends: <ACK>

DIGIFORCE responds: <EOT>

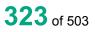

### Meaning of parameter Pn

| Parameter | Meaning                    | Value                                                                           |
|-----------|----------------------------|---------------------------------------------------------------------------------|
| P1        | Measurement program number | A value between 0 and 31 or between 0 and 127 (128 program version of firmware) |
| P2        | Trapezoid window number    | 1 to 2                                                                          |
| P3        | NOK counter                | Integer value > 0                                                               |

## 4.30.10 TXEI - Curve entry values of a X-trapezoid window

#### Execute TXEI!

There is no ! form of this command

## Query TXEI?

The TXEI? command queries the curve entry values of a X-trapezoid window.

If 1 parameter, the entry values are queried for the X-trapezoid window with the transferred trapezoid window number and the currently selected measurement program

| Host sends:         | <address>sr<stx>TXEI? P1<lf><etx>[<bcc>]</bcc></etx></lf></stx></address> |
|---------------------|---------------------------------------------------------------------------|
| DIGIFORCE responds: | <ack></ack>                                                               |
| Host sends:         | <eot></eot>                                                               |
|                     |                                                                           |

| Host sends:         | <address>po<enq></enq></address>                     |
|---------------------|------------------------------------------------------|
| DIGIFORCE responds: | <stx>P2,P3,P4<lf><etx>[<bcc>]</bcc></etx></lf></stx> |
| Host sends:         | <ack></ack>                                          |
| DIGIFORCE responds: | <eot></eot>                                          |

## Meaning of parameter Pn

| Parameter | Meaning                   | Value                           |
|-----------|---------------------------|---------------------------------|
| P!        | Trapezoid window number   | 1 to 2                          |
| P2        | Index of the entry        | Integer value (unsigned 16 bit) |
| P3        | X coordinate of the entry | Floating-point value            |
| P4        | Y coordinate of the entry | Floating-point value            |

If 2 parameters, the entry values are queried for the X-trapezoid window with the transferred trapezoid window number and the transferred measurement program.

Host sends:<Address>sr<STX>TXEI? P1,P2<LF><ETX>[<BCC>]DIGIFORCE responds:<ACK>

Host sends:<Address>po<ENQ>DIGIFORCE responds:<STX>P3,P4,P5<LF><ETX>[<BCC>]Host sends:<ACK>DIGIFORCE responds:<EOT>

#### Meaning of parameter Pn

| Parameter | Meaning                    | Value                                                                                 |
|-----------|----------------------------|---------------------------------------------------------------------------------------|
| P1        | Measurement program number | A value between 0 and 31 or between 0<br>and 127 (128 program version of<br>firmware) |
| P2        | Trapezoid window number    | 1 to 2                                                                                |
| P3        | Index of the entry         | Integer value (unsigned 16 bit)                                                       |
| P4        | X coordinate of the entry  | Floating-point value                                                                  |
| P5        | Y coordinate of the entry  | Floating-point value                                                                  |

## 4.30.11 TXAU - Curve exit values of a X-trapezoid window

#### Execute TXAU!

There is no ! form of this command

#### Query TXAU?

The TXAU? command queries the curve exit values of a X-trapezoid window.

If 1 parameter, the exit values are queried for the X-trapezoid window with the transferred trapezoid window number and the currently selected measurement program

Host sends: <Address>sr<STX>TXAU? P1<LF><ETX>[<BCC>]

DIGIFORCE responds: <ACK>

Host sends: <EOT>

Host sends: <Address>po<ENQ>

DIGIFORCE responds: <STX>P2,P3,P4<LF><ETX>[<BCC>]

Host sends: <ACK>

DIGIFORCE responds: <EOT>

#### Meaning of parameter Pn

| Parameter | Meaning                  | Value                           |
|-----------|--------------------------|---------------------------------|
| P1        | Trapezoid window number  | 1 to 2                          |
| P2        | Index of the exit        | Integer value (unsigned 16 bit) |
| P3        | X coordinate of the exit | Floating-point value            |
| P4        | Y coordinate of the exit | Floating-point value            |

burster

# burster

## DIGIFORCE<sup>®</sup> 9307 Interfaces

If 2 parameters, the exit values are queried for the X-trapezoid window with the transferred trapezoid window number and the transferred measurement program.

 Host sends:
 <Address>sr<STX>TXAU? P1,P2<LF><ETX>[<BCC>]

 DIGIFORCE responds:
 <ACK>

 Host sends:
 <EOT>

Host sends:<Address>po<ENQ>DIGIFORCE responds:<STX>P3,P4,P5<LF><ETX>[<BCC>]Host sends:<ACK>DIGIFORCE responds:<EOT>

## Meaning of parameter Pn

| Parameter | Meaning                    | Value                                                                                 |
|-----------|----------------------------|---------------------------------------------------------------------------------------|
| P1        | Measurement program number | A value between 0 and 31 or between 0<br>and 127 (128 program version of<br>firmware) |
| P2        | Trapezoid window number    | 1 to 2                                                                                |
| P3        | Index of the exit          | Integer value (unsigned 16 bit)                                                       |
| P4        | X coordinate of the exit   | Floating-point value                                                                  |
| P5        | Y coordinate of the exit   | Floating-point value                                                                  |

## 4.31 Evaluating the Y-trapezoid window

## 4.31.1 TYST- Trapezoid window Y on/off

## Execute TYST!

The TYST! command enables or disables a Y-trapezoid window.

If 2 parameters, the Y-trapezoid window for the transferred trapezoid window number and the currently selected measurement program is enabled or disabled.

Host sends: <Address>sr<STX>TYST! P1,P2<LF><ETX>[<BCC>]

DIGIFORCE responds: <ACK>

Host sends: <EOT>

#### Meaning of parameter Pn

| Parameter | Meaning                   | Value               |
|-----------|---------------------------|---------------------|
| P1        | Trapezoid window number   | 1 to 2              |
| P2        | Y-trapezoid window on/off | 0 -> Off<br>1 -> On |

If 3 parameters, the Y-trapezoid window for the transferred trapezoid window number and the transferred measurement program is enabled or disabled.

Host sends: <Address>sr<STX>TYST! P1,P2,P3<LF><ETX>[<BCC>]

DIGIFORCE responds: <ACK>

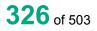

## Meaning of parameter Pn

| Parameter | Meaning                    | Value                                                                           |
|-----------|----------------------------|---------------------------------------------------------------------------------|
| P1        | Measurement program number | A value between 0 and 31 or between 0 and 127 (128 program version of firmware) |
| P2        | Trapezoid window number    | 1 to 2                                                                          |
| P3        | Y-trapezoid window on/off  | 0 -> Off<br>1 -> On                                                             |

## Query TYST?

The TYST? command queries whether the Y-trapezoid window is enabled or disabled.

If 1 parameter, the Y-trapezoid window for the transferred trapezoid window number and the currently selected measurement program is queried for its enabled/disabled status.

Host sends: <Address>sr<STX>TYST? P1<LF><ETX>[<BCC>]

DIGIFORCE responds: <ACK>

Host sends: <EOT>

Host sends: <Address>po<ENQ> DIGIFORCE responds: <STX>P2<LF><ETX>[<BCC>] Host sends: <ACK>

DIGIFORCE responds: <EOT>

## Meaning of parameter Pn

| Parameter | Meaning                   | Value    |
|-----------|---------------------------|----------|
| P1        | Trapezoid window number   | 1 to 2   |
| P2        | Y-trapezoid window on/off | 0 -> Off |
|           |                           | 1 -> On  |

If 2 parameters, the Y-trapezoid window for the transferred trapezoid window number and the transferred measurement program is queried for its enabled/disabled status.

Host sends:<Address>sr<STX>TYST? P1,P2<LF><ETX>[<BCC>]DIGIFORCE responds:<ACK>Host sends:<EOT>Host sends:<Address>po<ENQ>DIGIFORCE responds:<STX>P3<LF><ETX>[<BCC>]Host sends:<ACK>DIGIFORCE responds:<EOT>

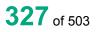

| Parameter | Meaning                    | Value                                                                           |
|-----------|----------------------------|---------------------------------------------------------------------------------|
| P1        | Measurement program number | A value between 0 and 31 or between 0 and 127 (128 program version of firmware) |
| P2        | Trapezoid window number    | 1 to 2                                                                          |
| P3        | Y-trapezoid window on/off  | 0 -> Off<br>1 -> On                                                             |

## 4.31.2 TYGR - Y-trapezoid window limits

#### Execute TYGR!

The TYGR! command sets the Y-trapezoid window limits.

If 7 parameters, the Y-trapezoid window limits are set with the transferred trapezoid window number and the currently selected measurement program.

Host sends: <Address>sr<STX>TYGR! P1,P2,P3,P4,P5,P6,P7<LF><ETX>[<BCC>]

DIGIFORCE responds: <ACK>

Host sends: <EOT>

#### Meaning of parameter Pn

| Parameter | Meaning                 | Value                |
|-----------|-------------------------|----------------------|
| P1        | Trapezoid window number | 1 to 2               |
| P2        | Xmin                    | Floating-point value |
| P3        | Xmax                    | Floating-point value |
| P4        | Y value top left        | Floating-point value |
| P5        | Y value top right       | Floating-point value |
| P6        | Y value bottom left     | Floating-point value |
| P7        | Y value bottom right    | Floating-point value |

If 8 parameters, the Y-trapezoid window limits are set with the transferred trapezoid window number and the transferred measurement program.

Host sends: <Address>sr<STX>TYGR! P1,P2,P3,P4,P5,P6,P7,P8<LF><ETX>[<BCC>]

DIGIFORCE responds: <ACK>

Host sends: <EOT>

| Parameter | Meaning                    | Value                                                                           |
|-----------|----------------------------|---------------------------------------------------------------------------------|
| P1        | Measurement program number | A value between 0 and 31 or between 0 and 127 (128 program version of firmware) |
| P2        | Trapezoid window number    | 1 to 2                                                                          |
| P3        | Xmin                       | Floating-point value                                                            |
| P4        | Xmax                       | Floating-point value                                                            |

| P5 | Y value top left     | Floating-point value |
|----|----------------------|----------------------|
| P6 | Y value top right    | Floating-point value |
| P7 | Y value bottom left  | Floating-point value |
| P8 | Y value bottom right | Floating-point value |

## Query TYGR?

The TYGR? command queries the Y-trapezoid window limits.

If 1 parameter, the Y-trapezoid window limits are queried with the transferred trapezoid window number and the currently selected measurement program.

Host sends: <Address>sr<STX>TYGR? P1<LF><ETX>[<BCC>]

DIGIFORCE responds: <ACK>

Host sends: <EOT>

Host sends:<Address>po<ENQ>DIGIFORCE responds:<STX>P2,P3,P4,P5,P6,P7<LF><ETX>[<BCC>]Host sends:<ACK>

DIGIFORCE responds: <EOT>

#### Meaning of parameter Pn

| Parameter | Meaning                 | Value                |
|-----------|-------------------------|----------------------|
| P1        | Trapezoid window number | 1 to 2               |
| P2        | Xmin                    | Floating-point value |
| P3        | Xmax                    | Floating-point value |
| P4        | Y value top left        | Floating-point value |
| P5        | Y value top right       | Floating-point value |
| P6        | Y value bottom left     | Floating-point value |
| P7        | Y value bottom right    | Floating-point value |

If 2 parameters, the Y-trapezoid window limits are queried with the transferred trapezoid window number and the transferred measurement program.

Host sends: <Address>sr<STX>TYGR? P1,P2<LF><ETX>[<BCC>]

DIGIFORCE responds: <ACK>

Host sends: <EOT>

Host sends:<Address>po<ENQ>DIGIFORCE responds:<STX>P3,P4,P5,>P6,P7,P8<LF><ETX>[<BCC>]Host sends:<ACK>DIGIFORCE responds:<EOT>

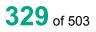

burster

| Parameter | Meaning                    | Value                                                                           |
|-----------|----------------------------|---------------------------------------------------------------------------------|
| P1        | Measurement program number | A value between 0 and 31 or between 0 and 127 (128 program version of firmware) |
| P2        | Trapezoid window number    | 1 to 2                                                                          |
| P3        | Xmin                       | Floating-point value                                                            |
| P4        | Xmax                       | Floating-point value                                                            |
| P5        | Y value top left           | Floating-point value                                                            |
| P6        | Y value top right          | Floating-point value                                                            |
| P7        | Y value bottom left        | Floating-point value                                                            |
| P8        | Y value bottom right       | Floating-point value                                                            |

## 4.31.3 TYEA - Y-trapezoid window entries/exits

#### Execute TYEA!

The TYEA! command sets the Y-trapezoid window entries/exits.

If 5 parameters, the Y-trapezoid window entries/exits are set with the transferred trapezoid window number and the currently selected measurement program.

Host sends: <a href="https://www.address>sr<STX>TYEA!">Address>sr<STX>TYEA!</a> P1,P2,P3,P4,P5<LF><ETX>[<BCC>]

DIGIFORCE responds: <ACK>

Host sends: <EOT>

#### Meaning of parameter Pn

| Parameter | Meaning                 | Value               |
|-----------|-------------------------|---------------------|
| P1        | Trapezoid window number | 1 to 2              |
| P2        | Entry left              | 0 -> No<br>1 -> Yes |
| P3        | Entry right             | 0 -> No<br>1 -> Yes |
| P4        | Exit left               | 0 -> No<br>1 -> Yes |
| P5        | Exit right              | 0 -> No<br>1 -> Yes |

If 6 parameters, the Y-trapezoid window entries/exits are set with the transferred trapezoid window number and the transferred measurement program.

Host sends:<Address>sr<STX>TYEA! P1,P2,P3,P4,P5,P6<LF><ETX>[<BCC>]DIGIFORCE responds:<ACK>Host sends:<EOT>

## Meaning of parameter Pn

| Parameter | Meaning                    | Value                                                                           |
|-----------|----------------------------|---------------------------------------------------------------------------------|
| P1        | Measurement program number | A value between 0 and 31 or between 0 and 127 (128 program version of firmware) |
| P2        | Trapezoid window number    | 1 to 2                                                                          |
| P3        | Entry left                 | 0 -> No<br>1 -> Yes                                                             |
| P4        | Entry right                | 0 -> No<br>1 -> Yes                                                             |
| P5        | Exit left                  | 0 -> No<br>1 -> Yes                                                             |
| P6        | Exit right                 | 0 -> No<br>1 -> Yes                                                             |

#### Query TYEA?

The TYEA? command queries the Y-trapezoid window entries/exits.

If 1 parameter, the entries/exits are queried of that Y-trapezoid window with the transferred trapezoid window number and the currently selected measurement program.

Host sends:<Address>sr<STX>TYEA? P1<LF><ETX>[<BCC>]DIGIFORCE responds:<ACK>Host sends:<EOT>

| Host sends:         | <address>po<enq></enq></address>                        |
|---------------------|---------------------------------------------------------|
| DIGIFORCE responds: | <stx>P2,P3,P4,P5<lf><etx>[<bcc>]</bcc></etx></lf></stx> |
| Host sends:         | <ack></ack>                                             |
| DIGIFORCE responds: | <eot></eot>                                             |

## Meaning of parameter Pn

| Parameter | Meaning                 | Value               |
|-----------|-------------------------|---------------------|
| P1        | Trapezoid window number | 1 to 2              |
| P2        | Entry left              | 0 -> No<br>1 -> Yes |
| P3        | Entry right             | 0 -> No<br>1 -> Yes |
| P4        | Exit left               | 0 -> No<br>1 -> Yes |
| P5        | Exit right              | 0 -> No<br>1 -> Yes |

If 2 parameters, the entries/exits are set queried of that Y-trapezoid window with the transferred trapezoid window number and the transferred measurement program.

Host sends: <Address>sr<STX>TYEA? P1,P2<LF><ETX>[<BCC>]

DIGIFORCE responds: <ACK>

# burster

DIGIFORCE<sup>®</sup> 9307 Interfaces

Host sends: <Address>po<ENQ>

DIGIFORCE responds: <STX>P3,P4,P5,>P6<LF><ETX>[<BCC>]

Host sends: <ACK>

DIGIFORCE responds: <EOT>

## Meaning of parameter Pn

| Parameter | Meaning                    | Value                                                                           |
|-----------|----------------------------|---------------------------------------------------------------------------------|
| P1        | Measurement program number | A value between 0 and 31 or between 0 and 127 (128 program version of firmware) |
| P2        | Trapezoid window number    | 1 to 2                                                                          |
| P3        | Entry left                 | 0 -> No<br>1 -> Yes                                                             |
| P4        | Entry right                | 0 -> No<br>1 -> Yes                                                             |
| P5        | Exit left                  | 0 -> No<br>1 -> Yes                                                             |
| P6        | Exit right                 | 0 -> No<br>1 -> Yes                                                             |

## 4.31.4 TYBE - Evaluation of Y-trapezoid window

#### Execute TYBE!

The TYBE! command enables/disables the evaluation of a Y-trapezoid window.

If 2 parameters, the Y-trapezoid window's evaluation is set with the transferred trapezoid window number and the currently selected measurement program.

Host sends: <Address>sr<STX>TYBE! P1,P2<LF><ETX>[<BCC>]

DIGIFORCE responds: <ACK>

Host sends: <EOT>

#### Meaning of parameter Pn

| Parameter | Meaning                          | Value    |
|-----------|----------------------------------|----------|
| P1        | Trapezoid window number          | 1 to 2   |
| P2        | Evaluation of a trapezoid window | 0 -> Off |
|           |                                  | 1 -> On  |

If 3 parameters, the Y-trapezoid window's evaluation is set with the transferred trapezoid window number and the transferred measurement program.

Host sends: <Address>sr<STX>TYBE! P1,P2,P3<LF><ETX>[<BCC>] DIGIFORCE responds: <ACK>

DIGIN ONCE responds. ACIA

## Meaning of parameter Pn

| Parameter | Meaning                          | Value                                                                           |
|-----------|----------------------------------|---------------------------------------------------------------------------------|
| P1        | Evaluation of a trapezoid window | A value between 0 and 31 or between 0 and 127 (128 program version of firmware) |
| P2        | Trapezoid window number          | 1 to 2                                                                          |
| P3        | Evaluation of a trapezoid window | 0 -> Off<br>1 -> On                                                             |

## Query TYBE?

The TYBE? command queries the curve section over which a trapezoid window is evaluated.

If 1 parameter, the trapezoid window 's evaluation status is queried for the trapezoid window with the transferred trapezoid window number and the currently selected measurement program.

Host sends: <Address>sr<STX>TYBE? P1<LF><ETX>[<BCC>]

DIGIFORCE responds: <ACK>

Host sends: <EOT>

| Host sends:         | <address>po<enq></enq></address>               |
|---------------------|------------------------------------------------|
| DIGIFORCE responds: | <stx>P2<lf><etx>[<bcc>]</bcc></etx></lf></stx> |
| Host sends:         | <ack></ack>                                    |
| DIGIFORCE responds: | <eot></eot>                                    |

## Meaning of parameter Pn

| Parameter | Meaning                          | Value               |
|-----------|----------------------------------|---------------------|
| P1        | Trapezoid window number          | 1 to 2              |
| P2        | Evaluation of a trapezoid window | 0 -> Off<br>1 -> On |

If 2 parameters, the trapezoid window 's evaluation status is queried for the trapezoid window with the transferred trapezoid window number and the transferred measurement program.

Host sends: <Address>sr<STX>TYBE? P1,P2<LF><ETX>[<BCC>]

DIGIFORCE responds: <ACK>

Host sends: <EOT>

| Parameter | Meaning                          | Value                                                                           |
|-----------|----------------------------------|---------------------------------------------------------------------------------|
| P1        | Measurement program number       | A value between 0 and 31 or between 0 and 127 (128 program version of firmware) |
| P2        | Trapezoid window number          | 1 to 2                                                                          |
| P3        | Evaluation of a trapezoid window | 0 -> Off<br>1 -> On                                                             |

## 4.31.5 TYKA - Curve section used to evaluate a Y-trapezoid window

#### Execute TYKA!

The TYKA! command lets the user enter the curve section used to evaluate a Y-trapezoid window.

If 2 parameters, the curve section is set for that Y-trapezoid window with the transferred trapezoid window number and the currently selected measurement program

Host sends: <Address>sr<STX>TYKA! P1,P2<LF><ETX>[<BCC>]

DIGIFORCE responds: <ACK>

Host sends: <EOT>

## Meaning of parameter Pn

| Parameter | Meaning                 | Value                                     |
|-----------|-------------------------|-------------------------------------------|
| P1        | Trapezoid window number | 1 to 2                                    |
| P2        | Curve segment           | 0 -> Forward<br>1 -> Return<br>2 -> Total |

If 3 parameters, the curve section is set for that Y-trapezoid window with the transferred trapezoid window number and the transferred measurement program.

Host sends: <Address>sr<STX>TYKA! P1,P2,P3<LF><ETX>[<BCC>]

DIGIFORCE responds: <ACK>

Host sends: <EOT>

| Parameter | Meaning                    | Value                                                                           |
|-----------|----------------------------|---------------------------------------------------------------------------------|
| P1        | Measurement program number | A value between 0 and 31 or between 0 and 127 (128 program version of firmware) |
| P2        | Trapezoid window number    | 1 to 2                                                                          |
| Р3        | Curve segment              | 0 -> Forward<br>1 -> Return<br>2 -> Total                                       |

## Query TYKA?

The TYKA? command queries the curve section used to evaluate a Y-trapezoid window.

If 1 parameter, the curve section is queried for that Y-trapezoid window with the transferred trapezoid window number and the currently selected measurement program.

Host sends: <Address>sr<STX>TYKA? P1<LF><ETX>[<BCC>]

DIGIFORCE responds: <ACK>

Host sends: <EOT>

Host sends:<Address>po<ENQ>DIGIFORCE responds:<STX>P2<LF><ETX>[<BCC>]Host sends:<ACK>DIGIFORCE responds:<EOT>

## Meaning of parameter Pn

| Parameter | Meaning                 | Value                                     |
|-----------|-------------------------|-------------------------------------------|
| P1        | Trapezoid window number | 1 to 2                                    |
| P2        | Curve segment           | 0 -> Forward<br>1 -> Return<br>2 -> Total |

If 2 parameters, the curve section is queried for that Y-trapezoid window with the transferred trapezoid window number and the transferred measurement program.

Host sends: <Address>sr<STX>TYKA? P1,P2<LF><ETX>[<BCC>]

DIGIFORCE responds: <ACK>

Host sends: <EOT>

Host sends:<Address>po<ENQ>DIGIFORCE responds:<STX>P3<LF><ETX>[<BCC>]Host sends:<ACK>

DIGIFORCE responds: <EOT>

| Parameter | Meaning                    | Value                                                                           |
|-----------|----------------------------|---------------------------------------------------------------------------------|
| P1        | Measurement program number | A value between 0 and 31 or between 0 and 127 (128 program version of firmware) |
| P2        | Trapezoid window number    | 1 to 2                                                                          |
| P3        | Curve segment              | 0 -> Forward<br>1 -> Return<br>2 -> Total                                       |

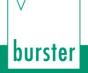

## 4.31.6 TYDU - Evaluation of first passage only

#### Execute TYDU!

The TYDU! command causes the trapezoid window is being evaluated at first passage only .

If 2 parameters, the evaluation option is set for the trapezoid window with the transferred trapezoid window number and the currently selected measurement program.

Host sends: <Address>sr<STX>TYDU! P1,P2<LF><ETX>[<BCC>]

DIGIFORCE responds: <ACK>

Host sends: <EOT>

#### Meaning of parameter Pn

| Parameter | Meaning                 | Value                                                                    |
|-----------|-------------------------|--------------------------------------------------------------------------|
| P1        | Trapezoid window number | 1 to 2                                                                   |
| P2        | Evaluation option       | 0 -> Evaluation of all passages<br>1 -> Evaluation of first passage only |

If 3 parameters, the evaluation option is set for the trapezoid window with the transferred trapezoid window number and the transferred measurement program.

Host sends: <Address>sr<STX>TYDU! P1,P2,P3<LF><ETX>[<BCC>]

DIGIFORCE responds: <ACK>

Host sends: <EOT>

#### Meaning of parameter Pn

| Parameter | Meaning                    | Value                                                                           |
|-----------|----------------------------|---------------------------------------------------------------------------------|
| P1        | Measurement program number | A value between 0 and 31 or between 0 and 127 (128 program version of firmware) |
| P2        | Trapezoid window number    | 1 to 2                                                                          |
| P3        | Evaluation option          | 0 -> Evaluation of all passages<br>1 -> Evaluation of first passage only        |

#### Query TYDU?

The TYDU? command determines if a trapezoid window is being evaluated at first passage only.

If 1 parameter, the evaluation option is queried for the trapezoid window with the transferred trapezoid window number and the currently selected measurement program.

Host sends:<Address>sr<STX>TYDU? P1<LF><ETX>[<BCC>]DIGIFORCE responds:<ACK>

| Host sends:         | <address>po<enq></enq></address>               |
|---------------------|------------------------------------------------|
| DIGIFORCE responds: | <stx>P2<lf><etx>[<bcc>]</bcc></etx></lf></stx> |
| Host sends:         | <ack></ack>                                    |
| DIGIFORCE responds: | <eot></eot>                                    |

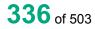

## Meaning of parameter Pn

| Parameter | Meaning                 | Value                                                                    |
|-----------|-------------------------|--------------------------------------------------------------------------|
| P1        | Trapezoid window number | 1 to 2                                                                   |
| P2        | Evaluation option       | 0 -> Evaluation of all passages<br>1 -> Evaluation of first passage only |

If 2 parameters, the evaluation option is queried for the trapezoid window with the transferred trapezoid window number and the transferred measurement program.

Host sends: <Address>sr<STX>TYDU? P1,P2<LF><ETX>[<BCC>]

| DIGIFORCE responds | : <ack></ack> |
|--------------------|---------------|
| Host sends:        | <eot></eot>   |

Host sends:<Address>po<ENQ>DIGIFORCE responds:<STX>P3<LF><ETX>[<BCC>]Host sends:<ACK>DIGIFORCE responds:<EOT>

#### Meaning of parameter Pn

| Parameter | Meaning                    | Value                                                                           |
|-----------|----------------------------|---------------------------------------------------------------------------------|
| P1        | Measurement program number | A value between 0 and 31 or between 0 and 127 (128 program version of firmware) |
| P2        | Trapezoid window number    | 1 to 2                                                                          |
| P3        | Evaluation option          | 0 -> Evaluation of all passages<br>1 -> Evaluation of first passage only        |

## 4.31.7 TYKN - Evaluation channel

## Execute TYKN!

The TYKN! command sets the channel (Y1 or Y2) for the evaluation of a trapezoid window .

If 2 parameters, the evaluation channel is set for the trapezoid window with the transferred trapezoid window number and the currently selected measurement program.

Host sends: <Address>sr<STX>TYKN! P1,P2<LF><ETX>[<BCC>]

DIGIFORCE responds: <ACK>

Host sends: <EOT>

| Parameter | Meaning                 | Value                              |
|-----------|-------------------------|------------------------------------|
| P1        | Trapezoid window number | 1 to 2                             |
| P2        | Evaluation channel      | 0 -> Channel Y1<br>1 -> Channel Y2 |

# burster

## DIGIFORCE<sup>®</sup> 9307 Interfaces

If 3 parameters, the evaluation channel is set for the trapezoid window with the transferred trapezoid window number and the transferred measurement program.

Host sends: <Address>sr<STX>TYKN! P1,P2,P3<LF><ETX>[<BCC>]

DIGIFORCE responds: <ACK>

Host sends: <EOT>

## Meaning of parameter Pn

| Parameter | Meaning                    | Value                                                                           |
|-----------|----------------------------|---------------------------------------------------------------------------------|
| P1        | Measurement program number | A value between 0 and 31 or between 0 and 127 (128 program version of firmware) |
| P2        | Trapezoid window number    | 1 to 2                                                                          |
| P3        | Evaluation channel         | 0 -> Channel Y1<br>1 -> Channel Y2                                              |

## Query TYKN?

The TYKN? command queries the evaluation channel (Y1 or Y2) for a trapezoid window .

If 1 parameter, the evaluation channel is queried for the trapezoid window with the transferred trapezoid window number and the currently selected measurement program.

| Host sends:         | <address>sr<stx>TYKN? P1<lf><etx>[<bcc>]</bcc></etx></lf></stx></address> |
|---------------------|---------------------------------------------------------------------------|
| DIGIFORCE responds: | <ack></ack>                                                               |
| Host sends:         | <eot></eot>                                                               |

Host sends:<Address>po<ENQ>DIGIFORCE responds:<STX>P2<LF><ETX>[<BCC>]Host sends:<ACK>DIGIFORCE responds:<EOT>

## Meaning of parameter Pn

| Parameter | Meaning                 | Value                              |
|-----------|-------------------------|------------------------------------|
| P1        | Trapezoid window number | 1 to 2                             |
| P2        | Evaluation channel      | 0 -> Channel Y1<br>1 -> Channel Y2 |

If 2 parameters, the evaluation channel is queried for the trapezoid window with the transferred trapezoid window number and the transferred measurement program.

Host sends: <Address>sr<STX>TYKN? P1,P2<LF><ETX>[<BCC>]
DIGIFORCE responds: <ACK>
Host sends: <FOT>

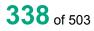

## Meaning of parameter Pn

| Parameter | Meaning                    | Value                                                                           |
|-----------|----------------------------|---------------------------------------------------------------------------------|
| P1        | Measurement program number | A value between 0 and 31 or between 0 and 127 (128 program version of firmware) |
| P2        | Trapezoid window number    | 1 to 2                                                                          |
| P3        | Evaluation channel         | 0 -> Channel Y1<br>1 -> Channel Y2                                              |

## 4.31.8 TYBF - Evaluation result of a Y-trapezoid window (OK/NOK)

## Execute TYBF!

There is no ! form of this command

#### Query TYBF?

The TYBF? command queries the evaluation result of a Y-trapezoid window.

If 1 parameter, the evaluation result is queried for the Y-trapezoid window with the transferred trapezoid window number and the currently selected measurement program.

| Host sends:         | <address>sr<stx>TYBF? P1<lf><etx>[<bcc>]</bcc></etx></lf></stx></address> |
|---------------------|---------------------------------------------------------------------------|
| DIGIFORCE responds: | <ack></ack>                                                               |
| Host sends:         | <eot></eot>                                                               |

Host sends:<Address>po<ENQ>DIGIFORCE responds:<STX>P2<LF><ETX>[<BCC>]Host sends:<ACK>DIGIFORCE responds:<EOT>

## Meaning of parameter Pn

| Parameter | Meaning                 | Value               |
|-----------|-------------------------|---------------------|
| P1        | Trapezoid window number | 1 to 2              |
| P2        | Evaluation result       | 0 -> NOK<br>1 -> OK |

If 2 parameters, the evaluation result is queried for the Y-trapezoid window with the transferred trapezoid window number and the transferred measurement program.

Host sends: <Address>sr<STX>TYBF? P1,P2<LF><ETX>[<BCC>]

DIGIFORCE responds: <ACK>

| Host sends:         | <address>po<enq></enq></address>               |
|---------------------|------------------------------------------------|
| DIGIFORCE responds: | <stx>P3<lf><etx>[<bcc>]</bcc></etx></lf></stx> |
| Host sends:         | <ack></ack>                                    |
| DIGIFORCE responds: | <eot></eot>                                    |

| Parameter | Meaning                    | Value                                                                           |
|-----------|----------------------------|---------------------------------------------------------------------------------|
| P1        | Measurement program number | A value between 0 and 31 or between 0 and 127 (128 program version of firmware) |
| P2        | Trapezoid window number    | 1 to 2                                                                          |
| P3        | Evaluation result          | 0 -> NOK<br>1 -> OK                                                             |

## 4.31.9 TYNI - NOK counter for a Y-trapezoid window

#### Execute TYNI!

There is no ! form of this command

#### Query TYNI?

The TYNI? command queries the NOK counter for a Y-trapezoid window.

If 1 parameter, the NOK counter is queried for the Y-trapezoid window with the transferred trapezoid window number and the currently selected measurement program.

| Host sends:         | <address>sr<stx>TYNI? P1<lf><etx>[<bcc>]</bcc></etx></lf></stx></address> |
|---------------------|---------------------------------------------------------------------------|
| DIGIFORCE responds: | <ack></ack>                                                               |
| Host sends:         | <eot></eot>                                                               |

| Host sends:         | <address>po<enq></enq></address>               |
|---------------------|------------------------------------------------|
| DIGIFORCE responds: | <stx>P2<lf><etx>[<bcc>]</bcc></etx></lf></stx> |
| Host sends:         | <ack></ack>                                    |
| DIGIFORCE responds: | <eot></eot>                                    |

#### Meaning of parameter Pn

| Parameter | Meaning                 | Value             |
|-----------|-------------------------|-------------------|
| P1        | Trapezoid window number | 1 to 2            |
| P2        | NOK counter             | Integer value > 0 |

If 2 parameters, the NOK counter is queried for the Y-trapezoid window with the transferred trapezoid window number and the transferred measurement program.

| Host sends:         | <address>sr<stx>TYNI? P1,P2<lf><etx>[<bcc>]</bcc></etx></lf></stx></address> |
|---------------------|------------------------------------------------------------------------------|
| DIGIFORCE responds: | <ack></ack>                                                                  |

Host sends: <EOT>

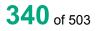

## Meaning of parameter Pn

| Parameter | Meaning                    | Value                                                                           |
|-----------|----------------------------|---------------------------------------------------------------------------------|
| P1        | Measurement program number | A value between 0 and 31 or between 0 and 127 (128 program version of firmware) |
| P2        | Trapezoid window number    | 1 to 2                                                                          |
| P3        | NOK counter                | Integer value > 0                                                               |

## 4.31.10 TYEI - Curve entry values of a Y-trapezoid window

#### Execute TYEI!

There is no ! form of this command

#### Query TYEI?

The TYEI? command queries the curve entry values of a Y-trapezoid window.

If 1 parameter, the entry values are queried for the Y-trapezoid window with the transferred trapezoid window number and the currently selected measurement program

| Host sends:         | <address>sr<stx>TYEI? P1<lf><etx>[<bcc>]</bcc></etx></lf></stx></address> |
|---------------------|---------------------------------------------------------------------------|
| DIGIFORCE responds: | <ack></ack>                                                               |
| Host sends:         | <eot></eot>                                                               |

| Host sends:         | <address>po<enq></enq></address>                     |
|---------------------|------------------------------------------------------|
| DIGIFORCE responds: | <stx>P2,P3,P4<lf><etx>[<bcc>]</bcc></etx></lf></stx> |
| Host sends:         | <ack></ack>                                          |
| DIGIFORCE responds: | <eot></eot>                                          |

## Meaning of parameter Pn

| Parameter | Meaning                   | Value                           |
|-----------|---------------------------|---------------------------------|
| P!        | Trapezoid window number   | 1 to 2                          |
| P2        | Index of the entry        | Integer value (unsigned 16 bit) |
| P3        | X coordinate of the entry | Floating-point value            |
| P4        | Y coordinate of the entry | Floating-point value            |

If 2 parameters, the entry values are queried for the Y-trapezoid window with the transferred trapezoid window number and the transferred measurement program.

Host sends: <Address>sr<STX>TYEI? P1,P2<LF><ETX>[<BCC>]

DIGIFORCE responds: <ACK>

| Host sends:         | <address>po<enq></enq></address>                     |
|---------------------|------------------------------------------------------|
| DIGIFORCE responds: | <stx>P3,P4,P5<lf><etx>[<bcc>]</bcc></etx></lf></stx> |
| Host sends:         | <ack></ack>                                          |
| DIGIFORCE responds: | <eot></eot>                                          |

| Parameter | Meaning                    | Value                                                                                 |
|-----------|----------------------------|---------------------------------------------------------------------------------------|
| P1        | Measurement program number | A value between 0 and 31 or between 0<br>and 127 (128 program version of<br>firmware) |
| P2        | Trapezoid window number    | 1 to 2                                                                                |
| P3        | Index of the entry         | Integer value (unsigned 16 bit)                                                       |
| P4        | X coordinate of the entry  | Floating-point value                                                                  |
| P5        | Y coordinate of the entry  | Floating-point value                                                                  |

## 4.31.11 TYAU - Curve exit values of a Y-trapezoid window

#### Execute TYAU!

There is no ! form of this command

#### Query TYAU?

The TYAU? command queries the curve exit values of a Y-trapezoid window.

If 1 parameter, the exit values are queried for the Y-trapezoid window with the transferred trapezoid window number and the currently selected measurement program

| Host sends:         | <address>sr<stx>TYAU? P1<lf><etx>[<bcc>]</bcc></etx></lf></stx></address> |
|---------------------|---------------------------------------------------------------------------|
| DIGIFORCE responds: | <ack></ack>                                                               |

Host sends: <EOT>

| Host sends:         | <address>po<enq></enq></address>                     |
|---------------------|------------------------------------------------------|
| DIGIFORCE responds: | <stx>P2,P3,P4<lf><etx>[<bcc>]</bcc></etx></lf></stx> |
| Host sends:         | <ack></ack>                                          |
|                     |                                                      |

DIGIFORCE responds: <EOT>

## Meaning of parameter Pn

| Parameter | Meaning                  | Value                           |
|-----------|--------------------------|---------------------------------|
| P1        | Trapezoid window number  | 1 to 2                          |
| P2        | Index of the exit        | Integer value (unsigned 16 bit) |
| P3        | X coordinate of the exit | Floating-point value            |
| P4        | Y coordinate of the exit | Floating-point value            |

If 2 parameters, the exit values are queried for the Y-trapezoid window with the transferred trapezoid window number and the transferred measurement program.

Host sends:<Address>sr<STX>TYAU? P1,P2<LF><ETX>[<BCC>]DIGIFORCE responds:<ACK>Host sends:<EOT>

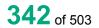

| Host sends:         | <address>po<enq></enq></address>                     |
|---------------------|------------------------------------------------------|
| DIGIFORCE responds: | <stx>P3,P4,P5<lf><etx>[<bcc>]</bcc></etx></lf></stx> |
| Host sends:         | <ack></ack>                                          |
| DIGIFORCE responds: | <eot></eot>                                          |
|                     |                                                      |

## Meaning of parameter Pn

| Parameter | Meaning                    | Value                                                                                 |
|-----------|----------------------------|---------------------------------------------------------------------------------------|
| P1        | Measurement program number | A value between 0 and 31 or between 0<br>and 127 (128 program version of<br>firmware) |
| P2        | Trapezoid window number    | 1 to 2                                                                                |
| P3        | Index of the exit          | Integer value (unsigned 16 bit)                                                       |
| P4        | X coordinate of the exit   | Floating-point value                                                                  |
| P5        | Y coordinate of the exit   | Floating-point value                                                                  |

## 4.32 Evaluating envelopes

## 4.32.1 HKST - Envelopes on/off

## Execute HKST!

The HKST! command enables or disables an envelope.

If 2 parameters, the envelope for the currently selected measurement program is enabled or disabled.

Host sends: <Address>sr<STX>HKST! P1,P2<LF><ETX>[<BCC>]

DIGIFORCE responds: <ACK>

Host sends: <EOT>

## Meaning of parameter Pn

| Parameter | Meaning         | Value               |
|-----------|-----------------|---------------------|
| P1        | Envelope number | 1 to 2              |
| P2        | Envelope on/off | 0 -> Off            |
|           |                 | 0 -> Off<br>1 -> On |

If 3 parameters, the envelope for the transferred measurement program is enabled or disabled.

Host sends: <Address>sr<STX>HKST! P1,P2,P3<LF><ETX>[<BCC>]

DIGIFORCE responds: <ACK>

Host sends: <EOT>

burster

| Parameter | Meaning                    | Value                                                                           |
|-----------|----------------------------|---------------------------------------------------------------------------------|
| P1        | Measurement program number | A value between 0 and 31 or between 0 and 127 (128 program version of firmware) |
| P1        | Envelope number            | 1 to 2                                                                          |
| P2        | Envelope on/off            | 0 -> Off<br>1 -> On                                                             |

#### Query HKST?

The HKST? command queries whether an envelope is enabled or disabled.

If 1 parameter, the envelope for the currently selected measurement program is queried for its enabled/disabled status.

Host sends: <Address>sr<STX>HKST? P1<LF><ETX>[<BCC>]

DIGIFORCE responds: <ACK>

Host sends: <EOT>

| Host sends:         | <address>po<enq></enq></address>               |
|---------------------|------------------------------------------------|
| DIGIFORCE responds: | <stx>P2<lf><etx>[<bcc>]</bcc></etx></lf></stx> |
| Host sends:         | <ack></ack>                                    |

DIGIFORCE responds: <EOT>

#### Meaning of parameter Pn

| Parameter | Meaning         | Value               |
|-----------|-----------------|---------------------|
| P1        | Envelope number | 1 to 2              |
| P2        | Envelope on/off | 0 -> Off<br>1 -> On |

If 2 parameters, the envelope for the transferred measurement program is queried for its enabled/disabled status.

Host sends: <Address>sr<STX>HKST? P1,P2<LF><ETX>[<BCC>]

DIGIFORCE responds: <ACK>

Host sends: <EOT>

Host sends: <Address>po<ENQ>

DIGIFORCE responds: <STX>P3<LF><ETX>[<BCC>]

Host sends: <ACK>

DIGIFORCE responds: <EOT>

## Meaning of parameter Pn

| Parameter | Meaning                    | Value                                                                           |
|-----------|----------------------------|---------------------------------------------------------------------------------|
| P1        | Measurement program number | A value between 0 and 31 or between 0 and 127 (128 program version of firmware) |
| P2        | Envelope number            | 1 to 2                                                                          |
| P3        | Envelope on/off            | 0 -> Off<br>1 -> On                                                             |

## 4.32.2 HKGR - Start and end values for envelopes

#### Execute HKGR!

The HKGR! command sets the start and end value of an envelope

If 3 parameters, the start and end value of that envelope with the currently selected measurement program are set.

Host sends: <Address>sr<STX>HKGR! P1,P2,P3<LF><ETX>[<BCC>]

DIGIFORCE responds: <ACK>

Host sends: <EOT>

#### Meaning of parameter Pn

| Parameter | Meaning                 | Value                |
|-----------|-------------------------|----------------------|
| P1        | Envelope number         | 1 to 2               |
| P2        | Start value of envelope | Floating-point value |
| P3        | End value of envelope   | Floating-point value |

If 4 parameters, the start and end value of that envelope with the transferred measurement program are set.

Host sends: <a href="https://www.address>sr<STX>HKGR!">Address>sr<STX>HKGR!</a> P1,P2,P3,P4<LF><ETX>[<BCC>]

DIGIFORCE responds: <ACK>

Host sends: <EOT>

| Parameter | Meaning                    | Value                                                                           |
|-----------|----------------------------|---------------------------------------------------------------------------------|
| P1        | Measurement program number | A value between 0 and 31 or between 0 and 127 (128 program version of firmware) |
| P2        | Envelope number            | 1 to 2                                                                          |
| P3        | Start value of envelope    | Floating-point value                                                            |
| P4        | End value of envelope      | Floating-point value                                                            |

#### Query HKGR?

The HKGR? command queries the start and end value of an envelope.

If 1 parameter, the start and end value of that envelope with the currently selected measurement program are queried.

Host sends: <Address>sr<STX>HKGR? P1<LF><ETX>[<BCC>]

DIGIFORCE responds: <ACK>

Host sends: <EOT>

Host sends:<Address>po<ENQ>DIGIFORCE responds:<STX>P2,P3<LF><ETX>[<BCC>]Host sends:<ACK>DIGIFORCE responds:<EOT>

## Meaning of parameter Pn

| Parameter | Meaning                 | Value                |
|-----------|-------------------------|----------------------|
| P1        | Envelope number         | 1 to 2               |
| P2        | Start value of envelope | Floating-point value |
| P3        | End value of envelope   | Floating-point value |

If 2 parameter, the start and end value of that envelope with the transferred measurement program are queried.

Host sends: <Address>sr<STX>HKGR? P1,P2<LF><ETX>[<BCC>]
DIGIFORCE responds: <ACK>

Host sends: <EOT>

| Host sends:         | <address>po<enq></enq></address>                  |
|---------------------|---------------------------------------------------|
| DIGIFORCE responds: | <stx>P3,P4<lf><etx>[<bcc>]</bcc></etx></lf></stx> |
| Host sends:         | <ack></ack>                                       |
| DIGIFORCE responds: | <eot></eot>                                       |

| Parameter | Meaning                    | Value                                                                           |
|-----------|----------------------------|---------------------------------------------------------------------------------|
| P1        | Measurement program number | A value between 0 and 31 or between 0 and 127 (128 program version of firmware) |
| P2        | Envelope number            | 1 to 2                                                                          |
| P3        | Start value of envelope    | Floating-point value                                                            |
| P4        | End value of envelope      | Floating-point value                                                            |

## 4.32.3 HKDE - Delta min and max values of envelopes

#### Execute HKDE!

The HKDE! command sets the Delta min and max values of an envelope

If 3 parameters, the Delta min and max values of that envelope with the currently selected measurement program are set.

Host sends: <Address>sr<STX>HKDE! P1,P2,P3<LF><ETX>[<BCC>]

DIGIFORCE responds: <ACK>

Host sends: <EOT>

#### Meaning of parameter Pn

| Parameter | Meaning                         | Value                |
|-----------|---------------------------------|----------------------|
| P1        | Envelope number                 | 1 to 2               |
| P2        | Delta min value of the envelope | Floating-point value |
| P3        | Delta max value of the envelope | Floating-point value |

If 4 parameters, the Delta min and max values of that envelope with the transferred measurement program are set.

Host sends: <Address>sr<STX>HKDE! P1,P2,P3,P4<LF><ETX>[<BCC>]

DIGIFORCE responds: <ACK>

Host sends: <EOT>

#### Meaning of parameter Pn

| Parameter | Meaning                         | Value                                                                           |
|-----------|---------------------------------|---------------------------------------------------------------------------------|
| P1        | Measurement program number      | A value between 0 and 31 or between 0 and 127 (128 program version of firmware) |
| P2        | Envelope number                 | 1 to 2                                                                          |
| P3        | Delta min value of the envelope | Floating-point value                                                            |
| P4        | Delta max value of the envelope | Floating-point value                                                            |

#### Query HKDE?

The HKDE? command queries the Delta min and max values of an envelope.

If 1 parameter, the Delta min and max values of that envelope with the currently selected measurement program are queried.

Host sends:<Address>sr<STX>HKDE? P1<LF><ETX>[<BCC>]DIGIFORCE responds:<ACK>Host sends:<EOT>

| Host sends:         | <address>po<enq></enq></address>                  |
|---------------------|---------------------------------------------------|
| DIGIFORCE responds: | <stx>P2,P3<lf><etx>[<bcc>]</bcc></etx></lf></stx> |
| Host sends:         | <ack></ack>                                       |
| DIGIFORCE responds: | <eot></eot>                                       |

burster

## Meaning of parameter Pn

| Parameter | Meaning                         | Value                |
|-----------|---------------------------------|----------------------|
| P1        | Envelope number                 | 1 to 2               |
| P2        | Delta min value of the envelope | Floating-point value |
| P3        | Delta max value of the envelope | Floating-point value |

If 2 parameter, the Delta min and max values of that envelope with the transferred measurement program are queried.

| Host sends:         | <address>sr<stx>HKDE? P1,P2<lf><etx>[<bcc>]</bcc></etx></lf></stx></address> |
|---------------------|------------------------------------------------------------------------------|
| DIGIFORCE responds: | <ack></ack>                                                                  |
| Host sends:         | <eot></eot>                                                                  |
|                     |                                                                              |

Host sends:<Address>po<ENQ>DIGIFORCE responds:<STX>P3,P4<LF><ETX>[<BCC>]Host sends:<ACK>

DIGIFORCE responds: <EOT>

## Meaning of parameter Pn

| Parameter | Meaning                         | Value                                                                           |
|-----------|---------------------------------|---------------------------------------------------------------------------------|
| P1        | Measurement program number      | A value between 0 and 31 or between 0 and 127 (128 program version of firmware) |
| P2        | Envelope number                 | 1 to 2                                                                          |
| P3        | Delta min value of the envelope | Floating-point value                                                            |
| P4        | Delta max value of the envelope | Floating-point value                                                            |

## 4.32.4 HKBE - Evaluation of envelope on/off

#### Execute HKBE!

The HKBE! command enables/disables the evaluation of an envelope.

If 2 parameters, the envelope evaluation is set with the transferred envelope number and the currently selected measurement program.

Host sends: <Address>sr<STX>HKBE P1,P2<LF><ETX>[<BCC>]

DIGIFORCE responds: <ACK>

Host sends: <EOT>

| Parameter | Meaning             | Value               |
|-----------|---------------------|---------------------|
| P1        | Envelope number     | 1 to 2              |
| P2        | Envelope evaluation | 0 -> Off<br>1 -> On |

If 3 parameters, the envelope evaluation is set with the transferred envelope number and the transferred measurement program.

Host sends: <Address>sr<STX>HKBE! P1,P2,P3<LF><ETX>[<BCC>]

DIGIFORCE responds: <ACK>

Host sends: <EOT>

Meaning of parameter Pn

| Parameter | Meaning                    | Value                                                                           |
|-----------|----------------------------|---------------------------------------------------------------------------------|
| P1        | Measurement program number | A value between 0 and 31 or between 0 and 127 (128 program version of firmware) |
| P2        | Envelope number            | 1 to 2                                                                          |
| P3        | Envelope evaluation        | 0 -> Off<br>1 -> On                                                             |

#### Query HKBE?

The HKBE? command queries the envelope evaluation status.

If 1 parameter, the envelope evaluation status is queried for the envelope with the transferred envelope number and the currently selected measurement program.

Host sends:<Address>sr<STX>HKBE? P1<LF><ETX>[<BCC>]DIGIFORCE responds:<ACK>Host sends:<EOT>

Host sends:<Address>po<ENQ>DIGIFORCE responds:<STX>P2<LF><ETX>[<BCC>]Host sends:<ACK>DIGIFORCE responds:<EOT>

## Meaning of parameter Pn

| Parameter | Meaning             | Value               |
|-----------|---------------------|---------------------|
| P1        | Envelope number     | 1 to 2              |
| P2        | Envelope evaluation | 0 -> Off<br>1 -> On |

If 2 parameters, the envelope evaluation status is queried for the envelope with the transferred envelope number and the transferred measurement program.

Host sends: <Address>sr<STX>HKBE? P1,P2<LF><ETX>[<BCC>]
DIGIFORCE responds: <ACK>

| Host sends:         | <address>po<enq></enq></address>               |
|---------------------|------------------------------------------------|
| DIGIFORCE responds: | <stx>P3<lf><etx>[<bcc>]</bcc></etx></lf></stx> |
| Host sends:         | <ack></ack>                                    |
| DIGIFORCE responds: | <eot></eot>                                    |

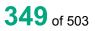

| Parameter | Meaning                    | Value                                                                           |
|-----------|----------------------------|---------------------------------------------------------------------------------|
| P1        | Measurement program number | A value between 0 and 31 or between 0 and 127 (128 program version of firmware) |
| P2        | Envelope number            | 1 to 2                                                                          |
| P3        | Envelope evaluation        | 0 -> Off<br>1 -> On                                                             |

## 4.32.5 HKES - Entry side of envelopes

#### Execute HKES!

The HKES! command sets the entry side of an envelope.

Note: If an envelope already exists, this is deleted when its entry side is changed.

If 2 parameters, the entry side of that envelope with the currently selected measurement program is set.

Host sends: <Address>sr<STX>HKES! P1,P2<LF><ETX>[<BCC>]

DIGIFORCE responds: <ACK>

Host sends: <EOT>

## Meaning of parameter Pn

| Parameter | Meaning                | Value                                              |
|-----------|------------------------|----------------------------------------------------|
| P1        | Envelope number        | 1 to 2                                             |
| P2        | Entry side of envelope | 0 -> left<br>1 -> right<br>2 -> bottom<br>3 -> top |

If 3 parameters, the entry side of that envelope with the transferred measurement program is set.

Host sends: <a href="https://www.address>sr<STX>HKES!">Address>sr<STX>HKES!</a> P1,P2,P3<LF><ETX>[<BCC>]

DIGIFORCE responds: <ACK>

Host sends: <EOT>

#### Meaning of parameter Pn

| Parameter | Meaning                    | Value                                                                           |
|-----------|----------------------------|---------------------------------------------------------------------------------|
| P1        | Measurement program number | A value between 0 and 31 or between 0 and 127 (128 program version of firmware) |
| P2        | Envelope number            | 1 to 2                                                                          |
| P3        | Entry side of envelope     | 0 -> left<br>1 -> right<br>2 -> bottom<br>3 -> top                              |

**Caution:** The envelope is deleted when its entry side is changed!

## Query HKES?

The HKES? command queries the entry side of an envelope.

If 1 parameter, the entry side of that envelope with the currently selected measurement program is queried.

Host sends: <Address>sr<STX>HKES? P1<LF><ETX>[<BCC>]

DIGIFORCE responds: <ACK>

Host sends: <EOT>

Host sends:<Address>po<ENQ>DIGIFORCE responds:<STX>P2<LF><ETX>[<BCC>]Host sends:<ACK>DIGIFORCE responds:<EOT>

## Meaning of parameter Pn

| Parameter | Meaning                | Value                                              |
|-----------|------------------------|----------------------------------------------------|
| P1        | Envelope number        | 1 to 2                                             |
| P2        | Entry side of envelope | 0 -> left<br>1 -> right<br>2 -> bottom<br>3 -> top |

If 2 parameter, the entry side of that envelope with the transferred measurement program is queried.

Host sends:<Address>sr<STX>HKES? P1,P2<LF><ETX>[<BCC>]DIGIFORCE responds:<ACK>Host sends:<EOT>

| Host sends:         | <address>po<enq></enq></address>               |
|---------------------|------------------------------------------------|
| DIGIFORCE responds: | <stx>P3<lf><etx>[<bcc>]</bcc></etx></lf></stx> |
| Host sends:         | <ack></ack>                                    |
| DIGIFORCE responds: | <eot></eot>                                    |

| Parameter | Meaning                    | Value                                                                           |
|-----------|----------------------------|---------------------------------------------------------------------------------|
| P1        | Measurement program number | A value between 0 and 31 or between 0 and 127 (128 program version of firmware) |
| P2        | Envelope number            | 1 to 2                                                                          |
| P3        | Entry side of envelope     | 0 -> left<br>1 -> right<br>2 -> bottom<br>3 -> top                              |

## 4.32.6 HKKA - Curve section for envelopes

#### Execute HKKA!

The HKKA! command sets the curve section for an envelope (forward or return)

Note: If an envelope already exists, this is deleted when the curve section is changed.

If 2 parameters, the curve section of that envelope with the currently selected measurement program is set.

DIGIFORCE<sup>®</sup> 9307 Interfaces

Host sends: <Address>sr<STX>HKKA! P1,P2<LF><ETX>[<BCC>]

DIGIFORCE responds: <ACK>

Host sends: <EOT>

#### Meaning of parameter Pn

| Parameter | Meaning                     | Value                       |
|-----------|-----------------------------|-----------------------------|
| P1        | Envelope number             | 1 to 2                      |
| P2        | Curve section for envelopes | 0 -> Forward<br>1 -> Return |

If 3 parameters, the curve section of that envelope with the transferred measurement program is set.

Host sends: <Address>sr<STX>HKKA! P1,P2,P3<LF><ETX>[<BCC>]

DIGIFORCE responds: <ACK>

Host sends: <EOT>

#### Meaning of parameter Pn

| Parameter | Meaning                     | Value                                                                           |
|-----------|-----------------------------|---------------------------------------------------------------------------------|
| P1        | Measurement program number  | A value between 0 and 31 or between 0 and 127 (128 program version of firmware) |
| P2        | Envelope number             | 1 to 2                                                                          |
| P3        | Curve section for envelopes | 0 -> Forward<br>1 -> Return                                                     |

Caution: The envelope is deleted when the curve section is changed!

#### Query HKKA?

The HKKA? command queries the curve section of an envelope.

If 1 parameter, the curve section of that envelope with the currently selected measurement program is queried.

Host sends: <Address>sr<STX>HKKA? P1<LF><ETX>[<BCC>]

DIGIFORCE responds: <ACK>

Host sends: <EOT>

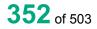

## Meaning of parameter Pn

| Parameter | Meaning                     | Value                       |
|-----------|-----------------------------|-----------------------------|
| P1        | Envelope number             | 1 to 2                      |
| P2        | Curve section for envelopes | 0 -> Forward<br>1 -> Return |

If 2 parameters, the curve section of that envelope with the transferred measurement program is queried.

Host sends:<Address>sr<STX>HKKA? P1,P2<LF><ETX>[<BCC>]DIGIFORCE responds:<ACK>Host sends:<EOT>

Host sends:<Address>po<ENQ>DIGIFORCE responds:<STX>P3<LF><ETX>[<BCC>]Host sends:<ACK>DIGIFORCE responds:<EOT>

## Meaning of parameter Pn

| Parameter | Meaning                     | Value                                                                           |
|-----------|-----------------------------|---------------------------------------------------------------------------------|
| P1        | Measurement program number  | A value between 0 and 31 or between 0 and 127 (128 program version of firmware) |
| P2        | Envelope number             | 1 to 2                                                                          |
| P3        | Curve section for envelopes | 0 -> Forward<br>1 -> Return                                                     |

## 4.32.7 HKKN - Evaluation channel

Execute HKKN!

Note: If an envelope already exists, this will be deleted when its Y-channel is changed.

The HKKN! command sets the channel for the evaluation of an envelope.

If 2 parameters, the evaluation channel is set for the envelope with the transferred envelope number and the currently selected measurement program.

Host sends: <Address>sr<STX>HKKN! P1,P2<LF><ETX>[<BCC>]

DIGIFORCE responds: <ACK>

Host sends: <EOT>

| Parameter | Meaning            | Value                              |
|-----------|--------------------|------------------------------------|
| P1        | Envelope number    | 1 to 2                             |
| P2        | Evaluation channel | 1 -> Channel Y1<br>2 -> Channel Y2 |

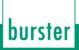

If 3 parameters, the evaluation channel is set for the envelope with the transferred envelope number and the transferred measurement program.

Host sends: <Address>sr<STX>HKKN! P1,P2,P3<LF><ETX>[<BCC>]

DIGIFORCE responds: <ACK>

Host sends: <EOT>

#### Meaning of parameter Pn

| Parameter | Meaning                    | Value                                                                           |
|-----------|----------------------------|---------------------------------------------------------------------------------|
| P1        | Measurement program number | A value between 0 and 31 or between 0 and 127 (128 program version of firmware) |
| P2        | Envelope number            | 1 to 2                                                                          |
| P3        | Evaluation channel         | 1-> Channel Y1<br>2-> Channel Y2                                                |

#### Query HKKN?

The HKKN? command queries the evaluation channel for an envelope.

If 1 parameter, the evaluation channel is queried for the envelope with the transferred envelope number and the currently selected measurement program.

| Host sends:         | <address>sr<stx>HKKN? P1<lf><etx>[<bcc>]</bcc></etx></lf></stx></address> |
|---------------------|---------------------------------------------------------------------------|
| DIGIFORCE responds: | <ack></ack>                                                               |

Host sends: <EOT>

Host sends:<Address>po<ENQ>DIGIFORCE responds:<STX>P2<LF><ETX>[<BCC>]Host sends:<ACK>DIGIFORCE responds:<EOT>

## Meaning of parameter Pn

| Parameter | Meaning            | Value                              |
|-----------|--------------------|------------------------------------|
| P1        | Envelope number    | 1 to 2                             |
| P2        | Evaluation channel | 1 -> Channel Y1<br>2 -> Channel Y2 |

If 2 parameters, the evaluation channel is queried for the envelope with the transferred envelope number and the transferred measurement program.

Host sends:<Address>sr<STX>HKKN? P1,P2<LF><ETX>[<BCC>]DIGIFORCE responds:<ACK>Host sends:<EOT>

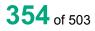

## Meaning of parameter Pn

| Parameter | Meaning                    | Value                                                                           |
|-----------|----------------------------|---------------------------------------------------------------------------------|
| P1        | Measurement program number | A value between 0 and 31 or between 0 and 127 (128 program version of firmware) |
| P2        | Envelope number            | 1 to 2                                                                          |
| P3        | Evaluation channel         | 1 -> Channel Y1<br>2 -> Channel Y2                                              |

## 4.32.8 HKBF - Evaluation result of an envelope (OK/NOK)

#### Execute HKBF!

There is no ! form of this command

#### Query HKBF?

The HKBF? command queries the evaluation result of an envelope.

If 1 parameter, the evaluation result of that envelope with the currently selected measurement program is queried.

Host sends: <Address>sr<STX>HKBF? P1<LF><ETX>[<BCC>]
DIGIFORCE responds: <ACK>
Host sends: <EOT>

Host sends:<Address>po<ENQ>DIGIFORCE responds:<STX>P2<LF><ETX>[<BCC>]Host sends:<ACK>DIGIFORCE responds:<EOT>

## Meaning of parameter Pn

| Parameter | Meaning           | Value               |
|-----------|-------------------|---------------------|
| P1        | Envelope number   | 1 to 2              |
| P2        | Evaluation result | 0 -> NOK<br>1 -> OK |

If 2 parameters the evaluation result of that envelope with the transferred measurement program is queried.

Host sends: <Address>sr<STX>HKBF? P1,P2<LF><ETX>[<BCC>]

DIGIFORCE responds: <ACK> Host sends: <EOT>

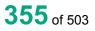

| Parameter | Meaning                    | Value                                                                           |
|-----------|----------------------------|---------------------------------------------------------------------------------|
| P1        | Measurement program number | A value between 0 and 31 or between 0 and 127 (128 program version of firmware) |
| P2        | Envelope number            | 1 to 2                                                                          |
| P3        | Evaluation result          | 0 -> NOK<br>1 -> OK                                                             |

## 4.32.9 HKNI - NOK for an envelope

#### Execute HKNI!

There is no ! form of this command

#### Query HKNI?

The HKNI? command queries the NOK counter for an envelope.

If 1 parameter, the NOK counter of the envelope with the currently selected measurement program is queried.

Host sends: <a href="https://www.address>sr<STX>HKNI?P1<LF><ETX>[<BCC>]</a>

DIGIFORCE responds: <ACK>

Host sends: <EOT>

| Host sends:         | <address>po<enq></enq></address>               |
|---------------------|------------------------------------------------|
| DIGIFORCE responds: | <stx>P2<lf><etx>[<bcc>]</bcc></etx></lf></stx> |
| Host sends:         | <ack></ack>                                    |
| DIGIFORCE responds: | <eot></eot>                                    |

#### Meaning of parameter Pn

| Parameter | Meaning         | Value             |
|-----------|-----------------|-------------------|
| P1        | Envelope number | 1 to 2            |
| P2        | NOK counter     | Integer value > 0 |

If 2 parameters, the NOK counter of the envelope with the transferred measurement program is queried.

Host sends:<Address>sr<STX>HKNI? P1,P2<LF><ETX>[<BCC>]DIGIFORCE responds:<ACK>

Host sends: <EOT>

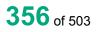

## Meaning of parameter Pn

| Parameter | Meaning                    | Value                                                                           |
|-----------|----------------------------|---------------------------------------------------------------------------------|
| P1        | Measurement program number | A value between 0 and 31 or between 0 and 127 (128 program version of firmware) |
| P2        | Envelope number            | 1 to 2                                                                          |
| P3        | NOK counter                | Integer value > 0                                                               |

## 4.32.10 HKEI - Curve entry values of an envelope

#### Execute HKEI!

There is no ! form of this command

#### Query HKEI?

The HKEI? command queries the curve entry values of an envelope.

If 1 parameter, the entry values of the envelope with the currently selected measurement program are queried.

Host sends: <Address>sr<STX>HKEI? P1<LF><ETX>[<BCC>]

DIGIFORCE responds: <ACK>

Host sends: <EOT>

| Host sends:         | <address>po<enq></enq></address>                     |
|---------------------|------------------------------------------------------|
| DIGIFORCE responds: | <stx>P2,P3,P4<lf><etx>[<bcc>]</bcc></etx></lf></stx> |
| Host sends:         | <ack></ack>                                          |
| DIGIFORCE responds: | <eot></eot>                                          |

#### Meaning of parameter Pn

| Parameter | Meaning                   | Value                           |
|-----------|---------------------------|---------------------------------|
| P1        | Envelope number           | 1 to 2                          |
| P2        | Index of the entry        | Integer value (unsigned 16 bit) |
| P3        | X coordinate of the entry | Floating-point value            |
| P4        | Y coordinate of the entry | Floating-point value            |

If 2 parameters, the entry values of the envelope with the transferred measurement program are queried.

Host sends: <a href="https://www.address>sr<STX>HKEI?P1,P2<LF><ETX>[<BCC>]</a>

DIGIFORCE responds: <ACK>

| Host sends:         | <address>po<enq></enq></address>                     |
|---------------------|------------------------------------------------------|
| DIGIFORCE responds: | <stx>P3,P4,P5<lf><etx>[<bcc>]</bcc></etx></lf></stx> |
| Host sends:         | <ack></ack>                                          |
| DIGIFORCE responds: | <eot></eot>                                          |

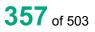

| Parameter | Meaning                    | Value                                                                                 |
|-----------|----------------------------|---------------------------------------------------------------------------------------|
| P1        | Measurement program number | A value between 0 and 31 or between 0<br>and 127 (128 program version of<br>firmware) |
| P2        | Envelope number            | 1 to 2                                                                                |
| P3        | Index of the entry         | Integer value (unsigned 16 bit)                                                       |
| P4        | X coordinate of the entry  | Floating-point value                                                                  |
| P5        | Y coordinate of the entry  | Floating-point value                                                                  |

## 4.32.11 HKAU - Curve exit values of an envelope

#### Execute HKAU!

There is no ! form of this command

## Query HKAU?

The HKAU? command queries the curve exit values of an envelope.

If 1 parameter, the exit values of the envelope with the currently selected measurement program are queried

Host sends: <Address>sr<STX>HKAU? P1<LF><ETX>[<BCC>]

DIGIFORCE responds: <ACK>

Host sends: <EOT>

Host sends:<Address>po<ENQ>DIGIFORCE responds:<STX>P2,P3,P4<LF><ETX>[<BCC>]Host sends:<ACK>DIGIFORCE responds:<EOT>

## Meaning of parameter Pn

| Parameter | Meaning                  | Value                           |
|-----------|--------------------------|---------------------------------|
| P1        | Envelope number          | 1 to 2                          |
| P2        | Index of the entry       | Integer value (unsigned 16 bit) |
| P3        | X coordinate of the exit | Floating-point value            |
| P4        | Y coordinate of the exit | Floating-point value            |

 If 2 parameter, the exit values of the envelope with the transferred measurement program are queried.

 Host sends:
 <Address>sr<STX>HKAU? P1,P2<LF><ETX>[<BCC>]

 DIGIFORCE responds:
 <ACK>

 Host sends:
 <EOT>

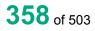

| Host sends:         | <address>po<enq></enq></address>                     |
|---------------------|------------------------------------------------------|
| DIGIFORCE responds: | <stx>P3,P4,P5<lf><etx>[<bcc>]</bcc></etx></lf></stx> |
| Host sends:         | <ack></ack>                                          |
| DIGIFORCE responds: | <eot></eot>                                          |

## Meaning of parameter Pn

| Parameter | Meaning                    | Value                                                                                 |
|-----------|----------------------------|---------------------------------------------------------------------------------------|
| P1        | Measurement program number | A value between 0 and 31 or between 0<br>and 127 (128 program version of<br>firmware) |
| P2        | Envelope number            | 1 to 2                                                                                |
| P3        | Index of the entry         | Integer value (unsigned 16 bit)                                                       |
| P4        | X coordinate of the exit   | Floating-point value                                                                  |
| P5        | Y coordinate of the exit   | Floating-point value                                                                  |

## 4.32.12 HRAW - Index of the last point on the envelope reference curve

## Execute HRAW!

The HRAW! command receives the index of the last point on the envelope reference curve

If 2 parameter, the index corresponding to the currently selected measurement program is set.

Host sends: <Address>sr<STX>HRAW! P1,P2<LF><ETX>[<BCC>]

DIGIFORCE responds: <ACK>

Host sends: <EOT>

## Meaning of parameter Pn

| Parameter | Meaning                                        | Value                                   |
|-----------|------------------------------------------------|-----------------------------------------|
| P1        | Envelope number                                | 1 to 2                                  |
| P2        | Index of the last point on the reference curve | Integer value <= 4999 (unsigned 16 bit) |

If 3 parameters, the index corresponding to the transferred measurement program is set.

| Host sends:         | <address>sr<stx>HRAW! P1,P2,P3<lf><etx>[<bcc>]</bcc></etx></lf></stx></address> |
|---------------------|---------------------------------------------------------------------------------|
| DIGIFORCE responds: | <ack></ack>                                                                     |
| Host sends:         | <eot></eot>                                                                     |

## Meaning of parameter Pn

| Parameter | Meaning                                        | Value                                                                                 |
|-----------|------------------------------------------------|---------------------------------------------------------------------------------------|
| P1        | Measurement program number                     | A value between 0 and 31 or between<br>0 and 127 (128 program version of<br>firmware) |
| P2        | Envelope number                                | 1 to 2                                                                                |
| P3        | Index of the last point on the reference curve | Integer value <= 4999 (unsigned 16 bit)                                               |

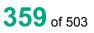

burster

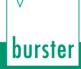

#### Query HRAW?

The HRAW? command queries the index of the last point on the envelope reference curve.

If 1 parameter, the index corresponding to the currently selected measurement program is queried.

Host sends: <Address>sr<STX>HRAW? P1<LF><ETX>[<BCC>]

DIGIFORCE responds: <ACK>

Host sends: <EOT>

Host sends:<Address>po<ENQ>DIGIFORCE responds:<STX>P2<LF><ETX>[<BCC>]Host sends:<ACK>DIGIFORCE responds:<EOT>

#### Meaning of parameter Pn

| Parameter | Meaning                                        | Value                                   |
|-----------|------------------------------------------------|-----------------------------------------|
| P1        | Envelope number                                | 1 to 2                                  |
| P2        | Index of the last point on the reference curve | Integer value <= 4999 (unsigned 16 bit) |

If 2 parameter, the index corresponding to the transferred measurement program is queried.

| Host sends:         | <address>sr<stx>HRAW? P1,P2<lf><etx>[<bcc>]</bcc></etx></lf></stx></address> |
|---------------------|------------------------------------------------------------------------------|
| DIGIFORCE responds: | <ack></ack>                                                                  |
| Host sends:         | <eot></eot>                                                                  |

Host sends:<Address>po<ENQ>DIGIFORCE responds:<STX>P3<LF><ETX>[<BCC>]Host sends:<ACK>DIGIFORCE responds:<EOT>

| Parameter | Meaning                                        | Value                                                                                 |
|-----------|------------------------------------------------|---------------------------------------------------------------------------------------|
| P1        | Measurement program number                     | A value between 0 and 31 or between<br>0 and 127 (128 program version of<br>firmware) |
| P2        | Envelope number                                | 1 to 2                                                                                |
| P3        | Index of the last point on the reference curve | Integer value <= 4999 (unsigned 16 bit)                                               |

### 4.32.13 HKGE - Generate envelope

#### Execute HKGE!

The HKGE! command generates an envelope based on the reference curve and the other envelope settings.

If 1 parameter, the envelope corresponding to the currently selected measurement program is generated.

Host sends: <Address>sr<STX>HKGE! P1<LF><ETX>[<BCC>]

DIGIFORCE responds: <ACK>

Host sends: <EOT>

#### Meaning of parameter Pn

| Parameter | Meaning         | Value  |
|-----------|-----------------|--------|
| P2        | Envelope number | 1 to 2 |

If 2 parameter, the envelope corresponding to the transferred measurement program is generated.

Host sends:<Address>sr<STX>HKGE! P1,P2<LF><ETX>[<BCC>]DIGIFORCE responds:<ACK>Host sends:<EOT>

#### Meaning of parameter Pn

| Parameter | Meaning                    | Value                                                                                 |
|-----------|----------------------------|---------------------------------------------------------------------------------------|
| P1        | Measurement program number | A value between 0 and 31 or between<br>0 and 127 (128 program version of<br>firmware) |
| P2        | Envelope number            | 1 to 2                                                                                |

#### Query HKGE?

This command does not have a query form.

### 4.32.14 HKRX - Reference curve X coordinates for generating the envelope

#### Execute HKRX!

The HKRX! command transfers the reference curve X coordinates for generating the envelope.

If 4 parameters, Transferred are the reference curve X coordinates for generating the envelope corresponding to the transferred measurement program number.

Host sends: <a href="https://www.address>sr<STX>HKRX!">Address>sr<STX>HKRX!</a> P1,P2,P3,P4<LF><ETX>[<BCC>]

DIGIFORCE responds: <ACK>

#### Meaning of parameter Pn

| Parameter | Meaning                                                         | Value                                                                                                    |
|-----------|-----------------------------------------------------------------|----------------------------------------------------------------------------------------------------|
| P1        | Number of the measurement program                               | A value between 0 and 31 or between 0 and 127 (128 program version of firmware)                                                                                                    |
| P2        | Envelope number                                                 | 1 to 2                                                                                                    |
| Ρ3        | Block number                                                    | For RS232:<br>A value between 1 and 125; the max 5000<br>coordinates are transferred in blocks of 40 values.<br>For Ethernet:<br>A value between 1 and 18.<br>Ethernet can transfer up to 280 values at any one time |
| P4        | Reference curve X<br>coordinates for generating<br>the envelope | See description below                                                                                                    |

If 3 parameters, transferred are the reference curve X coordinates for generating the envelope corresponding to the selected measurement program.

Host sends: <Address>sr<STX>HKRX! P1,P2,P3<LF><ETX>[<BCC>]

DIGIFORCE responds: <ACK>

Host sends: <EOT>

#### Meaning of parameter Pn

| Parameter | Meaning                                                         | Value                                                                                                    |
|-----------|-----------------------------------------------------------------|----------------------------------------------------------------------------------------------------|
| P1        | Envelope number                                                 | 1 to 2                                                                                                    |
| P2        | Block number                                                    | For RS232:<br>A value between 1 and 125; the max 5000<br>coordinates are transferred in blocks of 40 values.<br>For Ethernet:<br>A value between 1 and 18.<br>Ethernet can transfer up to 280 values at any one time |
| P3        | Reference curve X<br>coordinates for generating<br>the envelope | See description below                                                                                                    |

The max 40 coordinates (or max 280 for Ethernet) are transferred as binary code. Each coordinate is transferred as 5 bytes (4 bytes for a 32 bit floating point followed by a status byte). There are no separators inside or between the coordinates.

<K1Byte1><K1Byte2><K1Byte3><K1Byte4><K1StatusByte><K2Byte1><K2Byte2><K2Byte3><K2Byte3><K2Byte

The 32 bit floating point for each coordinate is transferred byte by byte (4 bytes). To prevent these 4 bytes from being interpreted as control codes, the highest significant bit is set (if not already set). The status byte indicates whether the highest significant bit has been set in one of these 4 bytes. The status byte is additionally transmitted as the 5th byte together with the 4 bytes of the associated coordinate.

The highest significant bit of the status byte is always set. Bit D0 is set if the highest significant bit of Byte1 has been set. Bit D1 is set if the highest significant bit of Byte2 has been set. Bit D2 is set if the highest significant bit of Byte3 has been set. Bit D3 is set if the highest significant bit of Byte4 has been set.

**Caution:** Before transferring the coordinates, you must first have transferred the number of value pairs with the HRAW! command.

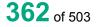

### Query HKRX?

The HKRX? command reads out the reference curve X coordinates for generating the envelope.

If 2 parameter: read out are the reference curve X coordinates for generating the envelope corresponding to the transferred measurement program number.

| Host sends:         | <address>sr<stx>HKRX? P1,P2<lf><etx>[<bcc>]</bcc></etx></lf></stx></address> |
|---------------------|------------------------------------------------------------------------------|
| DIGIFORCE responds: | <ack></ack>                                                                  |
| Host sends:         | <eot></eot>                                                                  |
|                     |                                                                              |
| Host sends:         | <address>po<enq></enq></address>                                             |
| DIGIFORCE responds: | <stx>K1K2K3K50<lf><etx>[<bcc>]</bcc></etx></lf></stx>                        |
| Host sends:         | <ack></ack>                                                                  |
| DIGIFORCE responds: | <stx>K1K2K3K50<lf><etx>[<bcc>]</bcc></etx></lf></stx>                        |
| etc.                |                                                                              |
| etc.                |                                                                              |
| etc.                |                                                                              |
| DIGIFORCE responds: | <stx>K1Kn<lf><etx>[<bcc>]</bcc></etx></lf></stx>                             |
| DIGIFORCE responds: | <eot></eot>                                                                  |
|                     |                                                                              |

#### Meaning of parameter Pn

| Parameter | Meaning                                                         | Value                                                                           |
|-----------|-----------------------------------------------------------------|---------------------------------------------------------------------------------|
| P1        | Number of the measurement program                               | A value between 0 and 31 or between 0 and 127 (128 program version of firmware) |
| P2        | Envelope number                                                 | 1 to 2                                                                          |
| K1K50     | Reference curve X<br>coordinates for generating<br>the envelope | See description below                                                           |

If 1 parameter, queried are the reference curve X coordinates for generating the envelope corresponding to the selected measurement program.

| Host sends: | <address>sr<stx>HKRX? P1<lf><etx>[<bcc>]</bcc></etx></lf></stx></address> |
|-------------|---------------------------------------------------------------------------|
|             |                                                                           |

DIGIFORCE responds: <ACK>

Host sends: <EOT>

Host sends:<Address>po<ENQ>DIGIFORCE responds:<STX>K1K2K3....K50<LF><ETX>[<BCC>]Host sends:<ACK>DIGIFORCE responds:<STX>K1K2K3....K50<LF><ETX>[<BCC>]etc.etc.etc.DIGIFORCE responds:<STX>K1...Kn<LF><ETX>[<BCC>]DIGIFORCE responds:<STX>K1...Kn<LF><ETX>[<BCC>]DIGIFORCE responds:<EOT>

#### Meaning of parameter Pn

| Parameter | Meaning                                                         | Value                 |
|-----------|-----------------------------------------------------------------|-----------------------|
| P1        | Envelope number                                                 | 1 to 2                |
| K1K50     | Reference curve X<br>coordinates for generating<br>the envelope | See description below |

The coordinates are transferred as binary code followed by a status byte. In other words, each coordinate consists of 5 bytes.

There are no separators inside or between the coordinates.

<K1Byte1><K1Byte2><K1Byte3><K1Byte4><K1StatusByte><K2Byte1><K2Byte2><K2Byte3><K2Byte3><K2Byte

The 32 bit floating point for each coordinate is transferred byte by byte (4 bytes). To prevent these 4 bytes from being interpreted as control codes, the highest significant bit is set (if not already set). The status byte indicates whether the highest significant bit has been set in one of these 4 bytes. The status byte is additionally transmitted as the 5th byte together with the 4 bytes of the associated coordinate.

The highest significant bit of the status byte is always set. Bit D0 is set if the highest significant bit of Byte1 has been set. Bit D1 is set if the highest significant bit of Byte2 has been set. Bit D2 is set if the highest significant bit of Byte3 has been set. Bit D3 is set if the highest significant bit of Byte4 has been set.

After polling, no more than 50 coordinates (K1 to K50) are transferred.

<STX>K1K2....K50<LF><ETX>

Ethernet transfers 290 coordinates (K1 to K290)

<STX>K1K2....K290<LF><ETX>

After <ACK>, the next set of coordinates (max 50/290) are transferred.

This continues until all coordinates have been transferred. In this case, the device responds after <ACK> with <EOT>, signifying the end of coordinate transfer.

# 4.32.15 HRYM–Y-coordinates of the reference curve mean values for generating the envelope

Execute HRYM!

The HRYM? command transfers the Y coordinates of the reference curve mean values for generating the envelope.

If 4 parameters, Transferred are the Y coordinates of the reference curve mean values for generating the envelope corresponding to the transferred measurement program number.

Host sends: <Address>sr<STX>HRYM! P1,P2,P3,P4<LF><ETX>[<BCC>]

DIGIFORCE responds: <ACK>

### Meaning of parameter Pn

| Parameter | Meaning                                                                            | Value                                                                                                    |
|-----------|------------------------------------------------------------------------------------|----------------------------------------------------------------------------------------------------|
| P1        | Number of the measurement program                                                  | A value between 0 and 31 or between 0 and 127 (128 program version of firmware)                                                                                                    |
| P2        | Envelope number                                                                    | 1 to 2                                                                                                    |
| Ρ3        | Block number                                                                       | For RS232:<br>A value between 1 and 125; the max 5000 coordinates<br>are transferred in blocks of 40 values.<br>For Ethernet:<br>A value between 1 and 18.<br>Ethernet can transfer up to 280 values at any one time |
| P4        | Y coordinates of the reference<br>curve mean values for<br>generating the envelope | See description below                                                                                                    |

If 3 parameters, Transferred are the Y coordinates of the reference curve mean values for generating the envelope corresponding to the selected measurement program.

Host sends: <Address>sr<STX>HRYM! P1,P2,P3<LF><ETX>[<BCC>]

DIGIFORCE responds: <ACK>

Host sends: <EOT>

#### Meaning of parameter Pn

| Parameter | Meaning                                                                            | Value                                                                                                    |
|-----------|------------------------------------------------------------------------------------|----------------------------------------------------------------------------------------------------|
| P1        | Block number                                                                       | For RS232:<br>A value between 1 and 125; the max 5000<br>coordinates are transferred in blocks of 40 values.<br>For Ethernet:<br>A value between 1 and 18.<br>Ethernet can transfer up to 280 values at any one time |
| P2        | Envelope number                                                                    | 1 to 2                                                                                                    |
| P3        | Y coordinates of the reference<br>curve mean values for<br>generating the envelope | See description below                                                                                                    |

The max 40 coordinates (or max 280 for Ethernet) are transferred as binary code. Each coordinate is transferred as 5 bytes (4 bytes for a 32 bit floating point followed by a status byte). There are no separators inside or between the coordinates.

<K1Byte1><K1Byte2><K1Byte3><K1Byte4><K1StatusByte><K2Byte1><K2Byte2><K2Byte3><K2Byte3><K2Byte

The 32 bit floating point for each coordinate is transferred byte by byte (4 bytes). To prevent these 4 bytes from being interpreted as control codes, the highest significant bit is set (if not already set). The status byte indicates whether the highest significant bit has been set in one of these 4 bytes. The status byte is additionally transmitted as the 5th byte together with the 4 bytes of the associated coordinate.

The highest significant bit of the status byte is always set. Bit D0 is set if the highest significant bit of Byte1 has been set. Bit D1 is set if the highest significant bit of Byte2 has been set. Bit D2 is set if the highest significant bit of Byte3 has been set. Bit D3 is set if the highest significant bit of Byte4 has been set.

**Caution:** Before transferring the coordinates, you must first have transferred the number of value pairs with the HRAW! command.

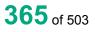

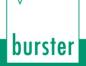

#### Query HRYM?

The HRYM? command reads out the Y coordinates of the reference curve mean values for generating the envelope.

If 2 parameters, read out are the Y coordinates of the reference curve mean values for generating the envelope corresponding to the transferred measurement program number.

| Host sends:         | <address>sr<stx>HRYM? P1,P2<lf><etx>[<bcc>]</bcc></etx></lf></stx></address> |
|---------------------|------------------------------------------------------------------------------|
| DIGIFORCE responds  | : <ack></ack>                                                                |
| Host sends:         | <eot></eot>                                                                  |
|                     |                                                                              |
| Host sends:         | <address>po<enq></enq></address>                                             |
| DIGIFORCE responds  | <pre>stx&gt;K1K2K3K50<lf><etx>[<bcc>]</bcc></etx></lf></pre>                 |
| Host sends:         | <ack></ack>                                                                  |
| DIGIFORCE responds: | <pre>stx&gt;K1K2K3K50<lf><etx>[<bcc>]</bcc></etx></lf></pre>                 |
| etc.                |                                                                              |
| etc.                |                                                                              |
| etc.                |                                                                              |

DIGIFORCE responds: <STX>K1...Kn<LF><ETX>[<BCC>]

DIGIFORCE responds: <EOT>

| Parameter                                                                 | Meaning                                                                            | Value                                                                           |
|---------------------------------------------------------------------------|------------------------------------------------------------------------------------|---------------------------------------------------------------------------------|
| P1                                                                        | Number of the measurement program                                                  | A value between 0 and 31 or between 0 and 127 (128 program version of firmware) |
| P2                                                                        | Envelope number                                                                    | 1 to 2                                                                          |
| K1K50                                                                     | Y coordinates of the reference<br>curve mean values for<br>generating the envelope | See description below                                                           |
|                                                                           | eried are the Y coordinates of th<br>onding to the selected measurer               | ne reference curve mean values for generating the ment program.                 |
| Host sends:                                                               | <address>sr<stx>HRYN</stx></address>                                               | /? P1 <lf><etx>[<bcc>]</bcc></etx></lf>                                         |
| DIGIFORCE resp                                                            | onds: <ack></ack>                                                                  |                                                                                 |
| Host sends:                                                               | <eot></eot>                                                                        |                                                                                 |
| Host sends:                                                               | <address>po<enq></enq></address>                                                   |                                                                                 |
| DIGIFORCE resp                                                            | DIGIFORCE responds: <stx>K1K2K3K50<lf><etx>[<bcc>]</bcc></etx></lf></stx>          |                                                                                 |
| Host sends:                                                               | <ack></ack>                                                                        |                                                                                 |
| DIGIFORCE responds: <stx>K1K2K3K50<lf><etx>[<bcc>]</bcc></etx></lf></stx> |                                                                                    |                                                                                 |
| etc.                                                                      |                                                                                    |                                                                                 |
| etc.                                                                      |                                                                                    |                                                                                 |
| etc.                                                                      |                                                                                    |                                                                                 |
| DIGIFORCE responds: <stx>K1Kn<lf><etx>[<bcc>]</bcc></etx></lf></stx>      |                                                                                    |                                                                                 |
| DIGIFORCE responds: <eot></eot>                                           |                                                                                    |                                                                                 |

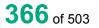

burster

#### Meaning of parameter Pn

| Parameter | Meaning                                                                            | Value                 |
|-----------|------------------------------------------------------------------------------------|-----------------------|
| P1        | Envelope number                                                                    | 1 to 2                |
| K1K50     | Y coordinates of the reference<br>curve mean values for<br>generating the envelope | See description below |

The coordinates are transferred as binary code followed by a status byte. In other words, each coordinate consists of 5 bytes.

There are no separators inside or between the coordinates.

<K1Byte1><K1Byte2><K1Byte3><K1Byte4><K1StatusByte><K2Byte1><K2Byte2><K2Byte3><K2Byte3><K2Byte

The 32 bit floating point for each coordinate is transferred byte by byte (4 bytes). To prevent these 4 bytes from being interpreted as control codes, the highest significant bit is set (if not already set). The status byte indicates whether the highest significant bit has been set in one of these 4 bytes. The status byte is additionally transmitted as the 5th byte together with the 4 bytes of the associated coordinate.

The highest significant bit of the status byte is always set. Bit D0 is set if the highest significant bit of Byte1 has been set. Bit D1 is set if the highest significant bit of Byte2 has been set. Bit D2 is set if the highest significant bit of Byte3 has been set. Bit D3 is set if the highest significant bit of Byte4 has been set.

After polling, no more than 50 coordinates (K1 to K50) are transferred.

<STX>K1K2....K50<LF><ETX>

Ethernet transfers 290 coordinates (K1 to K290)

<STX>K1K2....K290<LF><ETX>

After <ACK>, the next set of coordinates (max 50/290) are transferred.

This continues until all coordinates have been transferred. In this case, the device responds after

<ACK> with <EOT>, signifying the end of coordinate transfer.

# 4.32.16 HDMI - Y-coordinates of the reference curve Delta min values for generating the envelope

#### Execute HDMI!

The HDMI? command transfers the Y coordinates of the reference curve Delta min values for generating the envelope.

If 4 parameters, transferred are the Y coordinates of the reference curve Delta min values for generating the envelope corresponding to the transferred measurement program number.

Host sends: <Address>sr<STX>HDMI! P1,P2,P3,P4<LF><ETX>[<BCC>]

DIGIFORCE responds: <ACK>

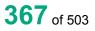

#### Meaning of parameter Pn

| Parameter | Meaning                                                                                 | Value                                                                                                    |
|-----------|-----------------------------------------------------------------------------------------|----------------------------------------------------------------------------------------------------|
| P1        | Number of the measurement program                                                       | A value between 0 and 31 or between 0 and 127 (128 program version of firmware)                                                                                                    |
| P2        | Envelope number                                                                         | 1 to 2                                                                                                    |
| Ρ3        | Block number                                                                            | For RS232:<br>A value between 1 and 125; the max 5000 coordinates<br>are transferred in blocks of 40 values.<br>For Ethernet:<br>A value between 1 and 18.<br>Ethernet can transfer up to 280 values at any one time |
| P4        | Y coordinates of the reference<br>curve Delta min values for<br>generating the envelope | See description below                                                                                                    |

If 3 parameters, Transferred are the Y coordinates of the reference curve Delta min values for generating the envelope corresponding to the selected measurement program.

Host sends: <Address>sr<STX>HDMI! P1,P2,P3<LF><ETX>[<BCC>]

DIGIFORCE responds: <ACK>

Host sends: <EOT>

#### Meaning of parameter Pn

| Parameter | Meaning                                                                                 | Value                                                                                                    |
|-----------|-----------------------------------------------------------------------------------------|----------------------------------------------------------------------------------------------------|
| P1        | Block number                                                                            | For RS232:<br>A value between 1 and 125; the max 5000<br>coordinates are transferred in blocks of 40 values.<br>For Ethernet:<br>A value between 1 and 18.<br>Ethernet can transfer up to 280 values at any one time |
| P2        | Envelope number                                                                         | 1 to 2                                                                                                    |
| P3        | Y coordinates of the reference<br>curve Delta min values for<br>generating the envelope | See description below                                                                                                    |

The max 40 coordinates (or max 280 for Ethernet) are transferred as binary code. Each coordinate is transferred as 5 bytes (4 bytes for a 32 bit floating point followed by a status byte). There are no separators inside or between the coordinates.

<K1Byte1><K1Byte2><K1Byte3><K1Byte4><K1StatusByte><K2Byte1><K2Byte2><K2Byte3><K2Byte3><K2Byte

The 32 bit floating point for each coordinate is transferred byte by byte (4 bytes). To prevent these 4 bytes from being interpreted as control codes, the highest significant bit is set (if not already set). The status byte indicates whether the highest significant bit has been set in one of these 4 bytes. The status byte is additionally transmitted as the 5th byte together with the 4 bytes of the associated coordinate.

The highest significant bit of the status byte is always set. Bit D0 is set if the highest significant bit of Byte1 has been set. Bit D1 is set if the highest significant bit of Byte2 has been set. Bit D2 is set if the highest significant bit of Byte3 has been set. Bit D3 is set if the highest significant bit of Byte4 has been set.

**Caution:** Before transferring the coordinates, you must first have transferred the number of value pairs with the HRAW! command.

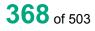

#### Query HDMI?

The HDMI? command reads out the Y coordinates of the reference curve Delta min values for generating the envelope.

If 2 parameter: read out are the Y coordinates of the reference curve Delta min values for generating the envelope corresponding to the transferred measurement program number.

| Host sends: | <address>sr<stx>HDMI? P1,P2<lf><etx>[<bcc>]</bcc></etx></lf></stx></address> |
|-------------|------------------------------------------------------------------------------|
|             |                                                                              |

DIGIFORCE responds: <ACK>

Host sends: <EOT>

Host sends: <Address>po<ENQ>

DIGIFORCE responds: <STX>K1K2K3....K50<LF><ETX>[<BCC>]

Host sends: <ACK>

DIGIFORCE responds: <STX>K1K2K3....K50<LF><ETX>[<BCC>]

etc.

etc.

etc.

DIGIFORCE responds: <STX>K1...Kn<LF><ETX>[<BCC>]

DIGIFORCE responds: <EOT>

#### Meaning of parameter Pn

| P1                                                                        | Number of the measurement                                                    | A value between 0 and 31 or between 0 and 127      |
|---------------------------------------------------------------------------|------------------------------------------------------------------------------|----------------------------------------------------|
|                                                                           |                                                                              |                                                    |
|                                                                           | program                                                                      | (128 program version of firmware)                  |
| P2<br>K1K50                                                               | Envelope number<br>Y coordinates of the reference                            | 1 to 2<br>See description below                    |
| 111.1100                                                                  | curve Delta min values for                                                   | See description below                              |
|                                                                           | generating the envelope                                                      |                                                    |
|                                                                           |                                                                              | he reference curve Delta min values for generating |
| the envelope corr                                                         | responding to the selected meas                                              | urement program.                                   |
| Host sends:                                                               | <address>sr<stx>HDMI</stx></address>                                         | ? P1 <lf><etx>[<bcc>]</bcc></etx></lf>             |
| DIGIFORCE resp                                                            | oonds: <ack></ack>                                                           |                                                    |
| Host sends:                                                               | <eot></eot>                                                                  |                                                    |
|                                                                           |                                                                              |                                                    |
| Host sends:                                                               | <address>po<enq></enq></address>                                             |                                                    |
| DIGIFORCE responds: <stx>K1K2K3K50<lf><etx>[<bcc>]</bcc></etx></lf></stx> |                                                                              |                                                    |
| Host sends:                                                               | <ack></ack>                                                                  |                                                    |
| DIGIFORCE responds: <stx>K1K2K3K50<lf><etx>[<bcc>]</bcc></etx></lf></stx> |                                                                              |                                                    |
| etc.                                                                      |                                                                              |                                                    |
| etc.                                                                      |                                                                              |                                                    |
| etc.                                                                      |                                                                              |                                                    |
| DIGIFORCE resp                                                            | oonds: <stx>K1Kn<lf><etx< td=""><td>&gt;[<bcc>]</bcc></td></etx<></lf></stx> | >[ <bcc>]</bcc>                                    |
| DIGIFORCE responds: <eot></eot>                                           |                                                                              |                                                    |

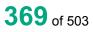

burster

#### Meaning of parameter Pn

| Parameter | Meaning                                                                                 | Value                 |
|-----------|-----------------------------------------------------------------------------------------|-----------------------|
| P1        | Envelope number                                                                         | 1 to 2                |
| K1K50     | Y coordinates of the reference<br>curve Delta min values for<br>generating the envelope | See description below |

The coordinates are transferred as binary code followed by a status byte. In other words, each coordinate consists of 5 bytes.

There are no separators inside or between the coordinates.

<K1Byte1><K1Byte2><K1Byte3><K1Byte4><K1StatusByte><K2Byte1><K2Byte2><K2Byte3><K2Byte3><K2Byte

The 32 bit floating point for each coordinate is transferred byte by byte (4 bytes). To prevent these 4 bytes from being interpreted as control codes, the highest significant bit is set (if not already set). The status byte indicates whether the highest significant bit has been set in one of these 4 bytes. The status byte is additionally transmitted as the 5th byte together with the 4 bytes of the associated coordinate.

The highest significant bit of the status byte is always set. Bit D0 is set if the highest significant bit of Byte1 has been set. Bit D1 is set if the highest significant bit of Byte2 has been set. Bit D2 is set if the highest significant bit of Byte3 has been set. Bit D3 is set if the highest significant bit of Byte4 has been set.

After polling, no more than 50 coordinates (K1 to K50) are transferred.

<STX>K1K2....K50<LF><ETX>

Ethernet transfers 290 coordinates (K1 to K290)

<STX>K1K2....K290<LF><ETX>

After <ACK>, the next set of coordinates (max 50/290) are transferred.

This continues until all coordinates have been transferred. In this case, the device responds after

<ACK> with <EOT>, signifying the end of coordinate transfer.

# 4.32.17 HDMA - Y-coordinates of the reference curve Delta max values for generating the envelope

#### Execute HDMA!

The HDMA? command transfers the Y coordinates of the reference curve Delta max values for generating the envelope.

If 4 parameters, Transferred are the Y coordinates of the reference curve Delta max values for generating the envelope corresponding to the transferred measurement program number.

Host sends: <Address>sr<STX>HDMA! P1,P2,P3,P4<LF><ETX>[<BCC>]

DIGIFORCE responds: <ACK>

burster

#### Meaning of parameter Pn

| Parameter | Meaning                                                                                 | Value                                                                                                    |
|-----------|-----------------------------------------------------------------------------------------|----------------------------------------------------------------------------------------------------|
| P1        | Number of the measurement program                                                       | A value between 0 and 31 or between 0 and 127 (128 program version of firmware)                                                                                                    |
| P2        | Envelope number                                                                         | 1 to 2                                                                                                    |
| Ρ3        | Block number                                                                            | For RS232:<br>A value between 1 and 125; the max 5000 coordinates<br>are transferred in blocks of 40 values.<br>For Ethernet:<br>A value between 1 and 18.<br>Ethernet can transfer up to 280 values at any one time |
| P4        | Y coordinates of the reference curve<br>Delta max values for generating the<br>envelope | See description below                                                                                                    |

If 3 parameters, Transferred are the Y coordinates of the reference curve Delta max values for generating the envelope corresponding to the selected measurement program.

Host sends: <Address>sr<STX>HDMA! P1,P2,P3<LF><ETX>[<BCC>]

DIGIFORCE responds: <ACK>

Host sends: <EOT>

#### Meaning of parameter Pn

| Parameter | Meaning                                                                                 | Value                                                                                                    |
|-----------|-----------------------------------------------------------------------------------------|----------------------------------------------------------------------------------------------------|
| P1        | Block number                                                                            | For RS232:<br>A value between 1 and 125; the max 5000<br>coordinates are transferred in blocks of 40 values.<br>For Ethernet:<br>A value between 1 and 18.<br>Ethernet can transfer up to 280 values at any one time |
| P2        | Envelope number                                                                         | 1 to 2                                                                                                    |
| P3        | Y coordinates of the reference<br>curve Delta max values for<br>generating the envelope | See description below                                                                                                    |

The max 40 coordinates (or max 280 for Ethernet) are transferred as binary code. Each coordinate is transferred as 5 bytes (4 bytes for a 32 bit floating point followed by a status byte). There are no separators inside or between the coordinates.

<K1Byte1><K1Byte2><K1Byte3><K1Byte4><K1StatusByte><K2Byte1><K2Byte2><K2Byte3><K2Byte3><K2Byte

The 32 bit floating point for each coordinate is transferred byte by byte (4 bytes). To prevent these 4 bytes from being interpreted as control codes, the highest significant bit is set (if not already set). The status byte indicates whether the highest significant bit has been set in one of these 4 bytes. The status byte is additionally transmitted as the 5th byte together with the 4 bytes of the associated coordinate.

The highest significant bit of the status byte is always set. Bit D0 is set if the highest significant bit of Byte1 has been set. Bit D1 is set if the highest significant bit of Byte2 has been set. Bit D2 is set if the highest significant bit of Byte3 has been set. Bit D3 is set if the highest significant bit of Byte4 has been set.

**Caution:** Before transferring the coordinates, you must first have transferred the number of value pairs with the HRAW! command.

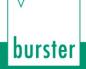

#### Query HDMA?

The HDMA? command reads out the Y coordinates of the reference curve Delta max values for generating the envelope.

If 2 parameters, read out are the Y coordinates of the reference curve Delta max values for generating the envelope corresponding to the transferred measurement program number.

| Host sends:         | <address>sr<stx>HDMA? P1,P2<lf><etx>[<bcc>]</bcc></etx></lf></stx></address> |
|---------------------|------------------------------------------------------------------------------|
| DIGIFORCE responds: | <ack></ack>                                                                  |
| Host sends:         | <eot></eot>                                                                  |
|                     |                                                                              |
| Host sends:         | <address>po<enq></enq></address>                                             |
| DIGIFORCE responds: | <stx>K1K2K3K50<lf><etx>[<bcc>]</bcc></etx></lf></stx>                        |
| Host sends:         | <ack></ack>                                                                  |
| DIGIFORCE responds: | <stx>K1K2K3K50<lf><etx>[<bcc>]</bcc></etx></lf></stx>                        |
| etc.                |                                                                              |
| etc.                |                                                                              |
| etc.                |                                                                              |
| DIGIFORCE responds: | <stx>K1Kn<lf><etx>[<bcc>]</bcc></etx></lf></stx>                             |
| DIGIFORCE responds: | <eot></eot>                                                                  |

#### Meaning of parameter Pn

| Parameter | Meaning                                                                                 | Value                                                                           |
|-----------|-----------------------------------------------------------------------------------------|---------------------------------------------------------------------------------|
| P1        | Number of the measurement program                                                       | A value between 0 and 31 or between 0 and 127 (128 program version of firmware) |
| P2        | Envelope number                                                                         | 1 to 2                                                                          |
| K1K50     | Y coordinates of the reference curve<br>Delta max values for generating the<br>envelope | See description below                                                           |

If 1 parameter, queried are the Y coordinates of the reference curve Delta max values for generating the envelope corresponding to the selected measurement program.

Host sends: <Address>sr<STX>HDMA? P1<LF><ETX>[<BCC>] DIGIFORCE responds: <ACK> Host sends: <EOT> Host sends: <Address>po<ENQ> DIGIFORCE responds: <STX>K1K2K3....K50<LF><ETX>[<BCC>] <ACK> Host sends: DIGIFORCE responds: <STX>K1K2K3....K50<LF><ETX>[<BCC>] etc. etc. etc. DIGIFORCE responds: <STX>K1...Kn<LF><ETX>[<BCC>] DIGIFORCE responds: <EOT>

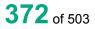

burster

#### Meaning of parameter Pn

| Parameter | Meaning                                                                                 | Value                 |
|-----------|-----------------------------------------------------------------------------------------|-----------------------|
| P1        | Envelope number                                                                         | 1 to 2                |
| K1K50     | Y coordinates of the reference<br>curve Delta max values for<br>generating the envelope | See description below |

The coordinates are transferred as binary code followed by a status byte. In other words, each coordinate consists of 5 bytes.

There are no separators inside or between the coordinates.

<K1Byte1><K1Byte2><K1Byte3><K1Byte4><K1StatusByte><K2Byte1><K2Byte2><K2Byte3><K2Byte3><K2Byte

The 32 bit floating point for each coordinate is transferred byte by byte (4 bytes). To prevent these 4 bytes from being interpreted as control codes, the highest significant bit is set (if not already set). The status byte indicates whether the highest significant bit has been set in one of these 4 bytes. The status byte is additionally transmitted as the 5th byte together with the 4 bytes of the associated coordinate.

The highest significant bit of the status byte is always set. Bit D0 is set if the highest significant bit of Byte1 has been set. Bit D1 is set if the highest significant bit of Byte2 has been set. Bit D2 is set if the highest significant bit of Byte3 has been set. Bit D3 is set if the highest significant bit of Byte4 has been set.

After polling, no more than 50 coordinates (K1 to K50) are transferred.

<STX>K1K2....K50<LF><ETX>

Ethernet transfers 290 coordinates (K1 to K290)

<STX>K1K2....K290<LF><ETX>

After <ACK>, the next set of coordinates (max 50/290) are transferred.

This continues until all coordinates have been transferred. In this case, the device responds after

<ACK> with <EOT>, signifying the end of coordinate transfer.

#### 4.32.18 HKDA - Are there envelopes at all

Execute HKDA!

There is no ! form of this command

#### Query HKDA?

Host sends:

The HKDA? command queries whether there is an envelope.

If no parameters, this queries whether there is an envelope in the currently selected measurement program

<Address>sr<STX>HKDA?<LF><ETX>[<BCC>]

DIGIFORCE responds: <ACK>

# burster

DIGIFORCE<sup>®</sup> 9307 Interfaces

Host sends: <Address>po<ENQ>

DIGIFORCE responds: <STX>P1,P2<LF><ETX>[<BCC>]

Host sends: <ACK>

DIGIFORCE responds: <EOT>

#### Meaning of parameter Pn

| Parameter | Meaning                 | Value                                                      |
|-----------|-------------------------|------------------------------------------------------------|
| P1        | Is there an envelope 1? | 0 -> There is no envelope 1<br>1 -> There is an envelope 1 |
| P2        | Is there an envelope 2? | 0 -> There is no envelope 2<br>1 -> There is an envelope 2 |

If 1 parameter, this queries whether there are envelopes in the measurement program corresponding to the transferred measurement program number.

| Host sends: | <address>sr<stx>HKDA? P1<lf><etx>[<bcc>]</bcc></etx></lf></stx></address> |
|-------------|---------------------------------------------------------------------------|
|             |                                                                           |

DIGIFORCE responds: <ACK>

Host sends: <EOT>

Host sends:<Address>po<ENQ>DIGIFORCE responds:<STX>P2,P3<LF><ETX>[<BCC>]Host sends:<ACK>DIGIFORCE responds:<EOT>

| Parameter | Meaning                    | Value                                                                                 |
|-----------|----------------------------|---------------------------------------------------------------------------------------|
| P1        | Measurement program number | A value between 0 and 31 or between 0<br>and 127 (128 program version of<br>firmware) |
| P2        | Is there an envelope 1?    | 0 -> There is no envelope 1<br>1 -> There is an envelope 1                            |
| P3        | Is there an envelope 2?    | 0 -> There is no envelope 2<br>1 -> There is an envelope 2                            |

## 4.33 Mathematical functions

### 4.33.1 MAKO - Mathematical constants

#### Execute MAKO!

The MAKO! command sets the mathematical constants.

If 2 parameters, the constant corresponding to the transferred constant number and the currently selected measurement program is set.

Host sends: <Address>sr<STX>MAKO! P1,P2<LF><ETX>[<BCC>]

DIGIFORCE responds: <ACK>

Host sends: <EOT>

#### Meaning of parameter Pn

| Parameter | Meaning               | Value                |
|-----------|-----------------------|----------------------|
| P1        | Constant number       | 1 to 10              |
| P2        | Value of the constant | Floating-point value |

If 3 parameters, the constant corresponding to the transferred constant number and the transferred measurement program number is set.

Host sends: <Address>sr<STX>MAKO! P1,P2,P3<LF><ETX>[<BCC>]

DIGIFORCE responds: <ACK>

Host sends: <EOT>

#### Meaning of parameter Pn

| Parameter | Meaning                    | Value                                                                           |
|-----------|----------------------------|---------------------------------------------------------------------------------|
| P1        | Measurement program number | A value between 0 and 31 or between 0 and 127 (128 program version of firmware) |
| P2        | Constant number            | 1 to 10                                                                         |
| P3        | Value of the constant      | Floating-point value                                                            |

#### Query MAKO?

The MAKO? command queries the mathematical constants.

If 1 parameter, the constant corresponding to the transferred constant number and the currently selected measurement program is queried.

Host sends: <Address>sr<STX>MAKO? P1<LF><ETX>[<BCC>]

DIGIFORCE responds: <ACK>

| Host sends:         | <address>po<enq></enq></address>               |
|---------------------|------------------------------------------------|
| DIGIFORCE responds: | <stx>P2<lf><etx>[<bcc>]</bcc></etx></lf></stx> |
| Host sends:         | <ack></ack>                                    |
| DIGIFORCE responds: | <eot></eot>                                    |

#### Meaning of parameter Pn

| Parameter | Meaning               | Value                |
|-----------|-----------------------|----------------------|
| P1        | Constant number       | 1 to 10              |
| P2        | Value of the constant | Floating-point value |

If 2 parameters, the constant corresponding to the transferred constant number and the transferred measurement program number is queried.

Host sends:<Address>sr<STX>MAKO? P1,P2<LF><ETX>[<BCC>]DIGIFORCE responds:<ACK>Host sends:<EOT>Host sends:<Address>po<ENQ>DIGIFORCE responds:<STX>P3<LF><ETX>[<BCC>]

Host sends: <ACK>

DIGIFORCE responds: <EOT>

### Meaning of parameter Pn

| Parameter | Meaning                    | Value                                                                           |
|-----------|----------------------------|---------------------------------------------------------------------------------|
| P1        | Measurement program number | A value between 0 and 31 or between 0 and 127 (128 program version of firmware) |
| P2        | Constant number            | 1 to 10                                                                         |
| P3        | Value of the constant      | Floating-point value                                                            |

### 4.33.2 MAFO - Mathematical formula

#### Execute MAFO!

The MAFO! command sets the mathematical formula.

If 4 parameters, the formula corresponding to the transferred formula number and the currently selected measurement program is set.

Host sends: <Address>sr<STX>MAFO! P1,P2,P3,P4<LF><ETX>[<BCC>]

DIGIFORCE responds: <ACK>

Host sends: <EOT>

| Parameter | Meaning        | Value                                                     |
|-----------|----------------|-----------------------------------------------------------|
| P1        | Formula number | 1 to 10                                                   |
| P2        | Operand A      | See operand table in appendix                             |
| P3        | Operator       | 0 -> Add<br>1 -> Subtract<br>2 -> Multiply<br>3 -> Divide |
| P4        | Operand B      | See operand table in appendix                             |

Host sends: <Address>sr<STX>MAFO! P1,P2,P3,P4,P5<LF><ETX>[<BCC>] DIGIFORCE responds: <ACK>

Host sends: <EOT>

#### Meaning of parameter Pn

| Parameter | Meaning                    | Value                                                                           |
|-----------|----------------------------|---------------------------------------------------------------------------------|
| P1        | Measurement program number | A value between 0 and 31 or between 0 and 127 (128 program version of firmware) |
| P2        | Formula number             | 1 to 10                                                                         |
| P3        | Operand A                  | See operand table in appendix                                                   |
| P4        | Operator                   | 0 -> Add<br>1 -> Subtract<br>2 -> Multiply<br>3 -> Divide                       |
| P5        | Operand B                  | See operand table in appendix                                                   |

#### Query MAFO?

The MAFO? command queries the mathematical formula.

If 1 parameter, the formula corresponding to the transferred formula number and the currently selected measurement program is queried.

Host sends: <Address>sr<STX>MAFO? P1<LF><ETX>[<BCC>]

DIGIFORCE responds: <ACK>

Host sends: <EOT>

Host sends: <Address>po<ENQ>

DIGIFORCE responds: <STX>P2,P3,P4<LF><ETX>[<BCC>]

Host sends: <ACK>

DIGIFORCE responds: <EOT>

#### Meaning of parameter Pn

| Parameter | Meaning        | Value                                                     |
|-----------|----------------|-----------------------------------------------------------|
| P1        | Formula number | 1 to 10                                                   |
| P2        | Operand A      | See operand table in appendix                             |
| Р3        | Operator       | 0 -> Add<br>1 -> Subtract<br>2 -> Multiply<br>3 -> Divide |
| P4        | Operand B      | See operand table in appendix                             |

burster

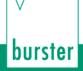

If 2 parameters, the formula corresponding to the transferred formula number and the transferred measurement program number is queried.

Host sends: <Address>sr<STX>MAFO? P1,P2<LF><ETX>[<BCC>]

DIGIFORCE responds: <ACK>

Host sends: <EOT>

Host sends:<Address>po<ENQ>DIGIFORCE responds:<STX>P3,P4,P5<LF><ETX>[<BCC>]Host sends:<ACK>DIGIFORCE responds:<EOT>

#### Meaning of parameter Pn

| Parameter | Meaning                    | Value                                                                           |
|-----------|----------------------------|---------------------------------------------------------------------------------|
| P1        | Measurement program number | A value between 0 and 31 or between 0 and 127 (128 program version of firmware) |
| P2        | Formula number             | 1 to 10                                                                         |
| P3        | Operand A                  | See operand table in appendix                                                   |
| P4        | Operator                   | 0 -> Add<br>1 -> Subtract<br>2 -> Multiply<br>3 -> Divide                       |
| P5        | Operand B                  | See operand table in appendix                                                   |

### 4.33.3 MABW - Mathematical evaluation values

#### Execute MABW!

The MABW! command sets the mathematical evaluation values.

If 4 parameters, the mathematical evaluation corresponding to the transferred evaluation number and the currently selected measurement program is set.

Host sends: <a href="https://www.address>sr<STX>MABW!P1,P2,P3,P4<LF><ETX>[<BCC>]</a>

DIGIFORCE responds: <ACK>

Host sends: <EOT>

| Parameter | Meaning                 | Value                         |
|-----------|-------------------------|-------------------------------|
| P1        | Evaluation number       | 1 to 6                        |
| P2        | Operand                 | See operand table in appendix |
| P3        | Min value for comparing | Floating-point value          |
| P4        | Max value for comparing | Floating-point value          |

If 5 parameters, the mathematical evaluation corresponding to the transferred evaluation number and the transferred measurement program number is set.

Host sends: <Address>sr<STX>MABW! P1,P2,P3,P4,P5<LF><ETX>[<BCC>]

DIGIFORCE responds: <ACK>

Host sends: <EOT>

Meaning of parameter Pn

| Parameter | Meaning                    | Value                                                                           |
|-----------|----------------------------|---------------------------------------------------------------------------------|
| P1        | Measurement program number | A value between 0 and 31 or between 0 and 127 (128 program version of firmware) |
| P2        | Evaluation number          | 1 to 6                                                                          |
| P3        | Operand                    | See operand table in appendix                                                   |
| P4        | Min value for comparing    | Floating-point value                                                            |
| P5        | Max value for comparing    | Floating-point value                                                            |

Caution: Min value must be less than max value!

#### Query MABW?

The MABW? command queries the mathematical evaluation values.

If 1 parameter, the mathematical evaluation corresponding to the transferred evaluation number and the currently selected measurement program is queried.

Host sends: <Address>sr<STX>MABW? P1<LF><ETX>[<BCC>]

DIGIFORCE responds: <ACK>

Host sends: <EOT>

Host sends:<Address>po<ENQ>DIGIFORCE responds:<STX>P2,P3,P4<LF><ETX>[<BCC>]Host sends:<ACK>DIGIFORCE responds:<EOT>

#### Meaning of parameter Pn

| Parameter | Meaning                 | Value                         |
|-----------|-------------------------|-------------------------------|
| P1        | Evaluation number       | 1 to 6                        |
| P2        | Operand                 | See operand table in appendix |
| P3        | Min value for comparing | Floating-point value          |
| P4        | Max value for comparing | Floating-point value          |

If 2 parameters, the mathematical evaluation corresponding to the transferred evaluation number and the transferred measurement program number is queried.

Host sends: <Address>sr<STX>MABW? P1,P2<LF><ETX>[<BCC>]

DIGIFORCE responds: <ACK>

Host sends: <EOT>

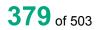

burster

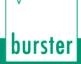

Host sends: <Address>po<ENQ>

DIGIFORCE responds: <STX>P3,P4,P5<LF><ETX>[<BCC>]

Host sends: <ACK>

DIGIFORCE responds: <EOT>

#### Meaning of parameter Pn

| Parameter | Meaning                    | Value                                                                           |
|-----------|----------------------------|---------------------------------------------------------------------------------|
| P1        | Measurement program number | A value between 0 and 31 or between 0 and 127 (128 program version of firmware) |
| P2        | Evaluation number          | 1 to 6                                                                          |
| P3        | Operand                    | See operand table in appendix                                                   |
| P4        | Min value for comparing    | Floating-point value                                                            |
| P5        | Max value for comparing    | Floating-point value                                                            |

### 4.33.4 MABF - Mathematical evaluation results

#### Execute MABF!

This command does not have a ! form.

#### Query MABF?

The MABF? command queries the mathematical evaluation results.

If 1 parameter, the mathematical evaluation results corresponding to the transferred evaluation number and the currently selected measurement program are queried.

Host sends: <a href="https://www.address>sr<STX>MABF?">Address>sr<STX>MABF?</a> P1<LF><ETX>[<BCC>]

DIGIFORCE responds: <ACK>

Host sends: <EOT>

Host sends:<Address>po<ENQ>DIGIFORCE responds:<STX>P2,P3<LF><ETX>[<BCC>]Host sends:<ACK>DIGIFORCE responds:<EOT>

| Parameter | Meaning                                  | Value                |
|-----------|------------------------------------------|----------------------|
| P1        | Evaluation number                        | 1 to 6               |
| P2        | Evaluation result                        | 1 -> OK<br>0 -> NOK  |
| P3        | Numerical result that has been evaluated | Floating-point value |

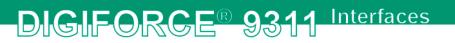

If 2 parameters, the mathematical evaluation results corresponding to the transferred evaluation number and the transferred measurement program number are queried

Host sends:<Address>sr<STX>MABF? P1,P2<LF><ETX>[<BCC>]DIGIFORCE responds:<ACK>Host sends:<EOT>

Host sends:<Address>po<ENQ>DIGIFORCE responds:<STX>P3,P4<LF><ETX>[<BCC>]Host sends:<ACK>DIGIFORCE responds:<EOT>

#### Meaning of parameter Pn

| Parameter | Meaning                                  | Value                                                                                 |
|-----------|------------------------------------------|---------------------------------------------------------------------------------------|
| P1        | Measurement program number               | A value between 0 and 31 or between 0<br>and 127 (128 program version of<br>firmware) |
| P2        | Evaluation number                        | 1 to 6                                                                                |
| P3        | Evaluation result                        | 1 -> OK<br>0 -> NOK                                                                   |
| P4        | Numerical result that has been evaluated | Floating-point value                                                                  |

### 4.33.5 MANI - NOK counters for mathematical evaluations

#### Execute MANI!

This command does not have a ! form.

#### Query MANI?

The MANI? command queries the NOK counters for the mathematical evaluations.

If 1 parameter, the NOK counter for the mathematical evaluation corresponding to the transferred evaluation number and the currently selected measurement program is queried.

Host sends: <a href="https://www.address>sr<STX>MANI?P1<LF><ETX>[<BCC>]</a>

DIGIFORCE responds: <ACK>

Host sends: <EOT>

Host sends:<Address>po<ENQ>DIGIFORCE responds:<STX>P2<LF><ETX>[<BCC>]Host sends:<ACK>DIGIFORCE responds:<EOT>

#### Meaning of parameter Pn

| Parameter | Meaning           | Value         |
|-----------|-------------------|---------------|
| P1        | Evaluation number | 1 to 6        |
| P2        | NOK counter       | Integer value |

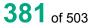

burster

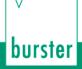

If 2 parameters, the NOK counter for the mathematical evaluation corresponding to the transferred evaluation number and the transferred measurement program number is queried

Host sends:<Address>sr<STX>MANI? P1,P2<LF><ETX>[<BCC>]DIGIFORCE responds:<ACK>Host sends:<EOT>

Host sends:<Address>po<ENQ>DIGIFORCE responds:<STX>P3<LF><ETX>[<BCC>]Host sends:<ACK>DIGIFORCE responds:<EOT>

#### Meaning of parameter Pn

| Parameter | Meaning                    | Value                                                                           |
|-----------|----------------------------|---------------------------------------------------------------------------------|
| P1        | Measurement program number | A value between 0 and 31 or between 0 and 127 (128 program version of firmware) |
| P2        | Evaluation number          | 1 to 6                                                                          |
| P3        | NOK counter                | Integer value                                                                   |

### 4.33.6 MAZW - Operand values and formula buffer

#### Execute MAZW!

This command does not have a ! form.

#### Query MAZW?

The MAZW? command queries the operand values and the mathematical formula buffer.

If 1 parameter, the values corresponding to the transferred formula number and the currently selected measurement program are queried.

 Host sends:
 <Address>sr<STX>MAZW? P1<LF><ETX>[<BCC>]

 DIGIFORCE responds:
 <ACK>

Host sends: <EOT>

Host sends: <Address>po<ENQ>

DIGIFORCE responds: <STX>P2,P3,P4<LF><ETX>[<BCC>]

Host sends: <ACK>

DIGIFORCE responds: <EOT>

| Parameter | Meaning            | Value                |
|-----------|--------------------|----------------------|
| P1        | Formula number     | 1 to 10              |
| P2        | Value of operand A | Floating-point value |
| P3        | Value of operand B | Floating-point value |
| P4        | Buffer value       | Floating-point value |

If 2 parameters, the values corresponding to the transferred formula number and the transferred measurement program number are queried

Host sends: <a href="https://www.address>sr<STX>MAZW?P1,P2<LF><ETX>[<BCC>]</a>

DIGIFORCE responds: <ACK>

Host sends: <EOT>

Host sends: <Address>po<ENQ>

DIGIFORCE responds: <STX>P3,P4,P5<LF><ETX>[<BCC>]

Host sends: <ACK>

DIGIFORCE responds: <EOT>

#### Meaning of parameter Pn

| Parameter | Meaning                    | Value                                                                           |
|-----------|----------------------------|---------------------------------------------------------------------------------|
| P1        | Measurement program number | A value between 0 and 31 or between 0 and 127 (128 program version of firmware) |
| P2        | Formula number             | 1 to 10                                                                         |
| P3        | Value of operand A         | Floating-point value                                                            |
| P4        | Value of operand B         | Floating-point value                                                            |
| P5        | Buffer value               | Floating-point value                                                            |

## 4.34 Evaluation in general

### 4.34.1 TOBA - Tolerance bands

<EOT>

#### Execute TOBA!

The TOBA! command sets the tolerance bands for the evaluation elements.

If 3 parameters, the tolerance bands are set for the evaluation elements corresponding to the currently selected measurement program.

Host sends: <Address>sr<STX>TOBA! P1,P2,P3<LF><ETX>[<BCC>]

DIGIFORCE responds: <ACK>

Host sends:

#### Meaning of parameter Pn

| Parameter | Meaning           | Value                |
|-----------|-------------------|----------------------|
| P1        | Tolerance band X  | Floating-point value |
| P2        | Tolerance band Y1 | Floating-point value |
| P3        | Tolerance band Y2 | Floating-point value |

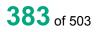

burster

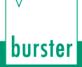

# DIGIFORCE® 9311 Interfaces

If 4 parameters, the tolerance bands are set for the evaluation elements corresponding to the transferred measurement program number.

Host sends: <Address>sr<STX>TOBA! P1,P2,P3,P4<LF><ETX>[<BCC>]

DIGIFORCE responds: <ACK>

Host sends: <EOT>

#### Meaning of parameter Pn

| Parameter | Meaning                    | Value                                                                           |
|-----------|----------------------------|---------------------------------------------------------------------------------|
| P1        | Measurement program number | A value between 0 and 31 or between 0 and 127 (128 program version of firmware) |
| P2        | Tolerance band X           | Floating-point value                                                            |
| P3        | Tolerance band Y1          | Floating-point value                                                            |
| P4        | Tolerance band Y2          | Floating-point value                                                            |

#### Query TOBA?

The TOBA? command queries the tolerance bands for the evaluation elements.

If no parameters, the tolerance bands are queried for the evaluation elements corresponding to the currently selected measurement program.

| Host sends:         | <address>sr<stx>TOBA?<lf><etx>[<bcc>]</bcc></etx></lf></stx></address> |
|---------------------|------------------------------------------------------------------------|
| DIGIFORCE responds: | <ack></ack>                                                            |
| Host sends:         | <eot></eot>                                                            |

| Host sends:         | <address>po<enq></enq></address>                     |
|---------------------|------------------------------------------------------|
| DIGIFORCE responds: | <stx>P1,P2,P3<lf><etx>[<bcc>]</bcc></etx></lf></stx> |
| Host sends:         | <ack></ack>                                          |
| DIGIFORCE responds: | <eot></eot>                                          |

#### Meaning of parameter Pn

| Parameter | Meaning           | Value                |
|-----------|-------------------|----------------------|
| P1        | Tolerance band X  | Floating-point value |
| P2        | Tolerance band Y1 | Floating-point value |
| P3        | Tolerance band Y2 | Floating-point value |

If 1 parameter, the tolerance bands are queried for the evaluation elements corresponding to the transferred measurement program number

| Host sends:         | <address>sr<stx>TOBA? P1<lf><etx>[<bcc>]</bcc></etx></lf></stx></address> |
|---------------------|---------------------------------------------------------------------------|
| DIGIFORCE responds: | <ack></ack>                                                               |

Host sends: <EOT>

Host sends:<Address>po<ENQ>DIGIFORCE responds:<STX>P2,P3,P4<LF><ETX>[<BCC>]Host sends:<ACK>DIGIFORCE responds:<EOT>

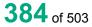

# DIGIFORCE® 9311 Interfaces

#### Meaning of parameter Pn

| Parameter | Meaning                    | Value                                                                           |
|-----------|----------------------------|---------------------------------------------------------------------------------|
| P1        | Measurement program number | A value between 0 and 31 or between 0 and 127 (128 program version of firmware) |
| P2        | Tolerance band X           | Floating-point value                                                            |
| P3        | Tolerance band Y1          | Floating-point value                                                            |
| P4        | Tolerance band Y2          | Floating-point value                                                            |

### 4.35 Switching points

### 4.35.1 SCHA - Configuration of switching points

#### Execute SCHA!

The SCHA! command configures the switching points.

If 5 parameters, the switching point corresponding to the transferred switching point number and the currently selected measurement program is set.

Host sends: <a href="https://www.address>sr<STX>SCHA!">Address>sr<STX>SCHA!</a> P1,P2,P3,P4,P5<LF><ETX>[<BCC>]

DIGIFORCE responds: <ACK>

Host sends: <EOT>

#### Meaning of parameter Pn

| Parameter | Meaning                   | Value                                                |  |
|-----------|---------------------------|------------------------------------------------------|--|
| P1        | Switching point number    | 1 to 4                                               |  |
| P2        | Switching value           | Floating-point value                                 |  |
| P3        | Channel                   | 0 -> Channel X<br>1 -> Channel Y1<br>2 -> Channel Y2 |  |
| P4        | Switching signal level    | 1 -> High active<br>0 -> Low active                  |  |
| P5        | Switching point reference | 0 -> Absolute reference<br>1 -> Trigger reference    |  |

If 6 parameters, the switching point corresponding to the transferred switching point number and the transferred measurement program number is set.

Host sends: <Address>sr<STX>SCHA! P1,P2,P3,P4,P5,P6<LF><ETX>[<BCC>]

DIGIFORCE responds: <ACK>

Host sends: <EOT>

| Parameter | Meaning                    | Value                                                                           |
|-----------|----------------------------|---------------------------------------------------------------------------------|
| P1        | Measurement program number | A value between 0 and 31 or between 0 and 127 (128 program version of firmware) |
| P2        | Switching point number     | 1 to 4                                                                          |
| P3        | Switching value            | Floating-point value                                                            |

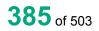

# burster

# DIGIFORCE<sup>®</sup> 9311 Interfaces

| P4 | Channel                   | 0 -> Channel X<br>1 -> Channel Y1<br>2 -> Channel Y2 |
|----|---------------------------|------------------------------------------------------|
| P5 | Switching signal level    | 1 -> High active<br>0 -> Low active                  |
| P6 | Switching point reference | 0 -> Absolute reference<br>1 -> Trigger reference    |

#### Query SCHA?

The SCHA? command queries the switching point settings.

If 1 parameter, the switching point corresponding to the transferred switching point number and the currently selected measurement program is queried.

Host sends: <Address>sr<STX>SCHA? P1<LF><ETX>[<BCC>]

DIGIFORCE responds: <ACK>

Host sends: <EOT>

Host sends: <Address>po<ENQ>

DIGIFORCE responds: <STX>P2,P3,P4,P5<LF><ETX>[<BCC>]

Host sends: <ACK>

DIGIFORCE responds: <EOT>

#### Meaning of parameter Pn

| Parameter | Meaning                   | Value                                                |
|-----------|---------------------------|------------------------------------------------------|
| P1        | Switching point number    | 1 to 4                                               |
| P2        | Switching value           | Floating-point value                                 |
| P3        | Channel                   | 0 -> Channel X<br>1 -> Channel Y1<br>2 -> Channel Y2 |
| P4        | Switching signal level    | 0 -> High active<br>1 -> Low active                  |
| P5        | Switching point reference | 0 -> Absolute reference<br>1 -> Trigger reference    |

If 2 parameters, the switching point corresponding to the transferred switching point number and the transferred measurement program number is queried.

Host sends: <Address>sr<STX>SCHA? P1,P2<LF><ETX>[<BCC>]

DIGIFORCE responds: <ACK>

| Host sends:         | <address>po<enq></enq></address>                        |
|---------------------|---------------------------------------------------------|
| DIGIFORCE responds: | <stx>P3,P4,P5,P6<lf><etx>[<bcc>]</bcc></etx></lf></stx> |
| Host sends:         | <ack></ack>                                             |
| DIGIFORCE responds: | <eot></eot>                                             |

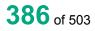

burster

| Parameter | Meaning                    | Value                                                                           |
|-----------|----------------------------|---------------------------------------------------------------------------------|
| P1        | Measurement program number | A value between 0 and 31 or between 0 and 127 (128 program version of firmware) |
| P2        | Switching point number     | 1 to 4                                                                          |
| P3        | Switching value            | Floating-point value                                                            |
| P4        | Channel                    | 0 -> Channel X<br>1 -> Channel Y1<br>2 -> Channel Y2                            |
| P5        | Switching signal level     | 0 -> High active<br>1 -> Low active                                             |
| P6        | Switching point reference  | 0 -> Absolute reference<br>1 -> Trigger reference                               |

# burster

### 4.36 Sensor test

### 4.36.1 STST - Sensor test on/off

Execute STST!

The STST! command enables or disables the sensor test for a particular channel (X, Y1, Y2).

If 2 parameters, the sensor test for the transferred channel number and the currently selected measurement program is enabled or disabled.

Host sends: <Address>sr<STX>STST! P1,P2<LF><ETX>[<BCC>]

DIGIFORCE responds: <ACK>

Host sends: <EOT>

#### Meaning of parameter Pn

| Parameter | Meaning            | Value                                                |
|-----------|--------------------|------------------------------------------------------|
| P1        | Channel number     | 0 -> Channel X<br>1 -> Channel Y1<br>2 -> Channel Y2 |
| P2        | Sensor test on/off | 0 -> Off<br>1 -> On                                  |

If 3 parameters, the sensor test corresponding to the transferred channel number and the transferred measurement program is enabled or disabled.

Host sends: <Address>sr<STX>STST! P1,P2,P3<LF><ETX>[<BCC>]

DIGIFORCE responds: <ACK>

Host sends: <EOT>

#### Meaning of parameter Pn

| Parameter | Meaning                    | Value                                                                           |
|-----------|----------------------------|---------------------------------------------------------------------------------|
| P1        | Measurement program number | A value between 0 and 31 or between 0 and 127 (128 program version of firmware) |
| P2        | Channel number             | 0 -> Channel X<br>1 -> Channel Y1<br>2 -> Channel Y2                            |
| P3        | Sensor test on/off         | 0 -> Off<br>1 -> On                                                             |

#### Query STST?

The STST? command queries whether the sensor test for a particular channel (X, Y1, Y2) is enabled or disabled.

If 1 parameter, the sensor test corresponding to the transferred channel number and the currently selected measurement program is queried for its enabled/disabled state.

Host sends: <Address>sr<STX>STST? P1<LF><ETX>[<BCC>]

DIGIFORCE responds: <ACK>

burster

Host sends:<Address>po<ENQ>DIGIFORCE responds:<STX>P2<LF><ETX>[<BCC>]Host sends:<ACK>DIGIFORCE responds:<EOT>

### Meaning of parameter Pn

| Parameter | Meaning            | Value           |
|-----------|--------------------|-----------------|
| P1        | Channel number     | 0 -> Channel X  |
|           |                    | 1 -> Channel Y1 |
|           |                    | 2 -> Channel Y2 |
| P2        | Sensor test on/off | 0 -> Off        |
|           |                    | 1 -> On         |

If 2 parameters, the sensor test corresponding to the transferred channel number and the transferred measurement program is queried for its enabled/disabled state.

Host sends: <Address>sr<STX>STST? P1,P2<LF><ETX>[<BCC>]

DIGIFORCE responds: <ACK>

Host sends: <EOT>

| Host sends:         | <address>po<enq></enq></address>               |
|---------------------|------------------------------------------------|
| DIGIFORCE responds: | <stx>P3<lf><etx>[<bcc>]</bcc></etx></lf></stx> |
| Host sends:         | <ack></ack>                                    |
| DIGIFORCE responds: | <eot></eot>                                    |

#### Meaning of parameter Pn

| Parameter | Meaning                    | Value                                                                           |
|-----------|----------------------------|---------------------------------------------------------------------------------|
| P1        | Measurement program number | A value between 0 and 31 or between 0 and 127 (128 program version of firmware) |
| P2        | Channel number             | 0 -> Channel X<br>1 -> Channel Y1<br>2 -> Channel Y2                            |
| P3        | Sensor test on/off         | 0 -> Off<br>1 -> On                                                             |

### 4.36.2 STRW - Sensor test reference value

#### Execute STRW!

The STRW! command sets the sensor test reference value for a particular channel (X, Y1, Y2).

If 2 parameters, the reference value for the sensor test corresponding to the transferred channel number and the currently selected measurement program is set.

Host sends: <Address>sr<STX>STRW! P1,P2<LF><ETX>[<BCC>]

DIGIFORCE responds: <ACK>

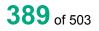

#### Meaning of parameter Pn

| Parameter | Meaning         | Value                                                |
|-----------|-----------------|------------------------------------------------------|
| P1        | Channel number  | 0 -> Channel X<br>1 -> Channel Y1<br>2 -> Channel Y2 |
| P2        | Reference value | Floating-point value                                 |

If 3 parameters, the reference value for the sensor test corresponding to the transferred channel number and the transferred measurement program is set.

Host sends: <Address>sr<STX>STRW! P1,P2,P3<LF><ETX>[<BCC>]

DIGIFORCE responds: <ACK>

Host sends: <EOT>

#### Meaning of parameter Pn

| Parameter | Meaning                    | Value                                                                           |
|-----------|----------------------------|---------------------------------------------------------------------------------|
| P1        | Measurement program number | A value between 0 and 31 or between 0 and 127 (128 program version of firmware) |
| P2        | Channel number             | 0 -> Channel X<br>1 -> Channel Y1<br>2 -> Channel Y2                            |
| P3        | Reference value            | Floating-point value                                                            |

#### Query STRW?

The STRW? command queries the sensor test reference value for a particular channel (X, Y1, Y2).

If 1 parameter, the reference value for the sensor test corresponding to the transferred channel number and the currently selected measurement program is queried.

Host sends: <Address>sr<STX>STRW? P1<LF><ETX>[<BCC>]

DIGIFORCE responds: <ACK>

Host sends: <EOT>

Host sends: <Address>po<ENQ>

DIGIFORCE responds: <STX>P2<LF><ETX>[<BCC>]

Host sends: <ACK>

DIGIFORCE responds: <EOT>

| Parameter | Meaning         | Value                |
|-----------|-----------------|----------------------|
| P1        | Channel number  | 0 -> Channel X       |
|           |                 | 1 -> Channel Y1      |
|           |                 | 2 -> Channel Y2      |
| P2        | Reference value | Floating-point value |

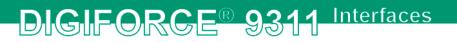

If 2 parameters, the reference value for the sensor test corresponding to the transferred channel number and the transferred measurement program is queried.

 Host sends:
 <Address>sr<STX>STRW? P1,P2<LF><ETX>[<BCC>]

 DIGIFORCE responds:
 <ACK>

 Host sends:
 <EOT>

Host sends:<Address>po<ENQ>DIGIFORCE responds:<STX>P3<LF><ETX>[<BCC>]Host sends:<ACK>DIGIFORCE responds:<EOT>

#### Meaning of parameter Pn

| Parameter | Meaning                    | Value                                                                           |
|-----------|----------------------------|---------------------------------------------------------------------------------|
| P1        | Measurement program number | A value between 0 and 31 or between 0 and 127 (128 program version of firmware) |
| P2        | Channel number             | 0 -> Channel X<br>1 -> Channel Y1<br>2 -> Channel Y2                            |
| P3        | Reference value            | Floating-point value                                                            |

### 4.36.3 STAB - Permitted sensor test tolerance

#### Execute STAB!

The STAB! command sets the permitted sensor test tolerance for a particular channel (X, Y1, Y2).

If 2 parameters, the permitted tolerance for the sensor test corresponding to the transferred channel number and the currently selected measurement program is set.

Host sends: <a href="https://www.address>sr<STX>STAB!P1,P2<LF><ETX>[<BCC>]</a>

DIGIFORCE responds: <ACK>

Host sends: <EOT>

### Meaning of parameter Pn

| Parameter | Meaning             | Value                |
|-----------|---------------------|----------------------|
| P1        | Channel number      | 0 -> Channel X       |
|           |                     | 1 -> Channel Y1      |
|           |                     | 2 -> Channel Y2      |
| P2        | Permitted tolerance | Floating-point value |

If 3 parameters, the permitted tolerance for the sensor test corresponding to the transferred channel number and the transferred measurement program is set.

Host sends: <Address>sr<STX>STAB! P1,P2,P3<LF><ETX>[<BCC>]

DIGIFORCE responds: <ACK>

Host sends: <EOT>

burster

#### Meaning of parameter Pn

| Parameter | Meaning                    | Value                                                                           |
|-----------|----------------------------|---------------------------------------------------------------------------------|
| P1        | Measurement program number | A value between 0 and 31 or between 0 and 127 (128 program version of firmware) |
| P2        | Channel number             | 0 -> Channel X<br>1 -> Channel Y1<br>2 -> Channel Y2                            |
| P3        | Permitted tolerance        | Floating-point value                                                            |

#### Query STAB?

The STAB? command queries the permitted sensor test tolerance for a particular channel (X, Y1, Y2).

If 1 parameter, the permitted tolerance for the sensor test corresponding to the transferred channel number and the currently selected measurement program is queried.

Host sends: <Address>sr<STX>STAB? P1<LF><ETX>[<BCC>]

DIGIFORCE responds: <ACK>

Host sends: <EOT>

Host sends: <Address>po<ENQ>

DIGIFORCE responds: <STX>P2<LF><ETX>[<BCC>]

Host sends: <ACK>

DIGIFORCE responds: <EOT>

#### Meaning of parameter Pn

| Parameter | Meaning             | Value                |  |
|-----------|---------------------|----------------------|--|
| P1        | Channel number      | 0 -> Channel X       |  |
|           |                     | 1 -> Channel Y1      |  |
|           |                     | 2 -> Channel Y2      |  |
| P2        | Permitted tolerance | Floating-point value |  |

If 2 parameters, the permitted tolerance for the sensor test corresponding to the transferred channel number and the transferred measurement program is queried.

Host sends: <Address>sr<STX>STAB? P1,P2<LF><ETX>[<BCC>]

DIGIFORCE responds: <ACK>

Host sends: <EOT>

Host sends:<Address>po<ENQ>DIGIFORCE responds:<STX>P3<LF><ETX>[<BCC>]Host sends:<ACK>DIGIFORCE responds:<EOT>

burster

### Meaning of parameter Pn

| Parameter | Meaning                    | Value                                                                           |
|-----------|----------------------------|---------------------------------------------------------------------------------|
| P1        | Measurement program number | A value between 0 and 31 or between 0 and 127 (128 program version of firmware) |
| P2        | Channel number             | 0 -> Channel X<br>1 -> Channel Y1<br>2 -> Channel Y2                            |
| P3        | Permitted tolerance        | Floating-point value                                                            |

### 4.36.4 STME - Teach in sensor test reference value

#### Execute STME!

The STME! command teaches in the sensor test reference value for a particular channel (X, Y1, Y2).

Host sends: <Address>sr<STX>STME! P1<LF><ETX>[<BCC>]

DIGIFORCE responds: <ACK>

Host sends: <EOT>

#### Meaning of parameter Pn

| Parameter | Meaning        | Value                                                |
|-----------|----------------|------------------------------------------------------|
| P1        | Channel number | 0 -> Channel X<br>1 -> Channel Y1<br>2 -> Channel Y2 |

#### Query STME?

There is no ? form of this command

### 4.36.5 STDO - Perform a sensor test

#### Execute STDO!

This command does not have a ! form.

#### Query STDO?

The STDO? command performs a sensor test and returns the test results.

Host sends: <a href="https://www.address>sr<STX>STDO?<LF><ETX>[<BCC>]</a>

DIGIFORCE responds: <ACK>

Host sends: <EOT>

Host sends:<Address>po<ENQ>DIGIFORCE responds:<STX>P1<LF><ETX>[<BCC>]Host sends:<ACK>DIGIFORCE responds:<EOT>

| Parameter | Meaning               | Value               |
|-----------|-----------------------|---------------------|
| P1        | Result of sensor test | 0 -> NOK<br>1 -> OK |

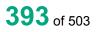

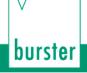

### 4.37 User-defined values

### 4.37.1 FRDW - User-defined values

**Note:** The live values can only be selected with the command LIVE and not with FDRW. When a query is performed with FRDW?–the DIGIFORCE<sup>®</sup> returns an 1 if a live value is set.

#### Execute FRDW!

The FRDW! command sets the user-defined values.

If 2 parameters, the user-defined value corresponding to the transferred value number and the currently selected measurement program is set.

Host sends: <Address>sr<STX>FRDW! P1,P2<LF><ETX>[<BCC>]

DIGIFORCE responds: <ACK>

Host sends: <EOT>

#### Meaning of parameter Pn

| Parameter | Meaning            | Value                                                                                                    |
|-----------|--------------------|----------------------------------------------------------------------------------------------------|
| P1        | Value number       | 1 to 30, 25 to 30 are values which are<br>displayed in the measurement menu "graphical<br>measurement curves" |
| P2        | User-defined value | See operand table in appendix                                                                                 |

If 3 parameters, the user-defined value corresponding to the transferred value number and the transferred measurement program number is set.

Host sends: <Address>sr<STX>FRDW! P1,P2,P3<LF><ETX>[<BCC>]

DIGIFORCE responds: <ACK>

Host sends: <EOT>

#### Meaning of parameter Pn

| Parameter | Meaning                    | Value                                                                                                    |
|-----------|----------------------------|----------------------------------------------------------------------------------------------------|
| P1        | Measurement program number | A value between 0 and 31 or between 0 and 127 (128 program version of firmware)                               |
| P2        | Value number               | 1 to 30, 25 to 30 are values which are<br>displayed in the measurement menu "graphical<br>measurement curves" |
| P3        | User-defined value         | See operand table in appendix                                                                                 |

#### Query FRDW?

The FRDW? command queries the user-defined values.

If 1 parameter, the user-defined value corresponding to the transferred value number and the currently selected measurement program is queried.

Host sends: <Address>sr<STX>FRDW? P1<LF><ETX>[<BCC>]

DIGIFORCE responds: <ACK>

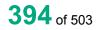

Host sends:<Address>po<ENQ>DIGIFORCE responds:<STX>P2,P3<LF><ETX>[<BCC>]Host sends:<ACK>DIGIFORCE responds:<EOT>

### Meaning of parameter Pn

| Parameter | Meaning                        | Value                                                                                                    |
|-----------|--------------------------------|----------------------------------------------------------------------------------------------------|
| P1        | Value number                   | 1 to 30, 25 to 30 are values which are<br>displayed in the measurement menu "graphical<br>measurement curves" |
| P2        | User-defined value             | See operand table in appendix                                                                                 |
| P3        | Name of the user-defined value | String                                                                                                    |

If 2 parameters, the user-defined value corresponding to the transferred value number and the transferred measurement program number is queried.

Host sends: <Address>sr<STX>FRDW? P1,P2<LF><ETX>[<BCC>]

DIGIFORCE responds: <ACK>

Host sends: <EOT>

Host sends:<Address>po<ENQ>DIGIFORCE responds:<STX>P3,P4<LF><ETX>[<BCC>]Host sends:<ACK>DIGIFORCE responds:<EOT>

#### Meaning of parameter Pn

| Parameter | Meaning                        | Value                                                                                                    |
|-----------|--------------------------------|----------------------------------------------------------------------------------------------------|
| P1        | Measurement program number     | A value between 0 and 31 or between 0 and 127 (128 program version of firmware)                               |
| P2        | Value number                   | 1 to 30, 25 to 30 are values which are displayed<br>in the measurement menu "graphical<br>measurement curves" |
| P3        | User-defined value             | See operand table in appendix                                                                                 |
| P4        | Name of the user-defined value | String                                                                                                    |

### 4.37.2 LIVE - Live values

**Note:** A live value can only be set if no other user-defined value is selected. If a live value is selected, it can be overwritten with another user-defined value via the FRDW! command. A live values can only be selected with the command LIVE! and **not** with FDRW!.

#### Execute LIVE!

The LIVE! command sets the live values (X, Y1, Y2 value) that then appear on the graphical measurement menu.

If 2 parameters, the live value corresponding to the transferred channel number and the currently selected measurement program is set.

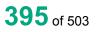

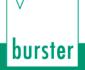

DIGIFORCE® 9311 Interfaces

Host sends: <a href="https://www.address>sr<STX>LIVE">Address>sr<STX>LIVE</a> P1,P2<LF><ETX>[<BCC>]

DIGIFORCE responds: <ACK>

Host sends: <EOT>

#### Meaning of parameter Pn

| Parameter | Meaning            | Value                                                |
|-----------|--------------------|------------------------------------------------------|
| P1        | Channel number     | 0 -> Channel X<br>1 -> Channel Y1<br>2 -> Channel Y2 |
| P2        | Live values on/off | 0 -> Live values off<br>1 -> Live values on          |

If 3 parameters, the live value corresponding to channel number and the transferred measurement program number is set.

Host sends: <Address>sr<STX>LIVE! P1,P2,P3<LF><ETX>[<BCC>]

DIGIFORCE responds: <ACK>

Host sends: <EOT>

#### Meaning of parameter Pn

| Parameter | Meaning                    | Value                                                                           |
|-----------|----------------------------|---------------------------------------------------------------------------------|
| P1        | Measurement program number | A value between 0 and 31 or between 0 and 127 (128 program version of firmware) |
| P2        | Channel number             | 0 -> Channel X<br>1 -> Channel Y1<br>2 -> Channel Y2                            |
| P3        | Live values on/off         | <ul><li>0 -&gt; Live values off</li><li>1 -&gt; Live values on</li></ul>        |

#### Query LIVE?

The LIVE? command queries whether the live values are on or off.

If 1 parameter, the live value corresponding to the transferred channel number and the currently selected measurement program is queried.

| Host sends:         | <address>sr<stx>LIVE? P1<lf><etx>[<bcc>]</bcc></etx></lf></stx></address> |
|---------------------|---------------------------------------------------------------------------|
| DIGIFORCE responds: | <ack></ack>                                                               |
| Host sends:         | <eot></eot>                                                               |
|                     |                                                                           |
| Host sends:         | <address>po<enq></enq></address>                                          |
| DIGIFORCE responds: | <stx>P2<lf><etx>[<bcc>]</bcc></etx></lf></stx>                            |
| Host sends:         | <ack></ack>                                                               |
|                     |                                                                           |

DIGIFORCE responds: <EOT>

burster

#### Meaning of parameter Pn

| Parameter | Meaning            | Value                |
|-----------|--------------------|----------------------|
| P2        | Channel number     | 0 -> Channel X       |
|           |                    | 1 -> Channel Y1      |
|           |                    | 2 -> Channel Y2      |
| P2        | Live values on/off | 0 -> Live values off |
|           |                    | 1 -> Live values on  |

If 2 parameters, the live value corresponding to the transferred channel number and the transferred measurement program number is queried.

| Host sends:         | <address>sr<stx>LIVE? P1,P2<lf><etx>[<bcc>]</bcc></etx></lf></stx></address> |
|---------------------|------------------------------------------------------------------------------|
| DIGIFORCE responds: | <ack></ack>                                                                  |

Host sends: <EOT>

Host sends:<Address>po<ENQ>DIGIFORCE responds:<STX>P3<LF><ETX>[<BCC>]Host sends:<ACK>DIGIFORCE responds:<EOT>

#### Meaning of parameter Pn

| Parameter | Meaning                    | Value                                                                           |
|-----------|----------------------------|---------------------------------------------------------------------------------|
| P1        | Measurement program number | A value between 0 and 31 or between 0 and 127 (128 program version of firmware) |
| P2        | Channel number             | 0 -> Channel X<br>1 -> Channel Y1<br>2 -> Channel Y2                            |
| P3        | Live values on/off         | <ul><li>0 -&gt; Live values off</li><li>1 -&gt; Live values on</li></ul>        |

# 4.38 Initializing and copying measurement programs

### 4.38.1 PRKO - Copy all data between measurement programs

#### Execute PRKO!

The PRKO! command copies all of the configuration data from a measurement program to others. (Source is copied from the start to end targets.)

Host sends: <a href="https://www.address>sr<STX>PRKO?P1,P2,P3<LF><ETX>[<BCC>]</a>

DIGIFORCE responds: <ACK>

Host sends: <EOT>

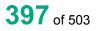

#### Meaning of parameter Pn

| Parameter | Meaning                                    | Value                                                                           |
|-----------|--------------------------------------------|---------------------------------------------------------------------------------|
| P1        | Number of source measurement program       | A value between 0 and 31 or between 0 and 127 (128 program version of firmware) |
| P2        | Number of start target measurement program | A value between 0 and 31 or between 0 and 127 (128 program version of firmware) |
| P3        | Number of end target measurement program   | A value between 0 and 31 or between 0 and 127 (128 program version of firmware) |

**Caution:** The number of the start target measurement program may not be greater than the number of the end target measurement program.

Query PRKO?

There is no ? form of this command.

#### 4.38.2 SEKO - Copy sensor data between measurement programs

#### Execute SEKO!

The SEKO! command copies the sensor data (channel settings) from a measurement program to others. (Source is copied from the start to end targets.)

Host sends: <Address>sr<STX>SEKO? P1,P2,P3<LF><ETX>[<BCC>]

DIGIFORCE responds: <ACK>

Host sends: <EOT>

#### Meaning of parameter Pn

| Parameter | Meaning                                    | Value                                                                           |
|-----------|--------------------------------------------|---------------------------------------------------------------------------------|
| P1        | Number of source measurement program       | A value between 0 and 31 or between 0 and 127 (128 program version of firmware) |
| P2        | Number of start target measurement program | A value between 0 and 31 or between 0 and 127 (128 program version of firmware) |
| P3        | Number of end target measurement program   | A value between 0 and 31 or between 0 and 127 (128 program version of firmware) |

**Caution:** The number of the start target measurement program may not be greater than the number of the end target measurement program.

Query SEKO?

There is no ? form of this command.

# 4.38.3 INIT - Default initialization of measurement programs

#### Execute INIT!

The INIT! command executes a default initialization of the transferred measurement programs.

Host sends: <Address>sr<STX>INIT? P1,P2<LF><ETX>[<BCC>]

DIGIFORCE responds: <ACK>

Host sends: <EOT>

#### Meaning of parameter Pn

| Parameter | Meaning                             | Value                                                                           |
|-----------|-------------------------------------|---------------------------------------------------------------------------------|
| P1        | Number of start measurement program | A value between 0 and 31 or between 0 and 127 (128 program version of firmware) |
| P2        | Number of end measurement program   | A value between 0 and 31 or between 0 and 127 (128 program version of firmware) |

**Caution:** The number of the start target measurement program may not be greater than the number of the end target measurement program.

#### Query INIT?

There is no ? form of this command.

# 4.38.4 GINI - Default initialization of all measurement programs and device parameters

#### Execute GINI!

The GINI! command executes a default initialization of all measurement programs.

Host sends: <a href="https://www.address>sr<STX>GINI!<LF><ETX>[<BCC>]</a>

DIGIFORCE responds: <ACK>

Host sends: <EOT>

#### Query GINI?

There is no ? form of this command.

# 4.39 Numerical configuration

### 4.39.1 TEST - Switch On test mode for numerical configuration

Note: Command not allowed when measurement running.

#### Execute TEST!

The TEST! command enables or disables the test mode. With test mode On, no measurements can be started. Although the device continues to read in the PLC inputs, it does not respond to them.

Host sends: <Address>sr<STX>TEST! P1<LF><ETX>[<BCC>]

DIGIFORCE responds: <ACK>

Host sends: <EOT>

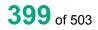

#### Meaning of parameter Pn

| Parameter | Meaning          | Value                          |
|-----------|------------------|--------------------------------|
| P1        | Test mode on/off | 0 -> Test mode is switched off |
|           |                  | 1 -> Test mode is switched on  |

Query TEST?

The TEST? command queries the current status of the test mode.

Host sends: <Address>sr<STX>TEST?<LF><ETX>[<BCC>]

DIGIFORCE responds: <ACK>

Host sends: <EOT>

| Host sends:         | <address>po<enq></enq></address>               |
|---------------------|------------------------------------------------|
| DIGIFORCE responds: | <stx>P1<lf><etx>[<bcc>]</bcc></etx></lf></stx> |
| Host sends:         | <ack></ack>                                    |
| DIGIFORCE responds: | <eot></eot>                                    |
|                     |                                                |

<EOT>

### Meaning of parameter Pn

| Parameter | Meaning          | Value                          |
|-----------|------------------|--------------------------------|
| P1        | Test mode on/off | 0 -> Test mode is switched off |
|           |                  | 1 -> Test mode is switched on  |

### 4.39.2 TESA - Switching signals on/off in test mode

#### Execute TESA!

The TESA! command enables or disables switching signal reaction in test mode.

Host sends: <a href="https://www.address>sr<STX>TESA!P1<LF><ETX>[<BCC>]</a>

DIGIFORCE responds: <ACK>

Host sends:

### Meaning of parameter Pn

| Parameter | Meaning                                | Value                                                                             |
|-----------|----------------------------------------|-----------------------------------------------------------------------------------|
| P1        | Switching signal response in test mode | 0 -> Switching signals off in test mode<br>1 -> Switching signals on in test mode |

#### Query TESA?

The TESA? command queries the setting for switching signal reaction in test mode.

Host sends: <Address>sr<STX>TESA?<LF><ETX>[<BCC>]
DIGIFORCE responds: <ACK>

Host sends: <EOT>

Host sends:<Address>po<ENQ>DIGIFORCE responds:<STX>P1<LF><ETX>[<BCC>]Host sends:<ACK>DIGIFORCE responds:<EOT>

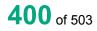

burster

#### Meaning of parameter Pn

| Parameter | Meaning                                | Value                                                                             |
|-----------|----------------------------------------|-----------------------------------------------------------------------------------|
| P1        | Switching signal response in test mode | 0 -> Switching signals off in test mode<br>1 -> Switching signals on in test mode |

### 4.39.3 MESS - Fetch current readings

Execute MESS!

This command does not have a ! form.

#### Query MESS?

The MESS? command fetches the current readings.

Host sends: <Address>sr<STX>MESS?<LF><ETX>[<BCC>]

DIGIFORCE responds: <ACK>

Host sends: <EOT>

Host sends:<Address>po<ENQ>DIGIFORCE responds:<STX>P1,P2,P3,P4,P5,P6<LF><ETX>[<BCC>]Host sends:<ACK>DIGIFORCE responds:<EOT>

#### Meaning of parameter Pn

| Parameter | Meaning                          | Value                              |
|-----------|----------------------------------|------------------------------------|
| P1        | Current reading for channel X    | Floating point value (32 bit)      |
| P2        | Current reading for channel Y1   | Floating point value (32 bit)      |
| P3        | Current reading for channel Y2   | Floating point value (32 bit)      |
| P4        | Current raw value for channel X  | 32 bit decimal value (signed long) |
| P5        | Current raw value for channel Y1 | 32 bit decimal value (signed long) |
| P6        | Current raw value for channel Y2 | 32 bit decimal value (signed long) |

### 4.39.4 SPSI - Fetch PLC inputs

Execute SPSI! This command does not have a ! form.

Query SPSI?The SPSI? command reads the PLC inputs.Host sends:<Address>sr<STX>SPSI?<LF><ETX>[<BCC>]DIGIFORCE responds:<ACK>Host sends:<EOT>

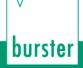

Host sends: <Address>po<ENQ>

DIGIFORCE responds: <STX>P1,P2,P3,P4<LF><ETX>[<BCC>]

Host sends: <ACK>

DIGIFORCE responds: <EOT>

#### Meaning of parameter Pn

| Parameter | Meaning                              | Value                        |
|-----------|--------------------------------------|------------------------------|
| P1        | PLC input register 1 (SPSI1)         | Byte hex coded (see table)   |
| P2        | PLC input register 2 (SPSI2)         | Byte hex coded (see table)   |
| P3        | PLC input register 3 (SPSI3)         | Byte hex coded (see table)   |
| P4        | Switching input register<br>(SCHALT) | 16-bit hex coded (see table) |

#### PLC input register assignment

|       | D7        | D6        | D5       | D4          | D3         | D2         | D1         | D0         |
|-------|-----------|-----------|----------|-------------|------------|------------|------------|------------|
| SPSI1 |           | IN_START  | IN_RES1  | IN_PROG4    | IN_ PROG 3 | IN_ PROG 2 | IN_ PROG 1 | IN_ PROG 0 |
| SPSI2 | IN_RES3   | IN_RES2   | IN_AUTO  | IN_TEST_OPC | IN_TEST_OP | IN_ACK_NOK | IN_ACK_OK  | IN_STROBE  |
| SPSI3 | IN_TAREY2 | IN_TAREY1 | IN_TAREX | IN_LTEST    | IN_RES4    | IN_STEST   | IN_RES5    | IN_RESET   |

#### Switching input register assignment

| D15 | D14 | D13 | D12 | D11 | D10 | D9 | D8 | D7        | D6        | D5        | D4        | D3          | D2          | D1          | D0          |
|-----|-----|-----|-----|-----|-----|----|----|-----------|-----------|-----------|-----------|-------------|-------------|-------------|-------------|
|     |     |     |     | S1  | S2  | S3 | S4 | Set<br>S1 | Set<br>S2 | Set<br>S3 | Set<br>S4 | Reset<br>S1 | Reset<br>S2 | Reset<br>S3 | Reset<br>S4 |

### 4.39.5 SPSO - Set PLC outputs

Execute SPSO!

**Note:** This command is permitted only when test mode On.

The SPSO! command selectively sets the PLC outputs for test purposes.

Host sends: <Address>sr<STX>SPSO! P1,P2<LF><ETX>[<BCC>]

DIGIFORCE responds: <ACK>

Host sends: <EOT>

| Parameter | Meaning           | Value                    |
|-----------|-------------------|--------------------------|
| P1        | PLC output byte 1 | In hex format; see table |
| P2        | PLC output byte 2 | In hex format; see table |

The SPSO? command queries the current status of the PLC outputs.

Host sends:<Address>sr<STX>SPSO?<LF><ETX>[<BCC>]DIGIFORCE responds:<ACK>Host sends:<EOT>

Host sends:<Address>po<ENQ>DIGIFORCE responds:<STX>P1,P2,P3,P4<LF><ETX>[<BCC>]Host sends:<ACK>DIGIFORCE responds:<EOT>

### Meaning of parameter Pn

| Parameter | Meaning           | Value                          |
|-----------|-------------------|--------------------------------|
| P1        | PLC output byte 1 | In hex format; see table below |
| P2        | PLC output byte 2 | In hex format; see table below |
| P3        | PLC output byte 3 | In hex format; see table below |
| P4        | PLC output byte 4 | In hex format; see table below |

### PLC output register assignment

|               | D7    | D6    | D5    | D4    | D3                  | D2                  | D1        | D0    |
|---------------|-------|-------|-------|-------|---------------------|---------------------|-----------|-------|
| Output byte 1 | S2    | S1    | NOK   | ОК    | NOK_<br>ONLIN<br>E2 | NOK_<br>ONLIN<br>E1 | OVERDRIVE | READY |
| Output byte 2 | SEL1  | SEL2  | SEL3  | SEL4  | SEL5                | SEL6                | SEL7      | SEL8  |
| Output byte 3 | SEL16 | SEL15 | SEL14 | SEL13 | SEL12               | SEL11               | SEL10     | SEL9  |
| Output byte 4 | SEL17 | SEL18 | SEL19 | SEL20 | SEL21               | SEL22               | SEL23     |       |

# 4.40 Record errors/events in the logfile

# 4.40.1 LOGS - Port operation logging on/off

Execute LOGS! The command LOGS! enables or disables error/event logging during port operations. Host sends: <Address>sr<STX>LOGS! P1<LF><ETX>[<BCC>] DIGIFORCE responds: <ACK>

Host sends: <EOT>

#### Meaning of parameter Pn

| Parameter | Meaning             | Value                              |
|-----------|---------------------|------------------------------------|
| P1        | Error/event logging | 1 → Logging On                     |
|           |                     | $0 \rightarrow \text{Logging Off}$ |

Query LOGS?

The command LOGS? queries whether error/event logging during port operations is enabled or disabled.

Host sends: <Address>sr<STX>LOGS?<LF><ETX>[<BCC>]

DIGIFORCE responds: <ACK>

Host sends: <EOT>

| Host sends:         | <address>po<enq></enq></address>               |
|---------------------|------------------------------------------------|
| DIGIFORCE responds: | <stx>P1<lf><etx>[<bcc>]</bcc></etx></lf></stx> |
| Host sends:         | <ack></ack>                                    |
| DIGIFORCE responds: | <eot></eot>                                    |
|                     |                                                |

## Meaning of parameter Pn

| Parameter | Meaning             | Value                              |
|-----------|---------------------|------------------------------------|
| P1        | Error/event logging | 1 → Logging On                     |
|           |                     | $0 \rightarrow \text{Logging Off}$ |

### 4.40.2 LOGL - Delete logfile, query index of last entry

Query LOGL?

DIGIFORCE responds: <ACK>

Host sends: <EOT>

| Host sends:         | <address>po<enq></enq></address>               |
|---------------------|------------------------------------------------|
| DIGIFORCE responds: | <stx>P1<lf><etx>[<bcc>]</bcc></etx></lf></stx> |
| Host sends:         | <ack></ack>                                    |
| DIGIFORCE responds: | <eot></eot>                                    |
|                     |                                                |

| Parameter | Meaning             | Value    |
|-----------|---------------------|----------|
| P1        | Index of last entry | 0 to 255 |

# 4.40.3 LOGD - Query logfile entries

## Execute LOGD!

This command does not have a ! form.

#### Query LOGD?

The command LOGD? queries a logfile entry

Host sends: <Address>sr<STX>LOGD? P1<LF><ETX>[<BCC>]

DIGIFORCE responds: <ACK>

Host sends: <EOT>

Host sends: <Address>po<ENQ>

DIGIFORCE responds: <STX>P2,P3,....,P11<LF><ETX>[<BCC>]

Host sends: <ACK>

DIGIFORCE responds: <EOT>

#### Meaning of parameter Pn

| Parameter | Meaning     | Value                                                                                                    |
|-----------|-------------|----------------------------------------------------------------------------------------------------|
| P1        | Entry index | 0 to 255                                                                                                    |
| P2        | Entry code  | <ul> <li>0 -&gt; no error</li> <li>1 -&gt; Memory error detected</li> <li>2 -&gt; Voltage supply error detected</li> <li>3 -&gt; PLC driver error detected</li> <li>4 -&gt; Main analog board EEPROM error detected</li> <li>5 -&gt; Optional analog board EEPROM error detected</li> <li>32 -&gt; Tare warning limit reached</li> <li>33 -&gt; Start/Stop without measurement</li> <li>35 -&gt; Channel X overdrive</li> <li>36 -&gt; Channel Y1 overdrive</li> <li>37 -&gt; Channel Y2 overdrive</li> <li>38 -&gt; Measurement storage overflow</li> <li>39 -&gt; Start of measurement without READY</li> <li>40 -&gt; Change of analog interface</li> <li>41 -&gt; Change of optional analog interface</li> <li>42 -&gt; Device power up</li> <li>43 -&gt; Error on communication interface</li> <li>44 -&gt; Unauthorized access on USB Interface</li> <li>45 -&gt; Software update</li> <li>64 -&gt; Activation resistance</li> <li>65 -&gt; Activation fieldbus</li> <li>128 -&gt; Menu: Channel setup X</li> <li>129 -&gt; Menu: Channel setup Y1</li> <li>130 -&gt; Menu: Channel setup Y2</li> <li>131 -&gt; Menu: Measurement mode</li> <li>132 -&gt; Menu: Evaluation-window andvanced</li> <li>134 -&gt; Menu: Evaluation-window</li> <li>135 -&gt; Menu: Evaluation-trapezoid window X</li> <li>135 -&gt; Menu: Evaluation-trapezoid window Y</li> <li>136 -&gt; Menu: Evaluation-trapezoid window Y</li> </ul> |

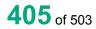

|     |                               | 137 -> Menu: Evaluation threshold advanced             |
|-----|-------------------------------|--------------------------------------------------------|
|     |                               | 138 -> Menu: Evaluation - envelope                     |
|     |                               | 139 -> Menu: Mathematical function calculation         |
|     |                               | 140 -> Menu: Mathematical function evaluation          |
|     |                               | 141 -> Main menu: Evaluation                           |
|     |                               | 142 -> Menu: Assignment PLC-Outputs                    |
|     |                               | 143 -> Menu: Interface RS232                           |
|     |                               | 144 -> Menu: Interface USB                             |
|     |                               | 145 -> Menu: Interface Ethernet                        |
|     |                               | 146 -> Copy sensor setup                               |
|     |                               | 147 -> Initialization of program                       |
|     |                               | 148 -> Copy whole setup                                |
|     |                               | 149 -> Setup real-time switch points                   |
| P3  | Measurement program<br>number | 0 to 31, or 0 to 127 (128 program version of firmware) |
| P4  | Access                        | 0 -> No access protection                              |
|     |                               | 1 -> Master access                                     |
|     |                               | 2 -> User access                                       |
|     |                               | 4 -> Access via port                                   |
| P5  | Date: year                    | Integer value (unsigned 16 bit)                        |
| P6  | Date: month                   | Integer value (unsigned 16 bit)                        |
| P7  | Date: day                     | Integer value (unsigned 16 bit)                        |
| P8  | Time: hour                    | Integer value (unsigned 16 bit)                        |
| P9  | Time: minute                  | Integer value (unsigned 16 bit)                        |
| P10 | Time: second                  | Integer value (unsigned 16 bit)                        |
| P11 | Repetitions of the last entry | Integer value (unsigned 16 bit)                        |

# 4.41 Voltage monitor

# 4.41.1 UKNO - Measure and test node voltage

Note: Command not allowed when measurement running.

### Execute UKNO!

This command does not have a ! form.

#### Query UKNO?

The command UKNO? measures and tests the node voltage and returns the results

Host sends: <Address>sr<STX>UKNO?<LF><ETX>[<BCC>]

DIGIFORCE responds: <ACK>

Host sends: <EOT>

Host sends:<Address>po<ENQ>DIGIFORCE responds:<STX>P1,P2<LF><ETX>[<BCC>]Host sends:<ACK>DIGIFORCE responds:<EOT>

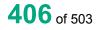

| Parameter | Meaning                        | Value                                                                             |
|-----------|--------------------------------|-----------------------------------------------------------------------------------|
| P1        | Node voltage status            | $0 \rightarrow$ Node voltage OK<br>1 $\rightarrow$ Node voltage outside tolerance |
| P2        | Value of measured node voltage | Floating-point value with units                                                   |

### 4.41.2 UGND - Measure and test GND potential

Note: Command not allowed when measurement running.

#### Execute UGND!

This command does not have a ! form.

#### Query UGND?

The command UGND? measures and tests the GND potential and returns the results

Host sends: <Address>sr<STX>UGND?<LF><ETX>[<BCC>]

DIGIFORCE responds: <ACK>

Host sends: <EOT>

| Host sends:         | <address>po<enq></enq></address>                  |
|---------------------|---------------------------------------------------|
| DIGIFORCE responds: | <stx>P1,P2<lf><etx>[<bcc>]</bcc></etx></lf></stx> |
| Host sends:         | <ack></ack>                                       |
| DIGIFORCE responds: | <eot></eot>                                       |

#### Meaning of parameter Pn

| Parameter | Meaning                         | Value                                                                                      |
|-----------|---------------------------------|--------------------------------------------------------------------------------------------|
| P1        | GND potential status            | $0 \rightarrow \text{GND}$ potential OK<br>1 $\rightarrow$ GND potential outside tolerance |
| P2        | Value of measured GND potential | Floating-point value with units                                                            |

### 4.41.3 USPA - Measure and test channel A excitation

Note: Command not allowed when measurement running.

#### Execute USPA!

This command does not have a ! form.

#### Query USPA?

The command USPA? measures and tests channel A excitation and returns the results

Host sends: <Address>sr<STX>USPA? P1<LF><ETX>[<BCC>]

DIGIFORCE responds: <ACK>

Host sends: <EOT>

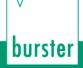

Host sends: <Address>po<ENQ>

DIGIFORCE responds: <STX>P2,P3<LF><ETX>[<BCC>]

Host sends: <ACK>

DIGIFORCE responds: <EOT>

#### Meaning of parameter Pn

| Parameter | Meaning                              | Value                                                                                          |
|-----------|--------------------------------------|------------------------------------------------------------------------------------------------|
| P1        | Channel A excitation voltage         | $0 \rightarrow 0 \vee \\1 \rightarrow 2.5 \vee \\2 \rightarrow 5 \vee \\3 \rightarrow 10 \vee$ |
| P2        | Channel A excitation voltage status  | $0 \rightarrow$ Excitation voltage OK<br>1 $\rightarrow$ Excitation voltage outside tolerance  |
| P3        | Value of measured excitation voltage | Floating-point value with units                                                                |

### 4.41.4 USPB - Measure and test channel B excitation

**Note:** Command not allowed when measurement running.

#### Execute USPB!

This command does not have a ! form.

#### Query USPB?

The command USPB? measures and tests channel B excitation and returns the results

Host sends: <Address>sr<STX>USPB? P1<LF><ETX>[<BCC>]

DIGIFORCE responds: <ACK>

Host sends: <EOT>

Host sends:<Address>po<ENQ>DIGIFORCE responds:<STX>P2,P3<LF><ETX>[<BCC>]Host sends:<ACK>DIGIFORCE responds:<EOT>

| Parameter | Meaning                              | Value                                                                                          |
|-----------|--------------------------------------|------------------------------------------------------------------------------------------------|
| P1        | Channel B excitation voltage         | $0 \rightarrow 0 \vee \\1 \rightarrow 2.5 \vee \\2 \rightarrow 5 \vee \\3 \rightarrow 10 \vee$ |
| P2        | Channel B excitation voltage status  | $0 \rightarrow$ Excitation voltage OK<br>$1 \rightarrow$ Excitation voltage outside tolerance  |
| P3        | Value of measured excitation voltage | Floating-point value with units                                                                |

## 4.41.5 USPD - Measure and test channel D excitation

Note: Command not allowed when measurement running.

#### Execute USPD!

This command does not have a ! form.

#### Query USPD?

The command USPD? measures and tests channel D excitation and returns the resultsHost sends:<Address>sr<STX>USPD? P1<LF><ETX>[<BCC>]DIGIFORCE responds:<ACK>Host sends:<EOT>

| Host sends:         | <address>po<enq></enq></address>                  |
|---------------------|---------------------------------------------------|
| DIGIFORCE responds: | <stx>P2,P3<lf><etx>[<bcc>]</bcc></etx></lf></stx> |
| Host sends:         | <ack></ack>                                       |
| DIGIFORCE responds: | <eot></eot>                                       |

#### Meaning of parameter Pn

| Parameter | Meaning                              | Value                                                                                          |
|-----------|--------------------------------------|------------------------------------------------------------------------------------------------|
| P1        | Channel D excitation voltage         | $0 \rightarrow 0 \vee \\1 \rightarrow 2.5 \vee \\2 \rightarrow 5 \vee \\3 \rightarrow 10 \vee$ |
| P2        | Channel D excitation voltage status  | $0 \rightarrow$ Excitation voltage OK<br>1 $\rightarrow$ Excitation voltage outside tolerance  |
| P3        | Value of measured excitation voltage | Floating-point value with units                                                                |

# 4.42 Amplifier test

### 4.42.1 VTKA - Channel A amplifier test

**Note:** Command not allowed when measurement running.

#### Execute VTKA!

The VTKA! command configures the hardware for the channel A amplifier test.

Host sends:<Address>sr<STX>VTKA!P1,P2,P3,P4<LF><ETX>[<BCC>]DIGIFORCE responds:<ACK>Host sends:<EOT>

409 of 503

#### Meaning of parameter Pn

| Parameter | Meaning            | Value                                                                                                    |
|-----------|--------------------|----------------------------------------------------------------------------------------------------|
| P1        | Ground bonding     | 0 → Ground bondig off<br>1 → Ground bondig on                                                                                                    |
| P2        | Excitation voltage | $0 \rightarrow 0 \vee \\1 \rightarrow 2.5 \vee \\2 \rightarrow 5 \vee \\3 \rightarrow 10 \vee$                                                                                                    |
| P3        | Input range        | $\begin{array}{l} 0 \rightarrow 2.5 \text{ mV range} \\ 1 \rightarrow 5 \text{ mV range} \\ 2 \rightarrow 10 \text{ mV range} \\ 3 \rightarrow 25 \text{ mV range} \\ 4 \rightarrow 50 \text{ mV range} \\ 5 \rightarrow 100 \text{ mV range} \\ 6 \rightarrow 200 \text{ mV range} \\ 7 \rightarrow 5 \text{ V range} \\ 8 \rightarrow 10 \text{ V range} \end{array}$ |
| P4        | Set hardware       | <ul> <li>0 → The hardware will be configured to the transferred parameters</li> <li>1 → The hardware will be reset to the original values The transferred parameters (ground bonding, excitation, range) are ignored.</li> </ul>                                                                                                    |

### Query VTKA?

The command VTKA? reads out the value measured by the channel A amplifier test

Host sends: <a href="https://www.address>sr<STX>VTKA?<LF><ETX>[<BCC>]</a>

DIGIFORCE responds: <ACK>

Host sends: <EOT>

Host sends:<Address>po<ENQ>DIGIFORCE responds:<STX>P1,P2<LF><ETX>[<BCC>]Host sends:<ACK>DIGIFORCE responds:<EOT>

#### Meaning of parameter Pn

| Parameter | Meaning                    | Value                           |
|-----------|----------------------------|---------------------------------|
| P1        | A/D converter value (LSBs) | Floating-point value            |
| P2        | Measured voltage value     | Floating-point value with units |

### 4.42.2 VTKB - Channel B amplifier test

Note: Command not allowed when measurement running.

#### Execute VTKB!

The VTKB! command configures the hardware for the channel B amplifier test.

Host sends: <Address>sr<STX>VTKB! P1,P2,P3,P4<LF><ETX>[<BCC>]

DIGIFORCE responds: <ACK>

Host sends: <EOT>

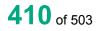

burster

### Meaning of parameter Pn

| Parameter | Meaning            | Value                                                                                                    |
|-----------|--------------------|----------------------------------------------------------------------------------------------------|
| P1        | Ground bondig      | 0 → Ground bondig off<br>1 → Ground bondig on                                                                                                    |
| P2        | Excitation voltage | $0 \rightarrow 0 \vee \\ 1 \rightarrow 2.5 \vee \\ 2 \rightarrow 5 \vee \\ 3 \rightarrow 10 \vee$                                                                                                    |
| Ρ3        | Input range        | $0 \rightarrow 2.5 \text{ mV range}$ $1 \rightarrow 5 \text{ mV range}$ $2 \rightarrow 10 \text{ mV range}$ $3 \rightarrow 25 \text{ mV range}$ $4 \rightarrow 50 \text{ mV range}$ $5 \rightarrow 100 \text{ mV range}$ $6 \rightarrow 200 \text{ mV range}$ $7 \rightarrow 5 \text{ V range}$ $8 \rightarrow 10 \text{ V range}$ |
| P4        | Set hardware       | <ul> <li>0 → The hardware will be configured to the transferred parameters</li> <li>1 → The hardware will be reset to the original values The transferred parameters (Ground bondig, excitation, range) are ignored.</li> </ul>                                                                                                    |

#### Query VTKB?

The command VTKB? reads out the value measured by the channel B amplifier test

Host sends: <Address>sr<STX>VTKB?<LF><ETX>[<BCC>]

DIGIFORCE responds: <ACK>

Host sends: <EOT>

Host sends:<Address>po<ENQ>DIGIFORCE responds:<STX>P1,P2<LF><ETX>[<BCC>]Host sends:<ACK>DIGIFORCE responds:<EOT>

| Parameter | Meaning                    | Value                           |
|-----------|----------------------------|---------------------------------|
| P1        | A/D converter value (LSBs) | Floating-point value            |
| P2        | Measured voltage value     | Floating-point value with units |

# burster

DIGIFORCE<sup>®</sup> 9311 Interfaces

## 4.42.3 VTKD - Channel D amplifier test

Note: Command not allowed when measurement running.

#### Execute VTKD!

The VTKD! command configures the hardware for the channel D amplifier test.

Host sends: <Address>sr<STX>VTKD! P1,P2,P3,P4<LF><ETX>[<BCC>]

DIGIFORCE responds: <ACK>

Host sends: <EOT>

#### Meaning of parameter Pn

| Parameter | Meaning            | Value                                                              |  |
|-----------|--------------------|--------------------------------------------------------------------|--|
| P1        | Ground bondig      | $0 \rightarrow$ Ground bondig off                                  |  |
|           |                    | $1 \rightarrow$ Ground bondig on                                   |  |
| P2        | Excitation voltage | $0 \rightarrow 0 \vee$                                             |  |
|           |                    | $1 \rightarrow 2.5 V$                                              |  |
|           |                    | $2 \rightarrow 5 V$                                                |  |
|           |                    | 3 → 10 V                                                           |  |
| P3        | Input range        | $0 \rightarrow 2.5 \text{ mV}$ range                               |  |
|           |                    | $1 \rightarrow 5 \text{ mV range}$                                 |  |
|           |                    | $2 \rightarrow 10 \text{ mV range}$                                |  |
|           |                    | $3 \rightarrow 25 \text{ mV range}$                                |  |
|           |                    | $4 \rightarrow 50 \text{ mV range}$                                |  |
|           |                    | $5 \rightarrow 100 \text{ mV}$ range                               |  |
|           |                    | $6 \rightarrow 200 \text{ mV range}$                               |  |
|           |                    | $7 \rightarrow 5 \text{ V} \text{ range}$                          |  |
|           |                    | $8 \rightarrow 10 \text{ V range}$                                 |  |
| P4        | Set hardware       | $0 \rightarrow$ The hardware will be configured to the transferred |  |
|           |                    | parameters                                                         |  |
|           |                    | $1 \rightarrow$ The hardware will be reset to the original values  |  |
|           |                    | The transferred parameters (Ground bondig,                         |  |
|           |                    | excitation, range) are ignored.                                    |  |

#### Query VTKD?

The command VTKD? reads out the value measured by the channel D amplifier test

Host sends: <a href="https://www.address>sr<STX>VTKD?<LF><ETX>[<BCC>]</a>

DIGIFORCE responds: <ACK>

Host sends: <EOT>

Host sends: <Address>po<ENQ>

DIGIFORCE responds: <STX>P1,P2<LF><ETX>[<BCC>]

Host sends: <ACK>

DIGIFORCE responds: <EOT>

| Parameter | Meaning                    | Value                           |
|-----------|----------------------------|---------------------------------|
| P1        | A/D converter value (LSBs) | Floating-point value            |
| P2        | Measured voltage value     | Floating-point value with units |

# 4.42.4 VTKE - Channel E amplifier test

Note: Command not allowed when measurement running.

#### Execute VTKE!

The VTKE! command configures the hardware for the channel E amplifier test.

Host sends: <Address>sr<STX>VTKE! P1,P2,P3,P4<LF><ETX>[<BCC>]

DIGIFORCE responds: <ACK>

Host sends: <EOT>

#### Meaning of parameter Pn

| Parameter | Meaning                             | Value                                                                                                    |
|-----------|-------------------------------------|----------------------------------------------------------------------------------------------------|
| P1        | Excitation voltage cable break test | 0 → No excitation voltage<br>1 → Positive excitation voltage                                                                                                 |
|           | DIEAR LESI                          | $2 \rightarrow$ Negative excitation voltage                                                                                                    |
| P2        | Excitation voltage                  | $0 \rightarrow \text{Excitation voltage off}$                                                                                                    |
| P3        | Input range                         | 1 → Excitation voltage on<br>0 → 100 mOhm range<br>1 → 1 kOhm range                                                                                          |
|           |                                     | 2 → 100 kOhm range                                                                                                    |
| P4        | Set hardware                        | 0 → The hardware will be configured to the transferred parameters                                                                                            |
|           |                                     | <ul> <li>1 → The hardware will be reset to the original values<br/>The transferred parameters (Ground bondig,<br/>excitation, range) are ignored.</li> </ul> |

#### Query VTKE?

The command VTKE? reads out the value measured by the channel E amplifier test

Host sends: <Address>sr<STX>VTKE?<LF><ETX>[<BCC>]

DIGIFORCE responds: <ACK>

Host sends: <EOT>

| Host sends:         | <address>po<enq></enq></address>                     |
|---------------------|------------------------------------------------------|
| DIGIFORCE responds: | <stx>P1,P2,P3<lf><etx>[<bcc>]</bcc></etx></lf></stx> |
| Host sends:         | <ack></ack>                                          |
| DIGIFORCE responds: | <eot></eot>                                          |

| Parameter | Meaning                         | Value                           |
|-----------|---------------------------------|---------------------------------|
| P1        | A/D converter value (LSBs) of I | Floating-point value            |
| P2        | A/D converter value (LSBs) of U | Floating-point value            |
| P3        | Resistance value                | Floating-point value with units |

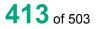

# burster

# DIGIFORCE<sup>®</sup> 9311 Interfaces

## 4.42.5 VTKF - Channel F amplifier test

Note: Command not allowed when measurement running.

#### Execute VTKF!

The VTKF! command configures the hardware for the channel F amplifier test.

Host sends: <Address>sr<STX>VTKF! P1,P2,P3<LF><ETX>[<BCC>]

DIGIFORCE responds: <ACK>

Host sends: <EOT>

#### Meaning of parameter Pn

| Parameter | Meaning       | Value                                                                                                    |
|-----------|---------------|----------------------------------------------------------------------------------------------------|
| P1        | Ground bondig | 0 → Ground bondig Off<br>1 → Ground bondig On                                                                                                    |
| P2        | Input range   | $0 \rightarrow 1nC range$ $1 \rightarrow 2nC range$ $2 \rightarrow 5nC range$ $3 \rightarrow 10nC range$ $4 \rightarrow 20nC range$ $5 \rightarrow 40nC range$ $6 \rightarrow 80nC range$ $7 \rightarrow 200nC range$ $8 \rightarrow 400nC range$ $9 \rightarrow 1uC range$ |
| P3        | Set hardware  | <ul> <li>0 → The hardware will be configured to the transferred parameters</li> <li>1 → The hardware will be reset to the original values The transferred parameters (Ground bondig, range) are ignored.</li> </ul>                                                         |

#### Query VTKF?

The command VTKF? reads out the value measured by the channel F amplifier test

Host sends: <Address>sr<STX>VTKF?<LF><ETX>[<BCC>]

DIGIFORCE responds: <ACK>

Host sends: <EOT>

Host sends:<Address>po<ENQ>DIGIFORCE responds:<STX>P1,P2<LF><ETX>[<BCC>]Host sends:<ACK>DIGIFORCE responds:<EOT>

| Parameter | Meaning                    | Value                           |
|-----------|----------------------------|---------------------------------|
| P1        | A/D converter value (LSBs) | Floating-point value            |
| P2        | Measured voltage value     | Floating-point value with units |

# 4.43.1 KRVA - Supplementary data for current measurement curve

#### Execute KRVA!

This command does not have a ! form.

#### Query KRVA?

The command KRVA? queries supplementary data for the current measurement curve.

If 1 parameter, queried are the data corresponding to the transferred measurement program number.

Host sends: <Address>sr<STX>KRVA? P1<LF><ETX>[<BCC>]

DIGIFORCE responds: <ACK>

| Host sends: | <eot></eot> |
|-------------|-------------|
| 103130103.  | ~LO1*       |

Host sends:<Address>po<ENQ>DIGIFORCE responds:<STX>P2,P3,P4, ....,P20<LF><ETX>[<BCC>]Host sends:<ACK>DIGIFORCE responds:<EOT>

### Meaning of parameter Pn

| Parameter | Meaning                                | Value                                                                              |
|-----------|----------------------------------------|------------------------------------------------------------------------------------|
| P1        | Number of the measurement program      | A value between 0 and 31 or between 0 and 127 (128 program version of firmware)    |
| P2        | Piece counter                          | 32 bit integer value (unsigned long)                                               |
| P3        | NOK counter                            | 32 bit integer value (unsigned long)                                               |
| P4        | Total evaluation result                | 0 → NOK<br>1 → OK                                                                  |
| P5        | Evaluation result Y1                   | $\begin{array}{c} 0 \rightarrow \text{NOK} \\ 1 \rightarrow \text{OK} \end{array}$ |
| P6        | Evaluation result Y2                   | $\begin{array}{c} 0 \rightarrow \text{NOK} \\ 1 \rightarrow \text{OK} \end{array}$ |
| P7        | Index of curve return point            | 16 bit integer value (unsigned short)                                              |
| P8        | Index of the last reading on the curve | 16 bit integer value (unsigned short)                                              |
| P9        | A/D converter overdrive                | $0 \rightarrow No \text{ overdrive}$<br>1 $\rightarrow Overdrive$                  |
| P10       | Recording date / year                  | 16 bit integer value (unsigned short)                                              |
| P11       | Recording date / month                 | 16 bit integer value (unsigned short)                                              |
| P12       | Recording date / day                   | 16 bit integer value (unsigned short)                                              |
| P13       | Recording time / hour                  | 16 bit integer value (unsigned short)                                              |
| P14       | Recording time / minute                | 16 bit integer value (unsigned short)                                              |
| P15       | Recording time / second                | 16 bit integer value (unsigned short)                                              |
| P16       | Channel X unit                         | String                                                                             |

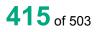

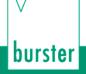

| P17 | Channel Y1 unit    | String                                                              |
|-----|--------------------|---------------------------------------------------------------------|
| P18 | Channel Y2 unit    | String                                                              |
| P19 | Changing counter   | 32 bit integer value (unsigned long)                                |
| P20 | NOK causes summary | 32 bit integer value (unsigned long), bit coded See following table |

If no parameters, queried are the data of the currently selected measurement program.

Host sends: <Address>sr<STX>KRVA?<LF><ETX>[<BCC>]

DIGIFORCE responds: <ACK>

Host sends: <EOT>

Host sends: <Address>po<ENQ>

DIGIFORCE responds: <STX>P1,P2,P3,.....,P19<LF><ETX>[<BCC>]

Host sends: <ACK>

DIGIFORCE responds: <EOT>

| Parameter | Meaning                                | Value                                                               |
|-----------|----------------------------------------|---------------------------------------------------------------------|
| P1        | Piece counter                          | 32 bit integer value (unsigned long)                                |
| P2        | NOK counter                            | 32 bit integer value (unsigned long)                                |
| P3        | Total evaluation result                | 0 → NOK<br>1 → OK                                                   |
| P4        | Evaluation result Y1                   | 0 → NOK<br>1 → OK                                                   |
| P5        | Evaluation result Y2                   | 0 → NOK<br>1 → OK                                                   |
| P6        | Index of curve return point            | 16 bit integer value (unsigned short)                               |
| P7        | Index of the last reading on the curve | 16 bit integer value (unsigned short)                               |
| P8        | A/D converter overdrive                | $0 \rightarrow No \text{ overdrive}$<br>1 $\rightarrow Overdrive$   |
| P9        | Recording date / year                  | 16 bit integer value (unsigned short)                               |
| P10       | Recording date / month                 | 16 bit integer value (unsigned short)                               |
| P11       | Recording date / day                   | 16 bit integer value (unsigned short)                               |
| P12       | Recording time / hour                  | 16 bit integer value (unsigned short)                               |
| P13       | Recording time / minute                | 16 bit integer value (unsigned short)                               |
| P14       | Recording time / second                | 16 bit integer value (unsigned short)                               |
| P15       | Channel X unit                         | String                                                              |
| P16       | Channel Y1 unit                        | String                                                              |
| P17       | Channel Y2 unit                        | String                                                              |
| P18       | Changing counter                       | 32 bit integer value (unsigned long)                                |
| P19       | NOK causes summary                     | 32 bit integer value (unsigned long), bit coded See following table |

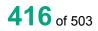

burster

### Sources that can lead to NOKs

| Bit no. | Function                       |
|---------|--------------------------------|
| 0       | Square window 1                |
| 1       | Square window 2                |
| 2       | Square window 3                |
| 3       | Square window 4                |
| 4       | Square window 5                |
| 5       | Square window 6                |
| 6       | Square window 7                |
| 7       | Square window 8                |
| 8       | Square window 9                |
| 9       | Square window 10               |
| 10      | Trapezoid window X1 evaluation |
| 11      | Trapezoid window X2 evaluation |
| 12      | Trapezoid window Y1 evaluation |
| 13      | Trapezoid window Y2 evaluation |
| 14      | Threshold 1 evaluation         |
| 15      | Threshold 2 evaluation         |
| 16      | Threshold 3 evaluation         |
| 17      | Threshold 4 evaluation         |
| 18      | Envelope 1 evaluation          |
| 19      | Envelope 2 evaluation          |
| 20      | Mathematical evaluation 1      |
| 21      | Mathematical evaluation 2      |
| 22      | Mathematical evaluation 3      |
| 23      | Mathematical evaluation 4      |
| 24      | Mathematical evaluation 5      |
| 25      | Mathematical evaluation 6      |
| 26      | Rotary switch 1 evaluation     |

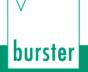

| 27 | Rotary switch 2 evaluation    |
|----|-------------------------------|
| 28 | Measurement channel overdrive |
| 29 | NOK channel Y1                |
| 30 | NOK channel Y2                |
| 31 | NOK total                     |

### 4.43.2 MSTA - Measurement status; is there a new measurement curve?

#### Execute MSTA!

This command does not have a ! form.

#### Query MSTA?

The command MSTA? queries whether there is a new measurement curve

If 1 parameter, queried is the measurement status corresponding to the transferred measurement program number.

Host sends: <Address>sr<STX>MSTA? P1<LF><ETX>[<BCC>]

DIGIFORCE responds: <ACK>

Host sends: <EOT>

Host sends: <Address>po<ENQ>

DIGIFORCE responds: <STX>P2,P3<LF><ETX>[<BCC>]

Host sends: <ACK>

DIGIFORCE responds: <EOT>

#### Meaning of parameter Pn

| Parameter | Meaning                                   | Value                                                                                                   |
|-----------|-------------------------------------------|----------------------------------------------------------------------------------------------------|
| P1        | Number of the measurement program         | A value between 0 and 31 or between 0 and 127 (128 program version of firmware)                         |
| P2        | Index of the last reading<br>on the curve | 16 bit integer (unsigned short); 0 means there is no measurement curve                                  |
| P3        | Running measurement<br>curve counter      | 32 bit integer (unsigned long); this counter increments every time a new measurement curve is recorded. |

If no parameters, queried is the measurement status of the currently selected measurement program.

Host sends: <Address>sr<STX>MSTA?<LF><ETX>[<BCC>]

DIGIFORCE responds: <ACK>

Host sends: <EOT>

Host sends:<Address>po<ENQ>DIGIFORCE responds:<STX>P1,P2<LF><ETX>[<BCC>]Host sends:<ACK>DIGIFORCE responds:<EOT>

#### Meaning of parameter Pn

| Parameter | Meaning                                | Value                                                                                                   |
|-----------|----------------------------------------|----------------------------------------------------------------------------------------------------|
| P1        | Index of the last reading on the curve | 16 bit integer (unsigned short); 0 means there is no measurement curve                                  |
| P2        | Running measurement<br>curve counter   | 32 bit integer (unsigned long); this counter increments every time a new measurement curve is recorded. |

#### 4.43.3 MEVE - Measurement curves

For the last 10 recorded measurement curves, the measurement program and the measurement curve counter are stored in an array.

This command can query the array and reset an entry.

#### Execute MEVE!

The command MEVE! resets an entry in the array. The entry corresponding to the number of the parameter is reset. The number of the measurement program is set to 255. The measurement curve counter is set to 0.

Host sends: <Address>sr<STX>MEVE! P1<LF><ETX>[<BCC>]

DIGIFORCE responds: <ACK>

Host sends: <EOT>

#### Meaning of parameter Pn

| Parameter | Meaning             | Value   |
|-----------|---------------------|---------|
| P1        | Number of the array | 1 to 10 |

#### Query MEVE?

The command MEVE? queries the program number and measurement curve counter for the last 10 measurements.

The last parameter returns the current measurement program number

 Host sends:
 <Address>sr<STX>MEVE?<LF><ETX>[<BCC>]

 DIGIFORCE responds:
 <ACK>

Host sends: <EOT>

Host sends:<Address>po<ENQ>DIGIFORCE responds:<STX>P1,P3,P2,P3, ... P21<LF><ETX>[<BCC>]Host sends:<ACK>

DIGIFORCE responds: <EOT>

| Parameter | Meaning                                   | Value                                                                             |
|-----------|-------------------------------------------|-----------------------------------------------------------------------------------|
| P1        | Number of the measurement program entry 1 | A value between 0 and 31 or between 0 and 127 (255 if still no measurement curve) |
| P2        | Measurement curve counter<br>entry 1      | 1 to 255 (0 if still no measurement curve)                                        |
| P3        | Number of the measurement program entry 2 | A value between 0 and 31 or between 0 and 127 (255 if still no measurement curve) |

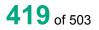

# burster

# DIGIFORCE® 9311 Interfaces

| P4  | Measurement curve counter<br>entry 2        | 1 to 255 (0 if still no measurement curve)                                        |
|-----|---------------------------------------------|-----------------------------------------------------------------------------------|
| P5  | Number of the measurement program entry 3   | A value between 0 and 31 or between 0 and 127 (255 if still no measurement curve) |
| P6  | Measurement curve counter<br>entry 3        | 1 to 255 (0 if still no measurement curve)                                        |
| P7  | Number of the measurement program entry 4   | A value between 0 and 31 or between 0 and 127 (255 if still no measurement curve) |
| P8  | Measurement curve counter<br>entry 4        | 1 to 255 (0 if still no measurement curve)                                        |
| P9  | Number of the measurement program entry 5   | A value between 0 and 31 or between 0 and 127 (255 if still no measurement curve) |
| P10 | Measurement curve counter<br>entry 5        | 1 to 255 (0 if still no measurement curve)                                        |
| P11 | Number of the measurement program entry 6   | A value between 0 and 31 or between 0 and 127 (255 if still no measurement curve) |
| P12 | Measurement curve counter<br>entry 6        | 1 to 255 (0 if still no measurement curve)                                        |
| P13 | Number of the measurement program entry 7   | A value between 0 and 31 or between 0 and 127 (255 if still no measurement curve) |
| P14 | Measurement curve counter<br>entry 7        | 1 to 255 (0 if still no measurement curve)                                        |
| P15 | Number of the measurement program entry 8   | A value between 0 and 31 or between 0 and 127 (255 if still no measurement curve) |
| P16 | Measurement curve counter<br>entry 8        | 1 to 255 (0 if still no measurement curve)                                        |
| P17 | Number of the measurement program entry 9   | A value between 0 and 31 or between 0 and 127 (255 if still no measurement curve) |
| P18 | Measurement curve counter<br>entry 9        | 1 to 255 (0 if still no measurement curve)                                        |
| P19 | Number of the measurement program entry 10  | A value between 0 and 31 or between 0 and 127 (255 if still no measurement curve) |
| P20 | Measurement curve counter<br>entry 10       | 1 to 255 (0 if still no measurement curve)                                        |
| P21 | Currently set measurement<br>program number | A value between 0 and 31 or between 0 and 127 (255 if still no measurement curve) |

**Note:** Entry 1 is the oldest measurement. Entry 10 is the newest measurement.

# 4.43.4 PRAW - Supplementary data for current pretrigger curve

#### Execute PRAW!

This command does not have a ! form.

Query PRAW?

The command PRAW? queries supplementary data for the pretrigger curve.

If 1 parameter, queried are the data corresponding to the transferred measurement program number.

Host sends: <Address>sr<STX>PRAW? P1<LF><ETX>[<BCC>]

DIGIFORCE responds: <ACK>

Host sends: <EOT>

burster

Host sends:<Address>po<ENQ>DIGIFORCE responds:<STX>P2,P3,P4,P5<LF><ETX>[<BCC>]Host sends:<ACK>DIGIFORCE responds:<EOT>

### Meaning of parameter Pn

| Parameter | Meaning                                                                 | Value                                                                              |
|-----------|-------------------------------------------------------------------------|------------------------------------------------------------------------------------|
| P1        | Number of the measurement program                                       | A value between 0 and 31 or between 0 and 127 (128 program version of firmware)    |
| P2        | Pritrigger recording                                                    | $\begin{array}{l} 0 \rightarrow \text{off} \\ 1 \rightarrow \text{on} \end{array}$ |
| P3        | Total number of pretrigger<br>values (all values, not only<br>recorded) | 32 bit integer value (unsigned long)                                               |
| P4        | Index of the first pretrigger value                                     | Integer value between 0 and 255                                                    |
| P5        | Index of the last pretrigger value                                      | Integer value between 0 and 255                                                    |

If no parameters, queried are the data of the currently selected measurement program.

| Host sends:         | <address>sr<stx>PRAW?<lf><etx>[<bcc>]</bcc></etx></lf></stx></address> |
|---------------------|------------------------------------------------------------------------|
| DIGIFORCE responds: | <ack></ack>                                                            |
| Host sends:         | <eot></eot>                                                            |

| Host sends:         | <address>po<enq></enq></address>                        |
|---------------------|---------------------------------------------------------|
| DIGIFORCE responds: | <stx>P1,P2,P3,P4<lf><etx>[<bcc>]</bcc></etx></lf></stx> |
| Host sends:         | <ack></ack>                                             |
| DIGIFORCE responds: | <eot></eot>                                             |

### Meaning of parameter Pn

| Parameter | Meaning                                                                 | Value                                                                              |
|-----------|-------------------------------------------------------------------------|------------------------------------------------------------------------------------|
| P1        | Pritrigger recording                                                    | $\begin{array}{l} 0 \rightarrow \text{off} \\ 1 \rightarrow \text{on} \end{array}$ |
| P2        | Total number of pretrigger<br>values (all values, not only<br>recorded) | 32 bit integer value (unsigned long)                                               |
| P3        | Index of the first pretrigger value                                     | Integer value between 0 and 255                                                    |
| P4        | Index of the last pretrigger value                                      | Integer value between 0 and 255                                                    |

**Note:** Total number of pretrigger values means the number of all values which has been measured after the start and before a trigger event. However only the last 256 values are recorded.

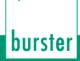

# 4.43.5 AKY1 - General curve data Y1

#### Execute AKY1!

This command does not have a ! form.

#### Query AKY1?

The command AKY1? queries the general curve data

If 1 parameter, queried are the general curve data corresponding to the transferred measurement program number.

Host sends: <Address>sr<STX>AKY1? P1<LF><ETX>[<BCC>]

DIGIFORCE responds: <ACK>

Host sends: <EOT>

Host sends: <Address>po<ENQ>

DIGIFORCE responds: <STX>P2,P3,....,P15<LF><ETX>[<BCC>]

Host sends: <ACK>

DIGIFORCE responds: <EOT>

| Parameter | Meaning                           | Value                                                                           |
|-----------|-----------------------------------|---------------------------------------------------------------------------------|
| P1        | Number of the measurement program | A value between 0 and 31 or between 0 and 127 (128 program version of firmware) |
| P2        | X minimum, X coordinate           | Floating-point value                                                            |
| P3        | X minimum, Y1 coordinate          | Floating-point value                                                            |
| P4        | X maximum, X coordinate           | Floating-point value                                                            |
| P5        | X maximum, Y1 coordinate          | Floating-point value                                                            |
| P6        | Y1 minimum, X coordinate          | Floating-point value                                                            |
| P7        | Y1 minimum, Y1 coordinate         | Floating-point value                                                            |
| P8        | Y1 maximum, X coordinate          | Floating-point value                                                            |
| P9        | Y1 maximum, Y1 coordinate         | Floating-point value                                                            |
| P10       | First value X coordinate          | Floating-point value                                                            |
| P11       | First value Y1 coordinate         | Floating-point value                                                            |
| P12       | Last value X coordinate           | Floating-point value                                                            |
| P13       | Last value Y1 coordinate          | Floating-point value                                                            |
| P14       | Return point X coordinate         | Floating-point value                                                            |
| P15       | Return point Y1 coordinate        | Floating-point value                                                            |

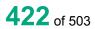

If no parameters, queried are the general curve data of the currently selected measurement program.

Host sends:<Address>sr<STX>AKY1?<LF><ETX>[<BCC>]DIGIFORCE responds:<ACK>Host sends:<EOT>

Host sends:<Address>po<ENQ>DIGIFORCE responds:<STX>P1,P2,...,P14<LF><ETX>[<BCC>]Host sends:<ACK>DIGIFORCE responds:<EOT>

### Meaning of parameter Pn

| Parameter | Meaning                    | Value                |
|-----------|----------------------------|----------------------|
| P1        | X minimum, X coordinate    | Floating-point value |
| P2        | X minimum, Y1 coordinate   | Floating-point value |
| P3        | X maximum, X coordinate    | Floating-point value |
| P4        | X maximum, Y1 coordinate   | Floating-point value |
| P5        | Y1 minimum, X coordinate   | Floating-point value |
| P6        | Y1 minimum, Y1 coordinate  | Floating-point value |
| P7        | Y1 maximum, X coordinate   | Floating-point value |
| P8        | Y1 maximum, Y1 coordinate  | Floating-point value |
| P9        | First value X coordinate   | Floating-point value |
| P10       | First value Y1 coordinate  | Floating-point value |
| P11       | Last value X coordinate    | Floating-point value |
| P12       | Last value Y1 coordinate   | Floating-point value |
| P13       | Return point X coordinate  | Floating-point value |
| P14       | Return point Y1 coordinate | Floating-point value |

# 4.43.6 AKY2 - General curve data Y2

Execute AKY2!

This command does not have a ! form.

### Query AKY2?

The command AKY2? queries the general curve data

If 1 parameter, queried are the general curve data corresponding to the transferred measurement program number.

Host sends: <Address>sr<STX>AKY2? P1<LF><ETX>[<BCC>]

DIGIFORCE responds: <ACK>

Host sends: <EOT>

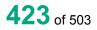

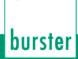

Host sends: <Address>po<ENQ>

DIGIFORCE responds: <STX>P2,P3,....,P15<LF><ETX>[<BCC>]

Host sends: <ACK>

DIGIFORCE responds: <EOT>

#### Meaning of parameter Pn

| Parameter | Meaning                           | Value                                                                           |
|-----------|-----------------------------------|---------------------------------------------------------------------------------|
| P1        | Number of the measurement program | A value between 0 and 31 or between 0 and 127 (128 program version of firmware) |
| P2        | X minimum, X coordinate           | Floating-point value                                                            |
| P3        | X minimum, Y2 coordinate          | Floating-point value                                                            |
| P4        | X maximum, X coordinate           | Floating-point value                                                            |
| P5        | X maximum, Y2 coordinate          | Floating-point value                                                            |
| P6        | Y2 minimum, X coordinate          | Floating-point value                                                            |
| P7        | Y2 minimum, Y2 coordinate         | Floating-point value                                                            |
| P8        | Y2 maximum, X coordinate          | Floating-point value                                                            |
| P9        | Y2 maximum, Y2 coordinate         | Floating-point value                                                            |
| P10       | First value X coordinate          | Floating-point value                                                            |
| P11       | First value Y2 coordinate         | Floating-point value                                                            |
| P12       | Last value X coordinate           | Floating-point value                                                            |
| P13       | Last value Y2 coordinate          | Floating-point value                                                            |
| P14       | Return point X coordinate         | Floating-point value                                                            |
| P15       | Return point Y2 coordinate        | Floating-point value                                                            |

If no parameters, queried are the general curve data of the currently selected measurement program.

Host sends: <a href="https://www.address>sr<STX>AKY2?<LF><ETX>[<BCC>]</a>

DIGIFORCE responds: <ACK>

Host sends: <EOT>

| Host sends:         | <address>po<enq></enq></address>                       |
|---------------------|--------------------------------------------------------|
| DIGIFORCE responds: | <stx>P1,P2,,P14<lf><etx>[<bcc>]</bcc></etx></lf></stx> |
| Host sends:         | <ack></ack>                                            |
| DIGIFORCE responds: | <eot></eot>                                            |

| Parameter | Meaning                  | Value                |
|-----------|--------------------------|----------------------|
| P1        | X minimum, X coordinate  | Floating-point value |
| P2        | X minimum, Y2 coordinate | Floating-point value |
| P3        | X maximum, X coordinate  | Floating-point value |

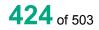

| P4  | X maximum, Y2 coordinate   | Floating-point value |
|-----|----------------------------|----------------------|
| P5  | Y2 minimum, X coordinate   | Floating-point value |
| P6  | Y2 minimum, Y2 coordinate  | Floating-point value |
| P7  | Y2 maximum, X coordinate   | Floating-point value |
| P8  | Y2 maximum, Y2 coordinate  | Floating-point value |
| P9  | First value X coordinate   | Floating-point value |
| P10 | First value Y2 coordinate  | Floating-point value |
| P11 | Last value X coordinate    | Floating-point value |
| P12 | Last value Y2 coordinate   | Floating-point value |
| P13 | Return point X coordinate  | Floating-point value |
| P14 | Return point Y2 coordinate | Floating-point value |

## 4.43.7 FRER - Query measurement results of the user-defined values

#### Execute FRER!

This command does not have a ! form.

#### Query FRER?

The FRER? command queries the measurement results of the user-defined values.

If 1 parameter, the measurement result is queried for that user-defined value corresponding to the transferred value number and the currently selected measurement program.

Host sends: <Address>sr<STX>FRER? P1<LF><ETX>[<BCC>]

DIGIFORCE responds: <ACK>

Host sends: <EOT>

| Host sends:         | <address>po<enq></enq></address>                     |
|---------------------|------------------------------------------------------|
| DIGIFORCE responds: | <stx>P2,P3,P4<lf><etx>[<bcc>]</bcc></etx></lf></stx> |
| Host sends:         | <ack></ack>                                          |
| DIGIFORCE responds: | <eot></eot>                                          |

| Parameter | Meaning                                        | Value                                                                                                    |
|-----------|------------------------------------------------|----------------------------------------------------------------------------------------------------|
| P1        | Value number                                   | 1 to 30, 25 to 30 are values which are displayed in<br>the measurement menu "graphical measurement<br>curves" |
| P2        | Number of the user-defined value               | See operand table in appendix                                                                                 |
| P3        | Measurement value of the<br>user-defined value | Floating-point value                                                                                          |
| P4        | Unit of the user-defined value                 | String                                                                                                    |

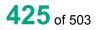

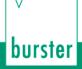

If 2 parameters, the measurement result is queried for that user-defined value corresponding to the transferred value number and the transferred measurement program number.

Host sends:<Address>sr<STX>FRER? P1,P2<LF><ETX>[<BCC>]DIGIFORCE responds:<ACK>Host sends:<EOT>

Host sends:<Address>po<ENQ>DIGIFORCE responds:<STX>P3,P4,P5<LF><ETX>[<BCC>]Host sends:<ACK>DIGIFORCE responds:<EOT>

#### Meaning of parameter Pn

| Parameter | Meaning                                        | Value                                                                                                    |
|-----------|------------------------------------------------|----------------------------------------------------------------------------------------------------|
| P1        | Measurement program number                     | A value between 0 and 31 or between 0 and 127 (128 program version of firmware)                               |
| P2        | Value number                                   | 1 to 30, 25 to 30 are values which are displayed in<br>the measurement menu "graphical measurement<br>curves" |
| P3        | Number of the user-defined value               | See operand table in appendix                                                                                 |
| P4        | Measurement value of the<br>user-defined value | Floating-point value                                                                                          |
| P5        | Unit of the user-defined value                 | String                                                                                                    |

### 4.43.8 FRAL - Measurement results of all user-defined values

#### Execute FRAL!

This command does not have a ! form.

#### Query FRAL?

The FRAL? command queries all of the measurement results of the user-defined values as purely numerical values.

If 1 parameter, the measurement results are queried for the user-defined values in the current program

Host sends: <Address>sr<STX>FRAL? P1<LF><ETX>[<BCC>]

DIGIFORCE responds: <ACK>

Host sends: <EOT>

Host sends:<Address>po<ENQ>DIGIFORCE responds:<STX>P2,.....Px<LF><ETX>[<BCC>]Host sends:<ACK>DIGIFORCE responds:<EOT>

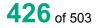

burster

### Meaning of parameter Pn

| Parameter                                                            | Meaning                                       | Value                                                                                      |  |
|----------------------------------------------------------------------|-----------------------------------------------|--------------------------------------------------------------------------------------------|--|
| P1                                                                   | Block of user-defined values                  | $1 \rightarrow$ Values 1 to 12                                                             |  |
|                                                                      |                                               | $2 \rightarrow$ Values 13 to 24<br>$3 \rightarrow$ Values 25 to 30                         |  |
| P2Px<br>x=13 or 7                                                    | Measurement values of each user-defined value | Block 1 and 2 return 12 floating point values.<br>Block 3 returns 6 floating point values. |  |
| If 2 parameters, th                                                  | e measurement results are que                 | eried for the user-defined values in the transferred program                               |  |
| Host sends:                                                          | <address>sr<stx>FRAL</stx></address>          | <address>sr<stx>FRAL? P1,P2<lf><etx>[<bcc>]</bcc></etx></lf></stx></address>               |  |
| DIGIFORCE respo                                                      | onds: <ack></ack>                             |                                                                                            |  |
| Host sends:                                                          | <eot></eot>                                   |                                                                                            |  |
|                                                                      |                                               |                                                                                            |  |
| Host sends:                                                          | <address>po<enq></enq></address>              |                                                                                            |  |
| DIGIFORCE responds: <stx>P3Px<lf><etx>[<bcc>]</bcc></etx></lf></stx> |                                               |                                                                                            |  |
| Host sends:                                                          | <ack></ack>                                   | <ack></ack>                                                                                |  |
| DIGIFORCE respo                                                      | onds: <eot></eot>                             |                                                                                            |  |

#### Meaning of parameter Pn

| Parameter         | Meaning                                       | Value                                                                                      |
|-------------------|-----------------------------------------------|--------------------------------------------------------------------------------------------|
| P1                | Measurement program number                    | A value between 0 and 31 or between 0 and 127 (128 program version of firmware)            |
| P1                | Block of user-defined values                  | 1 → Values 1 to 12<br>2 → Values 13 to 24<br>3 → Values 25 to 30                           |
| P3Px<br>x=14 or 8 | Measurement values of each user-defined value | Block 1 and 2 return 12 floating point values.<br>Block 3 returns 6 floating point values. |

## 4.43.9 HITR - Measurement results of all user-defined values

#### Execute HITR!

This command does not have a ! form.

#### Query HITR?

The HITR? command queries all of the statistics measurement results incl. the histogram and the trend diagram.

If 2 parameters, the statistics measurement results are queried for the transferred evaluation number and the current program

Host sends: <Address>sr<STX>HITR? P1,P2<LF><ETX>[<BCC>]

DIGIFORCE responds: <ACK>

Host sends: <EOT>

| Host sends:                     | <address>po<enq></enq></address>                     |  |
|---------------------------------|------------------------------------------------------|--|
| DIGIFORCE responds:             | <stx>P3,P4P23<lf><etx>[<bcc>]</bcc></etx></lf></stx> |  |
| Host sends:                     | <ack></ack>                                          |  |
| DIGIFORCE responds: <eot></eot> |                                                      |  |

| Parameter | Meaning                                             | Value                                                                                             |
|-----------|-----------------------------------------------------|---------------------------------------------------------------------------------------------------|
| P1        | Evaluation element number                           | 1 to 24 (see evaluation element table)                                                            |
| P2        | Entry or exit values                                | 0 → Enty values<br>1 → Exit values                                                                |
| P3        | Enabling of evaluation element for statistics       | $0 \rightarrow \text{Disabled}$<br>1 $\rightarrow \text{Enabled}$                                 |
| P4        | Statistics channel number                           | 0 → Channel X<br>1 → Channel Y1<br>2 → Channel Y2                                                 |
| P5        | Number of OK<br>measurements for the<br>statistics  | 32 bit integer value (unsigned long)                                                              |
| P6        | Number of NOK<br>measurements for the<br>statistics | 32 bit integer value (unsigned long), not considered in the statistics                            |
| P7        | Minimum of the evaluation element                   | Floating point value                                                                              |
| P8        | Maximum of the evaluation element                   | Floating point value                                                                              |
| P9        | Mean value of the evaluation element                | Floating point value                                                                              |
| P10       | Standard deviation of the<br>evaluation element     | Floating point value                                                                              |
| P11       | Number of values in<br>histogram class 0; NOKs      | 32 bit integer value (unsigned long)                                                              |
| P12       | Number of values in<br>histogram class 1            | 32 bit integer value (unsigned long)                                                              |
| P13       | Number of values in<br>histogram class 2            | 32 bit integer value (unsigned long)                                                              |
| P14       | Number of values in<br>histogram class 3            | 32 bit integer value (unsigned long)                                                              |
| P15       | Number of values in<br>histogram class 4            | 32 bit integer value (unsigned long)                                                              |
| P16       | Number of values in<br>histogram class 5            | 32 bit integer value (unsigned long)                                                              |
| P17       | Number of values in<br>histogram class 6            | 32 bit integer value (unsigned long)                                                              |
| P18       | Number of values in<br>histogram class 7            | 32 bit integer value (unsigned long)                                                              |
| P19       | Number of values in<br>histogram class 8            | 32 bit integer value (unsigned long)                                                              |
| P20       | Minimal limit for trend presentation                | Floating point value                                                                              |
| P21       | Maximal limit for trend presentation                | Floating point value                                                                              |
| P22       | Number of values in the trend buffer                | 16 bit integer value (unsigned short) 0 to 100                                                    |
| P23       | Index of the next entry in the trend buffer         | 16 bit integer value (unsigned short) 0 to 99. The entry is in (index-1), if index = 0 then in 99 |

If 3 parameters, the statistics measurement results are queried for the transferred evaluation number in the transferred program

Host sends:<Address>sr<STX>HITR? P1<LF><ETX>[<BCC>]DIGIFORCE responds:<ACK>Host sends:<EOT>

Host sends:<Address>po<ENQ>DIGIFORCE responds:<STX>P3......P24<LF><ETX>[<BCC>]Host sends:<ACK>DIGIFORCE responds:<EOT>

#### Meaning of parameter Pn

| Parameter | Meaning                                             | Value                                                                           |
|-----------|-----------------------------------------------------|---------------------------------------------------------------------------------|
| P1        | Measurement program number                          | A value between 0 and 31 or between 0 and 127 (128 program version of firmware) |
| P2        | Evaluation element number                           | 1 to 24 (see evaluation element table)                                          |
| P3        | Entry or exit values                                | 0 → Enty values<br>1 → Exit values                                              |
| P4        | Enabling of evaluation<br>element for statistics    | $0 \rightarrow \text{Disabled} \\ 1 \rightarrow \text{Enabled}$                 |
| P5        | Statistics channel number                           | 0 → Channel X<br>1 → Channel Y1<br>2 → Channel Y2                               |
| P6        | Number of OK<br>measurements for the<br>statistics  | 32 bit integer value (unsigned long)                                            |
| P7        | Number of NOK<br>measurements for the<br>statistics | 32 bit integer value (unsigned long), not considered in the statistics          |
| P8        | Minimum of the evaluation element                   | Floating point value                                                            |
| P9        | Maximum of the evaluation element                   | Floating point value                                                            |
| P10       | Mean value of the evaluation element                | Floating point value                                                            |
| P11       | Standard deviation of the evaluation element        | Floating point value                                                            |
| P12       | Number of values in<br>histogram class 0; NOKs      | 32 bit integer value (unsigned long)                                            |
| P13       | Number of values in histogram class 1               | 32 bit integer value (unsigned long)                                            |
| P14       | Number of values in histogram class 2               | 32 bit integer value (unsigned long)                                            |
| P15       | Number of values in histogram class 3               | 32 bit integer value (unsigned long)                                            |
| P16       | Number of values in histogram class 4               | 32 bit integer value (unsigned long)                                            |
| P17       | Number of values in histogram class 5               | 32 bit integer value (unsigned long)                                            |
| P18       | Number of values in histogram class 6               | 32 bit integer value (unsigned long)                                            |

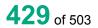

# burster

# DIGIFORCE<sup>®</sup> 9311 Interfaces

| P19 | Number of values in histogram class 7       | 32 bit integer value (unsigned long)                                                              |
|-----|---------------------------------------------|---------------------------------------------------------------------------------------------------|
| P20 | Number of values in<br>histogram class 8    | 32 bit integer value (unsigned long)                                                              |
| P21 | Minimal limit for trend presentation        | Floating point value                                                                              |
| P22 | Maximal limit for trend presentation        | Floating point value                                                                              |
| P23 | Number of values in the trend buffer        | 16 bit integer value (unsigned short) 0 to 100                                                    |
| P24 | Index of the next entry in the trend buffer | 16 bit integer value (unsigned short) 0 to 99. The entry is in (index-1), if index = 0 then in 99 |

#### **Evaluation element table**

| Number of evaluation element | Evaluation element         |
|------------------------------|----------------------------|
| 1                            | Square window 1            |
| 2                            | Square window 2            |
| 3                            | Square window 3            |
| 4                            | Square window 4            |
| 5                            | Square window 5            |
| 6                            | Square window 6            |
| 7                            | Square window 7            |
| 8                            | Square window 8            |
| 9                            | Square window 9            |
| 10                           | Square window 10           |
| 11                           | Threshold 1                |
| 12                           | Threshold 2                |
| 13                           | Threshold 3                |
| 14                           | Threshold 4                |
| 15                           | Trapezoid window X1        |
| 16                           | Trapezoid window X2        |
| 17                           | Trapezoid window Y1        |
| 18                           | Trapezoid window Y2        |
| 19                           | Envelope 1                 |
| 20                           | Envelope 2                 |
| 21                           | Mathematical calculation 1 |
| 22                           | Mathematical calculation 2 |
| 23                           | Mathematical calculation 3 |
| 24                           | Mathematical calculation 4 |

# 4.43.10 TRBW - OK/NOK buffer for trend diagram

#### Execute TRBW!

This command does not have a ! form.

#### Query TRBW?

The TRBW? command queries the values of OK/NOK buffer for the trend diagram. If 1 parameter, the values for the trend presentation are queried in the current program Host sends: <address>sr<STX>TRBW?<LF><ETX>[<BCC>]</a> DIGIFORCE responds: <aCK> Host sends: <EOT>

| Host sends:         | <address>po<enq></enq></address>                     |
|---------------------|------------------------------------------------------|
| DIGIFORCE responds: | <stx>P2,,P101<lf><etx>[<bcc>]</bcc></etx></lf></stx> |
| Host sends:         | <ack></ack>                                          |
| DIGIFORCE responds: | <eot></eot>                                          |

#### Meaning of parameter Pn

| Parameter      | Meaning                   | Value                                                      |
|----------------|---------------------------|------------------------------------------------------------|
| P1             | Evaluation element number | 1 to 24 (see evaluation element table of the HIRT command) |
| P2 to max P101 | OK/NOK evaluation of the  | 0 → NOK                                                    |
|                | evaluation element        | 1 → OK                                                     |

If 2 parameters, the values for the trend presentation are queried for the transferred evaluation number in the transferred program

Host sends: <a href="https://www.address>sr<STX>TRBW?">Address>sr<STX>TRBW?</a> P1,P2<LF><ETX>[<BCC>]

DIGIFORCE responds: <ACK>

Host sends: <EOT>

Host sends:<Address>po<ENQ>DIGIFORCE responds:<STX>P3,...,P102<LF><ETX>[<BCC>]Host sends:<ACK>DIGIFORCE responds:<EOT>

#### Meaning of parameter Pn

| Parameter      | Meaning                                        | Value                                                                           |
|----------------|------------------------------------------------|---------------------------------------------------------------------------------|
| P1             | Measurement program<br>number                  | A value between 0 and 31 or between 0 and 127 (128 program version of firmware) |
| P2             | Evaluation element number                      | 1 to 24 (see evaluation element table of the HIRT command)                      |
| P3 to max P102 | OK/NOK evaluation of the<br>evaluation element | $\begin{array}{l} 0 \rightarrow NOK \\ 1 \rightarrow OK \end{array}$            |

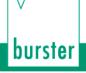

**Note:** The OK/NOK buffer contains max. 100 values. Only as many values are transferred as the buffer contains. The number of values and the index of the next entry (index) can be queried over the command HITR. If there are less as 100 values in the buffer, the oldest value is at the index 0 and the newest at (index-1). If there are 100 values in the buffer, the newest value is at (index-1) and the oldest one at index. If index = 0 then (index -1) = 99. The parameters are transferred without <NUL> (NUL-character, 0x00).

# 4.43.11 TEKO - Entry coordinates for the trend diagram

Execute TEKO!

This command does not have a ! form.

#### Query TEKO?

The TEKO? command reads out the entry coordinates for the trend presentation.

If 2 parameter: read out are the entry coordinates for the trend presentation corresponding to the transferred evaluation element number and transferred measurement program number.

Maximum 100 coordinates

Host sends: <Address>sr<STX>TEKO? P1,P2<LF><ETX>[<BCC>]

DIGIFORCE responds: <ACK>

Host sends: <EOT>

DIGIFORCE responds: <STX>K1K2K3....K50<LF><ETX>[<BCC>]

Host sends: <ACK>

DIGIFORCE responds: <STX>K1K2K3....K50<LF><ETX>[<BCC>]

etc.

etc.

etc.

DIGIFORCE responds: <STX>K1...Kn<LF><ETX>[<BCC>]

DIGIFORCE responds: <EOT>

| Parameter | Meaning                                 | Value                                                                           |
|-----------|-----------------------------------------|---------------------------------------------------------------------------------|
| P1        | Number of the measurement program       | A value between 0 and 31 or between 0 and 127 (128 program version of firmware) |
| P2        | Evaluation element number               | 1 to 24 (see evaluation element table of the HIRT command)                      |
| K1K50     | Entry coordinates for the trend diagram | See description below                                                           |

If 1 parameter, queried are the entry coordinates for the trend presentation corresponding to the selected measurement program.

Host sends:<Address>sr<STX>TEKO? P1<LF><ETX>[<BCC>]DIGIFORCE responds:<ACK>Host sends:<EOT>

Host sends:<Address>po<ENQ>DIGIFORCE responds:<STX>K1K2K3...K50<LF><ETX>[<BCC>]Host sends:<ACK>DIGIFORCE responds:<STX>K1K2K3...K50<LF><ETX>[<BCC>]etc.etc.

etc.

DIGIFORCE responds: <STX>K1...Kn<LF><ETX>[<BCC>]

DIGIFORCE responds: <EOT>

## Meaning of parameter Pn

| Parameter | Meaning                                 | Value                                                      |
|-----------|-----------------------------------------|------------------------------------------------------------|
| P1        | Evaluation element number               | 1 to 24 (see evaluation element table of the HIRT command) |
| K1K50     | Entry coordinates for the trend diagram | See description below                                      |

The coordinates are transferred as binary code followed by a status byte. In other words, each coordinate consists of 5 bytes.

There are no separators inside or between the coordinates.

<K1Byte1><K1Byte2><K1Byte3><K1Byte4><K1StatusByte><K2Byte1><K2Byte2><K2Byte3><K2Byte4><K 2StatusByte>... etc.

The 32 bit floating point for each coordinate is transferred byte by byte (4 bytes). To prevent these 4 bytes from being interpreted as control codes, the highest significant bit is set (if not already set). The status byte indicates whether the highest significant bit has been set in one of these 4 bytes. The status byte is additionally transmitted as the 5th byte together with the 4 bytes of the associated coordinate.

The highest significant bit of the status byte is always set. Bit D0 is set if the highest significant bit of Byte1 has been set. Bit D1 is set if the highest significant bit of Byte2 has been set. Bit D2 is set if the highest significant bit of Byte3 has been set. Bit D3 is set if the highest significant bit of Byte4 has been set.

After polling, no more than 50 coordinates (K1 to K50) are transferred.

<STX>K1K2....K50<LF><ETX>

Ethernet transfers 290 coordinates (K1 to K290)

<STX>K1K2....K290<LF><ETX>

After <ACK>, the next set of coordinates (max 50/290) are transferred.

This continues until all coordinates have been transferred. In this case, the device responds after <ACK> with <EOT>, signifying the end of coordinate transfer.

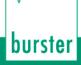

## 4.43.12 TAKO - Entry coordinates for the trend diagram

### Execute TAKO!

This command does not have a ! form.

### Query TAKO?

The TAKO? command reads out the exit coordinates for the trend presentation.

If 2 parameter: read out are the exit coordinates for the trend presentation corresponding to the transferred evaluation element number and transferred measurement program number.

Maximum 100 coordinates

| Host sends:         | <address>sr<stx>TAKO? P1,P2<lf><etx>[<bcc>]</bcc></etx></lf></stx></address> |
|---------------------|------------------------------------------------------------------------------|
| DIGIFORCE responds: | <ack></ack>                                                                  |
| Host sends:         | <eot></eot>                                                                  |

Host sends: <Address>po<ENQ>

DIGIFORCE responds: <STX>K1K2K3....K50<LF><ETX>[<BCC>]

Host sends: <ACK>

DIGIFORCE responds: <STX>K1K2K3....K50<LF><ETX>[<BCC>]

etc.

etc.

etc.

DIGIFORCE responds: <STX>K1...Kn<LF><ETX>[<BCC>]

DIGIFORCE responds: <EOT>

## Meaning of parameter Pn

| Parameter | Meaning                                | Value                                                                           |
|-----------|----------------------------------------|---------------------------------------------------------------------------------|
| P1        | Number of the measurement program      | A value between 0 and 31 or between 0 and 127 (128 program version of firmware) |
| P2        | Evaluation element number              | 1 to 24 (see evaluation element table of the HIRT command)                      |
| K1K50     | Exit coordinates for the trend diagram | See description below                                                           |

If 1 parameter, queried are the exit coordinates for the trend presentation corresponding to the selected measurement program.

Host sends: <Address>sr<STX>TAKO? P1<LF><ETX>[<BCC>]

DIGIFORCE responds: <ACK>

Host sends: <EOT>

| Host sends:         | <address>po<enq></enq></address>                      |
|---------------------|-------------------------------------------------------|
| DIGIFORCE responds: | <stx>K1K2K3K50<lf><etx>[<bcc>]</bcc></etx></lf></stx> |
| Host sends:         | <ack></ack>                                           |
| DIGIFORCE responds: | <stx>K1K2K3K50<lf><etx>[<bcc>]</bcc></etx></lf></stx> |
| etc.                |                                                       |
| etc.                |                                                       |
| etc.                |                                                       |
| DIGIFORCE responds: | <stx>K1Kn<lf><etx>[<bcc>]</bcc></etx></lf></stx>      |
| DIGIFORCE responds: | <eot></eot>                                           |
|                     |                                                       |

## Meaning of parameter Pn

| Parameter | Meaning                                | Value                                                      |
|-----------|----------------------------------------|------------------------------------------------------------|
| P1        | Evaluation element number              | 1 to 24 (see evaluation element table of the HIRT command) |
| K1K50     | Exit coordinates for the trend diagram | See description below                                      |

The coordinates are transferred as binary code followed by a status byte. In other words, each coordinate consists of 5 bytes.

There are no separators inside or between the coordinates.

<K1Byte1><K1Byte2><K1Byte3><K1Byte4><K1StatusByte><K2Byte1><K2Byte2><K2Byte3><K2Byte4><K 2StatusByte>... etc.

The 32 bit floating point for each coordinate is transferred byte by byte (4 bytes). To prevent these 4 bytes from being interpreted as control codes, the highest significant bit is set (if not already set). The status byte indicates whether the highest significant bit has been set in one of these 4 bytes. The status byte is additionally transmitted as the 5th byte together with the 4 bytes of the associated coordinate.

The highest significant bit of the status byte is always set. Bit D0 is set if the highest significant bit of Byte1 has been set. Bit D1 is set if the highest significant bit of Byte2 has been set. Bit D2 is set if the highest significant bit of Byte3 has been set. Bit D3 is set if the highest significant bit of Byte4 has been set.

After polling, no more than 50 coordinates (K1 to K50) are transferred.

<STX>K1K2....K50<LF><ETX>

Ethernet transfers 290 coordinates (K1 to K290)

<STX>K1K2....K290<LF><ETX>

After <ACK>, the next set of coordinates (max 50/290) are transferred.

This continues until all coordinates have been transferred. In this case, the device responds after <ACK> with <EOT>, signifying the end of coordinate transfer.

## 4.43.13 RDYM - PC Ready Mode on/off

## Execute RDYM!

The command RDYM! enables or disables the PC Ready Mode. With PC Ready Mode switched On

the PC decides when Ready Mode is again set.

Host sends: <Address>sr<STX>RDYM! P1<LF><ETX>[<BCC>]

DIGIFORCE responds: <ACK>

Host sends: <EOT>

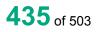

## Meaning of parameter Pn

| Parameter | Meaning       | Value              |
|-----------|---------------|--------------------|
| P1        | PC Ready Mode | 1 → Ready Mode On  |
|           |               | 0 → Ready Mode Off |

## Query RDYM?

The command RDYM? reads out the current PC Ready Mode status.

Host sends: <Address>sr<STX>RDYM?<LF><ETX>[<BCC>]

DIGIFORCE responds: <ACK>

Host sends: <EOT>

| Host sends:         | <address>po<enq></enq></address>               |
|---------------------|------------------------------------------------|
| DIGIFORCE responds: | <stx>P1<lf><etx>[<bcc>]</bcc></etx></lf></stx> |
| Host sends:         | <ack></ack>                                    |
| DIGIFORCE responds: | <eot></eot>                                    |
|                     |                                                |

## Meaning of parameter Pn

| Parameter | Meaning       | Value                             |
|-----------|---------------|-----------------------------------|
| P1        | PC Ready mode | $1 \rightarrow PC$ Ready Mode On  |
|           |               | $0 \rightarrow PC$ Ready Mode Off |

## 4.43.14 REDY - Ready signal enable if Ready Mode On

## Execute REDY!

The PC uses the command REDY! to enable the ready signal. With ready mode On, this command must enable the ready signal in order to set this after every measurement.

Host sends: <Address>sr<STX>REDY!<LF><ETX>[<BCC>]

DIGIFORCE responds: <ACK>

Host sends: <EOT>

## Query REDY?

This command does not have a ? form.

## 4.43.15 KSAN - Number of curves in the curve array

### Execute KSAN!

This command does not have a ! form.

### Query KSAN?

The command KSAN? queries the number of curves in the curve array and the index of the newest curve in the curve array.

There are 10 curves at the most.

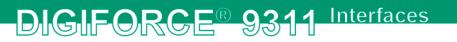

If 1 parameter, queried are the values of the curves corresponding to the transferred measurement program number.

| Host sends:         | <address>sr<stx>KSAN? P1<lf><etx>[<bcc>]</bcc></etx></lf></stx></address> |
|---------------------|---------------------------------------------------------------------------|
| DIGIFORCE responds: | <ack></ack>                                                               |
| Host sends:         | <eot></eot>                                                               |

Host sends:<Address>po<ENQ>DIGIFORCE responds:<STX>P2,P3<LF><ETX>[<BCC>]Host sends:<ACK>DIGIFORCE responds:<EOT>

### Meaning of parameter Pn

| Parameter | Meaning                                      | Value                                                                           |
|-----------|----------------------------------------------|---------------------------------------------------------------------------------|
| P1        | Number of the measurement program            | A value between 0 and 31 or between 0 and 127 (128 program version of firmware) |
| P2        | Number of curves in the<br>curve array       | Integer between 0 and 10                                                        |
| P3        | Index of the newest curve in the curve array | Integer between 0 and 9                                                         |

If no parameters, queried are the data for the curves of the currently selected measurement program.

Host sends: <a href="https://www.address>sr<STX>KSAN?<LF><ETX>[<BCC>]</a>

DIGIFORCE responds: <ACK>

Host sends: <EOT>

Host sends:<Address>po<ENQ>DIGIFORCE responds:<STX>P1,P2<LF><ETX>[<BCC>]Host sends:<ACK>DIGIFORCE responds:<EOT>

### Meaning of parameter Pn

| Parameter | Meaning                                      | Value                    |
|-----------|----------------------------------------------|--------------------------|
| P1        | Number of curves in the curve array          | Integer between 0 and 10 |
| P2        | Index of the newest curve in the curve array | Integer between 0 and 9  |

## 4.43.16 KUSA - Return point and last value of the curves in the curve array

### Execute KUSA!

This command does not have a ! form.

### Query KUSA?

The KUSA? command queries the return point and the last value of the curve in the curve array.

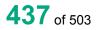

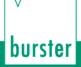

If 1 parameter, the return point and the last value of the curve corresponding to the transferred curve number and the currently selected measurement program are queried.

 Host sends:
 <Address>sr<STX>KUSA? P1<LF><ETX>[<BCC>]

 DIGIFORCE responds:
 <ACK>

 Host sends:
 <EOT>

Host sends:<Address>po<ENQ>DIGIFORCE responds:<STX>P2,P3<LF><ETX>[<BCC>]Host sends:<ACK>DIGIFORCE responds:<EOT>

### Meaning of parameter Pn

| Parameter | Meaning                              | Value                                 |
|-----------|--------------------------------------|---------------------------------------|
| P1        | Curve number                         | 1 to 10                               |
| P2        | Index of curve return point          | 16 bit integer value (unsigned short) |
| P3        | Index of the last point on the curve | 16 bit integer value (unsigned short) |

If 2 parameters, the return point and the last value of the curve corresponding to the transferred curve number and the transferred measurement program number are queried.

Host sends: <Address>sr<STX>KUSA? P1,P2<LF><ETX>[<BCC>]

DIGIFORCE responds: <ACK>

Host sends: <EOT>

Host sends:<Address>po<ENQ>DIGIFORCE responds:<STX>P3,P4<LF><ETX>[<BCC>]Host sends:<ACK>DIGIFORCE responds:<EOT>

## Meaning of parameter Pn

| Parameter | Meaning                              | Value                                                                                 |
|-----------|--------------------------------------|---------------------------------------------------------------------------------------|
| P1        | Measurement program number           | A value between 0 and 31 or between<br>0 and 127 (128 program version of<br>firmware) |
| P2        | Curve number                         | 1 to 10                                                                               |
| P3        | Index of curve return point          | 16 bit integer value (unsigned short)                                                 |
| P4        | Index of the last point on the curve | 16 bit integer value (unsigned short)                                                 |

## 4.43.17 KSPW - Supplementary data for a pretrigger curve inside of the curve array

Execute KSPW!

This command does not have a ! form.

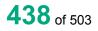

### Query KSPW?

The command KSPW? queries supplementary data for a pretrigger curve inside of the curve array.

Only max. 256 values before a trigger event are recorded.

If 2 parameter, queried are the data corresponding to the transferred curve number and the measurement program number.

Host sends: <a href="https://www.address>sr<STX>KSPW?P1,P2<LF><ETX>[<BCC>]</a>

DIGIFORCE responds: <ACK>

Host sends: <EOT>

| Host sends:         | <address>po<enq></enq></address>                        |
|---------------------|---------------------------------------------------------|
| DIGIFORCE responds: | <stx>P3,P4,P5,P6<lf><etx>[<bcc>]</bcc></etx></lf></stx> |
| Host sends:         | <ack></ack>                                             |
| DIGIFORCE responds: | <eot></eot>                                             |

## Meaning of parameter Pn

| Parameter | Meaning                                                                 | Value                                                                              |
|-----------|-------------------------------------------------------------------------|------------------------------------------------------------------------------------|
| P1        | Number of the measurement program                                       | A value between 0 and 31 or between 0 and 127 (128 program version of firmware)    |
| P2        | Curve number                                                            | 1 to 10                                                                            |
| P3        | Pretrigger recording                                                    | $\begin{array}{l} 0 \rightarrow \text{off} \\ 1 \rightarrow \text{on} \end{array}$ |
| P4        | Total number of pretrigger<br>values (all values, not only<br>recorded) | 32 bit integer value (unsigned long)                                               |
| P5        | Index of the first pretrigger value                                     | Integer value between 0 and 255                                                    |
| P6        | Index of the last pretrigger value                                      | Integer value between 0 and 255                                                    |

If 1 parameter, queried are the data of the currently selected measurement program.

Host sends: <Address>sr<STX>KSPW? P1<LF><ETX>[<BCC>] DIGIFORCE responds: <ACK>

Host sends: <EOT>

Host sends:<Address>po<ENQ>DIGIFORCE responds:<STX>P2,P3,P4,P5<LF><ETX>[<BCC>]Host sends:<ACK>

DIGIFORCE responds: <EOT>

## Meaning of parameter Pn

| Parameter | Meaning              | Value                      |
|-----------|----------------------|----------------------------|
| P1        | Curve number         | 1 to 10                    |
| P2        | Pretrigger recording | $0 \rightarrow \text{off}$ |
|           |                      | $1 \rightarrow \text{on}$  |

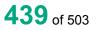

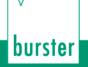

DIGIFORCE® 9311 Interfaces

| P3 | Total number of pretrigger<br>values (all values, not only<br>recorded) | 32 bit integer value (unsigned long) |
|----|-------------------------------------------------------------------------|--------------------------------------|
| P4 | Index of the first pretrigger value                                     | Integer value between 0 and 255      |
| P5 | Index of the last pretrigger value                                      | Integer value between 0 and 255      |

**Note:** Total number of pretrigger values means the number of all values which has been measured after the start and before a trigger event. However only the last 256 values are recorded

## 4.43.18 KURX - Read out the X coordinates of the current measurement curve

### Execute KURX!

This command does not have a ! form.

#### Query KURX?

The command KURX? reads out the X coordinates of the current measurement curve.

If 1 parameter, read out are the X coordinates of the measurement curve corresponding to the transferred measurement program number.

Host sends: <Address>sr<STX>KURX? P1<LF><ETX>[<BCC>]

DIGIFORCE responds: <ACK>

Host sends: <EOT>

| Host sends:         | <address>po<enq></enq></address>                      |
|---------------------|-------------------------------------------------------|
| DIGIFORCE responds: | <stx>K1K2K3K50<lf><etx>[<bcc>]</bcc></etx></lf></stx> |
| Host sends:         | <ack></ack>                                           |
| DIGIFORCE responds: | <stx>K1K2K3K50<lf><etx>[<bcc>]</bcc></etx></lf></stx> |
| etc.                |                                                       |
| etc.                |                                                       |
| etc.                |                                                       |
| DIGIFORCE responds: | <stx>K1Kn<lf><etx>[<bcc>]</bcc></etx></lf></stx>      |
| DIGIFORCE responds: | <eot></eot>                                           |

### Meaning of parameter Pn

| Parameter | Meaning                                | Value                                                                                 |
|-----------|----------------------------------------|---------------------------------------------------------------------------------------|
| P1        | Number of the measurement program      | A value between 0 and 31 or between<br>0 and 127 (128 program version of<br>firmware) |
| K1K50     | X coordinates of the measurement curve | See description below                                                                 |

If no parameters, queried are the X coordinates of the measurement curve corresponding to the selected measurement program.

Host sends: <Address>sr<STX>KURX?<LF><ETX>[<BCC>]

DIGIFORCE responds: <ACK>

Host sends: <EOT>

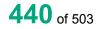

| Host sends:         | <address>po<enq></enq></address>                      |
|---------------------|-------------------------------------------------------|
| DIGIFORCE responds: | <stx>K1K2K3K50<lf><etx>[<bcc>]</bcc></etx></lf></stx> |
| Host sends:         | <ack></ack>                                           |
| DIGIFORCE responds: | <stx>K1K2K3K50<lf><etx>[<bcc>]</bcc></etx></lf></stx> |
| etc.                |                                                       |
| etc.                |                                                       |
| etc.                |                                                       |
| DIGIFORCE responds: | <stx>K1Kn<lf><etx>[<bcc>]</bcc></etx></lf></stx>      |
| DIGIFORCE responds: | <eot></eot>                                           |
| Meaning of paramet  | er Pn                                                 |

| Parameter | Meaning                                | Value                 |
|-----------|----------------------------------------|-----------------------|
| K1K50     | X coordinates of the measurement curve | See description below |

The coordinates are transferred as binary code followed by a status byte. In other words, each coordinate consists of 5 bytes.

There are no separators inside or between the coordinates.

<K1Byte1><K1Byte2><K1Byte3><K1Byte4><K1StatusByte><K2Byte1><K2Byte2><K2Byte3><K2Byte4><K 2StatusByte>... etc.

The 32 bit floating point for each coordinate is transferred byte by byte (4 bytes). To prevent these 4 bytes from being interpreted as control codes, the highest significant bit is set (if not already set). The status byte indicates whether the highest significant bit has been set in one of these 4 bytes. The status byte is additionally transmitted as the 5th byte together with the 4 bytes of the associated coordinate.

The highest significant bit of the status byte is always set. Bit D0 is set if the highest significant bit of Byte1 has been set. Bit D1 is set if the highest significant bit of Byte2 has been set. Bit D2 is set if the highest significant bit of Byte3 has been set. Bit D3 is set if the highest significant bit of Byte4 has been set.

After polling, no more than 50 coordinates (K1 to K50) are transferred.

<STX>K1K2....K50<LF><ETX>

Ethernet transfers 290 coordinates (K1 to K290)

<STX>K1K2....K290<LF><ETX>

After <ACK>, the next set of coordinates (max 50/290) are transferred.

This continues until all coordinates have been transferred. In this case, the device responds after <ACK> with <EOT>, signifying the end of coordinate transfer.

## 4.43.19 KUY1- Read out the Y1 coordinates of the current measurement curve

### Execute KUY1!

This command does not have a ! form.

### Query KUY1?

The command KUY1? reads out the Y1 coordinates of the current measurement curve.

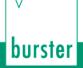

If 1 parameter, read out are the Y1 coordinates of the measurement curve corresponding to the transferred measurement program number.

Host sends: <Address>sr<STX>KUY1? P1<LF><ETX>[<BCC>] DIGIFORCE responds: <ACK>

Host sends: <EOT>

Host sends: <Address>po<ENQ>

DIGIFORCE responds: <STX>K1K2K3....K50<LF><ETX>[<BCC>]

Host sends: <ACK>

DIGIFORCE responds: <STX>K1K2K3....K50<LF><ETX>[<BCC>]

etc.

etc.

etc.

DIGIFORCE responds: <STX>K1...Kn<LF><ETX>[<BCC>]

DIGIFORCE responds: <EOT>

### Meaning of parameter Pn

| Parameter | Meaning                                    | Value                                                                           |
|-----------|--------------------------------------------|---------------------------------------------------------------------------------|
| P1        | Number of the measurement program          | A value between 0 and 31 or between 0 and 127 (128 program version of firmware) |
| K1K50     | Y1 coordinates of the<br>measurement curve | See description below                                                           |

If no parameters, queried are the Y1 coordinates of the measurement curve corresponding to the selected measurement program.

Host sends: <Address>sr<STX>KUY1?<LF><ETX>[<BCC>]

DIGIFORCE responds: <ACK>

Host sends: <EOT>

| Host sends:         | <address>po<enq></enq></address>                      |
|---------------------|-------------------------------------------------------|
| DIGIFORCE responds: | <stx>K1K2K3K50<lf><etx>[<bcc>]</bcc></etx></lf></stx> |
| Host sends:         | <ack></ack>                                           |
| DIGIFORCE responds: | <stx>K1K2K3K50<lf><etx>[<bcc>]</bcc></etx></lf></stx> |
| etc.                |                                                       |
| etc.                |                                                       |
| etc.                |                                                       |
| DIGIFORCE responds: | <stx>K1Kn<lf><etx>[<bcc>]</bcc></etx></lf></stx>      |
| DIGIFORCE responds: | <eot></eot>                                           |

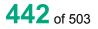

| Parameter | Meaning               | Value                 |
|-----------|-----------------------|-----------------------|
| K1K50     | Y1 coordinates of the | See description below |
|           | measurement curve     |                       |

The coordinates are transferred as binary code followed by a status byte. In other words, each coordinate consists of 5 bytes.

There are no separators inside or between the coordinates.

<K1Byte1><K1Byte2><K1Byte3><K1Byte4><K1StatusByte><K2Byte1><K2Byte2><K2Byte3><K2Byte4><K 2StatusByte>... etc.

The 32 bit floating point for each coordinate is transferred byte by byte (4 bytes). To prevent these 4 bytes from being interpreted as control codes, the highest significant bit is set (if not already set). The status byte indicates whether the highest significant bit has been set in one of these 4 bytes. The status byte is additionally transmitted as the 5th byte together with the 4 bytes of the associated coordinate.

The highest significant bit of the status byte is always set. Bit D0 is set if the highest significant bit of Byte1 has been set. Bit D1 is set if the highest significant bit of Byte2 has been set. Bit D2 is set if the highest significant bit of Byte3 has been set. Bit D3 is set if the highest significant bit of Byte4 has been set.

After polling, no more than 50 coordinates (K1 to K50) are transferred.

<STX>K1K2....K50<LF><ETX>

Ethernet transfers 290 coordinates (K1 to K290)

<STX>K1K2....K290<LF><ETX>

After <ACK>, the next set of coordinates (max 50/290) are transferred.

This continues until all coordinates have been transferred. In this case, the device responds after <ACK> with <EOT>, signifying the end of coordinate transfer.

## 4.43.20 KUY2- Read out the Y2 coordinates of the current measurement curve

Execute KUY2!

This command does not have a ! form.

### Query KUY2?

The command KUY2? reads out the Y2 coordinates of the current measurement curve.

If 1 parameter, read out are the Y2 coordinates of the measurement curve corresponding to the transferred measurement program number.

Host sends: <Address>sr<STX>KUY2? P1<LF><ETX>[<BCC>]

DIGIFORCE responds: <ACK>

Host sends: <EOT>

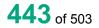

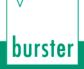

## DIGIFORCE® 9311 Interfaces

| Host sends:         | <address>po<enq></enq></address>                      |
|---------------------|-------------------------------------------------------|
| DIGIFORCE responds: | <stx>K1K2K3K50<lf><etx>[<bcc>]</bcc></etx></lf></stx> |
| Host sends:         | <ack></ack>                                           |
| DIGIFORCE responds: | <stx>K1K2K3K50<lf><etx>[<bcc>]</bcc></etx></lf></stx> |
| etc.                |                                                       |
| etc.                |                                                       |
| etc.                |                                                       |
| DIGIFORCE responds: | <stx>K1Kn<lf><etx>[<bcc>]</bcc></etx></lf></stx>      |

DIGIFORCE responds: <EOT>

## Meaning of parameter Pn

| Parameter | Meaning                                    | Value                                                                           |
|-----------|--------------------------------------------|---------------------------------------------------------------------------------|
| P1        | Number of the measurement program          | A value between 0 and 31 or between 0 and 127 (128 program version of firmware) |
| K1K50     | Y2 coordinates of the<br>measurement curve | See description below                                                           |

If no parameters, queried are the Y2 coordinates of the measurement curve corresponding to the selected measurement program.

| Host sends:         | <address>sr<stx>KUY2?<lf><etx>[<bcc>]</bcc></etx></lf></stx></address> |
|---------------------|------------------------------------------------------------------------|
| DIGIFORCE responds: | <ack></ack>                                                            |

Host sends: <EOT>

| Host sends: | <address>po<enq></enq></address> |
|-------------|----------------------------------|
|-------------|----------------------------------|

DIGIFORCE responds: <STX>K1K2K3....K50<LF><ETX>[<BCC>]

Host sends: <ACK>

DIGIFORCE responds: <STX>K1K2K3....K50<LF><ETX>[<BCC>]

etc.

etc.

etc.

DIGIFORCE responds: <STX>K1...Kn<LF><ETX>[<BCC>]

DIGIFORCE responds: <EOT>

## Meaning of parameter Pn

| Parameter | Meaning                                    | Value                 |
|-----------|--------------------------------------------|-----------------------|
| K1K50     | Y2 coordinates of the<br>measurement curve | See description below |

The coordinates are transferred as binary code followed by a status byte. In other words, each coordinate consists of 5 bytes.

**444** of 503

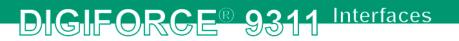

There are no separators inside or between the coordinates.

<K1Byte1><K1Byte2><K1Byte3><K1Byte4><K1StatusByte><K2Byte1><K2Byte2><K2Byte3><K2Byte4><K 2StatusByte>... etc.

The 32 bit floating point for each coordinate is transferred byte by byte (4 bytes). To prevent these 4 bytes from being interpreted as control codes, the highest significant bit is set (if not already set). The status byte indicates whether the highest significant bit has been set in one of these 4 bytes. The status byte is additionally transmitted as the 5th byte together with the 4 bytes of the associated coordinate.

The highest significant bit of the status byte is always set. Bit D0 is set if the highest significant bit of Byte1 has been set. Bit D1 is set if the highest significant bit of Byte2 has been set. Bit D2 is set if the highest significant bit of Byte3 has been set. Bit D3 is set if the highest significant bit of Byte4 has been set.

After polling, no more than 50 coordinates (K1 to K50) are transferred.

<STX>K1K2....K50<LF><ETX>

Ethernet transfers 290 coordinates (K1 to K290)

<STX>K1K2....K290<LF><ETX>

After <ACK>, the next set of coordinates (max 50/290) are transferred.

This continues until all coordinates have been transferred. In this case, the device responds after <ACK> with <EOT>, signifying the end of coordinate transfer.

# 4.43.21 KUSX - Read out the X coordinates of a measurement curve from the curve array

Execute KUSX!

This command does not have a ! form.

#### Query KUSX?

The KUSX? command reads out the X coordinates of a measurement curve from the curve array.

If 2 parameters, read out are the X coordinates of the measurement curve corresponding to the transferred curve number and measurement program number.

Host sends: <Address>sr<STX>KUSX? P1,P2<LF><ETX>[<BCC>]

DIGIFORCE responds: <ACK>

Host sends: <EOT>

| Host sends:         | <address>po<enq></enq></address>                      |
|---------------------|-------------------------------------------------------|
| DIGIFORCE responds: | <stx>K1K2K3K50<lf><etx>[<bcc>]</bcc></etx></lf></stx> |
| Host sends:         | <ack></ack>                                           |
| DIGIFORCE responds: | <stx>K1K2K3K50<lf><etx>[<bcc>]</bcc></etx></lf></stx> |
| etc.                |                                                       |
| etc.                |                                                       |
| etc.                |                                                       |
| DIGIFORCE responds: | <stx>K1Kn<lf><etx>[<bcc>]</bcc></etx></lf></stx>      |
| DIGIFORCE responds: | <eot></eot>                                           |

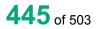

## Meaning of parameter Pn

| Parameter | Meaning                                | Value                                                                           |
|-----------|----------------------------------------|---------------------------------------------------------------------------------|
| P1        | Number of the measurement program      | A value between 0 and 31 or between 0 and 127 (128 program version of firmware) |
| P2        | Curve number                           | 1 to 10                                                                         |
| K1K50     | X coordinates of the measurement curve | See description below                                                           |

If 1 parameter, queried are the X coordinates of the measurement curve corresponding to the transferred curve number and the selected measurement program.

Host sends: <Address>sr<STX>KUSX? P1<LF><ETX>[<BCC>]

DIGIFORCE responds: <ACK>

Host sends: <EOT>

Host sends: <Address>po<ENQ>

DIGIFORCE responds: <STX>K1K2K3....K50<LF><ETX>[<BCC>]

Host sends: <ACK>

DIGIFORCE responds: <STX>K1K2K3....K50<LF><ETX>[<BCC>]

etc.

etc.

etc.

DIGIFORCE responds: <STX>K1...Kn<LF><ETX>[<BCC>]

DIGIFORCE responds: <EOT>

### Meaning of parameter Pn

| Parameter | Meaning                                | Value                 |
|-----------|----------------------------------------|-----------------------|
| P1        | Curve number                           | 1 to 10               |
| K1K50     | X coordinates of the measurement curve | See description below |

The coordinates are transferred as binary code followed by a status byte. In other words, each coordinate consists of 5 bytes.

There are no separators inside or between the coordinates.

<K1Byte1><K1Byte2><K1Byte3><K1Byte4><K1StatusByte><K2Byte1><K2Byte2><K2Byte3><K2Byte4><K 2StatusByte>... etc.

The 32 bit floating point for each coordinate is transferred byte by byte (4 bytes). To prevent these 4 bytes from being interpreted as control codes, the highest significant bit is set (if not already set). The status byte indicates whether the highest significant bit has been set in one of these 4 bytes. The status byte is additionally transmitted as the 5th byte together with the 4 bytes of the associated coordinate.

The highest significant bit of the status byte is always set. Bit D0 is set if the highest significant bit of Byte1 has been set. Bit D1 is set if the highest significant bit of Byte2 has been set. Bit D2 is set if the highest significant bit of Byte3 has been set. Bit D3 is set if the highest significant bit of Byte4 has been set.

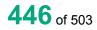

After polling, no more than 50 coordinates (K1 to K50) are transferred.

<STX>K1K2....K50<LF><ETX>

Ethernet transfers 290 coordinates (K1 to K290)

<STX>K1K2....K290<LF><ETX>

After <ACK>, the next set of coordinates (max 50/290) are transferred.

This continues until all coordinates have been transferred. In this case, the device responds after <ACK> with <EOT>, signifying the end of coordinate transfer.

# 4.43.22 KSY1 - Read out the Y1 coordinates of a measurement curve from the curve array

Execute KSY1!

This command does not have a ! form.

Query KSY1?

The KSY1? command reads out the Y1 coordinates of a measurement curve from the curve array.

If 2 parameters, read out are the Y1 coordinates of the measurement curve corresponding to the transferred curve number and measurement program number.

Host sends: <Address>sr<STX>KSY1? P1,P2<LF><ETX>[<BCC>]

DIGIFORCE responds: <ACK>

Host sends: <EOT>

Host sends: <Address>po<ENQ>

DIGIFORCE responds: <STX>K1K2K3....K50<LF><ETX>[<BCC>]

Host sends: <ACK>

DIGIFORCE responds: <STX>K1K2K3....K50<LF><ETX>[<BCC>]

etc.

etc.

etc.

DIGIFORCE responds: <STX>K1...Kn<LF><ETX>[<BCC>]

DIGIFORCE responds: <EOT>

## Meaning of parameter Pn

| Parameter | Meaning                                 | Value                                                                           |
|-----------|-----------------------------------------|---------------------------------------------------------------------------------|
| P1        | Number of the measurement program       | A value between 0 and 31 or between 0 and 127 (128 program version of firmware) |
| P2        | Curve number                            | 1 to 10                                                                         |
| K1K50     | Y1 coordinates of the measurement curve | See description below                                                           |

If 1 parameter, queried are the Y1 coordinates of the measurement curve corresponding to the transferred curve number and the selected measurement program.

Host sends: <Address>sr<STX>KSY1? P1<LF><ETX>[<BCC>]

DIGIFORCE responds: <ACK>

Host sends: <EOT>

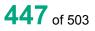

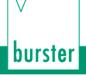

| Host sends:         | <address>po<enq></enq></address>                      |
|---------------------|-------------------------------------------------------|
| DIGIFORCE responds: | <stx>K1K2K3K50<lf><etx>[<bcc>]</bcc></etx></lf></stx> |
| Host sends:         | <ack></ack>                                           |
| DIGIFORCE responds: | <stx>K1K2K3K50<lf><etx>[<bcc>]</bcc></etx></lf></stx> |
| etc.                |                                                       |
| etc.                |                                                       |
| etc.                |                                                       |
| DIGIFORCE responds: | <stx>K1Kn<lf><etx>[<bcc>]</bcc></etx></lf></stx>      |
| DIGIFORCE responds: | <eot></eot>                                           |
| Meaning of paramet  | er Pn                                                 |

| Parameter | Meaning                                    | Value                 |
|-----------|--------------------------------------------|-----------------------|
| P1        | Curve number                               | 1 to 10               |
| K1K50     | Y1 coordinates of the<br>measurement curve | See description below |

The coordinates are transferred as binary code followed by a status byte. In other words, each coordinate consists of 5 bytes.

There are no separators inside or between the coordinates.

<K1Byte1><K1Byte2><K1Byte3><K1Byte4><K1StatusByte><K2Byte1><K2Byte2><K2Byte3><K2Byte4><K 2StatusByte>... etc.

The 32 bit floating point for each coordinate is transferred byte by byte (4 bytes). To prevent these 4 bytes from being interpreted as control codes, the highest significant bit is set (if not already set). The status byte indicates whether the highest significant bit has been set in one of these 4 bytes. The status byte is additionally transmitted as the 5th byte together with the 4 bytes of the associated coordinate.

The highest significant bit of the status byte is always set. Bit D0 is set if the highest significant bit of Byte1 has been set. Bit D1 is set if the highest significant bit of Byte2 has been set. Bit D2 is set if the highest significant bit of Byte3 has been set. Bit D3 is set if the highest significant bit of Byte4 has been set.

After polling, no more than 50 coordinates (K1 to K50) are transferred.

<STX>K1K2....K50<LF><ETX>

Ethernet transfers 290 coordinates (K1 to K290)

<STX>K1K2....K290<LF><ETX>

After <ACK>, the next set of coordinates (max 50/290) are transferred.

This continues until all coordinates have been transferred. In this case, the device responds after <ACK> with <EOT>, signifying the end of coordinate transfer

## 4.43.23 KSY2 - Read out the Y2 coordinates of a measurement curve from the curve

### array

Execute KSY2!

This command does not have a ! form.

Query KSY2?

The KSY2? command reads out the Y2 coordinates of a measurement curve from the curve array.

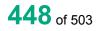

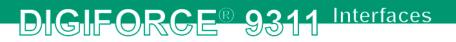

If 2 parameters, read out are the Y2 coordinates of the measurement curve corresponding to the transferred curve number and measurement program number.

 Host sends:
 <Address>sr<STX>KSY2? P1,P2<LF><ETX>[<BCC>]

 DIGIFORCE responds:
 <ACK>

Host sends: <EOT>

Host sends:<Address>po<ENQ>DIGIFORCE responds:<STX>K1K2K3....K50<LF><ETX>[<BCC>]Host sends:<ACK>DIGIFORCE responds:<STX>K1K2K3....K50<LF><ETX>[<BCC>]etc.etc.etc.

DIGIFORCE responds: <STX>K1...Kn<LF><ETX>[<BCC>]

DIGIFORCE responds: <EOT>

### Meaning of parameter Pn

| Parameter | Meaning                                    | Value                                                                           |
|-----------|--------------------------------------------|---------------------------------------------------------------------------------|
| P1        | Number of the measurement program          | A value between 0 and 31 or between 0 and 127 (128 program version of firmware) |
| P2        | Curve number                               | 1 to 10                                                                         |
| K1K50     | Y2 coordinates of the<br>measurement curve | See description below                                                           |

If 1 parameter, queried are the Y2 coordinates of the measurement curve corresponding to the transferred curve number and the selected measurement program.

Host sends: <Address>sr<STX>KSY2? P1<LF><ETX>[<BCC>]

DIGIFORCE responds: <ACK>

Host sends: <EOT>

Host sends: <Address>po<ENQ>

DIGIFORCE responds: <STX>K1K2K3....K50<LF><ETX>[<BCC>]

Host sends: <ACK>

DIGIFORCE responds: <STX>K1K2K3....K50<LF><ETX>[<BCC>]

etc.

etc.

etc.

DIGIFORCE responds: <STX>K1...Kn<LF><ETX>[<BCC>]

DIGIFORCE responds: <EOT>

## DIGIFORCE® 9311 Interfaces

### Meaning of parameter Pn

| Parameter | Meaning                                    | Value                 |
|-----------|--------------------------------------------|-----------------------|
| P1        | Curve number                               | 1 to 10               |
| K1K50     | Y2 coordinates of the<br>measurement curve | See description below |

The coordinates are transferred as binary code followed by a status byte. In other words, each coordinate consists of 5 bytes.

There are no separators inside or between the coordinates.

<K1Byte1><K1Byte2><K1Byte3><K1Byte4><K1StatusByte><K2Byte1><K2Byte2><K2Byte3><K2Byte4><K 2StatusByte>... etc.

The 32 bit floating point for each coordinate is transferred byte by byte (4 bytes). To prevent these 4 bytes from being interpreted as control codes, the highest significant bit is set (if not already set). The status byte indicates whether the highest significant bit has been set in one of these 4 bytes. The status byte is additionally transmitted as the 5th byte together with the 4 bytes of the associated coordinate.

The highest significant bit of the status byte is always set. Bit D0 is set if the highest significant bit of Byte1 has been set. Bit D1 is set if the highest significant bit of Byte2 has been set. Bit D2 is set if the highest significant bit of Byte3 has been set. Bit D3 is set if the highest significant bit of Byte4 has been set.

After polling, no more than 50 coordinates (K1 to K50) are transferred.

<STX>K1K2....K50<LF><ETX>

Ethernet transfers 290 coordinates (K1 to K290)

<STX>K1K2....K290<LF><ETX>

After <ACK>, the next set of coordinates (max 50/290) are transferred.

This continues until all coordinates have been transferred. In this case, the device responds after <ACK> with <EOT>, signifying the end of coordinate transfer

## 4.43.24 PRTX - Read out the X coordinates of the pretrigger curve

Execute PRTX!

This command does not have a ! form.

#### Query PRTX?

The PRTX? command reads out the X coordinates of the pretrigger curve.

If 1 parameter, read out are the X coordinates of the pretrigger curve corresponding to the transferred measurement program number.

Host sends: <Address>sr<STX>PRTX? P1<LF><ETX>[<BCC>]

DIGIFORCE responds: <ACK>

Host sends: <EOT>

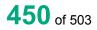

| Host sends:         | <address>po<enq></enq></address>                      |
|---------------------|-------------------------------------------------------|
| DIGIFORCE responds: | <stx>K1K2K3K50<lf><etx>[<bcc>]</bcc></etx></lf></stx> |
| Host sends:         | <ack></ack>                                           |
| DIGIFORCE responds: | <stx>K1K2K3K50<lf><etx>[<bcc>]</bcc></etx></lf></stx> |
| etc.                |                                                       |
| etc.                |                                                       |
| etc.                |                                                       |
| DIGIFORCE responds: | <stx>K1Kn<lf><etx>[<bcc>]</bcc></etx></lf></stx>      |
| DIGIFORCE responds: | <eot></eot>                                           |
|                     | D                                                     |

## Meaning of parameter Pn

| Parameter | Meaning                                  | Value                                                                           |
|-----------|------------------------------------------|---------------------------------------------------------------------------------|
| P1        | Number of the measurement program        | A value between 0 and 31 or between 0 and 127 (128 program version of firmware) |
| K1K50     | X-coordinates of the pretrigger<br>curve | See description below                                                           |

If no parameter, queried are the X coordinates of the pretrigger curve corresponding to the selected measurement program.

| Host sends: | <address>sr<stx>PRTX?<lf><etx>[<bcc>]</bcc></etx></lf></stx></address> |
|-------------|------------------------------------------------------------------------|
| nosi senus. | Address-si-S1A-PR1A (~LF-~E1A-[~D00-]                                  |

DIGIFORCE responds: <ACK>

Host sends: <EOT>

| Host sends:         | <address>po<enq></enq></address>                      |
|---------------------|-------------------------------------------------------|
| DIGIFORCE responds: | <stx>K1K2K3K50<lf><etx>[<bcc>]</bcc></etx></lf></stx> |
| Host sends:         | <ack></ack>                                           |
| DIGIFORCE responds: | <stx>K1K2K3K50<lf><etx>[<bcc>]</bcc></etx></lf></stx> |
| etc.                |                                                       |
| etc.                |                                                       |

etc.

DIGIFORCE responds: <STX>K1...Kn<LF><ETX>[<BCC>]

DIGIFORCE responds: <EOT>

## Meaning of parameter Pn

| Parameter | Meaning                         | Value                 |
|-----------|---------------------------------|-----------------------|
| K1K50     | X-coordinates of the pretrigger | See description below |
|           | curve                           |                       |

The coordinates are transferred as binary code followed by a status byte. In other words, each coordinate consists of 5 bytes.

There are no separators inside or between the coordinates.

<K1Byte1><K1Byte2><K1Byte3><K1Byte4><K1StatusByte><K2Byte1><K2Byte2><K2Byte3><K2Byte4><K 2StatusByte>... etc.

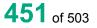

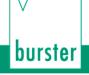

The 32 bit floating point for each coordinate is transferred byte by byte (4 bytes). To prevent these 4 bytes from being interpreted as control codes, the highest significant bit is set (if not already set). The status byte indicates whether the highest significant bit has been set in one of these 4 bytes. The status byte is additionally transmitted as the 5th byte together with the 4 bytes of the associated coordinate.

The highest significant bit of the status byte is always set. Bit D0 is set if the highest significant bit of Byte1 has been set. Bit D1 is set if the highest significant bit of Byte2 has been set. Bit D2 is set if the highest significant bit of Byte3 has been set. Bit D3 is set if the highest significant bit of Byte4 has been set.

After polling, no more than 50 coordinates (K1 to K50) are transferred.

<STX>K1K2....K50<LF><ETX>

Ethernet transfers 290 coordinates (K1 to K290)

<STX>K1K2....K290<LF><ETX>

After <ACK>, the next set of coordinates (max 50/290) are transferred.

This continues until all coordinates have been transferred. In this case, the device responds after <ACK> with <EOT>, signifying the end of coordinate transfer

## 4.43.25 PRY1 - Read out the Y1 coordinates of the pretrigger curve

Execute PRY1!

This command does not have a ! form.

Query PRY1?

The PRY1? command reads out the Y1 coordinates of the pretrigger curve.

If 1 parameter, read out are the Y1 coordinates of the pretrigger curve corresponding to the transferred measurement program number.

Host sends: <a href="https://www.address>sr<STX>PRY1?P1<LF><ETX>[<BCC>]</a>

DIGIFORCE responds: <ACK>

Host sends: <EOT>

Host sends: <Address>po<ENQ>

DIGIFORCE responds: <STX>K1K2K3....K50<LF><ETX>[<BCC>]

Host sends: <ACK>

DIGIFORCE responds: <STX>K1K2K3....K50<LF><ETX>[<BCC>]

etc.

etc.

etc.

DIGIFORCE responds: <STX>K1...Kn<LF><ETX>[<BCC>]

DIGIFORCE responds: <EOT>

### Meaning of parameter Pn

| Parameter | Meaning                                | Value                                                                           |
|-----------|----------------------------------------|---------------------------------------------------------------------------------|
| P1        | Number of the measurement program      | A value between 0 and 31 or between 0 and 127 (128 program version of firmware) |
| K1K50     | Y1-coordinates of the pretrigger curve | See description below                                                           |

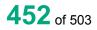

If no parameter, queried are the Y1 coordinates of the pretrigger curve corresponding to the selected measurement program.

Host sends:<Address>sr<STX>PRY1?<LF><ETX>[<BCC>]DIGIFORCE responds:<ACK>Host sends:<EOT>

Host sends:<Address>po<ENQ>DIGIFORCE responds:<STX>K1K2K3....K50<LF><ETX>[<BCC>]Host sends:<ACK>DIGIFORCE responds:<STX>K1K2K3....K50<LF><ETX>[<BCC>]

etc.

etc.

etc.

DIGIFORCE responds: <STX>K1...Kn<LF><ETX>[<BCC>]

DIGIFORCE responds: <EOT>

### Meaning of parameter Pn

| Parameter | Meaning                          | Value                 |
|-----------|----------------------------------|-----------------------|
| K1K50     | Y1-coordinates of the pretrigger | See description below |
|           | curve                            |                       |

The coordinates are transferred as binary code followed by a status byte. In other words, each coordinate consists of 5 bytes.

There are no separators inside or between the coordinates.

<K1Byte1><K1Byte2><K1Byte3><K1Byte4><K1StatusByte><K2Byte1><K2Byte2><K2Byte3><K2Byte4><K 2StatusByte>... etc.

The 32 bit floating point for each coordinate is transferred byte by byte (4 bytes). To prevent these 4 bytes from being interpreted as control codes, the highest significant bit is set (if not already set). The status byte indicates whether the highest significant bit has been set in one of these 4 bytes. The status byte is additionally transmitted as the 5th byte together with the 4 bytes of the associated coordinate.

The highest significant bit of the status byte is always set. Bit D0 is set if the highest significant bit of Byte1 has been set. Bit D1 is set if the highest significant bit of Byte2 has been set. Bit D2 is set if the highest significant bit of Byte3 has been set. Bit D3 is set if the highest significant bit of Byte4 has been set.

After polling, no more than 50 coordinates (K1 to K50) are transferred.

<STX>K1K2....K50<LF><ETX>

Ethernet transfers 290 coordinates (K1 to K290)

<STX>K1K2....K290<LF><ETX>

After <ACK>, the next set of coordinates (max 50/290) are transferred.

This continues until all coordinates have been transferred. In this case, the device responds after <ACK> with <EOT>, signifying the end of coordinate transfer

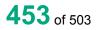

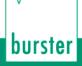

## 4.43.26 PRY2 - Read out the Y2 coordinates of the pretrigger curve

### **Execute PRY2!**

This command does not have a ! form.

Query PRY2?

The PRY2? command reads out the Y2 coordinates of the pretrigger curve.

If 1 parameter, read out are the Y2 coordinates of the pretrigger curve corresponding to the transferred measurement program number.

<Address>sr<STX>PRY2? P1<LF><ETX>[<BCC>] Host sends:

DIGIFORCE responds: <ACK> <EOT>

Host sends:

<Address>po<ENQ> Host sends:

DIGIFORCE responds: <STX>K1K2K3....K50<LF><ETX>[<BCC>]

Host sends: <ACK>

DIGIFORCE responds: <STX>K1K2K3....K50<LF><ETX>[<BCC>]

etc.

etc. etc. DIGIFORCE responds: <STX>K1...Kn<LF><ETX>[<BCC>]

DIGIFORCE responds: <EOT>

## Meaning of parameter Pn

| Parameter | Meaning                                | Value                                                                           |
|-----------|----------------------------------------|---------------------------------------------------------------------------------|
| P1        | Number of the measurement program      | A value between 0 and 31 or between 0 and 127 (128 program version of firmware) |
| K1K50     | Y2-coordinates of the pretrigger curve | See description below                                                           |

If no parameter, queried are the Y2 coordinates of the pretrigger curve corresponding to the selected measurement program.

Host sends: <Address>sr<STX>PRY2?<LF><ETX>[<BCC>]

DIGIFORCE responds: <ACK>

Host sends: <EOT>

| Host sends:         | <address>po<enq></enq></address>                      |
|---------------------|-------------------------------------------------------|
| DIGIFORCE responds: | <stx>K1K2K3K50<lf><etx>[<bcc>]</bcc></etx></lf></stx> |
| Host sends:         | <ack></ack>                                           |
| DIGIFORCE responds: | <stx>K1K2K3K50<lf><etx>[<bcc>]</bcc></etx></lf></stx> |
| etc.                |                                                       |
| etc.                |                                                       |
| etc.                |                                                       |
| DIGIFORCE responds: | <stx>K1Kn<lf><etx>[<bcc>]</bcc></etx></lf></stx>      |
| DIGIFORCE responds: | <eot></eot>                                           |
| Meaning of paramet  | er Pn                                                 |

| Parameter | Meaning                          | Value                 |
|-----------|----------------------------------|-----------------------|
| K1K50     | Y2-coordinates of the pretrigger | See description below |
|           | curve                            |                       |

The coordinates are transferred as binary code followed by a status byte. In other words, each coordinate consists of 5 bytes.

There are no separators inside or between the coordinates.

<K1Byte1><K1Byte2><K1Byte3><K1Byte4><K1StatusByte><K2Byte1><K2Byte2><K2Byte3><K2Byte4><K 2StatusByte>... etc.

The 32 bit floating point for each coordinate is transferred byte by byte (4 bytes). To prevent these 4 bytes from being interpreted as control codes, the highest significant bit is set (if not already set). The status byte indicates whether the highest significant bit has been set in one of these 4 bytes. The status byte is additionally transmitted as the 5th byte together with the 4 bytes of the associated coordinate.

The highest significant bit of the status byte is always set. Bit D0 is set if the highest significant bit of Byte1 has been set. Bit D1 is set if the highest significant bit of Byte2 has been set. Bit D2 is set if the highest significant bit of Byte3 has been set. Bit D3 is set if the highest significant bit of Byte4 has been set.

After polling, no more than 50 coordinates (K1 to K50) are transferred.

<STX>K1K2....K50<LF><ETX>

Ethernet transfers 290 coordinates (K1 to K290)

<STX>K1K2....K290<LF><ETX>

After <ACK>, the next set of coordinates (max 50/290) are transferred.

This continues until all coordinates have been transferred. In this case, the device responds after <ACK> with <EOT>, signifying the end of coordinate transfer

## 4.43.27 PRSX - Read out the X coordinates of a pretrigger curve from the curve array

### Execute PRSX!

This command does not have a ! form.

### Query PRSX?

The PRSX? command reads out the X coordinates of a pretrigger curve from the curve array.

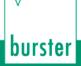

If 2 parameters, read out are the X coordinates of the pretrigger curve corresponding to the transferred curve number and measurement program number.

Host sends: <Address>sr<STX>PRSX? P1,P2<LF><ETX>[<BCC>]

DIGIFORCE responds: <ACK>

Host sends: <EOT>

Host sends: <Address>po<ENQ>

DIGIFORCE responds: <STX>K1K2K3....K50<LF><ETX>[<BCC>]

Host sends: <ACK>

DIGIFORCE responds: <STX>K1K2K3....K50<LF><ETX>[<BCC>]

etc.

etc.

etc.

DIGIFORCE responds: <STX>K1...Kn<LF><ETX>[<BCC>]

DIGIFORCE responds: <EOT>

### Meaning of parameter Pn

| Parameter | Meaning                               | Value                                                                           |
|-----------|---------------------------------------|---------------------------------------------------------------------------------|
| P1        | Number of the measurement program     | A value between 0 and 31 or between 0 and 127 (128 program version of firmware) |
| P2        | Curve number                          | 1 to 10                                                                         |
| K1K50     | X coordinates of the pretrigger curve | See description below                                                           |

If 1 parameter, queried are the X coordinates of the pretrigger curve corresponding to the transferred curve number and the selected measurement program.

Host sends: <Address>sr<STX>PRSX? P1<LF><ETX>[<BCC>]

DIGIFORCE responds: <ACK>

Host sends: <EOT>

Host sends: <Address>po<ENQ>

DIGIFORCE responds: <STX>K1K2K3....K50<LF><ETX>[<BCC>]

Host sends: <ACK>

DIGIFORCE responds: <STX>K1K2K3....K50<LF><ETX>[<BCC>]

etc.

etc.

etc.

DIGIFORCE responds: <STX>K1...Kn<LF><ETX>[<BCC>]

DIGIFORCE responds: <EOT>

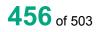

## Meaning of parameter Pn

| Parameter | Meaning                               | Value                 |
|-----------|---------------------------------------|-----------------------|
| P1        | Curve number                          | 1 to 10               |
| K1K50     | X coordinates of the pretrigger curve | See description below |

The coordinates are transferred as binary code followed by a status byte. In other words, each coordinate consists of 5 bytes.

There are no separators inside or between the coordinates.

<K1Byte1><K1Byte2><K1Byte3><K1Byte4><K1StatusByte><K2Byte1><K2Byte2><K2Byte3><K2Byte4><K 2StatusByte>... etc.

The 32 bit floating point for each coordinate is transferred byte by byte (4 bytes). To prevent these 4 bytes from being interpreted as control codes, the highest significant bit is set (if not already set). The status byte indicates whether the highest significant bit has been set in one of these 4 bytes. The status byte is additionally transmitted as the 5th byte together with the 4 bytes of the associated coordinate.

The highest significant bit of the status byte is always set. Bit D0 is set if the highest significant bit of Byte1 has been set. Bit D1 is set if the highest significant bit of Byte2 has been set. Bit D2 is set if the highest significant bit of Byte3 has been set. Bit D3 is set if the highest significant bit of Byte4 has been set.

After polling, no more than 50 coordinates (K1 to K50) are transferred.

<STX>K1K2....K50<LF><ETX>

Ethernet transfers 290 coordinates (K1 to K290)

<STX>K1K2....K290<LF><ETX>

After <ACK>, the next set of coordinates (max 50/290) are transferred.

This continues until all coordinates have been transferred. In this case, the device responds after <ACK> with <EOT>, signifying the end of coordinate transfer.

## 4.43.28 PSY1 - Read out the Y1 coordinates of a pretrigger curve from the curve

### array

### Execute PSY1!

This command does not have a ! form.

### Query PSY1?

The PSY1? command reads out the Y1 coordinates of a pretrigger curve from the curve array.

If 2 parameters, read out are the Y1 coordinates of the pretrigger curve corresponding to the transferred curve number and measurement program number.

Host sends: <Address>sr<STX>PSY1? P1,P2<LF><ETX>[<BCC>]

DIGIFORCE responds: <ACK>

Host sends: <EOT>

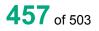

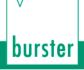

| Host sends:         | <address>po<enq></enq></address>                      |
|---------------------|-------------------------------------------------------|
| DIGIFORCE responds: | <stx>K1K2K3K50<lf><etx>[<bcc>]</bcc></etx></lf></stx> |
| Host sends:         | <ack></ack>                                           |
| DIGIFORCE responds: | <stx>K1K2K3K50<lf><etx>[<bcc>]</bcc></etx></lf></stx> |
| etc.                |                                                       |
| etc.                |                                                       |
| etc.                |                                                       |
| DIGIFORCE responds: | <stx>K1Kn<lf><etx>[<bcc>]</bcc></etx></lf></stx>      |
|                     |                                                       |

DIGIFORCE responds: <EOT>

## Meaning of parameter Pn

| Parameter | Meaning                                | Value                                                                           |
|-----------|----------------------------------------|---------------------------------------------------------------------------------|
| P1        | Number of the measurement program      | A value between 0 and 31 or between 0 and 127 (128 program version of firmware) |
| P2        | Curve number                           | 1 to 10                                                                         |
| K1K50     | Y1 coordinates of the pretrigger curve | See description below                                                           |

If 1 parameter, queried are the Y1 coordinates of the pretrigger curve corresponding to the transferred curve number and the selected measurement program.

Host sends: <Address>sr<STX>PSY1? P1<LF><ETX>[<BCC>]

DIGIFORCE responds: <ACK>

Host sends: <EOT>

Host sends: <Address>po<ENQ>

DIGIFORCE responds: <STX>K1K2K3....K50<LF><ETX>[<BCC>]

Host sends: <ACK>

DIGIFORCE responds: <STX>K1K2K3....K50<LF><ETX>[<BCC>]

etc.

etc.

etc.

DIGIFORCE responds: <STX>K1...Kn<LF><ETX>[<BCC>]

DIGIFORCE responds: <EOT>

## Meaning of parameter Pn

| Parameter | Meaning                                | Value                 |
|-----------|----------------------------------------|-----------------------|
| P1        | Curve number                           | 1 to 10               |
| K1K50     | Y1 coordinates of the pretrigger curve | See description below |

The coordinates are transferred as binary code followed by a status byte. In other words, each coordinate consists of 5 bytes.

There are no separators inside or between the coordinates.

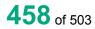

<K1Byte1><K1Byte2><K1Byte3><K1Byte4><K1StatusByte><K2Byte1><K2Byte2><K2Byte3><K2Byte4><K 2StatusByte>... etc.

The 32 bit floating point for each coordinate is transferred byte by byte (4 bytes). To prevent these 4 bytes from being interpreted as control codes, the highest significant bit is set (if not already set). The status byte indicates whether the highest significant bit has been set in one of these 4 bytes. The status byte is additionally transmitted as the 5th byte together with the 4 bytes of the associated coordinate.

The highest significant bit of the status byte is always set. Bit D0 is set if the highest significant bit of Byte1 has been set. Bit D1 is set if the highest significant bit of Byte2 has been set. Bit D2 is set if the highest significant bit of Byte3 has been set. Bit D3 is set if the highest significant bit of Byte4 has been set.

After polling, no more than 50 coordinates (K1 to K50) are transferred.

<STX>K1K2....K50<LF><ETX>

Ethernet transfers 290 coordinates (K1 to K290)

<STX>K1K2....K290<LF><ETX>

After <ACK>, the next set of coordinates (max 50/290) are transferred.

This continues until all coordinates have been transferred. In this case, the device responds after <ACK> with <EOT>, signifying the end of coordinate transfer.

## 4.43.29 PSY2 - Read out the Y2 coordinates of a pretrigger curve from the curve

### array

Execute PSY2!

This command does not have a ! form.

### Query PSY2?

The PSY2? command reads out the Y2 coordinates of a pretrigger curve from the curve array.

If 2 parameters, read out are the Y2 coordinates of the pretrigger curve corresponding to the transferred curve number and measurement program number.

Host sends: <Address>sr<STX>PSY2? P1,P2<LF><ETX>[<BCC>]

DIGIFORCE responds: <ACK>

Host sends: <EOT>

| Host sends:         | <address>po<enq></enq></address>                      |
|---------------------|-------------------------------------------------------|
| DIGIFORCE responds: | <stx>K1K2K3K50<lf><etx>[<bcc>]</bcc></etx></lf></stx> |
| Host sends:         | <ack></ack>                                           |
| DIGIFORCE responds: | <stx>K1K2K3K50<lf><etx>[<bcc>]</bcc></etx></lf></stx> |
| etc.                |                                                       |
| etc.                |                                                       |
| etc.                |                                                       |
| DIGIFORCE responds: | <stx>K1Kn<lf><etx>[<bcc>]</bcc></etx></lf></stx>      |
| DIGIFORCE responds: | <eot></eot>                                           |

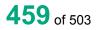

## Meaning of parameter Pn

| Parameter | Meaning                                | Value                                                                           |
|-----------|----------------------------------------|---------------------------------------------------------------------------------|
| P1        | Number of the measurement program      | A value between 0 and 31 or between 0 and 127 (128 program version of firmware) |
| P2        | Curve number                           | 1 to 10                                                                         |
| K1K50     | Y2 coordinates of the pretrigger curve | See description below                                                           |

If 1 parameter, queried are the Y2 coordinates of the pretrigger curve corresponding to the transferred curve number and the selected measurement program.

Host sends: <Address>sr<STX>PSY2? P1<LF><ETX>[<BCC>]

DIGIFORCE responds: <ACK>

Host sends: <EOT>

Host sends: <Address>po<ENQ>

DIGIFORCE responds: <STX>K1K2K3....K50<LF><ETX>[<BCC>]

Host sends: <ACK>

DIGIFORCE responds: <STX>K1K2K3....K50<LF><ETX>[<BCC>]

etc.

etc.

etc.

DIGIFORCE responds: <STX>K1...Kn<LF><ETX>[<BCC>]

DIGIFORCE responds: <EOT>

### Meaning of parameter Pn

| Parameter | Meaning                                | Value                 |
|-----------|----------------------------------------|-----------------------|
| P1        | Curve number                           | 1 to 10               |
| K1K50     | Y2 coordinates of the pretrigger curve | See description below |

The coordinates are transferred as binary code followed by a status byte. In other words, each coordinate consists of 5 bytes.

There are no separators inside or between the coordinates.

<K1Byte1><K1Byte2><K1Byte3><K1Byte4><K1StatusByte><K2Byte1><K2Byte2><K2Byte3><K2Byte4><K 2StatusByte>... etc.

The 32 bit floating point for each coordinate is transferred byte by byte (4 bytes). To prevent these 4 bytes from being interpreted as control codes, the highest significant bit is set (if not already set). The status byte indicates whether the highest significant bit has been set in one of these 4 bytes. The status byte is additionally transmitted as the 5th byte together with the 4 bytes of the associated coordinate.

The highest significant bit of the status byte is always set. Bit D0 is set if the highest significant bit of Byte1 has been set. Bit D1 is set if the highest significant bit of Byte2 has been set. Bit D2 is set if the highest significant bit of Byte3 has been set. Bit D3 is set if the highest significant bit of Byte4 has been set.

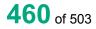

After polling, no more than 50 coordinates (K1 to K50) are transferred.

<STX>K1K2....K50<LF><ETX>

Ethernet transfers 290 coordinates (K1 to K290)

<STX>K1K2....K290<LF><ETX>

After <ACK>, the next set of coordinates (max 50/290) are transferred.

This continues until all coordinates have been transferred. In this case, the device responds after <ACK> with <EOT>, signifying the end of coordinate transfer.

## 4.43.30 MENU - current measurement menu

## Execute MENU!

The MENU! command sets the measurement menu that is to be shown.

If 1 parameter, the measurement menu display is set according to the currently selected measurement program

Host sends: <Address>sr<STX>MENU! P1<LF><ETX>[<BCC>]

DIGIFORCE responds: <ACK>

Host sends: <EOT>

## Meaning of parameter Pn

| Parameter | Meaning                  | Value                                                                                                    |
|-----------|--------------------------|----------------------------------------------------------------------------------------------------|
| P1        | Measurement menu display | 101 -> Y1-Measurement curve display<br>102 -> Y2-Measurement curve display<br>103 -> Y1 and Y2 Measurement curve display<br>104 -> General curve data Y1<br>105 -> General curve data Y2<br>106 -> Smiley or Pass/Fail indicator<br>107 -> Entries/exits of the square windows<br>108 -> Entries/exits of the evaluation elements<br>(except square window)<br>109 -> User-defined values 1 to 12<br>110 -> User defined values 12 to 24 |
|           |                          | 110 -> User-defined values 13 to 24<br>111 -> Statistics display                                                                                                    |
|           |                          | <ul><li>112 -&gt; Order sheet</li><li>113 -&gt; Evaluation results of rotary switches</li></ul>                                                                                                    |

If 2 parameters, the measurement menu display is set according to the transferred measurement program number.

Host sends: <Address>sr<STX>MENU! P1,P2<LF><ETX>[<BCC>]

DIGIFORCE responds: <ACK>

Host sends: <EOT>

## Meaning of parameter Pn

| Parameter | Meaning                       | Value                                                                                                    |
|-----------|-------------------------------|----------------------------------------------------------------------------------------------------|
| P1        | Measurement program<br>number | A value between 0 and 31 or between 0 and 127 (128 program version of firmware)                                          |
| P2        | Measurement menu display      | 101 -> Y1-Measurement curve display<br>102 -> Y2-Measurement curve display<br>103 -> Y1 and Y2 Measurement curve display |

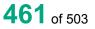

## DIGIFORCE® 9311 Interfaces

| 104 -> General curve data Y1                    |
|-------------------------------------------------|
| 105 -> General curve data Y2                    |
| 106 -> Smiley or Pass/Fail indicator            |
| 107 -> Entries/exits of the square windows      |
| 108 -> Entries/exits of the evaluation elements |
| (except square window)                          |
| 109 -> User-defined values 1 to 12              |
| 110 -> User-defined values 13 to 24             |
| 111 -> Statistics display                       |
| 112 -> Order sheet                              |
| 113 -> Evaluation results of rotary switches    |

## Query MENU?

The MENU? command queries which measurement menu is now being shown.

If no parameters, the measurement menu display is queried for the currently selected measurement program

Host sends: <Address>sr<STX>MENU?<LF><ETX>[<BCC>]

DIGIFORCE responds: <ACK>

Host sends: <EOT>

Host sends: <Address>po<ENQ>

DIGIFORCE responds: <STX>P1<LF><ETX>[<BCC>]

Host sends: <ACK>

DIGIFORCE responds: <EOT>

## Meaning of parameter Pn

| Parameter | Meaning                  | Value                                                                                                    |
|-----------|--------------------------|----------------------------------------------------------------------------------------------------|
| P1        | Measurement menu display | <ul> <li>101 -&gt; Y1-Measurement curve display</li> <li>102 -&gt; Y2-Measurement curve display</li> <li>103 -&gt; Y1 and Y2 Measurement curve display</li> <li>104 -&gt; General curve data Y1</li> <li>105 -&gt; General curve data Y2</li> <li>106 -&gt; Smiley or Pass/Fail indicator</li> <li>107 -&gt; Entries/exits of the square windows</li> <li>108 -&gt; Entries/exits of the evaluation elements</li> <li>(except square window)</li> <li>109 -&gt; User-defined values 1 to 12</li> <li>110 -&gt; User-defined values 13 to 24</li> <li>111 -&gt; Statistics display</li> <li>112 -&gt; Order sheet</li> <li>113 -&gt; Evaluation results of rotary switches</li> </ul> |

If 1 parameter, the measurement menu display is queried for the transferred measurement program number

Host sends: <a href="https://www.address>sr<STX>MENU?P1<LF><ETX>[<BCC>]</a>

DIGIFORCE responds: <ACK>

Host sends: <EOT>

Host sends:<Address>po<ENQ>DIGIFORCE responds:<STX>P2<LF><ETX>[<BCC>]Host sends:<ACK>DIGIFORCE responds:<EOT>

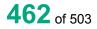

burster

## Meaning of parameter Pn

| Parameter | Meaning                       | Value                                                                                                    |
|-----------|-------------------------------|----------------------------------------------------------------------------------------------------|
| P1        | Measurement program<br>number | A value between 0 and 31 or between 0 and 127 (128 program version of firmware)                                                                                                    |
| P2        | Measurement menu display      | <ul> <li>101 -&gt; Y1-Measurement curve display</li> <li>102 -&gt; Y2-Measurement curve display</li> <li>103 -&gt; Y1 and Y2 Measurement curve display</li> <li>104 -&gt; General curve data Y1</li> <li>105 -&gt; General curve data Y2</li> <li>106 -&gt; Smiley or Pass/Fail indicator</li> <li>107 -&gt; Entries/exits of the square windows</li> <li>108 -&gt; Entries/exits of the evaluation elements</li> <li>(except square window)</li> <li>109 -&gt; User-defined values 1 to 12</li> <li>110 -&gt; User-defined values 13 to 24</li> <li>111 -&gt; Statistics display</li> <li>112 -&gt; Order sheet</li> <li>113 -&gt; Evaluation results of rotary switches</li> </ul> |

## 4.44 Measurement data logger

## 4.44.1 DSTA - Enabling and status information of measurement data logger

## Execute DSTA!

This command does not have a ! form.

## Query DSTA?

The command DSTA? queries the status information of the measurement data logger.

Host sends: <Address>sr<STX>DSTA?<LF><ETX>[<BCC>]

DIGIFORCE responds: <ACK>

Host sends: <EOT>

| Host sends: <address>po<enq></enq></address> |  |
|----------------------------------------------|--|
|----------------------------------------------|--|

DIGIFORCE responds: <STX>P1,P2,P3<LF><ETX>[<BCC>]

Host sends: <ACK>

DIGIFORCE responds: <EOT>

## Meaning of parameter Pn

| Parameter | Meaning                             | Value                      |
|-----------|-------------------------------------|----------------------------|
| P1        | Measurement data logger             | $0 \rightarrow \text{off}$ |
|           | on/off                              | $1 \rightarrow \text{on}$  |
| P2        | Number of data record entries       | Integer value 0 to 50      |
| P3        | Index of the next data record entry | Integer 0 to 49            |

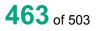

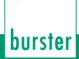

## 4.44.2 DADA - Query general data for a measurement data logger record

#### Execute DADA!

This command does not have a ! form.

### Query DADA?

The command DADA? queries diverse information for a data record stored by the measurement data logger.

| Host sends: | <address>sr<stx>DADA? P1<lf><etx>[<bcc>]</bcc></etx></lf></stx></address> |
|-------------|---------------------------------------------------------------------------|
|-------------|---------------------------------------------------------------------------|

DIGIFORCE responds: <ACK>

Host sends: <EOT>

| Host sends:         | <address>po<enq></enq></address>                                                |
|---------------------|---------------------------------------------------------------------------------|
| DIGIFORCE responds: | <stx>P2,P3,P4,P5,P6,P7,P8,P9,P10,P11,P12<lf><etx>[<bcc>]</bcc></etx></lf></stx> |
| Host sends:         | <ack></ack>                                                                     |
| DIGIFORCE responds: | <eot></eot>                                                                     |
|                     | -                                                                               |

### Meaning of parameter Pn

| Parameter | Meaning                                       | Value                                                                           |
|-----------|-----------------------------------------------|---------------------------------------------------------------------------------|
| P1        | Number of the data record                     | Integer value 0 to 49                                                           |
| P2        | Index of the data record return point         | 16 bit integer value (unsigned short)                                           |
| P3        | Index of the last value in the data record    | 16 bit integer value (unsigned short)                                           |
| P4        | Overall evaluation result of the data record  | $0 \rightarrow NOK$<br>$1 \rightarrow OK$                                       |
| P5        | Measurement program number of the data record | A value between 0 and 31 or between 0 and 127 (128 program version of firmware) |
| P6        | Changing counter for the data record          | 32 bit integer value (unsigned long)                                            |
| P7        | Data record date / year                       | 16 bit integer value (unsigned short)                                           |
| P8        | Data record date / month                      | 16 bit integer value (unsigned short)                                           |
| P9        | Data record date / day                        | 16 bit integer value (unsigned short)                                           |
| P10       | Data record time / hour                       | 16 bit integer value (unsigned short)                                           |
| P11       | Data record time / minute                     | 16 bit integer value (unsigned short)                                           |
| P12       | Data record time / second                     | 16 bit integer value (unsigned short)                                           |

## 4.44.3 DRFE - Query square window data for a measurement data logger record

#### Execute DRFE!

This command does not have a ! form.

#### Query DRFE?

The command DRFE? queries the square window information for a data record stored by the measurement data logger.

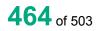

Host sends:<Address>sr<STX>DRFE? P1,P2<LF><ETX>[<BCC>]DIGIFORCE responds:<ACK>Host sends:<EOT>

Host sends:<Address>po<ENQ>DIGIFORCE responds:<STX>P3,P4,P5,P6,P7<LF><ETX>[<BCC>]Host sends:<ACK>DIGIFORCE responds:<EOT>

## Meaning of parameter Pn

| Parameter | Meaning                   | Value                                                                              |
|-----------|---------------------------|------------------------------------------------------------------------------------|
| P1        | Number of the data record | Integer value 0 to 49                                                              |
| P2        | Window number             | Integer value 1 to 10                                                              |
| P3        | Window evaluation result  | $\begin{array}{c} 0 \rightarrow \text{NOK} \\ 1 \rightarrow \text{OK} \end{array}$ |
| P4        | Window entry X coordinate | Floating-point value                                                               |
| P5        | Window entry Y coordinate | Floating-point value                                                               |
| P6        | Window exit X coordinate  | Floating-point value                                                               |
| P7        | Window exit Y coordinate  | Floating-point value                                                               |

# 4.44.4 DTFX - Query X-trapezoid window data for a measurement data logger record

## Execute DTFX!

This command does not have a ! form.

### Query DTFX?

The command DTFX? queries the X-trapezoid window information for a data record stored by the measurement data logger.

Host sends: <Address>sr<STX>DTFX? P1,P2<LF><ETX>[<BCC>]

DIGIFORCE responds: <ACK>

Host sends: <EOT>

Host sends:<Address>po<ENQ>DIGIFORCE responds:<STX>P3,P4,P5,P6,P7<LF><ETX>[<BCC>]Host sends:<ACK>DIGIFORCE responds:<EOT>

## Meaning of parameter Pn

| Parameter | Meaning                   | Value                                                                              |
|-----------|---------------------------|------------------------------------------------------------------------------------|
| P1        | Number of the data record | Integer value 0 to 49                                                              |
| P2        | Window number             | Integer value 1 to 2                                                               |
| P3        | Window evaluation result  | $\begin{array}{l} 0 \rightarrow \text{NOK} \\ 1 \rightarrow \text{OK} \end{array}$ |
| P4        | Window entry X coordinate | Floating-point value                                                               |
| P5        | Window entry Y coordinate | Floating-point value                                                               |
| P6        | Window exit X coordinate  | Floating-point value                                                               |
| P7        | Window exit Y coordinate  | Floating-point value                                                               |

# 4.44.5 DTFY - Query Y-trapezoid window data for a measurement data logger record

Execute DTFY!

This command does not have a ! form.

Query DTFY?

The command DTFY? queries the Y-trapezoid window information for a data record stored by the measurement data logger.

Host sends: <Address>sr<STX>DTFY? P1,P2<LF><ETX>[<BCC>]

DIGIFORCE responds: <ACK>

Host sends: <EOT>

Host sends:<Address>po<ENQ>DIGIFORCE responds:<STX>P3,P4,P5,P6,P7<LF><ETX>[<BCC>]Host sends:<ACK>DIGIFORCE responds:<EOT>

### Meaning of parameter Pn

| Parameter | Meaning                   | Value                                                                              |
|-----------|---------------------------|------------------------------------------------------------------------------------|
| P1        | Number of the data record | Integer value 0 to 49                                                              |
| P2        | Window number             | Integer value 1 to 2                                                               |
| P3        | Window evaluation result  | $\begin{array}{c} 0 \rightarrow \text{NOK} \\ 1 \rightarrow \text{OK} \end{array}$ |
| P4        | Window entry X coordinate | Floating-point value                                                               |
| P5        | Window entry Y coordinate | Floating-point value                                                               |
| P6        | Window exit X coordinate  | Floating-point value                                                               |
| P7        | Window exit Y coordinate  | Floating-point value                                                               |

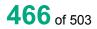

## 4.44.6 DHUE - Query envelope data for a measurement data logger record

## Execute DHUE!

This command does not have a ! form.

### Query DHUE?

The command DHUE? queries the envelope information for a data record stored by the measurement data logger.

Host sends: <a href="https://www.address>sr<STX>DHUE?P1,P2<LF><ETX>[<BCC>]</a>

DIGIFORCE responds: <ACK>

Host sends: <EOT>

| Host sends:         | <address>po<enq></enq></address>                           |
|---------------------|------------------------------------------------------------|
| DIGIFORCE responds: | <stx>P3,P4,P5,P6,P7<lf><etx>[<bcc>]</bcc></etx></lf></stx> |
| Host sends:         | <ack></ack>                                                |
| DIGIFORCE responds: | <eot></eot>                                                |

## Meaning of parameter Pn

| Parameter | Meaning                     | Value                                                                              |
|-----------|-----------------------------|------------------------------------------------------------------------------------|
| P1        | Number of the data record   | Integer value 0 to 49                                                              |
| P2        | Envelope number             | Integer value 1 to 2                                                               |
| P3        | Envelope evaluation result  | $\begin{array}{c} 0 \rightarrow \text{NOK} \\ 1 \rightarrow \text{OK} \end{array}$ |
| P4        | Envelope entry X coordinate | Floating-point value                                                               |
| P5        | Envelope entry Y coordinate | Floating-point value                                                               |
| P6        | Envelope exit X coordinate  | Floating-point value                                                               |
| P7        | Envelope exit Y coordinate  | Floating-point value                                                               |

## 4.44.7 DSCH - Query threshold data for a measurement data logger record

### Execute DSCH!

This command does not have a ! form.

## Query DSCH?

The command DSCH? queries the threshold information for a data record stored by the measurement data logger.

Host sends: <Address>sr<STX>DSCH? P1,P2<LF><ETX>[<BCC>]

DIGIFORCE responds: <ACK>

Host sends: <EOT>

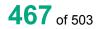

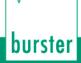

Host sends: <Address>po<ENQ>

DIGIFORCE responds: <STX>P3,P4,P5<LF><ETX>[<BCC>]

Host sends: <ACK>

DIGIFORCE responds: <EOT>

### Meaning of parameter Pn

| Parameter | Meaning                             | Value                                                                              |
|-----------|-------------------------------------|------------------------------------------------------------------------------------|
| P1        | Number of the data record           | Integer value 0 to 49                                                              |
| P2        | Threshold number                    | Integer value 1 to 2                                                               |
| P3        | Threshold evaluation result         | $\begin{array}{l} 0 \rightarrow \text{NOK} \\ 1 \rightarrow \text{OK} \end{array}$ |
| P4        | Threshold intersection X coordinate | Floating-point value                                                               |
| P5        | Threshold intersection Y coordinate | Floating-point value                                                               |

## 4.44.8 DMAT - Mathematical evaluation data for a measurement data logger record

### Execute DMAT!

This command does not have a ! form.

### Query DMAT?

The command DMAT? queries the mathematical evaluation information for a data record stored by the measurement data logger.

Host sends: <Address>sr<STX>DMAT? P1,P2<LF><ETX>[<BCC>]

DIGIFORCE responds: <ACK>

Host sends: <EOT>

Host sends:<Address>po<ENQ>DIGIFORCE responds:<STX>P3,P4<LF><ETX>[<BCC>]Host sends:<ACK>DIGIFORCE responds:<EOT>

## Meaning of parameter Pn

| Parameter | Meaning                        | Value                                                                |
|-----------|--------------------------------|----------------------------------------------------------------------|
| P1        | Number of the data record      | Integer value 0 to 49                                                |
| P2        | Mathematical evaluation number | Integer value 1 to 6                                                 |
| P3        | Mathematical evaluation result | $\begin{array}{l} 0 \rightarrow NOK \\ 1 \rightarrow OK \end{array}$ |
| P4        | Actual mathematical value      | Floating-point value                                                 |

# 4.44.9 DXKO - Read the X coordinates of a measurement curve from the data logger

Execute DXKO!

This command does not have a ! form.

#### Query DXKO?

The DXKO? command reads the X coordinates of a measurement curve from the data logger.

Host sends: <a href="https://www.address>sr<STX>DXKO?P1<LF><ETX>[<BCC>]</a>

DIGIFORCE responds: <ACK>

Host sends: <EOT>

| Host sends:         | <address>po<enq></enq></address>                      |
|---------------------|-------------------------------------------------------|
| DIGIFORCE responds: | <stx>K1K2K3K50<lf><etx>[<bcc>]</bcc></etx></lf></stx> |
| Host sends:         | <ack></ack>                                           |
| DIGIFORCE responds: | <stx>K1K2K3K50<lf><etx>[<bcc>]</bcc></etx></lf></stx> |
| etc.                |                                                       |
| etc.                |                                                       |
| etc.                |                                                       |
| DIGIFORCE responds: | <stx>K1Kn<lf><etx>[<bcc>]</bcc></etx></lf></stx>      |
| DIGIFORCE responds: | <eot></eot>                                           |

#### Meaning of parameter Pn

| Parameter | Meaning                                   | Value                 |
|-----------|-------------------------------------------|-----------------------|
| P1        | Curve number                              | 1 to 50               |
| K1K50     | X coordinates of the<br>measurement curve | See description below |

The coordinates are transferred as binary code followed by a status byte. In other words, each coordinate consists of 5 bytes.

There are no separators inside or between the coordinates.

<K1Byte1><K1Byte2><K1Byte3><K1Byte4><K1StatusByte><K2Byte1><K2Byte2><K2Byte3><K2Byte4><K 2StatusByte>... etc.

The 32 bit floating point for each coordinate is transferred byte by byte (4 bytes). To prevent these 4 bytes from being interpreted as control codes, the highest significant bit is set (if not already set). The status byte indicates whether the highest significant bit has been set in one of these 4 bytes. The status byte is additionally transmitted as the 5th byte together with the 4 bytes of the associated coordinate.

The highest significant bit of the status byte is always set. Bit D0 is set if the highest significant bit of Byte1 has been set. Bit D1 is set if the highest significant bit of Byte2 has been set. Bit D2 is set if the highest significant bit of Byte3 has been set. Bit D3 is set if the highest significant bit of Byte4 has been set.

After polling, no more than 50 coordinates (K1 to K50) are transferred.

<STX>K1K2....K50<LF><ETX>

Ethernet transfers 290 coordinates (K1 to K290)

<STX>K1K2....K290<LF><ETX>

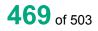

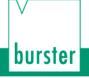

After <ACK>, the next set of coordinates (max 50/290) are transferred.

This continues until all coordinates have been transferred. In this case, the device responds after <ACK> with <EOT>, signifying the end of coordinate transfer.

# 4.44.10 DY1K - Read the Y1 coordinates of a measurement curve from the data logger

Execute DY1K!

This command does not have a ! form.

Query DY1K?

The DY1K? command reads the Y1 coordinates of a measurement curve from the data logger.

Host sends: <Address>sr<STX>DY1K? P1<LF><ETX>[<BCC>]

DIGIFORCE responds: <ACK>

Host sends: <EOT>

Host sends:<Address>po<ENQ>DIGIFORCE responds:<STX>K1K2K3....K50<LF><ETX>[<BCC>]Host sends:<ACK>DIGIFORCE responds:<STX>K1K2K3....K50<LF><ETX>[<BCC>]etc.etc.etc.etc.

DIGIFORCE responds: <STX>K1...Kn<LF><ETX>[<BCC>]

DIGIFORCE responds: <EOT>

#### Meaning of parameter Pn

| Parameter | Meaning                                    | Value                 |
|-----------|--------------------------------------------|-----------------------|
| P1        | Curve number                               | 1 to 50               |
| K1K50     | Y1 coordinates of the<br>measurement curve | See description below |

The coordinates are transferred as binary code followed by a status byte. In other words, each coordinate consists of 5 bytes.

There are no separators inside or between the coordinates.

<K1Byte1><K1Byte2><K1Byte3><K1Byte4><K1StatusByte><K2Byte1><K2Byte2><K2Byte3><K2Byte4><K 2StatusByte>... etc.

The 32 bit floating point for each coordinate is transferred byte by byte (4 bytes). To prevent these 4 bytes from being interpreted as control codes, the highest significant bit is set (if not already set). The status byte indicates whether the highest significant bit has been set in one of these 4 bytes. The status byte is additionally transmitted as the 5th byte together with the 4 bytes of the associated coordinate.

The highest significant bit of the status byte is always set. Bit D0 is set if the highest significant bit of Byte1 has been set. Bit D1 is set if the highest significant bit of Byte2 has been set. Bit D2 is set if the highest significant bit of Byte3 has been set. Bit D3 is set if the highest significant bit of Byte4 has been set.

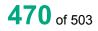

After polling, no more than 50 coordinates (K1 to K50) are transferred.

<STX>K1K2....K50<LF><ETX>

Ethernet transfers 290 coordinates (K1 to K290)

<STX>K1K2....K290<LF><ETX>

After <ACK>, the next set of coordinates (max 50/290) are transferred.

This continues until all coordinates have been transferred. In this case, the device responds after <ACK> with <EOT>, signifying the end of coordinate transfer.

# 4.44.11 DY2K - Read the Y2 coordinates of a measurement curve from the data logger

Execute DY2K!

This command does not have a ! form.

Query DY2K?

The DY2K? command reads the Y2 coordinates of a measurement curve from the data logger.

Host sends: <Address>sr<STX>DY2K? P1<LF><ETX>[<BCC>]

DIGIFORCE responds: <ACK>

Host sends: <EOT>

| Host sends:         | <address>po<enq></enq></address>                      |
|---------------------|-------------------------------------------------------|
| DIGIFORCE responds: | <stx>K1K2K3K50<lf><etx>[<bcc>]</bcc></etx></lf></stx> |
| Host sends:         | <ack></ack>                                           |
| DIGIFORCE responds: | <stx>K1K2K3K50<lf><etx>[<bcc>]</bcc></etx></lf></stx> |
| etc.                |                                                       |
| etc.                |                                                       |
| etc.                |                                                       |
| DIGIFORCE responds: | <stx>K1Kn<lf><etx>[<bcc>]</bcc></etx></lf></stx>      |
| DIGIFORCE responds: | <eot></eot>                                           |

#### Meaning of parameter Pn

| Parameter | Meaning                                 | Value                 |
|-----------|-----------------------------------------|-----------------------|
| P1        | Curve number                            | 1 to 50               |
| K1K50     | Y2 coordinates of the measurement curve | See description below |

The coordinates are transferred as binary code followed by a status byte. In other words, each coordinate consists of 5 bytes.

There are no separators inside or between the coordinates.

<K1Byte1><K1Byte2><K1Byte3><K1Byte4><K1StatusByte><K2Byte1><K2Byte2><K2Byte3><K2Byte4><K 2StatusByte>... etc.

The 32 bit floating point for each coordinate is transferred byte by byte (4 bytes). To prevent these 4 bytes from being interpreted as control codes, the highest significant bit is set (if not already set). The status byte indicates whether the highest significant bit has been set in one of these 4 bytes. The status byte is additionally transmitted as the 5th byte together with the 4 bytes of the associated coordinate.

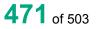

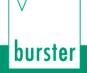

The highest significant bit of the status byte is always set. Bit D0 is set if the highest significant bit of Byte1 has been set. Bit D1 is set if the highest significant bit of Byte2 has been set. Bit D2 is set if the highest significant bit of Byte3 has been set. Bit D3 is set if the highest significant bit of Byte4 has been set.

After polling, no more than 50 coordinates (K1 to K50) are transferred.

<STX>K1K2....K50<LF><ETX>

Ethernet transfers 290 coordinates (K1 to K290)

<STX>K1K2....K290<LF><ETX>

After <ACK>, the next set of coordinates (max 50/290) are transferred.

This continues until all coordinates have been transferred. In this case, the device responds after <ACK> with <EOT>, signifying the end of coordinate transfer.

#### 4.45 Graphical scaling

#### 4.45.1 ASKA - Autoscaling

#### Execute ASKA!

Host sends:

The ASKA! command sets the graphical autoscaling.

If 1 parameter, the autoscaling corresponding to the currently selected measurement program is set

<Address>sr<STX>ASKA! P1<LF><ETX>[<BCC>]

DIGIFORCE responds: <ACK>

Host sends: <EOT>

#### Meaning of parameter Pn

| Parameter | Meaning     | Value                                       |
|-----------|-------------|---------------------------------------------|
| P1        | Autoscaling | 0 -> Autoscaling Off<br>1 -> Autoscaling On |

If 2 parameters, the autoscaling corresponding to the transferred measurement program number is set.

Host sends: <Address>sr<STX>ASKA! P1,P2<LF><ETX>[<BCC>]

DIGIFORCE responds: <ACK>

Host sends: <EOT>

#### Meaning of parameter Pn

| Parameter | Meaning                    | Value                                                                           |
|-----------|----------------------------|---------------------------------------------------------------------------------|
| P1        | Measurement program number | A value between 0 and 31 or between 0 and 127 (128 program version of firmware) |
| P2        | Autoscaling                | 0 -> Autoscaling Off<br>1 -> Autoscaling On                                     |

#### Query ASKA?

The ASKA? command queries the graphical autoscaling.

If no parameters, the autoscaling corresponding to the currently selected measurement program is queried

Host sends: <Address>sr<STX>ASKA?<LF><ETX>[<BCC>]

DIGIFORCE responds: <ACK>

Host sends: <EOT>

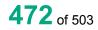

burster

Host sends:<Address>po<ENQ>DIGIFORCE responds:<STX>P1<LF><ETX>[<BCC>]Host sends:<ACK>DIGIFORCE responds:<EOT>

#### Meaning of parameter Pn

| Parameter           | Meaning                                             | Value                                            |
|---------------------|-----------------------------------------------------|--------------------------------------------------|
| P1                  | Autoscaling                                         | 0 -> Autoscaling Off                             |
|                     |                                                     | 1 -> Autoscaling On                              |
| If 1 parameter, the | e autoscaling corresponding to the tr               | ansferred measurement program number is queried. |
| Host sends:         | <address>sr<stx>ASKA? P1</stx></address>            | I <lf><etx>[<bcc>]</bcc></etx></lf>              |
| DIGIFORCE resp      | onds: <ack></ack>                                   |                                                  |
| Host sends:         | <eot></eot>                                         |                                                  |
|                     |                                                     |                                                  |
| Host sends:         | <address>po<enq></enq></address>                    |                                                  |
| DIGIFORCE resp      | onds: <stx>P2<lf><etx>[<bcc></bcc></etx></lf></stx> | ]                                                |
| Host sends:         | <ack></ack>                                         |                                                  |

DIGIFORCE responds: <EOT>

#### Meaning of parameter Pn

| Parameter | Meaning                    | Value                                                                           |
|-----------|----------------------------|---------------------------------------------------------------------------------|
| P1        | Measurement program number | A value between 0 and 31 or between 0 and 127 (128 program version of firmware) |
| P2        | Autoscaling                | <ul><li>0 -&gt; Autoscaling off</li><li>1 -&gt; Autoscaling on</li></ul>        |

#### 4.45.2 MSKA - Manual scaling

#### Execute MSKA!

The MSKA! command sets the limits for the manual scaling.

If 5 parameters, the scaling limits corresponding to the currently selected measurement program and the transferred channel number are set.

Host sends: <a href="https://www.address>sr<STX>MSKA!P1,P2,P3,P4,P5<LF><ETX>[<BCC>]</a>

DIGIFORCE responds: <ACK>

Host sends: <EOT>

#### Meaning of parameter Pn

| Parameter | Meaning            | Value                              |
|-----------|--------------------|------------------------------------|
| P1        | Channel number     | 0 -> Channel Y1<br>1 -> Channel Y2 |
| P2        | Xmin scaling limit | Floating-point value               |
| P3        | Xmax scaling limit | Floating-point value               |
| P4        | Ymin scaling limit | Floating-point value               |
| P5        | Ymax scaling limit | Floating-point value               |

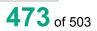

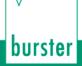

If 6 parameters, the scaling limits corresponding to the transferred measurement program number and the transferred channel number are set.

Host sends: <Address>sr<STX>MSKA! P1,P2,P3,P4,P5,P6<LF><ETX>[<BCC>]

DIGIFORCE responds: <ACK>

Host sends: <EOT>

#### Meaning of parameter Pn

| Parameter | Meaning                    | Value                                                                           |
|-----------|----------------------------|---------------------------------------------------------------------------------|
| P1        | Measurement program number | A value between 0 and 31 or between 0 and 127 (128 program version of firmware) |
| P2        | Channel number             | 0 -> Channel Y1<br>1 -> Channel Y2                                              |
| P3        | Xmin scaling limit         | Floating-point value                                                            |
| P4        | Xmax scaling limit         | Floating-point value                                                            |
| P5        | Ymin scaling limit         | Floating-point value                                                            |
| P6        | Ymax scaling limit         | Floating-point value                                                            |

#### Query MSKA?

The MSKA? command queries the graphical autoscaling.

If 1 parameter, the scaling limits corresponding to the currently selected measurement program and the transferred channel number are queried.

Host sends: <Address>sr<STX>MSKA? P1<LF><ETX>[<BCC>]

DIGIFORCE responds: <ACK>

Host sends: <EOT>

Host sends:<Address>po<ENQ>DIGIFORCE responds:<STX>P1,P2,P3,P4<LF><ETX>[<BCC>]Host sends:<ACK>DIGIFORCE responds:<EOT>

#### Meaning of parameter Pn

| Parameter | Meaning            | Value                              |
|-----------|--------------------|------------------------------------|
| P1        | Channel number     | 0 -> Channel Y1<br>1 -> Channel Y2 |
| P2        | Xmin scaling limit | Floating-point value               |
| P3        | Xmax scaling limit | Floating-point value               |
| P4        | Ymin scaling limit | Floating-point value               |
| P5        | Ymax scaling limit | Floating-point value               |

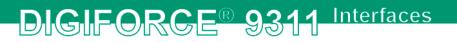

If 2 parameters, the scaling limits corresponding to the transferred measurement program number and the transferred channel number are queried.

| Host sends:         | <address>sr<stx>MSKA? P1,P2<lf><etx>[<bcc>]</bcc></etx></lf></stx></address> |
|---------------------|------------------------------------------------------------------------------|
| DIGIFORCE responds: | <ack></ack>                                                                  |
| Host sends:         | <eot></eot>                                                                  |

Host sends:<Address>po<ENQ>DIGIFORCE responds:<STX>P3,P4,P5,P6<LF><ETX>[<BCC>]Host sends:<ACK>DIGIFORCE responds:<EOT>

#### Meaning of parameter Pn

| Parameter | Meaning                    | Value                                                                           |
|-----------|----------------------------|---------------------------------------------------------------------------------|
| P1        | Measurement program number | A value between 0 and 31 or between 0 and 127 (128 program version of firmware) |
| P2        | Channel number             | 0 -> Channel Y1<br>1 -> Channel Y2                                              |
| P3        | Xmin scaling limit         | Floating-point value                                                            |
| P4        | Xmax scaling limit         | Floating-point value                                                            |
| P5        | Ymin scaling limit         | Floating-point value                                                            |
| P6        | Ymax scaling limit         | Floating-point value                                                            |

#### 4.46 Reference curve

#### 4.46.1 RFAN - Show/hide reference curve

#### Execute RFAN!

The RFAN! command shows or hides the reference curve.

If 1 parameter, the value corresponding to the currently selected measurement program is set.

Host sends: <a href="https://www.address>sr<STX>RFAN!P1<LF><ETX>[<BCC>]</a>

DIGIFORCE responds: <ACK>

Host sends: <EOT>

#### Meaning of parameter Pn

| Parameter | Meaning              | Value                                                         |
|-----------|----------------------|---------------------------------------------------------------|
| P1        | Show reference curve | 0 -> Do not show reference curve<br>1 -> Show reference curve |

If 2 parameters, the value corresponding to the transferred measurement program is set.

Host sends: <Address>sr<STX>RFAN! P1,P2 ,P3,P4<LF><ETX>[<BCC>]
DIGIFORCE responds: <ACK>

Host sends: <EOT>

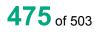

#### Meaning of parameter Pn

| Parameter | Meaning                    | Value                                                                           |
|-----------|----------------------------|---------------------------------------------------------------------------------|
| P1        | Measurement program number | A value between 0 and 31 or between 0 and 127 (128 program version of firmware) |
| P2        | Show reference curve       | 0 -> Do not show reference curve<br>1 -> Show reference curve                   |

#### Query RFAN?

The RFAN! command queries whether the reference curve is shown or not.

If no parameters, the value corresponding to the currently selected measurement program is queried.

Host sends: <Address>sr<STX>RFAN?<LF><ETX>[<BCC>]

DIGIFORCE responds: <ACK>

Host sends: <EOT>

Host sends:<Address>po<ENQ>DIGIFORCE responds:<STX>P1<LF><ETX>[<BCC>]Host sends:<ACK>

DIGIFORCE responds: <EOT>

#### Meaning of parameter Pn

| Parameter | Meaning              | Value                                                         |
|-----------|----------------------|---------------------------------------------------------------|
| P1        | Show reference curve | 0 -> Do not show reference curve<br>1 -> Show reference curve |

If 1 parameter, the value corresponding to the transferred measurement program is queried.

Host sends: <Address>sr<STX>RFAN? P1<LF><ETX>[<BCC>]

DIGIFORCE responds: <ACK>

Host sends: <EOT>

Host sends:<Address>po<ENQ>DIGIFORCE responds:<STX>P2<LF><ETX>[<BCC>]Host sends:<ACK>DIGIFORCE responds:<EOT>

#### Meaning of parameter Pn

| Parameter | Meaning                    | Value                                                                                 |
|-----------|----------------------------|---------------------------------------------------------------------------------------|
| P1        | Measurement program number | A value between 0 and 31 or between<br>0 and 127 (128 program version of<br>firmware) |
| P2        | Show reference curve       | 0 -> Do not show reference curve<br>1 -> Show reference curve                         |

#### 4.46.2 RAY1 - Number of value pairs for reference curve

#### Execute RAY1!

The RAY1! command sets the number of value pairs for the reference curve from the channel Y1.

If 1 parameter, the number of value pairs for the reference curve from the channel Y1 is set corresponding to the currently selected measurement program.

Host sends: <a href="https://www.address>sr<STX>RAY1!P1<LF><ETX>[<BCC>]</a>

DIGIFORCE responds: <ACK>

Host sends: <EOT>

#### Meaning of parameter Pn

| Parameter | Meaning                                      | Value                                        |
|-----------|----------------------------------------------|----------------------------------------------|
| P1        | Number of value pairs for reference curve Y1 | 16 bit integer value (unsigned short) <= 160 |

If 2 parameters, the number of value pairs for the reference curve from the channel Y1 is set corresponding to the transferred measurement program number.

Host sends: <Address>sr<STX>RAY1! P1,P2<LF><ETX>[<BCC>]

DIGIFORCE responds: <ACK>

Host sends: <EOT>

#### Meaning of parameter Pn

| Parameter | Meaning                                      | Value                                                                                 |
|-----------|----------------------------------------------|---------------------------------------------------------------------------------------|
| P1        | Measurement program number                   | A value between 0 and 31 or between<br>0 and 127 (128 program version of<br>firmware) |
| P2        | Number of value pairs for reference curve Y1 | 16 bit integer value (unsigned short)<br><= 160                                       |

#### Query RAY1?

The RAY1? command queries the number of value pairs for the reference curve from the channel Y1.

If no parameters, the number of value pairs for the reference curve from the channel Y1 corresponding to the currently selected measurement program is queried.

Host sends: <Address>sr<STX>RAY1?<LF><ETX>[<BCC>]

DIGIFORCE responds: <ACK>

Host sends: <EOT>

| Host sends:         | <address>po<enq></enq></address>               |
|---------------------|------------------------------------------------|
| DIGIFORCE responds: | <stx>P1<lf><etx>[<bcc>]</bcc></etx></lf></stx> |
| Host sends:         | <ack></ack>                                    |
| DIGIFORCE responds: | <eot></eot>                                    |

#### Meaning of parameter Pn

| Parameter | Meaning                                      | Value                                        |
|-----------|----------------------------------------------|----------------------------------------------|
| P1        | Number of value pairs for reference curve Y1 | 16 bit integer value (unsigned short) <= 160 |

If 1 parameter, the number of value pairs for the reference curve from the channel Y1 corresponding to the transferred measurement program number is queried.

| Host sends:         | <address>sr<stx>RAY1? P1<lf><etx>[<bcc>]</bcc></etx></lf></stx></address> |
|---------------------|---------------------------------------------------------------------------|
| DIGIFORCE responds: | <ack></ack>                                                               |
| Host sends:         | <eot></eot>                                                               |

Host sends:<Address>po<ENQ>DIGIFORCE responds:<STX>P2<LF><ETX>[<BCC>]Host sends:<ACK>

DIGIFORCE responds: <EOT>

#### Meaning of parameter Pn

| Parameter | Meaning                                      | Value                                                                                 |
|-----------|----------------------------------------------|---------------------------------------------------------------------------------------|
| P1        | Measurement program number                   | A value between 0 and 31 or between<br>0 and 127 (128 program version of<br>firmware) |
| P2        | Number of value pairs for reference curve Y1 | 16 bit integer value (unsigned short) <= 160                                          |

#### 4.46.3 RAY2 - Number of value pairs for reference curve

#### Execute RAY2!

The RAY2! command sets the number of value pairs for the reference curve Y2.

If 1 parameter, the number of value pairs for the reference curve Y2 is set corresponding to the currently selected measurement program.

Host sends: <a href="https://www.address>sr<STX>RAY2">Address>sr<STX>RAY2</a>! P1<LF><ETX>[<BCC>]

DIGIFORCE responds: <ACK>

Host sends: <EOT>

#### Meaning of parameter Pn

| Parameter | Meaning                                      | Value                                           |
|-----------|----------------------------------------------|-------------------------------------------------|
| P1        | Number of value pairs for reference curve Y2 | 16 bit integer value (unsigned short)<br><= 160 |

If 2 parameters, the number of value pairs for the reference curve Y2 is set corresponding to the transferred measurement program number.

Host sends: <Address>sr<STX>RAY2! P1,P2<LF><ETX>[<BCC>]

DIGIFORCE responds: <ACK>

Host sends: <EOT>

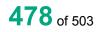

#### Meaning of parameter Pn

| Parameter | Meaning                                      | Value                                                                                 |
|-----------|----------------------------------------------|---------------------------------------------------------------------------------------|
| P1        | Measurement program number                   | A value between 0 and 31 or between<br>0 and 127 (128 program version of<br>firmware) |
| P2        | Number of value pairs for reference curve Y2 | 16 bit integer value (unsigned short)<br><= 160                                       |

#### Query RAY2?

The RAY2? command queries the number of value pairs for the reference curve Y2.

If no parameters, the number of value pairs for the reference curve Y2 corresponding to the currently selected measurement program is queried.

Host sends: <a href="https://www.address>sr<STX>RAY2?<LF><ETX>[<BCC>]</a>

DIGIFORCE responds: <ACK>

Host sends: <EOT>

Host sends:<Address>po<ENQ>DIGIFORCE responds:<STX>P1<LF><ETX>[<BCC>]Host sends:<ACK>DIGIFORCE responds:<EOT>

#### Meaning of parameter Pn

| Parameter | Meaning                                      | Value                                        |
|-----------|----------------------------------------------|----------------------------------------------|
| P1        | Number of value pairs for reference curve Y2 | 16 bit integer value (unsigned short) <= 160 |

If 1 parameter, the number of value pairs for the reference curve Y2 corresponding to the transferred measurement program number is queried.

Host sends: <Address>sr<STX>RAY2? P1<LF><ETX>[<BCC>]
DIGIFORCE responds: <ACK>

Host sends: <EOT>

Host sends: <Address>po<ENQ>

DIGIFORCE responds: <STX>P2<LF><ETX>[<BCC>]

Host sends: <ACK>

DIGIFORCE responds: <EOT>

#### Meaning of parameter Pn

| Parameter | Meaning                                      | Value                                                                                 |
|-----------|----------------------------------------------|---------------------------------------------------------------------------------------|
| P1        | Measurement program number                   | A value between 0 and 31 or between<br>0 and 127 (128 program version of<br>firmware) |
| P2        | Number of value pairs for reference curve Y2 | 16 bit integer value (unsigned short) <= 160                                          |

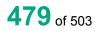

#### 4.46.4 RFX1 - X-coordinates of the reference curve from channel Y1

#### Execute RFX1!

The command RFX1? transfers the X coordinates of the reference curve of chanel Y1.

If 3 parameters, transferred are the X coordinates of the reference curve from the channel Y1 corresponding to the transferred measurement program number.

Host sends: <Address>sr<STX>RFX1! P1,P2,P3<LF><ETX>[<BCC>]

DIGIFORCE responds: <ACK>

Host sends: <EOT>

#### Meaning of parameter Pn

| Parameter | Meaning                                                  | Value                                                                                                    |
|-----------|----------------------------------------------------------|----------------------------------------------------------------------------------------------------|
| P1        | Number of the measurement program                        | A value between 0 and 31 or between 0 and 127 (128 program version of firmware)                                                                             |
| P2        | Block number                                             | A value between 1 and 4; the max 160<br>coordinates are transferred in blocks of 40<br>values.<br>Ethernet can transfer up to 280 values at any<br>one time |
| P3        | X coordinates of the reference curve from the channel Y1 | See description below                                                                                                    |

If 2 parameters, Transferred are the X coordinates of the reference curve from the channel Y1 corresponding to the selected measurement program.

Host sends: <Address>sr<STX>RFX1! P1,P2<LF><ETX>[<BCC>]

DIGIFORCE responds: <ACK>

Host sends: <EOT>

#### Meaning of parameter Pn

| Parameter | Meaning                                                     | Value                                                                                                    |
|-----------|-------------------------------------------------------------|----------------------------------------------------------------------------------------------------|
| P1        | Block number                                                | A value between 1 and 4; the max 160<br>coordinates are transferred in blocks of 40<br>values.<br>Ethernet can transfer up to 280 values at any<br>one time |
| P2        | X coordinates of the reference<br>curve from the channel Y1 | See description below                                                                                                    |

The max 40 coordinates (or max 280 for Ethernet) are transferred as binary code. Each coordinate is transferred as 5 bytes (4 bytes for a 32 bit floating point followed by a status byte). There are no separators inside or between the coordinates.

<K1Byte1><K1Byte2><K1Byte3><K1Byte4><K1StatusByte><K2Byte1><K2Byte2><K2Byte3><K2Byte4><K 2StatusByte>... etc.

The 32 bit floating point for each coordinate is transferred byte by byte (4 bytes). To prevent these 4 bytes from being interpreted as control codes, the highest significant bit is set (if not already set). The status byte indicates whether the highest significant bit has been set in one of these 4 bytes. The status byte is additionally transmitted as the 5th byte together with the 4 bytes of the associated coordinate.

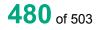

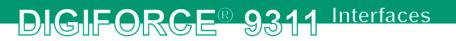

The highest significant bit of the status byte is always set. Bit D0 is set if the highest significant bit of Byte1 has been set. Bit D1 is set if the highest significant bit of Byte2 has been set. Bit D2 is set if the highest significant bit of Byte3 has been set. Bit D3 is set if the highest significant bit of Byte4 has been set.

**Caution:** Before transferring the coordinates, you must first have transferred the number of value pairs with the RFAW! command.

#### Query RFX1?

The command RFX1? reads out the X coordinates of the reference curve from the channel Y1.

If 1 parameter, read out are the X coordinates of the reference curve from the channel Y1 corresponding to the transferred measurement program number.

Host sends: <Address>sr<STX>RFX1? P1<LF><ETX>[<BCC>]

DIGIFORCE responds: <ACK>

Host sends: <EOT>

Host sends: <Address>po<ENQ>

DIGIFORCE responds: <STX>K1K2K3....K50<LF><ETX>[<BCC>]

Host sends: <ACK>

DIGIFORCE responds: <STX>K1K2K3....K50<LF><ETX>[<BCC>]

etc.

etc.

etc.

DIGIFORCE responds: <STX>K1...Kn<LF><ETX>[<BCC>]

DIGIFORCE responds: <EOT>

#### Meaning of parameter Pn

| Parameter | Meaning                                                     | Value                                                                           |
|-----------|-------------------------------------------------------------|---------------------------------------------------------------------------------|
| P1        | Number of the measurement program                           | A value between 0 and 31 or between 0 and 127 (128 program version of firmware) |
| K1K50     | X coordinates of the reference curve<br>from the channel Y1 | See description below                                                           |

If no parameters, queried are the X coordinates of the reference curve from the channel Y1 corresponding to the selected measurement program.

Host sends: <a href="https://www.address>sr<STX>RFX1?<LF><ETX>[<BCC>]</a>

DIGIFORCE responds: <ACK>

Host sends: <EOT>

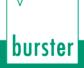

### DIGIFORCE® 9311 Interfaces

| Host sends:         | <address>po<enq></enq></address>                      |
|---------------------|-------------------------------------------------------|
| DIGIFORCE responds: | <stx>K1K2K3K50<lf><etx>[<bcc>]</bcc></etx></lf></stx> |
| Host sends:         | <ack></ack>                                           |
| DIGIFORCE responds: | <stx>K1K2K3K50<lf><etx>[<bcc>]</bcc></etx></lf></stx> |
| etc.                |                                                       |
| etc.                |                                                       |
| etc.                |                                                       |
| DIGIFORCE responds: | <stx>K1Kn<lf><etx>[<bcc>]</bcc></etx></lf></stx>      |
| DIGIFORCE responds: | <eot></eot>                                           |
| Meaning of paramet  | er Pn                                                 |

| Parameter | Meaning                                                  | Value                 |
|-----------|----------------------------------------------------------|-----------------------|
| K1K50     | X coordinates of the reference curve from the channel Y1 | See description below |

The coordinates are transferred as binary code followed by a status byte. In other words, each coordinate consists of 5 bytes.

There are no separators inside or between the coordinates.

<K1Byte1><K1Byte2><K1Byte3><K1Byte4><K1StatusByte><K2Byte1><K2Byte2><K2Byte3><K2Byte4><K 2StatusByte>... etc.

The 32 bit floating point for each coordinate is transferred byte by byte (4 bytes). To prevent these 4 bytes from being interpreted as control codes, the highest significant bit is set (if not already set). The status byte indicates whether the highest significant bit has been set in one of these 4 bytes. The status byte is additionally transmitted as the 5th byte together with the 4 bytes of the associated coordinate.

The highest significant bit of the status byte is always set. Bit D0 is set if the highest significant bit of Byte1 has been set. Bit D1 is set if the highest significant bit of Byte2 has been set. Bit D2 is set if the highest significant bit of Byte3 has been set. Bit D3 is set if the highest significant bit of Byte4 has been set.

After polling, no more than 50 coordinates (K1 to K50) are transferred.

<STX>K1K2....K50<LF><ETX>

Ethernet transfers 290 coordinates (K1 to K290)

<STX>K1K2....K290<LF><ETX>

After <ACK>, the next set of coordinates (max 50/290) are transferred.

This continues until all coordinates have been transferred. In this case, the device responds after <ACK> with <EOT>, signifying the end of coordinate transfer.

#### 4.46.5 RFY1 - Y-coordinates of the reference curve from channel Y1

#### Execute RFY1!

The command RFY1? transfers the Y coordinates of the reference curve of channel Y1.

If 3 parameters, transferred are the Y coordinates of the reference curve from the channel Y1 corresponding to the transferred measurement program number.

Host sends:<Address>sr<STX>RFY1! P1,P2,P3<LF><ETX>[<BCC>]DIGIFORCE responds:<ACK>Host sends:<EOT>

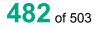

Meaning of parameter Pn

| Parameter | Meaning                                                     | Value                                                                                                    |
|-----------|-------------------------------------------------------------|----------------------------------------------------------------------------------------------------|
| P1        | Number of the measurement program                           | A value between 0 and 31 or between 0 and 127 (128 program version of firmware)                                                                             |
| P2        | Block number                                                | A value between 1 and 4; the max 160<br>coordinates are transferred in blocks of 40<br>values.<br>Ethernet can transfer up to 280 values at<br>any one time |
| P3        | Y coordinates of the reference curve<br>from the channel Y1 | See description below                                                                                                    |

If 2 parameters, transferred are the Y1 coordinates of the reference curve from the channel Y1 corresponding to the selected measurement program.

Host sends: <Address>sr<STX>RFY1! P1,P2<LF><ETX>[<BCC>]

DIGIFORCE responds: <ACK>

Host sends: <EOT>

#### Meaning of parameter Pn

| Parameter | Meaning                                                  | Value                                                                                                    |
|-----------|----------------------------------------------------------|----------------------------------------------------------------------------------------------------|
| P1        | Block number                                             | A value between 1 and 4; the max 160 coordinates<br>are transferred in blocks of 40 values.<br>Ethernet can transfer up to 280 values at any one time |
| P2        | Y coordinates of the reference curve from the channel Y1 | See description below                                                                                                    |

The max 40 coordinates (or max 280 for Ethernet) are transferred as binary code. Each coordinate is transferred as 5 bytes (4 bytes for a 32 bit floating point followed by a status byte). There are no separators inside or between the coordinates.

<K1Byte1><K1Byte2><K1Byte3><K1Byte4><K1StatusByte><K2Byte1><K2Byte2><K2Byte3><K2Byte4><K 2StatusByte>... etc.

The 32 bit floating point for each coordinate is transferred byte by byte (4 bytes). To prevent these 4 bytes from being interpreted as control codes, the highest significant bit is set (if not already set). The status byte indicates whether the highest significant bit has been set in one of these 4 bytes. The status byte is additionally transmitted as the 5th byte together with the 4 bytes of the associated coordinate.

The highest significant bit of the status byte is always set. Bit D0 is set if the highest significant bit of Byte1 has been set. Bit D1 is set if the highest significant bit of Byte2 has been set. Bit D2 is set if the highest significant bit of Byte3 has been set. Bit D3 is set if the highest significant bit of Byte4 has been set.

**Caution:** Before transferring the coordinates, you must first have transferred the number of value pairs with the RFAW! command.

Query RFY1?

The command RFY1? reads out the Y coordinates of the reference curve from the channel Y1.

If 1 parameter, read out are the Y coordinates of the reference curve from the channel Y1 corresponding to the transferred measurement program number.

Host sends: <Address>sr<STX>RFY1? P1<LF><ETX>[<BCC>]

DIGIFORCE responds: <ACK>

Host sends: <EOT>

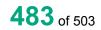

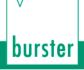

## DIGIFORCE® 9311 Interfaces

| Host sends:         | <address>po<enq></enq></address>                      |
|---------------------|-------------------------------------------------------|
| DIGIFORCE responds: | <stx>K1K2K3K50<lf><etx>[<bcc>]</bcc></etx></lf></stx> |
| Host sends:         | <ack></ack>                                           |
| DIGIFORCE responds: | <stx>K1K2K3K50<lf><etx>[<bcc>]</bcc></etx></lf></stx> |
| etc.                |                                                       |
| etc.                |                                                       |
| etc.                |                                                       |
| DIGIFORCE responds: | <stx>K1Kn<lf><etx>[<bcc>]</bcc></etx></lf></stx>      |
| DIGIFORCE responds: | <eot></eot>                                           |

#### Meaning of parameter Pn

| Parameter | Meaning                                                        | Value                                                                           |
|-----------|----------------------------------------------------------------|---------------------------------------------------------------------------------|
| P1        | Number of the measurement program                              | A value between 0 and 31 or between 0 and 127 (128 program version of firmware) |
| K1K50     | Y coordinates of the<br>reference curve from the<br>channel Y1 | See description below                                                           |

If no parameters, queried are the Y coordinates of the reference curve from the channel Y1 corresponding to the selected measurement program.

Host sends: <a href="https://www.address>sr<STX>RFY1?<LF><ETX>[<BCC>]</a>

DIGIFORCE responds: <ACK>

Host sends: <EOT>

| Host sends:         | <address>po<enq></enq></address>                      |
|---------------------|-------------------------------------------------------|
| DIGIFORCE responds: | <stx>K1K2K3K50<lf><etx>[<bcc>]</bcc></etx></lf></stx> |
| Host sends:         | <ack></ack>                                           |
| DIGIFORCE responds: | <stx>K1K2K3K50<lf><etx>[<bcc>]</bcc></etx></lf></stx> |
| etc.                |                                                       |
| etc.                |                                                       |
| etc.                |                                                       |

DIGIFORCE responds: <STX>K1...Kn<LF><ETX>[<BCC>]

DIGIFORCE responds: <EOT>

#### Meaning of parameter Pn

| Parameter | Meaning                                                        | Value                 |
|-----------|----------------------------------------------------------------|-----------------------|
| K1K50     | Y coordinates of the<br>reference curve from the<br>channel Y1 | See description below |

The coordinates are transferred as binary code followed by a status byte. In other words, each coordinate consists of 5 bytes.

There are no separators inside or between the coordinates.

<K1Byte1><K1Byte2><K1Byte3><K1Byte4><K1StatusByte><K2Byte1><K2Byte2><K2Byte3><K2Byte4><K 2StatusByte>... etc.

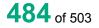

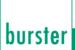

The 32 bit floating point for each coordinate is transferred byte by byte (4 bytes). To prevent these 4 bytes from being interpreted as control codes, the highest significant bit is set (if not already set). The status byte indicates whether the highest significant bit has been set in one of these 4 bytes. The status byte is additionally transmitted as the 5th byte together with the 4 bytes of the associated coordinate.

The highest significant bit of the status byte is always set. Bit D0 is set if the highest significant bit of Byte1 has been set. Bit D1 is set if the highest significant bit of Byte2 has been set. Bit D2 is set if the highest significant bit of Byte3 has been set. Bit D3 is set if the highest significant bit of Byte4 has been set.

After polling, no more than 50 coordinates (K1 to K50) are transferred.

<STX>K1K2....K50<LF><ETX>

Ethernet transfers 290 coordinates (K1 to K290)

<STX>K1K2....K290<LF><ETX>

After <ACK>, the next set of coordinates (max 50/290) are transferred.

This continues until all coordinates have been transferred. In this case, the device responds after <ACK> with <EOT>, signifying the end of coordinate transfer.

#### 4.46.6 RFX2 - X-coordinates of the reference curve from channel Y2

#### Execute RFX2!

The command RFX2? transfers the X coordinates of the reference curve of chanel Y2.

If 3 parameters, transferred are the X coordinates of the reference curve from the channel Y2 corresponding to the transferred measurement program number.

Host sends: <a href="https://www.address>sr<STX>RFX2">Address>sr<STX>RFX2</a> P1,P2,P3<LF><ETX>[<BCC>]

DIGIFORCE responds: <ACK>

Host sends: <EOT>

#### Meaning of parameter Pn

| Parameter | Meaning                                                  | Value                                                                                                    |
|-----------|----------------------------------------------------------|----------------------------------------------------------------------------------------------------|
| P1        | Number of the measurement program                        | A value between 0 and 31 or between 0 and 127 (128 program version of firmware)                                                                             |
| P2        | Block number                                             | A value between 1 and 4; the max 160<br>coordinates are transferred in blocks of 40<br>values.<br>Ethernet can transfer up to 280 values at any<br>one time |
| P3        | X coordinates of the reference curve from the channel Y2 | See description below                                                                                                    |

If 2 parameters, Transferred are the X coordinates of the reference curve from the channel Y2 corresponding to the selected measurement program.

Host sends: <Address>sr<STX>RFX2! P1,P2<LF><ETX>[<BCC>]

DIGIFORCE responds: <ACK>

Host sends: <EOT>

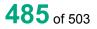

## DIGIFORCE® 9311 Interfaces

#### Meaning of parameter Pn

| Parameter | Meaning                                                  | Value                                                                                                    |
|-----------|----------------------------------------------------------|----------------------------------------------------------------------------------------------------|
| P1        | Block number                                             | A value between 1 and 4; the max 160<br>coordinates are transferred in blocks of 40<br>values.<br>Ethernet can transfer up to 280 values at any<br>one time |
| P2        | X coordinates of the reference curve from the channel Y2 | See description below                                                                                                    |

The max 40 coordinates (or max 280 for Ethernet) are transferred as binary code. Each coordinate is transferred as 5 bytes (4 bytes for a 32 bit floating point followed by a status byte). There are no separators inside or between the coordinates.

<K1Byte1><K1Byte2><K1Byte3><K1Byte4><K1StatusByte><K2Byte1><K2Byte2><K2Byte3><K2Byte4><K 2StatusByte>... etc.

The 32 bit floating point for each coordinate is transferred byte by byte (4 bytes). To prevent these 4 bytes from being interpreted as control codes, the highest significant bit is set (if not already set). The status byte indicates whether the highest significant bit has been set in one of these 4 bytes. The status byte is additionally transmitted as the 5th byte together with the 4 bytes of the associated coordinate.

The highest significant bit of the status byte is always set. Bit D0 is set if the highest significant bit of Byte1 has been set. Bit D1 is set if the highest significant bit of Byte2 has been set. Bit D2 is set if the highest significant bit of Byte3 has been set. Bit D3 is set if the highest significant bit of Byte4 has been set.

**Caution:** Before transferring the coordinates, you must first have transferred the number of value pairs with the RFAW! command.

#### Query RFX2?

The command RFX2? reads out the X coordinates of the reference curve from the channel Y2.

If 1 parameter, read out are the X coordinates of the reference curve from the channel Y2 corresponding to the transferred measurement program number.

Host sends: <Address>sr<STX>RFX2? P1<LF><ETX>[<BCC>]

DIGIFORCE responds: <ACK>

Host sends: <EOT>

Host sends: <Address>po<ENQ>

DIGIFORCE responds: <STX>K1K2K3....K50<LF><ETX>[<BCC>]

Host sends: <ACK>

DIGIFORCE responds: <STX>K1K2K3....K50<LF><ETX>[<BCC>]

etc.

etc.

etc.

DIGIFORCE responds: <STX>K1...Kn<LF><ETX>[<BCC>]

DIGIFORCE responds: <EOT>

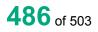

# DIGIFORCE® 9311 Interfaces

#### Meaning of parameter Pn

| Parameter | Meaning                                                     | Value                                                                           |
|-----------|-------------------------------------------------------------|---------------------------------------------------------------------------------|
| P1        | Number of the measurement program                           | A value between 0 and 31 or between 0 and 127 (128 program version of firmware) |
| K1K50     | X coordinates of the reference curve<br>from the channel Y2 | See description below                                                           |

If no parameters, queried are the X coordinates of the reference curve from the channel Y2 corresponding to the selected measurement program.

| Host sends:         | <address>sr<stx>RFX2?<lf><etx>[<bcc>]</bcc></etx></lf></stx></address> |
|---------------------|------------------------------------------------------------------------|
| DIGIFORCE responds: | <ack></ack>                                                            |
| Host sends:         | <eot></eot>                                                            |
|                     |                                                                        |
| Host sends:         | <address>po<enq></enq></address>                                       |
| DIGIFORCE responds: | <stx>K1K2K3K50<lf><etx>[<bcc>]</bcc></etx></lf></stx>                  |
| Host sends:         | <ack></ack>                                                            |

DIGIFORCE responds: <STX>K1K2K3....K50<LF><ETX>[<BCC>]

etc.

etc.

etc.

DIGIFORCE responds: <STX>K1...Kn<LF><ETX>[<BCC>]

DIGIFORCE responds: <EOT>

Meaning of parameter Pn

| Parameter | Meaning                                                  | Value                 |
|-----------|----------------------------------------------------------|-----------------------|
| K1K50     | X coordinates of the reference curve from the channel Y2 | See description below |

The coordinates are transferred as binary code followed by a status byte. In other words, each coordinate consists of 5 bytes.

There are no separators inside or between the coordinates.

<K1Byte1><K1Byte2><K1Byte3><K1Byte4><K1StatusByte><K2Byte1><K2Byte2><K2Byte3><K2Byte4><K 2StatusByte>... etc.

The 32 bit floating point for each coordinate is transferred byte by byte (4 bytes). To prevent these 4 bytes from being interpreted as control codes, the highest significant bit is set (if not already set). The status byte indicates whether the highest significant bit has been set in one of these 4 bytes. The status byte is additionally transmitted as the 5th byte together with the 4 bytes of the associated coordinate.

The highest significant bit of the status byte is always set. Bit D0 is set if the highest significant bit of Byte1 has been set. Bit D1 is set if the highest significant bit of Byte2 has been set. Bit D2 is set if the highest significant bit of Byte3 has been set. Bit D3 is set if the highest significant bit of Byte4 has been set.

After polling, no more than 50 coordinates (K1 to K50) are transferred.

<STX>K1K2....K50<LF><ETX>

Ethernet transfers 290 coordinates (K1 to K290)

<STX>K1K2....K290<LF><ETX>

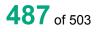

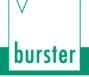

After <ACK>, the next set of coordinates (max 50/290) are transferred.

This continues until all coordinates have been transferred. In this case, the device responds after <ACK> with <EOT>, signifying the end of coordinate transfer.

#### 4.46.7 RFY2 - Y-coordinates of the reference curve from channel Y2

#### Execute RFY2!

The command RFY2? transfers the Y coordinates of the reference curve of channel Y2.

If 3 parameters, transferred are the Y coordinates of the reference curve from the channel Y2 corresponding to the transferred measurement program number.

Host sends: <a href="https://www.address>sr<STX>RFY2">Address>sr<STX>RFY2</a> P1,P2,P3<LF><ETX>[<BCC>]

DIGIFORCE responds: <ACK>

Host sends: <EOT>

#### Meaning of parameter Pn

| Parameter | Meaning                                                  | Value                                                                                                    |
|-----------|----------------------------------------------------------|----------------------------------------------------------------------------------------------------|
| P1        | Number of the measurement program                        | A value between 0 and 31 or between 0 and 127 (128 program version of firmware)                                                                             |
| P2        | Block number                                             | A value between 1 and 4; the max 160<br>coordinates are transferred in blocks of 40<br>values.<br>Ethernet can transfer up to 280 values at<br>any one time |
| P3        | Y coordinates of the reference curve from the channel Y2 | See description below                                                                                                    |

If 2 parameters, transferred are the Y2 coordinates of the reference curve from the channel Y1 corresponding to the selected measurement program.

Host sends: <a href="https://www.address>sr<STX>RFY2!P1,P2<LF><ETX>[<BCC>]</a>

DIGIFORCE responds: <ACK>

Host sends: <EOT>

#### Meaning of parameter Pn

| Parameter | Meaning                                                        | Value                                                                                                    |
|-----------|----------------------------------------------------------------|----------------------------------------------------------------------------------------------------|
| P1        | Block number                                                   | A value between 1 and 4; the max 160 coordinates<br>are transferred in blocks of 40 values.<br>Ethernet can transfer up to 280 values at any one time |
| P2        | Y coordinates of the<br>reference curve from the<br>channel Y2 | See description below                                                                                                    |

The max 40 coordinates (or max 280 for Ethernet) are transferred as binary code. Each coordinate is transferred as 5 bytes (4 bytes for a 32 bit floating point followed by a status byte). There are no separators inside or between the coordinates.

<K1Byte1><K1Byte2><K1Byte3><K1Byte4><K1StatusByte><K2Byte1><K2Byte2><K2Byte3><K2Byte4><K 2StatusByte>... etc.

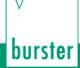

The 32 bit floating point for each coordinate is transferred byte by byte (4 bytes). To prevent these 4 bytes from being interpreted as control codes, the highest significant bit is set (if not already set). The status byte indicates whether the highest significant bit has been set in one of these 4 bytes. The status byte is additionally transmitted as the 5th byte together with the 4 bytes of the associated coordinate.

The highest significant bit of the status byte is always set. Bit D0 is set if the highest significant bit of Byte1 has been set. Bit D1 is set if the highest significant bit of Byte2 has been set. Bit D2 is set if the highest significant bit of Byte3 has been set. Bit D3 is set if the highest significant bit of Byte4 has been set.

**Caution:** Before transferring the coordinates, you must first have transferred the number of value pairs with the RFAW! command.

#### Query RFY2?

The command RFY2? reads out the Y coordinates of the reference curve from the channel Y2.

If 1 parameter, read out are the Y coordinates of the reference curve from the channel Y1 corresponding to the transferred measurement program number.

Host sends: <Address>sr<STX>RFY2? P1<LF><ETX>[<BCC>]

DIGIFORCE responds: <ACK>

Host sends: <EOT>

Host sends: <Address>po<ENQ>

DIGIFORCE responds: <STX>K1K2K3....K50<LF><ETX>[<BCC>]

Host sends: <ACK>

DIGIFORCE responds: <STX>K1K2K3....K50<LF><ETX>[<BCC>]

etc.

etc.

etc.

DIGIFORCE responds: <STX>K1...Kn<LF><ETX>[<BCC>]

DIGIFORCE responds: <EOT>

#### Meaning of parameter Pn

| Parameter | Meaning                                                  | Value                                                                           |
|-----------|----------------------------------------------------------|---------------------------------------------------------------------------------|
| P1        | Number of the measurement program                        | A value between 0 and 31 or between 0 and 127 (128 program version of firmware) |
| K1K50     | Y coordinates of the reference curve from the channel Y2 | See description below                                                           |

If no parameters, queried are the Y coordinates of the reference curve from the channel Y2 corresponding to the selected measurement program.

Host sends: <a href="https://www.address>sr<STX>RFY2?<LF><ETX>[<BCC>]</a>

DIGIFORCE responds: <ACK>

Host sends: <EOT>

Host sends:<Address>po<ENQ>DIGIFORCE responds:<STX>K1K2K3....K50<LF><ETX>[<BCC>]Host sends:<ACK>

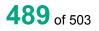

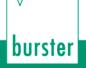

DIGIFORCE responds: <STX>K1K2K3....K50<LF><ETX>[<BCC>]

etc.

etc.

etc.

DIGIFORCE responds: <STX>K1...Kn<LF><ETX>[<BCC>]

DIGIFORCE responds: <EOT>

#### Meaning of parameter Pn

| Parameter | Meaning                                                  | Value                 |
|-----------|----------------------------------------------------------|-----------------------|
| K1K50     | Y coordinates of the reference curve from the channel Y2 | See description below |

The coordinates are transferred as binary code followed by a status byte. In other words, each coordinate consists of 5 bytes.

There are no separators inside or between the coordinates.

<K1Byte1><K1Byte2><K1Byte3><K1Byte4><K1StatusByte><K2Byte1><K2Byte2><K2Byte3><K2Byte4><K 2StatusByte>... etc.

The 32 bit floating point for each coordinate is transferred byte by byte (4 bytes). To prevent these 4 bytes from being interpreted as control codes, the highest significant bit is set (if not already set). The status byte indicates whether the highest significant bit has been set in one of these 4 bytes. The status byte is additionally transmitted as the 5th byte together with the 4 bytes of the associated coordinate.

The highest significant bit of the status byte is always set. Bit D0 is set if the highest significant bit of Byte1 has been set. Bit D1 is set if the highest significant bit of Byte2 has been set. Bit D2 is set if the highest significant bit of Byte3 has been set. Bit D3 is set if the highest significant bit of Byte4 has been set.

After polling, no more than 50 coordinates (K1 to K50) are transferred.

<STX>K1K2....K50<LF><ETX>

Ethernet transfers 290 coordinates (K1 to K290)

<STX>K1K2....K290<LF><ETX>

After <ACK>, the next set of coordinates (max 50/290) are transferred.

This continues until all coordinates have been transferred. In this case, the device responds after <ACK> with <EOT>, signifying the end of coordinate transfer.

### 5 Appendix - Operand table

| ID of operand                                                                 | Number |
|-------------------------------------------------------------------------------|--------|
| Off                                                                           | 0      |
| Live value (This value is set with the command LIVE and <b>not</b> with FRDW) |        |
| Intermediate Result 1                                                         | 100    |
| Intermediate Result 2                                                         | 101    |
| Intermediate Result 3                                                         | 102    |
| Intermediate Result 4                                                         | 103    |
| Intermediate Result 5                                                         | 104    |
| Intermediate Result 6                                                         | 105    |
| Intermediate Result 7                                                         | 106    |
| Intermediate Result 8                                                         | 107    |
| Intermediate Result 9                                                         | 108    |
| Intermediate Result 10                                                        | 109    |
| Constant 1                                                                    | 200    |
| Constant 2                                                                    | 201    |
| Constant 3                                                                    | 202    |
| Constant 4                                                                    | 203    |
| Constant 5                                                                    | 204    |
| Constant 6                                                                    | 205    |
| Constant 7                                                                    | 206    |
| Constant 8                                                                    | 207    |
| Constant 9                                                                    | 208    |
| Constant 10                                                                   | 209    |
| General curve data Y1–Start X                                                 | 300    |
| General curve data Y1–Start Y                                                 | 301    |
| General curve data Y1–End X                                                   | 302    |
| General curve data Y1–End Y                                                   | 303    |
| General curve data Y1–Abs. Xmax X-coordinate                                  | 304    |
| General curve data Y1–Abs. Xmax Y-coordinate                                  | 305    |
| General curve data Y1–Abs. Xmin X-coordinate                                  | 306    |

| General curve data Y1–Abs. Xmin Y-coordinate    | 307 |
|-------------------------------------------------|-----|
| General curve data Y1–Abs. Ymax X-coordinate    | 308 |
| General curve data Y1–Abs. Ymax Y-coordinate    | 309 |
| General curve data Y1–Abs. Ymin X-coordinate    | 310 |
| General curve data Y1–Abs. Ymin Y-coordinate    | 311 |
| General curve data Y1–Return point X-coordinate | 312 |
| General curve data Y1–Return point Y-coordinate | 313 |
| Reference point                                 | 314 |
| General curve data Y2–Start X                   | 400 |
| General curve data Y2–Start Y                   | 401 |
| General curve data Y2–End X                     | 402 |
| General curve data Y2 –End Y                    | 403 |
| General curve data Y2–Abs- Xmax X-coordinate    | 404 |
| General curve data Y2–Abs. Xmax Y-coordinate    | 405 |
| General curve data Y2–Abs. Xmin X-coordinate    | 406 |
| General curve data Y2–Abs. Xmin Y-coordinate    | 407 |
| General curve data Y2–Abs. Ymax X-coordinate    | 408 |
| General curve data Y2–Abs. Ymax Y-coordinate    | 409 |
| General curve data Y2–Abs. Ymin X-coordinate    | 410 |
| General curve data Y2–Abs. Ymin Y-coordinate    | 411 |
| General curve data Y2–Return point X-coordinate | 412 |
| General curve data Y2-Return point Y-coordinate | 413 |
| Reference point                                 | 414 |
| Window 1–Entry X                                | 500 |
| Window 1–Entry Y                                | 501 |
| Window 1–Exit X                                 | 502 |
| Window 1–Exit Y                                 | 503 |
| Window 1–Abs. minimum X                         | 504 |
| Window 1–Abs. minimum Y                         | 505 |
| Window 1–Abs. maximum X                         | 506 |
| Window 1–Abs. maximum Y                         | 507 |
| Window 1–Loc. minimum X                         | 508 |

| Window 1–Loc. minimum Y  | 509 |
|--------------------------|-----|
| Window 1–Loc. maximum X  | 510 |
| Window 1–Loc. maximum Y  | 511 |
| Window 1–Bend X          | 512 |
| Window 1–Bend Y          | 513 |
| Window 1–Mean value Y    | 514 |
| Window 1–Gradient        | 515 |
| Window 1–Area            | 516 |
| Window 1–Coordinate Xmin | 517 |
| Window 1–Coordinate Xmax | 518 |
| Window 1–Coordinate Ymin | 519 |
| Window 1–Coordinate Ymax | 520 |
| Window 2–Entry X         | 600 |
| Window 2–Entry Y         | 601 |
| Window 2–Exit X          | 602 |
| Window 2–Exit Y          | 603 |
| Window 2–Abs. minimum X  | 604 |
| Window 2–Abs. minimum Y  | 605 |
| Window 2–Abs. maximum X  | 606 |
| Window 2–Abs. maximum Y  | 607 |
| Window 2–Loc. minimum X  | 608 |
| Window 2–Loc. minimum Y  | 609 |
| Window 2–Loc. maximum X  | 610 |
| Window 2–Loc. maximum Y  | 611 |
| Window 2–Bend X          | 612 |
| Window 2–Bend Y          | 613 |
| Window 2–Mean value Y    | 614 |
| Window 2–Gradient        | 615 |
| Window 2–Area            | 616 |
| Window 2–Coordinate Xmin | 617 |
| Window 2–Coordinate Xmax | 618 |
| Window 2–Coordinate Ymin | 619 |
| Window 2–Coordinate Ymax | 620 |

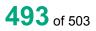

| Window 3–Entry X         | 700 |
|--------------------------|-----|
| Window 3–Entry Y         | 701 |
| Window 3–Exit X          | 702 |
| Window 3–Exit Y          | 703 |
| Window 3–Abs. minimum X  | 704 |
| Window 3–Abs. minimum Y  | 705 |
| Window 3–Abs. maximum X  | 706 |
| Window 3–Abs. maximum Y  | 707 |
| Window 3–Loc. minimum X  | 708 |
| Window 3–Loc. maximum Y  | 709 |
| Window 3–Loc. maximum X  | 710 |
| Window 3–Loc. maximum Y  | 711 |
| Window 3–Bend X          | 712 |
| Window 3–Bend Y          | 713 |
| Window 3–Mean value Y    | 714 |
| Window 3–Gradient        | 715 |
| Window 3–Area            | 716 |
| Window 3–Coordinate Xmin | 717 |
| Window 3–Coordinate Xmax | 718 |
| Window 3–Coordinate Ymin | 719 |
| Window 3–Coordinate Ymax | 720 |
| Window 4–Entry X         | 800 |
| Window 4–Entry Y         | 801 |
| Window 4–Exit X          | 802 |
| Window 4–Exit Y          | 803 |
| Window 4–Abs. minimum X  | 804 |
| Window 4–Abs. minimum Y  | 805 |
| Window 4–Abs. maximum X  | 806 |
| Window 4–Abs. maximum Y  | 807 |
| Window 4–Loc. minimum X  | 808 |
| Window 4–Loc. minimum Y  | 809 |
| Window 4–Loc. maximum X  | 810 |

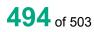

| Window 4–Loc. maximum Y  | 811  |
|--------------------------|------|
| Window 4–Bend X          | 812  |
| Window 4–Bend Y          | 813  |
| Window 4–Mean value Y    | 814  |
| Window 4–Gradient        | 815  |
| Window 4–Area            | 816  |
| Window 4–Coordinate Xmin | 817  |
| Window 4–Coordinate Xmax | 818  |
| Window 4–Coordinate Ymin | 819  |
| Window 4–Coordinate Ymax | 820  |
| Window 5–Entry X         | 900  |
| Window 5–Entry Y         | 901  |
| Window 5–Exit X          | 902  |
| Window 5–Exit Y          | 903  |
| Window 5–Abs. minimum X  | 904  |
| Window 5–Abs. minimum Y  | 905  |
| Window 5–Abs. maximum X  | 906  |
| Window 5–Abs. maximum Y  | 907  |
| Window 5–Loc. minimum X  | 908  |
| Window 5–Loc. minimum Y  | 909  |
| Window 5–Loc. maximum X  | 910  |
| Window 5–Loc. maximum Y  | 911  |
| Window 5–Bend X          | 912  |
| Window 5–Bend Y          | 913  |
| Window 5–Mean value Y    | 914  |
| Window 5–Gradient        | 915  |
| Window 5–Area            | 916  |
| Window 5–Coordinate Xmin | 917  |
| Window 5–Coordinate Xmax | 918  |
| Window 5–Coordinate Ymin | 919  |
| Window 5–Coordinate Ymax | 920  |
| Window 6–Entry X         | 1000 |

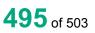

| Window 6–Entry Y         | 1001 |
|--------------------------|------|
| Window 6–Exit X          | 1002 |
| Window 6–Exit Y          | 1003 |
| Window 6–Abs. minimum X  | 1004 |
| Window 6–Abs. maximum Y  | 1005 |
| Window 6–Abs. maximum X  | 1006 |
| Window 6–Abs. maximum Y  | 1007 |
| Window 6–Loc. minimum X  | 1008 |
| Window 6–Loc. minimum Y  | 1009 |
| Window 6–Loc. maximum X  | 1010 |
| Window 6–Loc. maximum Y  | 1011 |
| Window 6–Bend X          | 1012 |
| Window 6–Bend Y          | 1013 |
| Window 6–Mean value Y    | 1014 |
| Window 6–Gradient        | 1015 |
| Window 6-Area            | 1016 |
| Window 6–Coordinate Xmin | 1017 |
| Window 6–Coordinate Xmax | 1018 |
| Window 6–Coordinate Ymin | 1019 |
| Window 6–Coordinate Ymax | 1020 |
| Window 7–Entry X         | 1100 |
| Window 7–Entry Y         | 1101 |
| Window 7–Exit X          | 1102 |
| Window 7–Exit Y          | 1103 |
| Window 7–Abs. minimum X  | 1104 |
| Window 7–Abs. minimum Y  | 1105 |
| Window 7–Abs. maximum X  | 1106 |
| Window 7–Abs. maximum Y  | 1107 |
| Window 7–Loc. minimum X  | 1108 |
| Window 7–Loc. minimum Y  | 1109 |
| Window 7–Loc. maximum X  | 1110 |
| Window 7–Loc. maximum Y  | 1111 |
| Window 7–Bend X          | 1112 |

| Window 7–Bend Y          | 1113 |
|--------------------------|------|
| Window 7–Mean value Y    | 1114 |
| Window 7–Gradient        | 1115 |
| Window 7–Area            | 1116 |
| Window 7–Coordinate Xmin | 1117 |
| Window 7–Coordinate Xmax | 1118 |
| Window 7–Coordinate Ymin | 1119 |
| Window 7–Coordinate Ymax | 1120 |
| Window 8–Entry X         | 1200 |
| Window 8–Entry Y         | 1201 |
| Window 8–Exit X          | 1202 |
| Window 8–Exit Y          | 1203 |
| Window 8–Abs. minimum X  | 1204 |
| Window 8–Abs. minimum Y  | 1205 |
| Window 8–Abs. maximum X  | 1206 |
| Window 8–Abs. maximum Y  | 1207 |
| Window 8–Loc. minimum X  | 1208 |
| Window 8–Loc. minimum Y  | 1209 |
| Window 8–Loc. maximum X  | 1210 |
| Window 8–Loc. maximum Y  | 1211 |
| Window 8–Bend X          | 1212 |
| Window 8–Bend Y          | 1213 |
| Window 8–Mean value Y    | 1214 |
| Window 8–Gradient        | 1215 |
| Window 8–Area            | 1216 |
| Window 8–Coordinate Xmin | 1217 |
| Window 8–Coordinate Xmax | 1218 |
| Window 8–Coordinate Ymin | 1219 |
| Window 8–Coordinate Ymax | 1220 |
| Window 9–Entry X         | 1300 |
| Window 9–Entry Y         | 1301 |
| Window 9–Exit X          | 1302 |

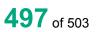

| Window 9–Exit Y          | 1303 |
|--------------------------|------|
| Window 9–Abs. minimum X  | 1304 |
| Window 9–Abs. minimum Y  | 1305 |
| Window 9–Abs. maximum X  | 1306 |
| Window 9–Abs. maximum Y  | 1307 |
| Window 9–Loc. minimum X  | 1308 |
| Window 9–Loc. minimum Y  | 1309 |
| Window 9–Loc. maximum X  | 1310 |
| Window 9–Loc. maximum Y  | 1311 |
| Window 9–Bend X          | 1312 |
| Window 9–Bend Y          | 1313 |
| Window 9–Mean value Y    | 1314 |
| Window 9–Gradient        | 1315 |
| Window 9–Area            | 1316 |
| Window 9–Coordinate Xmin | 1317 |
| Window 9–Coordinate Xmax | 1318 |
| Window 9–Coordinate Ymin | 1319 |
| Window 9–Coordinate Ymax | 1320 |
| Window 10–Entry X        | 1400 |
| Window 10–Entry Y        | 1401 |
| Window 10–Exit X         | 1402 |
| Window 10–Exit Y         | 1403 |
| Window 10–Abs. minimum X | 1404 |
| Window 10–Abs. minimum Y | 1405 |
| Window 10–Abs. maximum X | 1406 |
| Window 10–Abs. maximum Y | 1407 |
| Window 10–Loc. minimum X | 1408 |
| Window 10–Loc. minimum Y | 1409 |
| Window 10–Loc. maximum X | 1410 |
| Window 10–Loc. maximum Y | 1411 |
| Window 10–Bend X         | 1412 |
| Window 10–Bend Y         | 1413 |
| Window 10–Mean value Y   | 1414 |

| Window 10–Gradient                        | 1415 |
|-------------------------------------------|------|
| Window 10–Area                            | 1416 |
| Window 10–Coordinate Xmin                 | 1417 |
| Window 10–Coordinate Xmax                 | 1418 |
| Window 10–Coordinate Ymin                 | 1419 |
| Window 10–Coordinate Ymax                 | 1420 |
| Trapezoid window X1–Entry X               | 1500 |
| Trapezoid window X1–Entry Y               | 1501 |
| Trapezoid window X1–Exit X                | 1502 |
| Trapezoid window X1–Exit Y                | 1503 |
| Trapezoid window X1–Coordinate Xmin       | 1504 |
| Trapezoid window X1–Coordinate Xmax       | 1505 |
| Trapezoid window X1–Coordinate Ymin left  | 1506 |
| Trapezoid window X1–Coordinate Ymin right | 1507 |
| Trapezoid window X1–Coordinate Ymax left  | 1508 |
| Trapezoid window X1–Coordinate Ymax right | 1509 |
| Trapezoid window X2–Entry X               | 1600 |
| Trapezoid window X2–Entry Y               | 1601 |
| Trapezoid window X2–Exit X                | 1602 |
| Trapezoid window X2–Exit Y                | 1603 |
| Trapezoid window X2–Coordinate Xmin       | 1604 |
| Trapezoid window X2–Coordinate Xmax       | 1605 |
| Trapezoid window X2–Coordinate Ymin left  | 1606 |
| Trapezoid window X2–Coordinate Ymin right | 1607 |
| Trapezoid window X2–Coordinate Ymax left  | 1608 |
| Trapezoid window X2–Coordinate Ymax right | 1609 |
| Trapezoid window Y1–Entry X               | 1700 |
| Trapezoid window Y1–Entry Y               | 1701 |
| Trapezoid window Y1–Exit X                | 1702 |
| Trapezoid window Y1–Exit Y                | 1703 |
| Trapezoid window Y1–Coordinate Ymin       | 1704 |

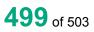

| Trapezoid window Y1–Coordinate Ymax        | 1705 |
|--------------------------------------------|------|
| Trapezoid window Y1–Coordinate Xmin bottom | 1706 |
| Trapezoid window Y1 –Coordinate Xmin top   | 1707 |
| Trapezoid window Y1–Coordinate Xmax bottom | 1708 |
| Trapezoid window Y1–Coordinate Xmax top    | 1709 |
| Trapezoid window Y2–Entry X                | 1800 |
| Trapezoid window Y2–Entry Y                | 1801 |
| Trapezoid window Y2–Exit X                 | 1802 |
| Trapezoid window Y2–Exit Y                 | 1803 |
| Trapezoid window Y2–Coordinate Ymin        | 1804 |
| Trapezoid window Y2–Coordinate Ymax        | 1805 |
| Trapezoid window Y2 Coordinate Xmin bottom | 1806 |
| Trapezoid window Y2–Coordinate Xmin top    | 1807 |
| Trapezoid window Y2–Coordinate Xmax bottom | 1808 |
| Trapezoid window Y2–Coordinate Xmax top    | 1809 |
| Threshold 1–Pass X                         | 1900 |
| Threshold 1–Pass Y                         | 1901 |
| Threshold 1–Abs. minimum X                 | 1902 |
| Threshold 1–Abs. minimum Y                 | 1903 |
| Threshold 1–Abs. maximum X                 | 1904 |
| Threshold 1–Abs. maximum Y                 | 1905 |
| Threshold 1–Loc. minimum X                 | 1906 |
| Threshold 1–Loc. minimum Y                 | 1907 |
| Threshold 1–Loc. maximum X                 | 1908 |
| Threshold 1–Loc. maximum Y                 | 1909 |
| Threshold 1–Bend X                         | 1910 |
| Threshold 1–Bend Y                         | 1911 |
| Threshold 1–Mean value Y                   | 1912 |
| Threshold 1–Gradient                       | 1913 |
| Threshold 1–Area                           | 1914 |
| Threshold 1–Coordinate value               | 1915 |
| Threshold 1–Coordinate min                 | 1916 |

| Threshold 1–Coordinate max   | 1917 |
|------------------------------|------|
| Threshold 2–Pass X           | 2000 |
| Threshold 2–Pass Y           | 2001 |
| Threshold 2–Abs. minimum X   | 2002 |
| Threshold 2–Abs. minimum Y   | 2003 |
| Threshold 2–Abs. maximum X   | 2004 |
| Threshold 2–Abs. maximum Y   | 2005 |
| Threshold 2–Loc. minimum X   | 2006 |
| Threshold 2–Loc. minimum Y   | 2007 |
| Threshold 2–Loc. maximum X   | 2008 |
| Threshold 2–Loc. maximum Y   | 2009 |
| Threshold 2–Bend X           | 2010 |
| Threshold 2–Bend Y           | 2011 |
| Threshold 2–Mean value Y     | 2012 |
| Threshold 2–Gradient         | 2013 |
| Threshold 2–Area             | 2014 |
| Threshold 2–Coordinate value | 2015 |
| Threshold 2–Coordinate min   | 2016 |
| Threshold 2–Coordinate max   | 2017 |
| Threshold 3–Pass X           | 2100 |
| Threshold 3–Pass Y           | 2101 |
| Threshold 3–Abs. minimum X   | 2102 |
| Threshold 3–Abs. minimum Y   | 2103 |
| Threshold 3–Abs. maximum X   | 2104 |
| Threshold 3–Abs. maximum Y   | 2105 |
| Threshold 3–Loc. minimum X   | 2106 |
| Threshold 3–Loc. minimum Y   | 2107 |
| Threshold 3–Loc. maximum X   | 2108 |
| Threshold 3–Loc. maximum Y   | 2109 |
| Threshold 3–Bend X           | 2110 |
| Threshold 3–Bend Y           | 2111 |
| Threshold 3–Mean value Y     | 2112 |

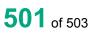

| Threshold 3–Gradient          | 2113 |
|-------------------------------|------|
| Threshold 3–Area              | 2114 |
| Threshold 3–Coordinate value  | 2115 |
| Threshold 3–Coordinate min    | 2116 |
| Threshold 3–Coordinate max    | 2117 |
| Threshold 4–Pass X            | 2200 |
| Threshold 4–Pass Y            | 2201 |
| Threshold 4–Abs. minimum X    | 2202 |
| Threshold 4–Abs. minimum Y    | 2203 |
| Threshold 4–Abs. maximum X    | 2204 |
| Threshold 4–Abs. maximum Y    | 2205 |
| Threshold 4–Loc. minimum X    | 2206 |
| Threshold 4–Loc. minimum Y    | 2207 |
| Threshold 4–Loc. maximum X    | 2208 |
| Threshold 4–Loc. maximum Y    | 2209 |
| Threshold 4–Bend X            | 2210 |
| Threshold 4–Bend Y            | 2211 |
| Threshold 4–Mean value Y      | 2212 |
| Threshold 4–Gradient          | 2213 |
| Threshold 4-Area              | 2214 |
| Threshold 4–Coordinate value  | 2215 |
| Threshold 4–Coordinate min    | 2216 |
| Threshold 4–Coordinate max    | 2217 |
| Envelope 1–Entry X            | 2300 |
| Envelope 1–Entry Y            | 2301 |
| Envelope 1–Exit X             | 2302 |
| Envelope 1–Exit Y             | 2303 |
| Envelope 1–Coordinate Start X | 2304 |
| Envelope 1–Coordinate End X   | 2305 |
| Envelope 2–Entry X            | 2400 |
| Envelope 2–Entry Y            | 2401 |

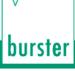

| Envelope 2–Exit X             | 2402 |
|-------------------------------|------|
| Envelope 2–Exit Y             | 2403 |
| Envelope 2–Coordinate Start X | 2404 |
| Envelope 2–Coordinate End X   | 2405 |

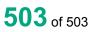